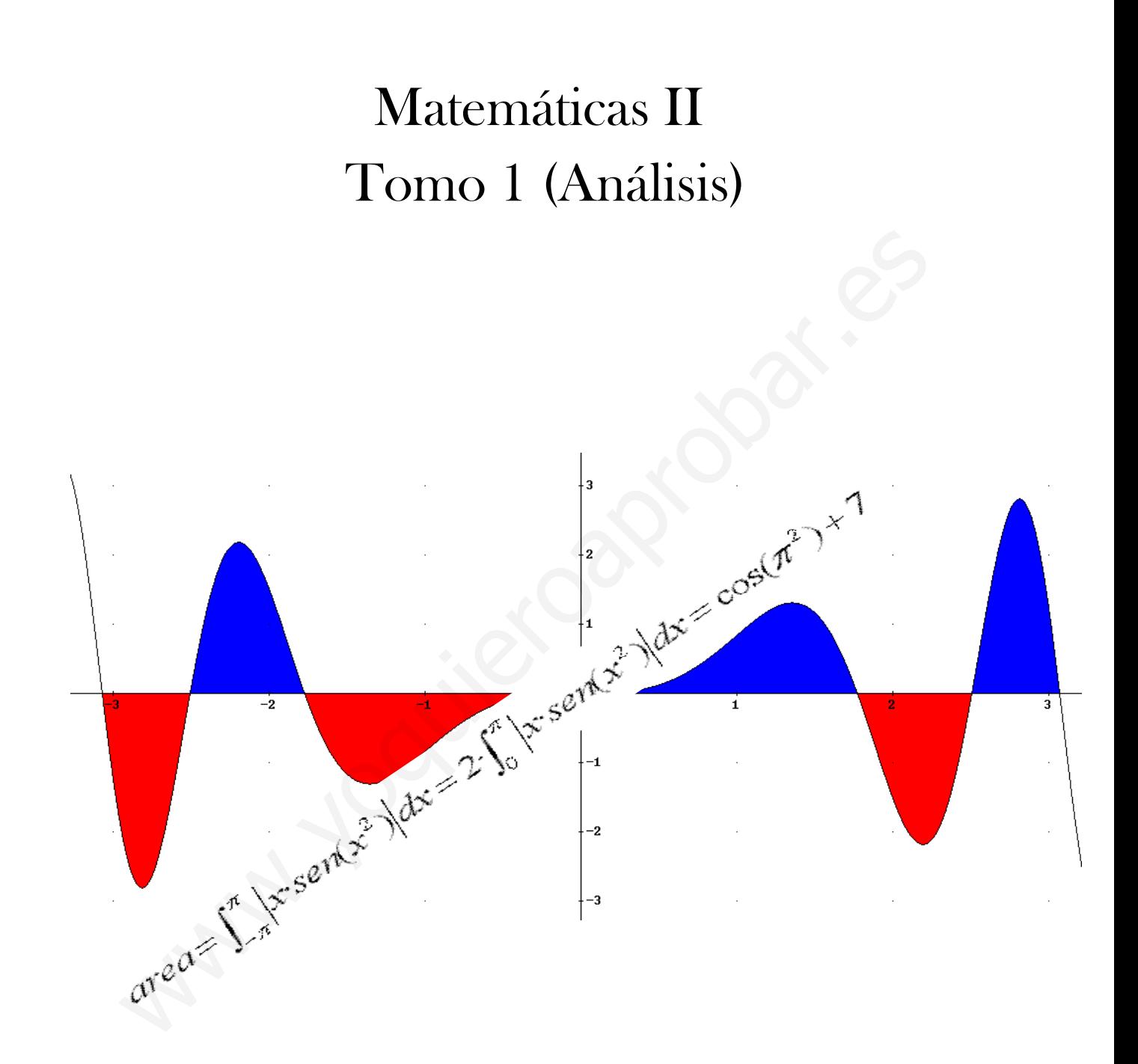

# ÍNDICE:

# BLOQUE I. ANÁLISIS

- Tema 1. Funciones reales. Definición y límites
- Tema 2. Funciones. Continuidad
- Tema 3. Funciones. Derivabilidad
- Tema 4. Aplicaciones de la derivada
- Tema 5. Representación de funciones
- Tema 6. Integrales indefinidas
- Tema 7. Integrales definidas. Áreas.

# BLOQUE II. ÁLGEBRA LINEAL **BLOQUE I. ANÁLIS**<br>
Tema 2. Funciones reales. Definición y límites<br>
Tema 2. Funciones. Continuidad<br>
Tema 3. Representación de funciones<br>
Tema 6. Integrales indefinidas<br>
Tema 6. Integrales indefinidas<br>
Tema 7. Integrales de

- Tema 8.Matrices
- Tema 9. Determinantes
- Tema 10. Sistemas de ecuaciones lineales.
- Tema 11.Espacios Vectoriales

# BLOQUE III. GEOMETRÍA

- Tema 12.Ecuaciones de recta y plano
- Tema 13. Producto escalar, vectorial y mixto. Aplicaciones

# **TEMA 1. FUNCIONES REALES. DEFINICIÓN Y LÍMITES**

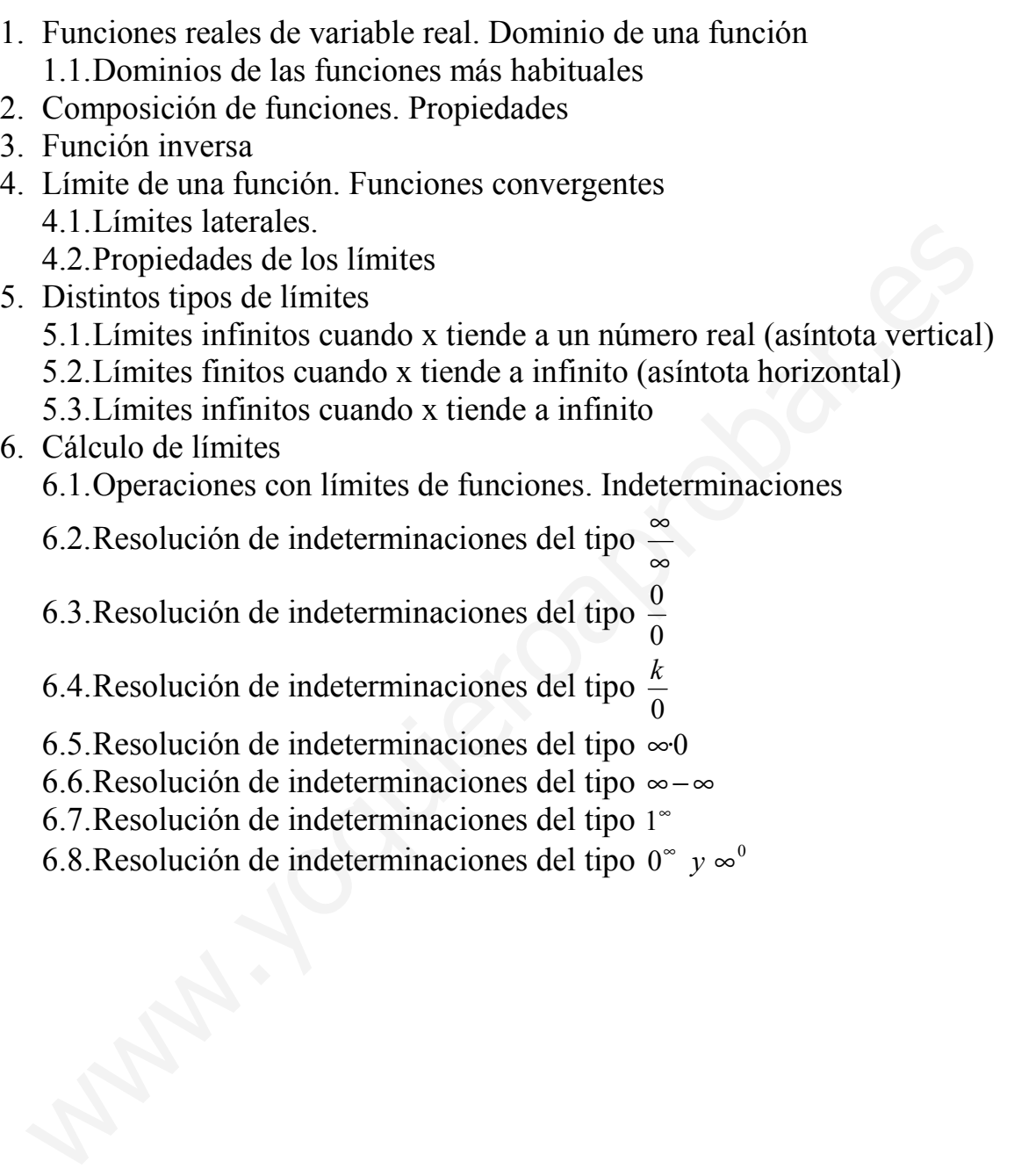

6.8. Resolución de indeterminaciones del tipo  $0^{\degree}$  y  $\infty^{\degree}$ 

# Contexto con la P.A.U.

En los exámenes de la PAU por lo general hay dos problemas (2.5 puntos) en cada una de las dos opciones del bloque de análisis. De esta forma el bloque de análisis es, de los tres, el más importante.

Este tema es básico para el conocimiento y dominio de las funciones que en los temas siguientes abordaremos con detenimiento. Por lo general en el examen de la PAU no hay problemas ni cuestiones específicamente relacionadas con este tema, si bien el no dominar los conceptos que se plantean en la unidad, hará dificultoso, por no decir imposible, realizar los ejercicios del examen relacionados con este, bloque I.

Nótese que con bastante asiduidad en el examen de la PAU, hay una o dos cuestiones relacionadas con el cálculo de límites de funciones, si bien por lo general se resuelven a partir del teorema de L'Hopital que veremos en el tema 4; no obstante en alguna ocasión estos límites se resuelven mediante los métodos de resolución que veremos en este tema, en especial los límites relacionados con el número e, las indeterminaciones exponenciales y los límites de funciones racionales. Stese que con bastante asiduidad en el examen de la PAU, hay una o dos cuestione<br>acionadas con el cálculo de límites de funciones, si bien por lo general se resuelven<br>rir del teorema de L'Hopital que veremos en el terma 4;

# 1. Funciones reales de variable real. Dominio de una función

Las funciones se utilizan en numerosos campos, tanto de las ciencias (física, biología, química) como en economía, etc. Definamos funciones reales de variable real:

**Definición:** Una función real de variable real es una aplicación o correspondencia entre un subconjunto de R, llamado dominio de la función  $(Dom(f))$ , y otro subconjunto de R llamado conjunto imagen o recorrido de la función (Im(f)), tal que a cada elemento de Dom(f) le corresponda un *único elemento* de Im(f). Una forma habitual de expresar las funciones es:

 $x \longrightarrow y = f(x)$  $f: R \longrightarrow R$ 

Ejemplos de funciones:

a) 
$$
y=f(x)=x^2-3
$$
  
\n $f:R \longrightarrow R$   
\n $x \longrightarrow y = f(x) = x^2 - 3$   
\n $3 \longrightarrow y = f(3) = 3^2 - 3 = 6$ 

Gráfica:

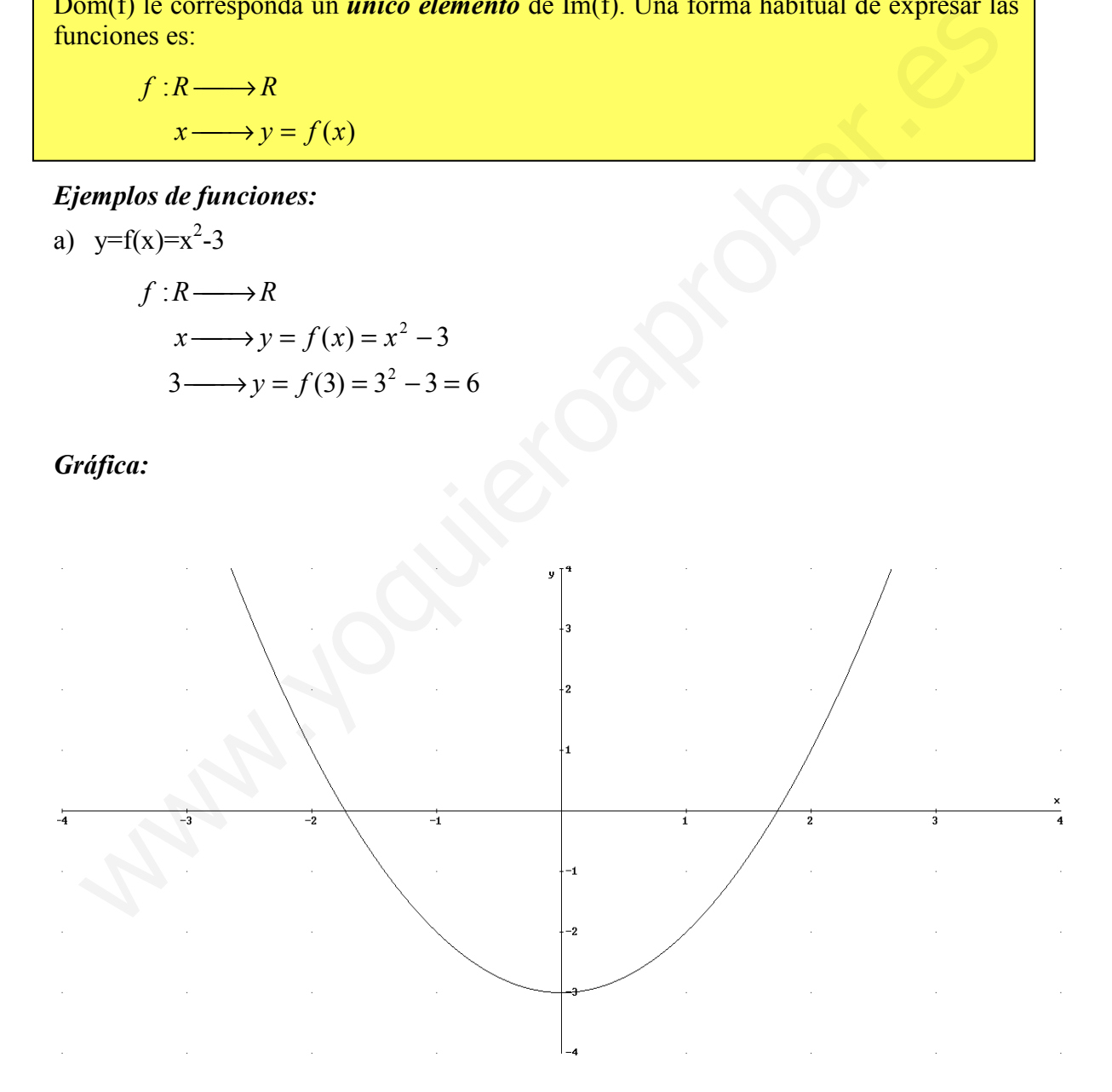

Como puedes ver en la gráfica de la función, a cada valor x del conjunto dominio (eje OX, abscisas u horizontal ) le corresponde un único valor y del conjunto imagen (eje OY, ordenado o vertical)

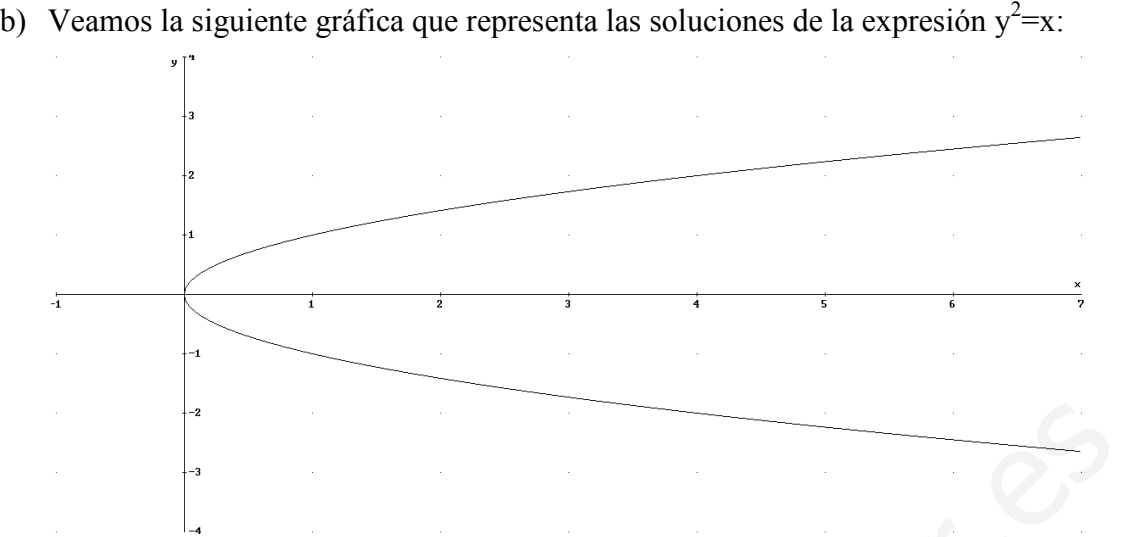

En este caso la gráfica no representa una función, pues para cada elemento del dominio (eje OX) le corresponden dos valores. Por ejemplo, la solución a  $x^2=4$  es y=2 e y=-2, que no es un valor único, como deberían de ser las funciones. En este caso tendremos que las soluciones de la ecuación de segundo grado vienen dadas por dos funciones: y=  $\sqrt{x}$  (rama encima del eje OX), e v=- $\sqrt{x}$  (rama por debajo del eje OX). exter asso la gráfica no representa una función, pues para cada elemento del dominico COX) le corresponden dos valores. Por ejemplo, la solución a  $x^2=4$  es  $y=2$  e  $y=2$  e  $xy=2$  e mo es un valor único, como deberían de

No es necesario para que no sea función que todo valor x le correspondan dos o más valores, con que sólo haya un valor de x con dos o más imágenes la expresión no será una función.

#### 1.1 Dominio de las funciones más usuales

En este apartado vamos a ver el estudio del dominio de las funciones reales de variable real más usuales y utilizadas:

- Funciones polinómicas: Son funciones del tipo  $y=f(x)=a_0+a_1x+...+a_nx^n$ , es decir, f(x) es un polinomio. El dominio de estas funciones es el conjunto de los números reales, ya que para cualquier valor de x, por ejemplo x=2, la función tiene sentido siendo su imagen  $y = a_0 + a_1 2 + ... + a_n 2^n$  Luego en estas funciones  $Dom(f)=R$
- Funciones racionales fraccionarias: Son del tipo  $y=f(x)=$  $(x)$  $\left(x\right)$  $Q(x)$  $\frac{P(x)}{P(x)}$ , siendo P(x) y

 $Q(x)$  polinomios. El dominio de la función son todos los número reales, excepto aquellos que anulan el denominador (soluciones de  $O(x)=0$ ), ya que no se puede dividir entre cero. Así en estas funciones  $Dom(f)=R-\{x:Q(x)=0\}$ 

*Ejemplo:* 
$$
f(x) = \frac{x^2 - 3x + 4}{x^3 - x}
$$
  $\rightarrow$  Dom(f)=R-{0,1,-1}

- Funciones irracionales: Son del tipo  $f(x)=\sqrt[n]{g(x)}$ ; dos casos:
	- $\circ$  Si n es impar el dominio de f(x) es el mismo que el de g(x), pues las raíces impares de números negativos son valores reales. Así tenemos que  $Dom(f(x))=Dom(g(x))$

o Si n es par el dominio de f(x) es el conjunto de números del domino de g(x), tales que g(x)≥0, ya que las raíces pares de números negativos no son números reales. Así  $Dom(f(x))=\{x \in Dom(g(x)) : g(x) \ge 0\}$ 

*Ejemplo:*  $y = f(x) = \sqrt{x^2 + 3x + 2} \implies \text{Dom}(f) = \{x / x^2 + 3x + 2 \ge 0\}$  $x^2+3x+2=(x+2)(x+1) \ge 0$ 

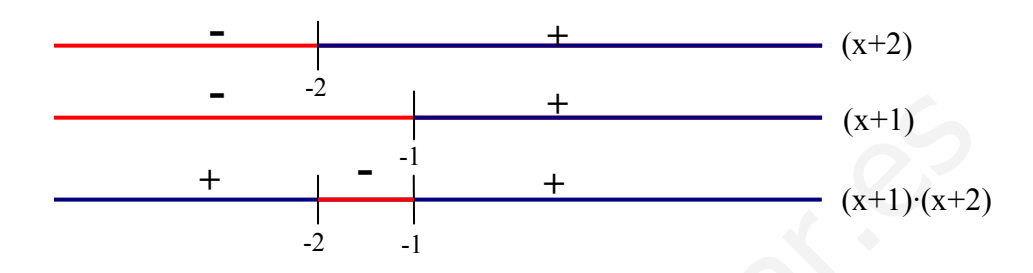

Dom(f)= $(-\infty,-2]$  ∪  $[-1,\infty)$ 

- Funciones exponenciales: son funciones del tipo  $y=a^{g(x)}$ , su dominio es el mismo que el dominio del exponente g(x). Así en estas funciones  $Dom(g(x))=Dom(f(x))$
- **Funciones logarítmicas:**  $f(x)=\log_a(g(x))$  el dominio es el conjunto de puntos del dominio de  $g(x)$  en los que se cumple  $g(x)$  >0, pues no existe solución real para los logaritmos cuando el argumento es negativo o cero. Así en estas funciones  $Dom(g(x))=\{x \in Dom(f(x)) : f(x)>0\}$

*Ejemplo:*  $y=f(x)=\log \left| \frac{x-1}{x+2} \right|$ J  $\lambda$  $\mathsf{I}$ l ſ  $^{+}$ − 2  $2 - 1$ x  $\left(\frac{x^2-1}{2}\right)$  el dominio de g(x) es R-{2}, veamos el dominio de  $f(x) \rightarrow$ 2  $(x+1)(x-1)$ 2  $2^{2}-1$ +  $\frac{(x+1)(x-1)}{x-1}$ + − x  $(x+1)(x)$ x  $\frac{x^2-1}{2} = \frac{(x+1)(x-1)}{2} > 0$ .

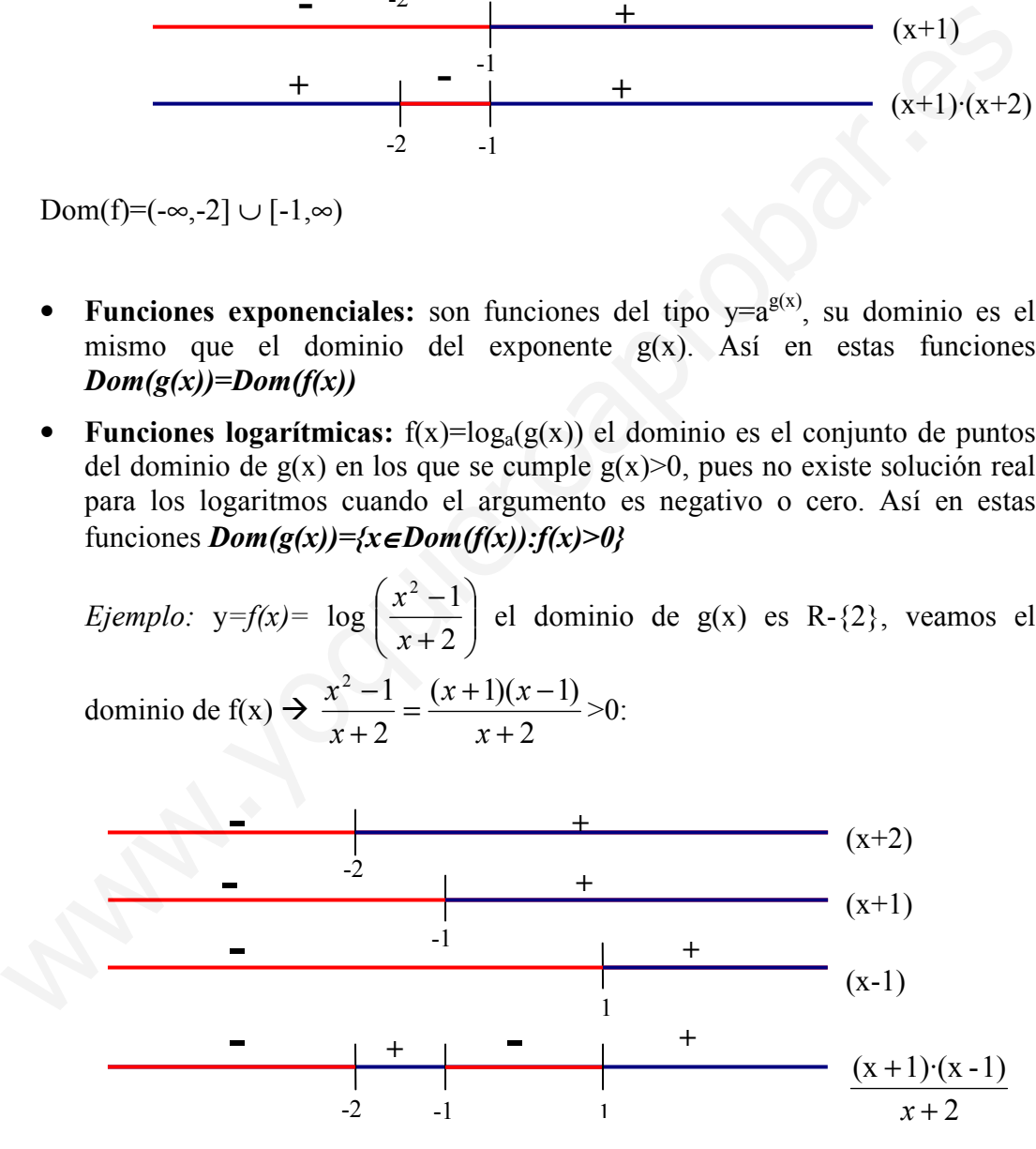

Dom(f(x))=  $(-2,-1)$  ∪  $(1,\infty)$ 

## 2. Composición de funciones. Propiedades

Definición: Dadas dos funciones f y g tales que Im(f)⊂Dom(g) se llama función compuesta de g con f y se denota  $(g<sub>e</sub>f)(x)$ , a la función definida de la siguiente forma:

 $(g<sub>e</sub>f)(x)=g[f(x)]$ , es decir la imagen en  $(g<sub>e</sub>f)$  de x es la imagen del punto  $f(x)$  en g:  $(g \circ f)$  $R \longrightarrow R \longrightarrow R \longrightarrow R$  $x \longrightarrow f(x) \longrightarrow g(f(x))$ 

#### Ejemplos:

 $f(x)=x^2$ ,  $g(x)=sen(x) \rightarrow (g\circ f)(x)=sen(x^2)$ ;  $(f\circ g)(x)=sen^2(x)$ 

#### Propiedades:

- 1.) Asociativa:  $h^{(g \circ f) = (h \circ g)^{f}}$
- 2.) No conmutativa: en general la composición de funciones no es conmutativa  $(g \circ f) \neq (f \circ g)$ , ver ejemplo anterior → sen(x<sup>2</sup>) $\neq$ sen<sup>2</sup>(x)

# 3. Función Inversa

**Definición**: La función inversa de una función  $f(x)$  invectiva (no existen dos valores  $x_1$ ) y x<sub>2</sub>∈Dom(f) tal que f(x<sub>1</sub>)=f(x<sub>2</sub>)) es otra función, que se denota por f<sup>-1</sup>(x), tal que se cumple:

Simplify:  
\n
$$
x \longrightarrow f(x) \longrightarrow g(1(x))
$$
\nSimplify:  
\n
$$
f(x)=x^{2}, g(x)=sen(x) \rightarrow (g\circ f)(x)=sen(x^{2})
$$
; (f-g)(x)=sen<sup>2</sup>(x)  
\n**Propiedades:**  
\n1.) *Asociativa:* h·(g·f) = (h·g)·f  
\n2.) No commutativa: en general la composition de functions no es commutativ  
\n(g·f) ≠ (f·g), ver ejemplo anterior → sen(x<sup>2</sup>)+sen<sup>2</sup>(x)  
\n3. **Función Inversa**  
\n**Definition:** La function inversa de una función f(x) injectiva (no existen dos valores  
\n
$$
x_{2} \in Dom(f)
$$
 tal que f(x<sub>1</sub>)=f(x<sub>2</sub>)) es otra función, que se denota por f<sup>-1</sup>(x), tal que s  
\nample:  
\n(f·f<sup>-1</sup>)(x)= (f<sup>-1</sup>·f)(x)=id(x)=x ∨ xe Dom(f(x))  
\n  
\n**Dom f**  
\n  
\n**Dom f**  
\n  
\n**Im(f)**  
\n  
\n**Im(f)**  
\n  
\n**Im(f)**  
\n  
\n**Im(f)**  
\n  
\n**Im(f)**  
\n  
\n**Im(f)**  
\n  
\n**Im(f)**  
\n  
\n**Im(f)**  
\n  
\n**Im(f)**  
\n  
\n**Im(f)**  
\n  
\n**Im(f)**  
\n  
\n**Im(f)**  
\n  
\n**Im(f)**  
\n  
\n**Im(f)**  
\n  
\n**Im(f)**  
\n  
\n**Im(f)**  
\n  
\n**Im(f)**  
\n  
\n**Im(f)**  
\n  
\n**Im(f)**  
\n  
\n**Im(f)**  
\n  
\n**Im(f)**  
\n  
\n**Im(f)**  
\n  
\n**Im(f)**  
\n  
\n**Im(f)**  
\n  
\n**Im(f)**  
\n  
\n**Im(f)**  
\n  
\n**Im(f)**  
\n  
\n**Im(f)**  
\n  
\n**Im(f)**  
\n  
\n**Im(f)**  
\n  
\n**Im**

#### Ejemplos:

a) 
$$
y=f(x)=3-4x \rightarrow x=(3-y)/4 \rightarrow f^{1}(x)=\frac{3-x}{4}
$$
. (f-f<sup>1</sup>)(x)=3-4 $\left(\frac{3-x}{4}\right)=x$ 

$$
b) \quad y = \ln(x) \Rightarrow y = e^x
$$

Representación gráfica de las función inversa: la propiedad más importante de las funciones inversas es que la gráfica de f(x) es simétrica a  $f'(x)$  respecto a la bisectriz del primer cuadrante, y=x.

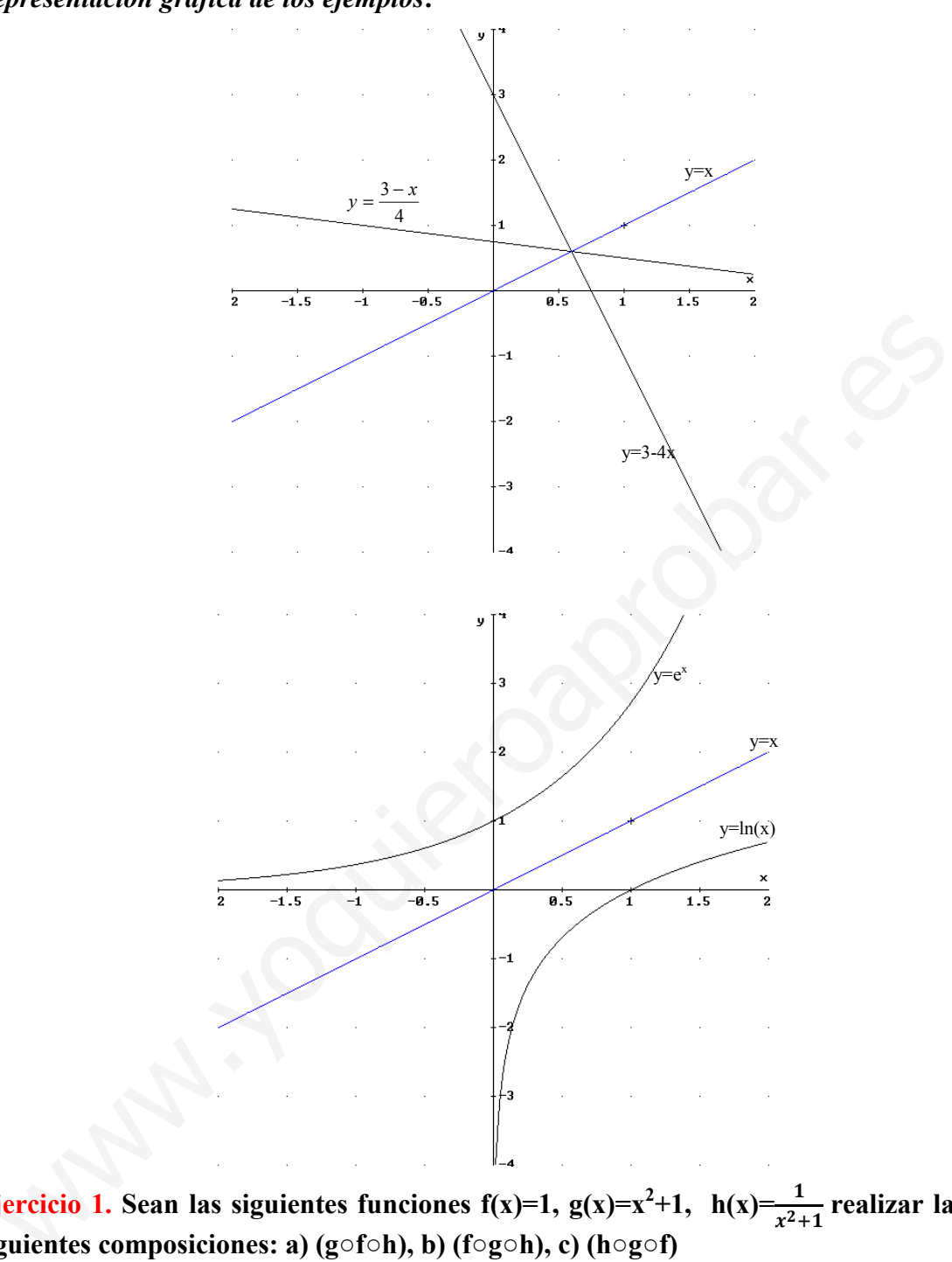

# Representación gráfica de los ejemplos:

Ejercicio 1. Sean las siguientes funciones f(x)=1, g(x)=x<sup>2</sup>+1, h(x)= $\frac{1}{x^2+1}$  realizar las siguientes composiciones: a) (g○f○h), b) (f○g○h), c) (h○g○f)

a) 
$$
(g \circ f \circ h) = g \circ (f \circ h) = g \circ (f(\frac{1}{x^2 + 1})) = g(1) = 2
$$
  
\nb)  $(f \circ g \circ h) = f \circ (g \circ h) = f \circ (g(\frac{1}{x^2 + 1})) = f((\frac{1}{x^2 + 1})^2 + 1) = 1$   
\nc)  $(h \circ g \circ f) = h \circ (g \circ f) = h \circ (g(1)) = h(1^2 + 1) = h(2) = 1/5$ 

## 4. Límite de una función. Funciones convergentes

La idea intuitiva de límite de una función en un punto es fácil de comprender: es el valor hacia el que se aproxima la función cuando la variable independiente, x, se aproxima a dicho punto.

*Ejemplo*: sea f(x)= $\frac{1}{(x-1)^2}$ 1  $\frac{1}{(x-1)^2}$  el límite de la función cuando x tiende a 1 es infinito, ya que cuanto más se aproxima x a 1 entonces  $(x-1)^2$  más próximo a cero (positivo), y por tanto la función se hace más grande (1/0.00000001=100000000).

**Definición:** Matemáticamente una función f tiene límite L cuando x tiende a un valor  $x_0$ y se denota  $\lim_{x \to x_0} f(x) = L$  si se cumple:  $x \rightarrow x$ 

$$
\lim_{x \to x_0} f(x) = L \iff \forall \varepsilon > 0; \exists \delta > 0 : |x - x_0| < \delta \Rightarrow |f(x) - L| < \varepsilon
$$

El significado de la definición es la siguiente: sea cual sea el entorno de  $y=L$ , existe un entorno de  $x=x_0$  tal que en este entorno la función cae dentro del entorno de L. Veámoslo gráficamente:

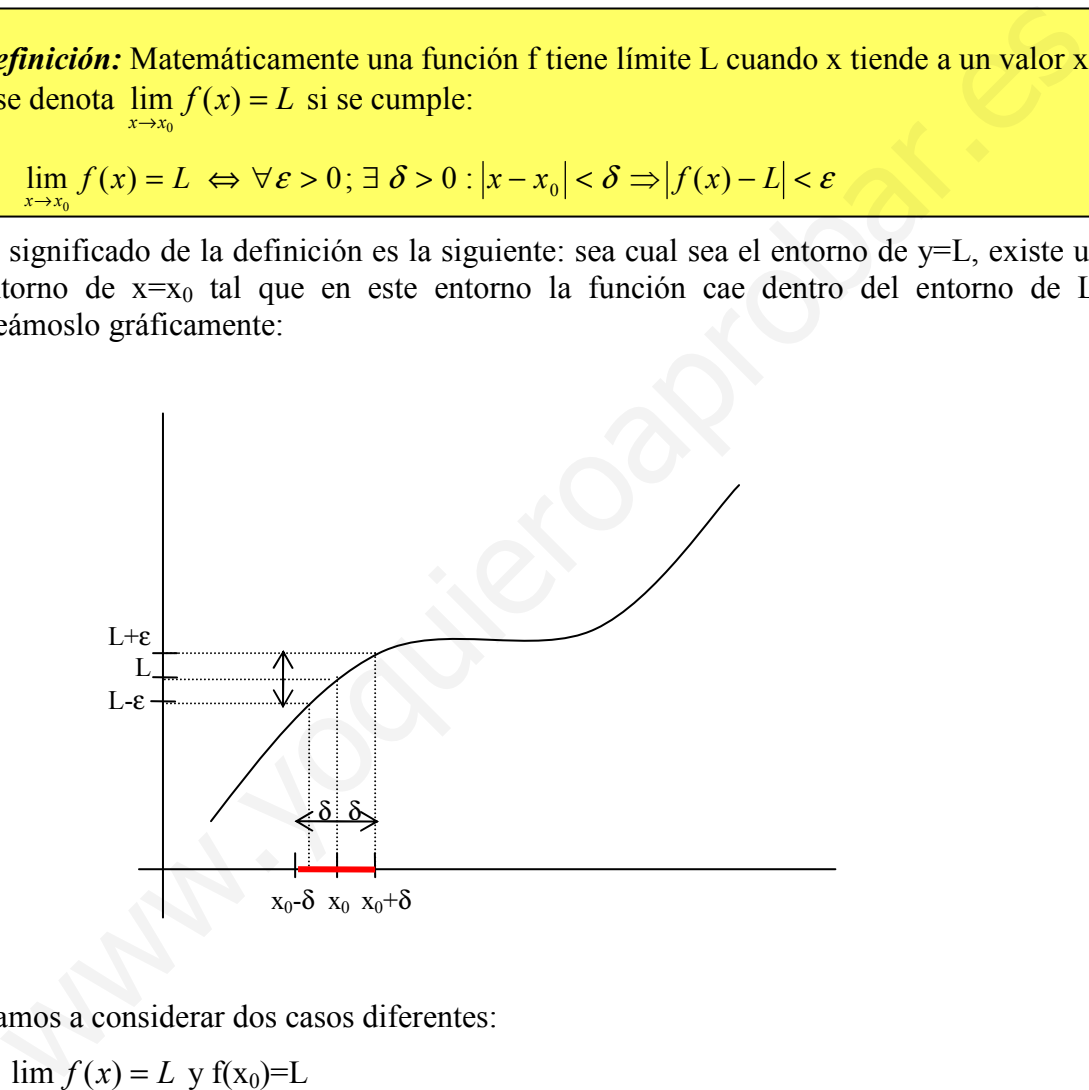

Vamos a considerar dos casos diferentes:

a)  $\lim_{x \to x_0} f(x) = L$  $\lim_{x \to x_0} f(x) = L$  y f(x<sub>0</sub>)=L

b) 
$$
\lim_{x \to x_0} f(x) = L \text{ pero } f(x_0) \neq L
$$

 $\bf{0}$ 

0

Ejemplo:

 $\bf{0}$ 

a)  $f(x)=x^2+2 \implies \lim_{x\to 1} f(x) = 3 = f(1)$  $\lim_{x \to 1} f(x) = 3 =$ 

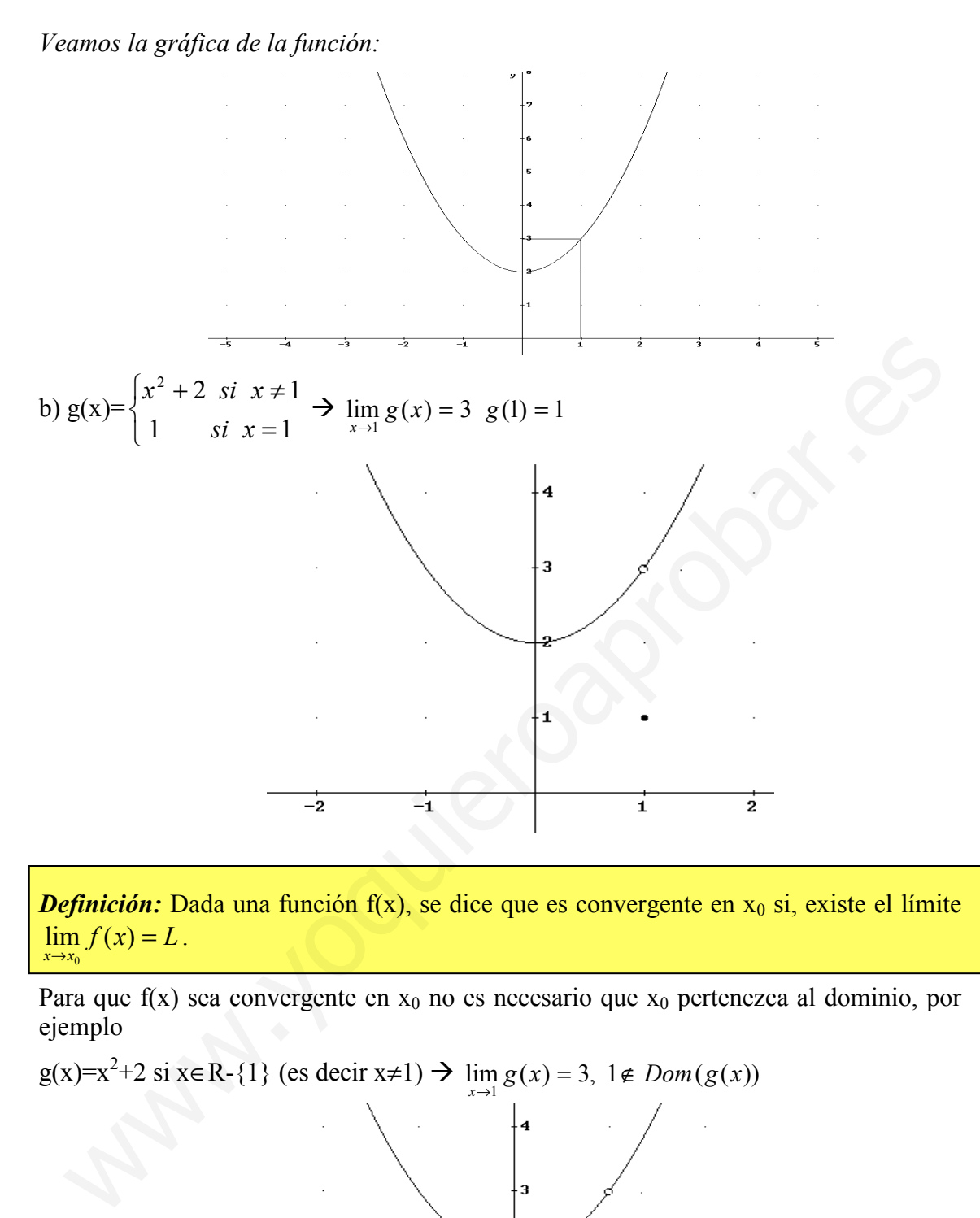

**Definición:** Dada una función  $f(x)$ , se dice que es convergente en  $x_0$  si, existe el límite  $\lim f(x) = L$ .  $x \rightarrow x_0$ 

Para que  $f(x)$  sea convergente en  $x_0$  no es necesario que  $x_0$  pertenezca al dominio, por ejemplo

 $g(x)=x^2+2$  si x∈R-{1} (es decir x≠1) →  $\lim_{x\to 1} g(x) = 3$ , 1∉  $Dom(g(x))$  $\lim_{x \to 1} g(x) = 3, 1 \notin$  $\overline{-2}$  $-\mathbf{i}$  $\overline{\mathbf{1}}$  $\overline{2}$ 

Cuando x se aproxima a 1 la función se acerca a  $y=3$  (tanto antes de  $x=1$  como después), aunque justo en x=1 la función no definida.

#### 4.1 Límites laterales

 $\bf{0}$ 

 $\bf{0}$ 

Existen funciones definidas a trozos, son aquellas que están definidas de diferente manera a lo largo de distintos intervalos de la recta real. En estas funciones, cuando queremos estudiar el límite en los puntos donde cambia la expresión analítica, es necesario calcular los límites laterales, viéndose así la tendencia de la función a ambos lados del punto.

**Definición:** Una función f tiene límite L cuando x tiende a un valor  $x_0$  por la izquierda y se denota  $\lim f(x) = L$ , si se cumple:  $x \rightarrow x_0^-$ 

$$
\lim_{x \to x_0^-} f(x) = L \iff \forall \varepsilon > 0; \exists \delta > 0: x_0 - \delta < x < x_0 \Rightarrow |f(x) - L| < \varepsilon
$$

Consiste en estudiar el comportamiento de la función en el entorno a la izquierda de x<sub>0</sub>.

**Definición:** Una función f tiene límite L cuando x tiende a un valor  $x_0$  por la derecha, y se denota  $\lim_{x \to \infty} f(x) = L$ , si se cumple:  $x \rightarrow x_0^+$ 

$$
\lim_{x \to x_0^+} f(x) = L \iff \forall \varepsilon > 0; \exists \delta > 0: x_0 + \delta > x > x_0 \Rightarrow |f(x) - L| < \varepsilon
$$

Consiste en estudiar el comportamiento de la función en todo entorno a la derecha de x<sub>0</sub>.

**Teorema**: El límite de una función  $f(x)$  en  $x_0$  existe si, y sólo si, existen los límites laterales y éstos coinciden:

$$
\lim_{x \to x_0^+} f(x) = \lim_{x \to x_0^-} f(x) = L \implies \lim_{x \to x_0} f(x) = L
$$
  

$$
\lim_{x \to x_0^-} f(x) = L \implies \lim_{x \to x_0^-} f(x) = \lim_{x \to x_0^+} f(x) = L
$$

Este teorema será muy importante en los ejercicios de la PAU donde se nos pide estudiar la continuidad de funciones definidas a trozos. Además, como veremos en el apartado 6.4, es el método utilizado para resolver las indeterminaciones de los límites del tipo  $\frac{k}{0}$  $\lim_{x \to x_0} f(x) = L \Leftrightarrow \forall \varepsilon > 0; \exists \delta > 0; x_0 - \delta < x < x_0 \Rightarrow |f(x) - L| < \varepsilon$ <br>  $\Rightarrow x_0$ <br>
Sinciste en estudiar el comportamiento de la función en el entorno a la izquierda de xo-<br> **Definición:** Una función f tiene límite L euando x ti

#### 4.2. Propiedades de los límites:

1. Si una función es convergente en un punto ésta acotada en un entorno del punto.

**2.** Sean f(x) y g(x) dos funciones convergentes en x<sub>0</sub>, tal que  $\lim_{x \to x_0} f(x) = L$  $\lim_{x \to x_0} f(x) = L$  y 0  $\lim_{x\to x_0} g(x) = L'$ . Se cumplirá:  $\boldsymbol{0}$  $x \rightarrow x$ 

- a) (f+g)(x) es convergente en x<sub>0</sub> tal que  $\lim_{x\to x_0}(f+g)(x) = L + L'$  $\mathbf{0}$  $\lim_{x \to x_0} (f + g)(x) = L +$
- b) (f-g)(x) es convergente en  $x_0$  tal que  $\lim_{x \to x_0} (f g)(x) = L L'$  $\lim_{x \to x_0} (f - g)(x) = L -$
- c) (f·g)(x) es convergente en  $x_0$  tal que  $\lim_{x \to x_0} (f \cdot g)(x) = L \cdot L'$  $\lim_{x \to x_0} (f \cdot g)(x) =$
- d) (f/g)(x) es convergente en  $x_0$  si L'≠0 tal que  $\lim_{x \to x_0} (f/g)(x) = L/L'$  $\lim_{x \to x_0} (f/g)(x) =$

0

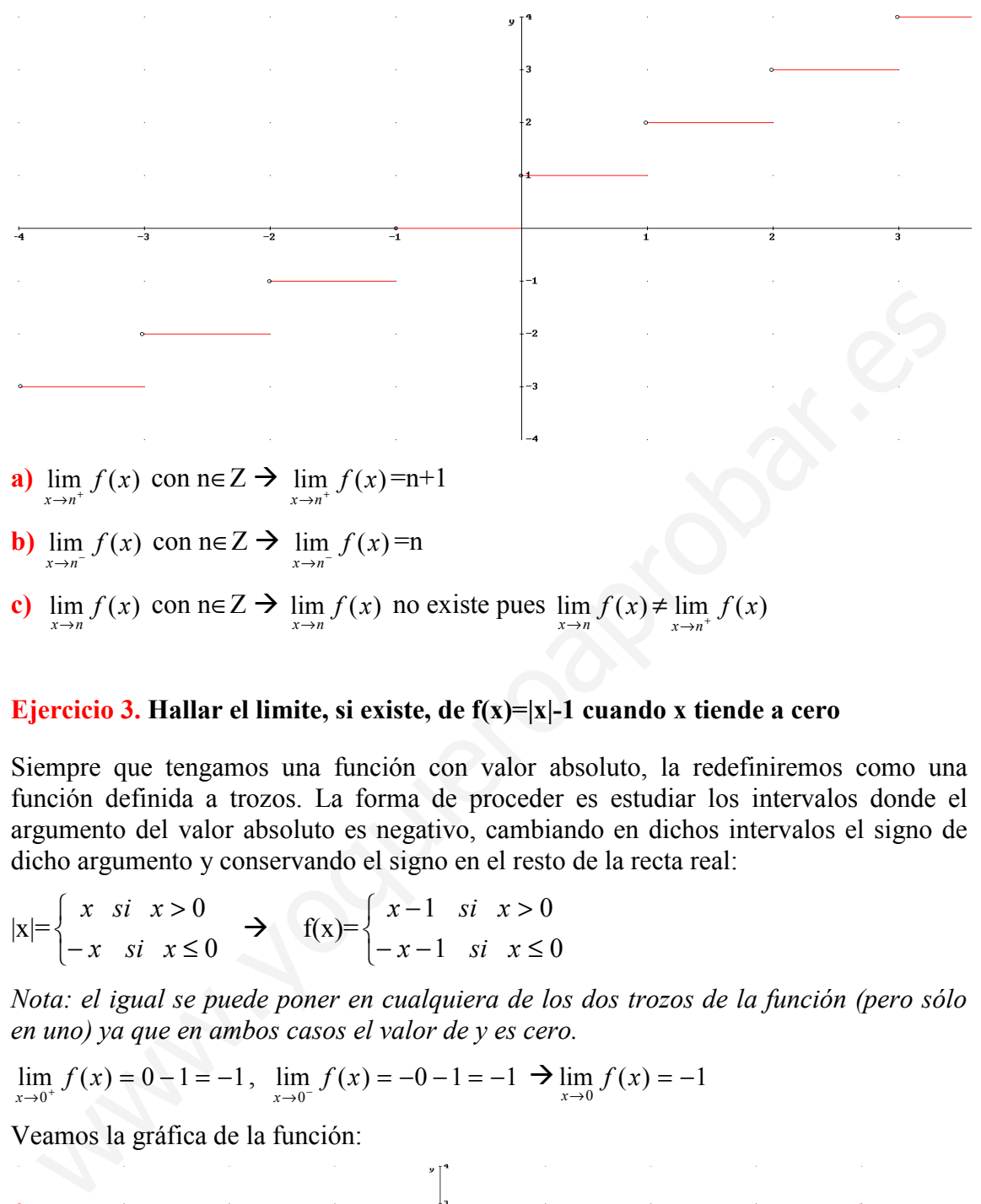

Ejercicio 2. Dada la función f(x) con la siguiente gráfica, calcular los límites:

#### Ejercicio 3. Hallar el limite, si existe, de  $f(x)=|x|-1$  cuando x tiende a cero

Siempre que tengamos una función con valor absoluto, la redefiniremos como una función definida a trozos. La forma de proceder es estudiar los intervalos donde el argumento del valor absoluto es negativo, cambiando en dichos intervalos el signo de dicho argumento y conservando el signo en el resto de la recta real:

$$
|x| = \begin{cases} x & \text{si} \quad x > 0 \\ -x & \text{si} \quad x \le 0 \end{cases} \implies \quad f(x) = \begin{cases} x - 1 & \text{si} \quad x > 0 \\ -x - 1 & \text{si} \quad x \le 0 \end{cases}
$$

Nota: el igual se puede poner en cualquiera de los dos trozos de la función (pero sólo en uno) ya que en ambos casos el valor de y es cero.

$$
\lim_{x \to 0^+} f(x) = 0 - 1 = -1, \quad \lim_{x \to 0^-} f(x) = -0 - 1 = -1 \implies \lim_{x \to 0} f(x) = -1
$$

Veamos la gráfica de la función:

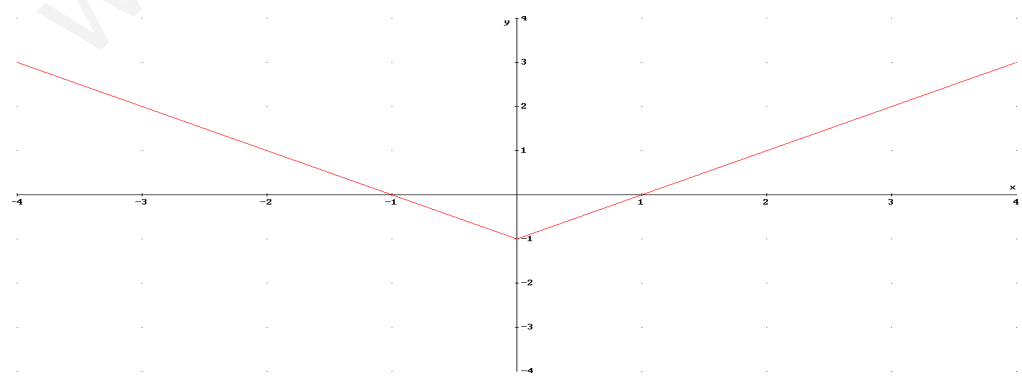

# Ejercicio 4. Hallar el limite, si existe de  $f(x)=|(x^2-1)|$  cuando x tiende a 1 y a -1

Definamos la función como una función a trozos. En este caso  $x^2$ -1 es negativo en el intervalo  $(-1,1)$ .

$$
f(x) = \begin{cases} x^2 - 1 & \text{si} \quad x \le -1 \\ -x^2 + 1 & \text{si} \quad -1 < x < 1 \\ x^2 - 1 & \text{si} \quad x \ge 1 \end{cases}
$$

 $\lim_{x \to 0} f(x) = 1^2 - 1 = 0$ 1  $\lim_{x \to 1^+} f(x) = 1^2 - 1 = 0$ ,  $\lim_{x \to 1^-} f(x) = -1^2 + 1 = 0$ 1  $\lim_{x \to 1^{-}} f(x) = -1^{2} + 1 = 0 \implies \lim_{x \to 1} f(x) = 0$  $\lim_{x\to 1} f(x) =$  $\lim_{x \to 0} f(x) = -(-1)^2 + 1 = 0$  $\lim_{x \to -1^+} f(x) = -(-1)^2 + 1 = 0$ ,  $\lim_{x \to -1^-} f(x) = (-1)^2 - 1 = 0$  $\lim_{x \to -1^{-}} f(x) = (-1)^2 - 1 = 0 \implies \lim_{x \to -1} f(x) = 0$  $\lim_{x\to -1} f(x) =$ 

#### 5. Distintos tipos de límites

#### 5.1 Límites infinitos cuando x tiende a un número real (asíntota vertical)

En este apartado vamos a estudiar el caso de funciones que cuanto más se aproxima x a un valor  $x_0$ , bien por la izquierda, por la derecha o por los dos, la función se hace infinitamente grande (tiende a +∞) o pequeña (tiende a -∞). Cuando esto ocurre se dice que la función f(x) tiene asíntota vertical en  $x=x_0$  Veamos los siguientes casos: m<sub>p</sub>  $f(x) = 1^2 - 1 = 0$ ,  $\lim_{x \to 1^+} f(x) = -1^2 + 1 = 0 \rightarrow \lim_{x \to 1^+} f(x) = 0$ <br>
m<sub>p</sub>  $f(x) = -(-1)^2 + 1 = 0$ ,  $\lim_{x \to 1^+} f(x) = (-1)^2 - 1 = 0 \rightarrow \lim_{x \to 1} f(x) = 0$ <br> **Distintos tipos de límites**<br>
1 Límites infinitos cuando x tiende a un número re

**Definición**: Una función f(x) tiene limite +∞ cuando x tiende a x<sub>0</sub> por la izquierda si cuando para todo valor K existe un entorno a la izquierda de  $x_0$ , tal que la función en este entorno es mayor que K. Matemáticamente

$$
\lim_{x \to x_0^-} f(x) = +\infty \iff \forall K > 0 \; \exists \delta > 0 : \forall x \in (x_0 - \delta, x_0) \to f(x) > K
$$

*Ejemplo: f(x)* = 
$$
\begin{cases} \frac{1}{1-x} & \text{si } x < 1\\ 2 & \text{si } x \ge 1 \end{cases}
$$

lim  $f(x) = +\infty$  ya que cuanto más se aproxime x a 1 por la izquierda entonces x-1 más 1 x pequeño y positivo y por tanto f(x) más grande. Es decir, cuando  $x\rightarrow 1^-$  entonces la función f(x) $\rightarrow +\infty$ .

En cambio  $\lim_{x \to 1^+} f(x) = 2$  $\lim_{x\to 1^+} f(x) =$ 

Cuando esto ocurre la función se aproxima a la asíntota vertical x=1. Es decir cuando la función se aproxima a 1 por la izquierda, ésta se acerca infinitamente a la recta x=1, que es paralela al eje OY

#### Veamos la gráfica:

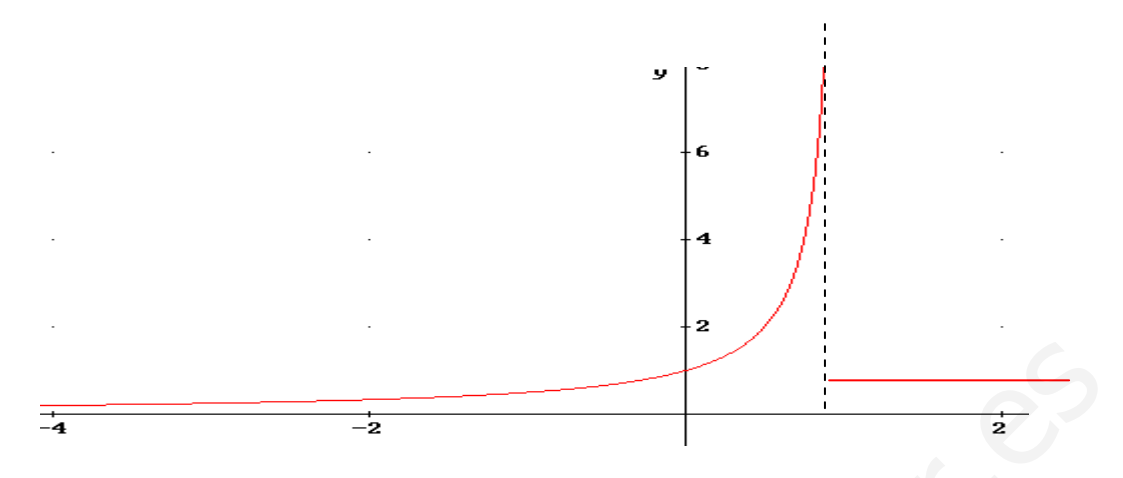

**Definición**: Una función f(x) tiene limite +∞ cuando x tiende a x<sub>0</sub> por la derecha, si para todo valor K existe un entorno a la derecha de  $x_0$  tal que la función en este entorno es mayor que K. Matemáticamente

 $\lim_{x\to x_0^+} f(x) = +\infty \Leftrightarrow \forall K > 0 \exists \delta > 0 : \forall x \in (x_0, x_0 + \delta) \to f(x) > K$  $\lim_{x\to x_0^+} f(x) = +\infty \Leftrightarrow \forall K > 0 \exists \delta > 0 : \forall x \in (x_0, x_0 + \delta) \to f(x) > 0$  $\delta > 0$ :  $\forall x \in (x_0, x_0 + \delta)$ 

**Definición**: Una función f(x) tiene limite +∞ al acercarse x a x<sub>0</sub>, cuando para todo valor K existe un entorno de  $x_0$  tal que la función en este entorno es mayor que K. Es decir, tiende a + $\infty$  por la izquierda y por la derecha. Matemáticamente

 $\lim_{x \to x_0} f(x) = +\infty \Leftrightarrow \forall K > 0 \exists \delta > 0 : \forall x \in (x_0 - \delta, x_0 + \delta) \to f(x) > K$  $\lim_{x\to x_0} f(x) = +\infty \Leftrightarrow \forall K > 0 \exists \delta > 0 : \forall x \in (x_0 - \delta, x_0 + \delta) \to f(x) >$  $\delta > 0$ :  $\forall x \in (x_0 - \delta, x_0 + \delta)$ 

**Definition:** Una función f(x) tiene limite +∞ cuando x tiene a x<sub>0</sub> por la derecha, para todo valor K existe un entorno a la derecha de x<sub>0</sub> tal que la función en est entorno es mayor que K. Matemáticamente  
\n
$$
\lim_{x\to x_0^+} f(x) = +\infty \Leftrightarrow \forall K > 0 \exists \delta > 0 : \forall x \in (x_0, x_0 + \delta) \rightarrow f(x) > K
$$
\n**Definition:** Una función f(x) tiene limite +∞ al acercarse x a x<sub>0</sub>, cuando para tod valor K existe un entorno de x<sub>0</sub> tal que la función en este entorno es mayor que K Es decir, tiende a +∞ por la izquierda y por la derecha. Matemáticamente  
\n
$$
\lim_{x\to x_0} f(x) = +\infty \Leftrightarrow \forall K > 0 \exists \delta > 0 : \forall x \in (x_0 - \delta, x_0 + \delta) \rightarrow f(x) > K
$$
\n
$$
\text{Ejemplo: f(x) = \frac{1}{(x-2)^2}}
$$
\n
$$
\lim_{x\to 2^-} f(x) = \lim_{x\to 2^+} \frac{1}{(x-2)^2} = \infty
$$
\n
$$
\lim_{x\to 2} f(x) = \lim_{x\to 2^+} \frac{1}{(x-2)^2} = \infty
$$
\n
$$
\text{Veamos la gráfica de la función y así podremos interpretar el significado del límite:}
$$

Veamos la gráfica de la función y así podremos interpretar el significado del límite:

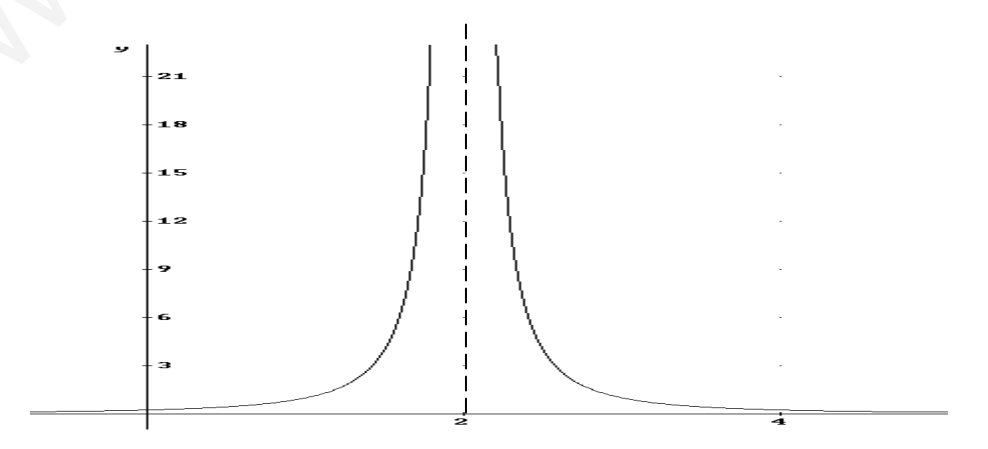

De igual forma que hemos estudiado el límite a +∞ , el límite a -∞ es equivalente, sólo hay que cambiar K por –K

$$
\lim_{x \to x_0^+} f(x) = -\infty \iff \forall -K < 0 \ \exists \delta > 0 : \forall x \in (x_0, x_0 + \delta) \to f(x) < -K
$$
\n
$$
\lim_{x \to x_0^-} f(x) = -\infty \iff \forall -K < 0 \ \exists \delta > 0 : \forall x \in (x_0 - \delta, x_0) \to f(x) < -K
$$
\n
$$
\lim_{x \to x_0} f(x) = -\infty \iff \forall -K < 0 \ \exists \delta > 0 : \forall x \in (x_0 - \delta, x_0 + \delta) \to f(x) < -K
$$

Muchas veces las funciones f(x) tienden a +∞ por un lado de x<sub>0</sub> y a -∞ por el otro lado de x<sub>0</sub>; cuando esto ocurre el  $\lim_{x\to x_0} f(x)$  no existe, ya que para existir debe coincidir los límites laterales.

#### Ejemplo:

$$
f(x) = \frac{1}{x}
$$
  $\lim_{x \to 0^{-}} \frac{1}{x} = -\infty$ ,  $\lim_{x \to 0^{+}} \frac{1}{x} = \infty$   $\Rightarrow$   $\lim_{x \to 0} \frac{1}{x} = no \text{ exists}$ 

Veamos la gráfica:

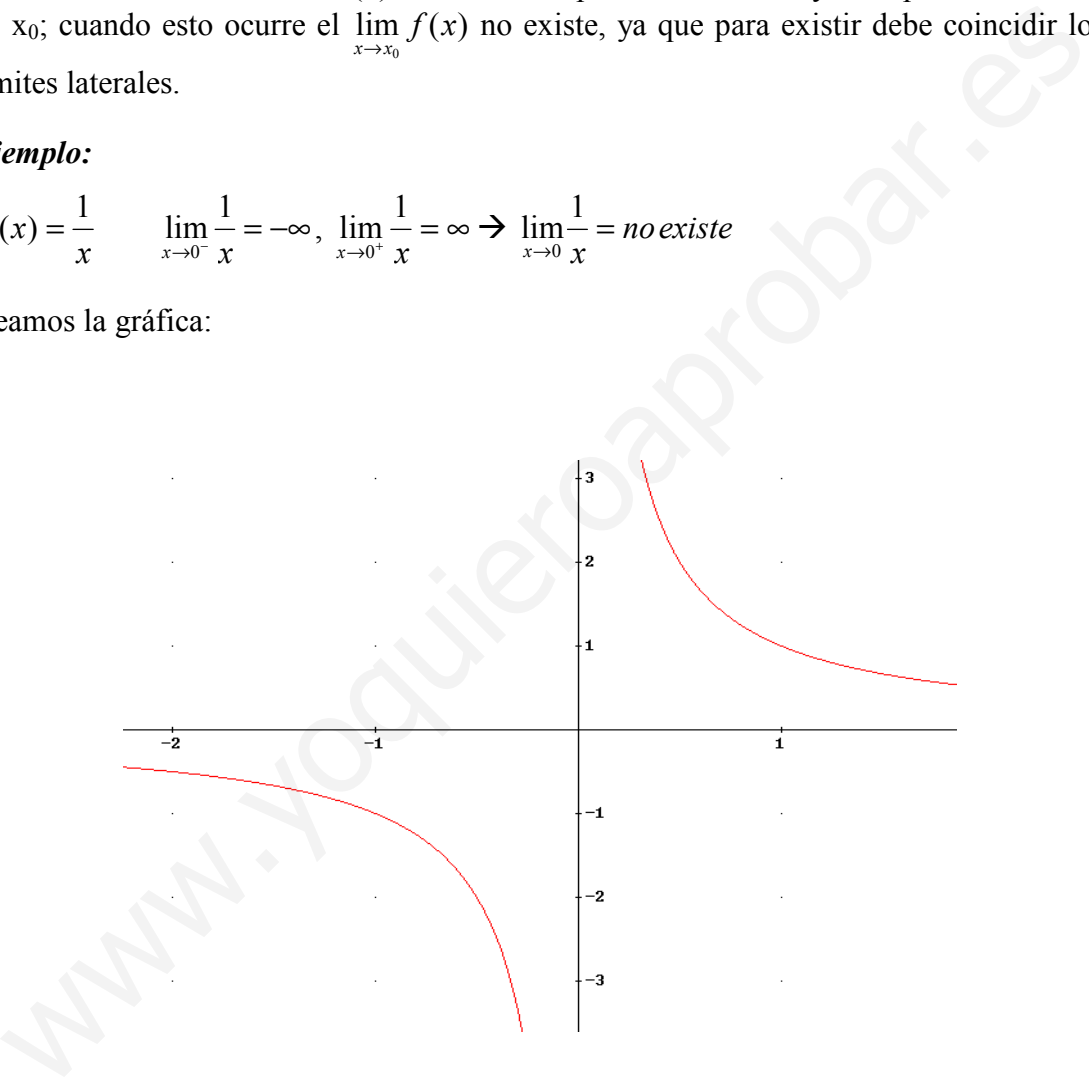

**Definición:** La función f(x) tiene asíntota vertical en  $x_0$  cuando alguno de los dos límites laterales o los dos valen ∞ o -∞, es decir ocurre al menos uno de estos 4 límites:

$$
\lim_{x \to x_0^{-}} f(x) = +\infty , \lim_{x \to x_0^{+}} f(x) = +\infty
$$
  

$$
\lim_{x \to x_0^{-}} f(x) = -\infty , \lim_{x \to x_0^{+}} f(x) = -\infty
$$

#### 5.2 Límites finitos cuando x tiende a infinito (asíntota horizontal)

En este apartado estudiamos el comportamiento de algunas funciones en las que, cuando la x toma valores muy grandes o muy pequeños (es decir "muy negativos") la función se aproxima cada vez más a un valor L. Si esto ocurre se dice que f(x) tiende a L cuando x tiende a +∞ o a -∞. Veamos la definición:

**Definición**: Una función f tiene por límite un número real L cuando x tiende a + $\infty$ , si se cumple:

 $\lim_{x \to +\infty} f(x) = L \iff \forall \varepsilon > 0, \exists K > 0 : \forall x > K \Rightarrow |f(x) - L| < \varepsilon$ x

Interpretación gráfica de la definición: Para cada entorno de y=L encontramos un valor de x=K, tal que para valores de x mayores que K, la función (y) dentro de este entorno en y=L.

**Definición**: Una función f tiene por límite un número real L cuando x tiende a -∞, si se cumple:

 $\lim_{k \to \infty} f(x) = L \iff \forall \varepsilon > 0, \exists -K < 0 : \forall x < -K \Rightarrow |f(x) - L| < \varepsilon$ x

Interpretación gráfica de la definición: Para cada entorno de y=L encontramos un valor de x=-K, tal que para valores de x menores que -K, la función (y) dentro de este entorno en y=L.

Cuando ocurre una de las dos condiciones, o las dos, la función tiene una asíntota horizontal y=L. Es decir, cuando x se hace infinitamente grande ( $x\rightarrow\infty$ ) o infinitamente pequeño ( $x\rightarrow \infty$ ), la función se acerca a la recta paralela al eje OX y=L

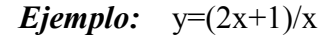

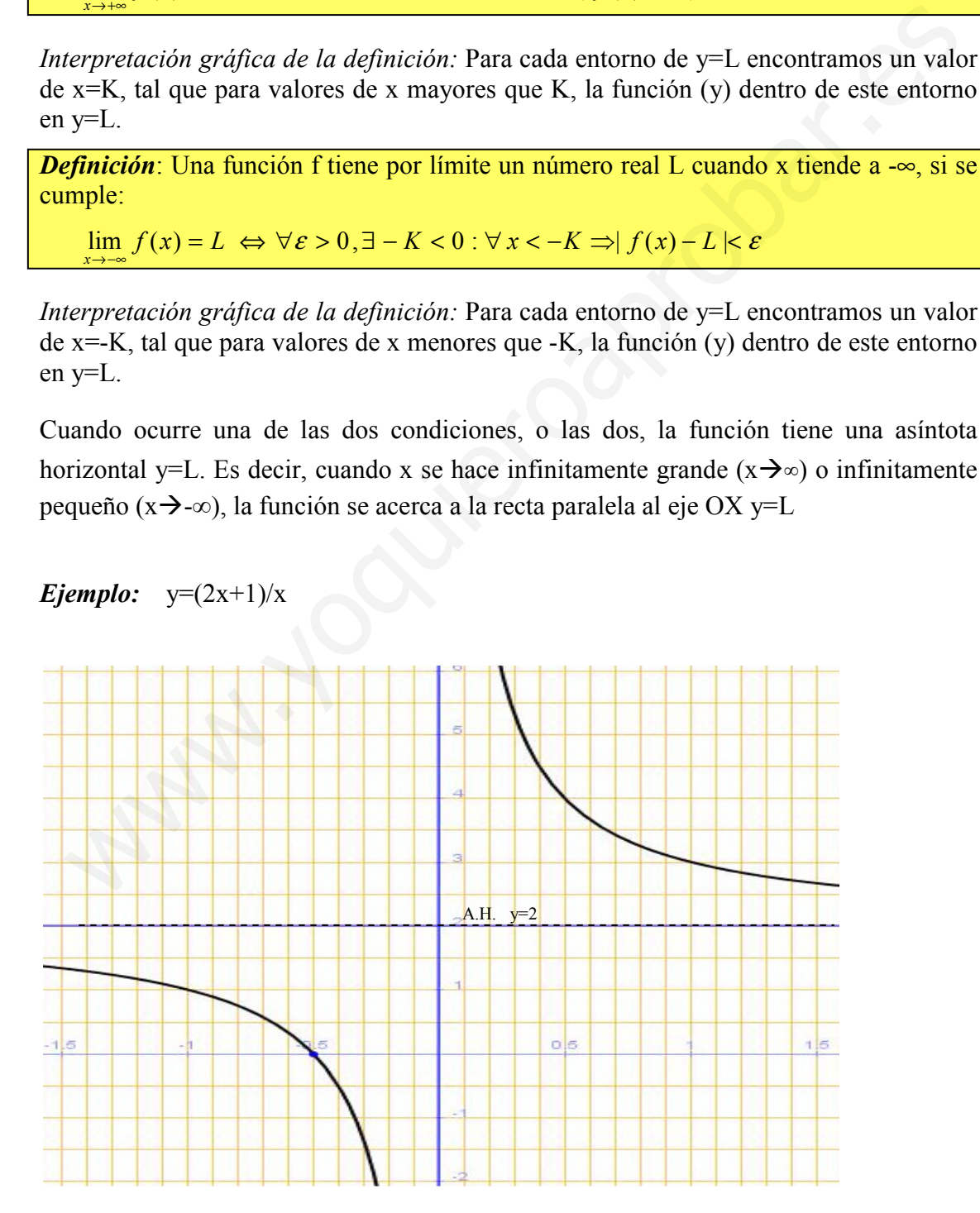

**Definición**: Una función f(x) tiene una asíntota horizontal en  $y=y_0$  si se cumple una de las siguientes condiciones (o las 2):

a) 
$$
\lim_{x \to \infty} f(x) = y_0
$$

b) 
$$
\lim_{x \to -\infty} f(x) = y_0
$$

#### 5.3 Límites infinitos cuando x tiende a infinito

En este último apartado estudiaremos 4 casos:

- a)  $\lim_{x \to \infty} f(x) = +\infty$
- b)  $\lim_{x \to \infty} f(x) = -\infty$

c) 
$$
\lim_{x \to -\infty} f(x) = +\infty
$$

d) 
$$
\lim_{x \to -\infty} f(x) = -\infty
$$

a)  $\lim_{x \to \infty} f(x) = +\infty \Leftrightarrow \forall K > 0, \exists M \in R : \forall x > M \Rightarrow f(x) > K$ 

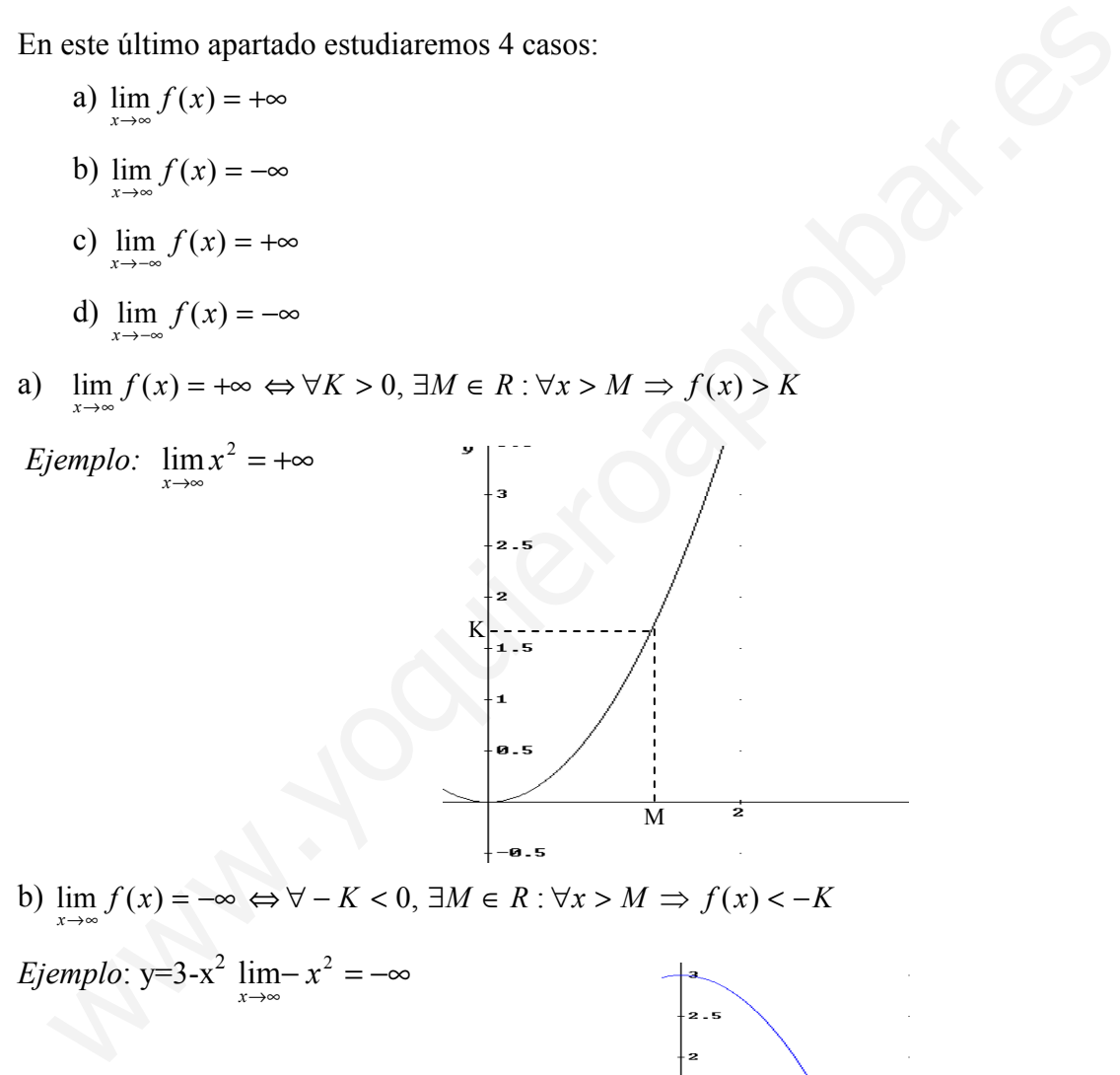

b)  $\lim_{x \to \infty} f(x) = -\infty \Leftrightarrow \forall - K < 0, \exists M \in R : \forall x > M \Rightarrow f(x) < -K$ 

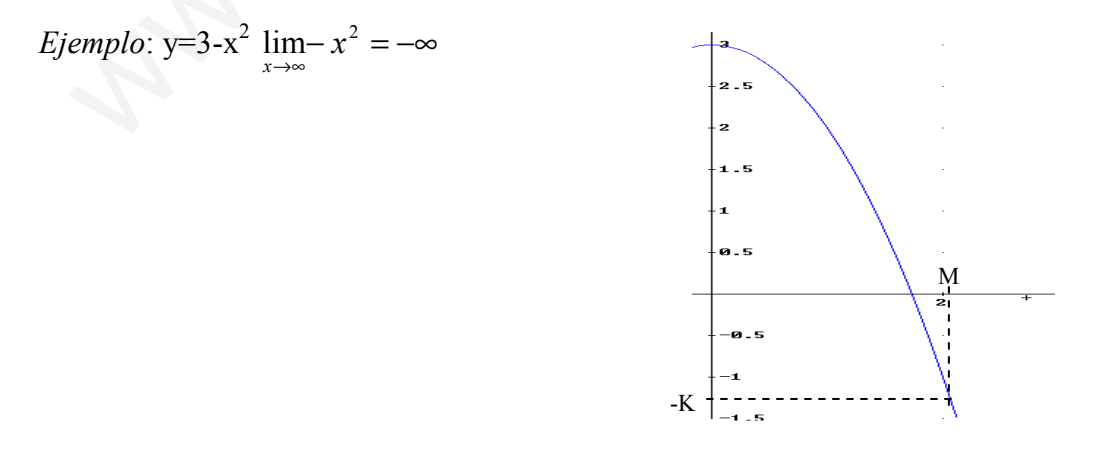

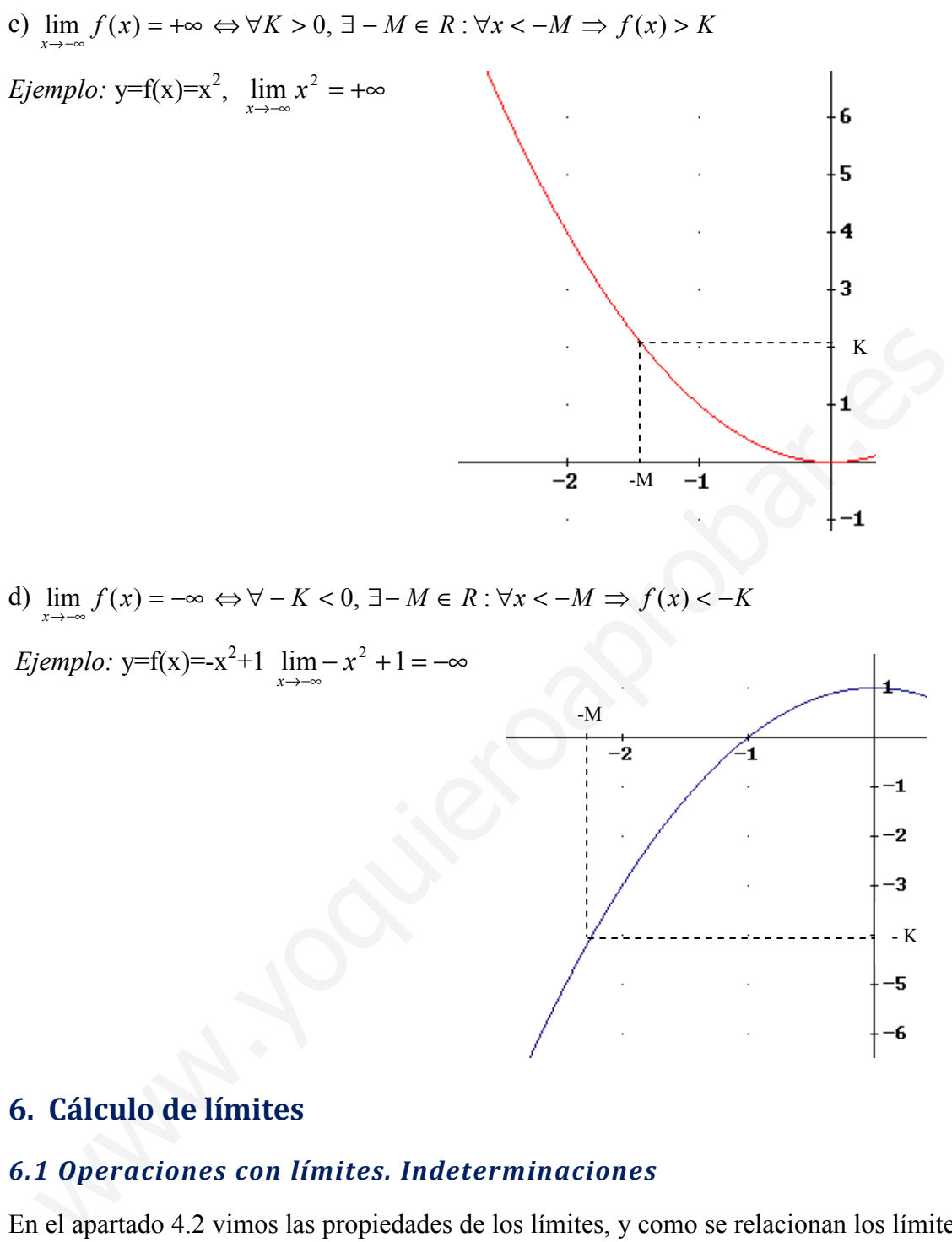

-M

Ejemplo: y=f(x)=-x<sup>2</sup>+1  $\lim_{x \to \infty}$  - x<sup>2</sup> +1 = - $\infty$ 

# 6. Cálculo de límites

#### 6.1 Operaciones con límites. Indeterminaciones

En el apartado 4.2 vimos las propiedades de los límites, y como se relacionan los límites de dos funciones cuando estas funciones se están sumando, multiplicando y dividiendo. Al haber límites cuyo valor es ∞ y -∞, tendremos que ver cómo operan los números con ±∞. Veámoslo:

#### Suma y diferencia:

- 1) ∀k∈ R k±∞=±∞
- 2) ∞+∞=∞
- 3) -∞-∞=-∞

- K

#### Producto:

- 1)  $\forall k \in R^+ (k > 0) \text{ } k \cdot \infty = \infty \implies \text{ejemplo } \lim_{x \to +\infty} 3x = +\infty$ x
- 2)  $\forall$ -k∈R (-k<0) -k·∞=-∞  $\rightarrow$  ejemplo  $\lim_{x \to +\infty} -3x = -\infty$
- 3)  $\forall k \in R^+(k>0) \; k \cdot (-\infty) = -\infty \implies \text{ejemplo } \lim_{x \to -\infty} 3x = -\infty$
- 4)  $\forall$ -k∈R<sup>-</sup>(-k<0)-k·(-∞)=∞  $\rightarrow$  ejemplo  $\lim_{x \to -\infty} -3x = +\infty$

#### Cociente:

1) ∀k∈R  $\frac{k}{\pm \infty} = 0$  → ejemplo  $\lim_{x \to \infty} \frac{3}{x} = 0$  $x \rightarrow +\infty$   $x$ 2)  $\forall k \in R^+$   $\frac{\pm \infty}{1} = \pm \infty$ k  $\rightarrow$  ejemplo  $\lim \frac{-x}{4} = -\infty$  $\rightarrow +\infty$  4  $\lim_{x \to +\infty} \frac{-x}{4}$ 3)  $\forall -k \in \mathbb{R}^{\cdot}$   $\frac{\pm \infty}{-k} = \pm \infty$  $\frac{\pm \infty}{\pm \infty} = \pm \frac{\pm \infty}{\pm \infty}$ k  $\rightarrow$  ejemplo  $\lim \frac{x}{\overline{a}} = -\infty$  $\frac{1}{\rightarrow +\infty}$  – 4  $\lim_{x \to +\infty} \frac{x}{-x}$ 

#### Exponente:

- 1) ∀k∈R k>1  $k^{+\infty} = +\infty$  → ejemplo  $\lim_{x \to +\infty} 2^x = +\infty$ x  $\lim_{x\to+\infty}$  2 2)  $\forall k \in \mathbb{R} \ 0 \le k \le 1 \ k \le 0 \ \Rightarrow \text{ejemplo } \lim_{k \to \infty} \left( \frac{1}{2} \right) = 0$ 2  $\lim_{n \to \infty} \left( \frac{1}{2} \right)^n =$ J  $\left(\frac{1}{2}\right)$ l ſ →+∞ x x 3)  $\forall k \in \mathbb{R} \; k > 1 \; k^{-\infty} = 0 \; \rightarrow \text{ejemplo } \lim_{x \to -\infty} 2^x = 0$ x  $(1)^{-}$ x 1)  $\forall k \in \mathbb{R}$   $\frac{k}{\pm \infty} = 0 \Rightarrow$  ejemplo  $\lim_{x \to +\infty} \frac{3}{4} = 0$ <br>
2)  $\forall k \in \mathbb{R}^+$   $\frac{\pm \infty}{k} = \pm \infty \Rightarrow$  ejemplo  $\lim_{x \to +\infty} \frac{x}{4} = -\infty$ <br>
3)  $\forall -k \in \mathbb{R}^+$   $\frac{\pm \infty}{-k} = \mp \infty \Rightarrow$  ejemplo  $\lim_{x \to +\infty} \frac{x}{-4} = -\infty$ <br> **E** 
	- 4)  $\forall k \in \mathbb{R} \ 0 \le k \le 1 \ k^{-\infty} = +\infty \ \rightarrow \text{ejemplo } \lim \left( \frac{1}{2} \right) = +\infty$ J  $\left(\frac{1}{2}\right)$ l  $\rightarrow +\infty$  $x \rightarrow +\infty$  2  $\lim \left( \frac{1}{2} \right)$

#### Indeterminaciones:

1)  $\infty$ - $\infty$ , - $\infty$ + $\infty$   $\rightarrow$  ejemplo  $\lim_{x \to \infty} x - x^2$  $\lim_{x \to \infty} x -$ 2) 0⋅( $\pm \infty$ )  $\rightarrow$  ejemplo  $\lim_{n \to \infty} \frac{1}{x^2 + 3x}$ 2  $\lim \frac{1}{2}(x^2+3x)$  $x \rightarrow \infty$   $x$ +  $\lim_{x \to \infty}$ 3) 0  $\frac{k}{2}$   $\rightarrow$  ejemplo  $x \rightarrow 0$   $\chi$  $\lim_{x\to 0} \frac{1}{x}$ 4)  $\boldsymbol{0}$  $\frac{\pm \infty}{2}$   $\rightarrow$  ejemplo x  $\overline{x}$ x 2 0 1  $\lim_{x\to 0}$ 5)  $\frac{\pm \infty}{\pm \infty}$   $\rightarrow$  ejemplo x x x  $\lim \frac{x^2+2}{x}$ <sup>2</sup> + ∞→

6) 
$$
\frac{0}{0} \rightarrow
$$
 ejemplo  $\lim_{x \to 0} \frac{x^2 + 2x}{x}$   
7)  $1^{\infty} \rightarrow$  ejemplo:  $\lim_{x \to 0} (1 + x)^{\frac{1}{x}}$   
8)  $0^{\infty} \rightarrow$  ejemplo:  $\lim_{x \to 0} (x)^{\frac{1}{x}}$ 

9)  $\infty$ <sup>0</sup>  $\rightarrow$  ejemplo:  $\lim_{x \to \infty} (x)^{\frac{1}{x}}$  $\lim_{x\to\infty}(x)$ 

Nota: a) en el apartado 7, cuando expresamos 1<sup>∞</sup> el 1 significa tendencia a 1 (de hecho  $\lim(1)^x = 1^\infty = 1$ ∞→  $x = 1^{\infty} = 1$ ). b) en el apartado 8, 0<sup>o</sup> es tendencia al 0. x

## 6.2 Resolución de indeterminaciones del tipo  $\frac{\ }{\infty}$ ∞

Las situaciones más simples en las que aparece es al calcular los límites infinitos de fracciones polinómicas. Estas indeterminaciones se resuelven dividiendo el numerador y el denominador por la máxima potencia de x del denominador

#### Ejemplos:

*Nota*: a) en el apartado 7, cuando expressamos 1<sup>∞</sup> el 1 significa tendencia a 1 (d  
hecho 
$$
\lim_{x\to\infty} (1)^x = 1^{\infty} = 1
$$
). b) en el apartado 8, 0<sup>∞</sup> es tendencia al 0.  
**2 Resolución de indeterminaciones del tipo**  $\frac{\infty}{\infty}$   
ns situaciones más simples en las que aparece es al calcular los límites infinitos d  
acciones polinómicas. Estas indeterminaciones se resuelven dividiendo el numerador  
demplos:  
a)  $\lim_{x\to\infty} \frac{5x^2 - 3x + 2}{x^3 + 3x - 5} = \lim_{x\to\infty} \frac{\frac{5x^2 - 3x + 2}{x^3}}{\frac{x^3}{x^3} + \frac{3x - 5}{x^3}} = \lim_{x\to\infty} \frac{\frac{5}{x} - \frac{3}{x^3} + \frac{2}{x^3}}{1 + \frac{3}{x^2} - \frac{5}{x^3}} = \frac{0}{1} = 0$   
b)  $\lim_{x\to\infty} \frac{-x^3 + 3x + 2}{x^2 + 3x - 5} = \lim_{x\to\infty} \frac{\frac{-x^3 + 3x + 2}{x^2}}{\frac{-x^2 + 3x - 5}{x^2}} = \lim_{x\to\infty} \frac{-x + \frac{3}{x} + \frac{2}{x^2}}{-1 + \frac{3}{x} - \frac{5}{x^2}} = \frac{-\infty}{-1} = +\infty$   
c)  $\lim_{x\to\infty} \frac{-3x^2 + 3x + 2}{-2x^2 + 3x - 5} = \lim_{x\to\infty} \frac{\frac{-3x^2 + 3x + 2}{x^2}}{-2x^2 + 3x - 5} = \lim_{x\to\infty} \frac{-3 + \frac{3}{x} + \frac{2}{x^2}}{-2 + \frac{3}{x} - \frac{5}{x^2}} = \frac{-3}{-2} = \frac{3}{2}$   
onclusion:  
 $\lim_{x\to\infty} \frac{a_m x^m + a_{m-1} x^{m-1} \dots + a_0}{\frac{a_m x^m}{x^2} + \frac{a_{m-1} x^{m-1} \dots + a_0}{\frac{a_{m-1} x$ 

Conclusión:

$$
\lim_{x \to +\infty} \frac{a_m x^m + a_{m-1} x^{m-1} ... + a_0}{b_n x^n + b_{n-1} x^{n-1} + ... + b_0}
$$

a) n>m  $\rightarrow \lim_{x \to +\infty} \frac{a_m x^2 + a_{m-1} x^2 + \dots + a_0}{b_m x^n + b_{m-1} x^{n-1} + \dots + b_0}$  $+ a x^{m-1} + ...$ − − − −  $\rightarrow +\infty b_n x^n + b_{n-1} x^{n-1} + ... + b_0$ 1 1 0 1 1 ...  $\lim \frac{a_n x^m + a_{m-1} x^{m-1} \dots}{a_{m-1} x^{m-1} \dots}$  $b_n x^n + b_{n-1} x^{n-1} + \ldots + b_n$  $a_{m}x^{m} + a_{m-1}x^{m-1}... + a_{m}$ n n n n m m m m  $\lim_{x \to +\infty} \frac{a_m x + a_{m-1} x}{b x^n + b x^{n-1} + b} = 0$ 

b) m>n 
$$
\rightarrow \lim_{x \to +\infty} \frac{a_m x^m + a_{m-1} x^{m-1} ... + a_0}{b_n x^n + b_{n-1} x^{n-1} + ... + b_0} = \begin{cases} -\infty & \text{si } \frac{a_m}{a_m} < 0 \\ +\infty & \text{si } \frac{a_m}{a_m} > 0 \end{cases}
$$

c) 
$$
m=n \rightarrow \lim_{x \to +\infty} \frac{a_n x^n + a_{n-1} x^{n-1} ... + a_0}{b_n x^n + b_{n-1} x^{n-1} + ... + b_0} = \frac{a_n}{a_n}
$$

José Luis Lorente Aragón 19

Estos no son los únicos tipos de límites en donde aparece la indeterminación  $\frac{\ }{\infty}$ ∞ , veamos otros casos diferentes

$$
\lim_{x \to +\infty} \frac{a_m x^m + a_{m-1} x^{m-1} \dots + a_0}{k^x} = 0 \quad (k > 1)
$$
  

$$
\lim_{x \to +\infty} \frac{k^x}{b_n x^n + b_{n-1} x^{n-1} + \dots + b_0} = +\infty \quad (k > 1)
$$
  

$$
\lim_{x \to +\infty} \frac{a_m x^m + a_{m-1} x^{m-1} \dots + a_0}{\log_k x} = +\infty \quad (k > 1)
$$
  

$$
\lim_{x \to +\infty} \frac{\log_k x}{b_n x^n + b_{n-1} x^{n-1} + \dots + b_0} = 0 \quad (k > 1)
$$

En estos límites hay que fijarse en la tendencia a  $\infty$  de las funciones del numerador y del denominador. Así si la función del numerador crece más rápido se cumple que el limite será  $\pm \infty$  (el signo depende de los signos de la fracción); por el contrario si la función que más rápido crece es la del denominador el límite será 0; por último si ambas crecen de igual forma el limite será el cociente de los coeficientes de mayor grado de cada función. Ordenando las funciones  $\infty$  de menor a mayor crecimiento a  $\infty$  se cumple:  $\lim_{x \to \infty} \frac{\log_k x}{\log_k x} = +\infty$  ( $k > 1$ )<br>  $\lim_{x \to \infty} \frac{\log_k x}{\log_k x} + b_{n-1}x^{n-1} + \dots + b_0 = 0$  ( $k > 1$ )<br>
and  $\log_k x$ <br>  $\lim_{x \to \infty} \frac{\log_k x}{\log_k x} + b_{n-1}x^{n-1} + \dots + b_0 = 0$  ( $k > 1$ )<br>
and  $\pi \pm \infty$  (cl signo depende de los signos de la f

...10(**x**) < log<sub>3</sub>(**x**)< log<sub>2</sub> **x** ....
$$
\sqrt{x} = x^{1/2} < x < ... < x^5 ... < 2^x < 3^x < ... 10^x < ...
$$

#### 6.3. Resolución de indeterminaciones del tipo 0 0

Aparece este tipo de límites principalmente en 2 casos diferentes:

1) Cociente de funciones polinómicas: Se resuelven descomponiendo factorialmente numerador y denominador (aplicando Ruffini con raíz la del límite, ya que es el valor donde sea anulan los dos polinomios), simplificando los factores comunes.

Ejemplos:

$$
\lim_{x \to 2} \frac{x^2 + x - 6}{x^3 - 7x^2 + 14x - 8} = \lim_{x \to 2} \frac{(x - 2)(x + 3)}{(x - 2)(x^2 - 5x + 4)} = \lim_{x \to 2} \frac{(x + 3)}{(x^2 - 5x + 4)} = \frac{5}{-2}
$$
\n
$$
\lim_{x \to -1} \frac{x^3 + 3x^2 + 3x + 1}{x^3 - 3x - 2} = \frac{0}{0} = \lim_{x \to -1} \frac{(x + 1)(x^2 + 2x + 1)}{(x + 1)(x^2 - x - 2)} = \lim_{x \to -1} \frac{(x^2 + 2x + 1)}{x^2 - x - 2} = \frac{0}{0} = \frac{0}{-2}
$$
\n
$$
= \lim_{x \to -1} \frac{(x + 1)(x + 1)}{(x + 1)(x - 2)} = \lim_{x \to -1} \frac{(x + 1)}{(x - 2)} = \frac{0}{-3} = 0
$$
\n
$$
\lim_{x \to 0} \frac{x^3 - 3x}{2x^2 - x} = \lim_{x \to 0} \frac{x(x^2 - 3)}{x(2x - 1)} = \lim_{x \to 0} \frac{(x^2 - 3)}{(2x - 1)} = \frac{-3}{-1} = 3
$$

nota: cuando el límite tiende a 0 en vez de Ruffini sacamos factor común, pues la raíz es cero, y por tanto el factor es x.

2) Cociente con funciones racionales: Se resuelven multiplicando numerador y denominado por la expresión conjugada de la que lleva raíz y aplicando Ruffini:

#### Ejemplos:

$$
\lim_{x \to 0} \frac{x^2 - x}{\sqrt{x+4} - 2} = \frac{0}{0} = \lim_{x \to 0} \frac{(x^2 - x)(\sqrt{x+4} + 2)}{(\sqrt{x+4} - 2)(\sqrt{x+4} + 2)} = \lim_{x \to 0} \frac{(x^2 - x)(\sqrt{x+4} + 2)}{x+4-4} = \lim_{x \to 0} \frac{(x^2 - x)(\sqrt{x+4} + 2)}{x} = \lim_{x \to 0} \frac{(x-1)(\sqrt{x+4} + 2)}{1} = -4
$$

#### 6.4. Resolución de indeterminaciones del tipo 0 k

Este límite puede ser +∞, -∞ o no existir por ser los límites laterales diferentes (uno +∞ y otro -∞). Se calcula a partir de los límites laterales:

Ejemplo:

6.4. Resolución de indeterminaciones del tipo 
$$
\frac{k}{0}
$$
  
\nEste límite puede ser  $+\infty, -\infty$  o no existir por ser los límites laterales diferentes (uno  $+\infty$  y otro  $-\infty$ ). Se calcula a partir de los límites laterales:  
\nEjemplo:  
\n
$$
\lim_{x \to 3} \frac{x^2 - 1}{x - 3} = \frac{k}{0} \begin{cases} \lim_{x \to 3} \frac{x^2 - 1}{x - 3} = \frac{k}{0} = +\infty \\ \lim_{x \to 3} \frac{x^2 - 1}{x - 3} = \frac{k}{0} = -\infty \end{cases}
$$
\n
$$
\lim_{x \to 3} \frac{x^2 - 1}{(x - 3)^2} = \frac{k}{0} \begin{cases} \lim_{x \to 3^-} \frac{x^2 - 1}{(x - 3)^2} = \frac{k}{0^+} = +\infty \\ \lim_{x \to 3^-} \frac{x^2 - 1}{(x - 3)^2} = \frac{k}{0^+} = +\infty \end{cases}
$$
\n6.5. Resolución de indeterminaciones del tipo 0 $\infty$   
\nSe resuelven transformándolas en indeterminaciones del tipo 0 $\infty$   
\nSe resuelven transformándolas en indeterminaciones del tipo 0 $\infty$   
\n  
\n6.6. Resolución de indeterminaciones del tipo 0 $\infty$   
\n  
\nEjemplo:  $\lim_{x \to \infty} \frac{3}{\sqrt{x^4 - 2}} (2x - 3) = 0 \infty = \lim_{x \to \infty} \frac{3(2x - 3)}{\sqrt{x^4 - 2}} = \frac{-\infty}{\infty} = \lim_{x \to \infty} \frac{\frac{6x - 9}{x^4}}{\sqrt{x^4 - 2}} = 0$   
\n6.6. Resolución de indeterminaciones del tipo  $\infty - \infty$   
\nEn estos límitss domina la función que creza tienda a  $\infty$  más ránido (ver el final de

#### 6.5. Resolución de indeterminaciones del tipo  $0 \cdot \infty$

Se resuelven transformándolas en indeterminaciones del tipo 0  $\frac{0}{0}$  o  $\frac{\infty}{\infty}$ ∞ .

*Ejemplo:* 
$$
\lim_{x \to \infty} \frac{3}{\sqrt{x^4 - 2}} \cdot (2x - 3) = 0
$$
  $\infty = \lim_{x \to \infty} \frac{3(2x - 3)}{\sqrt{x^4 - 2}} = \frac{-\infty}{\infty} = \lim_{x \to \infty} \frac{\frac{6x - 9}{x^2}}{\sqrt{\frac{x^4 - 2}{x^4}}} = 0$ 

#### 6.6. Resolución de indeterminaciones del tipo ∞ -<sup>∞</sup>

En estos límites domina la función que crezca tienda a ∞ más rápido (ver el final del apartado 6.2). Las indeterminaciones de este tipo con funciones irracionales que tiendan a +∞ igual de rápido se resuelven multiplicando y dividiendo la función por el conjugado:

$$
\lim_{x \to \infty} \sqrt{x^2 + 5x} - (x + 3) = \lim_{x \to \infty} \frac{\left(\sqrt{x^2 + 5x} - (x + 3)\right)\left(\sqrt{x^2 + 5x} + (x + 3)\right)}{\sqrt{x^2 + 5x} + (x + 3)} =
$$
\n
$$
= \lim_{x \to \infty} \frac{x^2 + 5x - (x^2 + 6x + 9)}{\sqrt{x^2 + 5x} + (x + 3)} = \lim_{x \to \infty} \frac{-x - 9}{\sqrt{x^2 + 5x} + (x + 3)} = \lim_{x \to \infty} \frac{-1 - \frac{9}{x}}{\sqrt{1 + \frac{5}{x}} + 1 + \frac{3}{x}} = -\frac{1}{2}
$$

## 6.7. Resolución de indeterminaciones del tipo 1<sup>∞</sup>

Estas indeterminaciones están relacionadas con el número e. Se calculan de la siguiente forma:

$$
\lim_{x \to x_0} f(x) = 1 \lim_{x \to x_0} g(x) = \infty \int \lim_{x \to x_0} f(x)^{g(x)} = \lim_{x \to x_0} e^{g(x) \cdot (f(x) - 1)} = e^{\lim_{x \to x_0} g(x) \cdot (f(x) - 1)}
$$
\n
$$
\lim_{x \to x_0} g(x) = \infty \int \lim_{x \to x_0} \frac{f(x)^{g(x)}}{x^2 + 4} = e^{\lim_{x \to x_0} \frac{x^2 (x^2 - 3x)}{x^2 + 4}} = e^{\lim_{x \to x_0} \frac{x^2 - 3x - 4}{x^2 + 4}} = e^{\lim_{x \to x_0} \frac{-3x^3 - 4x^2}{x^2 + 4}} = e^{-\infty} = 0
$$

#### 6.8. Resolución de indeterminaciones del tipo 0° y  $\infty^o$

Estas indeterminaciones se resuelven aplicando logaritmos y transformándolas de este forma (aplicando la regla del logaritmo  $log(a^b) = b \cdot log(a))$  en los anteriores límites:

Veamos un ejemplo de cada tipo:

#### Ejemplo 1:

6.8. Resolución de indeterminaciones del tipo 0<sup>∞</sup> y ∞<sup>0</sup>  
Estas indeterminaciones se resuelven aplicando logarithos y transformándolas de este  
forma (aplicando la regla del logaritmo log(a<sup>b</sup>)=b-log(a)) en los anteriores limites:  
Veamos un ejemplo de cada tipo:  

$$
L = \lim_{x \to \infty} \left(\frac{1}{x}\right)^{x^2+2} = 0^{\infty} \longrightarrow \ln(L) = \lim_{x \to \infty} \ln\left(\frac{1}{x}\right)^{x^2+2} = \lim_{x \to \infty} (x^2 + 2) \ln\left(\frac{1}{x}\right) = \infty \ln(0^+) = \infty(-\infty) = -\infty
$$
  
Como  $\ln(L) = -\infty \rightarrow L = e^{-\infty} = 0$   

$$
L = \lim_{x \to \infty} (x + 1)^{\frac{1}{x}} = \infty^0 \longrightarrow \ln(L) = \lim_{x \to \infty} \ln(x + 1)^{\frac{1}{x}} = \lim_{x \to \infty} \frac{\ln(x + 1)}{x} = \frac{\infty}{\infty} = 0
$$
  
Como  $\ln(L) = 0 \rightarrow L = e^{0} = 1$   
Como  $\ln(L) = 0 \rightarrow L = e^{0} = 1$ 

#### Ejemplo 2:

$$
L = \lim_{x \to \infty} (x+1)^{\frac{1}{x}} = \infty^0 \longrightarrow \ln(L) = \lim_{x \to \infty} \ln(x+1)^{\frac{1}{x}} = \lim_{x \to \infty} \frac{\ln(x+1)}{x} = \frac{\infty}{\infty} = 0
$$

Como  $ln(L)=0 \rightarrow L=e^{0}=1$ 

# **Ejercicios**

Ejercicio 5. Calcula, en las siguientes funciones representadas, las siguientes cuestiones:

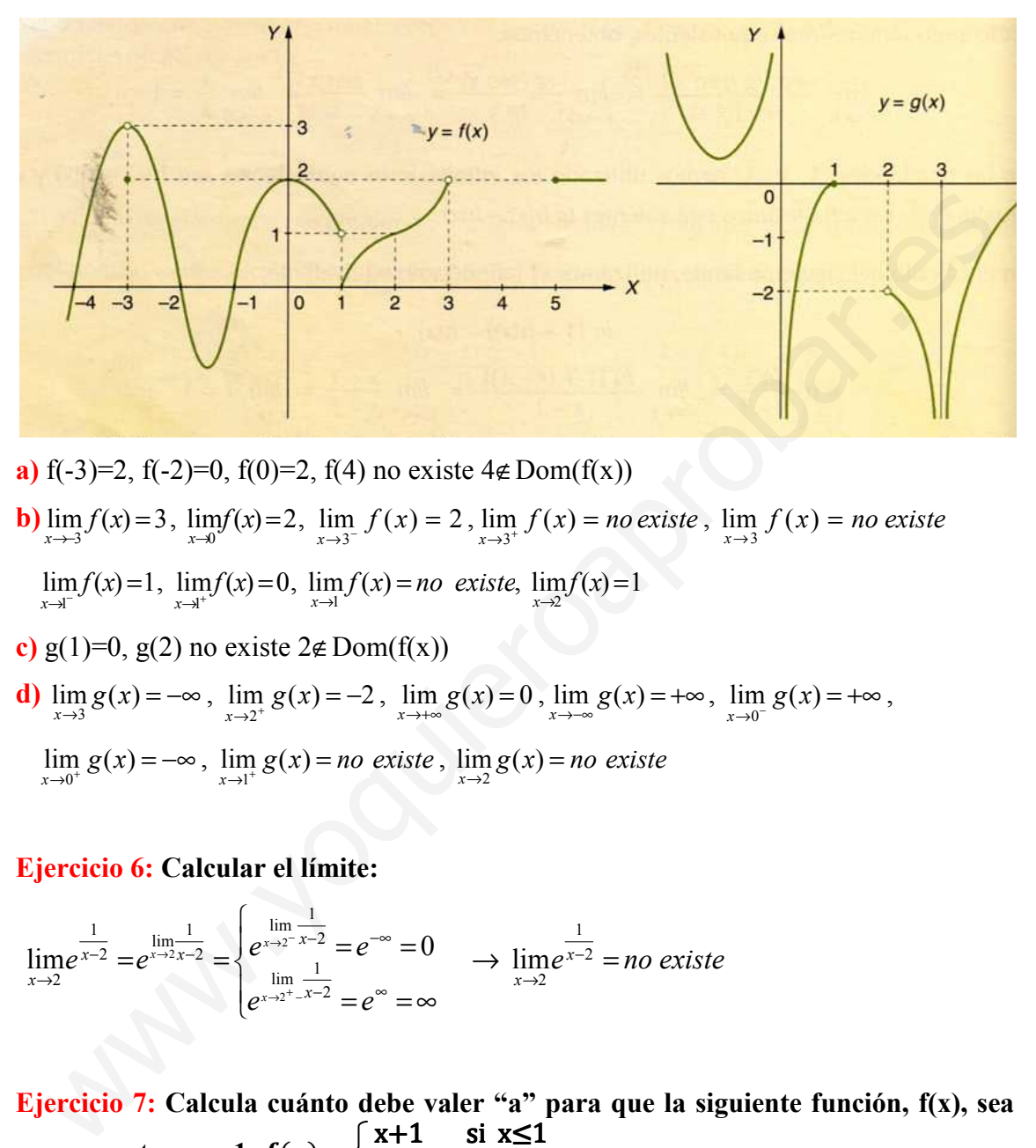

- a) f(-3)=2, f(-2)=0, f(0)=2, f(4) no existe  $4 \notin Dom(f(x))$
- **b**)  $\lim_{x \to -3} f(x) = 3$  $\lim_{x \to 3} f(x) = 3$ ,  $\lim_{x \to 0} f(x) = 2$  $\lim_{x\to 0} f(x) = 2$ ,  $\lim_{x\to 3^{-}} f(x) = 2$  $\lim_{x \to 3^{-}} f(x) = 2$ ,  $\lim_{x \to 3^{+}} f(x) = no$  existe  $\lim_{x \to 3^+} f(x) = no$  existe,  $\lim_{x \to 3} f(x) = no$  existe  $\lim_{x\to 3} f(x) =$

$$
\lim_{x \to 1^{-}} f(x) = 1, \lim_{x \to 1^{+}} f(x) = 0, \lim_{x \to 1} f(x) = no \ \text{exist}, \ \lim_{x \to 2} f(x) = 1
$$

c) g(1)=0, g(2) no existe  $2 \notin \text{Dom}(f(x))$ 

**d)** 
$$
\lim_{x \to 3} g(x) = -\infty
$$
,  $\lim_{x \to 2^+} g(x) = -2$ ,  $\lim_{x \to +\infty} g(x) = 0$ ,  $\lim_{x \to -\infty} g(x) = +\infty$ ,  $\lim_{x \to 0^-} g(x) = +\infty$ ,  
 $\lim_{x \to 0^+} g(x) = -\infty$ ,  $\lim_{x \to 1^+} g(x) = no$  *existse*

#### Ejercicio 6: Calcular el límite:

$$
\lim_{x \to 2} e^{\frac{1}{x-2}} = e^{\lim_{x \to 2x-2} \frac{1}{x-2}} = \begin{cases} \lim_{x \to 2} \frac{1}{x-2} = e^{-\infty} = 0\\ e^{\lim_{x \to 2} \frac{1}{x-2}} = e^{\infty} = \infty \end{cases} \implies \lim_{x \to 2} e^{\lim_{x \to 2} \frac{1}{x-2}} = no \text{ exists}
$$

Ejercicio 7: Calcula cuánto debe valer "a" para que la siguiente función, f(x), sea convergente en x=1:  $f(x) =$  $\begin{cases} x+1 & \text{si } x \leq 1 \end{cases}$  $3$ -a·x<sup>2</sup> si x>1

 $\lim_{x \to 1^+} f(x) = 3 - a$  $\lim_{x \to 1^+} f(x) = 3 - a$ ,  $\lim_{x \to 1^-} f(x) = 2$  $\lim_{x \to 1^{-}} f(x) = 2$ . El límite  $\lim_{x \to 1} f(x)$  existe siempre que a=1.

Ejercicio 8: Siendo f(x)= $\sqrt{2x+3}$  calcular el siguiente límite:

$$
\lim_{x \to 4} \frac{f(x) - f(3)}{x - 3} = \lim_{x \to 4} \frac{\sqrt{2x + 3} - 3}{x - 3} = \frac{\sqrt{11} - 3}{1} = \sqrt{11} - 3
$$

# Ejercicio 9: Calcular los siguientes límites

a) 
$$
\lim_{x \to \infty} x^{-4} = 0
$$
, b)  $\lim_{x \to \infty} 4x^{4} = \infty$ , c)  $\lim_{x \to 0} \frac{3}{x^{3}} = \frac{3}{0} (ind) \begin{cases} \lim_{x \to 0} \frac{3}{x^{3}} = +\infty \\ \lim_{x \to 0} \frac{3}{x^{2}} = -\infty \end{cases}$   
\nd)  $\lim_{x \to 0} \frac{x^{-2}}{5} = \lim_{x \to 0} \frac{1}{5x^{2}} = \frac{1}{0} (ind) \begin{cases} \lim_{x \to 0} \frac{1}{x^{3}} = +\infty \\ \lim_{x \to 0} \frac{1}{x^{2}} = -\infty \end{cases}$   
\ne)  $\lim_{x \to 0} \left[ \frac{2}{x^{3}} + \frac{3}{x+1} + \frac{3}{x+2} \right] = 0 + 0 = 0$ , **h**)  $\lim_{x \to \infty} 3^{-x} = 3^{-x} = 0$  i)  $\lim_{x \to \infty} 3^{-x} = 3^{-x} = \infty$   
\nii)  $\lim_{x \to \infty} \left[ \frac{2}{3} \right)^{x} = \left( \frac{2}{3} \right)^{x} = 0$  **k**)  $\lim_{x \to \infty} \frac{x^{3}}{x^{2} - 2} = \frac{\infty}{\infty} = \lim_{x \to \infty} \frac{\frac{x^{3}}{\sqrt{x^{2} - 2}}}{\frac{x^{3}}{x}} = \lim_{x \to \infty} \frac{x^{2}}{\sqrt{1 - \frac{2}{x^{2}}} = \frac{\infty}{1}} = \infty$   
\nii)  $\lim_{x \to \infty} \frac{x^{4} - 3x - 1}{x^{3} + 3} = -\infty$  **m**)  $\lim_{x \to \infty} \frac{x^{2} - 1}{x^{3} - 1} = 0$  **n**)  $\lim_{x \to \infty} \frac{x^{3} - x + 6}{x^{2} + 3x + 2} = -\infty$   
\n**9**)  $\lim_{x \to \infty} \frac{x^{2} - 5x + 6}{x^{3} - 1} = \frac{0}{0} = \$ 

w) 
$$
\lim_{x \to \infty} (\sqrt{x+2} - \sqrt{x-2}) = \lim_{x \to \infty} \frac{x+2 - (x-2)}{(\sqrt{x+2} + \sqrt{x-2})} = \lim_{x \to \infty} \frac{4}{(\sqrt{x+2} + \sqrt{x-2})} = \frac{4}{\infty} = 0
$$
  
\nx)  $\lim_{x \to \infty} (\frac{5x+1}{5x-1})^{3x+2} = 1^{\infty} = e^{\lim_{x \to \infty} (3x+2) \left(\frac{5x+1}{5x-1}\right)} = e^{\lim_{x \to \infty} \left(\frac{5x+1}{5x-1}\right)} = e^{\frac{6}{5}}$   
\ny)  $\lim_{x \to 1} \left(\frac{x^3+1}{x^2+1}\right)^{\frac{3}{x-1}} = 1^{\infty} = e^{\lim_{x \to 1} \left(\frac{3}{x+1}\right) \left(\frac{x^3+1}{x^2+1}\right)} = e^{\lim_{x \to 1} \left(\frac{3}{x+1}\right) \left(\frac{x^3(x-1)}{x^2+1}\right)} = e^{\lim_{x \to 1} \frac{3x^2}{x^2+1}} = e^{\frac{3}{2}}$   
\nz)  $\lim_{x \to 2} (x-1)^{\frac{3}{x-2}} = 1^{\infty} = e^{\lim_{x \to \infty} \frac{3}{x-2} (x-2)} = e^3$   
\n**and**  $\lim_{x \to \infty} \frac{\sqrt{x+\sqrt{x}}}{\sqrt{x+1}} = \frac{\infty}{\infty} = \lim_{x \to \infty} \frac{\sqrt{1+\sqrt{\frac{1}{x}}}}{\sqrt{1+\frac{1}{\sqrt{x}}}} = 1$   
\n**ab**)  $\lim_{x \to \infty} (\sqrt{4x^2-5} - (2x-3)) = \infty - \infty = \lim_{x \to \infty} \frac{4x^2 - 5 - (4x^2 - 12x + 9)}{\sqrt{4x^2 - 5 + (2x - 3)}} = \lim_{x \to \infty} \frac{12 - \frac{14}{x}}{\sqrt{4x^2 - 5 + (2x - 3)}} = \frac{12}{\infty}$   
\n**ac**)  $\lim_{x \to 2} \frac{\sqrt{2x-4}}{x-2} =$ 

# Ejercicios PAU

Septiembre 2004. Prueba B. C-4. Determínese el valor del parámetro a para que se verifique  $\lim_{x \to +\infty} (\sqrt{x^2 + ax + 1} - x) = 2.$  (1 punto)

$$
\lim_{x \to +\infty} (\sqrt{x^2 + ax + 1} - x) = \lim_{x \to +\infty} \frac{(\sqrt{x^2 + ax + 1} - x)(\sqrt{x^2 + ax + 1} + x)}{(\sqrt{x^2 + ax + 1} + x)} = \lim_{x \to +\infty} \frac{(x^2 + ax + 1 - x^2)}{(\sqrt{x^2 + ax + 1} + x)} = \lim_{x \to +\infty} \frac{(ax + 1)}{(\sqrt{x^2 + ax + 1} + x)} = \frac{a}{\sqrt{1 + 1}} = \frac{a}{2} = 2 \implies a = 4
$$

# **TEMA 2 FUNCIONES. CONTINUIDAD.**

- 1. Definición de Continuidad
- 2. Tipos de discontinuidades
- 3. Continuidad de las funciones elementales. Operaciones con funciones continuas
- 4. Teoremas de continuidad
	- 4.1.Teorema de conservación del signo
	- 4.2.Teorema de Bolzano
	- 4.3.Teorema de Darboux Enterema de Balzano

# Contexto con la P.A.U.

Los problemas que aparecen en el examen de la PAU relativos a este tema son de dos tipos:

- 1. Aplicaciones del teorema de Bolzano
- 2. Estudiar la continuidad de funciones

1) En muchos de los exámenes de la PAU aparecen cuestiones donde tenemos que aplicar el teorema de Bolzano. La forma de plantearnos el problema en el examen varía:

- Nos dan una ecuación y nos piden demostrar que existe al menos una solución (pueden darnos o no un intervalo) para tal ecuación
- Nos dan una función y nos piden demostrar que esa función toma un valor determinado (pueden darnos o no un intervalo)
- Nos dan dos funciones  $f(x)$  y  $g(x)$ , nos piden demostrar que estas funciones se cortan (pueden darnos o no un intervalo), es decir  $f(x)=g(x)$ .

Todos estos problemas se resuelven operando con las igualdades de forma que obtengamos una expresión de la forma  $F(x)=0$ , a dicha función,  $F(x)$ , tendremos que aplicar Bolzano, bien en el intervalo que nos dan o buscar nosotros el intervalo.

En alguna de estas cuestiones se nos pide demostrar que la solución es única, para lo cual debemos probar que en ese intervalo la función es sólo creciente o decreciente, para lo cual necesitamos la derivada de la función y aplicar su relación con el crecimiento que veremos en el tema 4.

2) Otro problema típico de selectividad es el estudio de la continuidad y derivabilidad de una función (generalmente definida a trozos o un valor absoluto), o bien determinar el valor de unos parámetros para que la función sea continua o derivable. En este tema veremos cómo estudiar la continuidad de tales funciones, la derivabilidad se verá en el tema siguiente. Nos dan una ecuación y nos piden demostrar que existe al menos un solución (pueden darnos o no un intervalo) para tal ecuación Nos dan una función y nos piden demostrar que esa función toma un valor determinado (pueden da

# 1. Definición de Continuidad

Veamos la definición de la continuidad:

**Definición:** Una función f(x) es continua en un punto  $x_0$  si en dicho punto se cumplen las siguientes tres condiciones:

 $\bf{0}$ 

1. Existe  $\lim_{x \to x_0} f(x)$ 

 $\bf{0}$ 

- 2. La función definida en x<sub>0</sub>, es decir x<sub>0</sub>∈Dom(f(x))
- 3. Los dos valores anteriores coinciden:  $\lim_{x \to x_0} f(x) = f(x_0)$ .

Ejemplo:

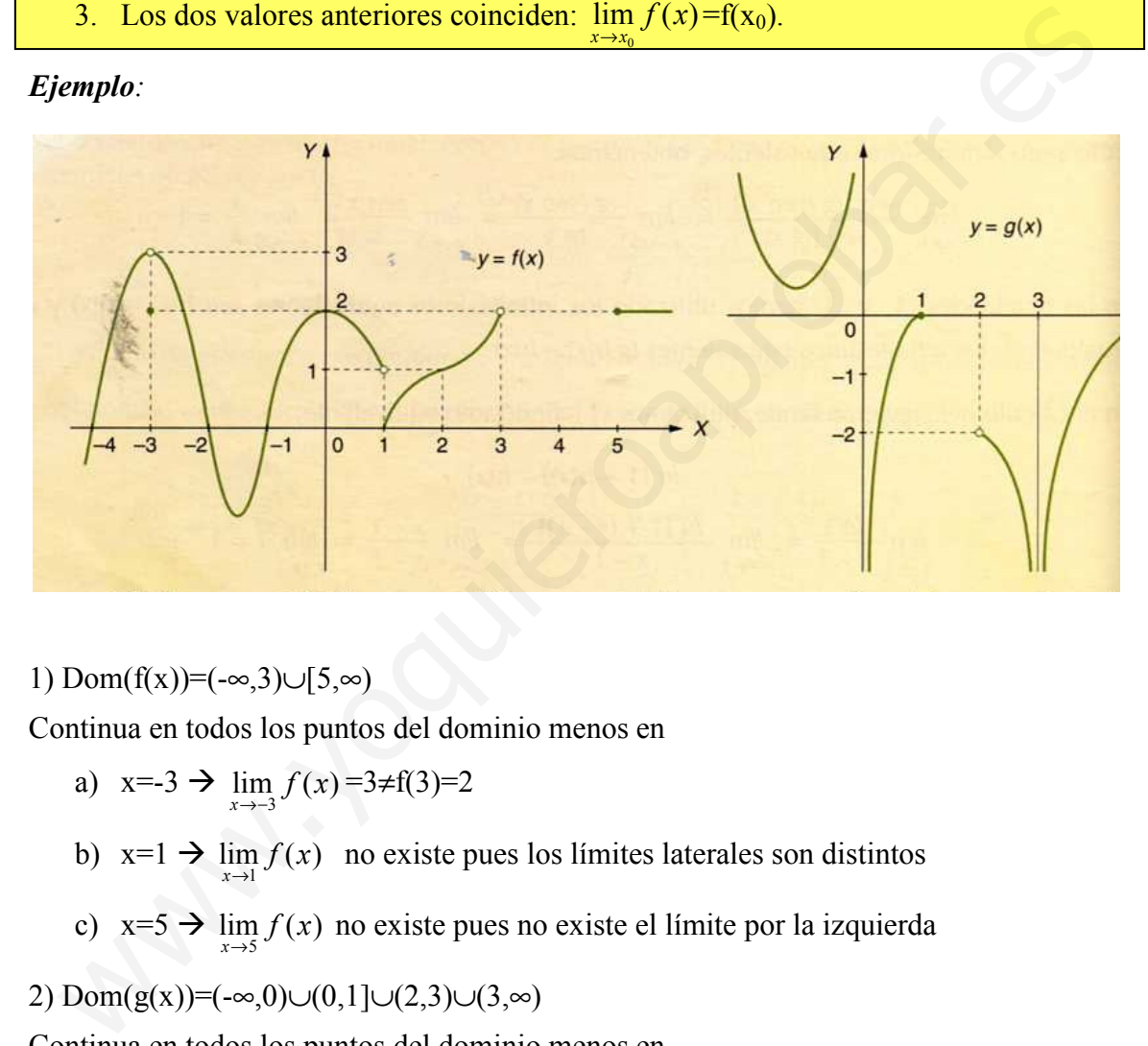

1) Dom(f(x))= $(-\infty,3)$ ∪[5, $\infty$ )

Continua en todos los puntos del dominio menos en

- a)  $x=-3 \rightarrow \lim_{x \to -3} f(x) = 3 \neq f(3)=2$
- b)  $x=1 \rightarrow \lim_{x\to 1} f(x)$  no existe pues los límites laterales son distintos
- c)  $x=5 \rightarrow \lim_{x\to5} f(x)$  no existe pues no existe el límite por la izquierda

2) Dom(g(x))= $(-\infty,0) \cup (0,1] \cup (2,3) \cup (3,\infty)$ 

Continua en todos los puntos del dominio menos en

- a)  $x=0 \rightarrow \lim_{x\to 0} g(x)$  no existe pues los límites laterales son distintos
- b)  $x=1 \rightarrow \lim_{x\to1} g(x)$  no existe pues no existe el límite por la derecha
- c)  $x=3 \rightarrow \lim_{x\to 3} g(x) = -\infty$  pero  $3 \notin \text{Dom}(g(x))$

**Definición:** Una función f(x) es continua en un intervalo  $(a,b)$  si en todos los puntos del intervalo es continua. Esto ocurre cuando al dibujar la gráfica "no levantamos el boli de la hoja para dibujarla"

En el ejemplo anterior f(x) continua en (-∞,-3)∪(-3,1)∪(1,3)∪(5,∞). La función g(x) en  $(-\infty,0) \cup (0,1) \cup (2,3) \cup (3,\infty)$ .

# 2. Tipos de discontinuidades

**Definición**: Una función f(x) es discontinua en un punto  $x_0$  si no es continua en dicho punto.

Existen dos tipos de discontinuidades:

- a) Discontinuidad evitable
- b) Discontinuidad no evitable

**Discontinuidad evitable:** Una función f(x) presenta una discontinuidad evitable en el punto  $x_0$  si se cumple las siguientes condiciones:

- 1. El límite de la función en  $x_0$  existe,
- 2. El límite no coincide con  $f(x_0)$  o bien la función no está definida en  $x_0$  (es decir  $x_0 \notin Dom(f(x))$

Ejemplos:

1)

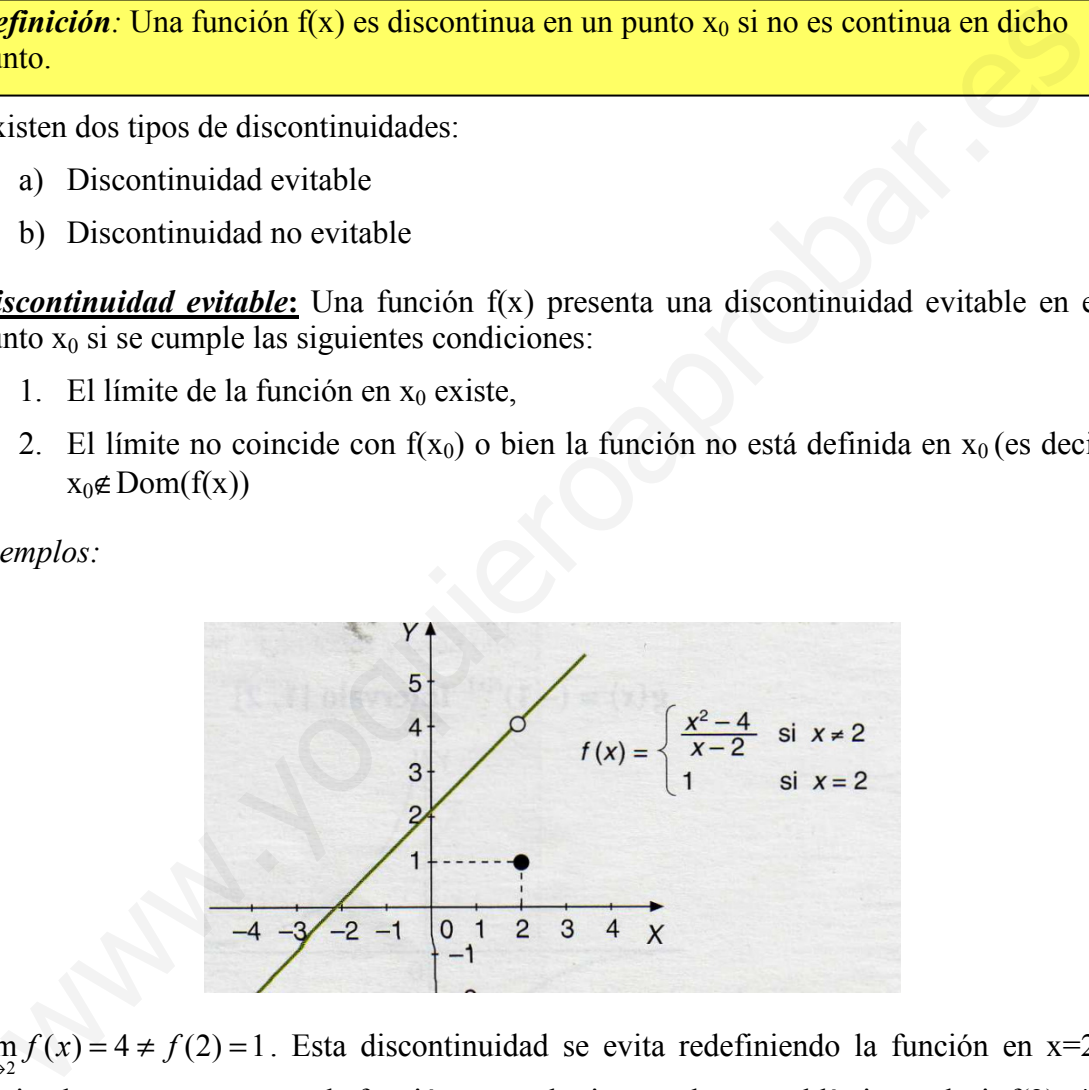

 $\lim_{x\to 2} f(x) = 4 \neq f(2) = 1$ . Esta discontinuidad se evita redefiniendo la función en x=2, haciendo que en este punto la función tome el mismo valor que el límite es decir f(2)=4

Así la función f(x) = 
$$
\begin{cases} \frac{x^2 - 4}{x - 2} & \text{si } x \neq 2\\ 4 & \text{si } x = 2 \end{cases}
$$
 si es continua pues  $\lim_{x \to 2} f(x) = 4 = f(2)$ 

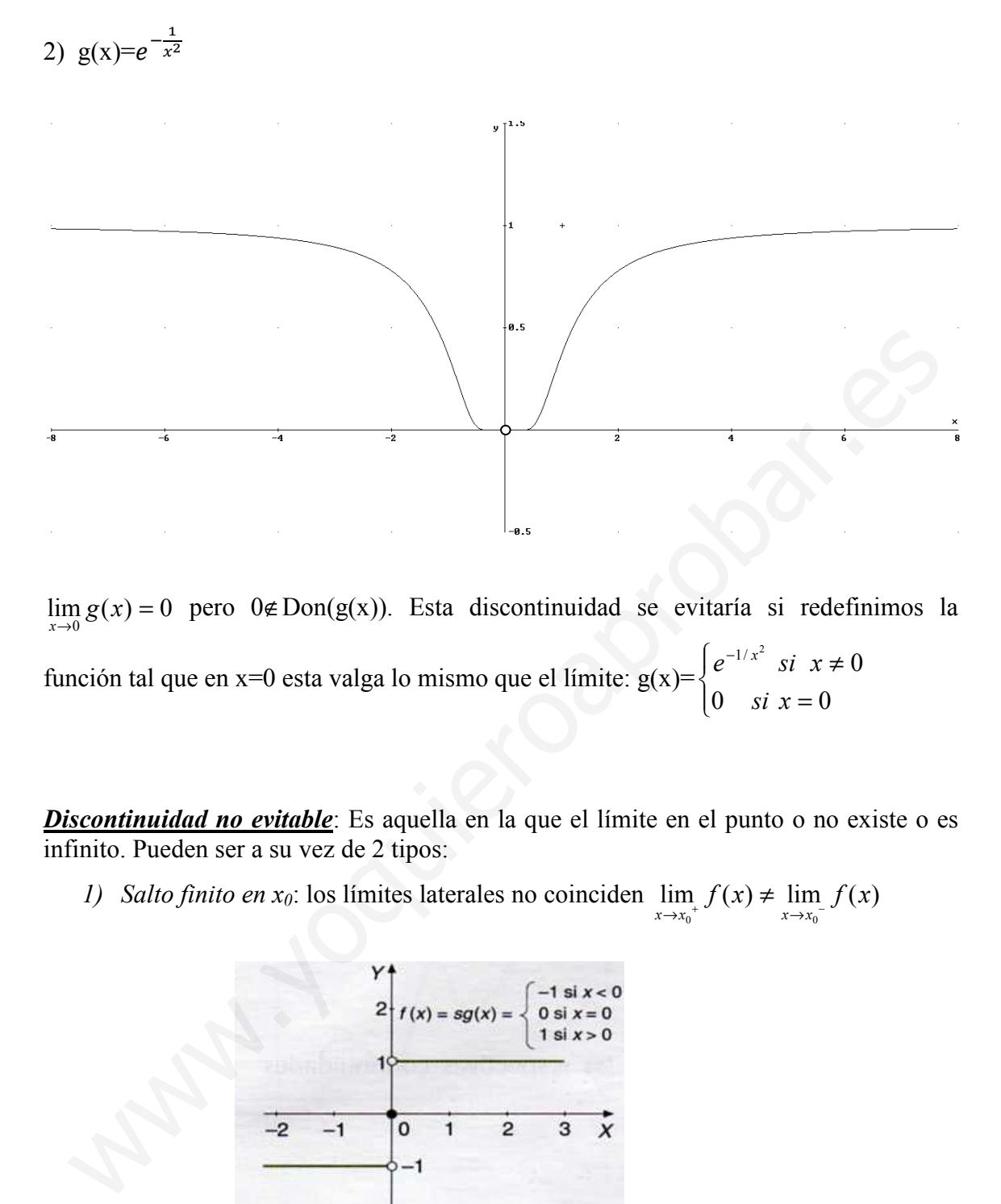

 $\lim_{x\to 0} g(x) = 0$  pero  $0 \notin \text{Don}(g(x))$ . Esta discontinuidad se evitaría si redefinimos la x función tal que en x=0 esta valga lo mismo que el límite:  $g(x)=\begin{cases}$  $\mathbf{I}$ ∤  $\int$ =  $z^{-1/x^2}$  si  $x \neq$ 0  $si x = 0$  $\int_0^{1/x^2}$  si  $x \neq 0$  $si \ x$  $e^{-1/x^2}$  si x

**Discontinuidad no evitable**: Es aquella en la que el límite en el punto o no existe o es infinito. Pueden ser a su vez de 2 tipos:

1) Salto finito en  $x_0$ : los límites laterales no coinciden  $\lim_{x \to x_0^+} f(x) \neq \lim_{x \to x_0^-} f(x)$  $\lim_{x \to x_0^+} f(x) \neq \lim_{x \to x_0^-} f(x)$ ≠

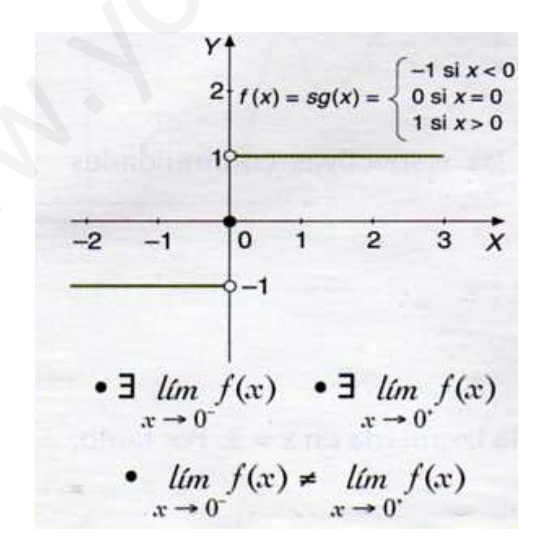

2) Salto infinito en  $x_0$ : cuando los dos límites laterales en  $x_0$  o al menos uno de ellos es +∞ o -∞.

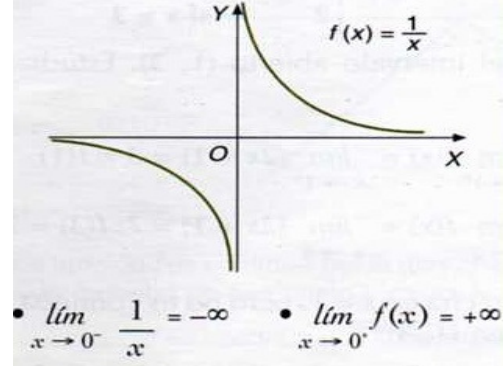

# 3. Continuidad de las funciones elementales. Operaciones con funciones continuas.

Las funciones elementales, por lo general, son continuas en todos los puntos del dominio. Las discontinuidades más importantes aparecen en funciones definidas a trozos (discontinuidades evitables o de salto finito), y en funciones con denominador en el valor donde se anula éste (discontinuidad de salto infinito). continuidad de las funciones elementales. Operaciones con<br>funciones continuas.<br>
is funciones continuas.<br>
is funciones continuas.<br>
is funciones continuas.<br>
is funciones continuas.<br>
is funciones continualades winds in porta

**Operaciones de funciones continuas**: Sean f(x) y  $g(x)$  funciones continuas en  $x_0$ 

- 1) Las funciones suma y resta  $(f \pm g)(x)$  son continua en  $x_0$
- 2) La función producto (f·g)(x) es continua en  $x_0$
- 3) La función división (f/g)(x) es continua en x<sub>0</sub> si g(x<sub>0</sub>)≠0
- 4) Si  $g(x)$  es continua en  $x_0$  y  $f(x)$  es continua en  $g(x_0)$  entonces la función compuesta ( $f_{\circ}g$ )(x) es continua en x<sub>0</sub>.

# 4. Teoremas de Continuidad

#### 4.1. Teorema de conservación del signo

**Teorema de conservación del signo:** si una función  $f(x)$  es continua en el punto  $x_0$  de manera que f(x<sub>0</sub>)≠0, se cumple que en un entorno del punto la función conserva el signo, Esto es si  $f(x_0) > 0$  se cumple que en un entorno de  $x_0$  la función positiva, y si  $f(x_0)$ <0 entonces en un entorno de  $x_0$  la función es negativa.

Veamos un ejemplo gráfico:

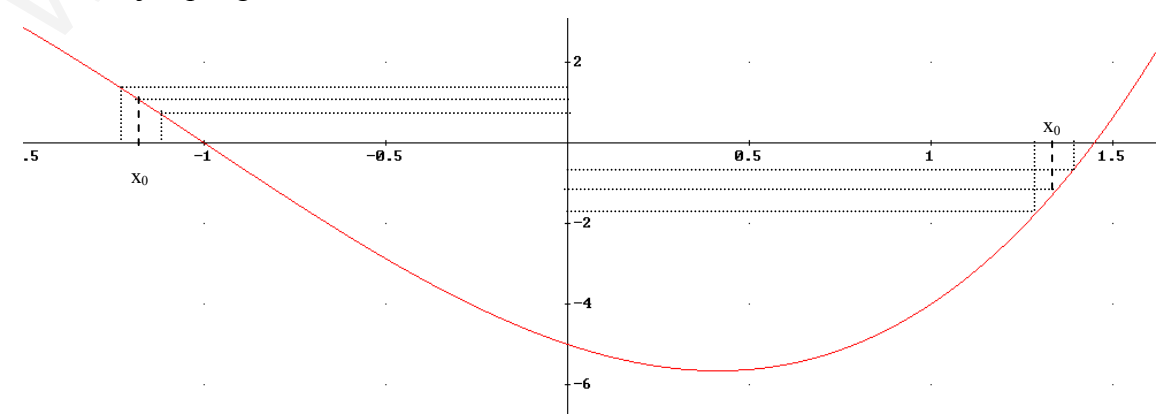

32 Apuntes de Matemáticas II para preparar el examen de la PAU

## 4.2 Teorema de Bolzano

**Teorema de Bolzano**: Si una función  $f(x)$  es continua en un intervalo [a,b] tal que  $f(a)$  y f(b) tienen distinto signo (f(a)·f(b)<0), entonces existe al menos un punto c∈(a,b) tal que  $f(c)=0$ .

Veámoslo gráficamente:

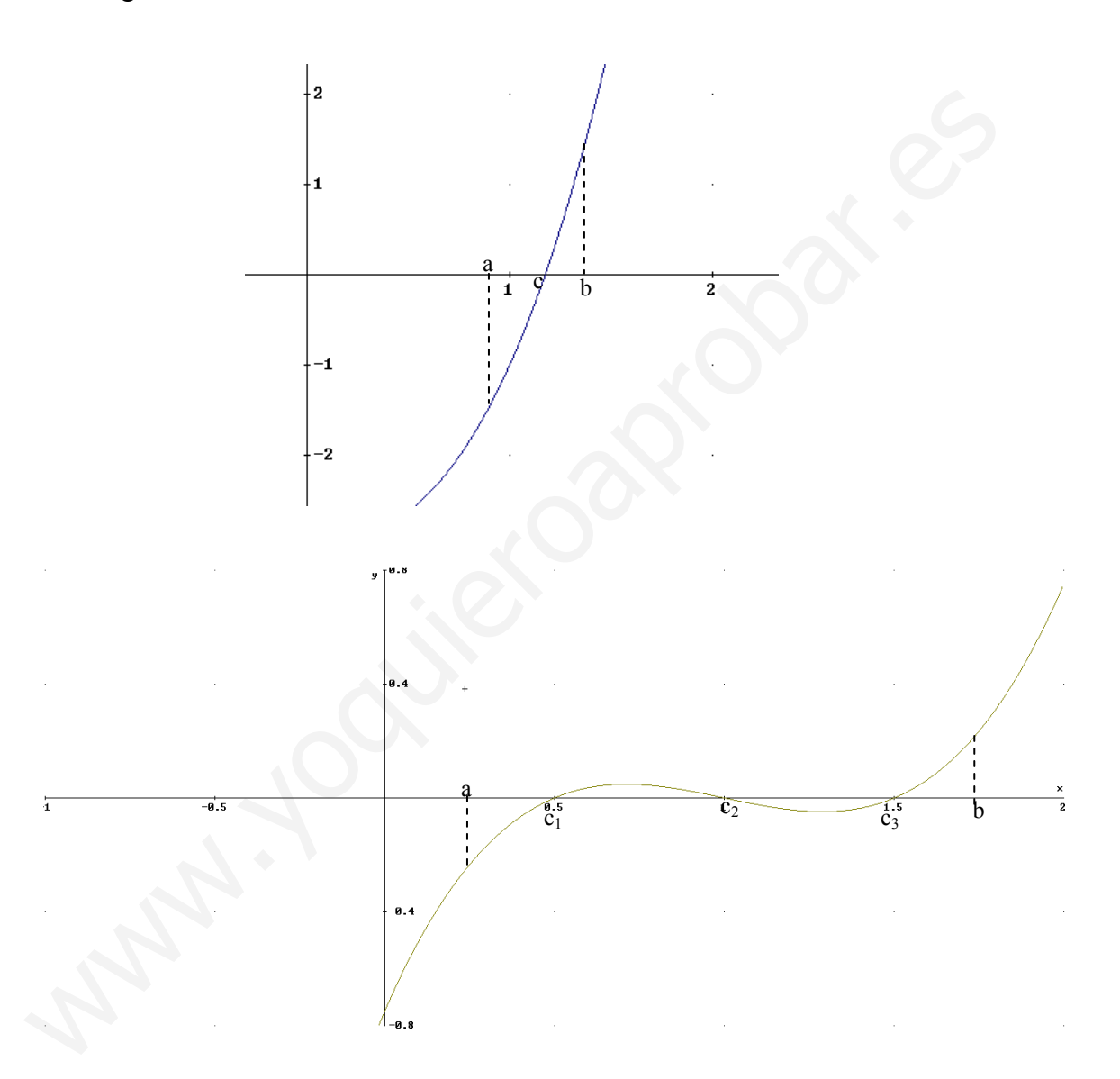

Vemos que el teorema de Bolzano nos asegura al menos una valor c tal que f(c)=0, pero como vemos puede ocurrir que este valor de x no sea único. Para asegurar que sólo es único debemos además de aplicar Bolzano ver que la función en el intervalo (a,b) es siempre creciente o decreciente

Ejercicio1: encontrar un intervalo donde la función f(x)= $\frac{x^5+x^4-1}{x-3}$ corte al eje x, es decir  $f(x_0)=0$ 

Tenemos que la función es continua en R-{3}. Busquemos un intervalo, que no contenga x=3, tal que el signo de sus extremos sea diferente.

f(0)=  $1/3>0$  f(1)=- $1/2<0$ 

Así la función  $f(x)$  cumple Bolzano en [0,1]:

- es continua en este intervalo
- $f(0) \cdot f(1) < 0$

Luego  $∃$  c∈(0,1) : f(c)=0.

Veamos la gráfica de la función:

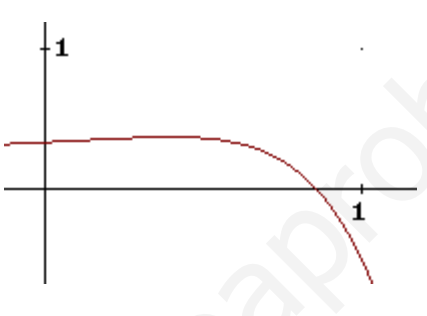

#### 4.3 Teorema de Darboux

El teorema de Darboux es un corolario del teorema de Bolzano:

**Teorema de Darboux:** Si f(x) es una función continua en un intervalo [a,b], se cumple que para todo valor M∈[f(a), f(b)] existe  $c \in (a,b)$  tal que f(c)=M.

**Demostración**: sea g(x)=f(x)-M, esta función cumple Bolzano en [a,b]: 1) es continua en [a,b] al serlo f(x) y 2)  $g(a) \cdot g(b) \le 0$ , y por lo tanto, existe al menos un valor c:  $g(c)=f(c)-M=0 \rightarrow f(c)=M$ .

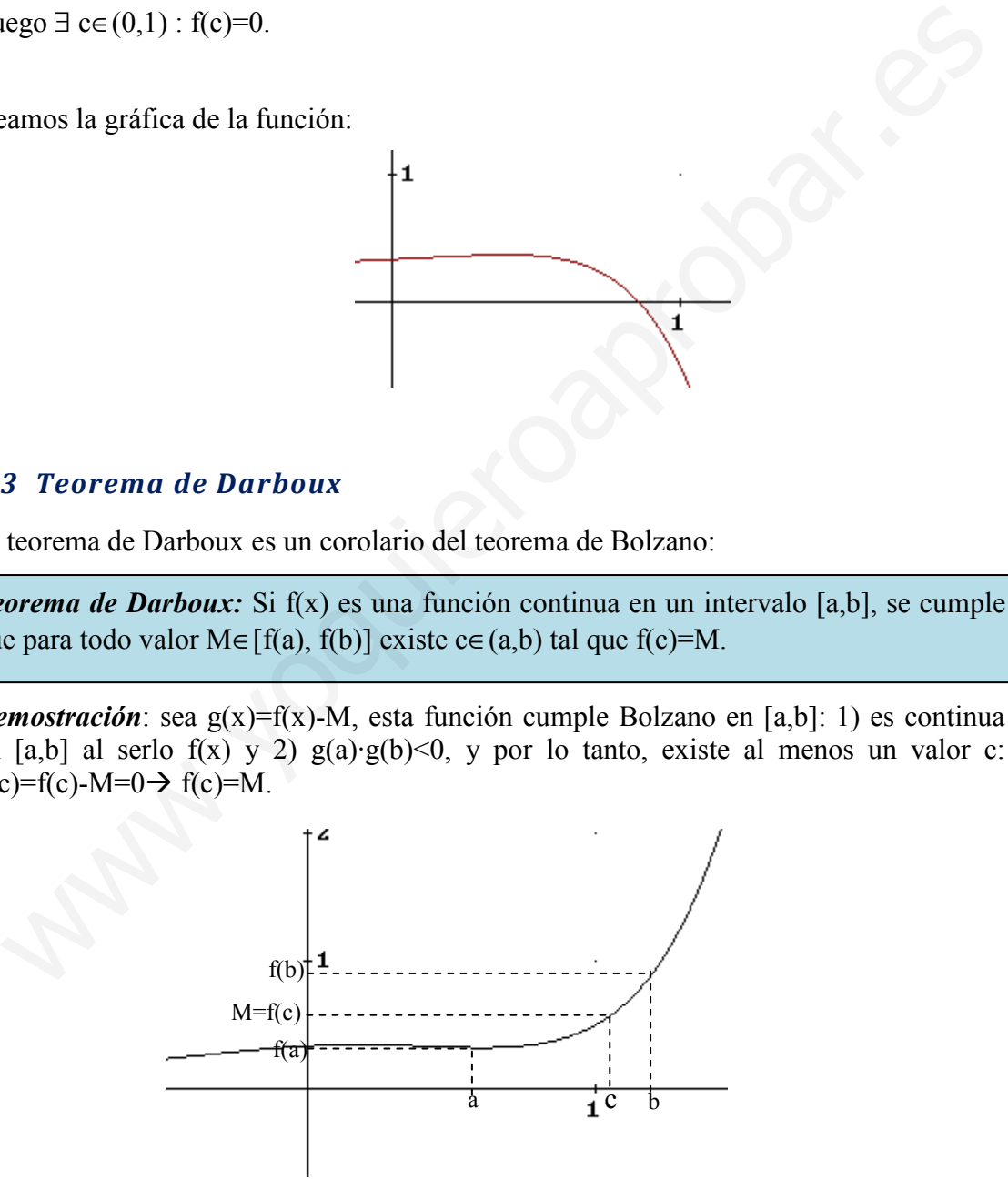
# Ejercicio 2: Decir un intervalo de x donde la función  $f(x)=x^2-x+3$  valga 5.

Esta función es continua en R, luego podemos aplicar el teorema de Darboux. Tenemos que buscar un intervalo [a,b] tal que 5 esté comprendido entre f(a) y f(b). Sea [1,3] se cumple f(1)=3 y f(3)=9 luego como 5∈(f(1),f(3))  $\rightarrow$  existe c∈(1,3) tal que f(c)=5.

También podemos hacer este problema aplicando Bolzano:

Si f(x)=5 entonces  $x^2$ -x+3=5  $\rightarrow x^2$ -x-2=0. Llamando g(x)=x<sup>2</sup>-x-2, veamos que cumple Bolzano en [1,3]:

- Es continua en este intervalo
- g(1)=-2, g(3)=4, luego g(1)·g(3)<0

Existe c∈(1,3) donde g(c)=0, y por tanto f(c)-5=0, y por tanto f(c)=5

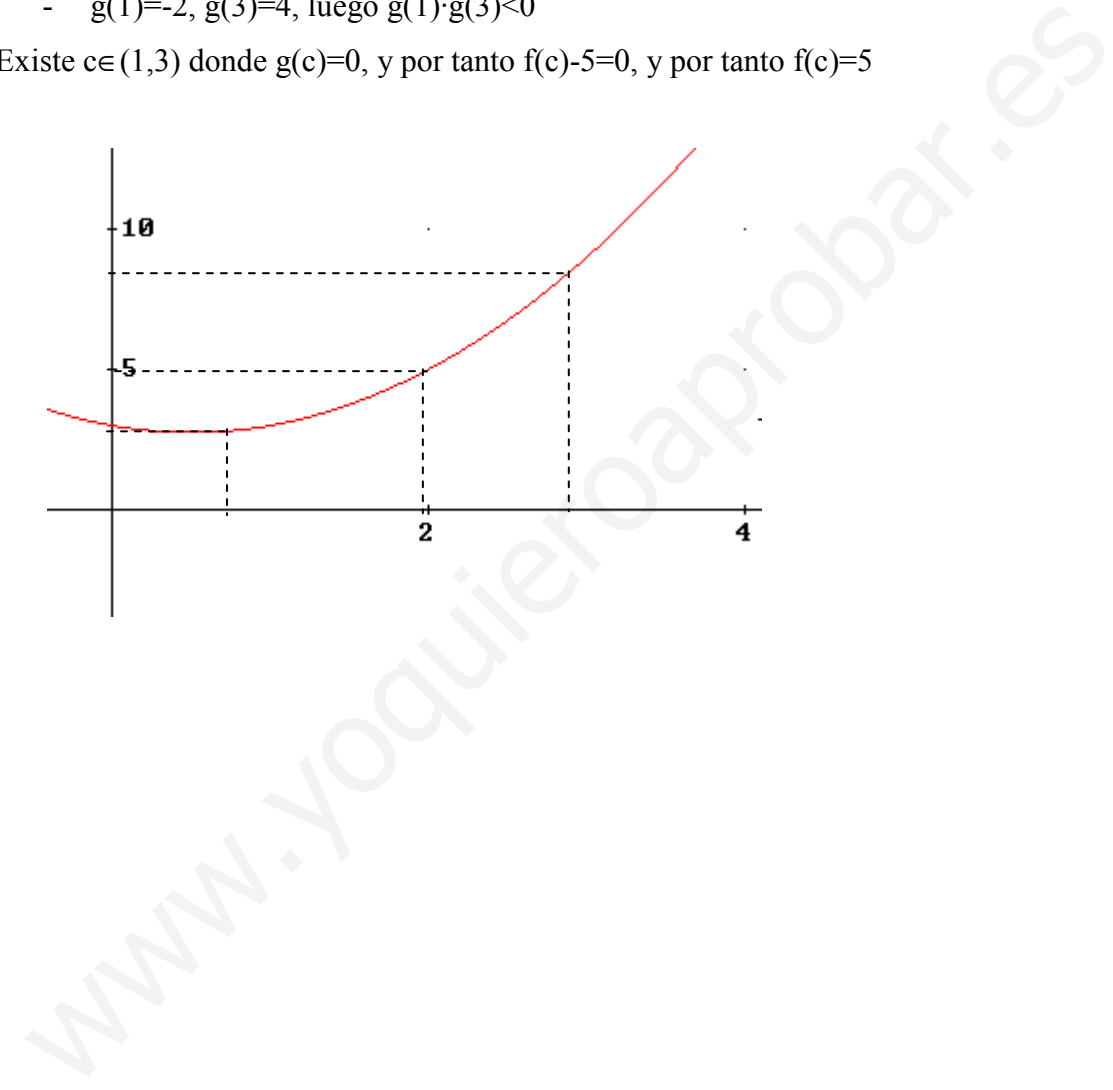

#### **Ejercicios**

#### Ejercicio 3: Estudia la continuidad de las siguientes funciones

$$
\textbf{a) } f(x) = \begin{cases} 5 - \frac{|x|}{x} & \text{si } x \neq 0 \\ 5 & \text{si } x = 0 \end{cases}
$$

El valor absoluto puede dividirse en dos partes: cuando lo que está dentro del valor es negativo este cambia de signo, y si es positivo no se cambia.

$$
f(x) = \begin{cases} 5 - \frac{x}{x} & \text{si } x < 0 \\ 5 - \frac{x}{x} & \text{si } x = 0 \\ 5 - \frac{x}{x} & \text{si } x > 0 \end{cases} \quad \begin{cases} 6 & \text{si } x < 0 \\ 5 & \text{si } x = 0 \\ 4 & \text{si } x > 0 \end{cases}
$$
\n
$$
\lim_{x \to 0} f(x) = \begin{cases} \lim_{x \to 0} f(x) = 4 \\ \lim_{x \to 0} f(x) = 6 \text{ no existe, discontinuidad de salto finito} \\ x + 1 & \text{si } x > 2 \end{cases}
$$
\n
$$
f(x) \text{ es por tanto continua en R-{0}
$$
\n
$$
g(x) = \begin{cases} x^2 - 1 & \text{si } x \le 2 \\ x + 1 & \text{si } x > 2 \end{cases}
$$
\n
$$
\text{Es una función definida a trozos, donde cada uno de ellos es un polinomio, que so\ncontinuous en R; El único punto que tememos que estudiar la continuidad es en x = 2\ndonde g(x) cambio de expresión analítica:\n
$$
\lim_{x \to 2} g(x) = \begin{cases} \lim_{x \to 2} x + 1 = 3 \\ \lim_{x \to 2} x^2 - 1 = 3 \end{cases} = 3 = g(2).
$$
\n
$$
\text{Luego } g(x) \text{ continua en R.}
$$
\n
$$
g(x) \text{ continua en R.}
$$
\n
$$
g(x) = \begin{cases} \frac{x^2 - 9}{x - 3} & \text{si } x \neq 3 \\ 6 & \text{si } x = 3 \end{cases}
$$
\n
$$
\text{Es una función definida a trozos, uno de ellos es una fracción algebraica, así que en lo.}
$$
$$

 $f(x) = 6$  no existe  $f(x)$  $x \rightarrow o$  $x \rightarrow o$  $x \rightarrow o$  $\overline{\mathcal{L}}$ ∤ = = −  $\rightarrow$  $\lim_{x \to 0} f(x) = \lim_{x \to 0} f(x) = 6$  $\lim_{x \to a^-} f(x) = \frac{x}{\lim_{x \to a^+}} f(x) - \epsilon$  *no existe*, discontinuidad de salto finito

 $f(x)$  es por tanto continua en R- $\{0\}$ 

**b)** 
$$
g(x) = \begin{cases} x^2 - 1 & \text{si } x \le 2 \\ x + 1 & \text{si } x > 2 \end{cases}
$$

Es una función definida a trozos, donde cada uno de ellos es un polinomio, que son continuos en R; El único punto que tenemos que estudiar la continuidad es en x=2, donde g(x) cambia de expresión analítica:

$$
\lim_{x \to 2} g(x) = \begin{cases} \lim_{x \to 2^{+}} x + 1 = 3 \\ \lim_{x \to 2^{-}} x^{2} - 1 = 3 \end{cases} = 3 = g(2).
$$

Luego g(x) continua en R.

c) 
$$
h(x) = \begin{cases} \frac{x^2 - 9}{x - 3} & \text{si } x \neq 3 \\ 6 & \text{si } x = 3 \end{cases}
$$

Es una función definida a trozos, uno de ellos es una fracción algebraica, así que en los puntos donde se anule el denominador puede no ser continua. Como coincide el punto donde se anula el denominador con el cambio de expresión analítica (x=3) sólo hay que estudiar la continuidad en este punto.

$$
\lim_{x \to 3} h(x) = \lim_{x \to 3} \frac{x^2 - 9}{x - 3} = \frac{0}{0} = \lim_{x \to 3} \frac{(x - 3)(x + 3)}{(x - 3)} = \lim_{x \to 3} (x + 3) = 6 = f(3) = 6
$$

La función h(x) es continua en R

**d**) 
$$
l(x) = \begin{cases} 2x - 1 & si \ x > -1 \\ 3 & si \ x \le -1 \end{cases}
$$

Es una función definida a trozos, en cada uno de ello la función es un polinomio, así que el único punto donde hay que estudiar la continuidad es en x=-1, allí donde cambia de expresión analítica:

$$
\lim_{x \to -1} l(x) = \begin{cases} \lim_{x \to -1^{-}} l(x) = 3\\ \lim_{x \to -1^{+}} l(x) = \lim_{x \to -1^{+}} 2x - 1 = -3 \end{cases} \to No \text{ exists e, luego no es continua en x=-1, de
$$

salto finito.

De esta forma  $l(x)$  continua en R- $\{-1\}$ .

#### Ejercicio 4: Calcula el valor de k para que las siguientes funciones sean continuas en todo R

**a)** 
$$
f(x) = \begin{cases} \n\operatorname{sen}(3x) & \text{si } x \leq \pi/2 \\ \n2k + \cos(2x) & \text{si } x > \pi/2 \n\end{cases}
$$

Es una función definida a trozos; en cada uno de ellos las funciones son expresiones trigonométricas, continuas en R. Luego el único punto donde puede existir discontinuidad es en x=π/2, allí donde la función cambia de expresión analítica. Veamos si f(x) es continua en  $\pi/2$ is exist formal (x) continua en R-{-1}.<br>
iercicio 4: Calcula el valor de k para que las siguientes funciones sean continua<br>
todo R<br>
f(x)=  $\begin{cases} \n\sinh(x) & \sinh(x) \leq \frac{\pi}{2} \left( \frac{x}{2} \right) \sinh(x) \leq \frac{\pi}{2} \left( \frac{x}{2} \right) \sinh(x) \leq \frac{\pi}{2}$ 

$$
\lim_{x \to \frac{\pi}{2}} f(x) = \begin{cases} \lim_{x \to (\frac{\pi}{2})^+} f(x) = \lim_{x \to (\frac{\pi}{2})^+} 2k + \cos(2x) = 2k - 1\\ \lim_{x \to \frac{\pi}{2}} f(x) = \lim_{x \to (\frac{\pi}{2})^-} \sin(3x) = -1 \end{cases}
$$

El límite existe si los límites laterales son iguales, esto ocurre si k=0. Además cuando k=0 se cumple f( $\pi/2$ )=-1, y por tanto la función es continua en x= $\pi/2$ 

De esta forma la función es continua en R si  $k=0$ 

**b)** 
$$
g(x) = \begin{cases} \frac{x+2}{x-2} & \text{si } x \neq 2 \\ k & \text{si } x = 2 \end{cases}
$$

Es una función definida a trozos, en uno de ellos la función es una fracción algebraica que puede no ser continua en los puntos donde se anual el denominador  $(x=2)$ . Como este punto coincide con el punto donde la función cambia de expresión analítica, es el único punto donde tenemos que estudiar la continuidad de g(x).

$$
\lim_{x \to 2} g(x) = \lim_{x \to 2} \frac{x+2}{x-2} = \frac{4}{0} \begin{cases} \lim_{x \to 2} \frac{x+2}{x-2} = \frac{4}{0^-} = -\infty \\ \lim_{x \to 2} \frac{x+2}{x-2} = \frac{4}{0^+} = \infty \end{cases}
$$
 el límite no existe, así que

independientemente del valor de k la función  $g(x)$  no es continua en  $x=2$ 

c) 
$$
k(x) = \begin{cases} 1+|x| & si \ x < 0 \\ k & si \ x = 0 \\ \frac{3}{2}x+1 & si \ x > 0 \end{cases}
$$

Como |x| está definido para valores negativos ( $x \le 0$ ), es equivalente a sustituir |x| por –x:

$$
k(x) = \begin{cases} 1-x & \text{si } x < 0 \\ k & \text{si } x = 0 \\ \frac{3}{2}x + 1 & \text{si } x > 0 \end{cases}
$$

Es una función definida a trozos; en cada uno de ellos las funciones son polinomios, y estos son continuos en R. El único punto donde puede presentar discontinuidad es en x=0, allí donde la función cambia de expresión analítica.

$$
\lim_{x \to 0} k(x) = \begin{cases} \lim_{x \to 0^{-}} 1 + |x| = 1 \\ \lim_{x \to 0^{+}} \frac{3}{2} x + 1 = 1 \end{cases} = 1
$$

Para que sea continua ha de cumplir que  $k(0) = \lim_{x\to 0} k(x)$ . Por tanto  $k(x)$  será continua si  $k(0)=k=1 \rightarrow k=1$ 

e) 
$$
m(x) = \begin{cases} \frac{x^2 + 2}{x - 2} & \text{si } x > 3\\ \frac{x + 3}{x - 4} + k & \text{si } x \le 3 \end{cases}
$$

Es una función definida a trozos, en cada uno de ellos las funciones son fracciones algebraicas, que no son continuas en los puntos donde se anulan el denominador. En la primera de ellas ocurre en  $x=2$ , pero como esa expresión analítica sólo existe para  $x>3$ , nuca tomará ese valor. La segunda se anula para x=4, pero como la expresión definida para x≤3 nunca tomará ese valor. Así que sólo hay que estudiar la continuidad en x=3, donde la función cambia de expresión analítica:  $\left| \frac{3}{2}x+1 \right|$  si  $x>0$ <br>
uma función definida a trozos; en cada uno de ellos las funciones son polinomios,<br>
tos son continuos en R. El único punto donde puede presentar discontinuidad es e<br>
o, allí donde la función c

$$
\lim_{x \to 3} m(x) = \begin{cases} \lim_{x \to 3^{-}} \frac{x+3}{x-4} + k = -6 + k \\ \lim_{x \to 3^{+}} \frac{x^{2}+2}{x-2} = \frac{11}{1} = 11 \end{cases}
$$
 El límite existe si k=17. Además si k=17 m(3)=11

y por tanto continua en 3 y en todo R.

#### Ejercicio 5: Hallar el dominio y la continuidad de las siguientes funciones:

**a)** 
$$
f(x)=|x^2-6x+5|
$$

El dominio de la función  $f(x)=|x^2-6x+5|$  y su continuidad es todo R, ya que el valor absoluto de f(x) es continuo en los mismos puntos en los que sea continua la función  $x^2$ -6x+5, que es un polinomio.

**b)** 
$$
g(x) = \sqrt{4 + x} + \sqrt{4 - x} - 2\sqrt{2}
$$
.

El dominio de una raíz cuadrada son todos los puntos donde el radicando es positivo o cero. Como g(x) está definida a partir de suma la de tres funciones, el dominio será la intersección de los tres dominios. Veamos uno a uno por separado:

$$
\sqrt{4+x} \text{ Dom} = [-4,\infty)
$$
  

$$
\sqrt{4-x} \text{ Dom} = (-\infty, 4]
$$
  

$$
2\sqrt{2} \text{ Dom} = R
$$

Dom(g(x))=  $[-4, \infty)$ ∩ $(-\infty, 4]$ ∩R= $[-4, 4]$ 

En los puntos del dominio la función es continua menos en -4 y 4 De esta manera  $g(x)$ continua en (-4,4)

En -4 no es continua pues  $\lim_{x \to -4^-} g(x) = no$  existe

En 4 no es continua pues  $\lim_{x \to 4^+} g(x) = no$  existe  $\lim_{x\to 4^+} g(x) =$ 

Ejercicio 6: Determinar los parámetros a y b para que la siguiente función sea continua en todo R

$$
f(x) = \begin{cases} xe^{x^2} & \text{si } x \le 0\\ ax + b & \text{si } 0 < x \le 1\\ 1 + x \ln(x) & \text{si } x \ge 1 \end{cases}
$$

Es una función definida a trozos, y en cada trozo la función es continua en su dominio de definición, ya que el único que no es continua en todo R es  $1 + x \ln(x)$ , pero como está definida para x≥1 en este intervalo es continua. om(g(x))= [-4,∞)∩(-∞,4]∩R=[-4,4]<br>
los puntos del dominio la función es continua menos en -4 y 4 De esta manera g(x<br>
ntinua en (-4,4)<br>
-4 no es continua pues  $\lim_{x\to 4} g(x) = no$  existe<br>
4 no es continua pues  $\lim_{x\to 4} g(x) = no$ 

Tendremos que ver la continuidad en  $x=0$  y  $x=1$  para asegurar que la función  $f(x)$ continua en todo R.

· Continuidad en x=0

$$
\lim_{x \to 0} f(x) = \begin{cases} \lim_{x \to 0^{-}} f(x) = \lim_{x \to 0^{-}} xe^{x^2} = 0.1 = 0\\ \lim_{x \to 0^{+}} f(x) = \lim_{x \to 0^{+}} ax + b = b \end{cases}
$$
 El límite existe si b=0, además para

este valor de b f(0)=0 y por tanto la función será continua

· Continuidad en x=1

$$
\lim_{x \to 1} f(x) = \begin{cases} \lim_{x \to 1^{+}} f(x) = \lim_{x \to 1^{-}} (1 + x \ln(x)) = 1 + 1 \cdot 0 = 1 \\ \lim_{x \to 1^{-}} f(x) = \lim_{x \to 1^{-}} ax = a \end{cases}
$$
 El limite existe si a=1,

además para este valor f(a)=1 y por tanto la función será continua

Si a=1 y b=0 la función será continua en R

Ejercicio 7: Sean las funciones  $f(x) = \begin{cases} 1 & \text{si } x \in [0,1) \\ x & \text{si } x \in [1,\infty) \end{cases}$  $x \text{ si } x \in [1, \infty)$  y  $g(x) = \begin{cases} x + 1 & \text{si } x \in [0, 2) \\ x & \text{si } x = 2 \end{cases}$ x + 1 st x = [0, -) estudiar la continuidad de f+g, f·g, f/g<br>x st x = [2,  $\infty$ )

Estudiemos la continuidad de las funciones  $f(x)$  y  $g(x)$ 

Fácilmente se puede comprobar que f(x) es continua en todo el dominio de definición [0,∞), y g(x) continua en todos los puntos de definición menos en x=2, donde los límites laterales no coinciden, es decir en [0,2)∪(2,∞).

a) (f+g)(x) por las propiedades de continuidad será continua en [0,∞)∩( [0,2)∪(2,∞))= =[0,2)∪(2,∞)

b) (f·g)(x) por las propiedades de continuidad será continua en [0,∞)∩( [0,2)∪(2,∞))=  $= [0,2)$ ∪ $(2,∞)$ 

c) (f/g)(x) por las propiedades de continuidad será continua en [0,∞)∩( [0,2)∪(2,∞))=

=[0,2)∪(2,∞), ya que g(x) no se anula para ningún valor de x

#### Ejercicio 8: Hallar y clasificar las discontinuidades de las siguientes funciones

**a)** 
$$
f(x) = \frac{x^2 - 4}{x^2 - 2x}
$$

Será continua en R menos en los puntos donde se anula el denominador es decir  $x=0$  y x=2, por tanto 0,2∉Dom(f(x)). Veamos el límite en estos puntos para discernir el tipo de discontinuidad.

 $\cdot$  En  $x=0$ 

(1+g)(x) por las propiedades de continuidad sera continua en [0,∞)/( [0,2)∪(2,∞))=  
0,2)∪(2,∞)  
(fg)(x) por las propiedades de continuidad será continua en [0,∞)/( [0,2)∪(2,∞))=  
0,2)∪(2,∞)  
 (f/g)(x) por las propiedades de continuidad será continua en [0,∞)/( [0,2)∪(2,∞))=  
0,2)∪(2,∞), ya que g(x) no se anula para ningún valor de x  
**fercicio 8:** Hallar y clasificar las discontinuidades de las siguientes funciones  
**f(x)** = 
$$
\frac{x^2-4}{x^2-2x}
$$
  
ará continua en R menos en los puntos donde se anula el denominador es decir x=0  
2, por tanto 0,2∉ Dom(f(x)). Veamos el limite en estos puntos para discernir el tip  
discontinuidad.  
En x=0  

$$
\lim_{x\to 0} \frac{x^2-4}{x^2-2x} = \frac{-4}{0} = \begin{cases} \lim_{x\to 0^+} \frac{x^2-4}{x(x-2)} = \frac{-4}{-2\cdot 0^+} = +\infty \\ \lim_{x\to 0^+} \frac{x^2-4}{x^2-2x} = \frac{-4}{0} \\ \lim_{x\to 0^+} \frac{x^2-4}{x(x-2)} = \frac{-4}{-2\cdot 0^-} = -\infty \end{cases} \rightarrow \text{salto inf into en } x = 0
$$
En x=2  

$$
\lim_{x\to 2} \frac{x^2-4}{x^2-2x} = \frac{0}{0} = \lim_{x\to 2} \frac{(x+2)(x-2)}{x(x-2)} = \frac{4}{2} = 2 \rightarrow \text{evitable}
$$

 $\cdot$  En  $x=2$ 

$$
\lim_{x \to 2} \frac{x^2 - 4}{x^2 - 2x} = \frac{0}{0} = \lim_{x \to 2} \frac{(x+2)(x-2)}{x(x-2)} = \frac{4}{2} = 2 \to \text{evitable}
$$

**b)** 
$$
g(x) = \begin{cases} 2 - x & \text{si } x \le 0 \\ e^{-x} & \text{si } x > 0 \end{cases}
$$

Tanto  $2-x$  como  $e^{-x}$  son continuas para todo R, luego la única posible discontinuidad puede ocurrir en x=0.

$$
\lim_{x \to 0} g(x) = \begin{cases} \lim_{x \to 0^+} g(x) = \lim_{x \to 0^+} e^{-x} = 1\\ \lim_{x \to 0^-} g(x) = \lim_{x \to 0^-} 2 - x = 2 \end{cases}
$$
 Discontinuidad de salto finito.

c) 
$$
f(x) = \begin{cases} 2 & \text{si } x = 0 \\ e^{-x} & \text{si } x \neq 0 \end{cases}
$$

 $\lim_{x\to 0} f(x) = \lim_{x\to 0} e^{-x} = 1 \neq f(0) = 2$  $\lim_{x\to 0} f(x) = \lim_{x\to 0} e^{-x} = 1 \neq f(0) = 2 \implies$  Salto finito  $x \rightarrow 0$   $x \rightarrow x$ 

#### Ejercicio9: Estudiar la continuidad de f(x)

$$
f(x) = \begin{cases} \ln(-x) & si & x < -2 \\ sen(\pi x) & si & -2 \le x \le 2 \\ 0 & si & 2 < x < 4 \\ x^2 - 12 & si & x \ge 4 \end{cases}
$$

Función definida a trozos y en cada uno de ellos la función es continua en su dominio de definición,  $(ln(-x)$  es continua si  $x<0$ ). Veamos la continuidad en los puntos donde cambia la expresión analítica:

En x=-2 = =−= = − + −→ −→ −→ )2ln()(lim 0)2()(lim )(lim 2 2 <sup>2</sup> xf senxf xf x x x π Discontinua de salto finito En x=2 == = = − + → → <sup>→</sup> 0)2()(lim 0)(lim )(lim 2 2 <sup>2</sup> senxf <sup>π</sup> xf xf x x x Continua en x=2 En x=4 = =−= = − + → → <sup>→</sup> 0)(lim 41216)(lim )(lim 4 4 <sup>4</sup> xf xf xf x x x Discontinua de salto finito www.yoquieroaprobar.es

#### Ejercicio 10: Demuestra:

a) x=xs·en(x)+cos(x) tiene solución en  $[-\pi,\pi]$ :

Definimos  $f(x)=x\cdot \text{sen}(x)+\text{cos}(x)$ -x tal que

1. Es continua en R y por tanto en  $[-\pi,\pi]$ .

2.  $f(-\pi)=-1+\pi>0$ ,  $f(\pi)=0-1-\pi<0$ .

De esta forma cumple Bolzano →  $\exists$ c∈(-π,π): f(c)=0, es decir, la ecuación tiene solución en este entorno.

b)  $3 \cdot \text{sen}(x) = e^{-x} \cos(x)$  en algún valor de x.

Definimos  $f(x)=e^{-x}\cos(x)$ -3sen(x) tal que

- 1. es continua en R.
- 2. Tomamos el intervalo  $[0,\pi/2] \to f(0)=1>0 \text{ f}(\pi/2)=0.3<0$ .

Cumple Bolzano  $\rightarrow \exists c \in (0, \pi/2)$ : f(c)=0, es decir la ecuación solución en este entorno.

#### Ejercicio 11: La función cotg(x) tiene distintos signos en los extremos del intervalo [3π/4, 5π/4] y sin embargo no corta el eje x. ¿Entonces contradice esto Bolzano?

No contradice Bolzano pues cotag(x) no es continua en  $\pi \in [3\pi/4, 5\pi/4]$ 

Ejercicio 12: Demostrar f(x)=x<sup>3</sup>-8x+2 corta al eje OX en (0,2). ¿se puede decir lo mismo de  $\frac{2x-3}{x-1}$  $\frac{x-3}{x-1}$ ?

 $f(x)$  cumple:

- 1. Continua en (0,2)
- 2.  $f(0)=2>0$ ,  $f(2)=-6<0$

Luego cumple Bolzano  $\rightarrow \exists c \in (0,2)$ : f(c)=0

No podemos decir lo mismo de 1  $2x - 3$ − − x  $\frac{x-3}{1}$ , pues en x=1∈(0,2) no es continua.

#### Ejercicio 13: Sea f(x) una función que cumple f(-2)<0 y f(0)>0 ¿Es siempre cierto que existe un valor c en  $(-2,0)$  tal que  $f(c)=0$

Si f(x) es continua en el intervalo [-2,0] podemos asegurar que se cumple dicha afirmación (por el teorema de Bolzano). Sino no es así no podemos asegurar tal afirmación. Lo cual no contradice que alguna función discontinua en donde f(a)·f(b)<0 esta corte al eje x en (a,b) podemos decir lo mismo de  $\frac{x^2(x-3)}{x-1}$ , pues en x=1∈(0,2) no es continua.<br> **ercicio 13:** Sea f(x) una función que cumple f(-2)<0 y f(0)>0 ¿Es siempre cierto e existe un valor c en (-2,0) tal que f(e)=0<br>
f(x) es cont

# Ejercicio 14: Estudiar el dominio y discontinuidad de f(x)= $ln((x+2)/x^2)$

Pasos:

1) Dominio de  $(x+2)/x^2 \rightarrow R-\{0\}$ 

2) Al ser un logaritmo  $\rightarrow (x+2)/x^2>0$ : Como  $x^2$  siempre positivo tenemos que ver cuándo  $(x+2)$ >0, esto ocurre en el intervalo (-2,∞)

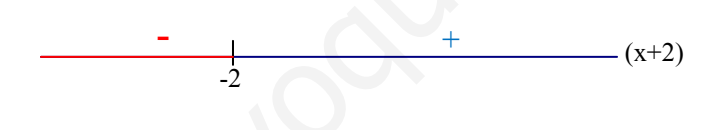

De esta forma el dominio será (-2,∞) menos el punto x=0 $\rightarrow$ Dom(f(x))=(-2,0)∪(0,∞).

En todos los puntos del dominio la función es continua pues, el límite existe y coincide con el valor de la función en el punto.

#### Ejercicio 15: Hallar a y b para que f(x) cumpla Bolzano en  $[-\pi,\pi]$ . Hallar c que cumple Bolzano

$$
f(x) = \begin{cases} \cos(x) & \text{si } -\pi \le x \le 0\\ a + x^2 & \text{si } 0 < x < 1\\ \frac{b}{x} & \text{si } 1 \le x \le \pi \end{cases}
$$

 $\epsilon$ 

Para que cumpla Bolzano tenemos que obligar a la función a que sea continua en  $[-\pi,\pi]$ , y por tanto en  $x=0$  y  $x=1$ 

En x=0 : 
$$
\lim_{x \to 0} f(x) = \begin{cases} \lim_{x \to 0^{-}} f(x) = \cos(0) = 1 \\ \lim_{x \to 0^{+}} f(x) = a + 0 = a \end{cases}
$$
  $\Rightarrow$  a=1  
En x=1:  $\lim_{x \to 1} f(x) = \begin{cases} \lim_{x \to 1^{-}} f(x) = 1^{2} + 1 = 2 \\ \lim_{x \to 1^{+}} f(x) = \frac{b}{1} = b \end{cases}$   $\Rightarrow$  b=2

Si a=1 y b=2 la función es continua en  $[-\pi,\pi]$ , veamos ahora que cumple la segunda condición:

$$
f(-\pi) = -1 < 0
$$

 $f(\pi)=2/\pi>0$ 

Luego cumple Bolzano  $\exists c \in (-\pi, \pi)$ : f(c)=0

Busquemos el valor c:

a) Veamos si c∈[- $\pi$ ,0]  $\rightarrow$  cos(c)=0  $\rightarrow$  c=- $\pi/2$ 

b) Veamos si c∈(0,1)→1+x<sup>2</sup>=0 no solución

c) Veamos si c∈[1, $\pi$ ] $\rightarrow$ 2/x=0 no solución

# Ejercicio 16: Demuestra que la ecuación  $\pi^x$  =e tiene solución en (0,1), ¿lo cumple también φ<sup>x</sup>=e?  $\pi$ )=-1<0<br>  $\pi$ )=-2/ $\pi$ ->0<br>
ego cumple Bolzano  $\exists c \in (-\pi,\pi)$ :  $f(c)$ -0<br>
saquemos el valor c:<br>
Veamos si c $\epsilon$  [- $\pi$ ,0]  $\rightarrow$  cos $(c)$ =0  $\rightarrow$  c- $-\pi/2$ <br>
Veamos si c $\epsilon$  (0,1) $\rightarrow$ 1+ $x$ <sup>2</sup>=0 no solución<br>
Veamos si c $\epsilon$  [1, $\$

a)  $\pi^x$ =e solución en  $(0,1)$  → definimos f(x)= $\pi^x$ -e, se cumple:

a) Continua en [0,1]

b) Además f(0)=1-e<0 y f(1)= $\pi$ -e>0

Al cumplir Bolzano ∃c: (0,1): f(c)=0, y por tanto la ecuación tiene solución en (0,1)

b)  $\phi^x$ =e solución en (0,1)  $\rightarrow$  definimos f(x)=  $\phi^x$ -e, se cumple:

- a) continua en [0,1]
- b) pero  $f(0)=1-e<0$  y  $f(1)=\phi-e<0$

Luego no cumple Bolzano y no podemos asegurar que la ecuación tenga solución.

# Ejercicios de la P.A.U.

#### Junio de 2004.Prueba A

# **C-2:** Demuéstrese que las gráficas de las funciones f(x)=e<sup>x</sup> y g(x)= $\frac{1}{x}$  se cortan en un punto si  $x>0$

Si se cortan las dos funciones cumplen entonces que  $f(x)=g(x)$ .

Definimos  $h(x)=f(x)-g(x)=e^x-1/x$ . Si  $h(x)=0$  entonces  $f(x)=g(x)$  y las funciones se cortarán.

Veamos que  $h(x)$  cumple Bolzano, y por tanto  $h(x)=0$ :

- a) Es continua para x>0 (no se anula el denominador).
- b) Busquemos un intervalo donde cumpla Bolzano, por ejemplo  $[0.1,1]$ : h $(0.1)=e^{0.1}-1<0$ ;  $h(1)=e-1>0$

Luego cumple Bolzano ∃c∈(0.1,1): h(c)=0, y por tanto f(c)=g(c), cortándose en c estas dos funciones

#### Junio de 2005. Prueba B

C-3.- Estúdiese, según los valores de los números reales α y β, la continuidad de la función f definida por

$$
f(x) = \begin{cases} \frac{x+\alpha}{1+e^{1/x}} & \text{si } x \neq 0 \\ \beta & \text{si } x = 0 \end{cases}.
$$

La función  $\frac{x + \omega}{1 + e^{1/x}}$ x  $1+e^{1/2}$  $+\alpha$  es continua en R-{0}, pues 1+e<sup>1/x</sup> nunca se anula. El único problema

está en x=0, al anularse el denominador del exponente. Por otro lado en x=0 la función cambia de expresión analítica, luego es el único punto donde tenemos que estudiar la continuidad:

Continua en x=0 si  $\lim_{x\to 0} f(x) = f(0) = \beta$ 

 = + = + + = ∞ = + = + + == + = + + = − − + + → → → → 1 1 1 lim 0 1 1 lim )( 11 lim)(lim /1 0/1 <sup>0</sup> /1 0/1 <sup>0</sup> /1 0/1 0 0 ααα ααα αα e e x e e x ind ee x xf x x x x x x x www.yoquieroaprobar.es

Para que exista el límite  $\alpha=0$ . Si  $\alpha=0$   $\lim_{x\to 0} f(x)=0$ .

Por otro lado para ser continua  $f(0) = \lim_{x \to 0} f(x) \to \beta = 0$ 

Luego si β=0 y α=0 la función será continua en x=0, y por lo tanto en todo R.

#### Septiembre de 2006. Prueba A

# **PR2.** b) Pruébese que la ecuación  $3x = e^x$  tiene alguna solución en  $(-\infty,1]$

Definamos la función f(x)=3x-e<sup>x</sup>; si demostramos que f(x)=0 en (-∞,1], entonces se cumplirá la ecuación. Para esto apliquemos Bolzano:

- a) f(x) es continua en R y por tanto continua en todo el intervalo
- b) busquemos el intervalo [a,b] comprendido en (−∞,1] y tal que f(a)·f(b)<0. Por ejemplo  $[0.5, 1]$ : f(1)=3-e<0, f(0.5)=1.5-e<sup>0.5</sup>>0.

Así f(x) cumplirá Bolzano en [0.5, 1], y por lo tanto, existe al menos un valor c∈(0.5,1), luego c∈(-∞,1] tal que f(c)=0, y por tanto se cumple la ecuación.

#### Junio de 2007.Prueba A

# C-4. Demostrar que las curva  $f(x)=sen(x)$  y  $g(x)=1/x$  se cortan en algún punto del intervalo (2π, 5π/2)

Si f(x) y g(x) se cortan en algún punto se cumple que f(x)=g(x), es decir sen(x)=1/x.

Para poder aplicar Bolzano pasamos 1/x al otro miembro  $\rightarrow$   $\text{sen}(x) - \frac{1}{x} = 0$  $(x)$  $\frac{x}{2}$  $h(x)$  $\text{sen}(x)$  -  $\dot{ }$  = 0. De esta c = (0.5,1), luego c = (- $\infty$ ,1) tal que f(c)=0, y por tanto se cumple la ecuación.<br>
nio de 2007.Prueba A<br>
4. Demostrar que las curva f(x)=sen(x) y g(x)=1/x se cortan en algún punto del<br>
f(x) y g(x) se cortan en algún pu

forma resolver la ecuación es lo mismo que ver que  $h(x)=0$ .

Apliquemos Bolzano a h(x) en el intervalo marcado ( $2\pi, 5\pi/2$ ):

- a) Continua en [2π,5π/2], ya que h(x) es continua en todos los reales menos en el  $0, v$  0∉ [2π,5π/2].
- b) h( $2\pi$ )=sen( $2\pi$ )-1/( $2\pi$ )=-1/( $2\pi$ )<0, h( $5\pi/2$ )=sen( $5\pi/2$ )-1/( $5\pi/2$ )=1-2/( $5\pi$ )>0

Luego cumple Bolzano, y por lo tanto, existe un punto  $c \in (2\pi, 5\pi/2)$  tal que h(c)=0, y por ello en este punto se cumple la igualdad f(c)=g(c), cortándose las dos curvas

#### Junio de 2007.Prueba B

#### **PR-2 (b)** Demostrar que existe algún número real c tal que  $c+c^c = 4$ .

Si modificamos la igualdad  $\rightarrow x + e^{-x} - 4 = 0$  $(x)$  $\frac{x+e^{-x}-4}{f(x)}$  $x + e^{-x} - 4 = 0$  tendremos que la ecuación solución si

existe un punto c tal que  $f(x)=0$ , es decir si podemos aplica Bolzano:

a) Continua en R, luego podemos tomar cualquier intervalo para aplicar Bolzano

b) Busquemos el intervalo  $f(0)=1-4<0$ . Si tomamos x=4, como e<sup>-x</sup> siempre es positivo entonces  $f(4)=4+e^{-4}-4>0$ .

Luego cumple Bolzano en [0.4], y por lo tanto, existe  $c \in (0,4)$  tal que f(c)=0, y entonces  $c+e^{-c}=4$  solución en  $(0.4)$ .

#### C1. Hallar a y b para que f(x) continua en todo R

$$
f(x) = \begin{cases} a + x \ln(x) & \text{si } x > 0 \\ b & \text{si } x = 0 \\ \frac{\text{sen}(\pi x)}{x} & \text{si } x < 0 \end{cases}
$$

La función  $x \cdot ln(x)$  es continua si  $x > 0$  y x  $\frac{\text{sen}(\pi x)}{x}$  es continua en x<0, pues no toma el valor x=0. De esta forma, en cada trozo las funciones son continuas en los dominios de definición. Por esta razón sólo hay que estudiar la continuidad en x=0

Continuidad en x=0. Será continua si  $\lim_{x\to 0} f(x) = f(0)$  $\lim_{x\to 0} f(x) =$ 

$$
\lim_{x \to 0} f(x) = \begin{cases} \lim_{x \to 0^{-}} f(x) = (*) = \pi \\ \lim_{x \to 0^{+}} f(x) = (*) = a \end{cases}
$$
el limite existe si a= $\pi$ y valdrá  $\lim_{x \to 0} f(x) = \pi$ 

(\*) Calcularemos estos límites en el tema 4 (Teorema de L'Hopital)

f(0)=b, como  $\lim_{x\to 0} f(x) = f(0)$  $\lim_{x\to 0} f(x) = f(0) \rightarrow b = \pi$ 

De esta forma si a= $\pi$  y b= $\pi$  la función es continua en x=0, y por lo tanto en todo R.

# **TEMA 3 FUNCIONES.DERIVABILIDAD.**

- 1. Tasa de variación media. Derivada en un punto. Interpretación 1.1.Tasa de variación media
	- 1.2.Definición de derivada en un punto
	- 1.3.Interpretación geométrica de la derivada
- 2. Continuidad y derivabilidad.
- 3. Función derivada. Derivadas de orden superior.
	- 3.1.Función derivada
	- 3.2.Derivadas de orden superior
- 4. Derivabilidad de las funciones elementales. Operaciones con derivadas 4.1.Derivadas de la función elementales 3.1. Puncion derivada<br>
2.2. Derivadas de orden superior<br>
Derivadas de la función elementales.<br>
4.2. Operaciones con derivadas<br>
4.3. Derivación logarítmica<br>
4.3. Derivación logarítmica<br>
4.3. Derivación logarítmica
	- 4.2.Operaciones con derivadas
	- 4.3.Derivación logarítmica

# Contexto con la P.A.U.

El saber derivar es básico a la hora de realizar el examen de la PAU. En este tema se recuerda como se deriva y se realizan diferentes ejercicios, pero en caso de resultar insuficientes se recomienda que se repase la derivada en cualquier libro de 1º de Bachiller.

En el examen de selectividad no suele haber ningún ejercicio concreto de derivar una función, si bien la derivada aparece en multitud de ocasiones. Algunos ejemplos de ejercicios en los que hay que saber derivar son en los problemas de representación y estudio de funciones, los de estudiar la continuidad y derivabilidad de una función, los límites que se calculan con L'Hopital…

Problemas más concretos en el examen de la PAU relacionados con el tema son los siguientes:

- Estudio de la continuidad y derivabilidad de una función, o cálculo de algún parámetro para que la función sea continua o derivable. moio de funciones, los de estudiar la continuidad y derivabilidad de una función, lo<br>titis que se calculan con L'Hopital...<br>oblemas más concretos en el examen de la PAU relacionados con el tema son lo<br>guientes:<br><br>• Estudio
	- Estudiar la derivabilidad de una función en un punto por la definición de derivada.
- Cálculo de rectas tangentes y/o normales a una función en un punto.

En este tema abordaremos estos problemas para que el alumno se encuentre familiarizado con ellos el día del examen.

# 1. Tasa de Variación media. Derivada en un punto. Interpretación

# 1.1 Tasa de variación Media

**Definición:** se llama tasa de variación media de una función  $f(x)$  entre los valores  $x_1$  y  $x_2$  al cociente entre el incremento que experimenta la variable dependiente "y", y la variable independiente "x":

$$
\mathrm{T}_{\mathrm{vm}}(\mathrm{x}_1,\mathrm{x}_2,\mathrm{f}(\mathrm{x})) = \left[\frac{\Delta f}{\Delta x}\right]_{x_1,x_2} = \frac{f(x_2) - f(x_1)}{x_2 - x_1}
$$

Interpretemos gráficamente su significado:

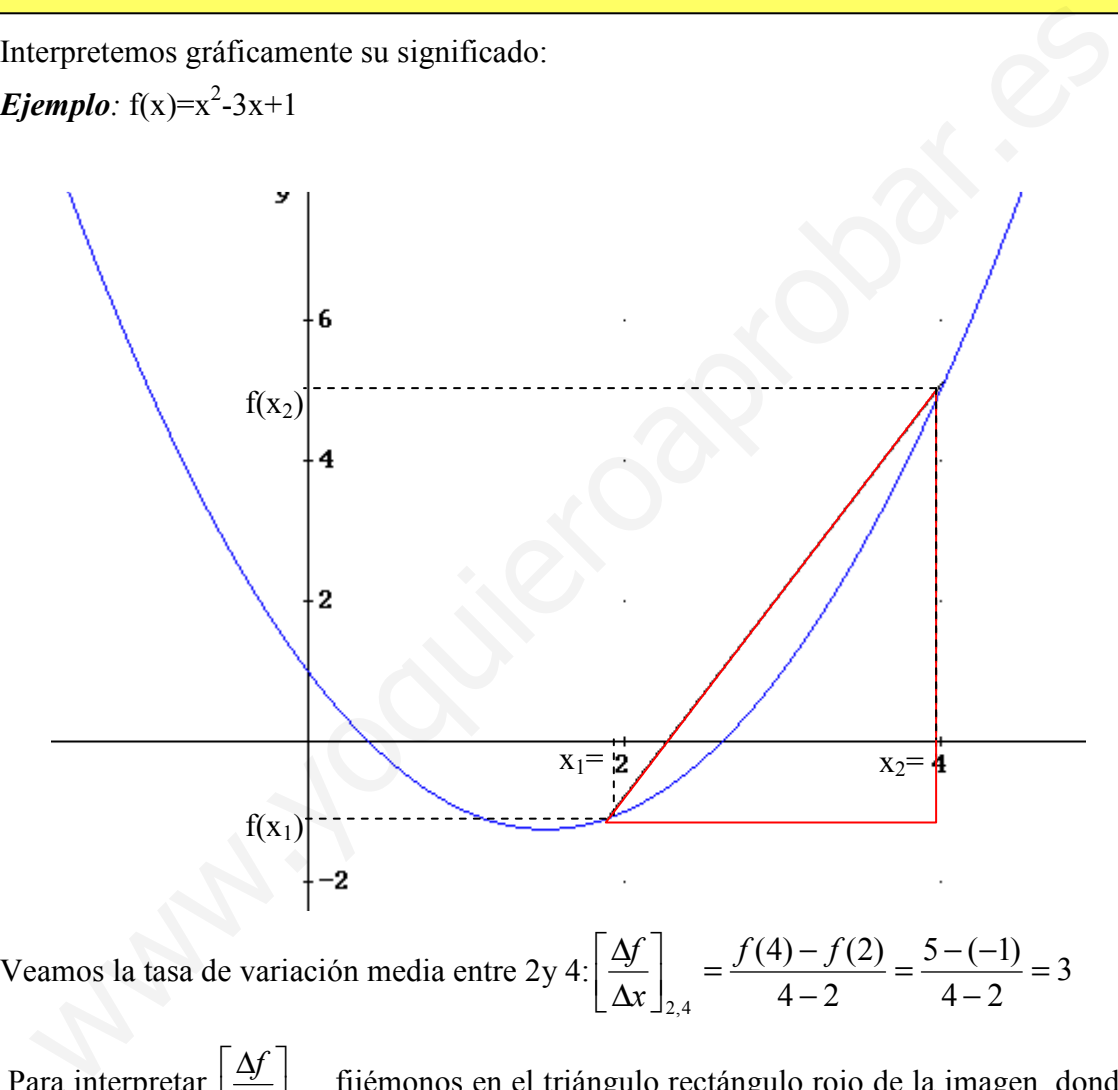

 Para interpretar  $x\rfloor_{x_1, x_2}$ f  $\rfloor$ 1 L  $\lceil$ ∆ ∆ fijémonos en el triángulo rectángulo rojo de la imagen, donde los catetos son  $(f(x_2)-f(x_1))$  y  $(x_2-x_1)$ . De esta forma  $x\rfloor_{x_1, x_2}$ f  $\rfloor$ 1 L Γ ∆ ∆ es el cociente de los dos catetos, y así  $x\rfloor_{x_1,x_2}$ f  $\overline{\phantom{a}}$ 1 L Γ ∆ ∆ es la tangente del ángulo que forma la recta que une los puntos  $(x_1,f(x_1))$  y  $(x_2,f(x_2))$  con el eje x, y por tanto  $x\rfloor_{x_1,x_2}$ f 1  $\overline{\mathsf{L}}$ Γ ∆ ∆ es la pendiente de dicha recta

#### 1.2 Definición de derivada de una función en un punto

**Definición:** la derivada de una función f(x) en el punto  $x_0$ , se denota como f'(x<sub>0</sub>), es la tasa de variación instantánea, es decir:

$$
f'(x_0) = \lim_{x \to x_0} \frac{f(x) - f(x_0)}{x - x_0} = \lim_{h \to 0} \frac{f(x_0 + h) - f(x_0)}{h}
$$

Generalmente suele ser más fácil calcular esta derivada a partir de la segunda igualdad de la definición.

Una función es derivable en un punto cuando el límite existe, aunque este sea ∞ o -∞.

Ejemplos:

a)  $f(x)=x^2+1$  en x=2

$$
f'(2) = \lim_{h \to 0} \frac{f(2+h) - f(2)}{h} = \lim_{h \to 0} \frac{((2+h)^2 + 1) - 5}{h} = \lim_{h \to 0} \frac{h^2 + 4h}{h} = \lim_{h \to 0} \frac{h+4}{1} = 4
$$

La función f(x) es derivable en  $x=2$  y f'(2)=4

b) 
$$
f(x)=|x-1|=\begin{cases} x-1 & \text{si } x > 1\\ -x+1 & \text{si } x \le 1 \end{cases}
$$
 en x=1

$$
f'(1^+) = \lim_{h \to 0^+} \frac{f(1+h) - f(1)}{h} = \lim_{h \to 0^+} \frac{(1+h-1) - 0}{h} = \lim_{h \to 0^+} \frac{h}{h} = 1
$$

$$
f'(1^-) = \lim_{h \to 0^-} \frac{f(1+h) - f(1)}{h} = \lim_{h \to 0^-} \frac{-(1+h) + 1 - 0}{h} = \lim_{h \to 0^-} \frac{-h}{h} = -1
$$

No existe el límite por tanto la función  $f(x)$  no es derivable en x=1.

Nota: las funciones *valor absoluto* no son derivables en los puntos de x donde se anulan. En estos puntos las derivadas laterales son de distinto signo.

#### 1.3 Interpretación geométrica de la derivada

En el apartado 1.1 vimos que la tasa de variación media se interpretaba como la pendiente de la recta que unía los dos puntos. La derivada es el límite de la variación media cuando los puntos se acercan infinitamente, veamos esto de forma gráfica en x=2

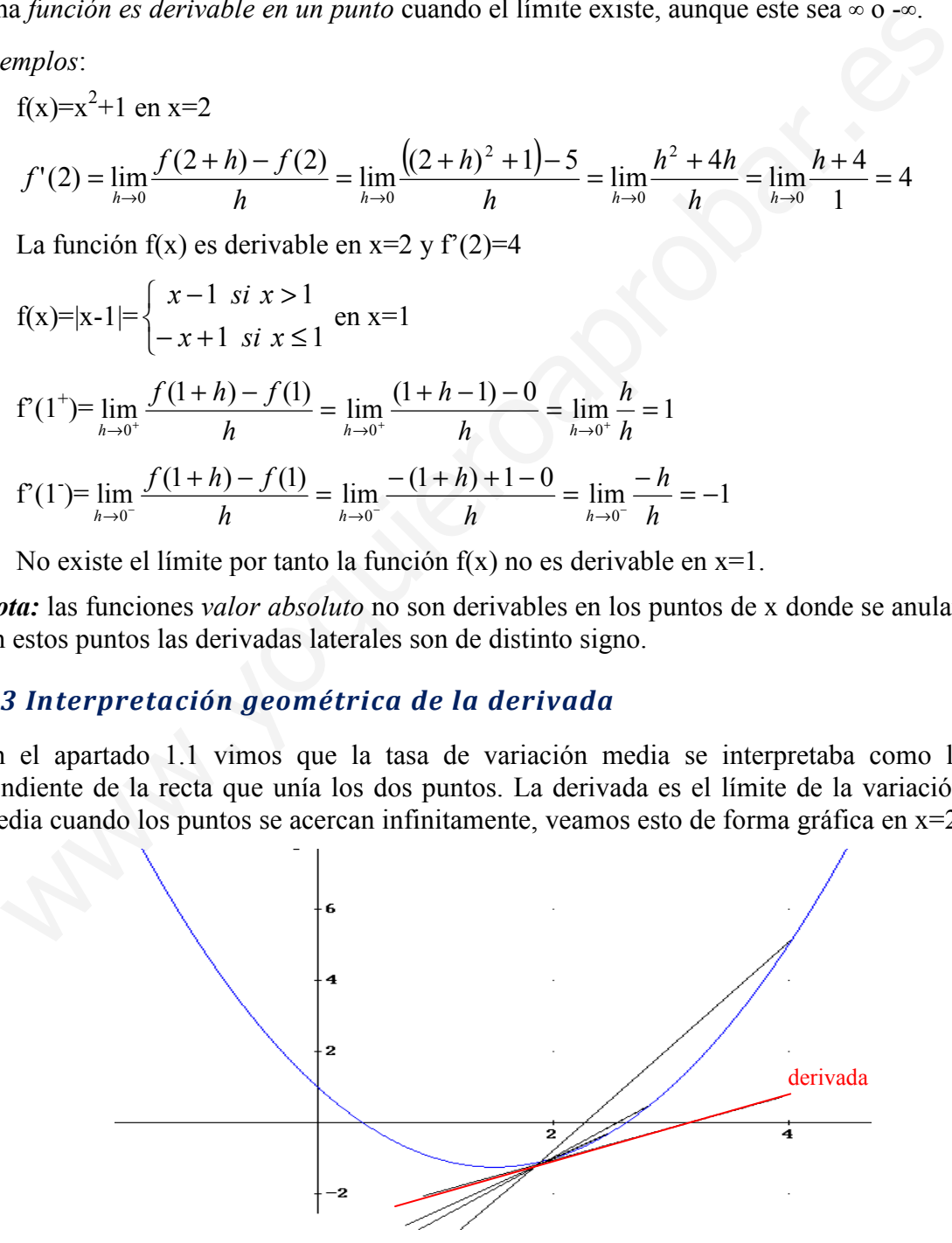

Como vemos en la gráfica anterior si nos acercamos infinitamente al punto la recta que une los dos puntos tiende a ser la recta tangente a la función.

Por tanto la derivada en  $x_0$  de  $f(x)$ , es decir  $f'(x_0)$  es la pendiente de la recta tangente a la función en el punto  $(x_0, f(x_0))$ .

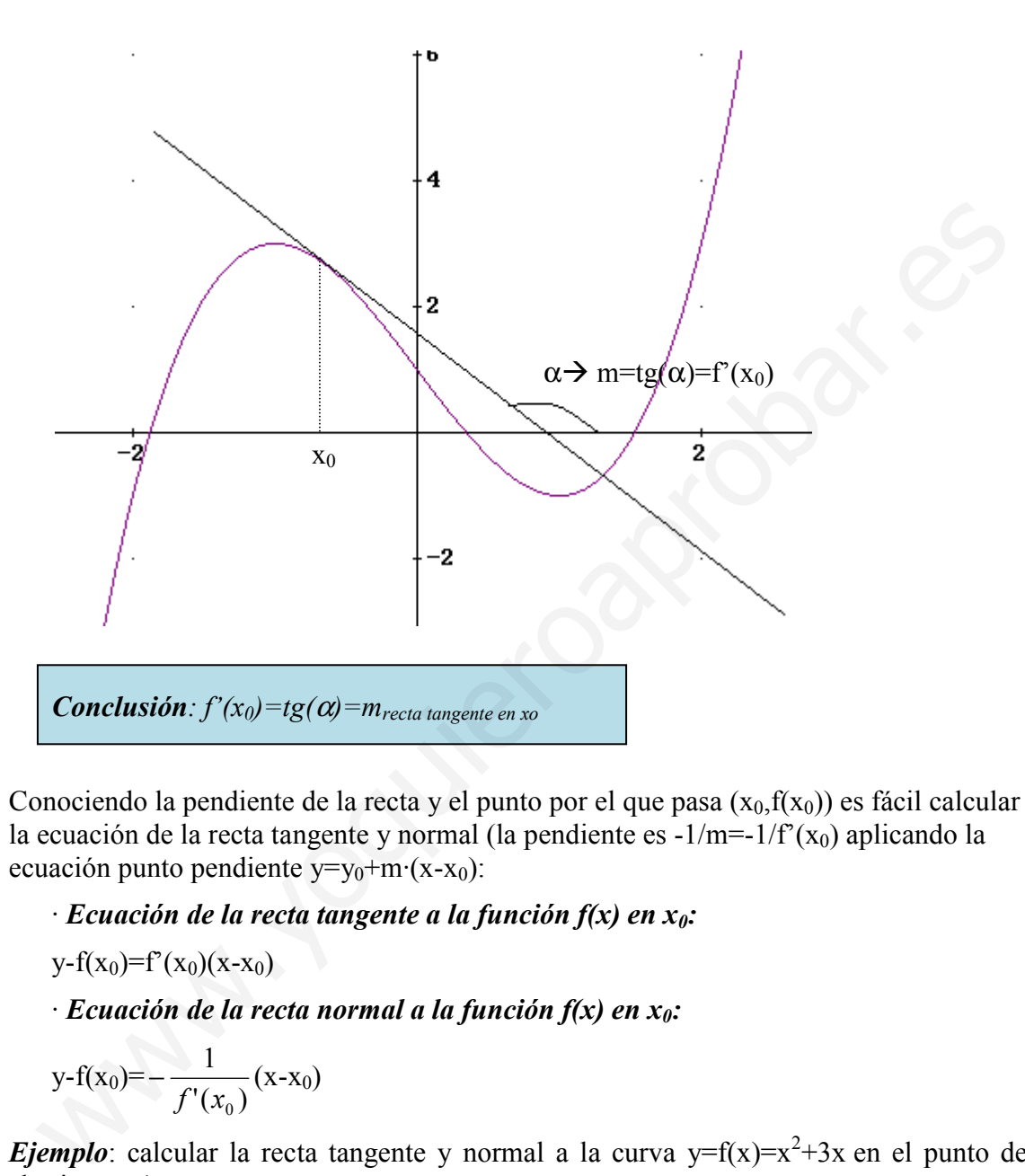

Conociendo la pendiente de la recta y el punto por el que pasa  $(x_0, f(x_0))$  es fácil calcular la ecuación de la recta tangente y normal (la pendiente es  $-1/m=-1/f'(x_0)$  aplicando la ecuación punto pendiente  $v=v_0+m(x-x_0)$ :

- $\cdot$  Ecuación de la recta tangente a la función f(x) en x<sub>0</sub>:
- $y-f(x_0)=f'(x_0)(x-x_0)$
- $\cdot$  Ecuación de la recta normal a la función f(x) en x<sub>0</sub>:

$$
y-f(x_0) = -\frac{1}{f'(x_0)}(x-x_0)
$$

*Ejemplo*: calcular la recta tangente y normal a la curva  $y=f(x)=x^2+3x$  en el punto de abscisa  $x_0=1$ 

$$
f'(1) = \lim_{h \to 0} \frac{f(1+h) - f(1)}{h} = \lim_{h \to 0} \frac{(1+h)^2 + 3(1+h) - 4}{h} = \lim_{h \to 0} \frac{h^2 + 5h}{h} = \lim_{h \to 0} \frac{h+5}{1} = 5
$$

 $m_{\text{recta tang}} = f'(1) = 5$  y el punto es P  $(1, f(1)) \rightarrow P(1, 4)$ 

recta tangente  $\rightarrow y-f(1)=f'(1)(x-1)$  y-4=5(x-1) y=5x-1

recta normal → y-f(1)=-
$$
\frac{1}{f'(1)}
$$
(x-1) y-4=- $\frac{1}{5}$ (x-1) y=- $\frac{1}{5}$ x+ $\frac{21}{5}$ 

# 2. Continuidad y derivabilidad

Teorema: toda función f(x) derivable en un punto, es continua en este punto. El contrario no siempre es cierto para toda función.

**Ejemplo**: como vimos la función  $f(x)=x^2+1$  era derivable en  $x=2$  (existe el límite h  $f(2+h)-f$ h  $\lim_{h\to 0} \frac{f(2+h)-f(2)}{h}$  $+h$ ) –  $\lim_{n \to \infty} \frac{f(z + h) - f(z)}{h}$ ) luego es continua en x=2

Nota: Todas las funciones polinómicas, son continuas y derivables en todos los puntos.

Veamos otros dos ejemplos donde el recíproco al teorema no es cierto, son continuas y no derivables:

a) 
$$
f(x)=|x-1| = \begin{cases} x-1 & \text{si } x > 1 \\ -x+1 & \text{si } x \le 1 \end{cases}
$$
 en x=1 es continua  $\rightarrow \lim_{x \to 1} f(x) = f(1) = 0$ 

en x=1 no es derivable (ver página 52)

b)  $g(x)=\sqrt[3]{x^2}$  en x=0 es continua pero no es derivable :

$$
\lim_{h \to 0} \frac{f(h) - f(0)}{h} = \lim_{h \to 0} \frac{\sqrt[3]{h^2} - 0}{h} = \begin{cases} \lim_{h \to 0^+} \frac{\sqrt[3]{h^2}}{h} = \lim_{h \to 0^+} h^{-1/3} = \lim_{h \to 0^+} \frac{1}{\sqrt[3]{h}} = +\infty\\ \lim_{h \to 0^-} \frac{\sqrt[3]{h^2}}{h} = \lim_{h \to 0^-} h^{-1/3} = \lim_{h \to 0^-} \frac{1}{\sqrt[3]{h}} = -\infty \end{cases}
$$

Veamos la representación gráfica de estas dos funciones no derivables, y entandamos su interpretación gráfica:

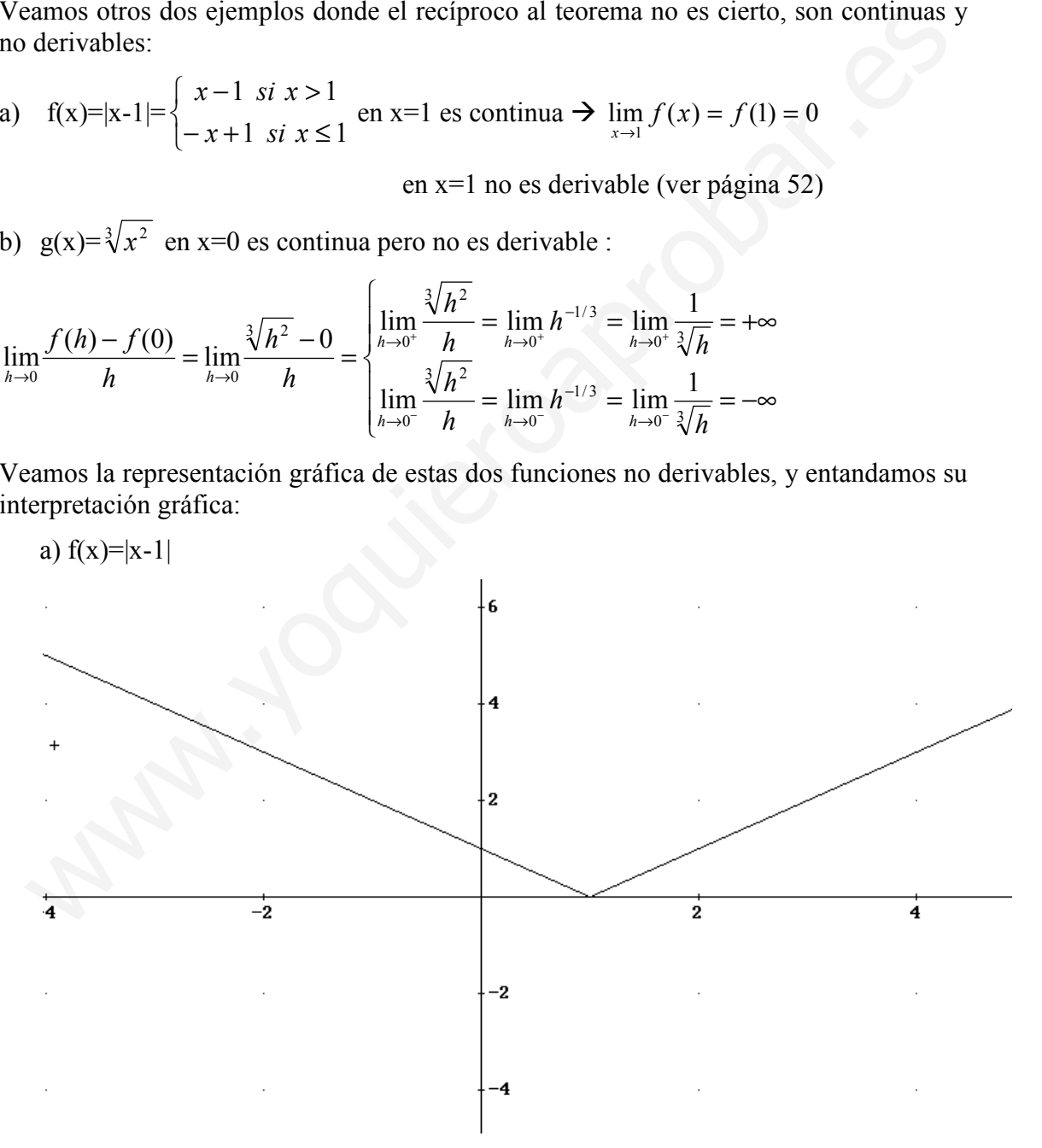

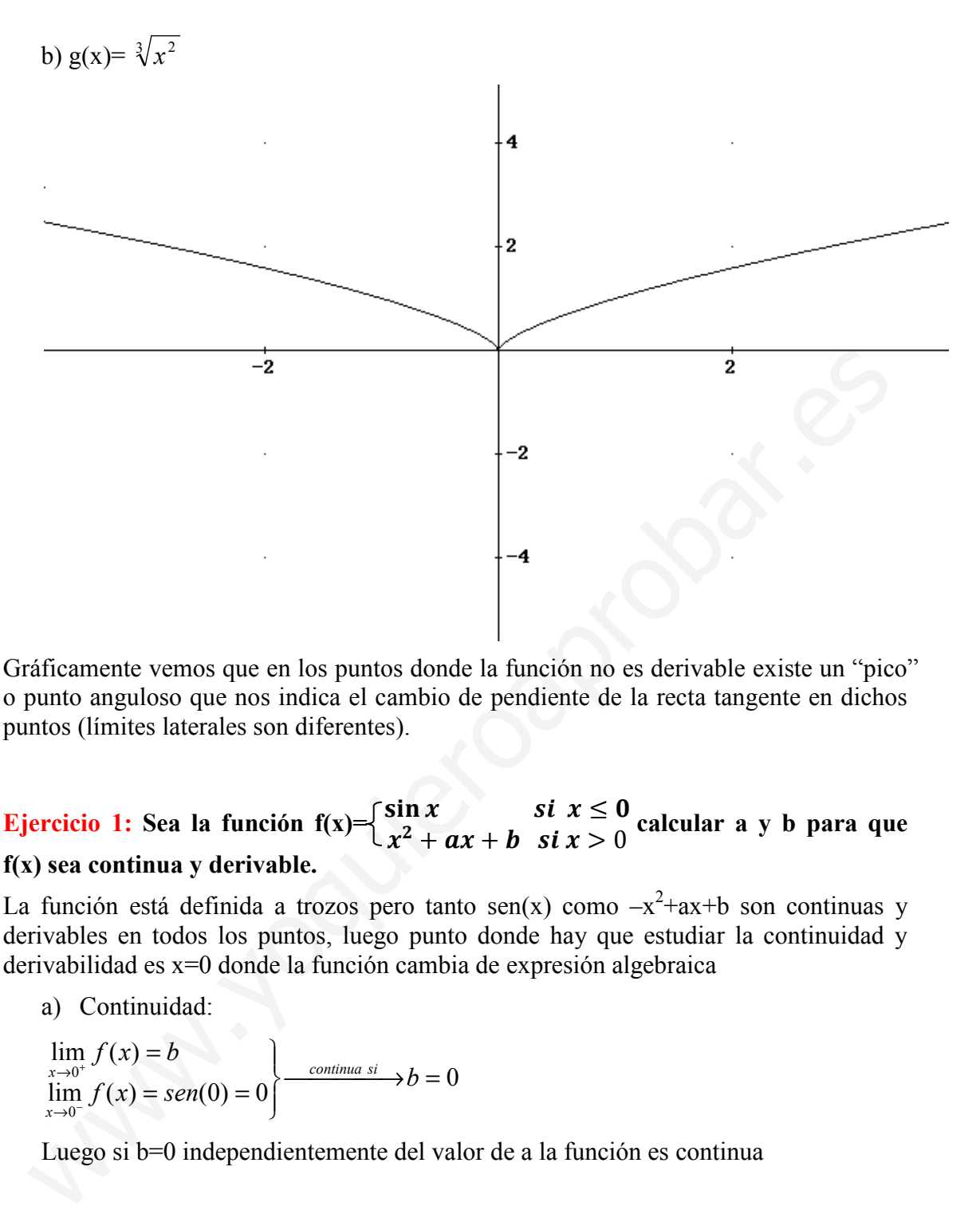

Gráficamente vemos que en los puntos donde la función no es derivable existe un "pico" o punto anguloso que nos indica el cambio de pendiente de la recta tangente en dichos puntos (límites laterales son diferentes).

#### Ejercicio 1: Sea la función f(x)=  $\begin{cases} \sin x & \text{si } x \le 0 \\ x^2 + xy + bx & \text{si } x > 0 \end{cases}$  $x^2 + ax + b$  si  $x > 0$  calcular a y b para que f(x) sea continua y derivable.

La función está definida a trozos pero tanto sen(x) como  $-x^2$ +ax+b son continuas y derivables en todos los puntos, luego punto donde hay que estudiar la continuidad y derivabilidad es x=0 donde la función cambia de expresión algebraica

a) Continuidad:

$$
\lim_{\substack{x \to 0^+ \\ \lim_{x \to 0^-}} f(x) = \text{sen}(0) = 0}
$$
\n
$$
\lim_{x \to 0^-} f(x) = \text{sen}(0) = 0
$$
\n
$$
\longrightarrow b = 0
$$

Luego si b=0 independientemente del valor de a la función es continua

b) Derivabilidad

$$
\lim_{h \to 0^+} \frac{f(h) - f(0)}{h} = \lim_{h \to 0^+} \frac{h^2 + ah - 0}{h} = a
$$
\n
$$
\lim_{h \to 0^-} \frac{f(h) - f(0)}{h} = \lim_{h \to 0^+} \frac{sen(h) - 0}{h} = (L'Hopital) = 1
$$

Otro método más sencillo: cuando la función es continua podemos derivarla, (veremos cómo se deriva en el apartado 4). :

$$
f'(x) = \begin{cases} \cos(x) & \text{si } x < 0 \\ -2x + a & \text{si } x > 0 \end{cases}
$$

*Nota*: el valor para  $x=0$  de  $f'(x)$  no se incluve hasta que se compruebe que la función es derivable.

La función será derivable en el punto x=0 si existe el límite  $\lim_{x\to 0} f'(x)$ , aunque este sea 0 infinito.

$$
\lim_{\substack{x \to 0^+ \\ x \to 0^-}} f'(x) = a
$$
\n
$$
\lim_{x \to 0^-} f'(x) = \cos(0) = 1
$$
\n
$$
\longrightarrow a = 1
$$

# 3. Función derivada. Derivadas sucesivas

#### 3.1 Función derivada

Cuando la función  $f(x)$  es continua podemos obtener su función derivada  $f'(x)$ . La función derivada, f´(x), para cada valor de x nos da el valor de la derivada en ese punto, es decir la pendiente de la recta tangente en dicho punto.

$$
f: R \longrightarrow R
$$
  
\n
$$
x \longrightarrow f(x)
$$
  
\n
$$
f': R \longrightarrow R
$$
  
\n
$$
x \longrightarrow f'(x)
$$

A la función  $f'(x)$  se le llama *función derivada* de  $f(x)$ , tal que si somos capaces de calcular esta función la derivada de f(x) en un punto  $x_0$  es f'(x<sub>0</sub>), es decir la imagen de  $f'(x)$  en el punto  $x=x_0$ .

A partir de definición de derivada la función f(x) se obtiene aplicando la definición de derivada para una x genérica:

$$
f'(x) = \lim_{h \to 0} \frac{f(x+h) - f(x)}{h}
$$

Calculo de alguna función derivada:

$$
\lim_{\substack{0 \text{ of } x \\ 0}} f'(x) = a
$$
\n**Function derivada. Derivadas successivas**  
\n**1 Function derivada**  
\n**Function derivada**  
\n
$$
F(0) = \int \frac{1}{\sqrt{1 - x^2}} dx
$$
\n**Function derivada**  
\n
$$
F(x) = \cos(0) = 1
$$
\n**Function derivada**  
\n
$$
F(x) = \cos(0) = 1
$$
\n**Function**  
\n
$$
F(x) = \cos(0) = 1
$$
\n**Function**  
\n
$$
F(x) = \sin(0) = 1
$$
\n**Function**  
\n
$$
F(x) = \sin(0) = 1
$$
\n**Function**  
\n
$$
F(x) = \sin(0) = 1
$$
\n**Function**  
\n
$$
F(x) = \cos(0) = 1
$$
\n**Function**  
\n
$$
F(x) = \sin(0) = 1
$$
\n**Function**  
\n
$$
F(x) = \sin(0) = 1
$$
\n**Function**  
\n
$$
F(x) = \int f(x) dx
$$
\n**Function**  
\n
$$
F(x) = \int f(x) dx
$$
\n
$$
F(x) = \lim_{h \to 0} \frac{f(x+h) - f(x)}{h}
$$
\n**Method**  
\n
$$
F(x) = \lim_{h \to 0} \frac{f(x+h) - f(x)}{h}
$$
\n**allow**  
\n
$$
F(x) = \lim_{h \to 0} \frac{f(x+h) - f(x)}{h} = \lim_{h \to 0} \frac{(x+h)^2 - 3(x+h) - x^2 + 3x}{h} = \lim_{h \to 0} \frac{h^2 + 2hx - 3xh}{h} = 2x - 3
$$

2)  $f(x)=K$  (cte)

$$
f'(x) = \lim_{h \to 0} \frac{f(x+h) - f(x)}{h} = \lim_{h \to 0} \frac{k-k}{h} = \lim_{h \to 0} \frac{0}{h} = 0
$$

Si bien para el cálculo de la función derivada veremos en el siguiente apartado la tabla de derivadas y las reglas necesarias para realizar cualquier tipo de derivada.

#### 3.2 Derivadas de orden superior

En todos los puntos del dominio de  $f'(x)$  (donde  $f(x)$  es derivable) podemos considerar otra función f ''(x), que asigna a cada punto de x el valor de la derivada de f'(x) en este punto.

$$
f'' : R \longrightarrow R
$$
  

$$
x \longrightarrow f''(x)
$$
  

$$
f''(x) = \lim_{h \to 0} \frac{f'(x+h) - f'(x)}{h}
$$

La función así definida recibe el nombre de **segunda derivada** de  $f(x)$ ,  $f'(x)$ . De forma análoga podemos definir la tercera derivada  $f''(x)$ , cuarta  $f^{(IV)}(x)$ , etc.

# 4. Derivada de funciones elementales. Operaciones con derivadas

# 4.1 Derivadas de las funciones elementales

Se puede calcular a partir de la definición vista en el apartado anterior la función derivada de las funciones elementales. Veamos en la siguiente tabla la derivada de algunas funciones elementales.

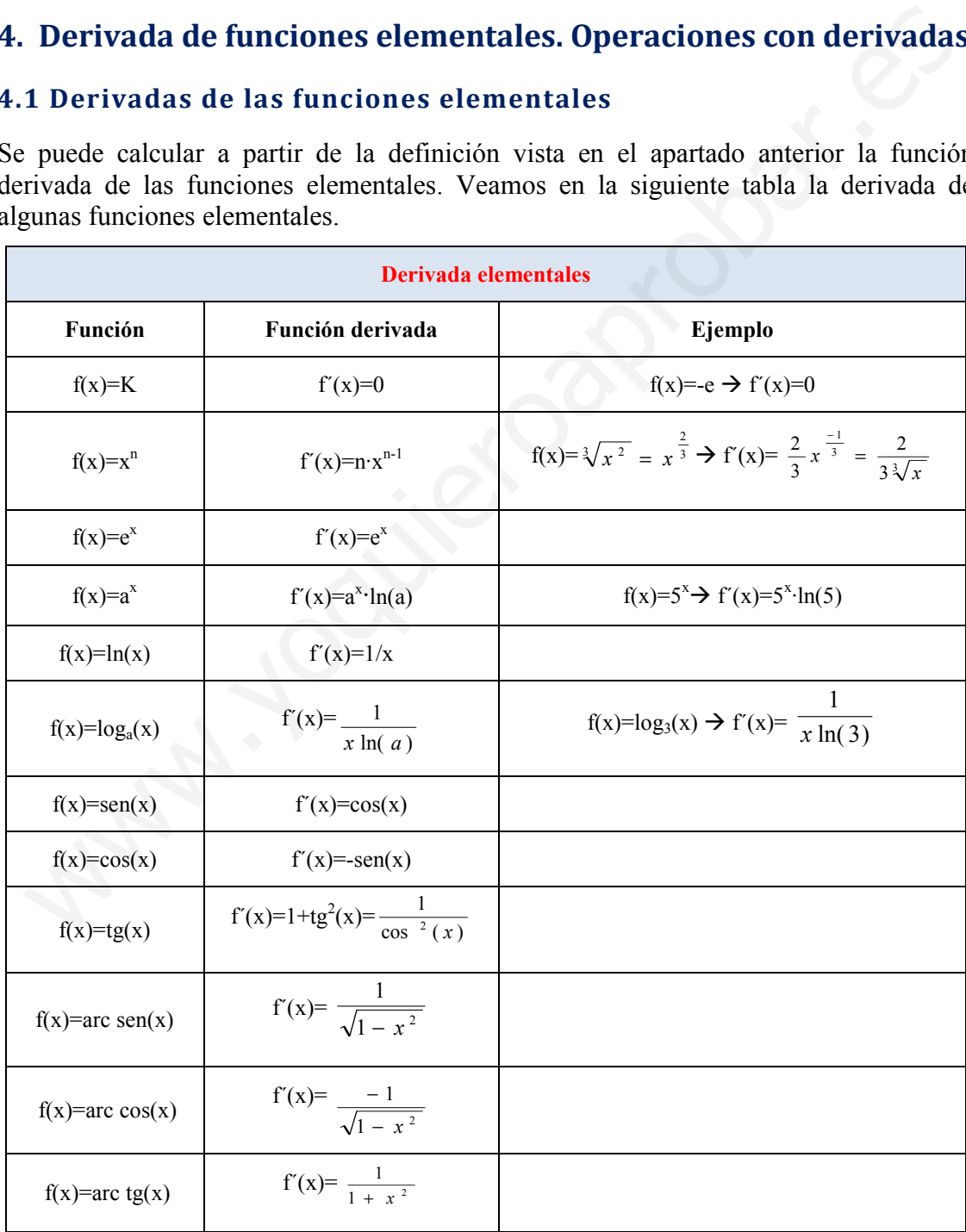

# 4.2 Operaciones con derivadas

Aplicamos la definición de la derivada y las propiedades de los límites se obtienen las reglas que permiten derivar funciones que son resultado de operar con otras funciones derivables.

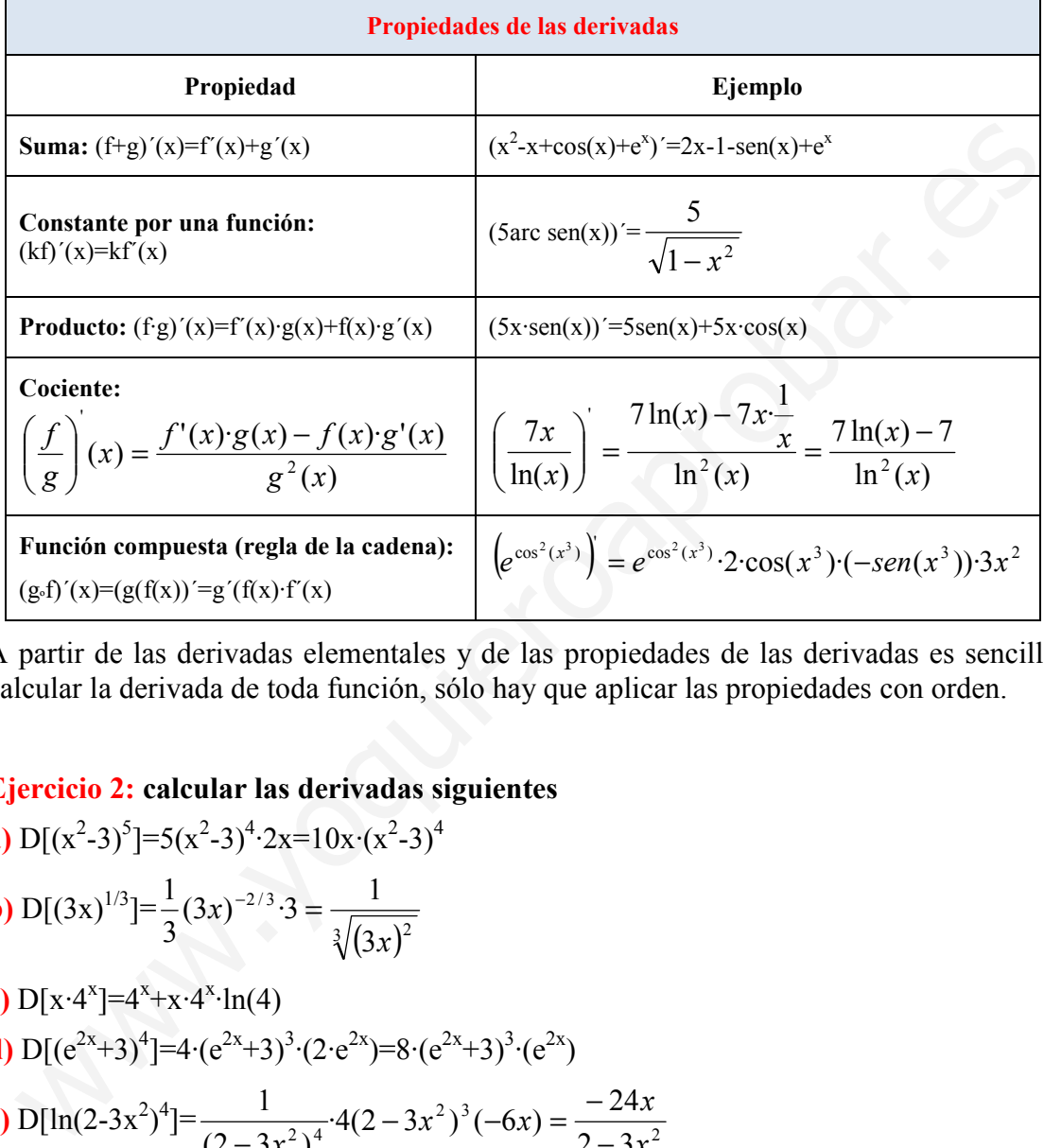

Para ver las propiedades de las derivadas veamos otra tabla:

A partir de las derivadas elementales y de las propiedades de las derivadas es sencillo calcular la derivada de toda función, sólo hay que aplicar las propiedades con orden.

#### Ejercicio 2: calcular las derivadas siguientes

**a)** D[(x<sup>2</sup>-3)<sup>5</sup>] = 5(x<sup>2</sup>-3)<sup>4</sup>·2x=10x·(x<sup>2</sup>-3)<sup>4</sup>  
\n**b)** D[(3x)<sup>1/3</sup>] = 
$$
\frac{1}{3}
$$
(3x)<sup>-2/3</sup>·3 =  $\frac{1}{\sqrt[3]{(3x)^2}}$   
\n**c)** D[x·4<sup>x</sup>] = 4<sup>x</sup>+x·4<sup>x</sup>·ln(4)  
\n**d)** D[(e<sup>2x</sup>+3)<sup>4</sup>] = 4·(e<sup>2x</sup>+3)<sup>3</sup>·(2·e<sup>2x</sup>) = 8·(e<sup>2x</sup>+3)<sup>3</sup>·(e<sup>2x</sup>)  
\n**e)** D[ln(2-3x<sup>2</sup>)<sup>4</sup>] =  $\frac{1}{(2-3x^2)^4}$ ·4(2-3x<sup>2</sup>)<sup>3</sup>(-6x) =  $\frac{-24x}{2-3x^2}$   
\n**f)** D $\left[\frac{2}{(x^3-3x^2)^6}\right] = \left[\frac{-2.6 \cdot (x^3-3x^2)^5 (3x^2-6x)}{(x^3-3x^2)^{12}}\right] = \frac{-12 \cdot (3x^2-6x)}{(x^3-3x^2)^7}$   
\n**g)** D $\left[\frac{1}{\sqrt{4-5x^2}}\right] = \frac{-\frac{1}{2}(4-5x^2)^{-1/2} \cdot (-10x)}{4-5x^2} = \frac{5x}{(4-5x^2) \cdot \sqrt{4-5x^2}} = \frac{5x}{\sqrt{(4-5x^2)^3}}$ 

b) D[(4x+2)\sqrt{4x-2}]=4\sqrt{4x-2}+(4x+2)\frac{4}{2\sqrt{4x-2}}=4\sqrt{4x-2}+(4x+2)\frac{2}{\sqrt{4x-2}}=\frac{24x-4}{\sqrt{4x-2}}  

i) D[sen<sup>4</sup>(x)]=4-sen<sup>3</sup>(x)cos(x)  

i) D[sen(x<sup>4</sup>)]=cos(x<sup>4</sup>)-4x<sup>3</sup>  

k) D[
$$
\left[x-\sqrt{1-x^2}\right)^8\right]=3\left(x-\sqrt{1-x^2}\right)^2\left(1-\frac{2x}{2\sqrt{1-x^2}}\right)=3\left(x-\sqrt{1-x^2}\right)^2\left(1+\frac{x}{\sqrt{1-x^2}}\right)
$$
  

D [sen(x<sup>2</sup>)]=2sen(x<sup>2</sup>)cos(x<sup>2</sup>)-2x = 4x-sen(x<sup>2</sup>)cos(x<sup>2</sup>)  

m) D[arc sen( $\sqrt{x-1}\right]=\frac{1}{\sqrt{1-(\sqrt{x-1})^2}}\cdot\frac{1}{2\sqrt{x-1}}=\frac{1}{\sqrt{2-x^2}}\cdot\frac{1}{2\sqrt{x-1}}=\frac{1}{2\sqrt{-x^2+3x-2}}$   

n) D[ $\left[\sqrt{\frac{1+7x}{1-7x}}\right]=\frac{1}{2\sqrt{\frac{1+7x}{1-7x}}}$   $(1-7x)^2-\left(-7\right)\left(1+7x\right)=\frac{14}{2\left(1-7x\right)^2}\sqrt{\frac{1-7x}{1+7x}}=\frac{7}{\sqrt{(1+7x)(1-7x)^3}}$   

o) D[arc tg( $\sqrt{x}$ )] $=\frac{1}{1+\left(\sqrt{x}\right)^2}\cdot\frac{1}{2\sqrt{x}}=\frac{1}{2\cdot(1+x)\sqrt{x}}$   

p) D[ $\ln\left(\frac{\sqrt{x}-1}{\sqrt{x}+1}\right)=\frac{\sqrt{x}+1}{\sqrt{x}-1}\cdot\frac{\frac{1}{\sqrt{x}}}{(\sqrt{x}+1)^2}=\frac{\sqrt{x}+1}{\sqrt{x}-1}\cdot\frac{\frac{1}{\sqrt{x}}}{(\sqrt{x}+1)^2}=\frac{1}{\sqrt{x}-1}\cdot\frac{\frac{1}{\sqrt{x}}}{(\sqrt{x}+1)^2}=\frac{1}{(x-\sqrt{x})(\sqrt$ 

#### 4.3 Derivación logarítmica

Cuando las funciones en forma de exponente, donde tanto la base como el exponente son funciones,  $f(x)=(g(x))^{h(x)}$ . El cálculo de la derivada debe de hacerse siguiendo el

- 1. Tomamos logaritmos en ambos lados:  $ln(f(x))=h(x) \cdot ln(g(x))$ Ejemplo:  $ln(f(x)) = cos(x) \cdot ln(7x^2)$
- 2. Derivamos a ambos lados de la igualdad:  $(x)$  $\ln(g(x)) + \frac{h(x) \cdot g'(x)}{g(x)}$  $(x)$  $'(x)$  $g(x)$  $h'(x) \ln(g(x)) + \frac{h(x) \cdot g'(x)}{g(x)}$  $f(x)$  $\frac{f'(x)}{f(x)} = h'(x) \ln(g(x)) + \frac{h(x) \cdot g'(x)}{g(x)}$

Ejemplo: 
$$
\frac{f'(x)}{f(x)} = -sen(x)\ln(7x^2) + \frac{\cos(x) \cdot 14x}{7x^2} = -sen(x)\ln(7x^2) + \frac{2 \cdot \cos(x)}{x}
$$

3. Despejamos f'(x): 
$$
f'(x) = f(x) \left[ h'(x) \ln(g(x)) + \frac{h(x) \cdot g'(x)}{g(x)} \right]
$$
  
Ejemplo: f'(x)=  $\left[ -\text{sen}(x) \ln(7x^2) + \frac{2 \cdot \cos(x)}{7x} \right] (7x^2)^{\cos(x)}$ 

# Ejercicio 3: calcular la derivada:

a) 
$$
D[x^x] \rightarrow f(x)=x^x
$$
  
\n1.  $ln(f(x))=x \cdot ln(x)$   
\n2.  $\frac{f'(x)}{f(x)} = ln(x) + 1$   
\n3.  $f'(x)=x^x(ln(x)+1)$   
\n4.  $ln(f(x))=ln(x) \cdot ln(x)=ln^2(x)$   
\n5.  $f'(x) = 2 \cdot ln(x) \cdot \frac{1}{x}$   
\n6.  $f'(x) = \frac{2 \cdot ln(x)}{x} x^{\ln x}$   
\n7.  $f'(x) = \frac{2 \cdot ln(x)}{x} x^{\ln x}$ 

# Ejercicios del tema

# Ejercicio 4: Estudiar la derivabilidad de  $y = f(x) = \sqrt[3]{3x^2 - x^3}$ .

La función es continua en R, pues es una raíz cúbica que existe para números negativos. Veamos la derivabilidad:

$$
f'(x)=\frac{1}{3}(3x^2-x^3)^{-2/3}(6x-3x^2)=\frac{2x-x^2}{\sqrt[3]{9x^4+x^6-6x^5}}=\frac{2-x}{\sqrt[3]{x(x-3)^2}}=
$$

Se anula el denominador en  $x=0$  y  $x=3$ , estudiemos la derivabilidad en estos puntos

$$
\underline{\mathbf{x} = 0}
$$
\n
$$
f'(0) = \lim_{x \to 0} \frac{2 - x}{\sqrt[3]{9x + x^3 - 6x^2}} = \begin{cases} f'(0^+) = \lim_{x \to 0^+} \frac{2 - x}{\sqrt[3]{x(x - 3)^2}} = \frac{2}{0^+} = \infty \\ f'(0^-) = \lim_{x \to 0^-} \frac{2 - x}{\sqrt[3]{x(x - 3)^2}} = \frac{2}{0^-} = -\infty \end{cases}
$$
\nNo derivable

 $x=3$ 

$$
f'(3) = \lim_{x \to 3} \frac{2 - x}{\sqrt[3]{9x + x^3 - 6x^2}} = \begin{cases} f'(3^+) = \lim_{x \to 3^+} \frac{2 - x}{\sqrt[3]{x(x - 3)^2}} = \frac{-1}{0^+} = -\infty \\ f'(3^-) = \lim_{x \to 3^-} \frac{2 - x}{\sqrt[3]{x(x - 3)^2}} = -\frac{1}{0^+} = -\infty \end{cases}
$$
derivable m=- $\infty$ ,

es decir la tangente es una recta paralela al eje OY.

Nota: una función derivable en un punto si existe la derivada, aunque esta sea infinito. Veamos la gráfica para interpretar los resultados en  $x=0$  y  $x=3$ 

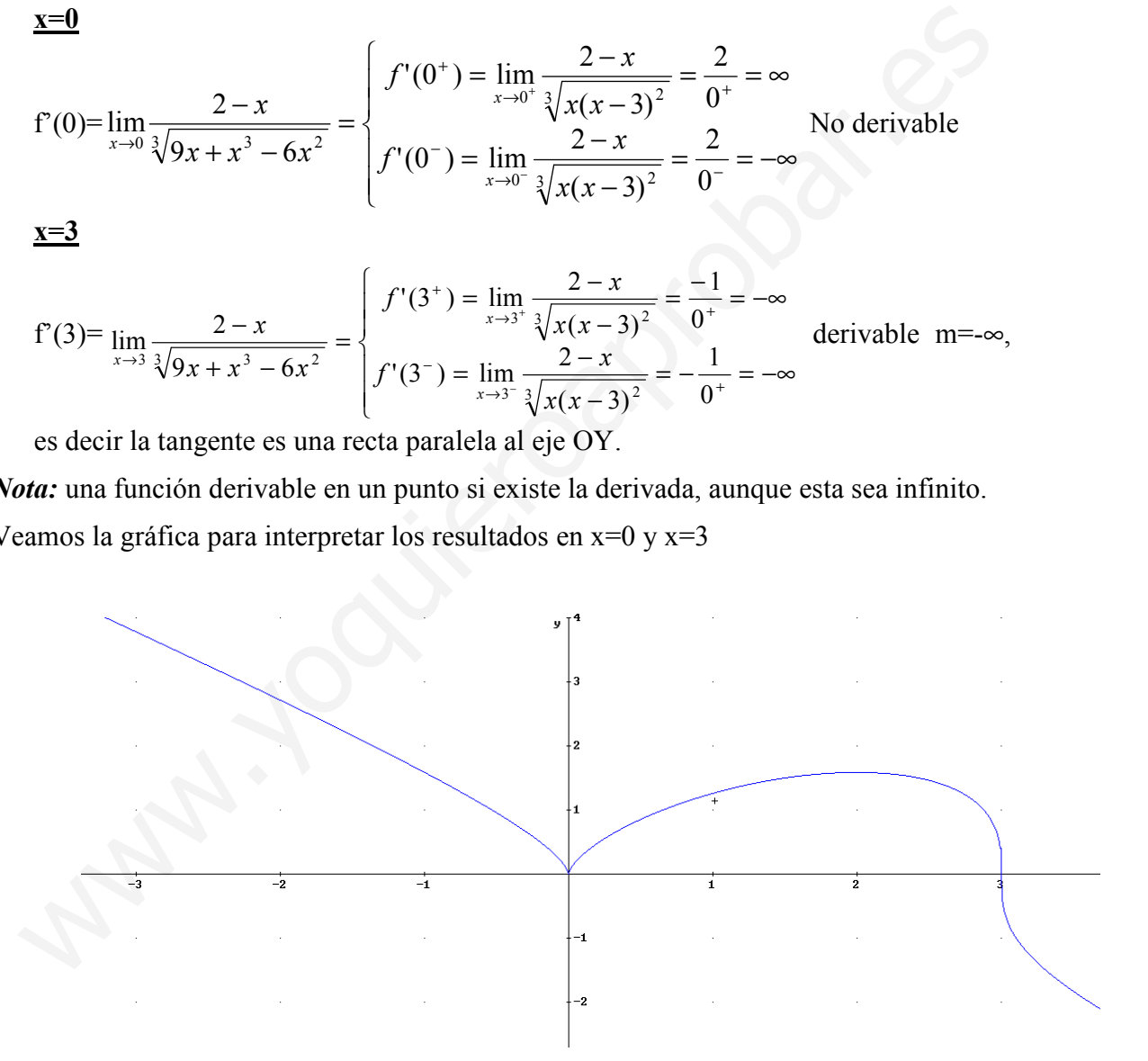

Ejercicio 5: estudiar la derivabilidad de  $y = g(x) = \begin{cases} \frac{x}{1 + e^{1/x}} & \text{si } x \neq 0 \\ 0 & \text{si } x = 0 \end{cases}$ en x=0.

Veamos primero la continuidad:

$$
\lim_{x \to 0} g(x) = \lim_{x \to 0} \frac{x}{1 + e^{1/x}} = \begin{cases} \lim_{x \to 0^+} \frac{x}{1 + e^{1/x}} = \frac{0}{1 + \infty} = 0\\ \lim_{x \to 0^-} \frac{x}{1 + e^{1/x}} = \frac{0}{1 + 0} = 0 \end{cases}
$$
Continua

Veamos ahora la derivabilidad por la definición:

$$
g'(0) = \lim_{h \to 0} \frac{g(0+h) - g(0)}{h} = \lim_{h \to 0} \frac{\frac{h}{1 + e^{1/h}} - 0}{h} = \lim_{h \to 0} \frac{1}{(1 + e^{1/h})} = \begin{cases} \lim_{h \to 0^+} \frac{1}{(1 + e^{1/h})} = \frac{1}{1 + \infty} = 0\\ \lim_{h \to 0^-} \frac{1}{(1 + e^{1/h})} = \frac{1}{1 + 0} = 1 \end{cases}
$$

No es derivable en x=0

Veamos la gráfica:

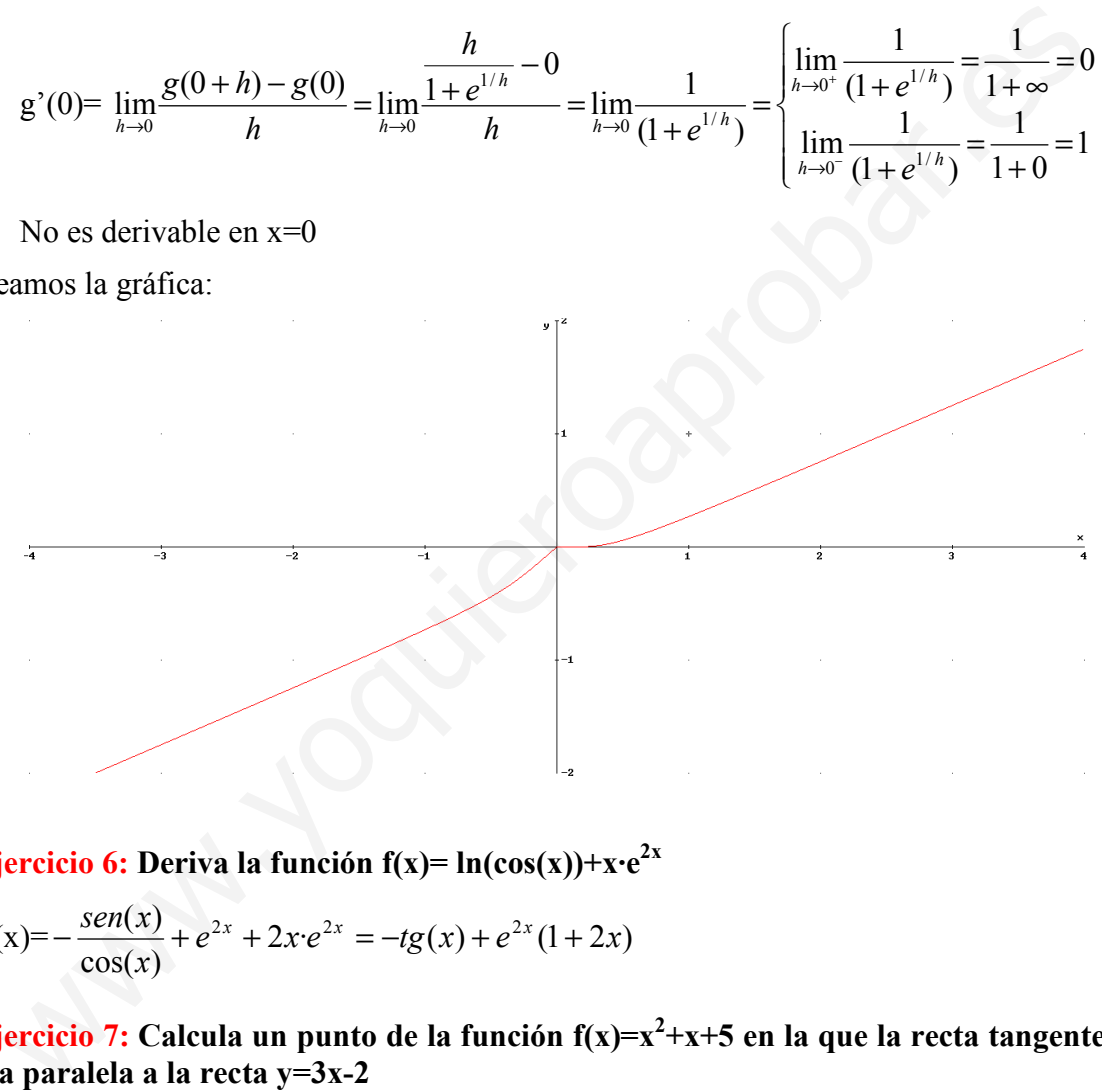

Ejercicio 6: Deriva la función f(x)=  $ln(cos(x)) + x \cdot e^{2x}$ 

$$
f'(x) = -\frac{sen(x)}{cos(x)} + e^{2x} + 2xe^{2x} = -tg(x) + e^{2x}(1+2x)
$$

## Ejercicio 7: Calcula un punto de la función  $f(x)=x^2+x+5$  en la que la recta tangente sea paralela a la recta y=3x-2

Si la rectas son paralelas misma pendiente, luego la recta tangente tiene pendiente m=3, por tanto buscamos el punto donde  $f'(x)=3 \rightarrow f'(x)=2x+1=3 \rightarrow x=1 \rightarrow P(1,f(1))=(1,7)$ 

#### Ejercicio 8: Hallar b y c para que  $f(x)$  sea continua y derivable en  $(0,2)$

$$
f(x) = \begin{cases} x^3 - 12x + 1 & \text{si } 0 \le x \le 1 \\ 20x^2 + bx + c & \text{si } 1 < x \le 2 \end{cases}
$$

1. Continuidad: las funciones definidas en los dos trozos son polinomios y por tanto el único punto hay que estudiar la continuidad es en x=1.

$$
\lim_{x \to 1} f(x) = \begin{cases} \lim_{x \to 1^{-}} f(x) = -10\\ \lim_{x \to 1^{+}} f(x) = 20 + b + c \end{cases} (1) - 10 = 20 + b + c
$$

2. Derivabilidad: si b y c cumplen la anterior ecuación f(x) continua y podemos calcular la derivada en todos los puntos del dominio

$$
f'(x) = \begin{cases} 3x^2 - 12 & \text{si } 0 < x \le 1 \\ 40x + b & \text{si } 1 < x < 2 \end{cases}
$$

Volvemos a tener dos polinomios, así que el único punto donde tenemos que estudiar la continuidad es en x=1:

$$
\lim_{x \to 1} f'(x) = \begin{cases} \lim_{x \to 1^{-}} f'(x) = -9\\ \lim_{x \to 1^{+}} f(x) = 40 + b \end{cases} (2) - 9 = 40 + b
$$

Resolviendo el sistema b=-49 y c=19

Ejercicio 9: Dada la función  $f(x)$  a) hallar a, b para que  $f(x)$  sea continua. b) Calcular los puntos donde es derivable)

$$
f(x) = \begin{cases} x^2 + 2 & \text{si } x \le 0 \\ \sqrt{ax + b} & \text{si } 0 < x \le 2 \\ \frac{-x}{2\sqrt{2}} + \frac{3}{\sqrt{2}} & \text{si } x > 2 \end{cases}
$$

 $\epsilon$ 

a) Las funciones  $x^2+2$  y 2 3  $2\sqrt{2}$  $-\frac{x}{\sqrt{a}} + \frac{3}{\sqrt{a}}$  son continuas en R. La función  $\sqrt{ax+b}$  será Derivabilidad: si b y e cumplen la anterior ecuación f(x) continua y podemos calcula<br>derivada en todos los puntos del dominio<br> $'(x) = \begin{cases} 3x^2 - 12 & \text{si } 0 < x \le 1 \\ 40x + b & \text{si } 1 < x < 2 \end{cases}$ <br>olvemos a tener dos polinomios, así

continua en (0,2] dependiendo de a y b. Veamos los valores de a y b para que sea continua en 0 y 2

$$
\underline{x=0} \to \begin{cases} \lim_{x \to 0^{+}} f(x) = \sqrt{b} \\ \lim_{x \to 0^{-}} f(x) = 2 \end{cases} \to b = 4
$$
  

$$
\underline{x=2} \to \begin{cases} \lim_{x \to 2^{+}} f(x) = \frac{2}{\sqrt{2}} = \sqrt{2} \\ \lim_{x \to 2^{-}} f(x) = \sqrt{2a+4} \end{cases} \to a = -1
$$

Para estos valores de a y b  $\sqrt{-x+4}$  es continua en (0,2] ya que –x+4 en este intervalo es mayor de cero.

Luego si a=-1 b=4 la función f(x) continua en R, y podemos calcular f'(x)

**b)** 
$$
f'(x) = \begin{cases} 2x & \text{si } x < 0 \\ \frac{-1}{2\sqrt{-x+4}} & \text{si } 0 < x < 2 \\ \frac{-1}{2\sqrt{2}} & \text{si } x > 2 \end{cases}
$$

Derivabilidad en  $x=0$   $\rightarrow$  $\overline{\mathcal{L}}$  $\mathbf{I}$ {  $\int$  $=$   $\lim f'(x) = =$  lim  $f'(x) =$ = + −  $\rightarrow$ +  $\rightarrow$ − 4  $f'(0^+) = \lim f'(x) = -\frac{1}{4}$  $f'(0^-) = \lim f'(x) = 0$  $^{\prime}(0)$ 0 0  $f'(0^+) = \lim f'(x)$  $f'(0^-) = \lim f'(x)$ f x  $x \rightarrow 0^ \rightarrow$  No derivable

Derivabilidad en  $x=2 \rightarrow$ Ł  $\overline{ }$  $\mathfrak{t}$  $\mathbf{I}$ ∤  $\int$  $=$  lim  $f'(x) = =$  lim  $f'(x) = -$ =  $\tilde{+}$ −  $\rightarrow$ +  $\rightarrow$ −  $2\sqrt{2}$  $f'(2^+) = \lim_{x \to 0} f'(x) = \frac{-1}{2\sqrt{x}}$  $2\sqrt{2}$  $f'(2^{-}) = \lim f'(x) = \frac{-1}{2\sqrt{3}}$  $'(2)$ 0 2  $f'(2^+) = \lim f'(x)$  $f'(2^-) = \lim f'(x)$ f x  $2\sqrt{2}$   $\rightarrow$  derivable en x=2 Fivabilidad en x=2  $\Rightarrow f'(2) = \int_{x\to 2^-}^{\infty} f'(x) = \frac{-1}{2\sqrt{2}}$ <br>
Frivabilidad en x=2  $\Rightarrow f'(2) = \int_{x\to 2}^{\infty} f'(x) = \frac{-1}{2\sqrt{2}} \Rightarrow$  derivable en x=2<br>  $f'(2^+) = \lim_{x\to 0^+} f'(x) = \frac{-1}{2\sqrt{2}} \Rightarrow$  derivable en x=2<br>
rego f(x) derivable en R

Luego f(x) derivable en  $R-\{0\}$ 

Ejercicio 10: Calcular los puntos donde la recta tangente a  $y=2x^3+3x^2-30x-6$ paralela a la recta y=6x-5

Si es paralela tienen misma pendiente, es decir m=6. Como la pendiente de la recta tangente es  $f'(x)$  se tiene que cumplir que  $f'(x)=6$ 

 $f'(x)=6x^2+6x-30=6 \rightarrow x_1=2, x_2=-3.$  $P_1(2,f(2))=(2,-38)$  $P_2(-3,f(-3))=(-3,57)$ 

Ejercicio 11: Dada la función  $f(x)=x^2-4x+3$  encontrar los puntos donde la recta tangente a esta función sea paralela a la recta que corta la curva en  $x=1$ ,  $x=4$ 

Si son paralelas tienen la misma pendiente, calculemos las dos pendientes

Pendiente recta secante en x=1, x=4  $\rightarrow$  m= $\frac{f(4)-f(1)}{1} = \frac{3-0}{2} = 1$ 3  $3 - 0$  $4 - 1$  $\frac{(4)-f(1)}{2} = \frac{3-0}{2}$ −  $f(4)-f$ 

Pendiente rectas tangentes  $f'(x)=2x-4$ 

Luego 2x-4=1  $\rightarrow$  x=5/2 P(5/2,-3/4)

#### Ejercicio 12: Hallar los valores de b y c para que la recta tangente a la curva con función y=x<sup>2</sup>+bx+c en el punto P(3,0) sea perpendicular a y=-0.5x+3

Primera condición la curva pasa por P, es decir  $f(3)=0 \rightarrow 9+3b+c=0$ 

Segunda condición al ser perpendicular la pendiente de la recta tangente será la inversa con signo menos m=-1/(-0.5)=2 para la recta tangente en x=3 $\rightarrow$  f'(3)=2  $\rightarrow$  6+b=2

 $b=-4, c=3$ 

#### Ejercicio 13: Estudiar la derivabilidad de  $f(x)=x/(1+|x|)$ , y calcular  $f''(x)$

a) f(x) es continua en todo R pues el denominador no se anula y la función valor absoluta es continua en R. Calculemos la derivada, para esto primero ponemos la función definida a trozos conforme a los valores del x que cambian el signo de  $|x|$ :

$$
f(x) = \begin{cases} \frac{x}{1-x} & \text{si } x \le 0 \\ \frac{x}{1+x} & \text{si } x > 0 \end{cases} \implies f'(x) = \begin{cases} \frac{1}{(1-x)^2} & \text{si } x < 0 \\ \frac{1}{(1+x)^2} & \text{si } x > 0 \end{cases}
$$

El único punto donde hay que estudiar la derivabilidad es en x=0, donde cambia de expresión analítica, ya que los denominadores no se anulan en ningún punto donde estén definidas.

$$
\lim_{x \to 0} f'(x) = \begin{cases} \lim_{x \to 0^+} f'(x) = 1 \\ \lim_{x \to 0^-} f'(x) = 1 \end{cases} \lim_{x \to 0} f'(x) = 1.
$$

Función derivable en R, pues  $\frac{1}{(1-x)^2}$ 1  $\frac{1}{(-x)^2}$  continua si x<0,  $\frac{1}{(1+x)^2}$ 1  $\frac{1}{(x+x)^2}$  continua si x>0 y  $f'(0)=1$ .

Como es derivable en R podemos definir la segunda derivada:

b)  $f''(x)=$  $\overline{1}$  $\overline{\phantom{a}}$  $\overline{\mathfrak{l}}$  $\overline{\phantom{a}}$ ∤  $\int$  $>$ + −  $\overline{a}$ − + 0  $(1+x)$ 2 0  $(1-x)$ 2 3 3  $si \, x$ x  $si \, x$  $(x)$ <sup>3</sup> en x=0 la función f(x) no es dos veces derivable pues  $\lim_{x \to 0^+} f''(x) = -2 \neq \lim_{x \to 0^-} f''(x) = 2$ único punto donde hay que estudiar la derivabilidad es en x=0, donde cambia d<br>presión analítica, ya que los denominadores no se anulan en ningún punto dond<br>tén definidas.<br> $m_y(f(x)) = \begin{cases} \lim_{x\to\infty} f'(x) = 1 & \lim_{x\to\infty} f'(x) = 1 \\ \lim$ 

Ejercicio 14. Sea f(x) a) estudiar los valores de a que hacen continua f(x), b) ver para estos valores si la función es derivable:

$$
f(x) = \begin{cases} x^2 + 1 & \text{si } x \le a \\ 2ax - 2a + 1 & \text{si } x > a \end{cases}
$$

a) Los dos trozos de definición de  $f(x)$  son polinomios luego continuos en todo R y en por tanto en su dominio de definición. Sólo nos falta por estudiar la continuidad en a:

$$
\lim_{x \to a} f(x) = \begin{cases} \lim_{x \to a^{-}} f(x) = a^{2} + 1 \\ \lim_{x \to a^{+}} f(x) = 2a^{2} - 2a + 1 \end{cases} \Rightarrow a^{2} + 1 = 2a^{2} - 2a + 1 \Rightarrow a^{2} - 2a = 0 \Rightarrow a = 0, a = 2
$$
  
\n**b**) a=0  $\Rightarrow$  f(x)=\begin{cases} x^{2} + 1 & si x \le 0 \\ 1 & si x > 0 \end{cases} \Rightarrow f'(x) = \begin{cases} 2x & si x < 0 \\ 0 & si x > 0 \end{cases}  
\nf'(0<sup>+</sup>)=f'(0<sup>-</sup>)=0

Luego es derivable en x=0.

Veamos la gráfica

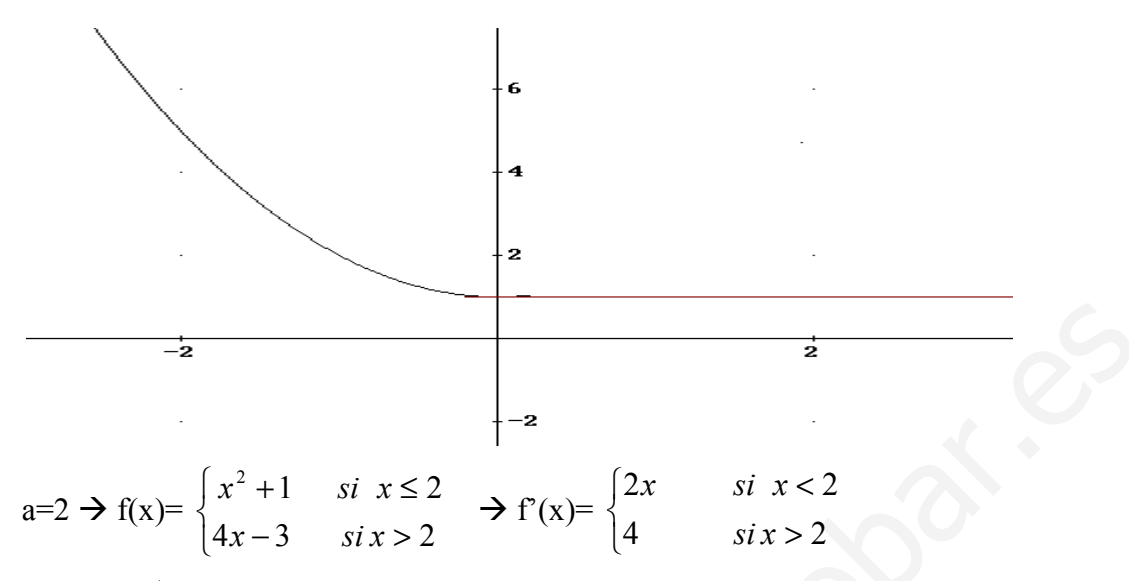

 $f'(2)=f'(2<sup>+</sup>)=4$ , luego es derivable en x=2. Veamos la gráfica:

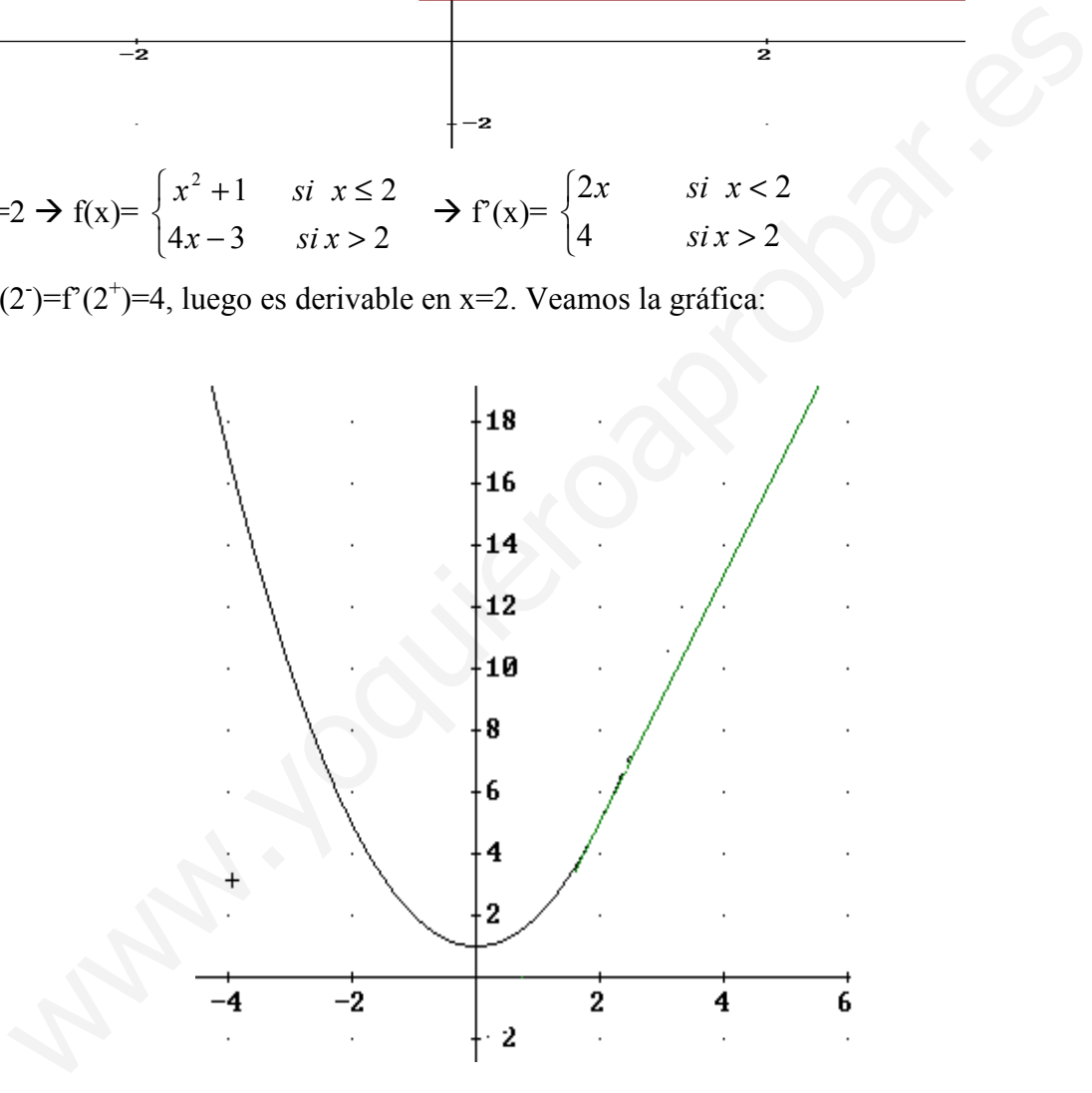

# Ejercicios de la P.A.U.

Septiembre 2004. Prueba A.

**PR-2** a) Sea f la función dada por  $f(x)=x^2-3|x|+2$ , estúdiese la derivabilidad de f en  $x=0$ mediante la definición de derivada

**a)** 
$$
f(x) = x^2 - 3|x| + 2 = \begin{cases} x^2 - 3x + 2 & \text{si } x \ge 0 \\ x^2 + 3x + 2 & \text{si } x < 0 \end{cases}
$$
,  $x \in R$ .

$$
\lim_{h\to 0} \frac{f(h)-f(0)}{h} = \begin{cases} \lim_{h\to 0^+} \frac{f(h)-f(0)}{h} = \lim_{h\to 0^+} \frac{h^2-3h+2-2}{h} = -3 \\ \lim_{h\to 0^-} \frac{f(h)-f(0)}{h} = \lim_{h\to 0^-} \frac{h^2+3h+2-2}{h} = 3 \end{cases}
$$
 No derivable x=0.  
\n**September 2005. Prueba A**  
\n**PR-2. a) Estúdiese la derivabilidad de  $f(x) = \begin{cases} \ln(1+x^2) & x > 0 \\ x^2 & x \le 0 \end{cases}$   
\nPrimero tenemos que estudiar la continuidad de  $f(x)$ : los dos trozos de la función so  
\ncontinuous, pues el argumento del logarítmo es siempre positivo. De esta forma sól  
\ntenemos que ver la continuidad en x=0  
\n
$$
\lim_{x\to 0^-} f(x) = \begin{cases} \lim_{x\to 0^+} f(x) = \ln(1) = 0 \\ \lim_{x\to 0^-} f(x) = 0 \end{cases}
$$
  
\nluego es continua en R y podemos calcular la función derivada en todos los puntos:  
\n
$$
f'(x) = \begin{cases} \frac{2x}{1+x^2}, & x > 0 \\ 2x, & x < 0 \end{cases}
$$
  
\nLos dos trozos son continuous pues uno es un polinomio y el otro es un denominador qu  
\nnumca se anula. Sólo tenemos que calcular la derivabilidade en x=0:  
\n $f'(0^+) = f'(0^-) = 0$  luego es derivable en x=0 y por tanto en R  
\n**Junio 2006. Prueba B.**  
\n**C-3. Sea  $f(x) = ax^3 + bx^2 + cx + d$ . Determinense *a*, *b*, *c y d* para que la recta *y*+1****

#### Septiembre 2005. Prueba A

**PR-2.** a) Estúdiese la derivabilidad de 
$$
f(x) = \begin{cases} \ln(1 + x^2) & x > 0 \\ x^2 & x \le 0 \end{cases}
$$

Primero tenemos que estudiar la continuidad de  $f(x)$ : los dos trozos de la función son continuos, pues el argumento del logaritmo es siempre positivo. De esta forma sólo tenemos que ver la continuidad en x=0

$$
\lim_{x \to 0} f(x) = \begin{cases} \lim_{x \to 0^{+}} f(x) = \ln(1) = 0 \\ \lim_{x \to 0^{-}} f(x) = 0 \end{cases}
$$
 f(0)=0,

luego es continua en R y podemos calcular la función derivada en todos los puntos:

$$
f'(x) = \begin{cases} \frac{2x}{1+x^2}, & x > 0 \\ 2x, & x < 0 \end{cases}
$$

Los dos trozos son continuos pues uno es un polinomio y el otro es un denominador que nunca se anula. Sólo tenemos que calcular la derivabilidad en x=0:

 $f'(0^+) = f'(0) = 0$  luego es derivable en x=0 y por tanto en R

#### Junio 2006. Prueba B.

C-3. Sea f(x)=ax<sup>3</sup>+bx<sup>2</sup>+cx+d. Determínense a, b, c y d para que la recta y+1=0 sea tangente a la gráfica de f en el punto  $(0,-1)$ , y la recta x-y-2=0 sea tangente a la gráfica de  $f$  en el punto  $(1,-1)$ .

Condiciones:

- 1.- Recta y=-1  $\rightarrow$  m=0 y Pasa por (0,-1)
	- 1.1  $f(0)=d=-1$
	- 1.2.  $f'(0)=c=0$
- 2.- Recta y=x-2  $\rightarrow$  m=1 y Pasa por (1,-1)
- 2.1  $f(1)=a+b-1=-1$
- 2,2  $f'(1)=3a+2b=1$ . Resolviendo el sistema:  $a=1, b=-1$

Septiembre 2006. Prueba B.

C-3 Calcúlense las ecuaciones de las rectas tangente y normal a la gráfica de la función f(x) $=\frac{x^2}{x^2+1}$  $\frac{x^2}{x^2+1}$  en el punto  $x=0$ .

 $f'(x) = \frac{2x(x^2+1)^2 - 2x^2x}{(x^2+1)^2} = \frac{2x^2}{(x^2+1)^2}$  $^{2}$  1)  $2 \mu r^{2}$  $(x^2 + 1)$ 2  $(x^2 + 1)$  $2x(x^2+1)-2x$ + = +  $+1)$ x x x  $\frac{x(x^2+1)-2x-x^2}{(x^2+1)^2} = \frac{2x}{(x^2+1)^2}$ la pendiente de la recta paralela es m=f'(0)=0, es

decir paralela al eje OX, y la de la recta normal es m=∞, paralela al eje OY. Las dos pasan por el punto  $P(0,f(0)) \rightarrow P(0,0)$ 

- a) Tangente en x=0 (y-0)=  $0x+0 \rightarrow y=0$  (eje OX)
- b) Normal x=0 (eje OY)

Veamos la gráfica de f(x):

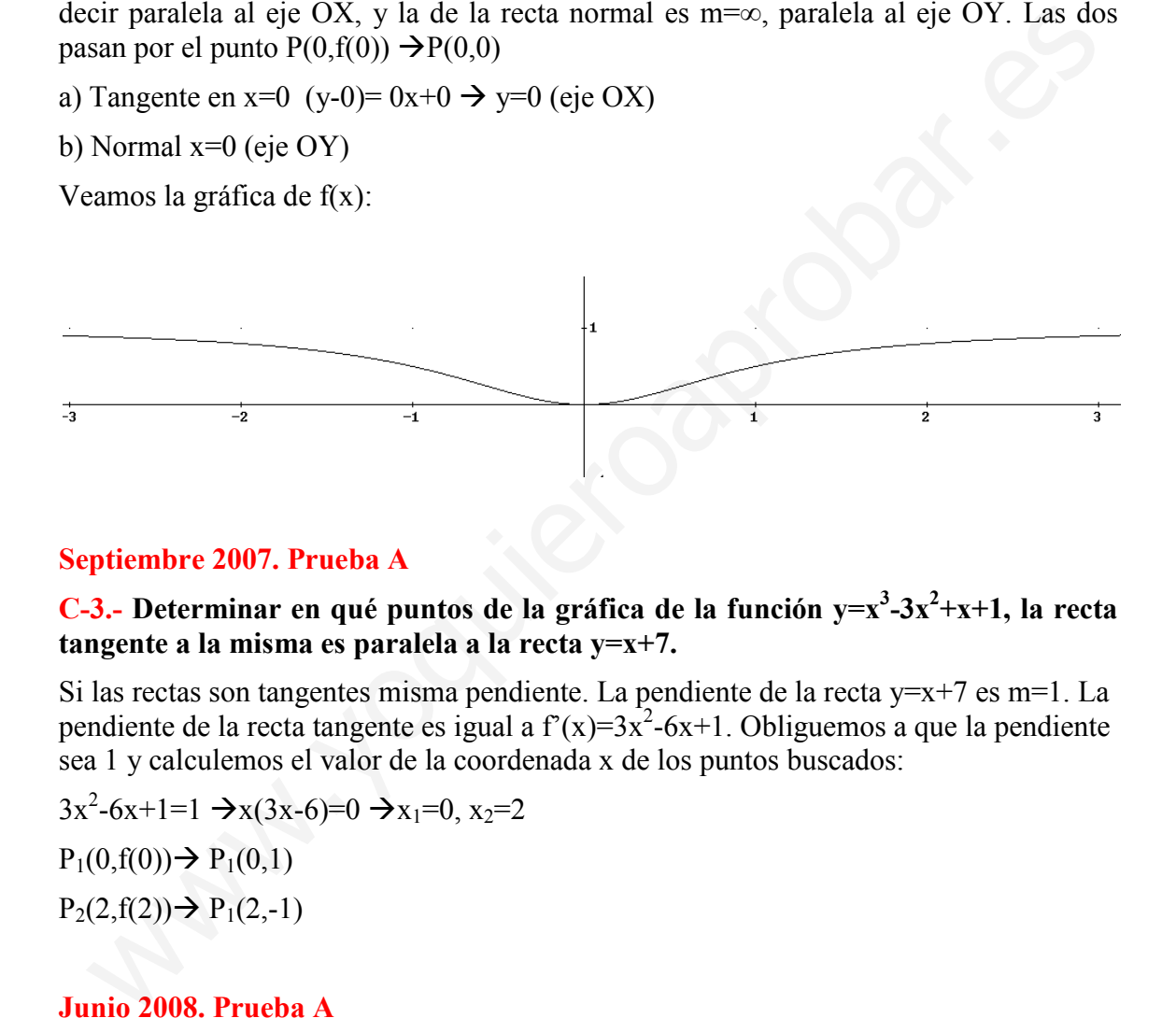

#### Septiembre 2007. Prueba A

C-3.- Determinar en qué puntos de la gráfica de la función  $y=x^3-3x^2+x+1$ , la recta tangente a la misma es paralela a la recta y=x+7.

Si las rectas son tangentes misma pendiente. La pendiente de la recta y=x+7 es m=1. La pendiente de la recta tangente es igual a  $f'(x)=3x^2-6x+1$ . Obliguemos a que la pendiente sea 1 y calculemos el valor de la coordenada x de los puntos buscados:

 $3x^2-6x+1=1 \rightarrow x(3x-6)=0 \rightarrow x_1=0, x_2=2$  $P_1(0,f(0)) \to P_1(0,1)$  $P_2(2,f(2)) \rightarrow P_1(2,-1)$ 

#### Junio 2008. Prueba A

**C-2.-** Determinar el valor de a para que la recta tangente a la función  $f(x)=x^3+ax$ en el punto  $x = 0$  sea perpendicular a la recta  $y + x = -3$ .

Si la recta tangente es perpendicular a  $v=x-3$ , entonces la pendiente es m=-1/-1=1. La pendiente de las rectas tangente en  $x=0$  es  $f'(0)=3.0^2+a=a$ . Igualando la derivada al valor de m obtenemos que a=1.

# Prueba B

**PR-2 Dada la función f(x)=**  $sen(x^2)$  $\frac{x^{(1)}(x)}{x}$  si  $x > 0$  $x^2-2x$  si  $x \le 0$ , se pide a) Estudiar la continuidad y derivabilidad de la función f(x)

Continuidad: sólo hay que estudiar la continuidad en x=0 que es donde la función cambia de expresión analítica y donde se anula en denominador de la primera.

$$
\lim_{x \to 0} f(x) = \begin{cases} \lim_{x \to 0^+} f(x) = \lim_{x \to 0^+} \frac{\text{sen}(x^2)}{x} = 0 \ (L'Hopital \ \text{tema 4}) \\ \lim_{x \to 0^-} f(x) = 0 \end{cases}
$$

f(x) es por tanto continua en R

Derivabilidad: como es continua en R podemos definir la función derivada :

$$
f'(x) = \begin{cases} 2\cos(x^2) - \frac{\sin(x^2)}{x^2} & \text{si } x > 0\\ 2x - 2 & \text{si } x < 0 \end{cases}
$$

Sólo hay que estudiar la derivabilidad en x=0

f(x) es por tanto continua en R  
\nDerivabilidade: como es continua en R podemos definir la función derivada :  
\nf'(x)=
$$
\begin{cases}\n2\cos(x^2) - \frac{\sin(x^2)}{x^2} & \text{si } x > 0 \\
2x - 2 & \text{si } x < 0\n\end{cases}
$$
\nSólo hay que estudiar la derivabilidade en x=0  
\nf'(0<sup>+</sup>)= 
$$
\lim_{x\to 0^+} 2\cos(x^2) - \frac{\sin(x^2)}{x^2} = 2 - \lim_{x\to 0^+} \frac{\sin(x^2)}{x^2} = 2 - 1 = 1
$$
 (*L'Hopital tema*4)  
\nf'(0)=-2  
\nLuego no es derivable en x=0  
\nLa función f(x) es derivable en R-{0}

$$
f'(0) = -2
$$

Luego no es derivable en x=0

La función  $f(x)$  es derivable en R- $\{0\}$
# **TEMA 4. APLICACIONES DE LA DERIVADA.**

- 1. Monotonía. Crecimiento y decrecimiento de una función
- 2. Extremos relativos
- 3. Optimización
- 4. Curvatura
- 5. Punto de Inflexión
- 6. Propiedades de las funciones derivables
	- 6.1.Teorema de L'Hopital Way W. Your Collection of the Change of the Change of the Change of the Change of the Collection of the Collection of the Collection of the Collection of the Collection of the Collection of the Collection of the Collection
	- 6.2.Teorema de Rolle

# Contexto con la P.A.U.

En los exámenes de selectividad suele haber un problema en cada opción en donde se pide calcular el crecimiento y/o la curvatura de una función. Por lo general las funciones que aparecen son, en una opción, una fracción polinómica, y en la otra, o un exponente o un logaritmo. Aunque de primeras puede parecer que las funciones exponenciales o logarítmicas son más complicadas, por lo general suelen ser más sencillas, ya que las derivadas, en especial la segunda, son más fáciles de igualar a cero, y así estudiar la curvatura o el crecimiento.

Otros problemas que aparecen son los de optimización. Por lo general estos problemas son relativos a la maximización o minimización de funciones (áreas máximas o mínimas, pendiente mínima o máxima…).

Una cuestión muy común en los exámenes de selectividad son los límites, que se calculan a partir de L'Hopital. También se utiliza L'Hopital en el estudio de asíntotas de las funciones, la continuidad y la derivabilidad de funciones (ver tema anterior). The metal was also aparecen son loss ac optimización. Por lo general estos problemas que aparecen son loss acominazación de funciones (áreas máximas, pendiente mínima o máxima...).<br>In relativos a la maximización o minimiza

## 1. Monotonía. Crecimiento y decrecimiento de una función

En el tema anterior relacionamos las derivadas con la pendiente de las rectas tangentes a la gráfica descrita por la función, es decir, f '( $x_0$ ) es la pendiente de la recta tangente a la gráfica f(x) en  $x=x_0$ .

Vamos a relacionar el signo de m= $f'(x_0)$  con el crecimiento o decrecimiento de la función; para esto nos valemos del siguiente ejemplo:

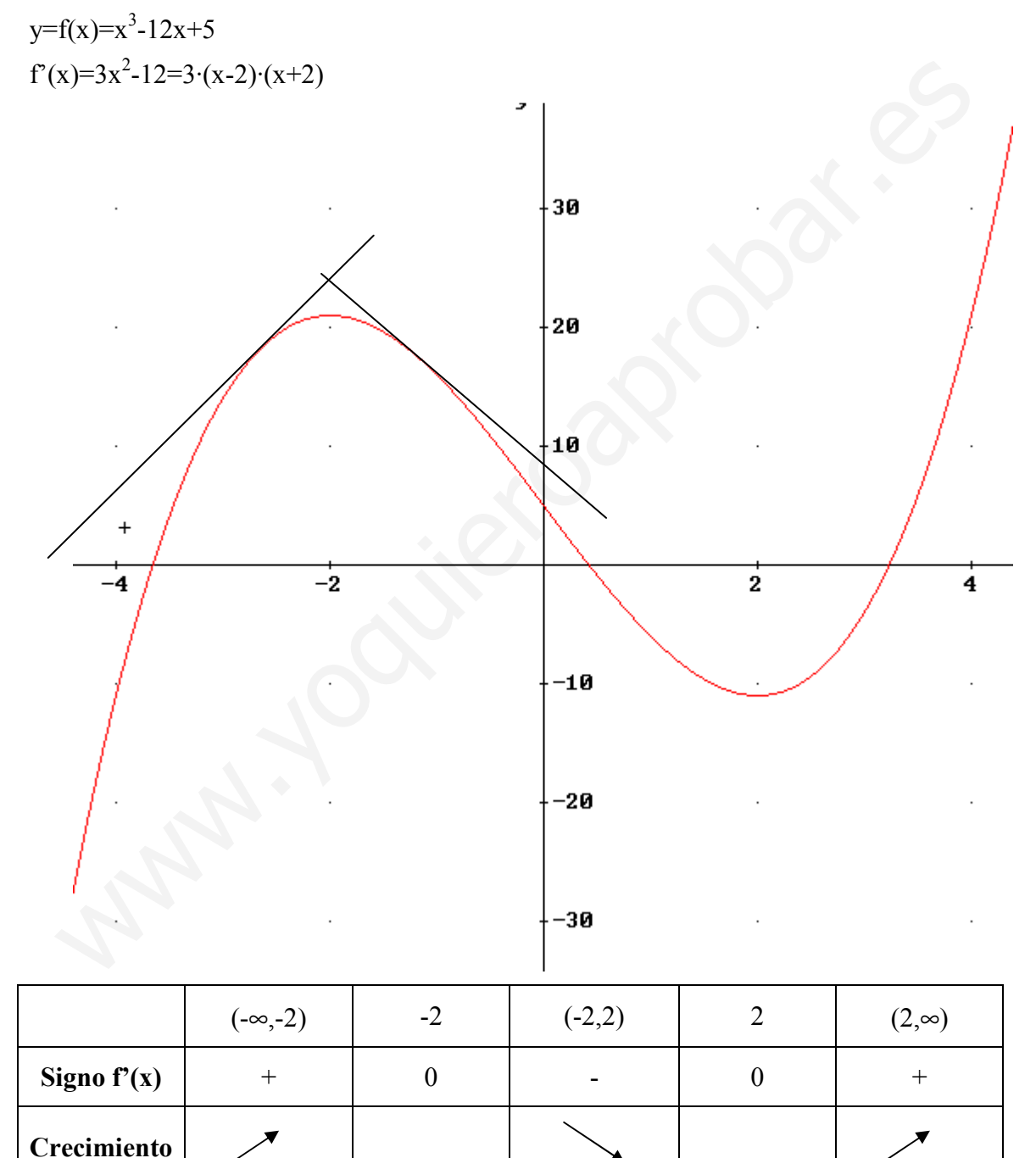

Claramente vemos que cuando f  $'(x_0)$ >0 la recta tangente es creciente, pues la pendiente es positiva, y por lo tanto f(x) es creciente en  $x_0$  De igual forma si f  $'(x_0)$  a recta tangente es decreciente, pues su pendiente es negativa, y por lo tanto  $f(x)$  es decreciente en x<sub>0</sub>

#### Conclusión:

a) Si  $f'(x_0) > 0$  la función  $f(x)$  es estrictamente creciente en  $x_0$ 

b) Si  $f'(x_0) < 0$  la función  $f(x)$  es estrictamente decreciente en  $x_0$ 

## 2. Extremos relativos

Antes de relacionar los extremos relativos con la derivada definámoslos.

**Definición**: Extremo relativo de una función  $f(x)$  es todo punto  $x_0$  tal que, para todo entorno del punto  $E(x_0,r)$ , se cumple que la función en este intervalo crece y decrece. Según crezca antes o después de  $x_0$ , distinguimos dos tipos de extremos relativos:

a) Máximo relativo en  $x_0$ : la función crece hasta  $x_0$  y decrece a partir de  $x_0$ .

b) Mínimo relativo en  $x_0$ : la función decrece hasta  $x_0$  y crece a partir de  $x_0$ .

Está claro que si  $x_0$  es un extremo relativo de  $f(x)$ , en este punto la gráfica ni crece ni decrece, luego una condición necesaria es que  $f'(x_0)=0$ , así la pendiente de la recta tangente es m=0, siendo por tanto paralelo al eje x. Pero está no es la única condición. Es necesario, que además, se cumpla una segunda condición que además nos permite discernir si es máximo o mínimo relativo:

Sea  $x_0$  un punto de una función en el que se cumple a)  $f'(x_0)=0$ b)  $f''(x_0) < 0$ entonces  $(x_0, f(x_0))$  es *máximo relativo* Sea  $x_0$  un punto de una función en el que se cumple a)  $f'(x_0)=0$ b)  $f''(x_0) > 0$ entonces  $(x_0, f(x_0))$  es *mínimo relativo* **Extremos relativos**<br>ttes de relacionar los extremos relativos con la derivada definámoslos.<br> **efinición:** Extremo relativo de una función f(x) es todo punto x<sub>0</sub> tal que, para todo<br>
torno del punto F(x<sub>0</sub>,r), se cumple q

En la práctica, si se cumple que f  $'(x_0)=0$  y viendo el crecimiento de la función antes y después del punto podemos ver si es punto relativo y si es máximo o mínimo.

En el caso de que f '(x<sub>0</sub>)=0 pero también f ''(x<sub>0</sub>)=0 (esto ocurre cuando x<sub>0</sub> es raíz doble o de mayor multiplicidad de  $f'(x)$ , no podemos asegurar que este punto sea extremo relativo y hay que estudiar las derivadas de orden superior. Tendremos que calcular las derivadas en  $x_0$ , hasta la primera derivada no nula. Para ver si la función tiene extremo relativo o no vemos el siguiente esquema:

 $f^{(n}(x_0) \neq 0$  con n impar  $\rightarrow x_0$  Punto de Inflexión  $f'(x_0) = f''(x_0) = f^{(n-1)}(x_0) = 0$  $f^{(n}(x_0) > 0 \rightarrow x_0$  mínimo  $f^{(n}(x_0) \neq 0$  n par  $\sum f^{(n}(x_0) < 0 \rightarrow x_0$  máximo

Ejemplo: Estudiar si en las siguientes funciones hay máximo, mínimo o punto de inflexión en x=0

a) 
$$
y=f(x)=x^3 \rightarrow f'(x)=3x^2
$$
 en  $x=0 \rightarrow f'(0)=0$   
\n $\rightarrow f''(x)=6x$  en  $x=0 \rightarrow f''(0)=0$   
\n $\rightarrow f'''(x)=6$  en  $x=0 \rightarrow f'''(0)=6$ 

Como la primera derivada no nula es la tercera (impar), tenemos un Punto de Inflexión en P. I  $(0,f(0))=(0,0)$ 

b) 
$$
y=f(x)=x^4 \rightarrow f'(x)=4x^3
$$
 en  $x=0 \rightarrow f'(0)=0$   
\n $\rightarrow f''(x)=12x^2$  en  $x=0 \rightarrow f''(0)=0$   
\n $\rightarrow f'''(x)=24x$  en  $x=0 \rightarrow f'''(0)=0$   
\n $\rightarrow f''(x)=24$  en  $x=0 \rightarrow f''(0)=24$ 

Como la primera derivada no nula es la cuarta (par), tenemos un Punto relativo en x=0. Además como  $f^{(IV)}(0) = 24 > 0$  será mínimo m $(0, f(0)) = (0, 0)$ 

Veamos las gráficas de y= $x^3$  e y= $x^4$ .

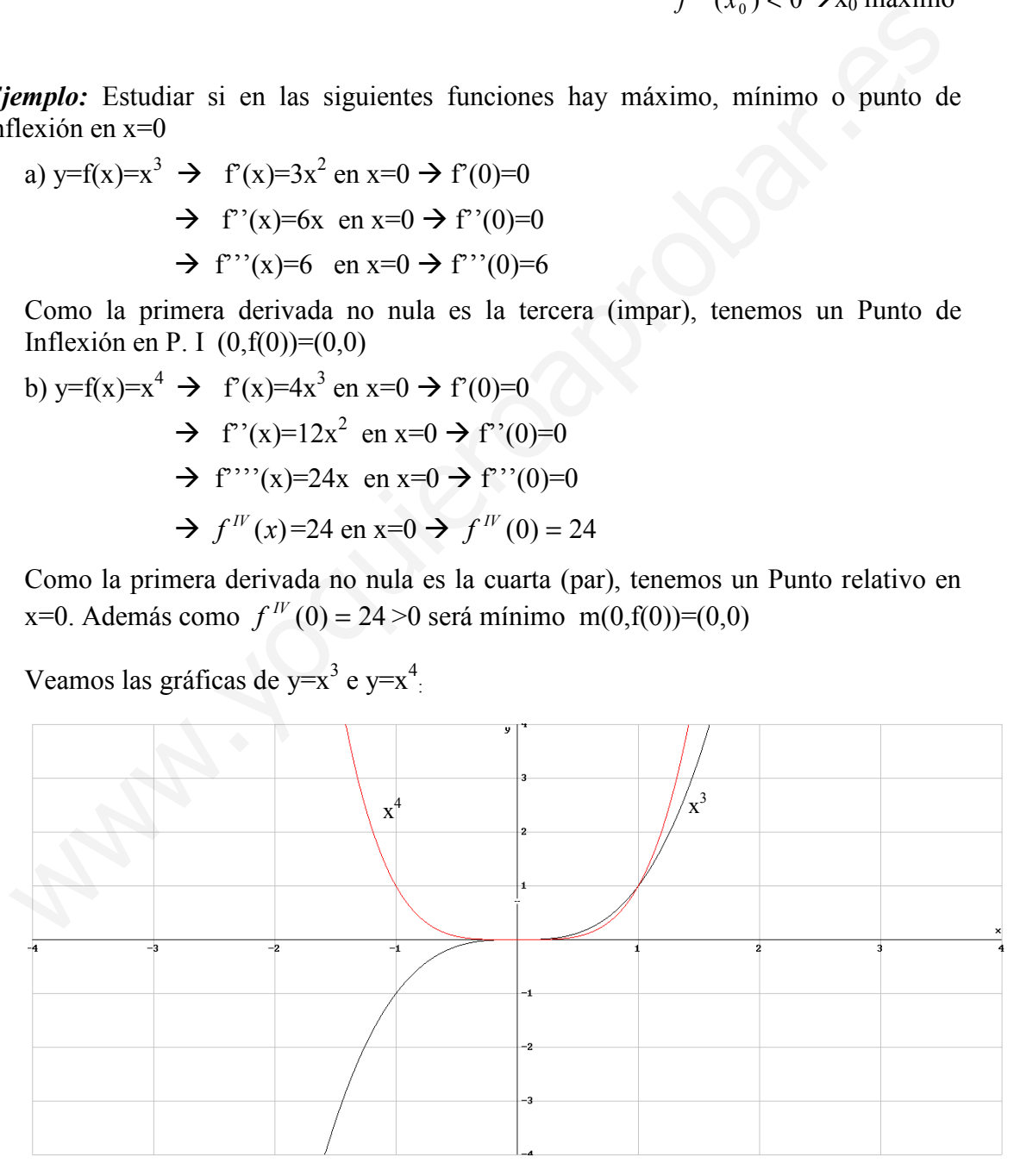

## Ejercicio 1: Estudiar la monotonía, y los extremos relativos de las siguientes funciones:

a)  $y=f(x)=2x^3-15x^2+36x-12$ 

Veamos el signo de la derivada:  $f'(x)=6x^2-30x+36$ 

 $f'(x)=0 \rightarrow x^2-5x+6=(x-2)\cdot(x-3)=0 \rightarrow x=2, x=3$ 

 $f''(x)=12x-30$ 

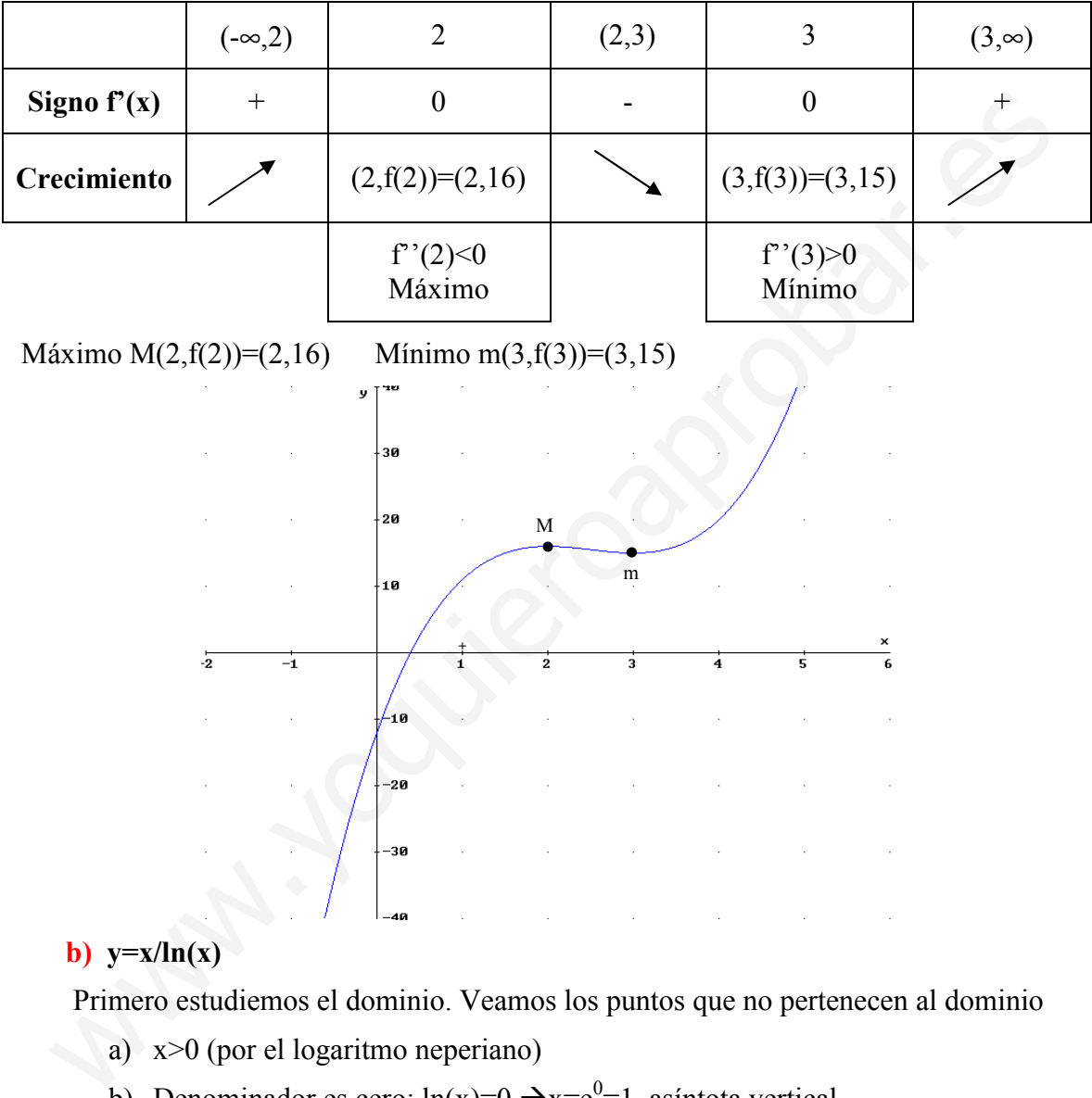

#### b)  $y=x/ln(x)$

Primero estudiemos el dominio. Veamos los puntos que no pertenecen al dominio

- a) x>0 (por el logaritmo neperiano)
- b) Denominador es cero:  $ln(x)=0 \rightarrow x=e^{0}=1$ , asíntota vertical

Dom(f(x))=(0,∞)-{1}

$$
f'(x) = \frac{\ln(x) - x\frac{1}{x}}{\ln^2(x)} = \frac{\ln(x) - 1}{\ln^2(x)} = 0 \implies \ln(x) - 1 = 0 \implies x = e^1
$$
  

$$
f''(x) = \frac{\frac{\ln^2(x)}{x} - 2\ln(x)\frac{\ln(x) - 1}{x}}{\ln^4(x)} = \frac{2\ln(x) - \ln^2(x)}{x\ln^4(x)} = \frac{2 - \ln(x)}{x\ln^3(x)}
$$

76 Apuntes de Matemáticas II para preparar el examen de la PAU

Además de los puntos donde se anula la primera derivada hay que añadir los puntos que no pertenecen al dominio, ya que en ellos puede cambiar el crecimiento. En este caso añadimos x=1.

|                                             | (0,1)       | $\mathbf{1}$       | (1,e)          | $\mathbf e$              | $(e, \infty)$ |
|---------------------------------------------|-------------|--------------------|----------------|--------------------------|---------------|
| Signo $f'(x)$                               |             |                    |                | $\boldsymbol{0}$         | $\! + \!$     |
| Crecimiento                                 |             | $\notin Dom(f(x))$ |                | $(e, f(e)) = (e, e)$     |               |
|                                             |             |                    |                | $f''(e)=1/e>0$<br>Mínimo |               |
| Mínimo m $(e,f(e))=(e,e)$                   |             |                    |                |                          |               |
|                                             |             |                    |                |                          |               |
|                                             | 6           |                    |                |                          |               |
|                                             | 4           |                    |                |                          |               |
|                                             |             |                    |                |                          |               |
|                                             | $\mathbf 2$ |                    | $\overline{m}$ |                          |               |
|                                             |             |                    |                |                          |               |
|                                             |             | 2                  |                | 4                        |               |
|                                             | 2           |                    |                |                          |               |
| c) $y = f(x) = \frac{x^2 - 8x + 12}{x - 4}$ |             |                    |                |                          |               |
| Dominio=R- $\{4\}$                          |             |                    |                |                          |               |
| $f'(x)=\frac{x^2-8x+20}{(x-4)^2}$ ,         |             |                    |                |                          |               |
| $f''(x)=\frac{8x-32}{(x-4)^4}$              |             |                    |                |                          |               |

Nota: las asíntotas verticales no suelen cambiar la monotonía aunque si la curvatura.

Signo de f'(x):  $x^2 - 8x + 20 = 0$  No solución  $\rightarrow$  no extremos relativos (f'(x)>0)

Sólo tenemos que ver el crecimiento antes y después de x=4, que no pertenece al dominio:

Unidad 4. Funciones. Aplicaciones de la derivada.

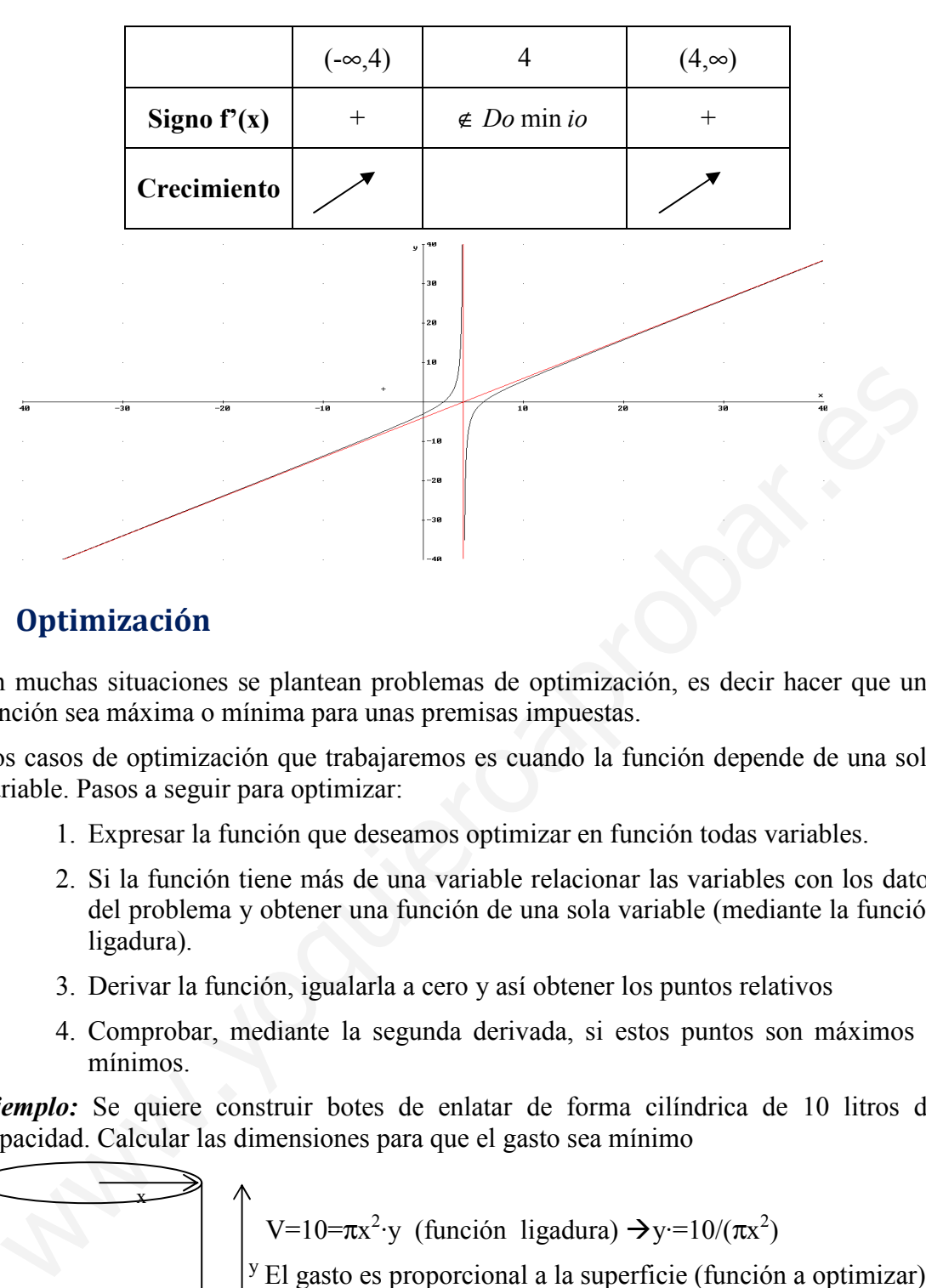

## 3. Optimización

En muchas situaciones se plantean problemas de optimización, es decir hacer que una función sea máxima o mínima para unas premisas impuestas.

Los casos de optimización que trabajaremos es cuando la función depende de una sola variable. Pasos a seguir para optimizar:

- 1. Expresar la función que deseamos optimizar en función todas variables.
- 2. Si la función tiene más de una variable relacionar las variables con los datos del problema y obtener una función de una sola variable (mediante la función ligadura).
- 3. Derivar la función, igualarla a cero y así obtener los puntos relativos
- 4. Comprobar, mediante la segunda derivada, si estos puntos son máximos o mínimos.

Ejemplo: Se quiere construir botes de enlatar de forma cilíndrica de 10 litros de capacidad. Calcular las dimensiones para que el gasto sea mínimo

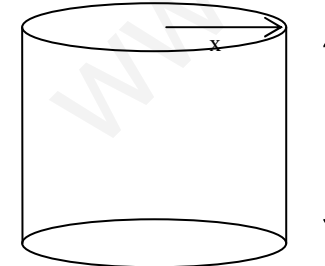

y V=10= $\pi x^2$ ·y (función ligadura)  $\rightarrow y=10/(\pi x^2)$ El gasto es proporcional a la superficie (función a optimizar):  $\text{Gasto}(x, y) = K \cdot \text{Superficie} = K(2 \cdot \pi x^2 + 2\pi x \cdot y) \rightarrow$ G(x)=K·[ $2\pi x^2+2\pi x$ ·(10/ $\pi x^2$ )]=K[ $2\pi x^2+20/x$ ]

$$
G'(x)=K[4\pi x-20/x^2]=0 \rightarrow 4\pi x-20/x^2=0 \rightarrow 4\pi x^3-20=0
$$
  

$$
r=x=\sqrt[3]{5\pi} dm \rightarrow h=y=\frac{10}{\pi \sqrt[3]{25\pi^2}} dm G''(x)=4\pi +40/x^3 \rightarrow G''(\sqrt[3]{5\pi})>0 \text{ Minimo}
$$

Ejercicio 2: Descomponer el número 48 en dos sumandos tal que el quíntuplo del cuadrado del primero más el séxtuplo del cuadrado del segundo sea mínimo.

 $48=x+y$  (ligadura)  $\rightarrow y=48-x$  $f(x,y)=5y^2+6x^2$  (función a optimizar)  $f(x)=5\cdot(48-x)^2+6\cdot x^2=11520-480x+11x^2$  $f'(x) = -480 + 22x = 0$  $x=240/11$ ,  $y=288/11$ 

f ''(x)=22 f ''(240/11)>0 Mínimo

Ejercicio 3: Una hoja de papel debe contener 18 cm<sup>2</sup> de texto impreso, márgenes superior e inferior de 2 cm y laterales de 1 cm. Obtener las dimensiones que minimizan la superficie del papel

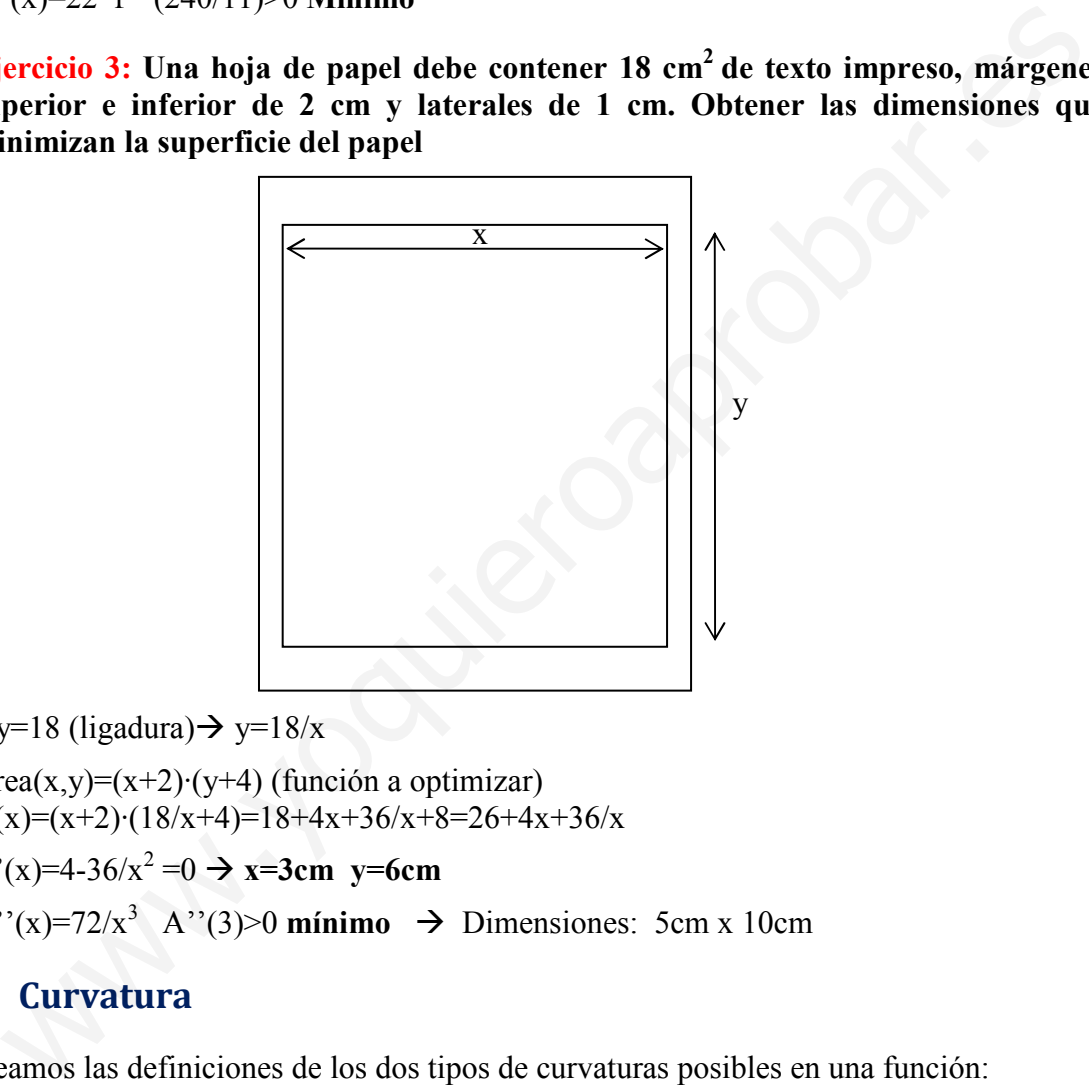

 $x-y=18$  (ligadura)  $\rightarrow y=18/x$ 

Area $(x,y)=(x+2)(y+4)$  (función a optimizar)  $A(x)=(x+2)\cdot(18/x+4)=18+4x+36/x+8=26+4x+36/x$ A'(x)=4-36/x<sup>2</sup> = 0  $\rightarrow$  x=3cm y=6cm

A''(x)=72/x<sup>3</sup> A''(3)>0 mínimo  $\rightarrow$  Dimensiones: 5cm x 10cm

## 4. Curvatura

Veamos las definiciones de los dos tipos de curvaturas posibles en una función:

Definición 1: Una función es cóncava hacia las y positivas o cóncava hacia arriba en un punto  $P(x_0, y_0)$ , si la recta tangente en este punto está por debajo de los puntos próximos a P. Gráficamente tiene forma de ∪

Definición 2: Una función es cóncava hacia las y negativas o cóncava hacia abajo en un punto  $P(x_0, y_0)$ , si la recta tangente en este punto está por encima de los puntos próximos a P. Gráficamente tiene forma de ∩.

Podemos saber si una función es cóncava hacia arriba o hacia abajo a partir de la segunda derivada:

- Si  $f''(x_0) > 0$ , entonces  $f(x)$  es cóncava hacia arriba en el punto  $(x_0, f(x_0))$ . (Recordar la curvatura de y=f(x)= $x^2$  y como f''(x)=2>0)
- Si  $f''(x_0) < 0$ , entonces  $f(x)$  es cóncava hacia abajo en el punto  $(x_0, f(x_0))$ . (Recordar la curvatura de y=f(x)=-x<sup>2</sup> y como f''(x)=-2<0)

Ejemplo:  $y=f(x)=x^3$  f''(x)=6x, si x>0 cóncava hacia arriba y si x<0 hacia abajo

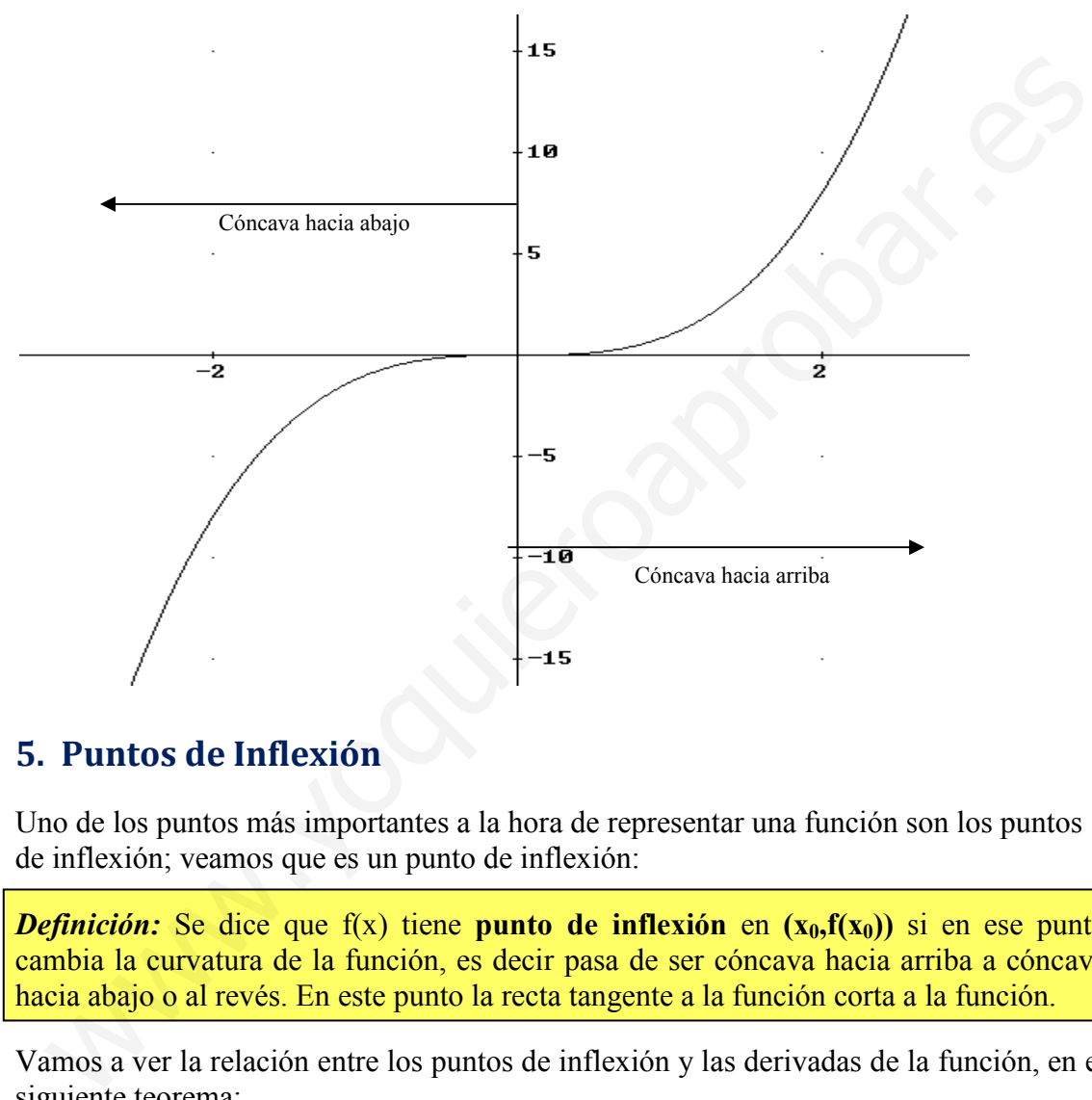

## 5. Puntos de Inflexión

Uno de los puntos más importantes a la hora de representar una función son los puntos de inflexión; veamos que es un punto de inflexión:

**Definición:** Se dice que f(x) tiene **punto de inflexión** en  $(x_0, f(x_0))$  si en ese punto cambia la curvatura de la función, es decir pasa de ser cóncava hacia arriba a cóncava hacia abajo o al revés. En este punto la recta tangente a la función corta a la función.

Vamos a ver la relación entre los puntos de inflexión y las derivadas de la función, en el siguiente teorema:

Si f(x) cumple en x<sub>0</sub> que la segunda derivada es nula ( $f''(x_0)=0$ ) y además la tercera derivada es distinta de cero (f'''( $x_0 \neq 0$ ), entonces la función f(x) tiene un **punto de** inflexión en  $(x_0, f(x_0))$ .

En el caso de que tanto f''(x<sub>0</sub>)=0 como f'''(x<sub>0</sub>)=0, tendremos que recurrir a las derivadas de orden superior, y ver el orden de la primera no nula en x0. Como vimos en el apartado 2.

 $f^{(n}(x_0) \neq 0$  con n impar  $\rightarrow x_0$  Punto de Inflexión

$$
f'(x_0) = f''(x_0) = f^{(n-1)}(x_0) = 0
$$
\n
$$
f^{(n)}(x_0) > 0 \to x_0 \text{ minimo}
$$
\n
$$
f^{(n)}(x_0) \neq 0 \text{ n par}
$$
\n
$$
f^{(n)}(x_0) < 0 \to x_0 \text{ m\'aximo}
$$

Ejemplo: Estudia el crecimiento, puntos relativos, la curvatura y los puntos de inflexión de la función f(x)= 1 1 + − x x

Primero estudiemos el dominio Dom(f)=R-{-1}

$$
f'(x)=\frac{x+1-(x-1)}{(x+1)^2}=\frac{2}{(x+1)^2}
$$

Vemos que siempre es positiva para todo valor de x que pertenezca al dominio:

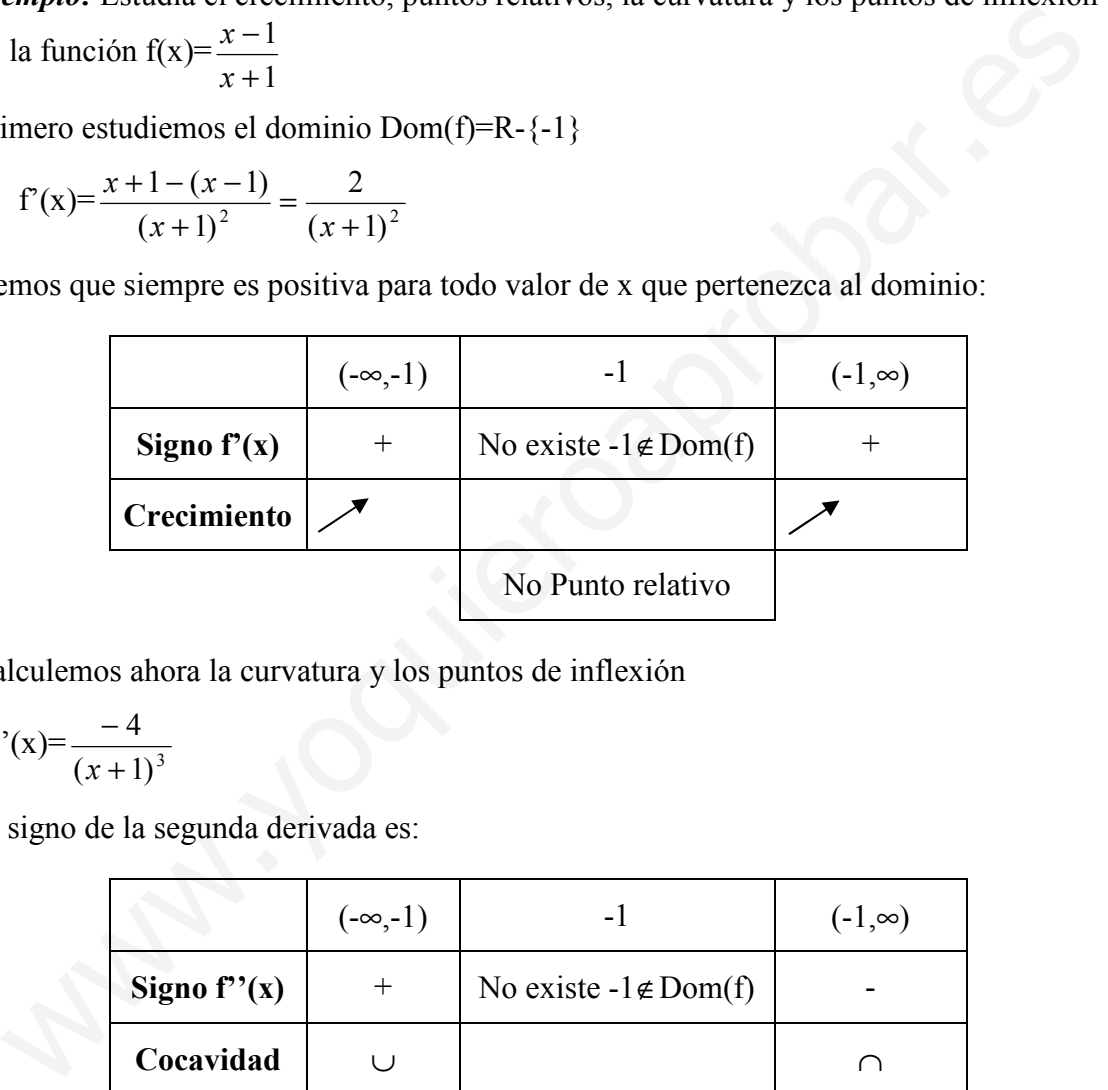

Calculemos ahora la curvatura y los puntos de inflexión

$$
f''(x) = \frac{-4}{(x+1)^3}
$$

El signo de la segunda derivada es:

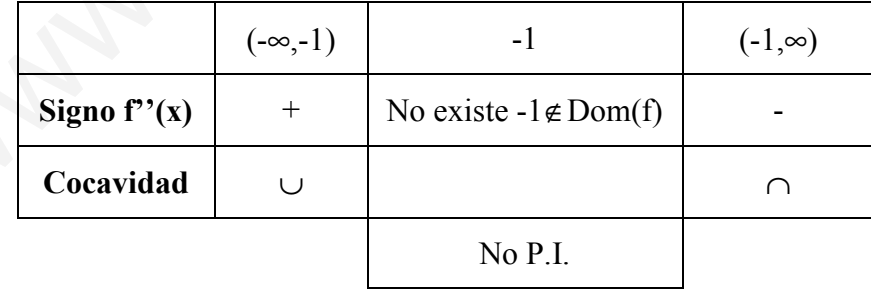

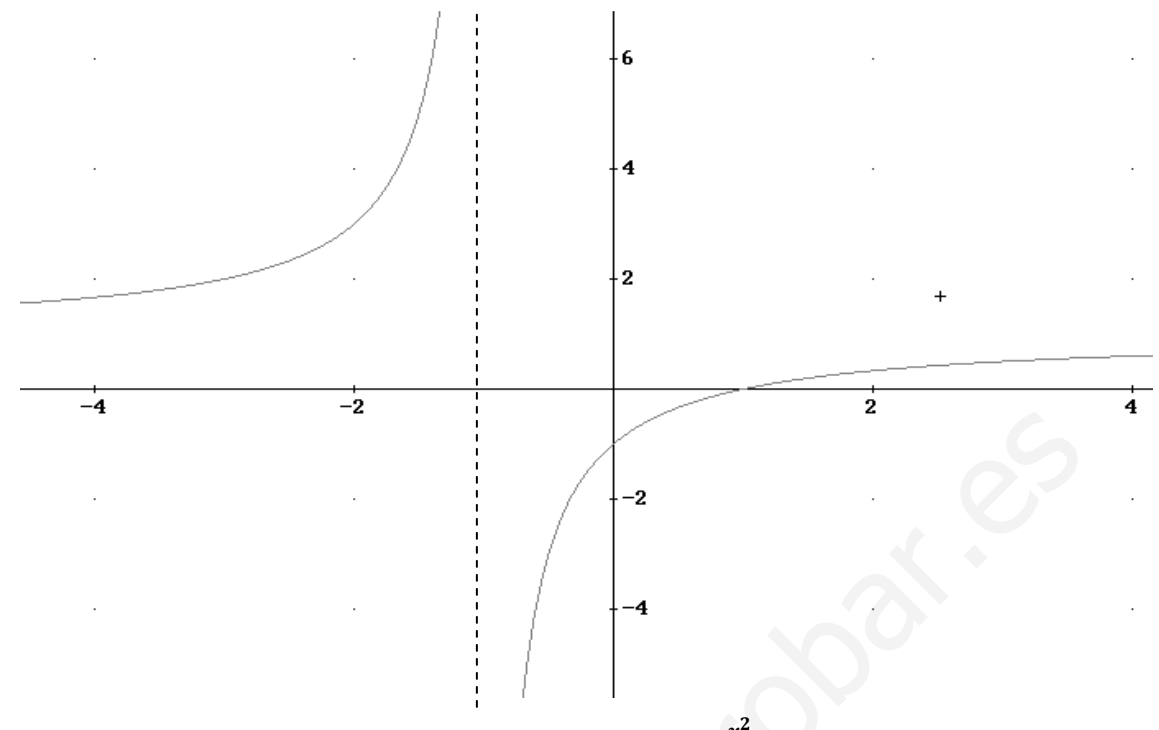

Ejercicio 4: Estudiar monotonía y curvatura de f(x)= $\frac{x^2}{x^2-2x+1}$ 

Primero vemos el dominio de f(x), como  $x^2-2x+1=(x-1)^2$ , entonces  $\rightarrow$ Dom(f)=R-{1}

$$
f'(x) = \frac{2x(x^2 - 2x + 1) - (2x - 2) \cdot x^2}{(x^2 - 2x + 1)^2} = \frac{2x - 2x^2}{(x^2 - 2x + 1)^2} = \frac{-2x(x - 1)}{(x^2 - 2x + 1)^2} = \frac{-2x}{(x - 1)^3}
$$

$$
f'(x)=0 \rightarrow x=0
$$

$$
\int_{0}^{2} \frac{1}{x^2 - 2x + 1}
$$
\n
$$
\int_{0}^{2} \frac{1}{x^2 - 2x + 1}
$$
\n
$$
\int_{0}^{2} \frac{1}{x^2 - 2x + 1} = \int_{0}^{2} \frac{1}{x^2 - 2x + 1} = \int_{0}^{2} \frac{1}{x^2 - 2x + 1} = \int_{0}^{2} \frac{1}{x^2 - 2x + 1} = \int_{0}^{2} \frac{1}{x^2 - 2x + 1} = \int_{0}^{2} \frac{1}{x^2 - 2x + 1} = \int_{0}^{2} \frac{1}{x^2 - 2x + 1} = \int_{0}^{2} \frac{-2x}{(x^2 - 2x + 1)^2} = \frac{-2x}{(x - 1)^3}
$$
\n
$$
f'(x) = \int_{0}^{2} \frac{1}{x^2 - 2x + 1} = \int_{0}^{2} \frac{1}{x^2 - 2x + 1} = \int_{0}^{2} \frac{1}{x^2 - 2x + 1} = \frac{-2x}{(x - 1)^3}
$$
\n
$$
\int_{0}^{2} \frac{1}{\sinh(\theta)} = \int_{0}^{2} \frac{1}{\sin(\theta)} = \int_{0}^{2} \frac{1}{\sin(\theta)} = \int_{0}
$$

Se anula en x=-1/2

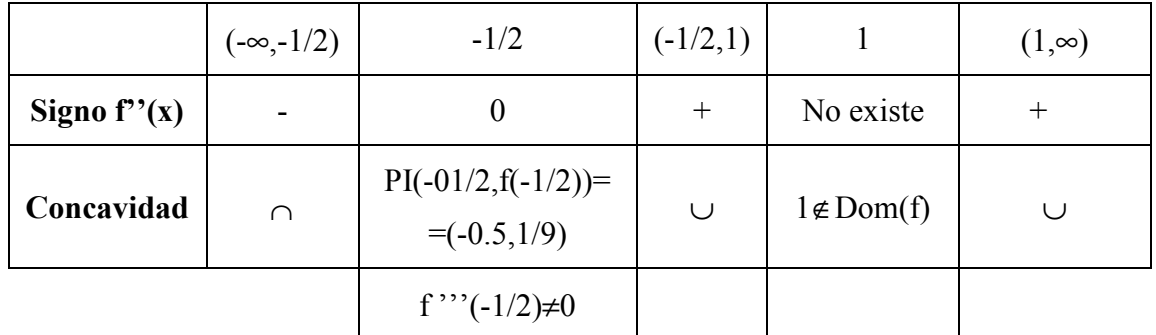

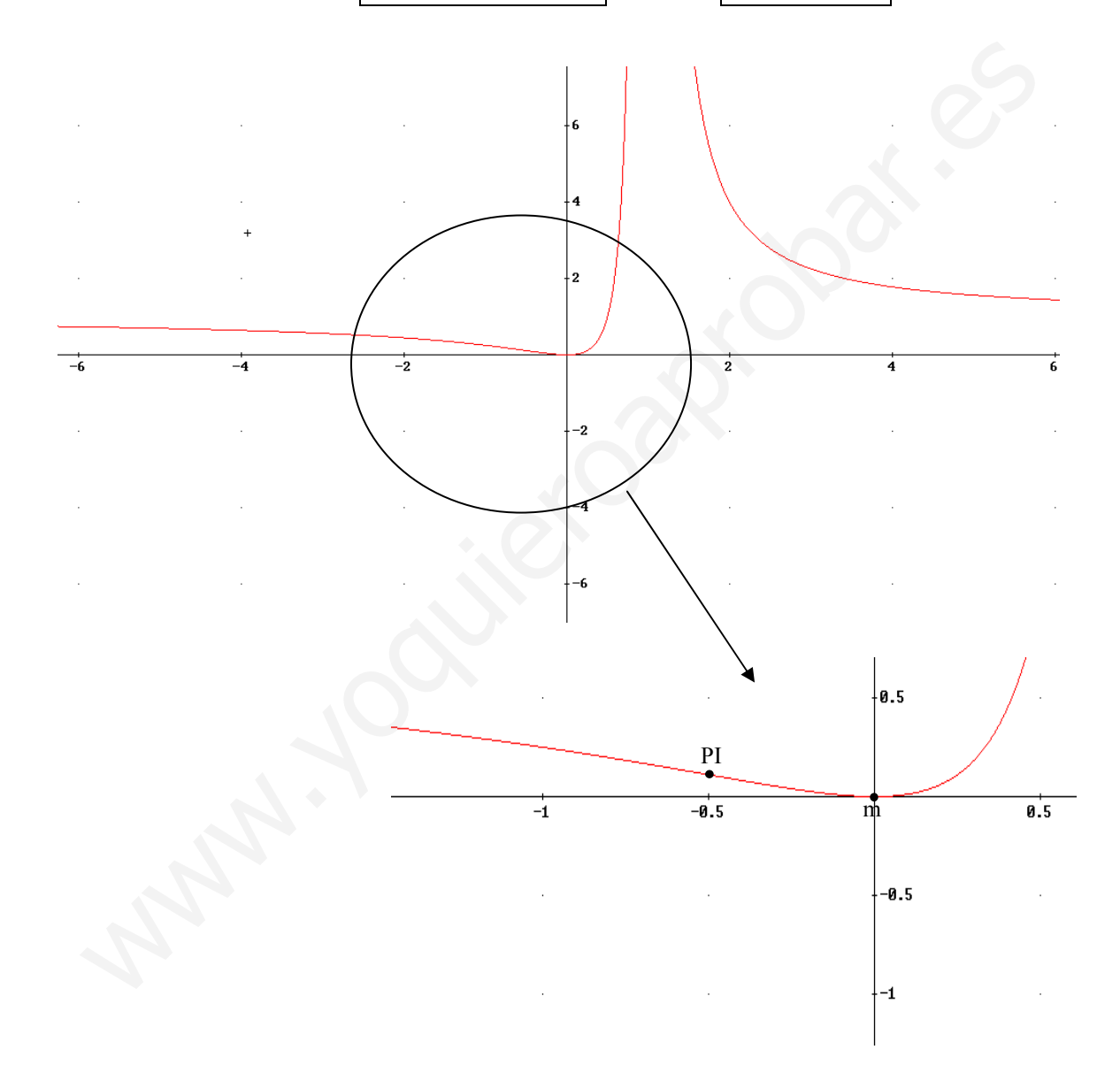

Nota: darse cuenta que en este ejemplo en la asíntota vertical x=1 si cambia la curvatura, pasando de creciente a decreciente, esto es porque x=1 es una raíz doble del denominador. Cuando esto ocurre cambia la monotonía pero no la curvatura.

Ejercicio 5: sean f(x)=x<sup>3</sup>, g(x)=x<sup>4</sup> y h(x)=x<sup>5</sup>; determinar si en x=0 hay un P.I. o un punto relativo.

- a)  $f'(x)=3x^2 \rightarrow f'(0)=0$ f ''(x)=6x  $\rightarrow$  f ''(0)=0 f '''(x)=6  $\rightarrow$  f '''(0)=6 $\neq$ 0  $n=3$  P.I. $(0,0)$
- b)  $g'(x)=4x^3$   $\rightarrow$  $g'(0)=0$  $g''(x)=12x^2$   $\rightarrow$   $g''(0)=0$  $g'''(x)=24x$   $\rightarrow$   $g'''(0)=0$  $g^{(4}=24 \rightarrow g^{(4}=24>0$

n=4 Punto relativo Mínimo  $\rightarrow$  m(0,0)

c)  $h'(x)=5x^4$   $\rightarrow$   $h'(0)=0$ h''(x)=20x<sup>3</sup>  $\rightarrow$  h''(0)=0 h'''(x)=60x<sup>2</sup>  $\rightarrow$  h'''(0)=0  $h^{(4)}(x)=120x \rightarrow h^{(4)}(0)=0$  $h^{(5)}(x)=120$   $\rightarrow$   $h^{(5)}(0)=120\neq 0$ n=5 P.I. (0,0)

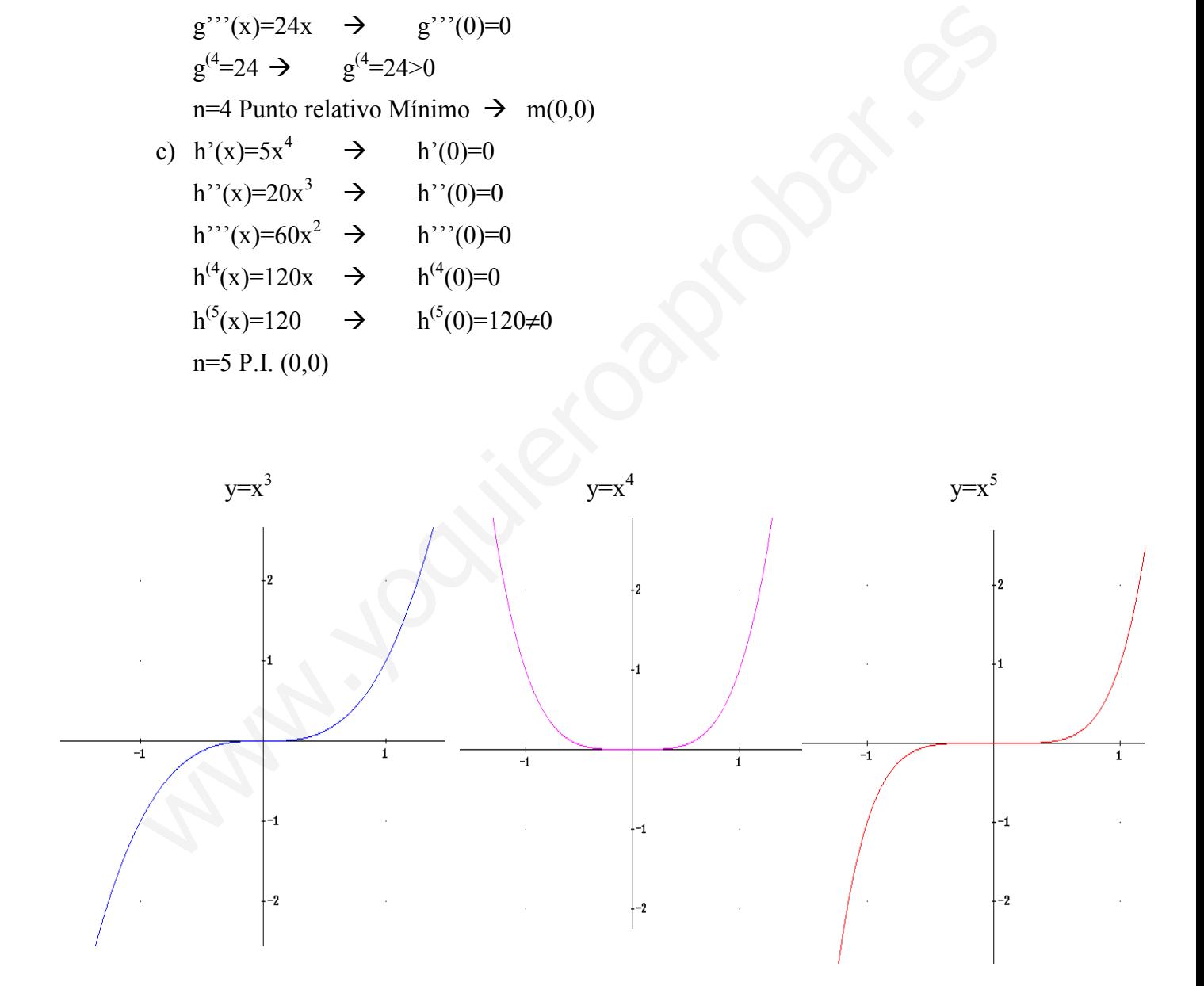

## 6. Propiedades de las funciones derivables

#### 6.1. Teorema de L'Hopital

Ya hemos visto en el tema anterior que hay límites que, para calcularlos, es necesario utilizar el teorema de L'Hopital, veamos en que consiste:

**Teorema:** Sean f(x) y  $g(x)$  continuas y derivables en  $x_0$  que verifican: a)  $\lim_{x \to x_0} f(x) = \lim_{x \to x_0} g(x) = 0$  $\lim_{x \to x_0} f(x) = \lim_{x \to x_0} g(x) =$ b)  $\lim_{x \to x_0} f(x) = \lim_{x \to x_0} g(x) = \pm \infty$  entonces se cumple:  $'(x)$  $\lim \frac{f'(x)}{1}$  $(x)$  $\lim \frac{f(x)}{f(x)}$  $\int_0^x g(x)$   $x \rightarrow x_0$   $g'(x)$  $f'(x)$  $g(x)$  $f(x)$  $x \rightarrow x_0$   $\sigma(x)$   $x \rightarrow x$ = Esta regla es válida para  $x_0 \in R$ , +∞ o -∞.

Esta regla se puede aplicar sucesivas veces si el límite sigue siendo  $\infty/\infty$  o 0/0

#### Ejemplos:

b) 
$$
\lim_{x \to x_0} f(x) = \lim_{x \to x_0} g(x) = \pm \infty
$$
 entonces se cumple:  
\n
$$
\lim_{x \to x_0} \frac{f(x)}{g(x)} = \lim_{x \to x_0} \frac{f'(x)}{g'(x)}
$$
\nEsta regla es válida para  $x_0 \in \mathbb{R}$ ,  $+\infty$  0 - $\infty$ .  
\nEsta regla se puede aplicar successivas veces si el límite sigue siendo  $\infty/\infty$  0 /0/  
\n**Ejemplos:**  
\na)  $\lim_{x \to 0} \frac{\text{sen}(x)}{x} = \frac{0}{0} = \lim_{x \to 0} \frac{\cos(x)}{1} = 1$   
\nb)  $\lim_{x \to 0} \frac{2x^3}{x - \text{sen}(x)} = \frac{0}{0} = \lim_{x \to 0} \frac{6x^2}{1 - \cos(x)} = \frac{0}{0} = \lim_{x \to 0} \frac{12x}{\text{sen}(x)} = \frac{0}{0} = \lim_{x \to 0} \frac{12}{\cos(x)} = 12$   
\nc)  $\lim_{x \to \infty} \frac{\ln(x)}{x^2 + 2 \ln(x \to \infty)} = \lim_{x \to 0} \frac{1}{1 - \cos(x)} = \frac{0}{0} = \lim_{x \to 0} \frac{12x}{\text{sen}(x)} = \frac{0}{0} = \lim_{x \to 0} \frac{12}{\cos(x)} = 12$   
\nd)  $\lim_{x \to 0^+} x \ln(x) = 0 \infty = \lim_{x \to 0^+} \frac{\ln(x)}{1/x} = \frac{\infty}{\infty} = \lim_{x \to 0^+} \frac{\frac{1}{x}}{1} = \lim_{x \to 0^+} -x = 0$   
\ne)

c) 
$$
\lim_{x \to \infty} \frac{\ln(x)}{x^2 + 2} = \lim_{x \to \infty} \frac{x}{2x} = \lim_{x \to \infty} \frac{1}{2x^2} = 0
$$

**d)** 
$$
\lim_{x \to 0^+} x \ln(x) = 0
$$
  $\infty = \lim_{x \to 0^+} \frac{\ln(x)}{1/x} = \frac{\infty}{\infty} = \lim_{x \to 0^+} \frac{\frac{1}{x}}{-\frac{1}{x^2}} = \lim_{x \to 0^+} -x = 0$ 

e)

$$
\lim_{x \to \frac{\pi}{2}} \left( x - \frac{\pi}{2} \right) t g(x) = 0 \approx \lim_{x \to \frac{\pi}{2}} \frac{t g(x)}{1} = \sum_{\infty}^{\infty} \lim_{x \to \frac{\pi}{2}} \frac{\frac{1}{\cos^2(x)}}{-1} = \lim_{x \to \frac{\pi}{2}} \frac{-\left( x - \frac{\pi}{2} \right)^2}{\left( x - \frac{\pi}{2} \right)} = \frac{0}{0} = \lim_{x \to \frac{\pi}{2} - 2 \text{sen}(x) \cos(x)} = \frac{0}{0} = \lim_{x \to \frac{\pi}{2} - 2 \text{sen}(x) \cos(x)} = \frac{0}{0} = \lim_{x \to \frac{\pi}{2} - 2 \text{sen}(x) \cos(x)} = \frac{0}{0} = \lim_{x \to \frac{\pi}{2} - 2 \text{sen}(x) \cos(x)} = \frac{0}{0} = \lim_{x \to \frac{\pi}{2} - 2 \text{sen}(x) \cos(x)} = \frac{0}{0} = \lim_{x \to \frac{\pi}{2} - 2 \text{sen}(x) \cos(x)} = \frac{0}{0} = \lim_{x \to \frac{\pi}{2} - 2 \text{sen}(x) \cos(x)} = \frac{0}{0} = \lim_{x \to \frac{\pi}{2} - 2 \text{sen}(x) \cos(x)} = \frac{0}{0} = \lim_{x \to \frac{\pi}{2} - 2 \text{sen}(x) \cos(x)} = \frac{0}{0} = \lim_{x \to \frac{\pi}{2} - 2 \text{sen}(x) \cos(x)} = \frac{0}{0} = \lim_{x \to \frac{\pi}{2} - 2 \text{sen}(x)} = \frac{0}{0} = \lim_{x \to \frac{\pi}{2} - 2 \text{sen}(x)} = \frac{0}{0} = \lim_{x \to \frac{\pi}{2} - 2 \text{sen}(x)} = \frac{0}{0} = \lim_{x \to \frac{\pi}{2} - 2 \text{sen}(x)} = \frac{0}{0} = \lim_{x \to \frac{\pi}{2} - 2 \text{sen}(x)} = \frac{0}{0} = \lim_{x \to \frac{\pi}{2} - 2 \text{sen}(x)} = \frac{0}{0} = \lim_{x \to \frac{\pi}{2} - 2 \text{sen}(x)} = \frac{0}{0} = \lim_{x \to \frac{\pi}{2} - 2
$$

1

## 6.2. Teorema de Rolle

Un teorema muy importante es el denominado teorema de Roll que nos demuestra que cuando una función derivable pasa dos veces por la misma altura entonces tiene un punto relativo entre estos dos puntos:

**Teorema de Rolle:** Sea  $f(x)$ , que cumple las siguientes condiciones:

- continua en  $[a,b]$
- $\bullet$  derivable en  $(a,b)$
- $f(a)=f(b)$

entonces existe al menos un punto  $c \in (a,b)$ , tal que f'(c)=0 (es decir tiene al menos un máximo o mínimo relativo)

Veamos cómo es fácil de interpretar este teorema, si lo hacemos de forma gráfica, es semejante al de Bolzano

#### Interpretación gráfica:

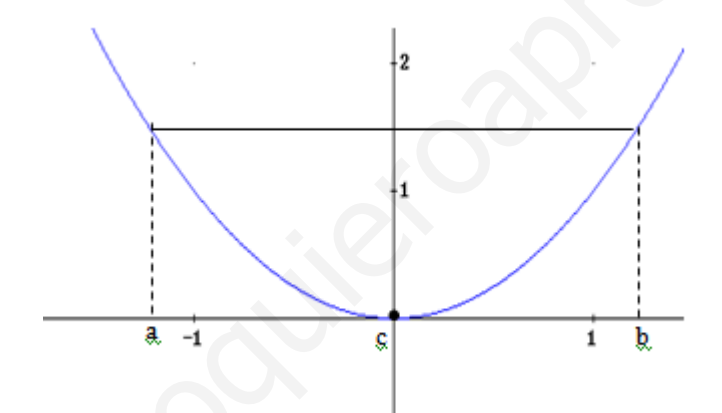

Puede ocurrir que haya dos o más puntos que cumplan el teorema (f '(c)=0)

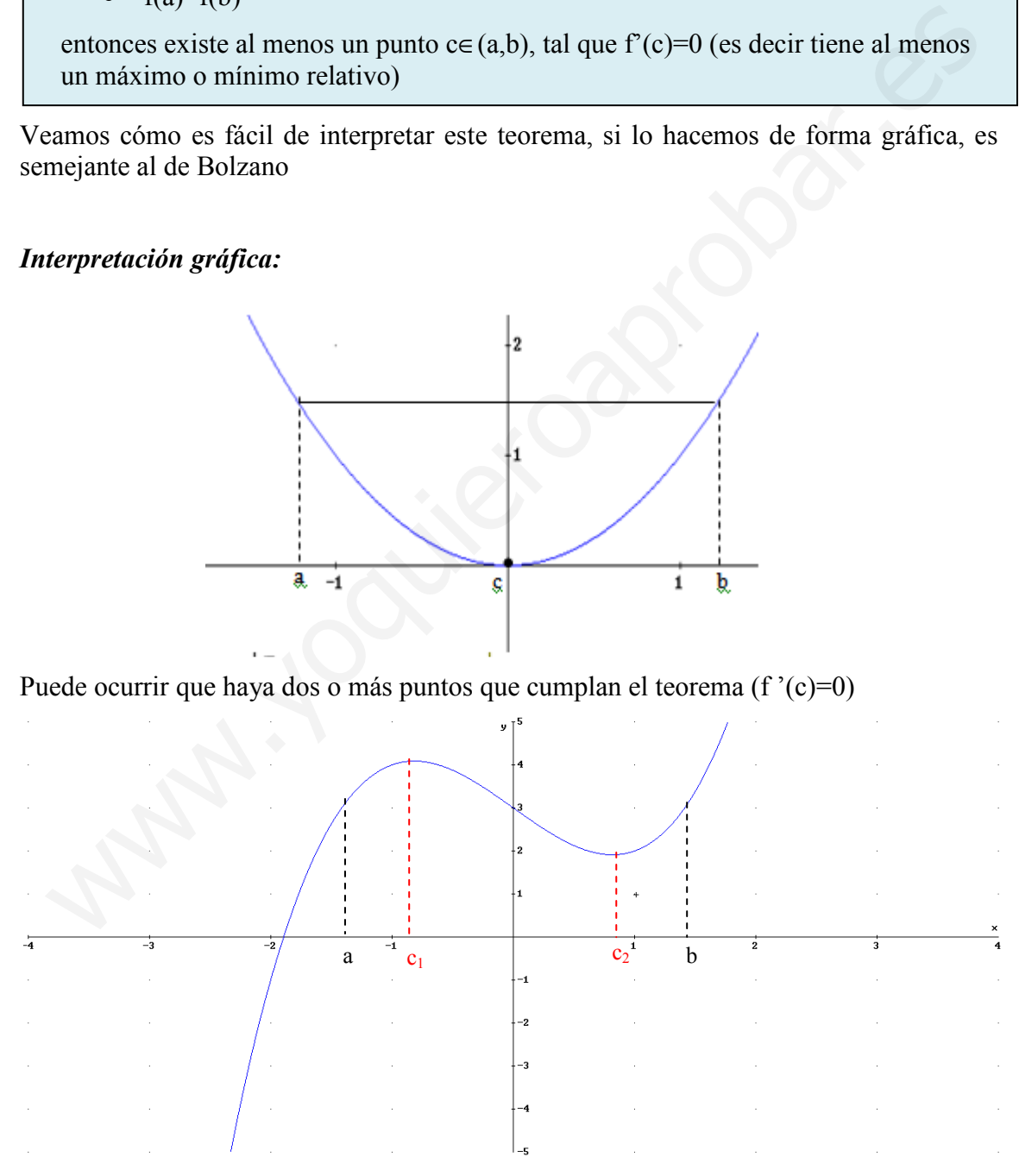

## Ejercicios PAU:

Sólo veremos los que están relacionados con la optimización y con L'Hopital, los relativos al crecimiento y a la curvatura se verán en el tema siguiente

## A) Optimización

## Septiembre 2004. Prueba B.

#### **PR2.-** a) Dada la función f(x)=1/x+ln(x) definida en [1,e], calcular la recta tangente con mayor pendiente. Escribir ecuación de dicha recta

La pendiente de las rectas tangentes viene dada por la derivada de  $f(x) \rightarrow$ 

 $f'(x) = -1/x^2 + 1/x$ . Como tenemos que buscar el valor con mayor pendiente, la función a optimizar es f'(x), que llamaremos g(x), g(x)=f'(x). Optimicémosla

$$
g'(x) = \frac{2}{x^3} - \frac{1}{x^2} = \frac{2 - x}{x^3} = 0 \implies 2 - x = 0 \implies x = 2 \in [1, e]
$$

Veamos si es máxima o mínima:  $g''(x)=2/x^3-6/x^4$  g''(2)=1/4-3/8<0 máximo

La pendiente máxima es m<sub>max</sub>=g(2)=f '(2)=-1/4+1/2=1/4; esta es la pendiente de la recta tangente en el punto  $P(2,f(2))=(2,1/2+ln(2))$ 

La recta tangente es por tanto: y- $(1/2+ln(2))=1/4(x-2) \rightarrow y=0.25 \cdot x+ln(2)$ 

## Junio 2006. Prueba A.

**PR-2** Considérense las funciones  $f(x)=e^x$ ,  $g(x)=-e^{-x}$ . Para cada recta r perpendicular al eje  $OX$ , sean A y B los puntos de corte de dicha recta con las gráficas de  $f \, y \, g$ , respectivamente. Determínese la recta r para la cual el segmento AB es de longitud mínima. pendiente de las rectas tangentes viene dada por la derivada de f(x)  $\rightarrow$ <br>
(x)=-1/x<sup>2</sup>+1/x. Como tenemos que buscar el valor con mayor pendiente, la función<br>
timizar cs f'(x), que llamaremos g(x), g(x)=f'(x). Optimicémosl

Las rectas perpendiculares al eje OX son del tipo  $x=x_0$ . Corte con las gráficas

- a)  $f(x)=e^x \rightarrow A(x_0,e^{x_0})$
- b)  $g(x) = -e^{-x} \rightarrow B(x_0, -e^{-x_0})$

Longitud segmento AB  $\rightarrow$  d(A,B)= $|\overrightarrow{AB}| = |(0, e^{x_0} + e^{-x_0})| = \sqrt{(e^{x_0} + e^{-x_0})^2} = e^{x_0} + e^{-x_0}$ 

 $d(x_0) = e^{x_0} + e^{-x_0}$ . Como tiene que ser distancia mínima, calculemos la derivada de  $d(x_0)$ e igualemos a cero

 $d'(x_0) = e^{x_0} - e^{-x_0} = 0 \implies e^{x_0} = e^{-x_0} \implies x_0 = -x_0 \implies x_0 = 0.$ 

Veamos si es mínima o máxima d''(x)=  $e^{x_0} + e^{-x_0}$  d''(0)=2>0 **Mínimo** 

Por tanto la recta es x=0. Corta con f(x) en  $(0, e^{0}) = (0, 1)$  y con g(x) en  $(0, -e^{-0}) = (0, -1)$ 

Así la recta que minimiza la distancia entre las dos funciones es  $x=0$ 

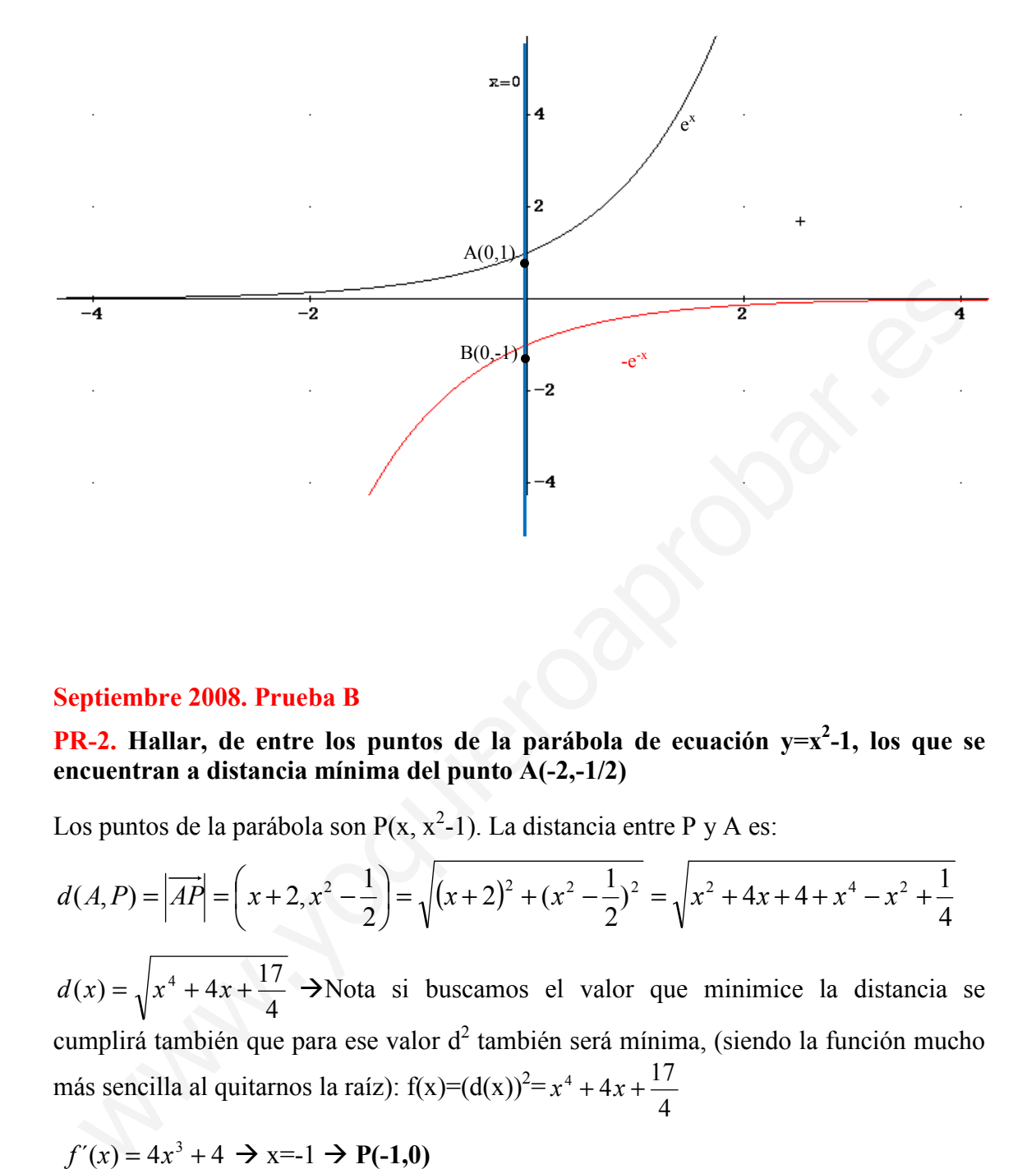

#### Septiembre 2008. Prueba B

**PR-2.** Hallar, de entre los puntos de la parábola de ecuación  $y=x^2-1$ , los que se encuentran a distancia mínima del punto A(-2,-1/2)

Los puntos de la parábola son  $P(x, x^2-1)$ . La distancia entre P y A es:

$$
d(A, P) = |\overrightarrow{AP}| = \left(x + 2, x^2 - \frac{1}{2}\right) = \sqrt{\left(x + 2\right)^2 + \left(x^2 - \frac{1}{2}\right)^2} = \sqrt{x^2 + 4x + 4 + x^4 - x^2 + \frac{1}{4}}
$$

4  $d(x) = \sqrt{x^4 + 4x + \frac{17}{4}}$  >Nota si buscamos el valor que minimice la distancia se cumplirá también que para ese valor d<sup>2</sup> también será mínima, (siendo la función mucho más sencilla al quitarnos la raíz):  $f(x)=(d(x))^2=$ 4  $x^4 + 4x + \frac{17}{4}$ 

 $f'(x) = 4x^3 + 4 \implies x = -1 \implies P(-1,0)$ 

Veamos que es mínimo f<sup> $\gamma$ </sup>(x)=12x<sup>2</sup>, f<sup> $\gamma$ </sup>(-1)=12>0, es mínimo

## Otros ejercicios optimización:

Ejercicio 6: sean las funciones  $f(x)=x-2$  y  $g(x)=e^x$ , de todas las rectas paralelas al eje OX que cortan en A a  $g(x)$  y a B a  $f(x)$ , calcular aquella que minimiza las distancias entre los dos puntos.

Las rectas paralelas al eje OX son de la forma y=t, que será el parámetro libre. Los puntos A y B serán:

$$
A = \begin{cases} y = t \\ y = e^x \end{cases}
$$
  
\n
$$
e^{x} = t \rightarrow A(\ln(t), t)
$$
  
\n
$$
B = \begin{cases} y = x - 2 \\ y = t \end{cases}
$$
  
\n
$$
x = t + 2 \rightarrow B(t + 2, t)
$$

 $d(A,B)= |\overrightarrow{AB}| = |t + 2 - ln(t),0| = \sqrt{(t + 2 - ln(t))^2 + 0^2} = t + 2 - ln(t)$ 

La función que tenemos que maximizar será  $d(t)=t-2-ln(t)$ :

$$
d'(t)=1-\frac{1}{t}=0 \Rightarrow t=1.
$$

Comprobemos que es un **mínimo**: d''(t)=  $-\frac{1}{t^2}$ t  $-\frac{1}{2}$  → d''(1)<0

Luego la recta buscada es y=1.

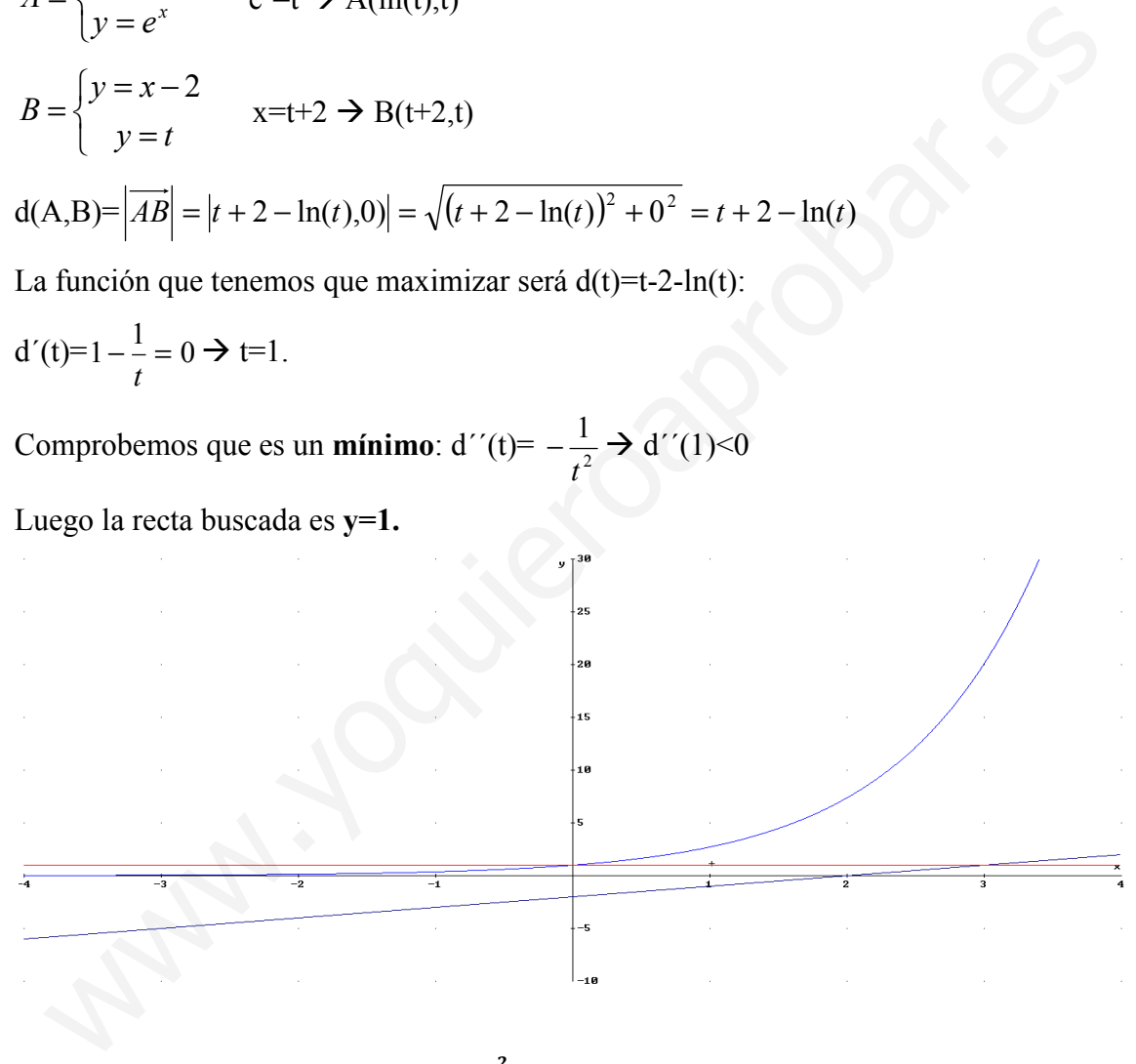

## Ejercicio 7: sea la función f(x)= $e^{-x^2}$ , calcular el punto P de la gráfica tal que la ordenada en el origen de la recta tangente a dicha función en P sea máxima.

Los puntos de la gráfica serán  $P(t, f(t)) = (t, e^{-t^2})$  y las pendientes de las rectas tangentes para estos puntos vienen definidas por m=f<sup>'</sup>(t)=-2t· $e^{-t^2}$ . De esta forma las rectas tangentes son:

r: y-y<sub>0</sub>=m(x-x<sub>0</sub>)  $\rightarrow$  r: (y- $e^{-t^2}$ )=-2t $e^{-t^2}$ (x-t)  $\rightarrow$  r: y=(-2t $e^{-t^2}$ )x+( $e^{-t^2}$ +2t<sup>2</sup> $e^{-t^2}$ ). Por lo tanto la ordenada en el origen es n(t)=  $e^{-t^2}+2t^2e^{-t^2}$ .

Calculemos el valor de t que minimiza la función:

n'(t)=-2te<sup>-t<sup>2</sup>+4t \cdot e<sup>-t<sup>2</sup></sup>-4t<sup>3</sup>·e<sup>-t<sup>2</sup></sup> = (2t-4t<sup>3</sup>) 
$$
e^{-t^2} = 0 \rightarrow 2t(1-2t^2)=0 \rightarrow t=0, t=\pm \sqrt{\frac{1}{2}}
$$</sup>

Veamos cuál de estos valores máximiza la función:

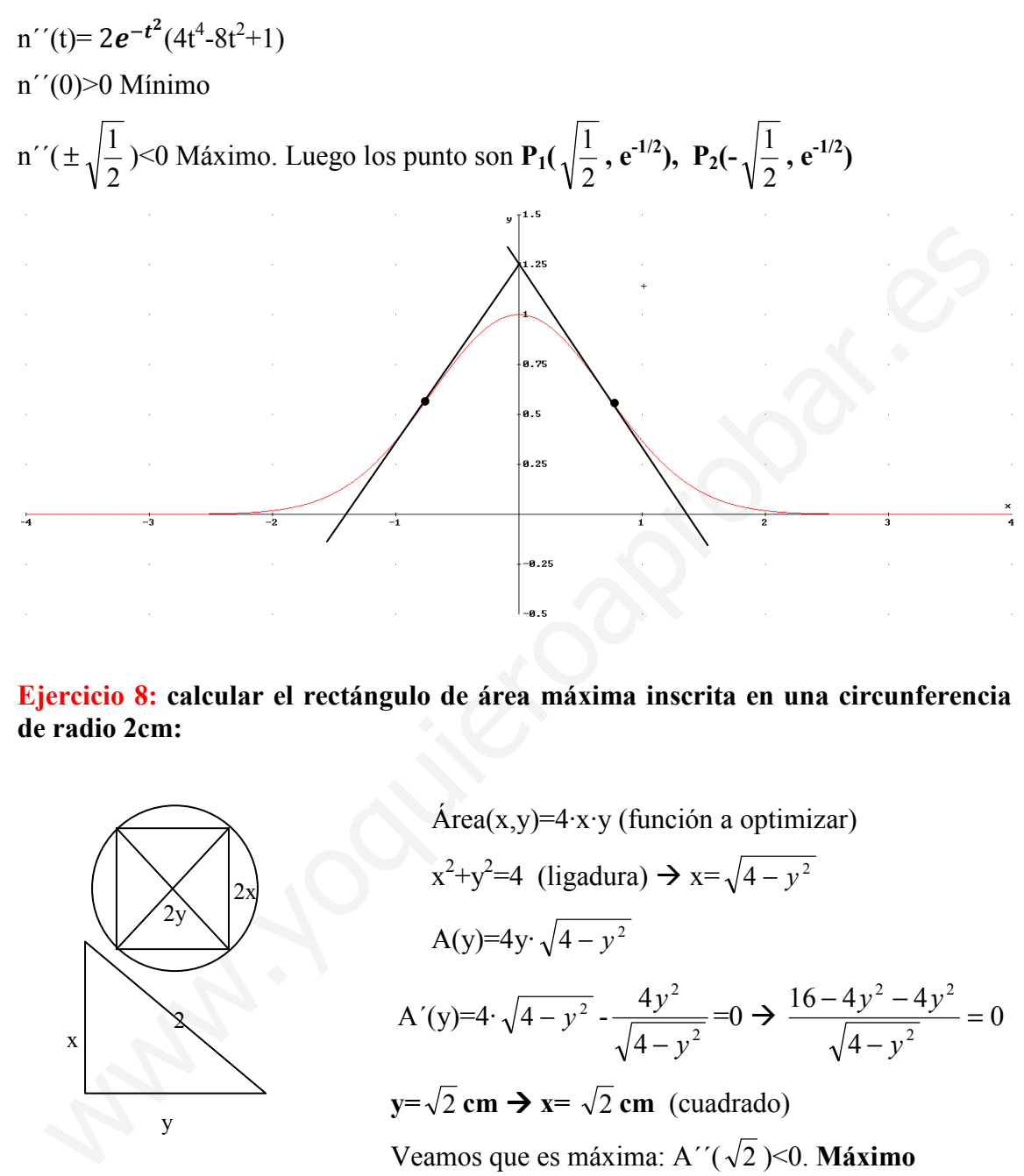

Ejercicio 8: calcular el rectángulo de área máxima inscrita en una circunferencia de radio 2cm:

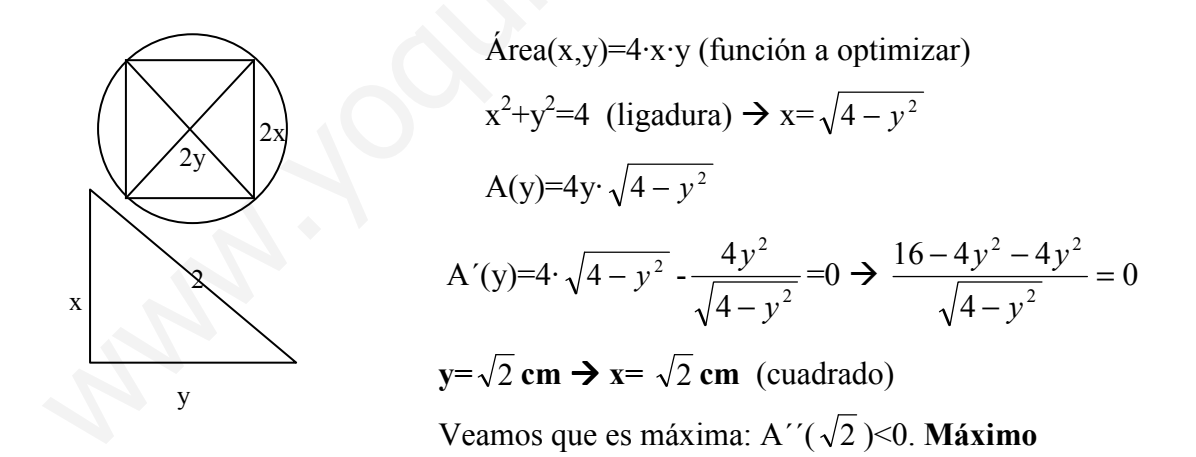

## B) L'Hopital

#### PAU Septiembre 2006. Prueba A C-3.

$$
\lim_{x \to 0} \frac{\ln(\cos(x)) - 1 + \cos(x)}{x^2} = \frac{0}{0} = \lim_{L \to 0} \frac{-\frac{\sin(x)}{\cos(x)} - \sin(x)}{2x} = \lim_{x \to 0} \frac{-tg(x) - \sin(x)}{2x} = \frac{0}{0} = \lim_{L \to 0} \frac{-1 - \cos(x)}{2} = \frac{0}{2} = -1
$$

#### PAU Junio 2006 (Prueba A) C-3.

$$
\lim_{x \to 0} \frac{\ln(\cos(2x))}{x^2} = \frac{0}{0} = \lim_{L \to 0} \frac{-\frac{2 \cdot \text{sen}(2x)}{\cos(2x)}}{2x} = \lim_{x \to 0} \frac{-\text{tg}(2x)}{x} = \frac{0}{0} = \lim_{L \to 0} \frac{-2(1 + \text{tg}^2(2x))}{1} = -2
$$

PAU Junio 2006 (Prueba B)C-4. Calcular a y b para que el límite sea 1:

**PAU Junio 2006 (Prueba A) C-3.**  
\n
$$
\lim_{x\to 0} \frac{\ln(\cos(2x))}{x^2} = \frac{0}{0} = \lim_{L \to H} \frac{-\cos(2x)}{x^2} = \lim_{x\to 0} \frac{-tg(2x)}{x} = \frac{0}{0} = \lim_{L \to H} \frac{-2(1+tg^2(2x))}{1} = -2
$$
\n**PAU Junio 2006 (Prueba B)C-4. Calcular a y b para que el límite sea 1:  
\n
$$
\lim_{x\to 0} \frac{ax^2 + bx + 1 - \cos(x)}{sen(x^2)} = \frac{0}{0} = \lim_{L \to H} \frac{2ax + b + sen(x)}{2x \cos(x^2)} = \frac{b}{0} (b = 0 \text{ para limit } \neq \infty) =
$$
\n
$$
= \lim_{x\to 0} \frac{2ax + sen(x)}{2x \cos(x^2)} = \frac{0}{0} = \lim_{L \to H} \frac{2a + \cos(x)}{2\cos(x^2) - 4x^2sen(x^2)} = \frac{2a + 1}{2} = 1 \rightarrow a = 1/2
$$
\n**PAU Septiembre 2004 (Prueba A) C-3**  
\n
$$
\lim_{x\to \pi/2} \frac{tg(2x)}{tg(6x)} = \frac{0}{0} = \lim_{L \to H} \frac{2(1+tg^2(2x))}{6(1+tg^2(6x))} = \lim_{x\to \pi/2} \frac{(1+tg^2(2x))}{3(1+tg^2(6x))} = \frac{1}{3}
$$
\n**PAU Junio 2004 (Prueba B) C-1**  
\n
$$
\lim_{x\to 0} \left(\frac{1}{x} - \frac{1}{sen(x)}\right) = \lim_{x\to 0} \frac{(sen(x) - x)}{x \cdot sen(x)} = \frac{0}{0} = \lim_{L \to H} \frac{\cos(x) - 1}{sen(x) + x \cos(x)} = \frac{0}{0} =
$$
\n
$$
= \lim_{L \to H} \frac{-sen(x)}{cos(x) + cos(x) - x \cdot sen(x)} = \frac{0}{2} = 0
$$
\n**PAU Septiembre 2005 (Prueba A) C-4. Calcular λ para que el límite valga -****

## PAU Septiembre 2004 (Prueba A) C-3

$$
\lim_{x \to \pi/2} \frac{tg(2x)}{tg(6x)} = \frac{0}{0} = \lim_{L \to \pi/2} \frac{2 \cdot (1 + tg^2(2x))}{6 \cdot (1 + tg^2(6x))} = \lim_{x \to \pi/2} \frac{(1 + tg^2(2x))}{3 \cdot (1 + tg^2(6x))} = \frac{1}{3}
$$

## PAU Junio 2004 (Prueba B) C-1

$$
\lim_{x \to 0} \left( \frac{1}{x} - \frac{1}{\text{sen}(x)} \right) = \lim_{x \to 0} \left( \frac{\text{sen}(x) - x}{x \cdot \text{sen}(x)} \right) = \frac{0}{0} = \lim_{x \to 0} \frac{\text{cos}(x) - 1}{\text{sen}(x) + x \text{cos}(x)} = \frac{0}{0} = \frac{\text{sim}}{\text{sim}} \frac{-\text{sen}(x)}{\text{cos}(x) + \text{cos}(x) - x \text{sen}(x)} = \frac{0}{2} = 0
$$

## PAU Septiembre 2005 (Prueba A) C-4. Calcular λ para que el límite valga -1:

$$
\lim_{x \to 0} \frac{\operatorname{sen}(x^2)}{\cos^2(\lambda x) - 1} = -1 \to
$$
\n
$$
\lim_{x \to 0} \frac{\operatorname{sen}(x^2)}{\cos^2(\lambda x) - 1} = \frac{0}{0} = \lim_{L \to H} \frac{2 \cdot x \cdot \cos(x^2)}{-2 \cdot \lambda \cdot \operatorname{sen}(\lambda x) \cdot \cos(\lambda x)} = \frac{0}{0} \to \lambda^2 = 1 \lambda = \pm 1.
$$
\n
$$
= \lim_{L \to H} \frac{2 \cdot \cos(x^2) - 4x^2 \operatorname{sen}(x^2)}{2 \cdot \lambda^2 - 4 \cdot \lambda^2 \cdot \cos^2(\lambda x)} = \frac{2}{-2\lambda^2} = -1
$$

1

## PAU Septiembre 2005 (Prueba B) C-3

$$
\lim_{x \to 0} \ln(x) \cdot \text{sen}(x) = \infty \cdot 0 = \lim_{x \to 0} \frac{\ln(x)}{1} = \frac{\infty}{\infty} = \lim_{x \to 0} \frac{\frac{1}{x}}{-\cos(x)} = \lim_{x \to 0} -\frac{\text{sen}^2(x)}{\text{x} \cos(x)} = \frac{0}{0} = \lim_{x \to 0} -\frac{2\text{sen}(x) \cdot \cos(x)}{\cos(x) - \text{x} \sin(x)} = -\frac{0}{1} = 0
$$

## PAU Junio 2005 (Prueba A) C-3

$$
\lim_{x \to +\infty} \frac{x \ln(x)}{e^x} = \frac{\infty}{\infty} \lim_{L'H} \frac{\ln(x) + 1}{e^x} = \frac{\infty}{\infty} \lim_{L'H} \frac{1/x}{x \to +\infty} = \frac{0}{\infty} = 0
$$

## PAU Junio 2007 (Prueba A). C-2

**PAU Junio** 2005 (Prueba A) C-3  
\n
$$
\lim_{x \to \infty} \frac{x \ln(x)}{e^x} = \frac{\infty}{\infty} \lim_{L \to \infty} \frac{\ln(x) + 1}{e^x} = \frac{\infty}{\infty} \lim_{L \to \infty} \frac{1/x}{e^x} = \frac{0}{\infty} = 0
$$
\n**PAU Junio** 2007 (Prueba A). C-2  
\n
$$
\lim_{x \to 0} \left( \frac{1}{\ln(1+x)} - \frac{1}{x} \right) = \infty - \infty = \lim_{x \to 0} \frac{x - \ln(1+x)}{x \ln(1+x)} = \frac{0}{0} = \lim_{L \to \infty} \frac{1 - \frac{1}{1+x}}{\ln(1+x) + \frac{x}{1+x}} =
$$
\n
$$
= \lim_{x \to 0} \frac{x}{(1+x) \ln(1+x) + x} = \frac{0}{0} = \lim_{L \to \infty} \frac{1}{\ln(1+x) + \frac{1+x}{1+x} + 1} = \frac{1}{2}
$$
\n**PAU Septiembre** 2007 (Prueba B) C-4  
\n
$$
\lim_{x \to 0} \frac{(e^x - e^{-x})^2}{x^2} = \frac{0}{0} = \lim_{L \to \infty} \frac{2 \cdot (e^x - e^{-x})(e^x + e^{-x})}{2x} = \lim_{x \to 0} \frac{2(e^{2x} - e^{-2x})}{2x} = \frac{0}{0} =
$$
\n
$$
= \lim_{x \to 0} \frac{4 \cdot (e^{2x} + e^{-2x})}{2} = 4
$$
\n**PAU Junio** 2008 (Prueba A). C-1:  
\n
$$
\lim_{x \to 0} \frac{\text{sen}^2(2x)}{x^3 + x^2} = \frac{0}{0} = \lim_{x \to 0} \frac{2 \cdot \text{sen}(2x) \cdot \cos(2x) \cdot 2}{3x^2 + 2x} = \frac{0}{0} = \lim_{L \to \infty} \frac{4 \cdot (2 \cdot \cos^2(2x) - 2 \cdot \text{sen}^2(2x)}{6x + 2} = \frac{8}{2}
$$

## PAU Septiembre 2007 (Prueba B) C-4

$$
\lim_{x \to 0} \frac{(e^x - e^{-x})^2}{x^2} = \frac{0}{0} = \lim_{L \to 0} \frac{2 \cdot (e^x - e^{-x})(e^x + e^{-x})}{2x} = \lim_{x \to 0} \frac{2(e^{2x} - e^{-2x})}{2x} = \frac{0}{0} = \lim_{x \to 0} \frac{4 \cdot (e^{2x} + e^{-2x})}{2} = 4
$$

#### PAU Junio 2008 (Prueba A). C-1:

$$
\lim_{x \to 0} \frac{\text{sen}^2(2x)}{x^3 + x^2} = \frac{0}{0} = \lim_{x \to 0} \frac{2 \cdot \text{sen}(2x) \cdot \cos(2x) \cdot 2}{3x^2 + 2x} = \frac{0}{0} = \lim_{L \to H} \frac{4 \cdot (2 \cdot \cos^2(2x) - 2 \cdot \text{sen}^2(2x))}{6x + 2} = \frac{8}{2} = 4
$$

## PAU Septiembre 2008 (Prueba B). C-3: Calcular a para que el límite sea 8

$$
\lim_{x \to 0} \frac{e^{ax} - 1 - ax}{x^2} = \frac{0}{0} = \lim_{L'H} \frac{a \cdot e^{ax} - a}{2x} = \lim_{x \to 0} \frac{a(e^{ax} - 1)}{2x} = \frac{0}{0} = \lim_{L'H} \frac{a^2 \cdot e^{ax}}{2} = \frac{a^2}{2} = 8
$$
  
a=±4

# **TEMA 5. REPRESENTACIÓN DE FUNCIONES**

- 1. Representación de funciones
	- 1.1.Dominio
	- 1.2.Puntos de corte con los ejes
		- 1.2.1. Con el eje x
		- 1.2.2. Con el eje y
	- 1.3.Signo de la función
	- 1.4.Periodicidad y simetría
		- 1.4.1. Periodicidad
		- 1.4.2. Simetría
	- 1.5.Asíntotas
	- 1.6.Primera derivada, crecimiento y puntos relativos
	- 1.7.Segunda derivada, curvatura y puntos de inflexión 1.4. Periodicidad y simetria<br>
	1.4.1. Periodicidad<br>
	1.4.2. Simetria<br>
	1.5. Asintotas<br>
	1.5. Representación de la función<br>
	1.7. Segunda derivada, curvatura y puntos de inflexión<br>
	1.8. Representación de la función<br>
	Anexo: repre
		- 1.8.Representación de la función
- 2. Anexo: representación funciones circulares

# Contexto con la P.A.U.

En este tema aplicaremos lo visto en los temas anteriores para la representación gráfica de las funciones. En el examen de la PAU no se suelen pedir todos los pasos que estudiaremos para la representación de la función, por lo general tendremos que esbozar la gráfica a partir de:

- Monotonía o Crecimiento
- Curvatura
- Asíntotas

Por lo general es suficiente con estas tres pautas el esbozo de la gráfica, si bien se recomienda, aunque no lo pida el examen calcular el dominio.

Las funciones que suelen representarse son:

- Funciones fraccionales, la mayor dificultad es en la segunda derivada, la cual hay que factorizar para calcular los valores que la anulan (puntos de inflexión).
- Funciones exponenciales, la mayor dificultad es resolver las distintas ecuaciones exponenciales que aparecen al igualar las derivadas. Cuando estudiemos las asíntotas horizontales y oblicuas hay que estudiar los límites tanto cuando x

tiende a ∞ o a -∞, ya que no siempre dan el mismo resultado, como ocurre en las funciones fraccionales. Nota: recordemos que  $e^{f(x)}$  siempre es mayor que cero, con independencia de f(x).

- Funciones logarítmicas, cuyas complicaciones con el cálculo de las asíntotas son las mismas que las exponenciales. También es importante el cálculo del dominio; recordemos que los puntos del dominio son aquellos en los que el argumento del logaritmo es positivo.
- Funciones trigonométricas: donde lo más complicado es resolver las ecuaciones trigonométricas. Se recomienda ver el tema de ecuaciones trigonométricas del curso anterior en cualquier libro de primero. También es importante calcular el periodo de la función, ya que a partir del mismo la función se repite. The general es suficiente con estas tres pautas el esbozo de la gráfica, si bien s<br>comienda, aunque no lo pida el examen calcular el dominio.<br> **Eur**ciones que suelen representares son:<br> **A verte consecutive and a** segunda

ANEXO I: Resolución de ecuaciones logarítmicas y exponenciales

- a) Exponenciales: para quitar la incógnita del exponente tomamos logaritmos a ambos lados de la igualdad
- b) Logaritmos: agrupamos todos los logaritmos en uno a partir de las propiedades de los logaritmos. Para quitar la incógnita del logaritmo tomamos exponente a ambos lados de la igualdad.

Ejemplos:

$$
2e^{x^2+1} = 15 \implies e^{x^2+1} = \frac{15}{2} \implies x^2 + 1 = \ln(15/2) \implies x = \pm\sqrt{\ln(15/2) - 1}
$$

$$
\ln(x+1) - \ln(x) = 4 \implies \ln\left(\frac{x+1}{x}\right) = 4 \implies \frac{x+1}{x} = e^4 \implies x = \frac{-1}{1-e^4}
$$

#### ANEXO II: Resolución de ecuaciones trigonométricas

Para resolver ecuaciones trigonométricas lo más importante es expresar todas las razones trigonométricas en función de una sola de ellas aplicando las igualdades:

- a)  $\text{sen}^2(x) + \text{cos}^2(x) = 1$
- b)  $tg(x)=sen(x)/cos(x)$
- c)  $1+tg^2(x)=1/cos^2(x)$

Cuando los argumentos de las razones son diferentes (es decir x, 2x…) hay que aplicar las transformaciones de las suma de razones trigonométricas en productos, ángulos dobles, etc. No trataremos al corresponder al curso anterior. Generalmente en los problemas de selectividad estas ecuaciones con distinto argumento no aparecen.

#### Eiemplo:  $sen(x)+cos(x)=1$

Pongamos sen(x) en función de cos(x) (o al revés)  $\rightarrow$  sen(x) =  $\sqrt{1 - \cos^2 x}$ 

$$
\ln(x+1) - \ln(x) = 4 \rightarrow \ln\left(\frac{x+1}{x}\right) = 4 \rightarrow \frac{x+1}{x} = e^4 \rightarrow x = \frac{-1}{1-e^4}
$$
  
NEXO II: Resolución de ecuaciones trigonométricas  
tra resolver ecuaciones trigonométricas lo más importante es expresar todas la  
zones trigonométricas en función de una sola de ellas aplicando las igualdades:  
a) sen<sup>2</sup>(x)+cos<sup>2</sup>(x)=1  
b) tg(x)=sen(x)/cos<sup>2</sup>(x)  
c) 1+tg<sup>2</sup>(x)=1/cos<sup>2</sup>(x)  
c) 1+tg<sup>2</sup>(x)=1/cos<sup>2</sup>(x)  
at transformations de las razones son diferentes (es decir x, 2x...) hay que aplic  
an transformaciones de las suma de razones trigonométricas en productos, ángulo  
bbles, etc. No trataremos al corresponder al curso anterior. Generalmente en lo  
oblemas de selectividad estas ecuaciones con distinto argumento no aparecen.  
*templo: sen(x)+cos(x)=1*  
Pongamos sen(x) en función de cos(x) (o al revés) $\rightarrow$  sen(x) =  $\sqrt{1 - cos^2x}$   
 $\sqrt{1 - cos^2x} + cos(x) = 1 \rightarrow$ cambio variable cos(x)=y  $\rightarrow \sqrt{1 - y^2} + y = 1 \rightarrow$   
 $\sqrt{1 - y^2} = 1 - y \rightarrow$  (elevando al cuadrado) 1-y<sup>2</sup>=1-2y+y<sup>2</sup> +y2y<sup>2</sup>-2y=0  $\rightarrow y=\begin{cases} 0 \\ 1 \end{cases}$   
1) cos(x)=0  $\rightarrow$  x= $\begin{cases} 90+360k \\ 270+360k \end{cases}$   
Tenemos que comprobar que solución es válida (al elevar al cuadrado surge  
veces soluciones no validad):  
x=90  $\rightarrow$  sen(90)+cos(90)=1 **viálda**

Tenemos que comprobar que solución es válida (al elevar al cuadrado surgen a veces soluciones no válidad):

- $\leftarrow$  x=90  $\rightarrow$  sen(90)+cos(90)=1 válida
- $x=270 \rightarrow \text{sen}(270)+\text{cos}(270)=-1$ , no válida
- $x=0 \rightarrow$  sen $(0)+cos(0)=1$ , válida

#### ANEXO II: periodo de funciones trigonométricas

- 1. El periodo de una suma o multiplicación de funciones trigonométricas es el mayor de los periodos
- 2. El periodo de sen(kx), cos(kx), tg(kx) es  $T=2\pi/k$

Ejemplo:  $y=f(x)=sen(x)$ ·cos(4x)+cos(2x)  $\rightarrow T_1=2\pi$ ,  $T_2=\pi/2$ ,  $T_3=\pi \rightarrow f(x)$  periodo T=2 $\pi$ .

## 1. Representación de funciones

Mediante el ordenador o algunas calculadoras representar una función es sencillo, pero sin estas herramientas debemos estudiar características previas de la función antes de representarla. Los pasos son:

- El dominio
- Puntos de corte con los ejes
- Signo de la función
- Simetría y periodicidad
- Asíntotas
- Monotonía y puntos relativos
- Curvatura y puntos de inflexión

## 1.1. Dominio

El primer paso es ver donde está definida la función, es decir los posibles valores que puede tomar la variable independiente (x). Recordemos que el domino de los polinomios son todos los reales. Los casos en los que algún punto no pertenece al dominio son: (ver tema 1) • Aninolas<br>• Monotomia y puntos de inflexión<br>• Monotomia y puntos de inflexión<br>1. **Dominio**<br>primer paso es ver donde está definida la función, es decir los posibles valores que<br>ele tomar la variable independiente (x). Rec

- a) Se anulan denominadores  $\rightarrow$  asíntota vertical en el punto
- b) No existen logaritmo de números negativos
- c) No existe el logaritmo del cero $\rightarrow$  asíntota vertical, cuando el logaritmo en el denominador cuando el argumento tiende a 0 por la derecha ( $log(0^+ = -\infty)$ )
- d) No existen raíces cuadradas o de orden par para números negativos

## 1.2. Punto de corte con los ejes

#### 1.2.1. Con el eje OX

Corta al el eje OX cuando y=0. Obtendremos los puntos de corte con este eje igualando la función a cero, viendo los puntos  $x_1, x_2, ...$ ∈Dom(f(x)) que anulan la función. Los puntos  $(x_1,0), (x_2,0)$ … son los puntos de corte con el eje OX

## 1.2.2. Con el eje OY

Corta al el eje OY cuando x=0, siempre que  $0 \in Dom(f(x))$ . Sólo puede cortarse una vez con el eje OY. El punto de corte con el eje OY es (0,f(0))

## *Ejemplo:*  $f(x)=ln(x^2-3)$

Con eje OX (y=0) 
$$
\rightarrow
$$
 0=ln(x<sup>2</sup>-3)  $\rightarrow$  x<sup>2</sup>-3=e<sup>0</sup>=1  $\rightarrow$  x<sup>2</sup>=4  $\rightarrow$  x=±2 P<sub>1</sub>(2,0) y P<sub>2</sub>(-2,0)

Con eje OY(x=0) $\rightarrow$ 0∉Dom(f(x)), luego no corta con el eje OY

## 1.3. Signo de la función

Estudiar el signo de la función es ver los valores de x en los cuales  $f(x) > 0$  o  $f(x) < 0$ . Para obtener estos intervalos basta con estudiar el signo entre los intervalos de los valores de x que anulan la función (corte eje OX) y los puntos que no pertenecen al dominio. En el caso que la función definida a trozos, también se toman los puntos donde cambia de expresión analítica.

## 1.4. Periodicidad y simetría

#### 1.4.1 Periodicidad:

Las funciones son periódicas cuando se repiten cada cierto intervalo, T, llamado periodo de la función  $(f(x)=f(x+nT))$ . Los ejemplos clásicos son las funciones trigonométricas.

#### Ejemplo:

sen(2x) su periodo es T= $\pi$ , pues sen(2(x+n $\pi$ ))=sen(2x+2 $\pi$ n)=sen(2x)

#### 1.4.2 Simetría

La simetría puede ser de dos tipos:

a) Simetría par o respecto al eje OY, la función es igual a la izquierda y derecha del eje OY. Es como si este eje hiciera de espejo. Ocurre cuando se cumple:

 $f(x)=f(-x)$ 

b) Simetría impar o respecto al origen, la función a la derecha del eje OY es igual que a la izquierda pero con distinto signo. Ocurre cuando se cumple:

 $-f(x)=f(-x)$ 

*Ejemplo*: estudiar simetría de las siguientes funciones:  $f(x)=x^4-3x^2+6$ ,  $g(x)=x^5-2x^3-x$ ,

La simetría puede ser de dos tipos:  
\na) *Simetria par o respecto al eje OY*, la función es igual a la izquierda y derech  
\ndel eje OY. Es como si este eje hiciera de espejo. Ocurve cuando se cumple:  
\n**f(x)=f(-x)**  
\nb) *Simetria impar o respecto al origen*, la función a la derecha del eje OY e  
\nigual que a la izquierda pero con distinto signo. Ocurre cuando se cumple:  
\n-**f(x)=f(-x)**  
\n***Ejemplo*: estudiar simetría de las siguientes funciones: 
$$
f(x)=x^4-3x^2+6
$$
,  $g(x)=x^5-2x^3-3$   
\n $h(x)=\frac{x^3-x}{x^5+5x}$ ,  $i(x)=\frac{x^2-1}{x^3+x}$ ,  $j(x)=x^3-3x^2+2x+1$   
\na)  $f(-x)=(-x)^4-3(-x)^2+6=x^4-3x^2+6=f(x)$  Par  
\nb)  $g(-x)=(-x)^5-2(-x)^3-(-x)=-x^5+2x^3+x=-(x^5-2x^3-x)=-g(x)$ Impar  
\nc)  $h(-x)=\frac{(-x)^3-(-x)}{(-x)^3+5(-x)}=-\frac{x^3-1}{-(x^5+5x)}=\frac{x^3-x}{x^5+5x}=h(x)$  Par  
\nd)  $i(-x)=\frac{(-x)^2-1}{(-x)^3+(x)}=-\frac{x^2-1}{x^3+x}=:i(x)$  Impar  
\ne)  $j(-x)=(-x)^3-3(-x)^2+2(-x)+1=-x^3-3x^2-2x+1\neq j(x)$  y de  $-j(x)$  No simetría  
\n***Nota***: si no hay denominadores será par cuando sólo tenemos expressiones x<sup>n</sup> con n pe  
\n(recordar que 5=5x<sup>0</sup>, luego es par). Será impar cuando sólo tenemos expressiones x<sup>n</sup> con  
\nn impar; si están mezclados términos impares y pares la función no tendrá simetría.  
\nSi tenemos denominadores, para que sea simétrica tanto el denominador como e**

e) 
$$
j(-x)=(-x)^3-3(-x)^2+2(-x)+1=-x^3-3x^2-2x+1\neq j(x)
$$
 y de  $-j(x)$  No simetría

*Nota*: si no hay denominadores será par cuando sólo tenemos expresiones  $x^n$  con n par (recordar que  $5=5x^0$ , luego es par). Será impar cuando sólo tenemos expresiones  $x^n$  con n impar; si están mezclados términos impares y pares la función no tendrá simetría.

Si tenemos denominadores, para que sea simétrica tanto el denominador como el numerador han de ser simétricos. Así:

- si numerador y denominador tienen la misma simetría (los dos par o los dos  $impar$ ) $\rightarrow$ la función simetría par (ver h(x))

- si numerador y denominador tienen distinta simetría (uno par y otro impar) entonces  $\rightarrow$  la función simetría impar (ver i(x))

## 1.5 Asíntotas

#### Vertical

La función f(x) tiene asíntota vertical en  $x_0$  cuando alguno de los límites laterales o los dos son infinitos:

$$
\lim_{x \to x_0^-} f(x) = +\infty , \lim_{x \to x_0^+} f(x) = +\infty , \lim_{x \to x_0^-} f(x) = -\infty , \lim_{x \to x_0^+} f(x) = -\infty ,
$$

La asíntota vertical tiene de expresión analítica  $x=x_0$ . La función  $f(x)$  se aproxima infinitamente a la recta  $x=x_0$ . En la práctica las asíntotas son los puntos en los que se anula el denominador o se anula un logaritmo (cuando está en el numerador).

Una función puede tener varias asíntotas verticales y nunca se cortan por la gráfica.

## Horizontal

Una función f(x) tiene una asíntota horizontal en  $v=v_0$  si se cumple una de las siguientes condiciones (o las dos):

- a)  $\lim_{x \to \infty} f(x) = y_0$  $\lim_{x \to \infty} f(x) = y_0$  (tiende a la recta y=y<sub>0</sub> cuando x  $\rightarrow \infty$ )
- b)  $\lim_{x \to -\infty} f(x) = y_0$  $\lim_{x \to \infty} f(x) = y_0$  (tiende a la recta y=y<sub>0</sub> cuando x  $\rightarrow \infty$ )

Cuando la función tiene una asíntota horizontal se aproxima infinitamente a la recta y=y<sub>0</sub> cuando x tiende a +∞, -∞ o los dos.

Una función tiene como máximo 2 asíntotas horizontales, una cuando x→∞ y otra cuando  $x\rightarrow-\infty$ , aunque por lo general coinciden (funciones de fracciones algebraicas).

Las funciones que son fracciones algebraicas ( $p(x)$ ) tienen asíntotas horizontales  $q(x)$ 

cuando el grado del numerador es menor al del denominador (asíntota x=0) o igual (asíntota  $x=a_n/b_n$ , con  $a_n$  y  $b_n$  coeficientes de mayor grado de p(x) y q(x) respectivamente) . ula el denominador o se anula un logaritmo (cuando esta en el numerador).<br>
si función puede tener varias asíntotas verticales y nunca se cortan por la gráfica.<br>
na función f(x) tiene una asíntota horizontal en y=y<sub>0</sub> si s

## Oblicua

Una función  $f(x)$  tiene una asíntota oblicua cuando se aproxima infinitamente a una recta de la forma y=mx+n (m≠0). Existe si se el límite x  $f(x)$ x  $\lim_{x\to\infty} \frac{f(x)}{x}$  existe y es distinto de

 $\pm \infty$  y de 0. Si esto ocurre:

$$
m = \lim_{x \to \infty} \frac{f(x)}{x}
$$

 $n = \lim_{x \to \infty} f(x) - mx$ lim  $f(x) - mx$  → por lo general, si m≠0 y m≠∞ entonces n es un número real.

Pero hay algún caso donde n es ∞; si esto ocurre f(x) no tiene asíntota oblicua (PAU Septiembre 2008)

Si una función tiene asíntota horizontal no tiene asíntota oblicua, por lo que no sería necesario su estudio. En la práctica las asíntotas oblicuas en las funciones fraccionarias ocurren cuando el grado del denominador es un grado inferior al del numerador

Nota: las asíntotas horizontales y oblicuas pueden ser cortadas por la gráfica de la función

Ejemplo: calcular las asíntotas de las siguientes funciones

a) f(x)=  $4x + 3$  $2x^3 - 1$ 2 3  $+4x+$ −  $x^2 + 4x$ x

- Asíntota Vertical:  $x^2+4x+3=0 \rightarrow x=-1$ , x=-3.

- Asíntota Horizontal:  $\lim_{x \to \infty} f(x) = \infty$ ,  $\lim_{x \to \infty} f(x) = -\infty$ . No asíntota horizontal
- Asíntota Oblicua: x  $f(x)$ x  $\lim_{x \to \infty} \frac{f(x)}{x} = \lim_{x \to \infty} \frac{x^2 + 4x + 3}{x} = \lim_{x \to \infty} \frac{2x^3 - 1}{x^3 + 4x^2 + 3x} = 2 = m$  $x^3 + 4x^2 + 3x$ x x  $x^2+4x$ x  $x \rightarrow \infty$   $x$  x  $=2=$  $+ 4x^2 +$  $\frac{+4x+3}{-} = \lim \frac{2x^3 - 1}{-}$ −  $\lim_{x \to \infty} \frac{x^2 + 4x + 3}{x} = \lim_{x \to \infty} \frac{2x^3 + 4x^2 + 3x}{x^3 + 4x^2 + 3x} = 2$  $4x^2 + 3$  $\frac{4x+3}{9} = \lim_{x \to 3} \frac{2x^3 - 1}{x^3}$  $2x^3 - 1$  $\lim_{x \to \infty} \frac{x^2 + 4x + 3}{x} = \lim_{x \to \infty} \frac{2x}{x^3 + 4x^2}$  $\frac{2}{2+4x+2}$   $2x^3$ 3

$$
n = \lim_{x \to \infty} f(x) - mx = \lim_{x \to \infty} \frac{2x^3 - 1}{x^2 + 4x + 3} - 2x = \lim_{x \to \infty} \frac{-8x^2 - 6x - 1}{x^2 + 4x + 3} = -8.
$$

Luego la asíntota oblicua es y=2x-8

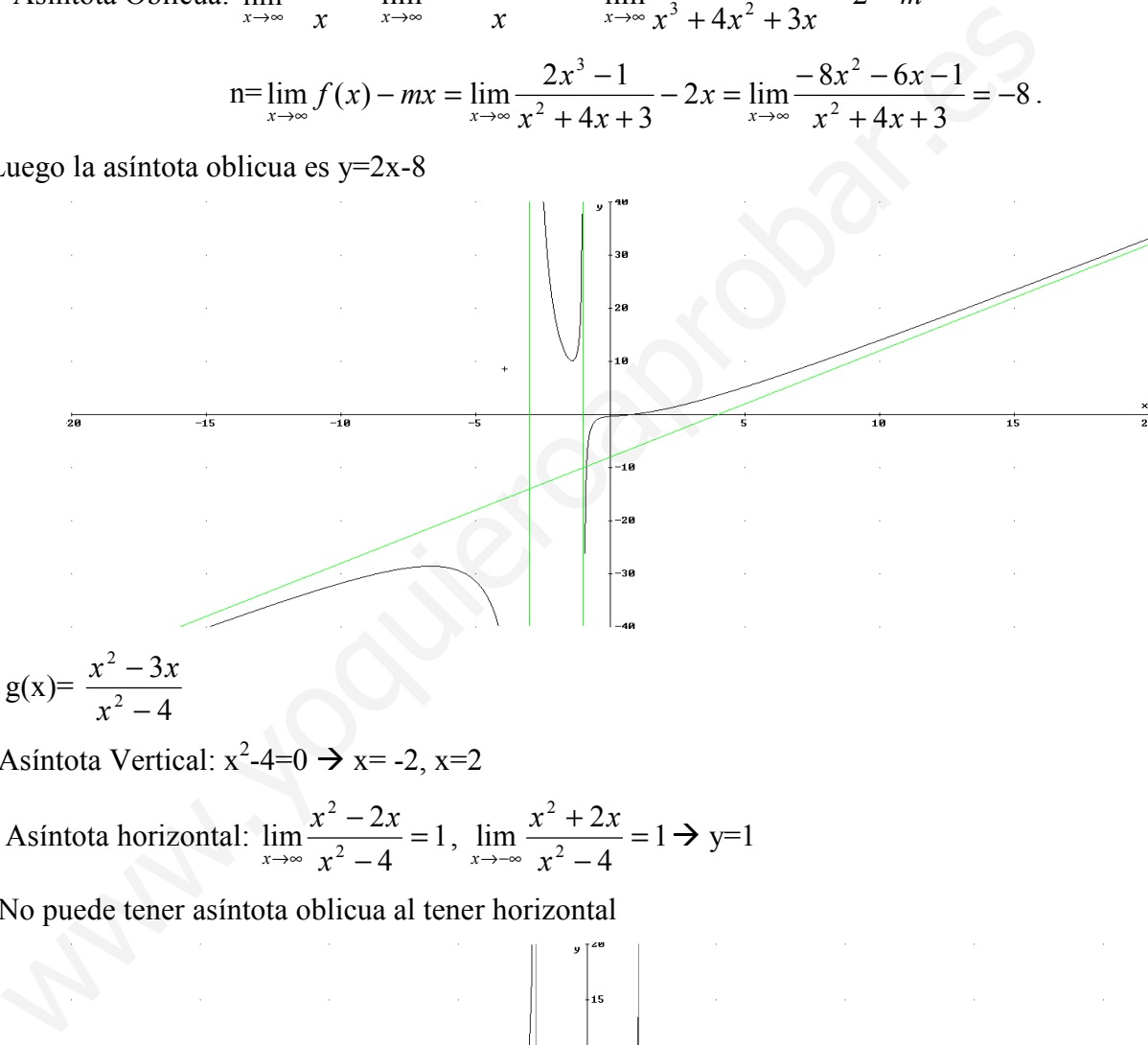

b)  $g(x)=$ 4 3 2 2 − − x  $x^2-3x$ 

- Asíntota Vertical:  $x^2-4=0 \rightarrow x=-2, x=2$
- Asíntota horizontal:  $\lim_{n \to \infty} \frac{2x}{n} = 1$ 4  $\lim_{x\to\infty}\frac{x^2-2}{x^2}$  $\frac{2-2x}{2}$  = − −  $\rightarrow \infty$  x  $x^2-2x$  $\lim_{x\to\infty}\frac{x^2-2x}{x^2-4}=1, \lim_{x\to\infty}\frac{x^2-4}{x^2-4}=1$ 4  $\lim_{x\to\infty}\frac{x^2+2}{x^2}$  $\frac{x^2+2x}{2}$  = − +  $\rightarrow$  -∞  $\chi$  $x^2+2x$  $\lim_{x\to\infty}\frac{x+2x}{x^2-4}=1\Rightarrow y=1$

- No puede tener asíntota oblicua al tener horizontal

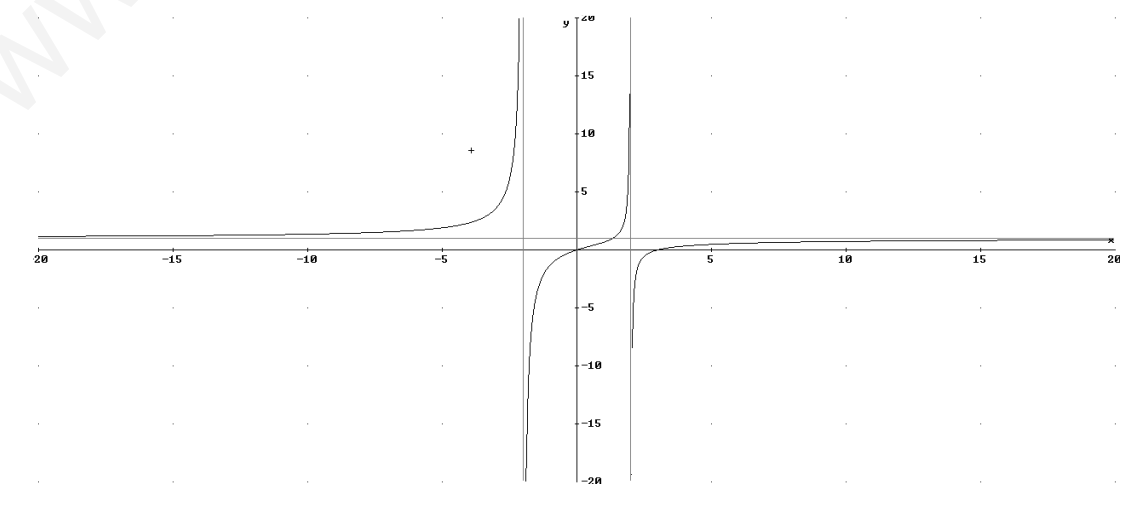

José Luis Lorente Aragón (101)

c) 
$$
h(x) = \frac{\ln(x)}{x-2}
$$

- Asíntota Vertical:

 x=0 (se anula el logaritmo) −∞= − ∞ = − <sup>→</sup> <sup>+</sup> 2 1 )ln( lim <sup>0</sup> x x x x=2 (se anula el denominador) −∞== − +∞== − == − <sup>−</sup> <sup>→</sup> <sup>+</sup> <sup>→</sup> → − + 0 )2ln( 2 )ln( lim 0 )2ln( 2 )ln( lim 0 )2ln( 2 )ln( lim 2 2 2 x x x x x x x x x - Asíntota Horizontal 0 1 /1 lim 2 )ln( lim == ∞ ∞ = ∞→ − ∞→ x x x x xHL y=0 (cuando x∞) 2 )ln( lim −∞→ x − x x no existen logaritmos negativos Luego la asíntota horizontal es y=0, pero sólo existe cuando x+∞ - No asíntota oblicua cuando x+∞ al tener horizontal. Veamos cuando x-∞ x x x x xf <sup>x</sup> <sup>x</sup> 2 )ln( lim )( lim <sup>2</sup> − = −∞→ −∞→ no tiene www.yoquieroaprobar.es

#### 1.6. Primera derivada. Crecimiento y puntos relativos

Para estudiar el crecimiento y decrecimiento y los puntos relativos de una función  $f(x)$ tendremos que estudiar el signo de la primera derivada, f'(x). Como vimos en el tema anterior:

- a) si  $f'(x) > 0$  creciente
- b) si  $f'(x) \leq 0$  decreciente
- c) si f<sup>'</sup>(x)=0 punto relativo (si f<sup>''</sup>(x)≠0)

En la práctica igualamos f  $'(x)=0$  y estudiamos el signo de f  $'(x)$  entre los puntos donde se anula la derivada y los valores que no pertenecen al dominio. Si la función está definida a trozos también tendremos que añadir, entre estos puntos, aquellos donde f(x) cambia de expresión analítica

## 1.7. Segunda derivada. Curvatura y Puntos de Inflexión

Para estudiar la curvatura y los puntos de inflexión de una función f(x) tendremos que estudiar el signo de la segunda derivada, f''(x). Como vimos en el tema anterior:

- a) si  $f''(x) > 0$  cóncava hacia arriba
- b) si  $f''(x) < 0$  cóncava hacia abajo
- a) si f  $\Gamma'(x)=0$  punto de inflexión (si f  $\Gamma''(x)\neq 0$ )

En la práctica igualamos f  $\gamma(x)=0$  y estudiamos el signo de f  $\gamma(x)$  entre los puntos donde se anula la 2ª derivada y los valores que no pertenecen al dominio. Si la función está definida a trozos también tendremos que añadir, entre estos puntos, aquellos donde cambia de expresión analítica

#### 1.8. Representación de la función

A partir del estudio realizado en los anteriores apartados no debería ser difícil representar un boceto de la función.

Ejemplos:

$$
1) f(x) = \frac{x-1}{x+1}
$$

I) Dominio= $R-\{-1\}$ 

II) Puntos de cortes:

a) Con el eje OY: x=0∈ Dom(f(x))  $\rightarrow$  f(0)=-1 P<sub>c</sub>(0,-1)

b) Con eje OX:  $y=0 \rightarrow f(x)=0$  x=1.  $P_c(1,0)$ 

III) Signo de la función: se estudia el signo entre los puntos de corte con el eje OY y los puntos que no pertenecen al dominio:

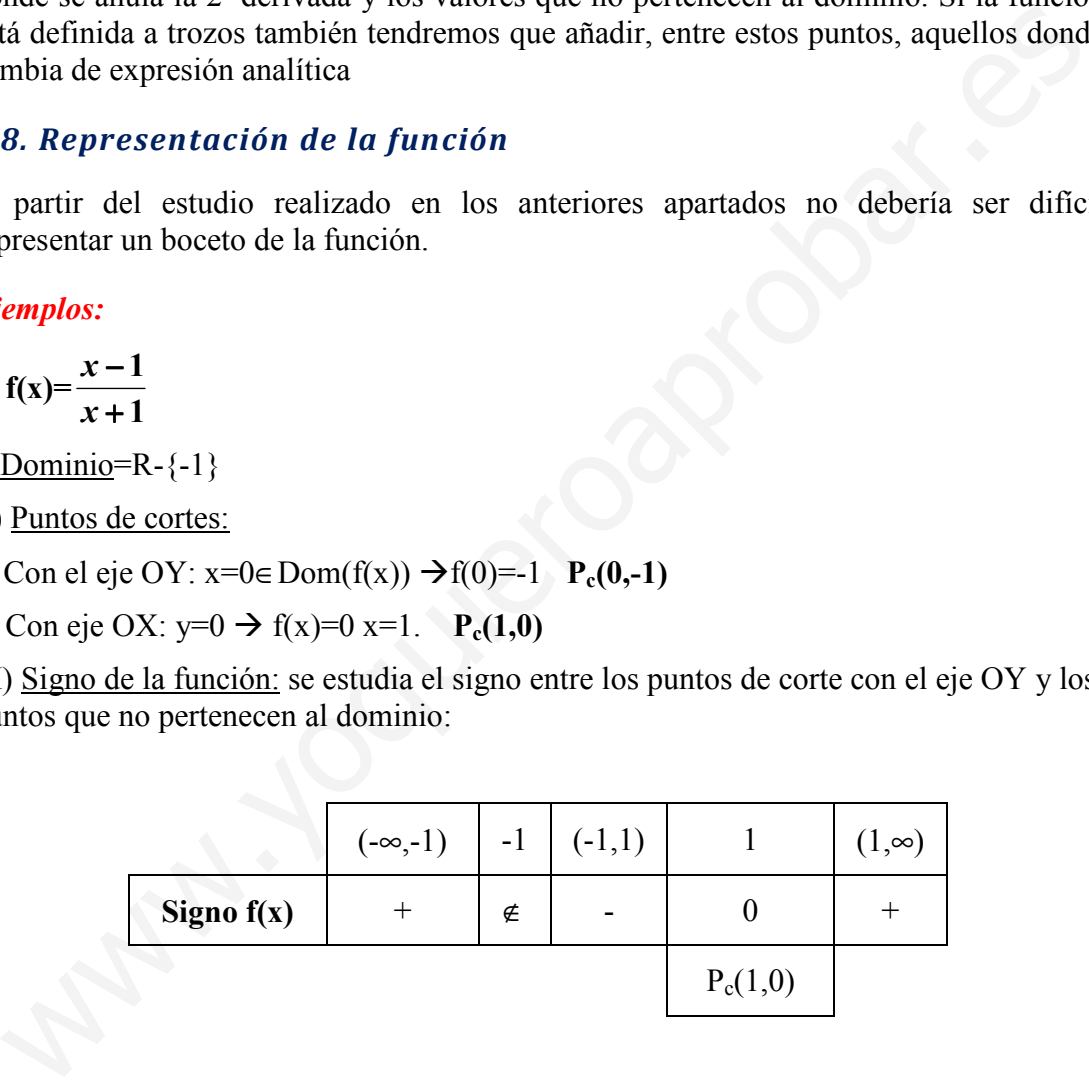

#### IV) Simetría y Periodicidad

No periódica

Simetría  $\rightarrow$  f(-x)= 1 1  $- x +$  $-x$ x  $\frac{x-1}{x}$ ≠f(x) y ≠-f(x) No simétrica

V) Asíntotas

a) Asíntota Vertical: x=-1

b) Asíntota Horizontal:  $\lim f(x) = \lim \frac{x+1}{1} = 1$ 1  $\lim_{x \to \infty} f(x) = \lim_{x \to \infty} \frac{x-1}{x+1} =$  $=\lim \frac{x-1}{x}$  $\rightarrow \infty$   $\rightarrow$   $x \rightarrow \infty$   $\chi$  $\lim_{x \to \infty} f(x) = \lim_{x \to \infty} \frac{x-1}{x+1} = 1$ ,  $\lim_{x \to \infty} f(x) = \lim_{x \to \infty} \frac{x-1}{x+1} = 1$ 1  $\lim_{x \to -\infty} f(x) = \lim_{x \to -\infty} \frac{x-1}{x+1} =$  $=$  lim  $\frac{x-}{x-1}$  $\rightarrow -\infty$   $\rightarrow$   $\infty$   $\infty$   $x \rightarrow -\infty$   $x \rightarrow$  $\lim_{x \to -\infty} f(x) = \lim_{x \to -\infty} \frac{x}{x}$  $\rightarrow$ 

y=1 (cuando x→∞ y x→-∞)

c) Asíntota oblicua: no tiene al tener horizontal

VI) Primera derivada, crecimiento y puntos relativos

$$
f'(x)=\frac{x+1-(x-1)}{(x+1)^2}=\frac{2}{(x+1)^2}
$$

Vemos que siempre es positiva para todo valor de x

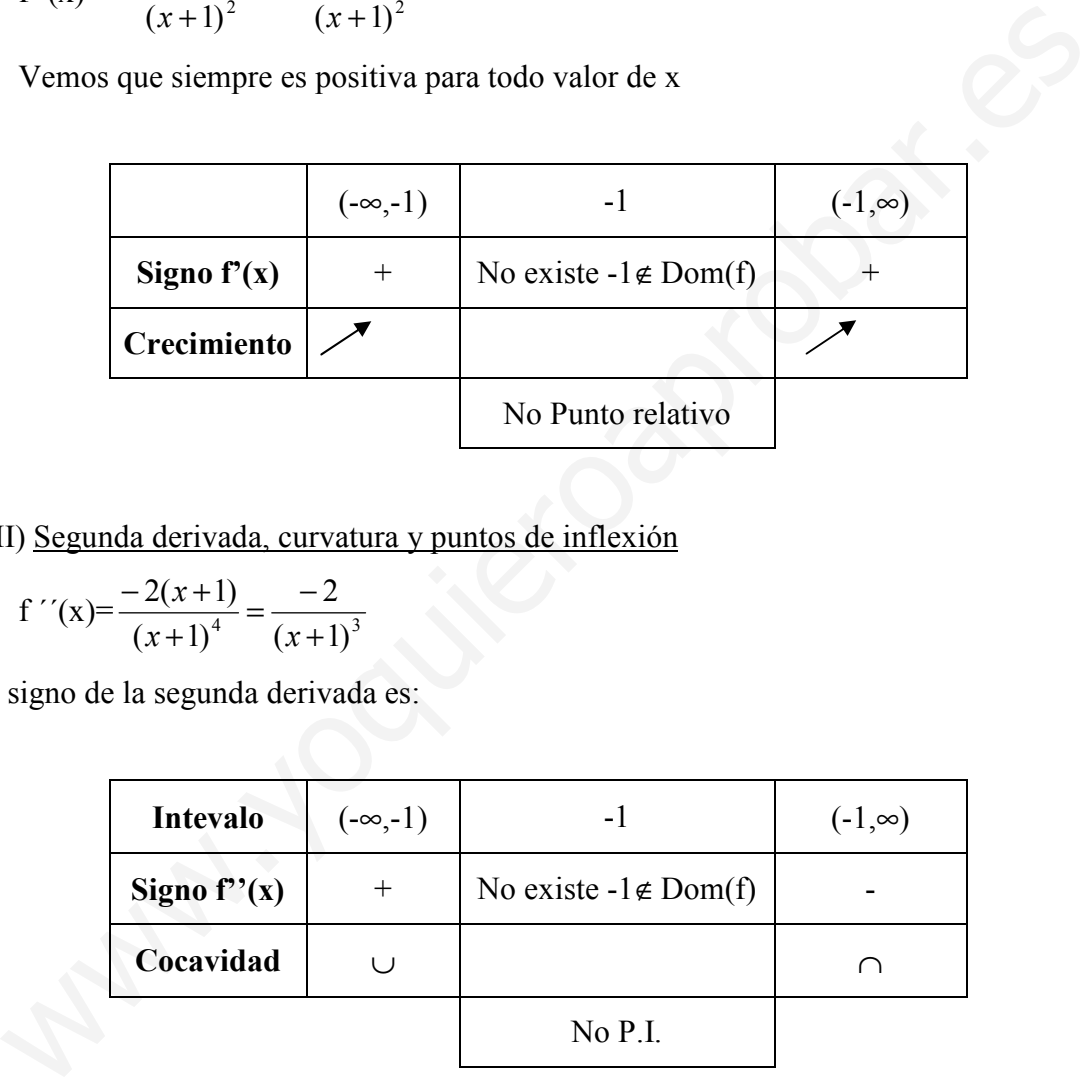

VII) Segunda derivada, curvatura y puntos de inflexión

$$
f''(x) = \frac{-2(x+1)}{(x+1)^4} = \frac{-2}{(x+1)^3}
$$

El signo de la segunda derivada es:

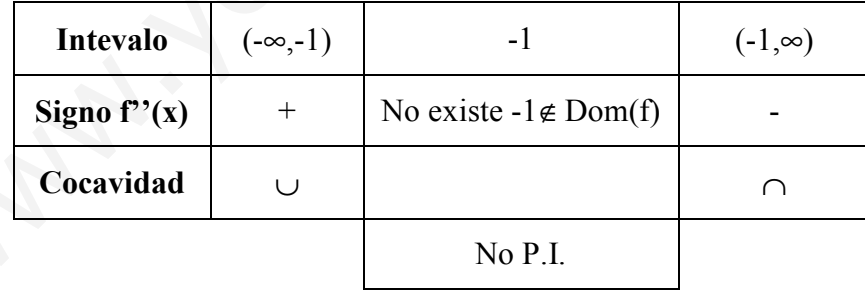

## VIII) Representación:

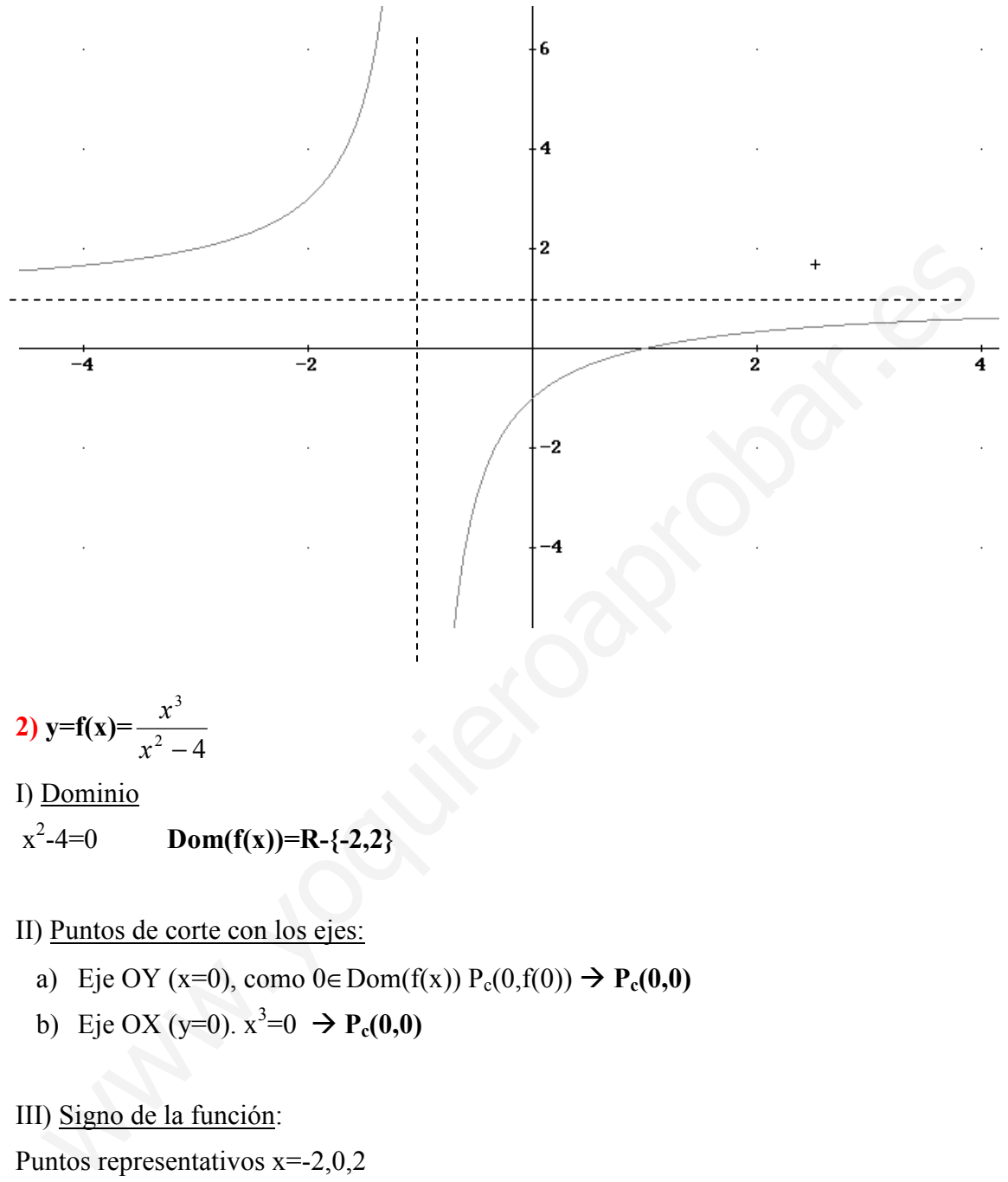

 $x^2$  $Dom(f(x))=R-\{-2,2\}$ 

II) Puntos de corte con los ejes:

- a) Eje OY (x=0), como  $0 \in Dom(f(x)) P_c(0,f(0)) \rightarrow P_c(0,0)$
- b) Eje OX (y=0).  $x^3=0 \rightarrow P_c(0,0)$

III) Signo de la función:

Puntos representativos x=-2,0,2

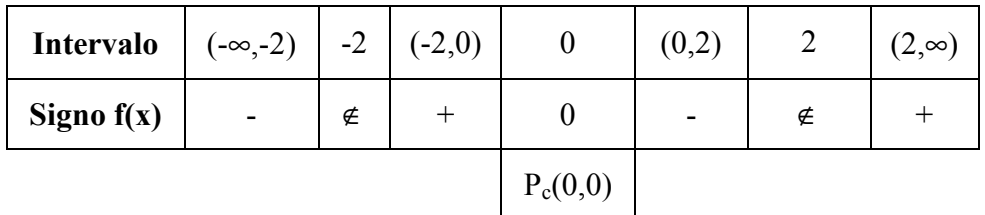

#### IV) Simetría y Periodicidad.

No periódica

Simetría: f(-x)=  $\frac{x}{\sqrt{2}} = -f(x)$  $2^2 - 4$ 3  $f(x)$ x  $\frac{x^3}{x^3} = \frac{-x^3}{x^2-4} = -f(x)$   $\rightarrow$  simetría impar, respecto del origen

V) Asíntotas

- a) Asíntotas Vertical: x=-2, x=2
- b) Asíntota Horizontal:  $\lim_{x \to \pm \infty} f(x) = \lim_{x \to \pm \infty} \frac{x}{x^2 4} = \pm \infty$ =  $\lim_{x \to \pm \infty} f(x) = \lim_{x \to \pm \infty} \frac{x}{x^2 - 4}$ 3 x  $\lim_{x \to \pm \infty} f(x) = \lim_{x \to \pm \infty} \frac{x^3}{x^2 - 4} = \pm \infty$  No asíntota Horizontal

c) Asíntota Oblicua: 
$$
m = \lim_{x \to \infty} \frac{f(x)}{x} = \lim_{x \to \infty} \frac{x^3}{x^3 - 4x} = 1
$$
,  $n = \lim_{x \to \infty} f(x) - x = \lim_{x \to \infty} \frac{-4x}{x^2 - 4} = 0$   
y=x

# VI) Primera derivada Crecimiento y Puntos relativos:

$$
y=f'(x)=\frac{x^4-12x^2}{(x^2-4)^2}
$$
,  $f'(x)=0 \rightarrow x^4-12x^2=0$  x=0 (doble, será PI),  $x=\pm\sqrt{12}$ 

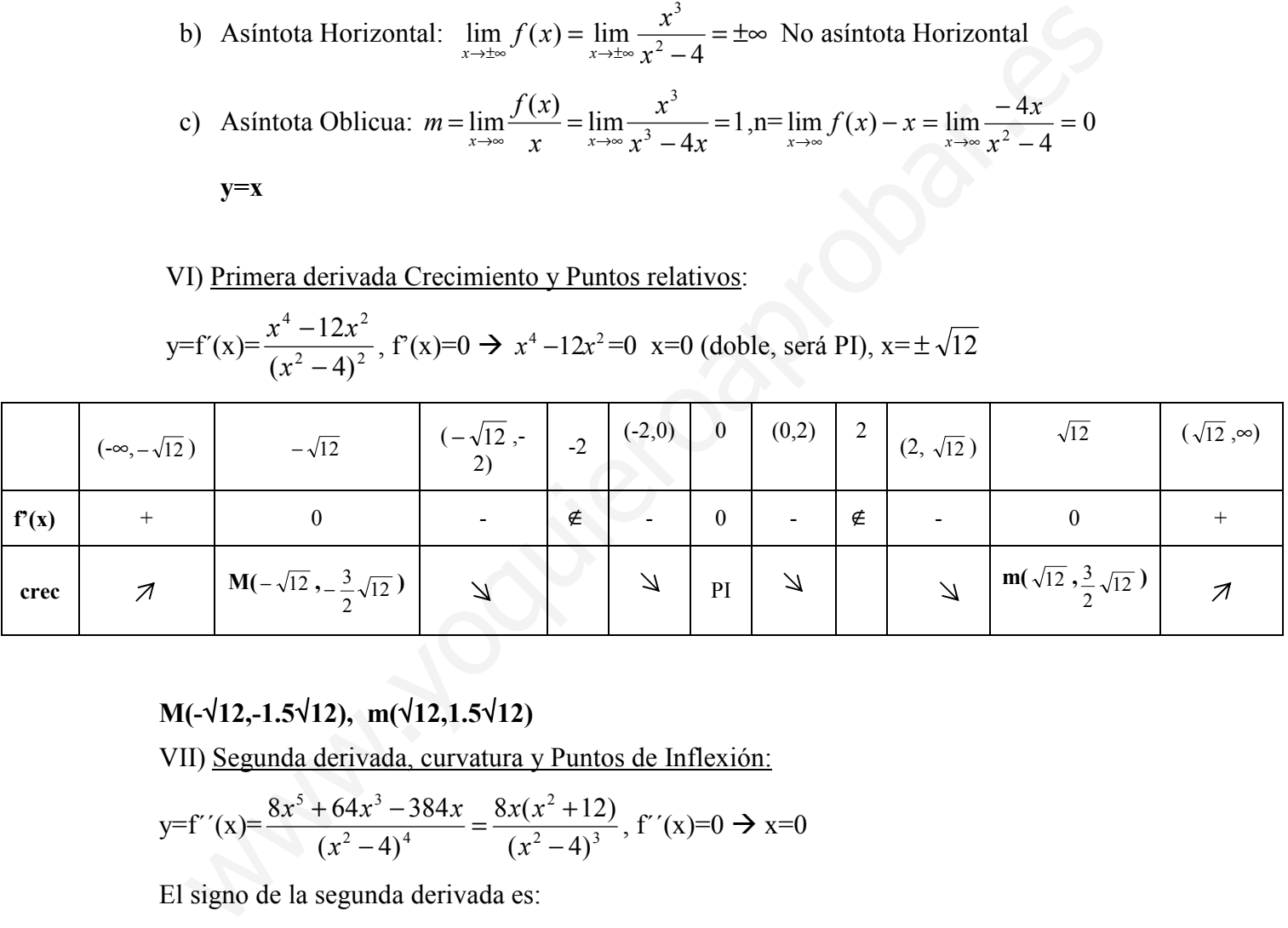

## M(-√12,-1.5√12), m(√12,1.5√12)

VII) Segunda derivada, curvatura y Puntos de Inflexión:

$$
y=f''(x)=
$$
 $\frac{8x^5+64x^3-384x}{(x^2-4)^4}=\frac{8x(x^2+12)}{(x^2-4)^3}$ ,  $f''(x)=0 \rightarrow x=0$ 

El signo de la segunda derivada es:

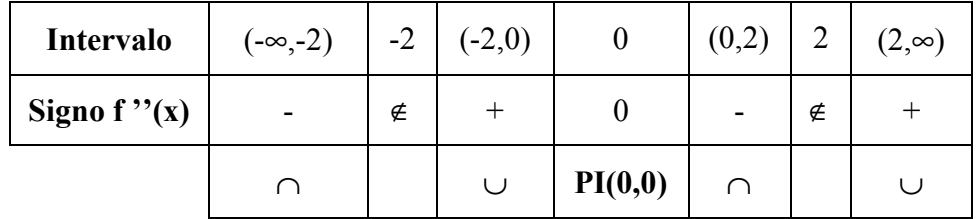
#### VIII: Representación

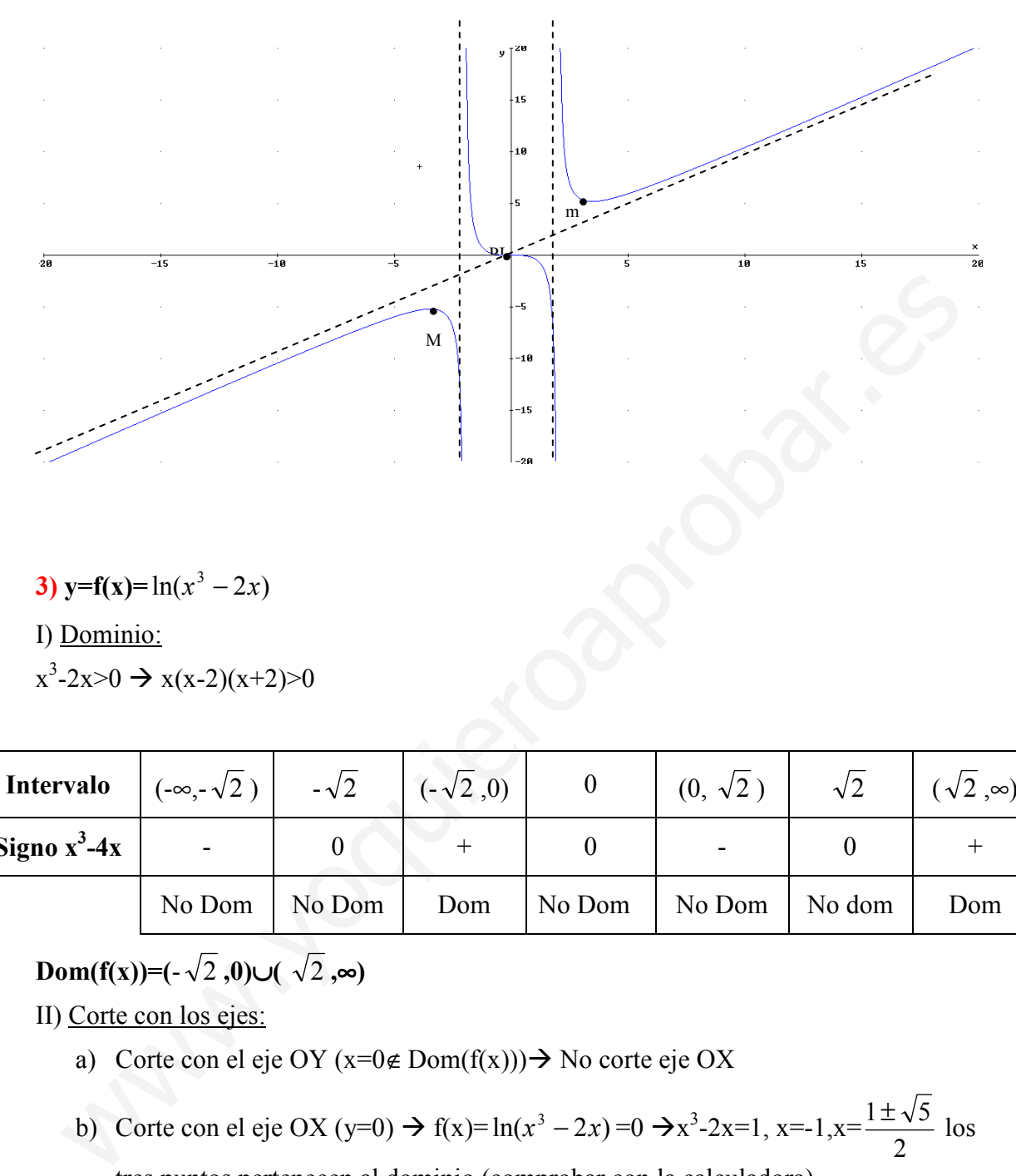

3)  $y=f(x)=ln(x^3-2x)$ 

I) Dominio:

 $x^3-2x>0 \rightarrow x(x-2)(x+2)>0$ 

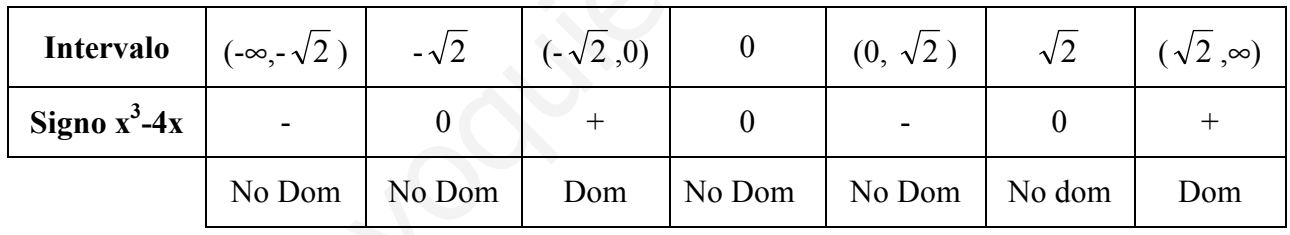

Dom(f(x))=(- $\sqrt{2}$ ,0)∪( $\sqrt{2}$ ,∞)

II) Corte con los ejes:

- a) Corte con el eje OY ( $x=0 \notin Dom(f(x))$ ) No corte eje OX
- b) Corte con el eje OX (y=0)  $\rightarrow$  f(x)= $\ln(x^3 2x) = 0 \rightarrow x^3 2x = 1$ , x=-1,x= 2  $\frac{1\pm\sqrt{5}}{2}$  los

tres puntos pertenecen al dominio (comprobar con la calculadora)

$$
P_c(-1,0), P_c(\frac{1+\sqrt{5}}{2},0), P_c(\frac{1-\sqrt{5}}{2},0)
$$

III) Signo de la función:

$$
x=-\sqrt{2}, \frac{1-\sqrt{5}}{2}, -1, 0, \sqrt{2}, \frac{1+\sqrt{5}}{2}
$$

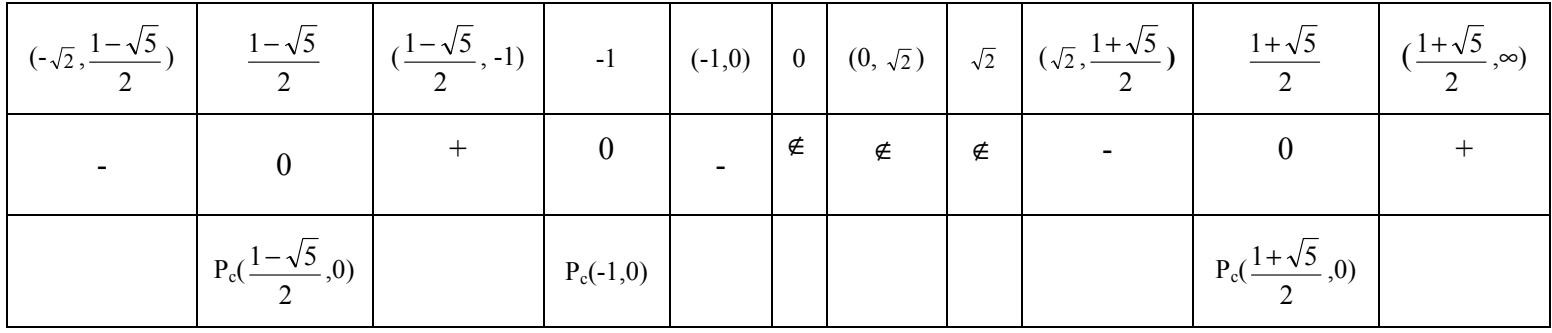

IV) Simetría y periodicidad

- a) No periódica
- b)  $f(-x)=ln(-x^3+2x) \neq f(x)$  y  $\neq-f(x)$  No simétrica

V) Asíntotas

- a) Vertical (donde se anula el logaritmo)  $\rightarrow x = -\sqrt{2}$ ,  $x = \sqrt{2}$ ,  $x=0$
- b) Horizontal  $\lim_{x \to \infty} f(x) = \infty$ ,  $\lim_{x \to \infty} f(x) = no$  existe  $\lim_{x \to \infty} f(x) = no$  existe No horizontal

c) Oblicua  $\lim \frac{f(x)}{g(x)} = \frac{\pi}{2} = \lim \frac{x - 2x}{f(x)} = 0$ 1 2  $3x^2 - 2$  $\lim \frac{f(x)}{f(x)} = \frac{\infty}{\lim} \lim \frac{x^3}{x^2}$ 2 '  $\frac{-2x}{-}$ − = ∞  $\lim_{x \to \infty} \frac{f(x)}{x} = \frac{\infty}{\infty} = \lim_{x \to \infty}$  $x^3-2x$ x x  $f(x)$  $\lim_{x\to\infty}\frac{f(x)}{x} = \lim_{\infty}\frac{f(x)}{x} = \lim_{x\to\infty}\frac{x-2x}{1} = 0$  No oblicua

#### VI) Primera derivada, crecimiento, puntos relativos

IV) Simetrá y periodicidad  
\na) No periódica  
\nb) 
$$
f(-x)=ln(-x^3+2x) \ne f(x)
$$
  $y \ne f(x)$  No simétrica  
\nV) Asíntotas  
\na) Vertical (donde se anula el logarithmo)  $\rightarrow x = \sqrt{2}$ ,  $x = \sqrt{2}$ ,  $x = 0$   
\nb) Horizontal  $\lim_{x \to \infty} f(x) = \infty$ ,  $\lim_{x \to \infty} f(x) = no$  *existe* No horizontal  
\n  
\nc) Oblicua  $\lim_{x \to \infty} \frac{f(x)}{x} = \frac{\infty}{\infty} \lim_{x \to \infty} \frac{x^3 - 2x}{1} = 0$  No oblicua  
\n  
\nVI) Primera derivada, crecimiento, puntos relatives  
\n $f'(x) = \frac{3x^2 - 2}{x^3 - 2x} \rightarrow f'(x)=0$ ,  $3x^2-2=0 \rightarrow x = \pm \sqrt{\frac{2}{3}} = \pm \frac{\sqrt{6}}{3} \rightarrow -\frac{\sqrt{6}}{3} \in Dom(f(x))$ , pero  
\n $\frac{\sqrt{6}}{3} \notin Dom(f(x))$   
\n $\left[ (-\sqrt{2}, -\frac{\sqrt{6}}{3}) \right] = -\frac{\sqrt{6}}{3} \left[ (-\frac{\sqrt{6}}{3}, 0) \right] = 0$   $(\sqrt{2}, \infty)$   
\nSigno f'(x)  $\neq$   $\neq$   $\neq$ 

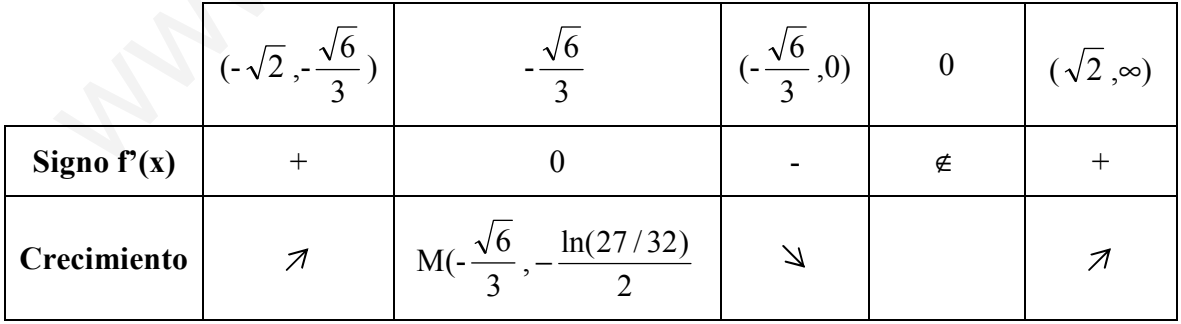

VI) Segunda derivada, curvatura y puntos de inflexión

f''(x)=-
$$
\frac{3x^4+4}{(x^3-2x)^2}
$$
  $\rightarrow$  3x<sup>4</sup>+4=0 No solution, no puntos de inflexión

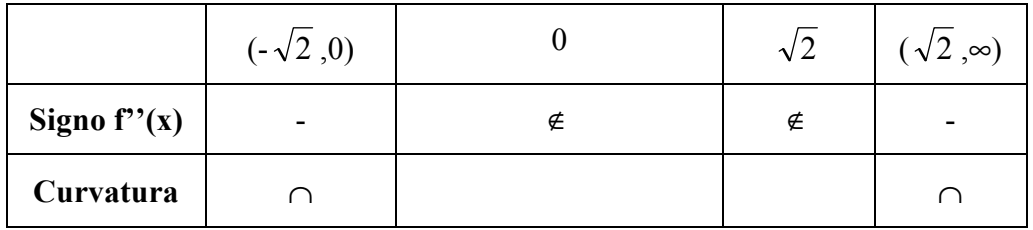

VII) Representación:

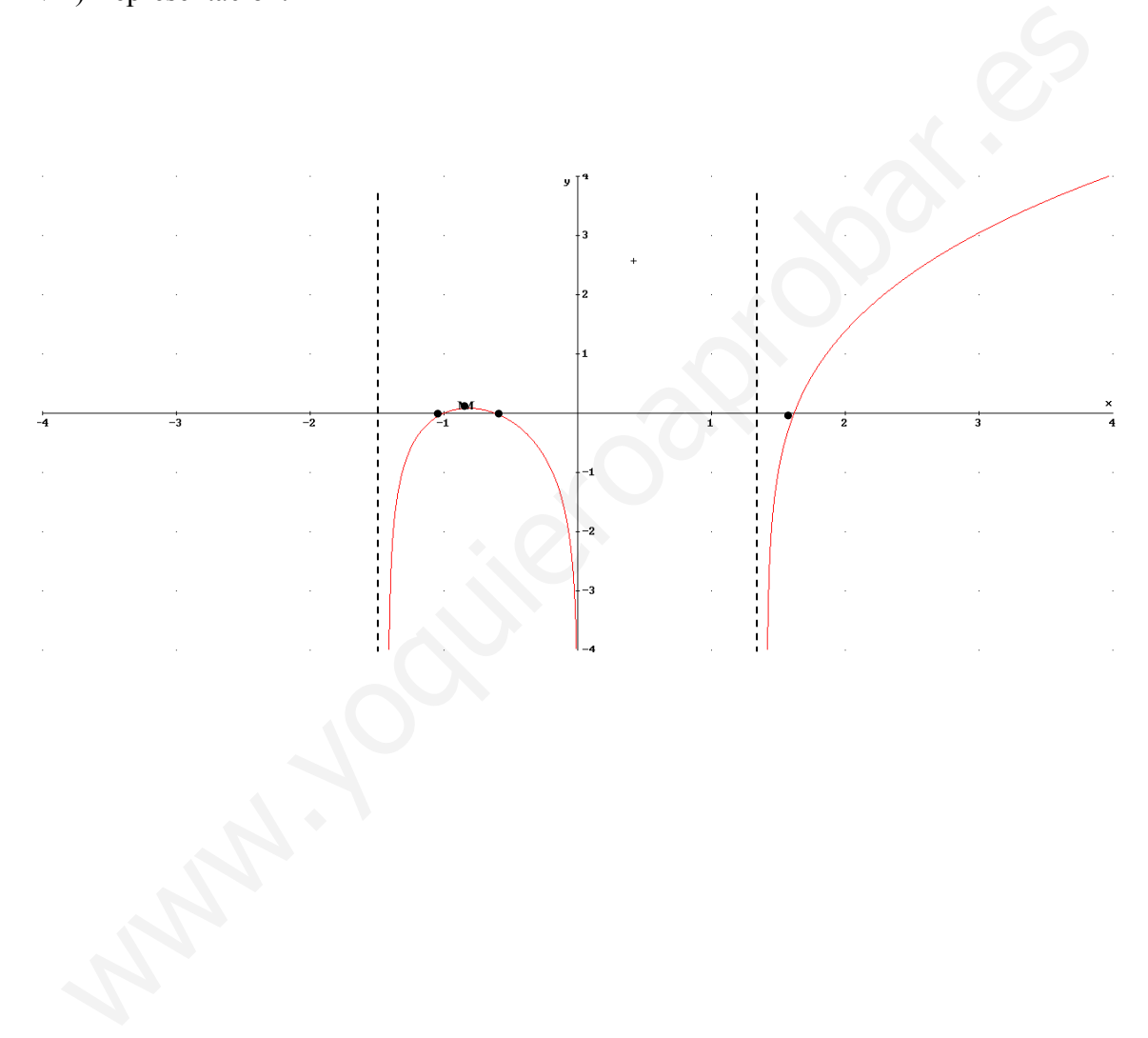

#### Ejercicios PAU

#### Septiembre 2006, Prueba A

**PR-2.-** a) Estúdiense los intervalos de crecimiento y decrecimiento de  $f(x)=xe^{-x}$ , sus máximos y mínimos relativos, asíntotas y puntos de inflexión. Demuéstrese que para todo x se tiene que f(x)≤1/e (2 puntos). b) Pruébese que la ecuación e<sup>x</sup> = 3x tiene sólo una solución en (−∞,1] . (1 punto)

a)  $Dom(f(x))=R$ 

1) Asíntotas:

No verticales

Horizontales:  $\lim_{x \to \infty} xe^{-x} = \lim_{x \to \infty} \frac{x}{e^x} = \frac{\infty}{\infty} = \lim_{x \to \infty} \frac{1}{e^x} = 0$ ∞  $=\lim_{x\to\infty}\frac{x}{e^x}=\frac{\infty}{\infty}=\lim_{L'H}$ −  $\rightarrow \infty$  x  $\rightarrow \infty$   $\rho^x$   $\infty$   $L^H x \rightarrow \infty$   $\rho^x$ x  $x \to \infty$   $x \to \infty$   $e^x$   $\infty$   $L'Hx \to \infty$   $e^x$  $xe^{-x} = \lim \frac{x}{x} = \frac{\infty}{x} = \lim \frac{1}{x} = 0$ ;

$$
\lim_{x\to-\infty}xe^{-x}=\infty\infty
$$

#### y=0 (sólo si x tiende a +∞)

Oblicua: no oblicua

2) Crecimiento, puntos relativos

 $f'(x)=e^{-x}-xe^{-x} \rightarrow e^{-x}-xe^{-x}=0$   $e^{-x}(1-x)=0 \rightarrow x=1$ 

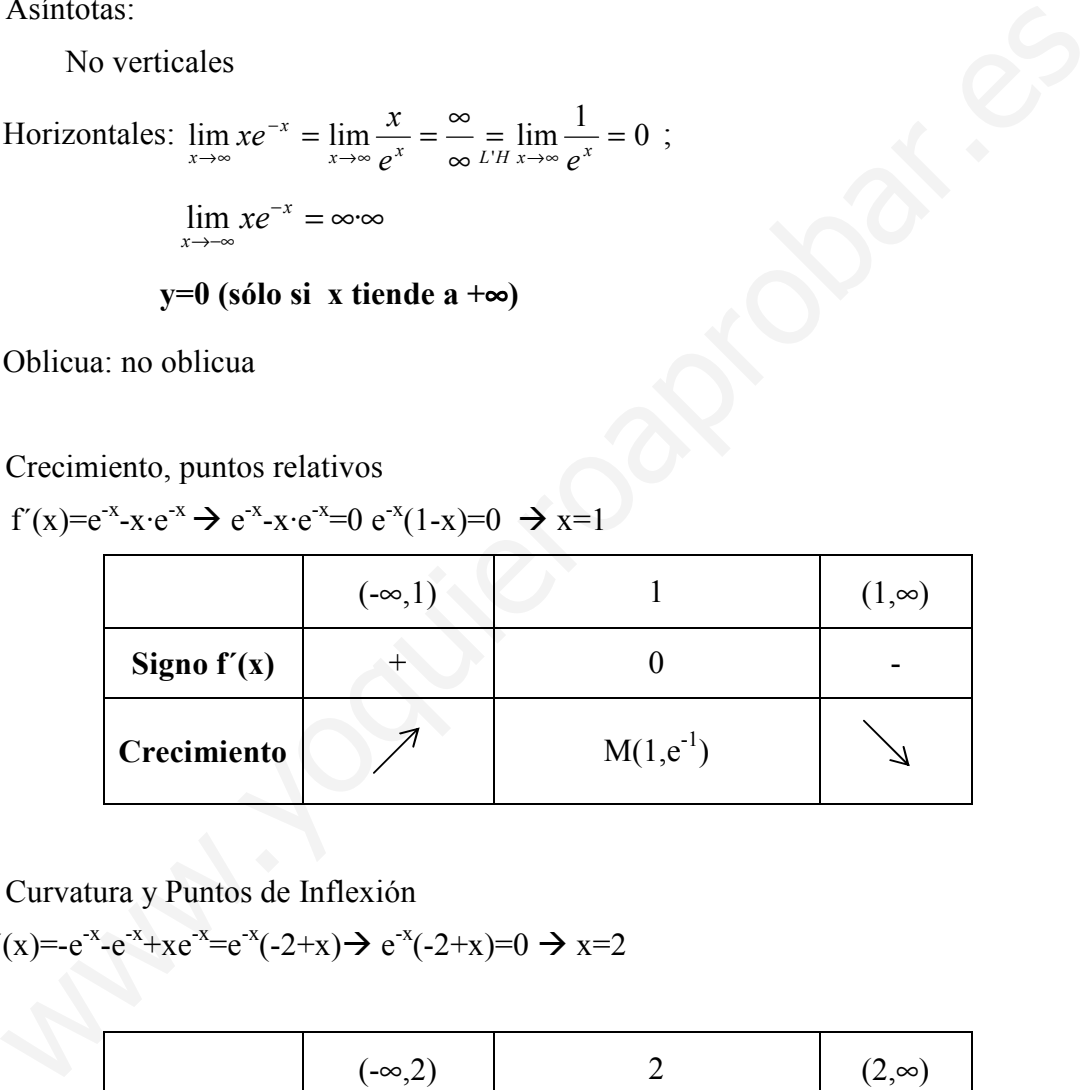

3) Curvatura y Puntos de Inflexión

f''(x)=-e<sup>-x</sup>-e<sup>-x</sup>+xe<sup>-x</sup>=e<sup>-x</sup>(-2+x)  $\rightarrow$  e<sup>-x</sup>(-2+x)=0  $\rightarrow$  x=2

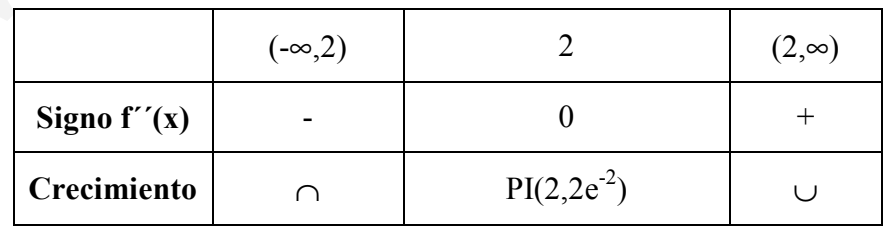

#### 4) Representación gráfica:

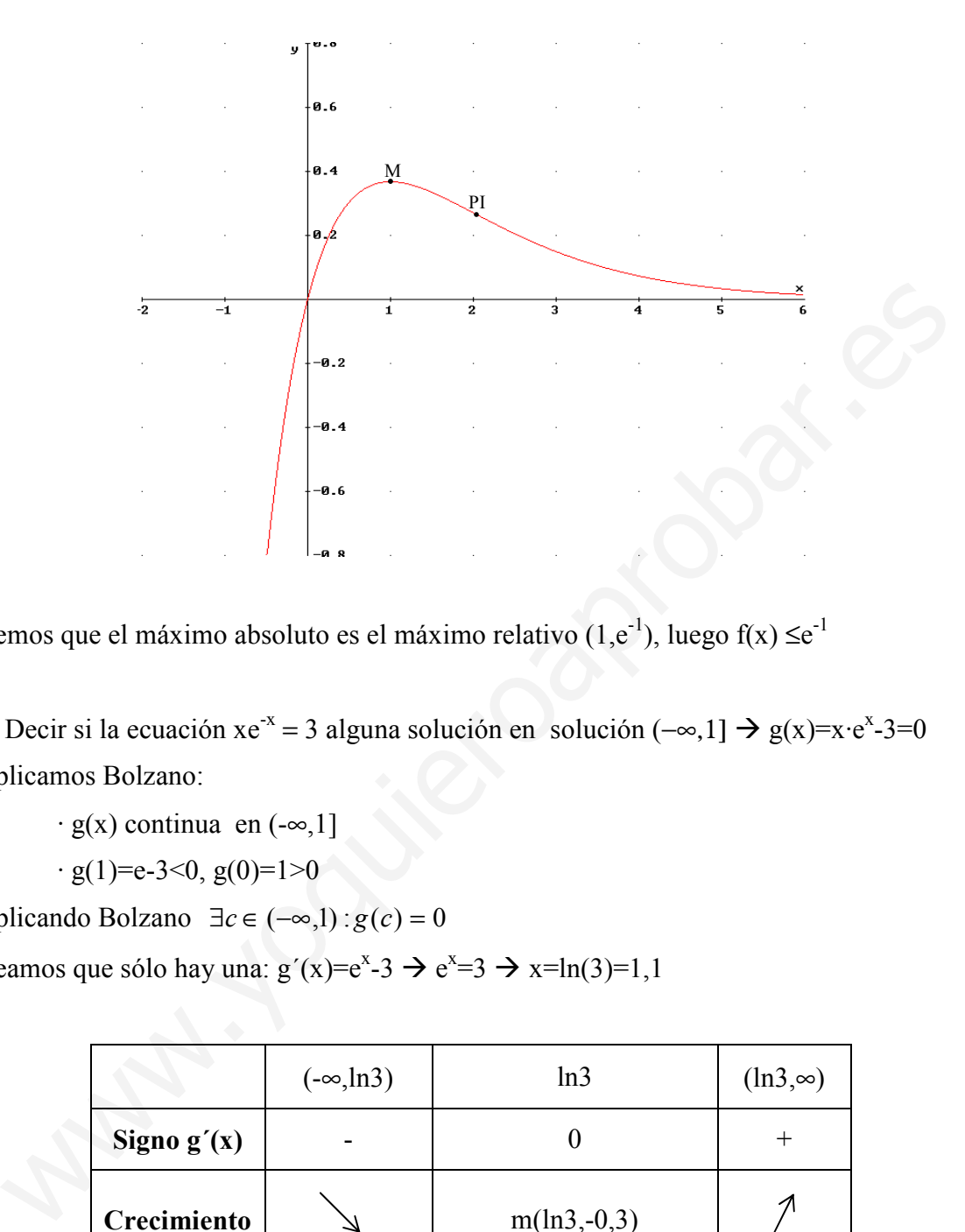

Vemos que el máximo absoluto es el máximo relativo  $(1,e^{-1})$ , luego  $f(x) \le e^{-1}$ 

b) Decir si la ecuación xe<sup>-x</sup> = 3 alguna solución en solución (-∞,1] → g(x)=x·e<sup>x</sup>-3=0 Aplicamos Bolzano:

 $\cdot$  g(x) continua en  $(-\infty,1]$ 

 $\cdot$  g(1)=e-3<0, g(0)=1>0

Aplicando Bolzano  $\exists c \in (-\infty,1): g(c) = 0$ 

Veamos que sólo hay una:  $g'(x)=e^x-3 \rightarrow e^x=3 \rightarrow x=ln(3)=1,1$ 

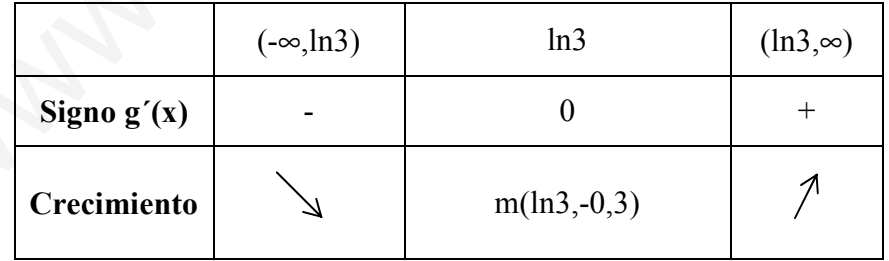

Luego entre (-∞,1) la función decrece cortando en un único punto c en el eje OX.

#### Septiembre 2006. Prueba B

**PR-2.** Sea  $f(x) = \frac{4-2x^2}{x}$ 

a) Determínese el dominio de f, sus asíntotas, simetrías y máximos y mínimos relativos. Esbócese su gráfica. (1,75 puntos)

1) 
$$
Dom(f(x))=R-\{0\}
$$

2) Asíntotas: Vertical x=0

Horizontal: 
$$
\lim_{x \to \infty} \frac{4 - 2x^2}{x} = -\infty
$$
  $\lim_{x \to \infty} \frac{4 - 2x^2}{x} = \infty$   
\nOblicua:  $m = \lim_{x \to \infty} \frac{4 - 2x^2}{x^2} = -2$   $n = \lim_{x \to \infty} \frac{4 - 2x^2}{x} + 2x = \lim_{x \to \infty} \frac{4}{x} = 0$  y=-2x

3) Simetrías: f(-x)=  $\frac{4-2x^2}{2} = -f(x)$  $f(x)$ x  $\frac{x^2}{x-1} = -$ − − Simetría Impar (respecto al origen)

4) Monotonía y puntos reltaivos

$$
f'(x) = -2 \frac{(x^2 + 2)}{x^2}
$$
 < 0.66633

5) Representación

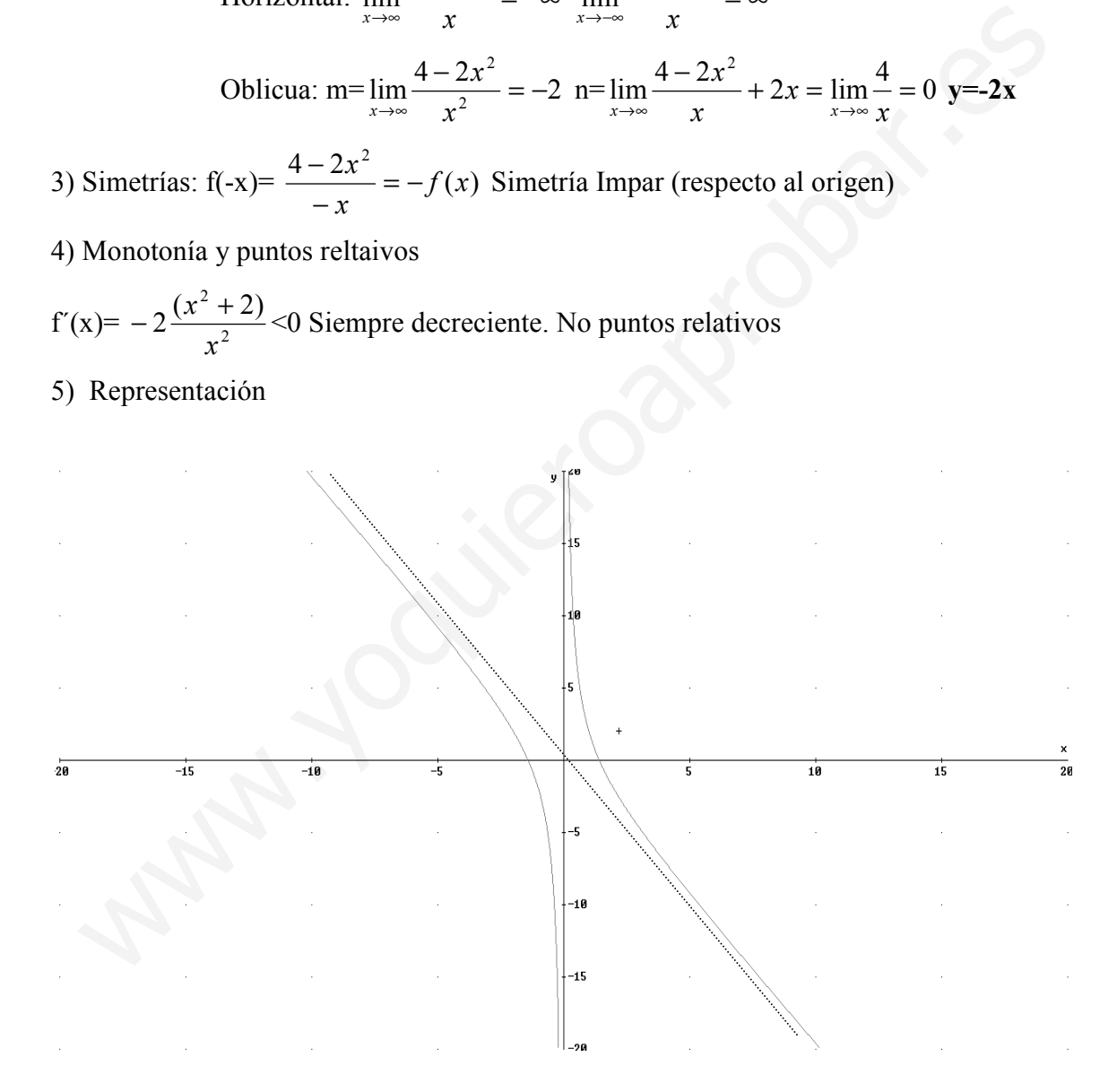

Junio 2006. Prueba B

**PR-2.-** Dada la función  $f(x) = \frac{x-1}{x+1}$  $\frac{x-1}{x+1}$ , se pide:

a) Determínense los intervalos de crecimiento y decrecimiento, los de concavidad y convexidad, los puntos de inflexión y las asíntotas de f. Esbócese su gráfica. (2 puntos)

- 1) Dominio  $\rightarrow$  Dom(f(x))=R- $\{-1\}$ .
- 2) Asíntotas  $\rightarrow$  AV:  $x=1$

AH: 
$$
\lim_{x \to \infty} \frac{x-1}{x+1} = 1
$$
,  $\lim_{x \to \infty} \frac{x-1}{x+1} = 1$  y=1

AO: No al tener horizontal

3) Crecimiento y puntos relativos:

$$
f'(x) = \frac{2}{(x+1)^2}
$$
>0 Siempre crece no puntos relativos

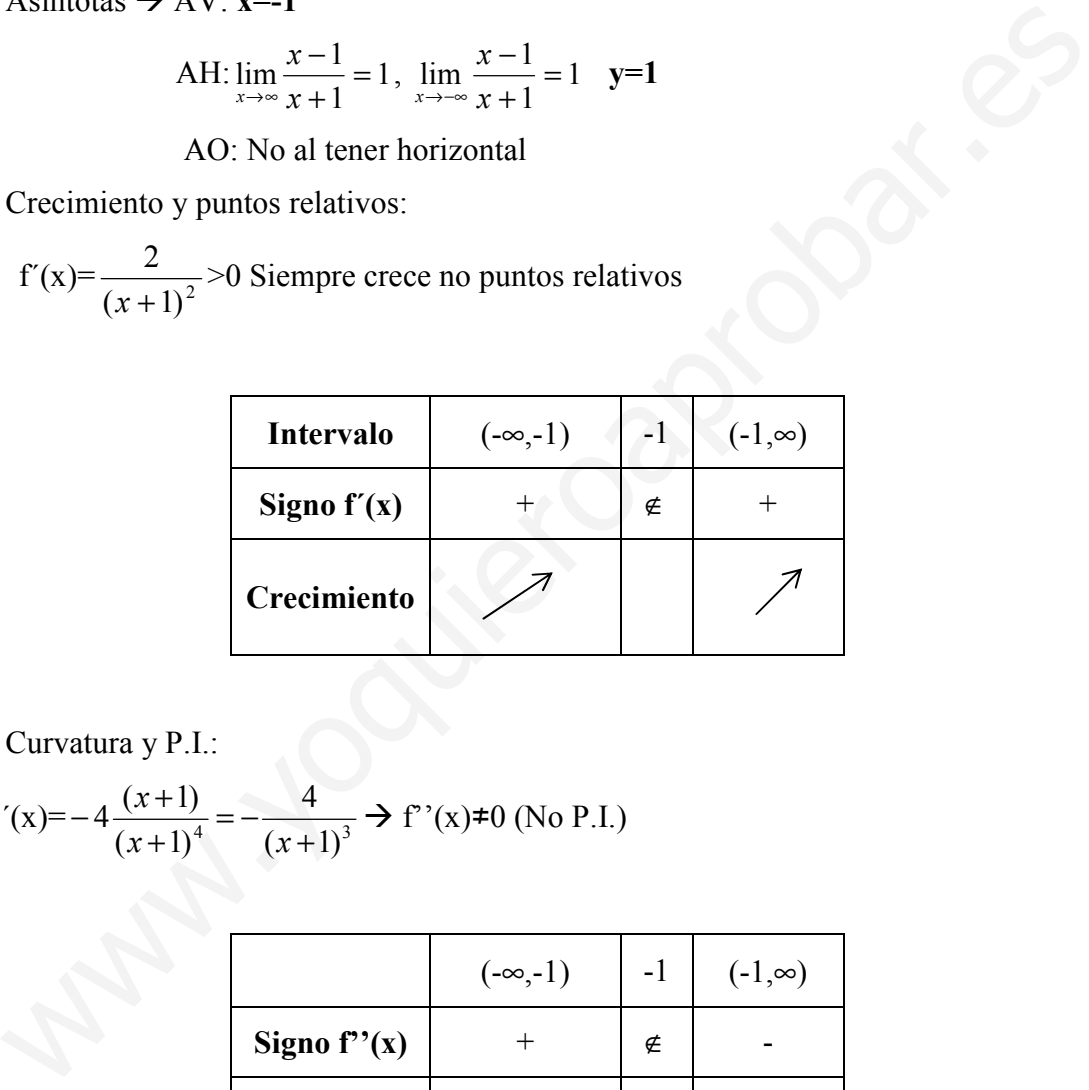

4) Curvatura y P.I.:

$$
f''(x) = -4 \frac{(x+1)}{(x+1)^4} = -\frac{4}{(x+1)^3}
$$
  $\rightarrow$   $f''(x) \neq 0$  (No P.I.)

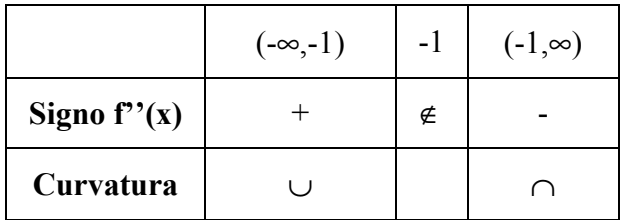

 $No PI$ 

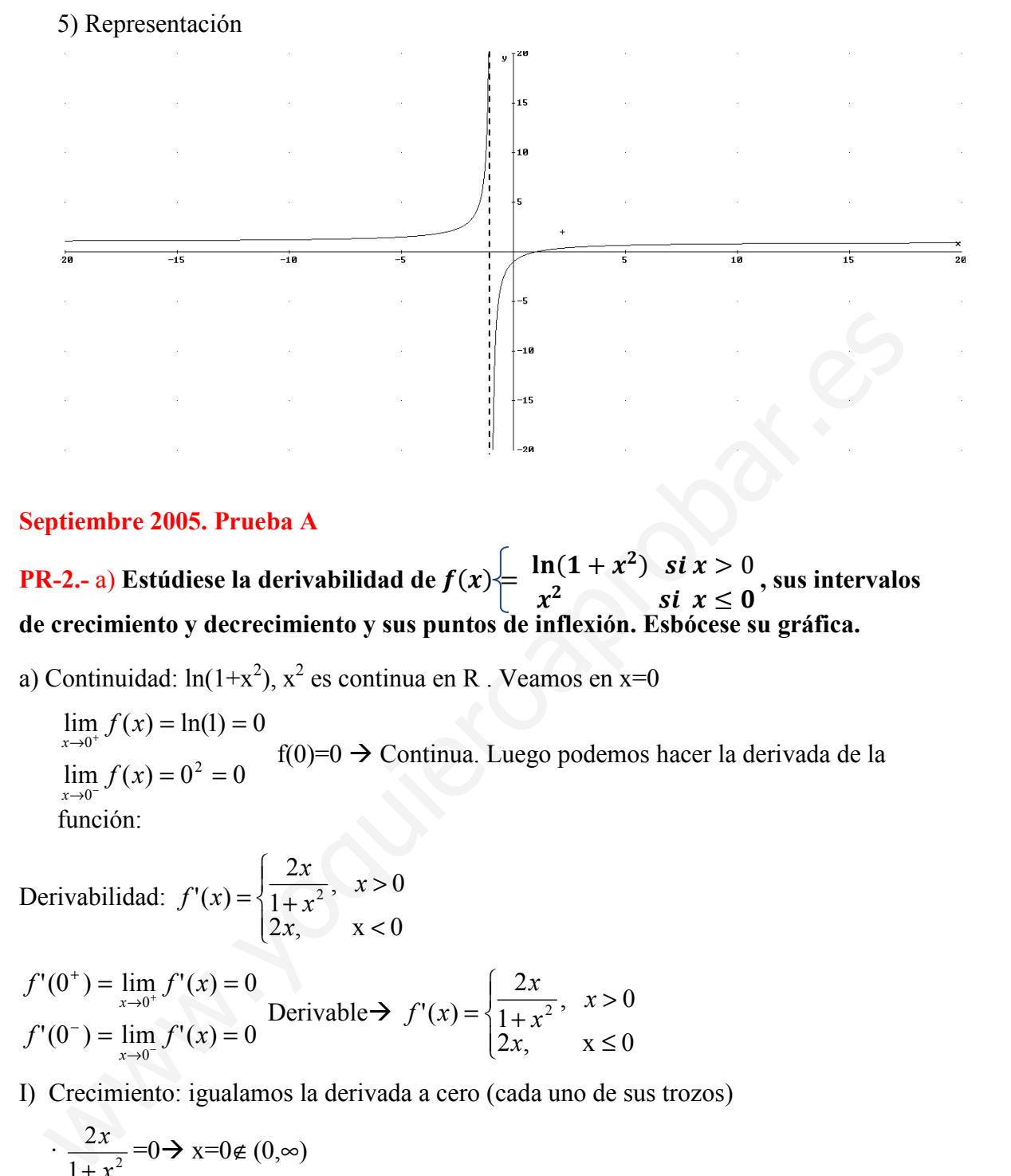

#### Septiembre 2005. Prueba A

**PR-2.-** a) Estúdiese la derivabilidad de  $f(x)$  $\ln(1+x^2)$  si  $x > 0$  $x^2$  $si \ \dot{x} \leq 0$ sus intervalos de crecimiento y decrecimiento y sus puntos de inflexión. Esbócese su gráfica.

a) Continuidad:  $ln(1+x^2)$ ,  $x^2$  es continua en R. Veamos en  $x=0$ 

 $\lim_{x \to 0^-} f(x) = 0^2 = 0$  $\lim_{x\to 0^+} f(x) = \ln(1) = 0$  $x \rightarrow 0$  $\lim_{x \to 0^+} f(x) = \ln(1) =$ f(0)=0  $\rightarrow$  Continua. Luego podemos hacer la derivada de la función:

Derivabilidad: 
$$
f'(x) = \begin{cases} \frac{2x}{1+x^2}, & x > 0 \\ 2x, & x < 0 \end{cases}
$$

$$
f'(0^+) = \lim_{x \to 0^+} f'(x) = 0
$$
  
 
$$
f'(0^-) = \lim_{x \to 0^-} f'(x) = 0
$$
 Derivable $\rightarrow$  
$$
f'(x) = \begin{cases} \frac{2x}{1+x^2}, & x > 0 \\ 2x, & x \le 0 \end{cases}
$$

I) Crecimiento: igualamos la derivada a cero (cada uno de sus trozos)

$$
\frac{2x}{1+x^2} = 0 \Rightarrow x = 0 \notin (0, \infty)
$$

$$
\therefore 2x = 0 \Rightarrow x = 0 \in (-\infty, 0].
$$

Luego el único punto donde f'(x)=0 es x=0. Este punto, además, habría que introducirlo igualmente al cambiar  $f(x)$  de expresión en  $x=0$ 

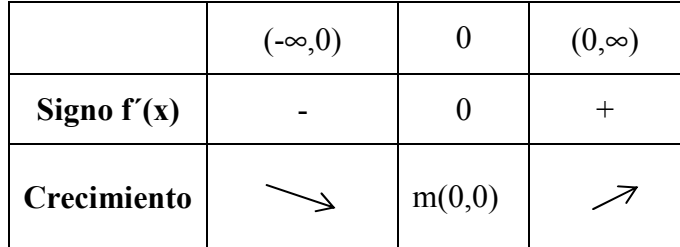

2) Curvatura: como f(x) es derivable en R podemos calcular la segundad derivada

$$
f''(x) = \begin{cases} \frac{2(1-x^2)}{(1+x^2)^2}, & x > 0\\ 2 & x < 0 \end{cases}
$$

Veamos si existe la segunda derivada en x=0:  $f''(0^+) = f''(0^-)=2$ :

$$
f''(x) = \begin{cases} \frac{2(1-x^2)}{(1+x^2)^2}, & x > 0\\ 2 & x \le 0 \end{cases}
$$

f''(x)=0, miremos los dos trozos de definición

$$
\frac{2(1-x^2)}{(1+x^2)^2} = 0 \text{ x=±1} \rightarrow \text{solo válido x=1, ya que x=-1¢}(0,\infty)
$$
  
2≠0

En los intervalos tenemos que considerar x=0 (donde cambia la expresión analítica):

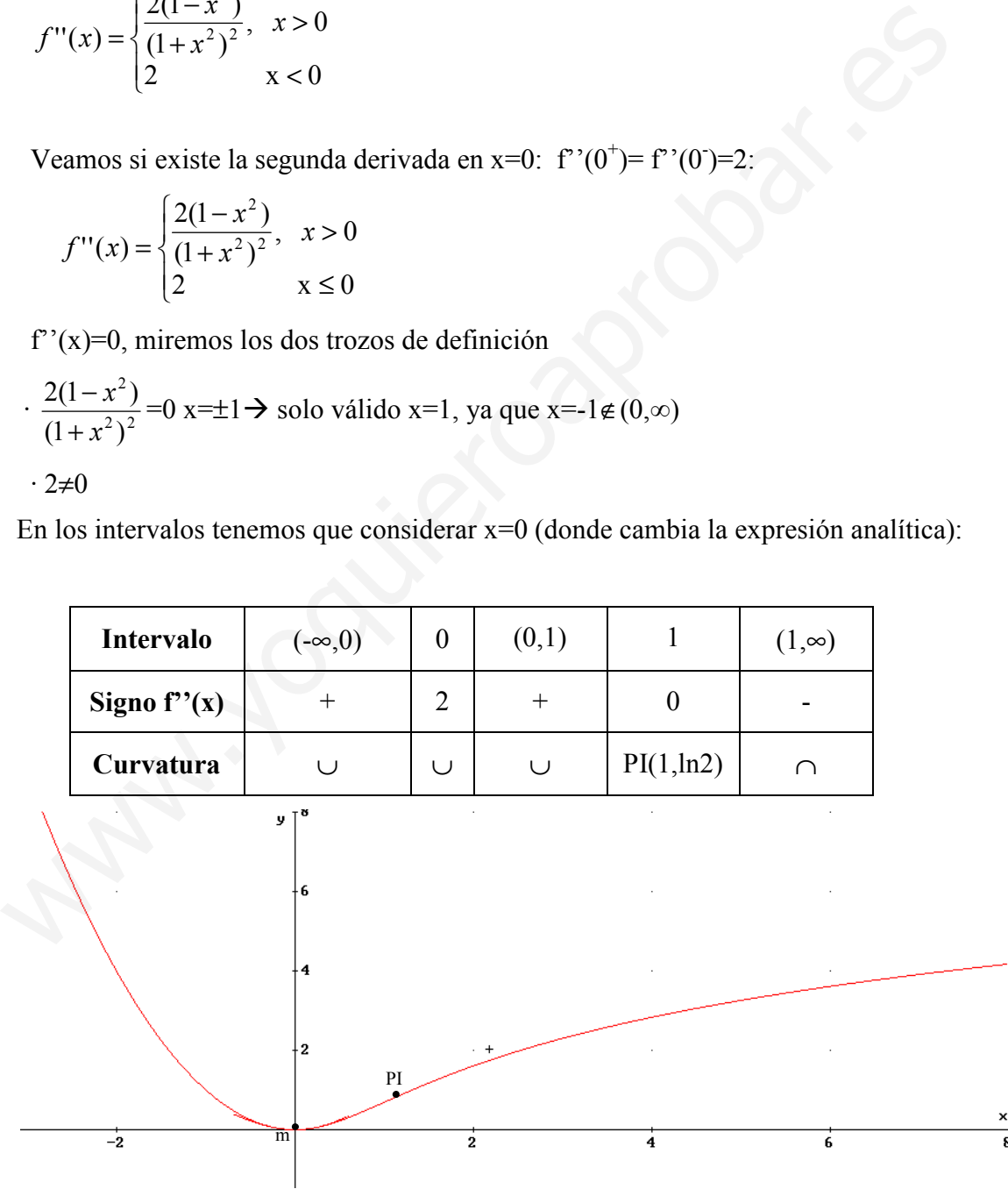

#### Junio 2005. Prueba A

PR-2.- a) Calcúlense los intervalos de crecimiento y decrecimiento de la función  $f(x) = e^{1-x^2}$ , sus extremos relativos, puntos de inflexión y asíntotas. b) Esbócese la gráfica de f

a) 1) Dom $(f(x))=R$ 

2) Asíntotas:

·Verticales: no

· Horizontales:  $\lim e^{1-x^2} = e^{-\infty} = 0$  $\lim_{x \to \infty} e^{1-x^2} = e$  $\lim_{x \to \infty} e^{1-x^2} = e^{-\infty} = 0$ ,  $\lim_{x \to -\infty} e^{1-x^2} = e^{-\infty} = 0$  $\lim_{x\to\infty}e^{1-x^2}=e$ x

$$
y=0
$$
 (cuando x $\rightarrow \infty$  y x $\rightarrow -\infty$ )

· No oblicuas ya que si tiene horizontales.

3) Crecimiento y puntos relativos

$$
f'(x) = -2xe^{1-x^2} = 0 \to x = 0
$$

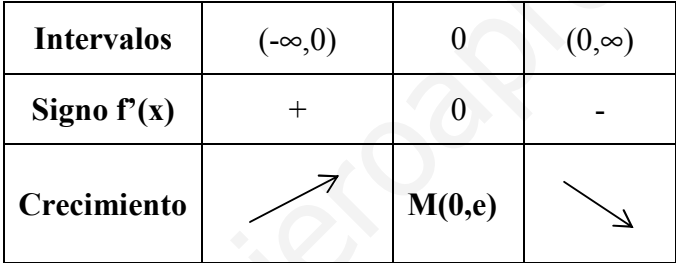

4) Curvatura:

$$
f''(x) = -2e^{1-x^2} + 4x^2e^{1-x^2} = e^{1-x^2}(4x^2 - 2) = 0 \implies x = \pm \frac{\sqrt{2}}{2}
$$

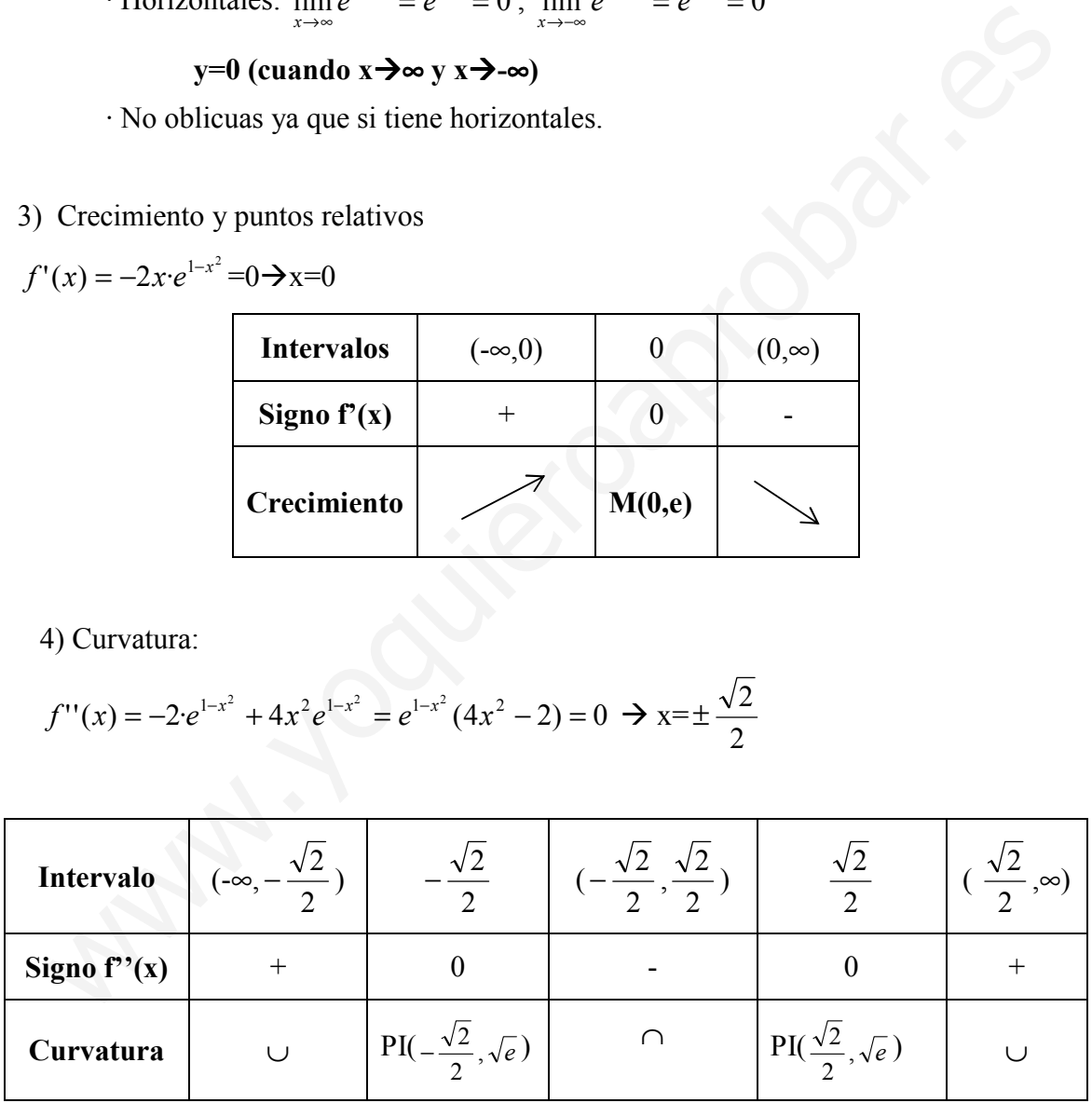

#### b) Representación gráfica

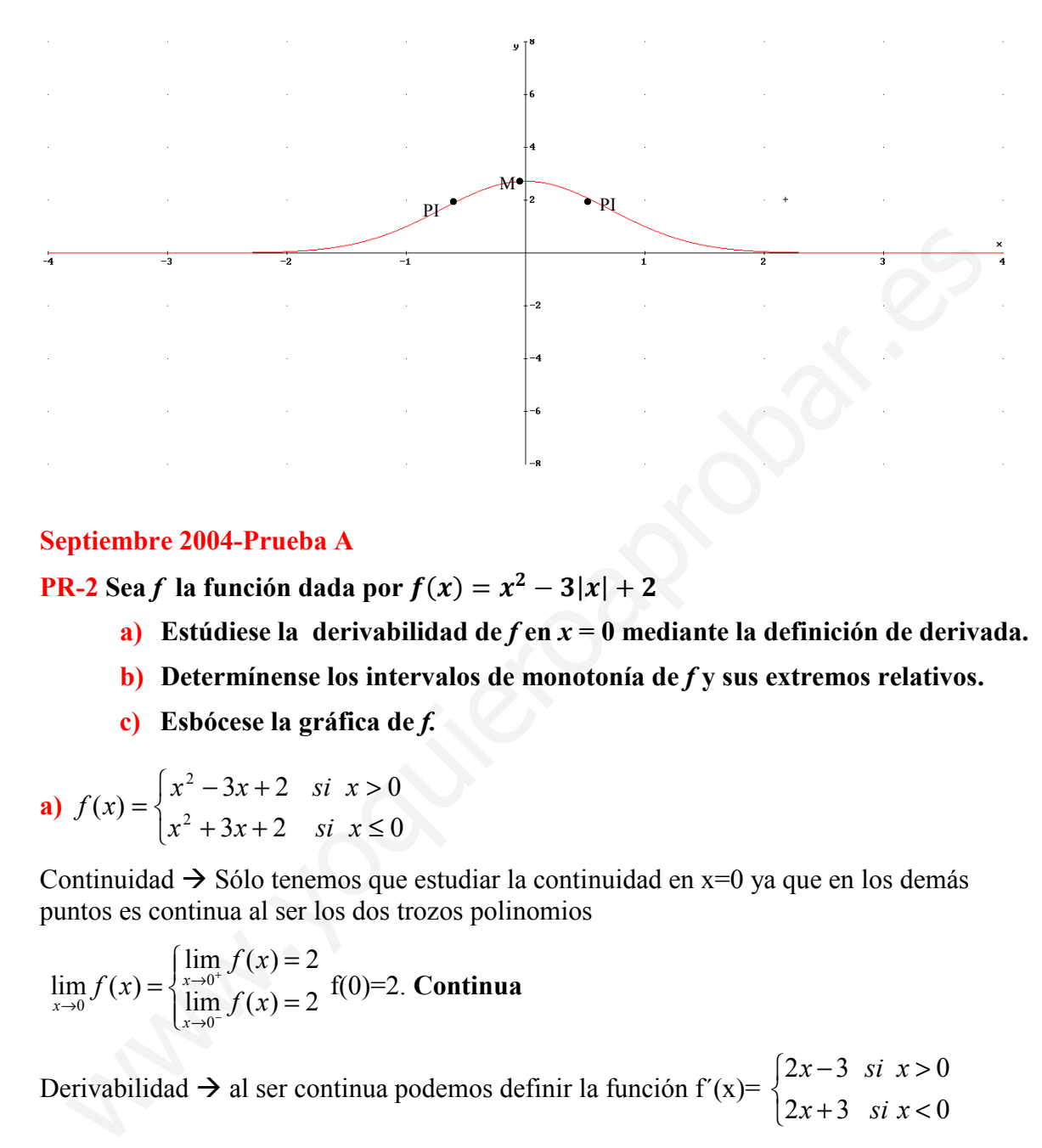

#### Septiembre 2004-Prueba A

**PR-2** Sea f la función dada por  $f(x) = x^2 - 3|x| + 2$ 

- a) Estúdiese la derivabilidad de  $f$  en  $x = 0$  mediante la definición de derivada.
- b) Determínense los intervalos de monotonía de  $f$ y sus extremos relativos.
- c) Esbócese la gráfica de f.

**a)** 
$$
f(x) = \begin{cases} x^2 - 3x + 2 & \text{si } x > 0 \\ x^2 + 3x + 2 & \text{si } x \le 0 \end{cases}
$$

Continuidad  $\rightarrow$  Sólo tenemos que estudiar la continuidad en x=0 ya que en los demás puntos es continua al ser los dos trozos polinomios

$$
\lim_{x \to 0} f(x) = \begin{cases} \lim_{x \to 0^+} f(x) = 2\\ \lim_{x \to 0^-} f(x) = 2 \end{cases}
$$
 f(0)=2. **Continua**

Derivabilidad  $\rightarrow$  al ser continua podemos definir la función f'(x)=  $\overline{\mathcal{L}}$ ∤  $\int$  $+3$  si x <  $-3$  si x>  $2x+3$  si  $x < 0$  $2x-3$  si  $x>0$  $x+3$  six  $x-3$  si x

Donde tenemos que estudiar la derivabilidad en x=0:

f'(0<sup>+</sup>)=-3 ; f'(0)=3  $\rightarrow$  No derivable en x=0(como ocurre en las funciones valor absoluto)

Luego al representar la gráfica en x=0 tendrá un "pico"

.

**b)** Crecimiento de la función 
$$
\rightarrow
$$
 f'(x)=0: 
$$
\begin{cases} 2x-3=0 & x=\frac{3}{2} > 0 & \text{solución} \\ 2x+3=0 & x=\frac{-3}{2} < 0 & \text{solución} \end{cases}
$$

A estos dos puntos, 3/2 y -3/2, tenemos que añadir x=0 donde f(x) cambia de expresión analítica.

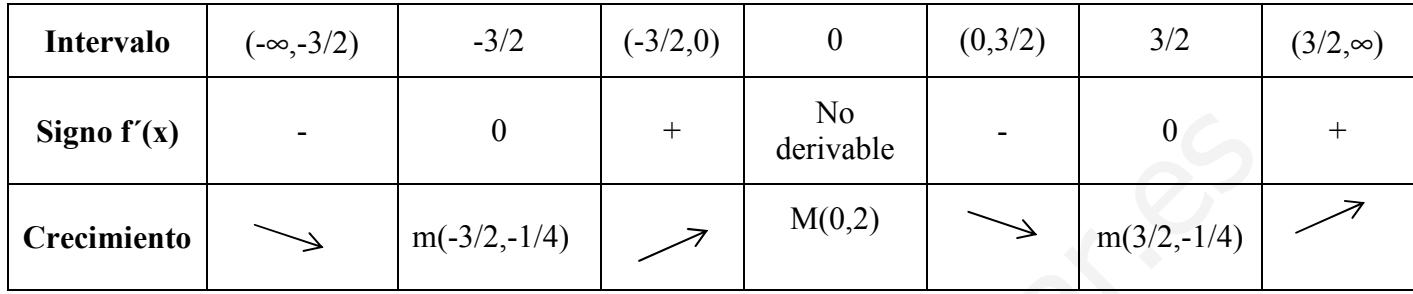

El punto (0,2) es un punto donde hay un cambio de pendiente, por eso no es derivable. El cambio de pendiente es tal que pasa de ser una función decreciente a creciente. Luego es un máximo relativo.

c) Podemos representarlo viendo que son dos parábolas  $(x^2-3x+2)$  cuando  $x>0$  y  $x^2+3x+2$  si  $x<0$ ) o partir de las informaciones anteriores.

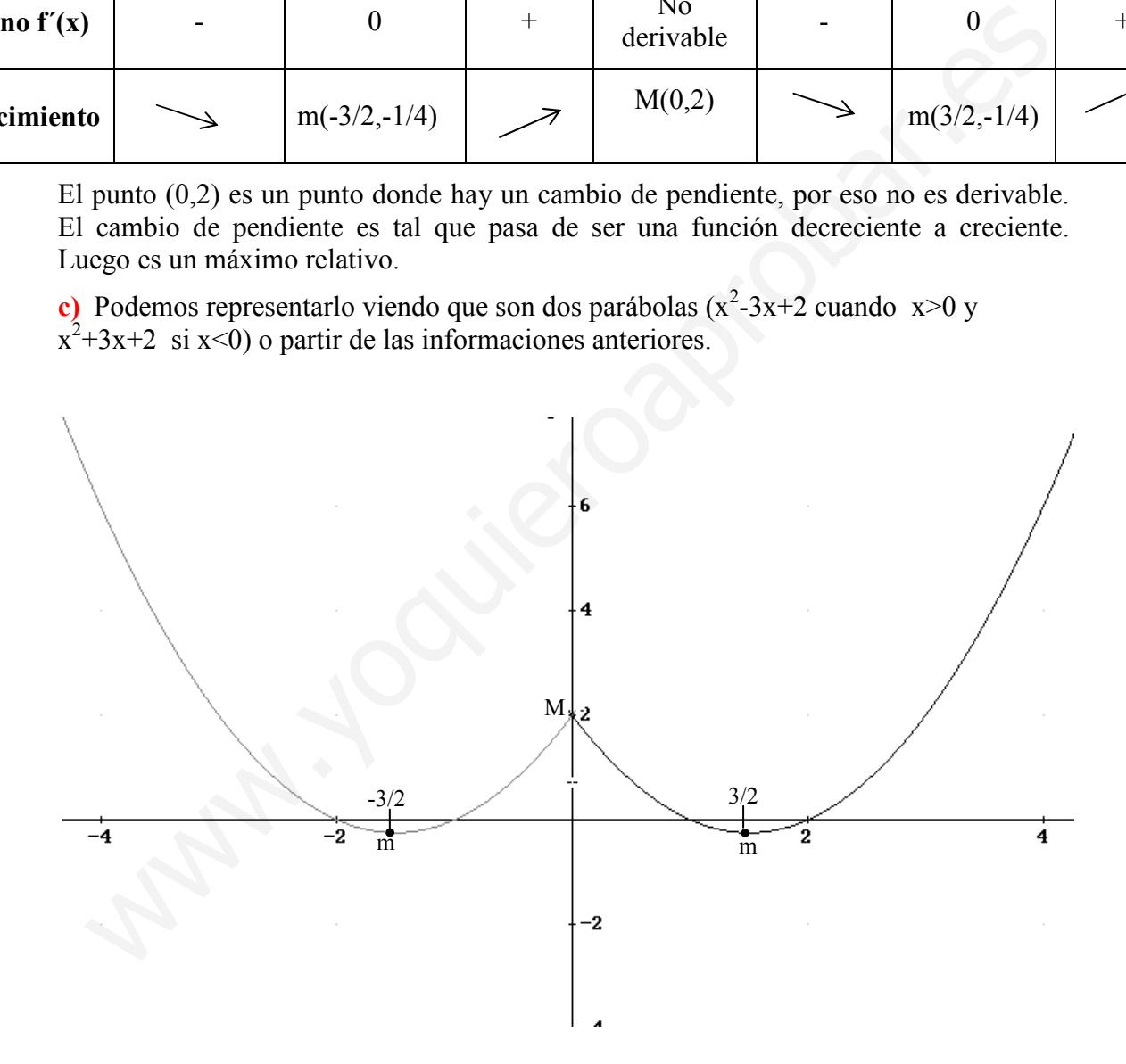

#### Junio 2004- Prueba A

**PR-1.-** Sea la función  $y=2^{-2|x|}$ .

a) Estúdiese su monotonía, extremos relativos y asíntotas.

$$
y = f(x) = 2e^{-2|x|} = \begin{cases} 2e^{2x} & \text{si } x < 0\\ 2e^{-2x} & \text{si } x \ge 0 \end{cases}
$$

Veamos primero si es continua para poder derivar la función a trozos:

$$
\lim_{x \to 0} f(x) = \begin{cases} \lim_{x \to 0^+} f(x) = 2 \cdot e^0 = 2\\ \lim_{x \to 0^+} f(x) = 2 \cdot e^0 = 2 \end{cases}
$$
: f(0)=2  $\rightarrow$  continua

 $\overline{C}$ ∤  $\int$  $-4e^{-2x}$  si x>  $\overline{\phantom{a}}$  $=\begin{cases} 4e & \text{if }\\ 4e & \text{if } \end{cases}$  $4e^{-2x}$  si  $x > 0$  $4e^{2x}$  si  $x < 0$  $f(x) = \begin{cases} 16 \\ 4e^{-2} \end{cases}$ 2  $e^{-2x}$  si x  $e^{2x}$  si x  $f'(x) = \begin{cases} 0 & \text{if } x > 0 \\ 0 & A e^{-2x} \end{cases}$  $x^2$  si x < 0<br>
∴ Veamos si derivable f'(0<sup>+</sup>)=4≠f'(0<sup>-</sup>)=-4. No derivable en

x=0, luego en x=0 habrá un "pico".

Estudiemos donde se anula la derivada:  $f'(x)=0 \rightarrow$ 

 $-4e^{2x} = 0$  no solución  $4e^{2x} = 0$  no solución

Es decir, el único punto característico a la hora de estudiar monotonía es  $x=0$ , que es donde la función cambia de expresión analítica

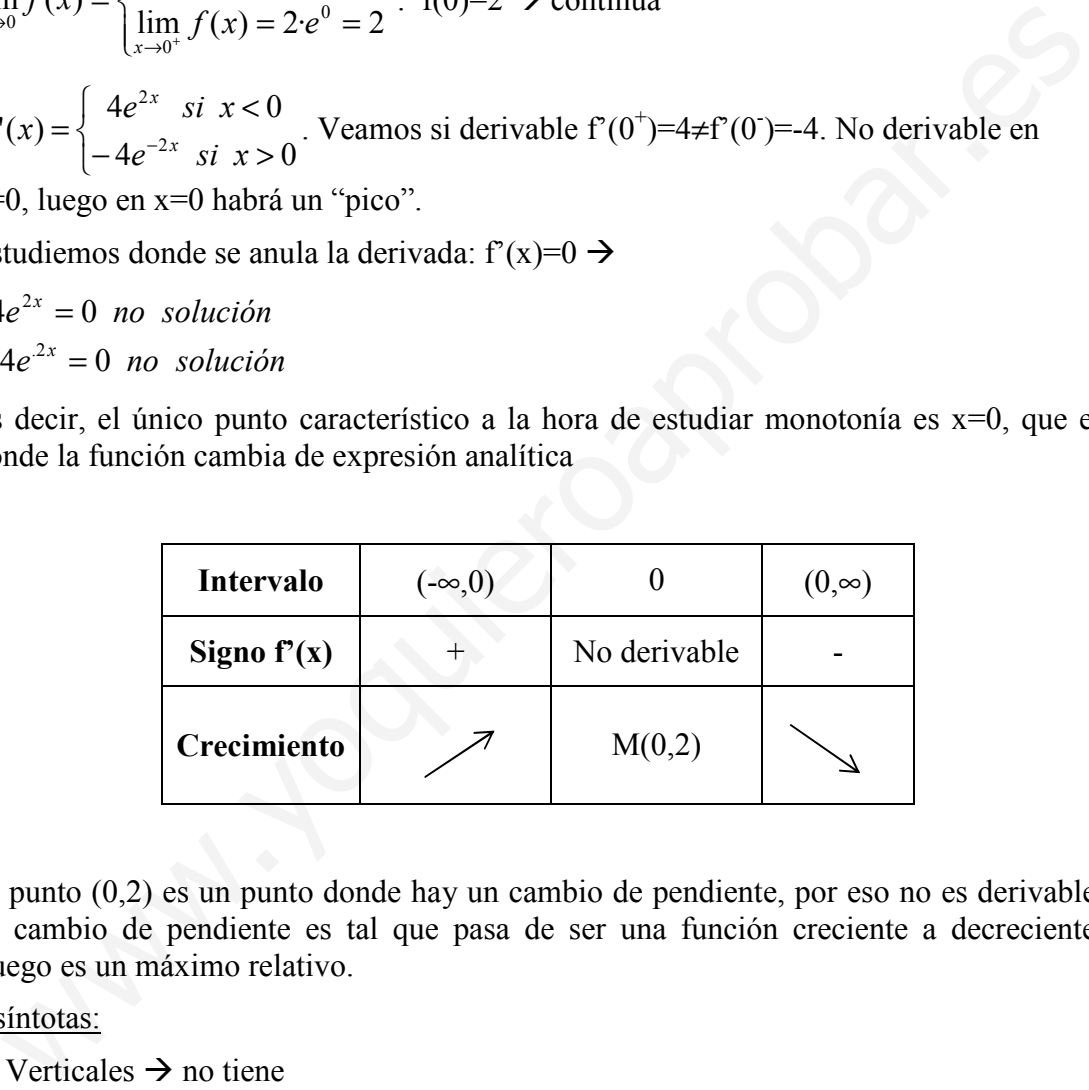

El punto (0,2) es un punto donde hay un cambio de pendiente, por eso no es derivable. El cambio de pendiente es tal que pasa de ser una función creciente a decreciente. Luego es un máximo relativo.

#### Asíntotas:

1) Verticales  $\rightarrow$  no tiene

2) Horizontales:  $\lim_{x \to 0} f(x) = 2e^{-\infty} = 2.0 = 0$  $\lim_{x \to \infty} f(x) = 2e^{-\infty} = 2 \cdot 0 = 0$ ;  $\lim_{x \to -\infty} f(x) = 2e^{-\infty} = 2 \cdot 0 = 0$  $\lim_{x \to -\infty} f(x) = 2e^{-\infty} = 2.0 = 0$ . Luego tiene asíntota horizontal y=0 (cuando x $\rightarrow \infty$  y x $\rightarrow \infty$ )

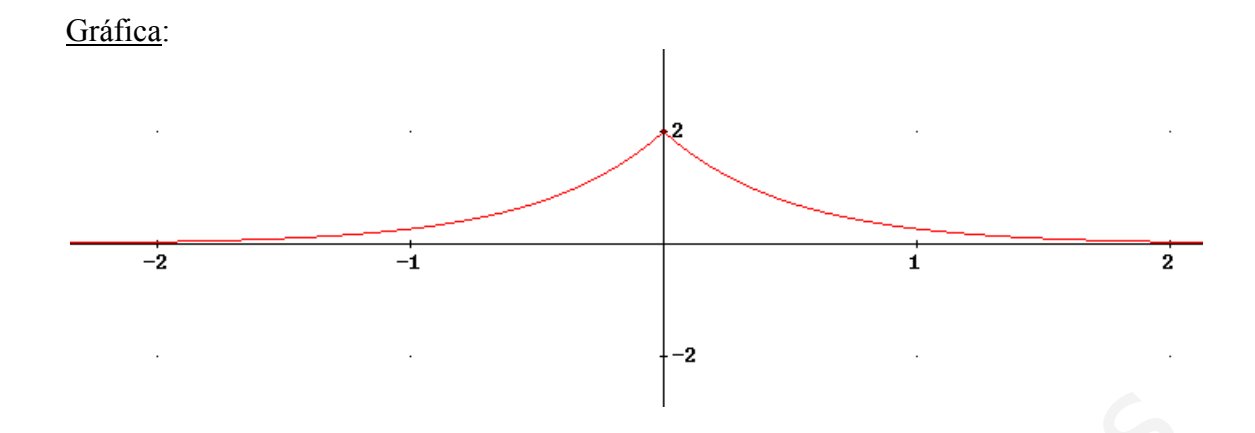

#### Junio 2007- Prueba A

**PR-2.** Sea la función  $f(x) = \frac{x}{x^2-1}$  $x^2-1$ 

a) Halla los intervalos de crecimiento y decrecimiento, curvatura, puntos de inflexión y asíntotas. Esbozar la gráfica

- 1) Dominio=R-{-1,1}
- 2) Asíntotas:
	- AV:  $x=1$ ,  $x=-1$
- AH:  $\lim_{x \to \infty} f(x) = \lim_{x \to \infty} f(x) = 0 \implies y = 0$  (cuando  $x \to \infty$  y  $x \to -\infty$ )
	- AO: No tiene
- 3) Crecimiento y puntos relativos

2  $1$ <sup>2</sup> 2 2  $1\sqrt{2}$ 2 1  $2x^2$  $(x^2-1)$ 1  $(x^2-1)$  $f(x) = \frac{x^2 - 1 - 2x^2}{(x^2 - 1)^2} = -\frac{x^2 + 1}{(x^2 - 1)^2}$  $=-\frac{x^2+1}{x^2+1}$ −  $=\frac{x^2-1-1}{x^2-1}$ x x x  $f'(x) = \frac{x^2 - 1 - 2x^2}{(x^2 - 1)^2} = \frac{x^2 + 1}{(x^2 - 1)^2}$   $\rightarrow$  f'(x)=0 No solución. Los únicos puntos representativos para estudiar la monotonía son x=1, x=-1 (asíntotas verticales)

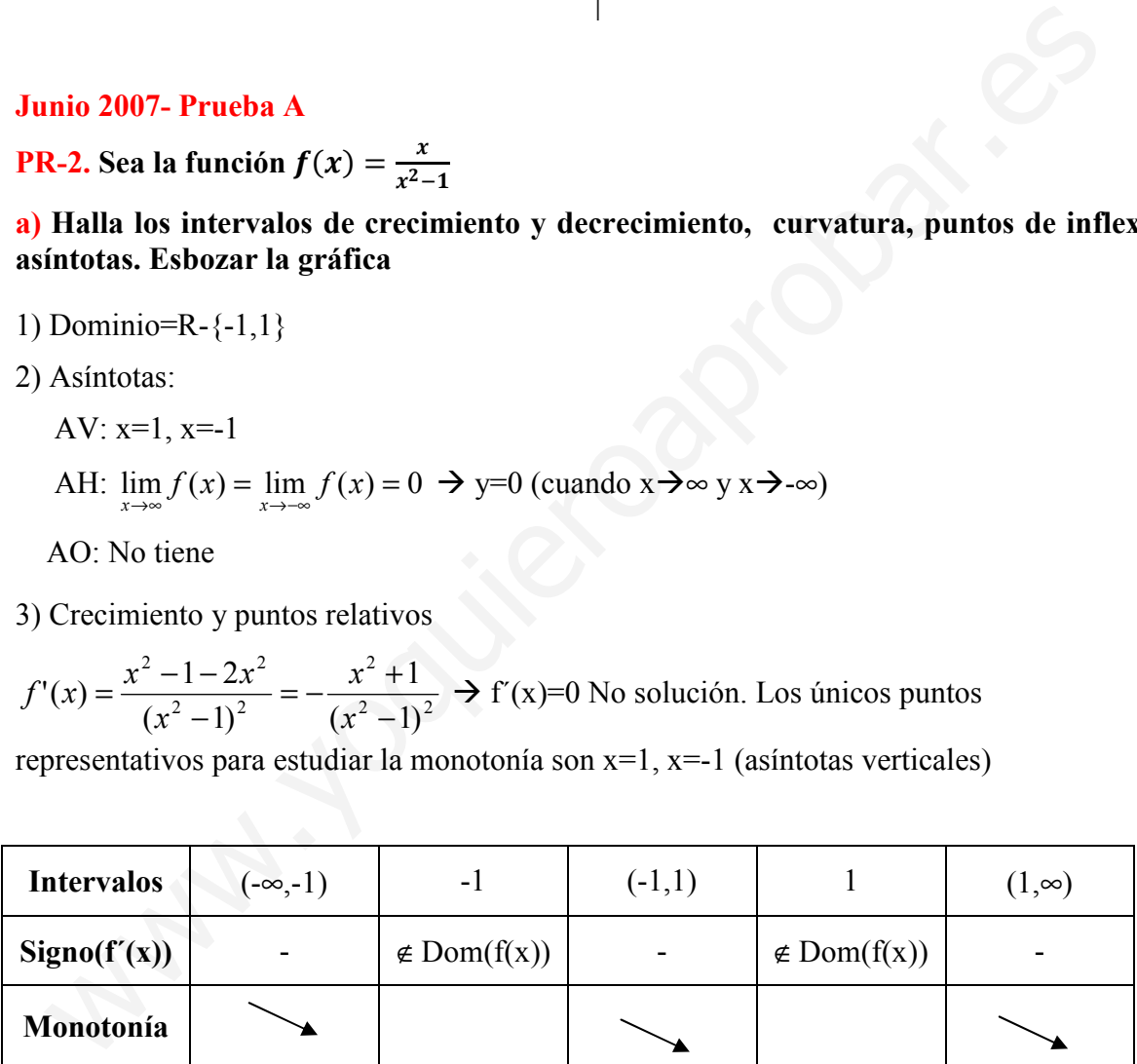

4) Curvatura y puntos de inflexión

$$
f''(x) = \frac{2x(x^2 - 1)^2 - 4x(x^2 - 1) \cdot (x^2 + 1)}{(x^2 - 1)^4} = \frac{2x(x^2 - 1)(x^2 - 1 - 2x^2 - 2)}{(x^2 - 1)^4} = \frac{2x(x^2 - 1) \cdot (-x^2 - 3)}{(x^2 - 1)^4} = \frac{2x(x^2 + 3)}{(x^2 - 1)^3}
$$
  
f''(x)=0  $\rightarrow$  x=0.

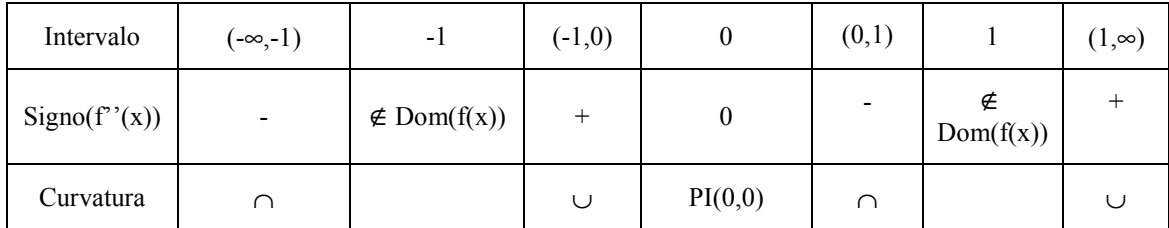

5) Representación gráfica

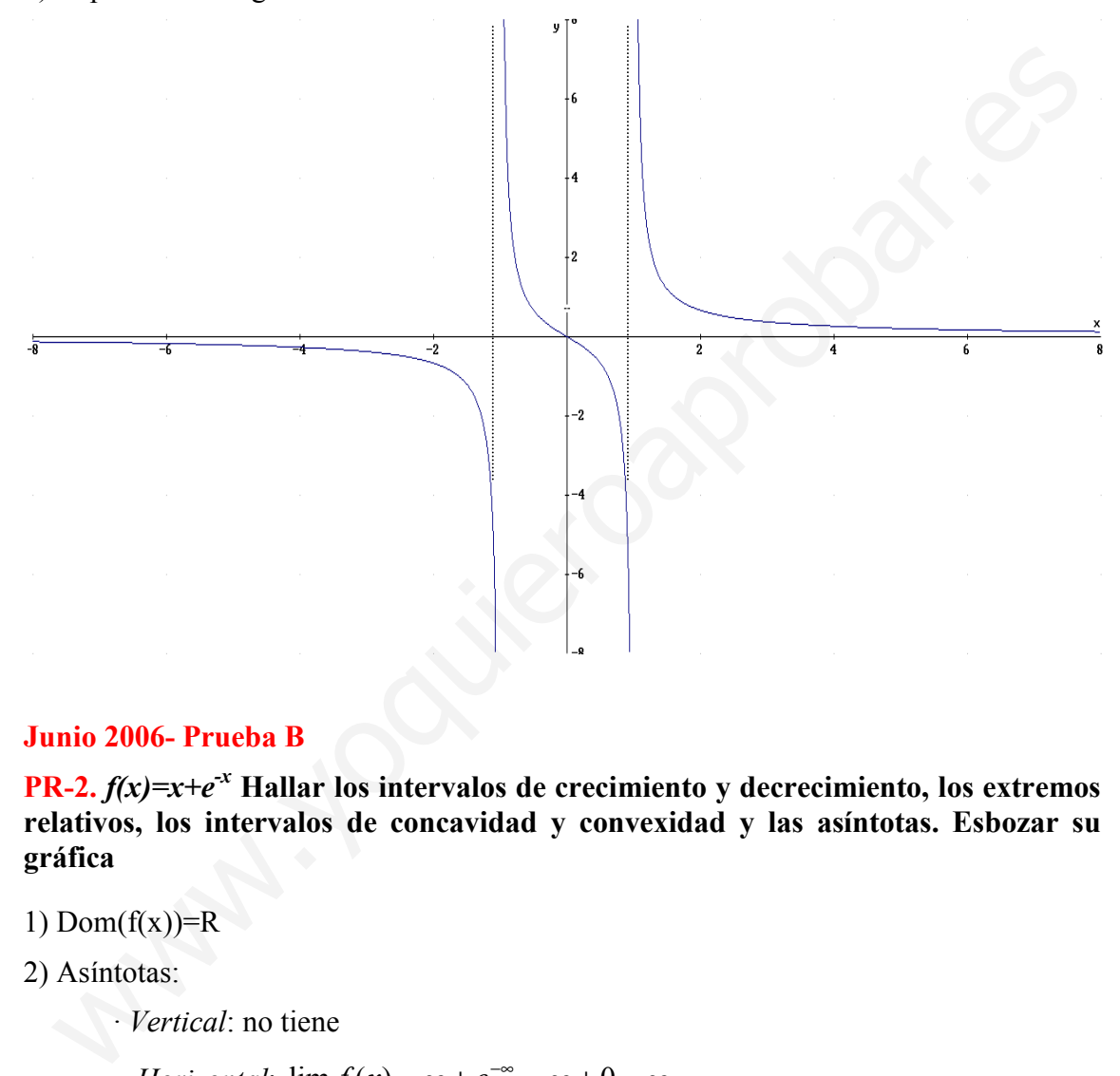

#### Junio 2006- Prueba B

**PR-2.**  $f(x)=x+e^{-x}$  Hallar los intervalos de crecimiento y decrecimiento, los extremos relativos, los intervalos de concavidad y convexidad y las asíntotas. Esbozar su gráfica

1) Dom $(f(x))=R$ 

x

2) Asíntotas:

· Vertical: no tiene

· Horizontal:  $\lim_{x \to \infty} f(x) = \infty + e^{-\infty} = \infty + 0 = \infty$  $\lim_{x\to\infty}f(x)=\infty+e^{-\infty}=\infty+0$  $\lim_{x \to a} f(x) = -\infty + e^{\infty} = -\infty + \infty = \infty$  (ya que el exponente crece más rápido) −∞→

No asíntota horizontal

$$
Oblicua: m = \lim_{x \to \infty} \frac{f(x)}{x} = \lim_{x \to \infty} 1 + \frac{e^{-x}}{x} = 1 + \frac{0}{\infty} = 1
$$

$$
n = \lim_{x \to \infty} f(x) - x = \lim_{x \to \infty} e^{-x} = e^{-\infty} = 0
$$

José Luis Lorente Aragón <sup>121</sup>

Veamos si x $\rightarrow$ -∞

$$
\lim_{x \to \infty} \frac{f(x)}{x} = \lim_{x \to \infty} 1 + \frac{e^{-x}}{x} = 1 + \frac{\infty}{\infty} = 1 + \lim_{x \to \infty} \frac{-e^{-x}}{1} = 1 - e^{\infty} = 1 - \infty = -\infty
$$

Luego la asíntota es y=x (solo si x→∞)

3) Crecimiento y puntos relativos:

$$
f'(x) = 1 - e^{-x}
$$
  $\rightarrow$   $f'(x) = 0$   $\rightarrow$   $1 - e^{-x} = 0$ ;  $e^{-x} = 1$   $\rightarrow$   $-x = \ln(1) = 0$   $\rightarrow$   $x = 0$ 

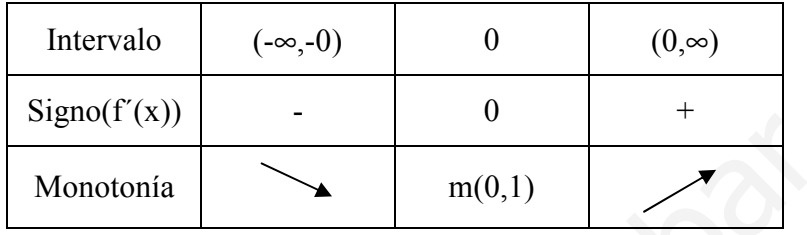

4) Curvatura y puntos de inflexión

 $f''(x) = e^{-x} \rightarrow f''(x) = 0$  no solución pues e<sup>x</sup> siempre positivo

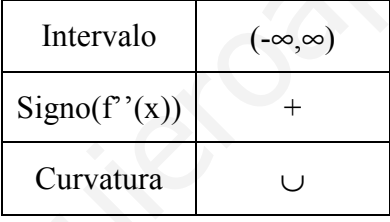

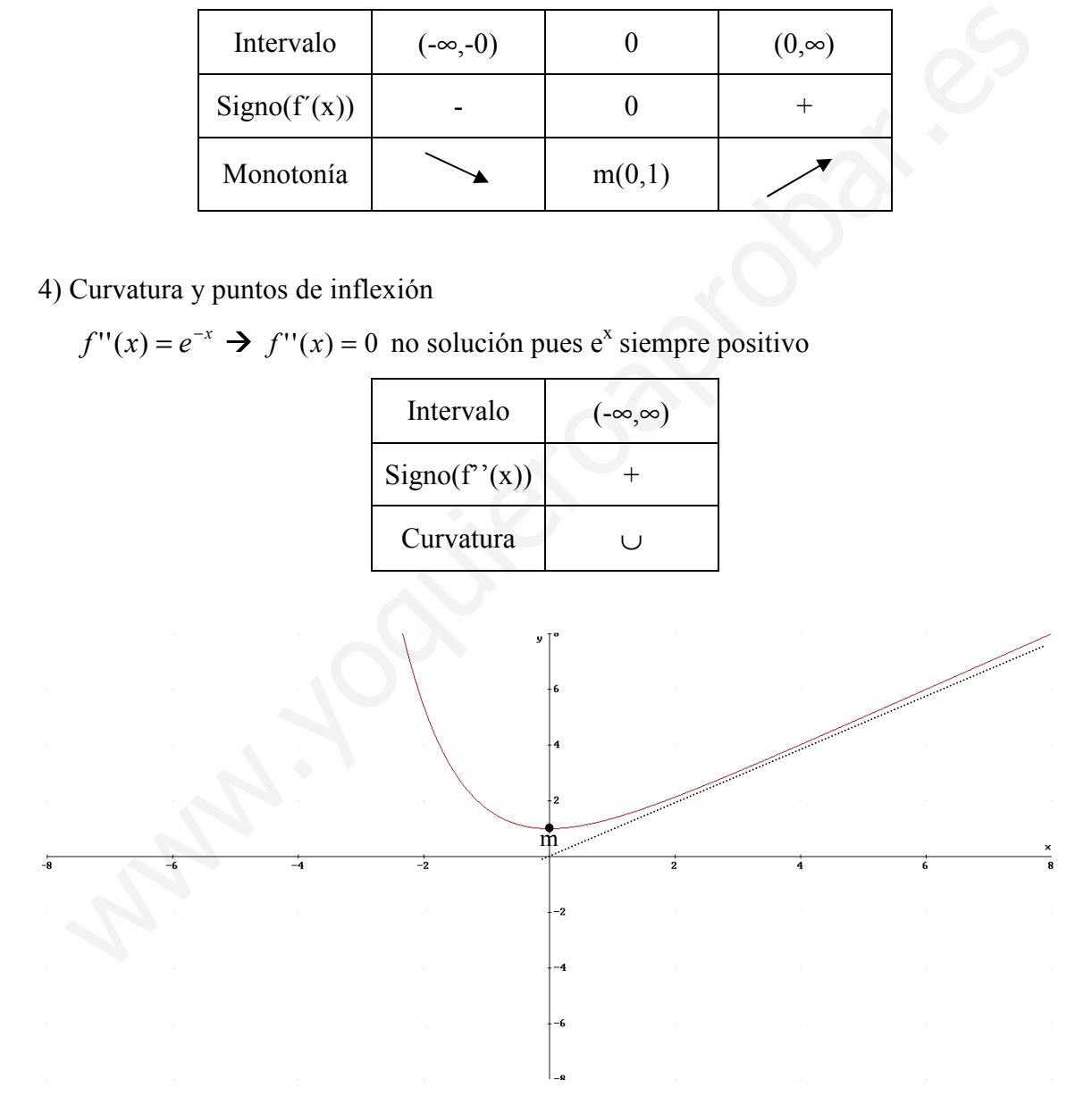

#### Junio 2005- Prueba B

**PR-2.-** Sea  $f(x)=e^{x}+ln(x)$ ,  $x \in (0,\infty)$ .a) Estúdiense los intervalos de crecimiento y decrecimiento de  $f y$  sus asíntotas. (1,5pto) b) Pruébese que  $f$  tiene un punto de inflexión en el intervalo  $\frac{1}{2}$  $\frac{1}{2}$ , 1 y esbócese la gráfica de *f*. (1,5 puntos)

- a) Veamos primero el Dominio, que es necesario para el resto de cálculos
	- 1) Dom(f(x))=(0,∞), el logaritmo sólo existe cuando el argumento es positivo.
	- 2) Monotonía : f´(x)= $e^{x}+1/x=0$   $\rightarrow e^{x}=1/x$ , que en el dominio no tiene solución pues para  $x>0$  el exponente es positivo y  $-1/x$  negativo. En el domino  $f'(x) > 0$ , y por tanto la función creciente en todos los puntos del dominio es decir en  $(0, \infty)$ .
	- 3) Asíntotas:
		- · Verticales en x=0 (se anula el logaritmo)

· Horizontales  $\lim_{x \to \infty} f(x) = \infty + \infty = \infty$ . No horizontales

• Oblicuas m= lim<sub>x→∞</sub> 
$$
\frac{f(x)}{x}
$$
 = lim<sub>x→∞</sub>  $\frac{e^x}{x} + \frac{\ln x}{x}$  = lim<sub>x→∞</sub>  $\frac{e^x}{1} + \frac{1/x}{1} = \infty + 0$ .

No oblicuas

- b) f<sup>''</sup>(x)=e<sup>x</sup>-1/x<sup>2</sup>. Veamos que en el intervalo [1/2,1] se anula f<sup>''</sup>(x), para eso aplicamos Bolzano a la función  $f''(x)$ :
	- $\cdot$  f''(x) es continua en [1/2,1], ya que 0 no pertenece a este intervalo

 $\cdot$  f''(1/2)<0; f''(1)>0

Luego al cumplir Bolzano existe un punto c∈(1/2,1) tal que f<sup> $\gamma$ </sup>(c)=0.

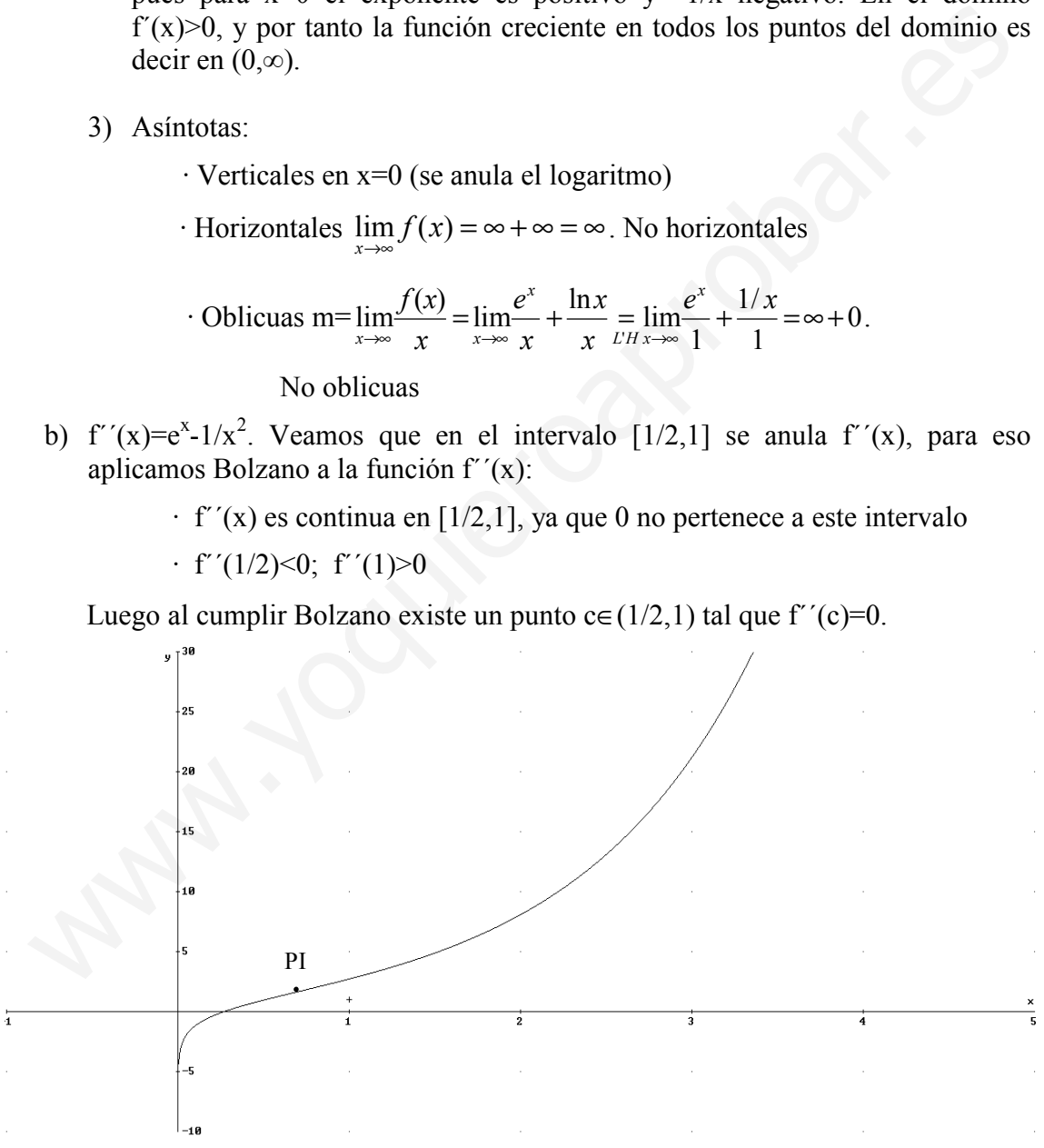

#### Junio 2008. Prueba A

**PR-2** Sea f(x)=ln(x)/x<sup>2</sup> siendo x∈(0,∞). Se pide

a) Calcular los intervalos de crecimiento y decrecimiento, los extremos relativos y las asíntotas. Esbozar la gráfica.

- 1) Dominio: nos lo da el problema: Dom(f(x))=(0,∞)
- 2) Asíntotas:
	- · Verticales: en x=0, pues se anula el denominador y el logaritmo.
	- · Horizontales  $\lim_{x \to 0} f(x) = \lim_{x \to 0} \frac{\ln(x)}{x} = \lim_{x \to 0} \frac{1}{x} = 0$ 2  $\lim_{x\to\infty}f(x) = \lim_{x\to\infty}\frac{\ln(x)}{x^2} = \frac{\infty}{\infty} = \lim_{x\to\infty}\frac{1/x}{2x} =$ ∞  $=\lim \frac{\ln(x)}{x} = \frac{\infty}{x}$  $\rightarrow \infty$   $(x \rightarrow \infty)$   $x \rightarrow \infty$   $x^2$   $\infty$   $\cup$   $\cup$   $x \rightarrow \infty$   $2x$ x x  $\lim_{x \to \infty} f(x) = \lim_{x \to \infty} \frac{\ln(x)}{x^2} = \frac{\infty}{\infty} \lim_{x \to \infty} \frac{1/x}{2x} = 0$  Asíntota y=0 (sólo si x  $\rightarrow \infty$ )
	- · Oblicuas: no al tener horizontales
- 3) Crecimiento y extremos relativos:

$$
f'(x) = \frac{1 - 2\ln(x)}{x^3} = 0 \implies \ln(x) = 1/2 \implies x = e^{1/2}
$$
  
Intervalo  
Signo(f'(x))  
Monotonia  

$$
f'(x) = \frac{1 - 2\ln(x)}{1/2} = 0 \implies \ln(x) = 1/2 \implies x = e^{1/2}
$$
  

$$
f'(x) = \frac{1 - 2\ln(x)}{1/2} = 0 \implies \ln(x) = 1/2 \implies x = e^{1/2}
$$

Luego f(x) crece en  $(e^{1/2}, \infty)$  y decrece en  $(0, e^{1/2})$ . En el punto  $M(e^{1/2}, \frac{1}{2})$  $\frac{1}{2e}$ ) hay un máximo relativo.

Veamos la gráfica:

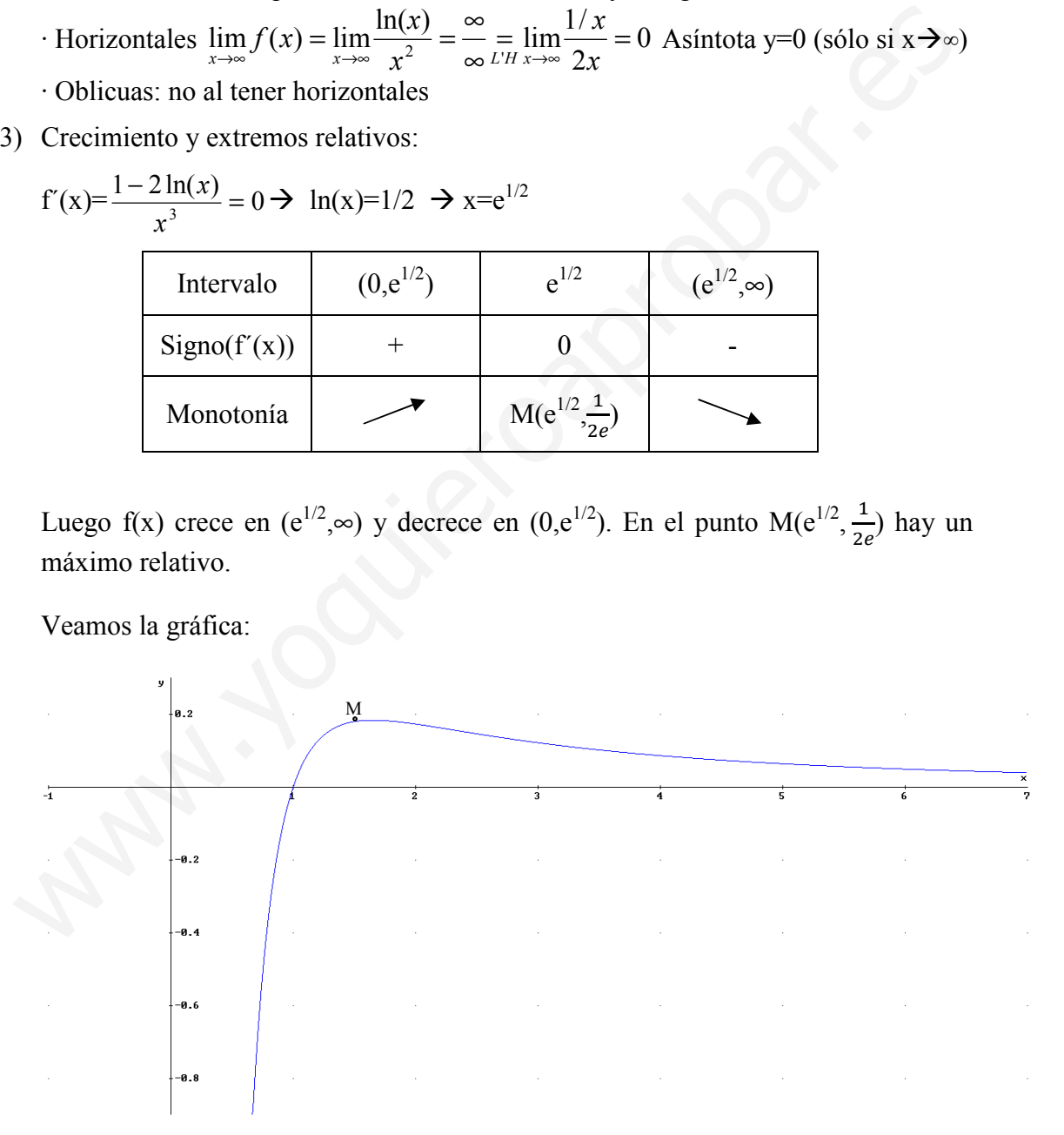

#### Septiembre 2008. Prueba B

**PR-2.-** Sea **f**  $(X) = 2 - X + \ln X$  con  $X \in (0, +\infty)$ . a) Determinar los intervalos de crecimiento y decrecimiento, los extremos relativos, los intervalos de concavidad y convexidad y las asíntotas de **f** . Esbozar la gráfica de **f**. b) Probar que existe un punto c∈(1/e<sup>2</sup>,1) tal que f (c) = 0.

a) Primero veamos el dominio:

1) Dominio: Dom $(f(x))=(0,\infty)$ 

2) Asíntotas:

- · Verticales: en x=0 (se anula el logaritmo)
- · Horizontales  $\lim_{x \to \infty} f(x) = \lim_{x \to \infty} 2 x + \ln(x) = 2 \infty + \infty = \infty$ . No tiene

$$
\text{Oblicua m} = \lim_{x \to \infty} \frac{f(x)}{x} = \lim_{x \to \infty} \frac{2 - x + \ln(x)}{x} = \frac{\infty}{\infty} \lim_{x \to \infty} \frac{-1 + \frac{1}{x}}{1} = -1
$$

$$
n = \lim_{x \to \infty} f(x) + x = \lim_{x \to \infty} 2 + \ln(x) = \infty
$$
. No oblicua

3) Extremos relativos:

 $f'(x)=-1+1/x=0 \rightarrow x=1$ .

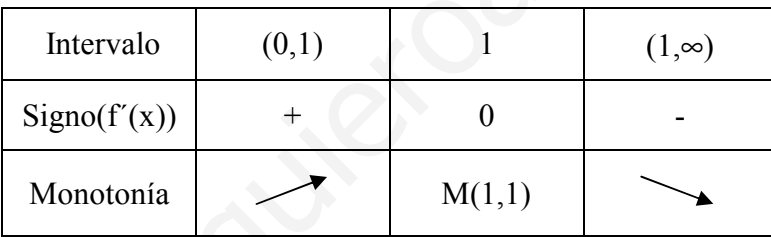

Crece en  $(0,1)$  y decrece en  $(1,\infty)$ . En el punto M $(1,1)$  hay un máximo relativo 4) Curvatura:

f´'(x)=-1/x<sup>2</sup>=0→Nunca se anula f´'(x)<0 luego siempre es cóncava hacia abajo ∩

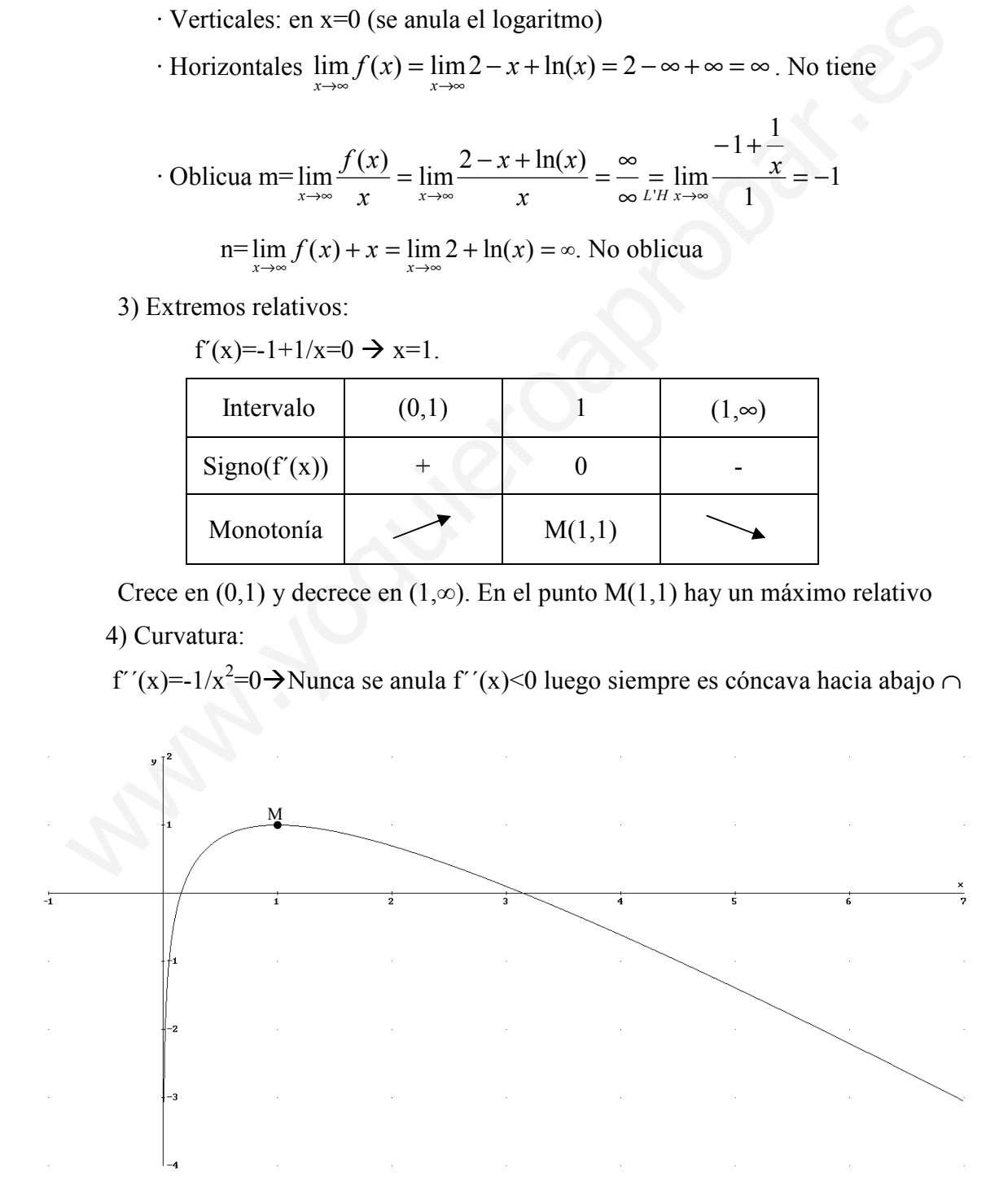

#### 2. Representación de funciones circulares.

No es normal que en la PAU haya funciones circulares, pero algún año si han salido. Por ejemplo en año2009 en septiembre (prueba B). Veamos los pasos a seguir con algún ejemplo, el del citado examen y otro:

#### PAU Septiembre 2009. Prueba B

**PR2.**  $f(x)=sen(x)+cos(x)$  en  $[0,2\pi]$ 

- Dom(f(x))=[0,2 $\pi$ ]
- No asíntotas
- No simetría (sen(x) es impar y  $cos(x)$  par):

 $f(-x)=sen(-x)+cos(-x)=-sen(x)+cos(x)\neq f(x)$  y  $-f(x)$ 

• Monotonía

 $f'(x)=cos(x)$ -sen $(x)=0 \Rightarrow cos(x)=sin(x) \Rightarrow cos(x)=\sqrt{1-cos^{2}(x)}$ . Elevamos al cuadrado, recordando que entonces hay que comprobar las soluciones.

 $\cos^2 x = 1 - \cos^2 x \implies \cos^2 x = 1/2 \implies \cos(x) = \pm \frac{\sqrt{2}}{2}$  $\frac{1}{2}$ . La comprobación se hace cuando se obtengan las soluciones de x (los ángulos)

$$
\cos(x) = \frac{\sqrt{2}}{2} = \begin{cases} 45^{\circ} = \frac{\pi}{4} \text{ rad} \\ 315^{\circ} = \frac{7\pi}{4} \text{ rad} \end{cases} \cos(x) = -\frac{\sqrt{2}}{2} = \begin{cases} 135^{\circ} = \frac{3\pi}{4} \text{ rad} \\ 225^{\circ} = \frac{5\pi}{4} \text{ rad} \end{cases}
$$

Comprobación de las soluciones:

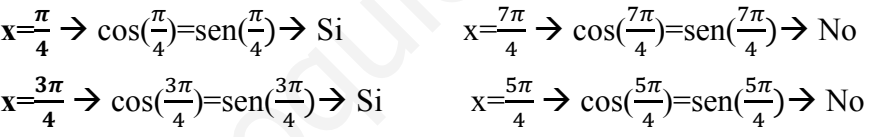

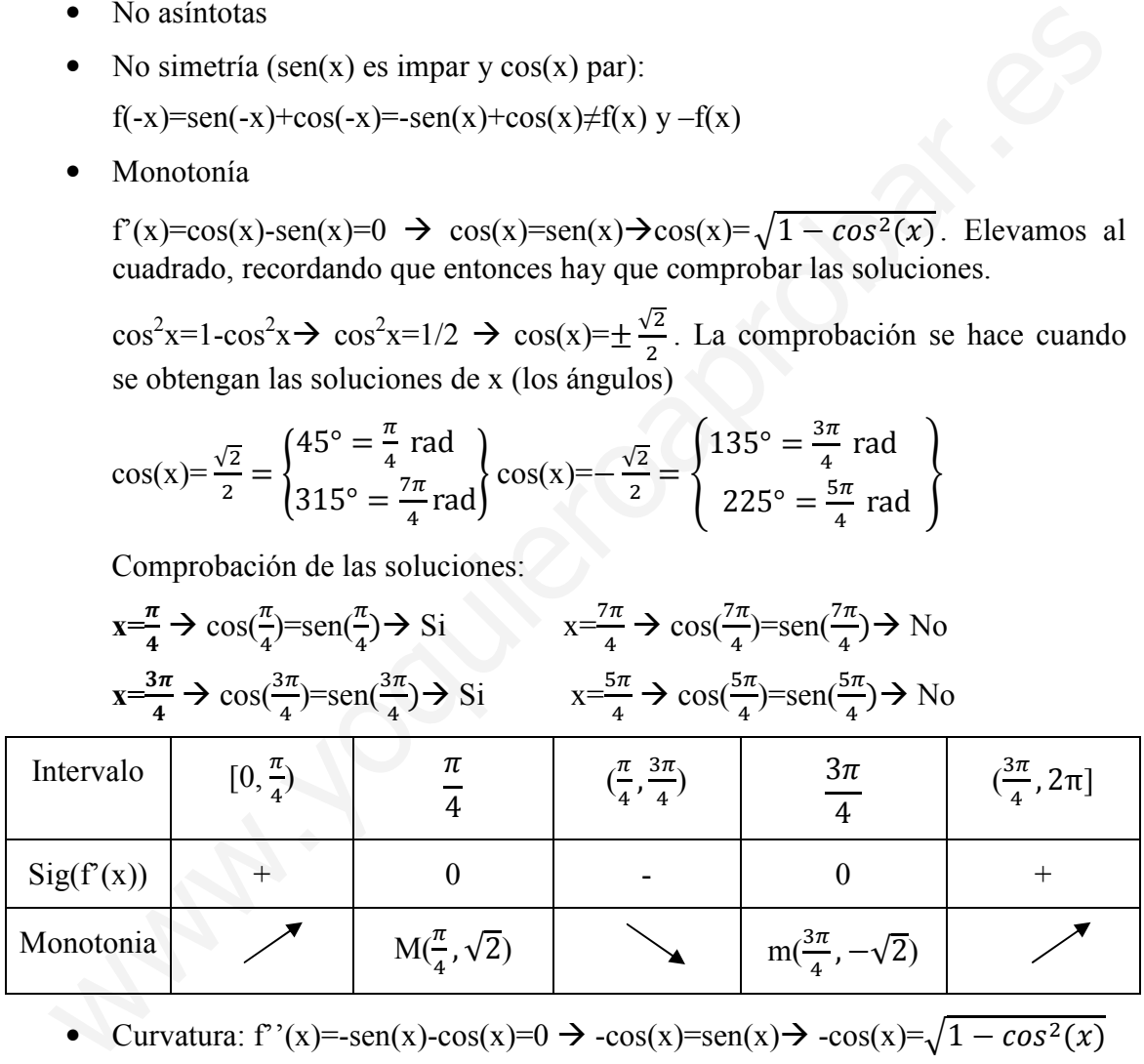

• Curvatura:  $f'(x) = -\text{sen}(x) - \text{cos}(x) = 0 \implies -\text{cos}(x) = \text{sen}(x) \implies -\text{cos}(x) = \sqrt{1 - \cos^2(x)}$ 

$$
\cos^{2}x = 1 - \cos^{2}x \rightarrow \cos^{2}x = 1/2 \rightarrow \cos(x) = \pm \frac{\sqrt{2}}{2}.
$$
  

$$
\cos(x) = \frac{\sqrt{2}}{2} = \begin{cases} 45^{\circ} = \frac{\pi}{4} \text{ rad} \\ 315^{\circ} = \frac{7\pi}{4} \text{ rad} \end{cases} \cos(x) = -\frac{\sqrt{2}}{2} = \begin{cases} 135^{\circ} = \frac{3\pi}{4} \text{ rad} \\ 225^{\circ} = \frac{5\pi}{4} \text{ rad} \end{cases}
$$

Comprobación de las soluciones (al elevar al cuadrado puede haber soluciones no válidas):

$$
x = \frac{\pi}{4} \to -\cos(\frac{\pi}{4}) = \text{sen}(\frac{\pi}{4}) \to \text{No} \qquad x = \frac{7\pi}{4} \to -\cos(\frac{7\pi}{4}) = \text{sen}(\frac{7\pi}{4}) \to \text{si}
$$

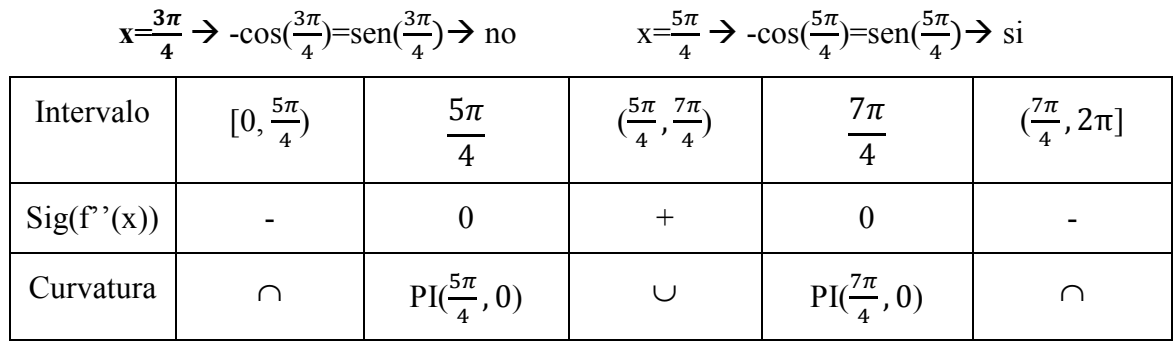

Para representar veamos los valores de algún punto representativo:

 $x=0 \rightarrow y=1$  $x=\pi/2 \rightarrow y=1$  $x=\pi \rightarrow y=-1$  $x=3\pi/2 \rightarrow y=-1$  $x=2\pi \rightarrow y=1$ 

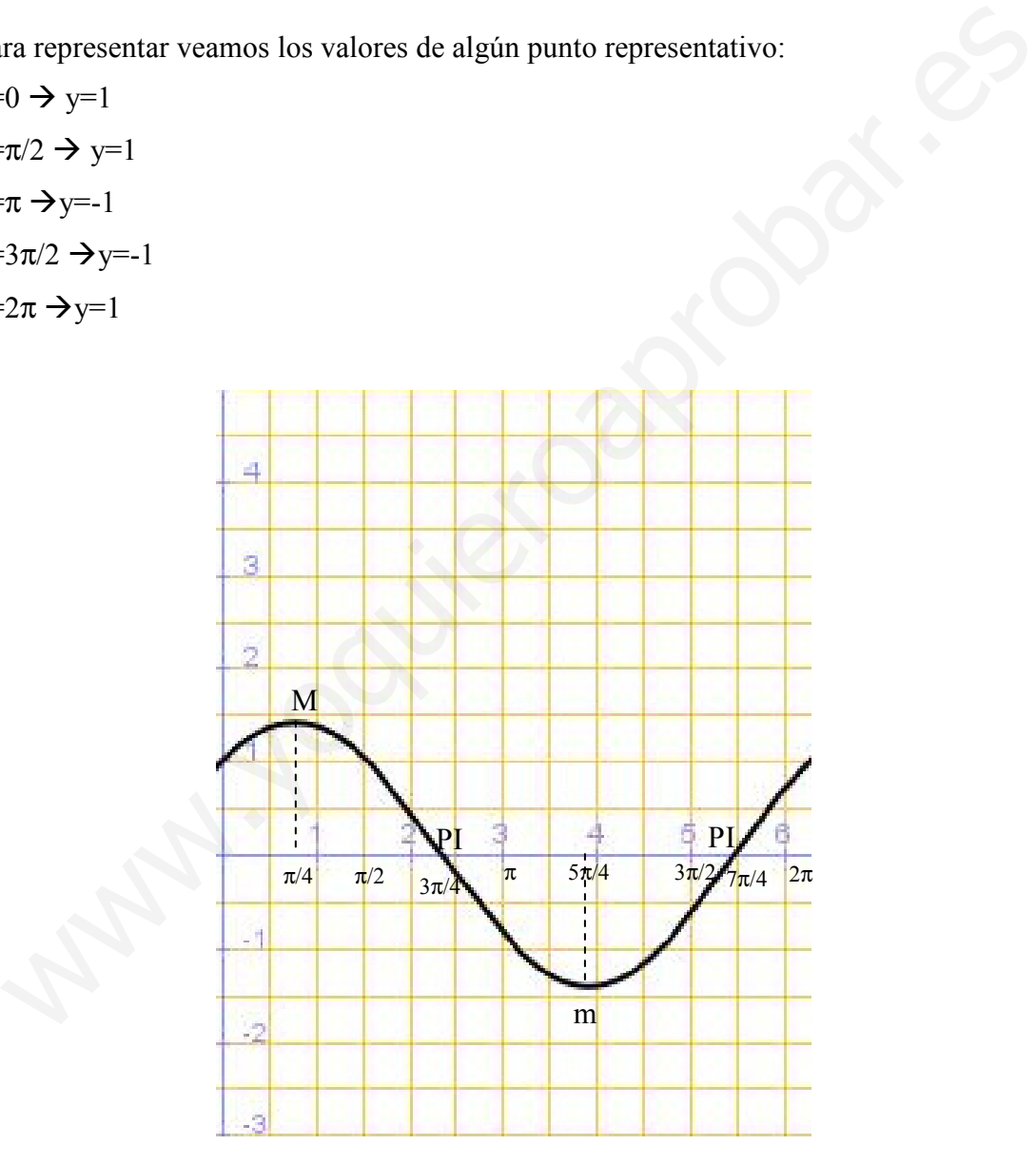

- 2)  $f(x)=cos(x)+cos(2x)$  en  $[0,2\pi]$ 
	- Dom(f(x))=[0,2 $\pi$ ]
	- No asíntotas
	- Simetría par  $(cos(x)$  es par):
		- f(-x)=cos(-x)+cos(-2x)=cos(x)+cos(2x)=f(x) Par
	- Monotonía

 $f'(x) = -\text{sen}(x) - 2\text{sen}(2x) = 0 \rightarrow (\text{angular doble}) \rightarrow -\text{sen}(x) - 4\text{sen}(x) \cdot \text{cos}(x) = 0 \rightarrow$ 

 $-sen(x)[1+4cos(x)]=0 \rightarrow$ 

sen(x)= 0 = 
$$
\begin{cases} 0^{\circ} = 0 \text{ rad} \\ 180^{\circ} = \pi \text{ rad} \end{cases}
$$

$$
\cos(x) = -\frac{1}{4} = \begin{cases} 104^{\circ} = 1.8 \text{ rad} \\ 256^{\circ} = 4.5 \text{ rad} \end{cases}
$$

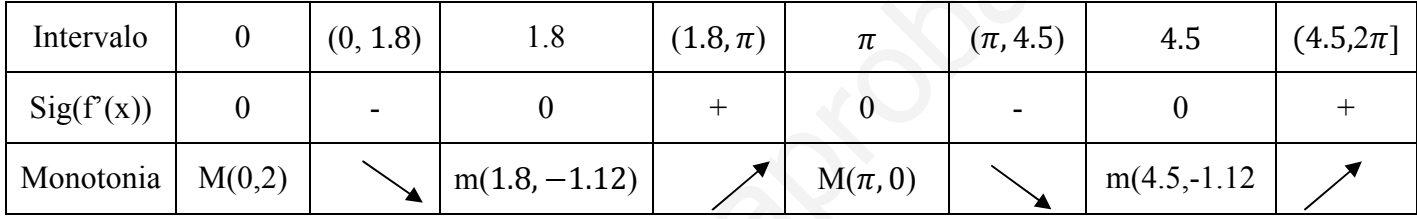

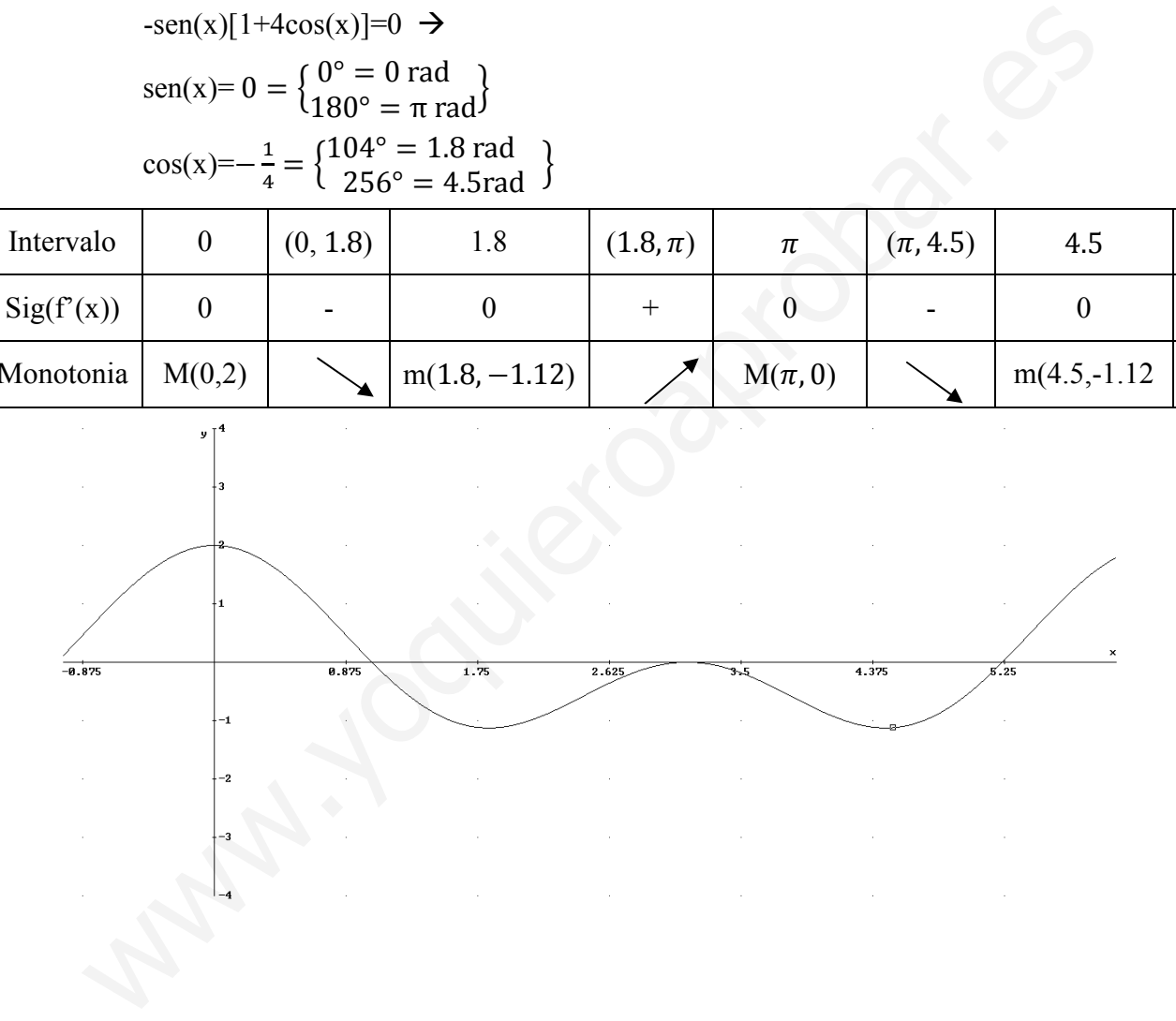

# Matemáticas II (preparación para la PAU) Tomo II (Integrales y Álgebra)

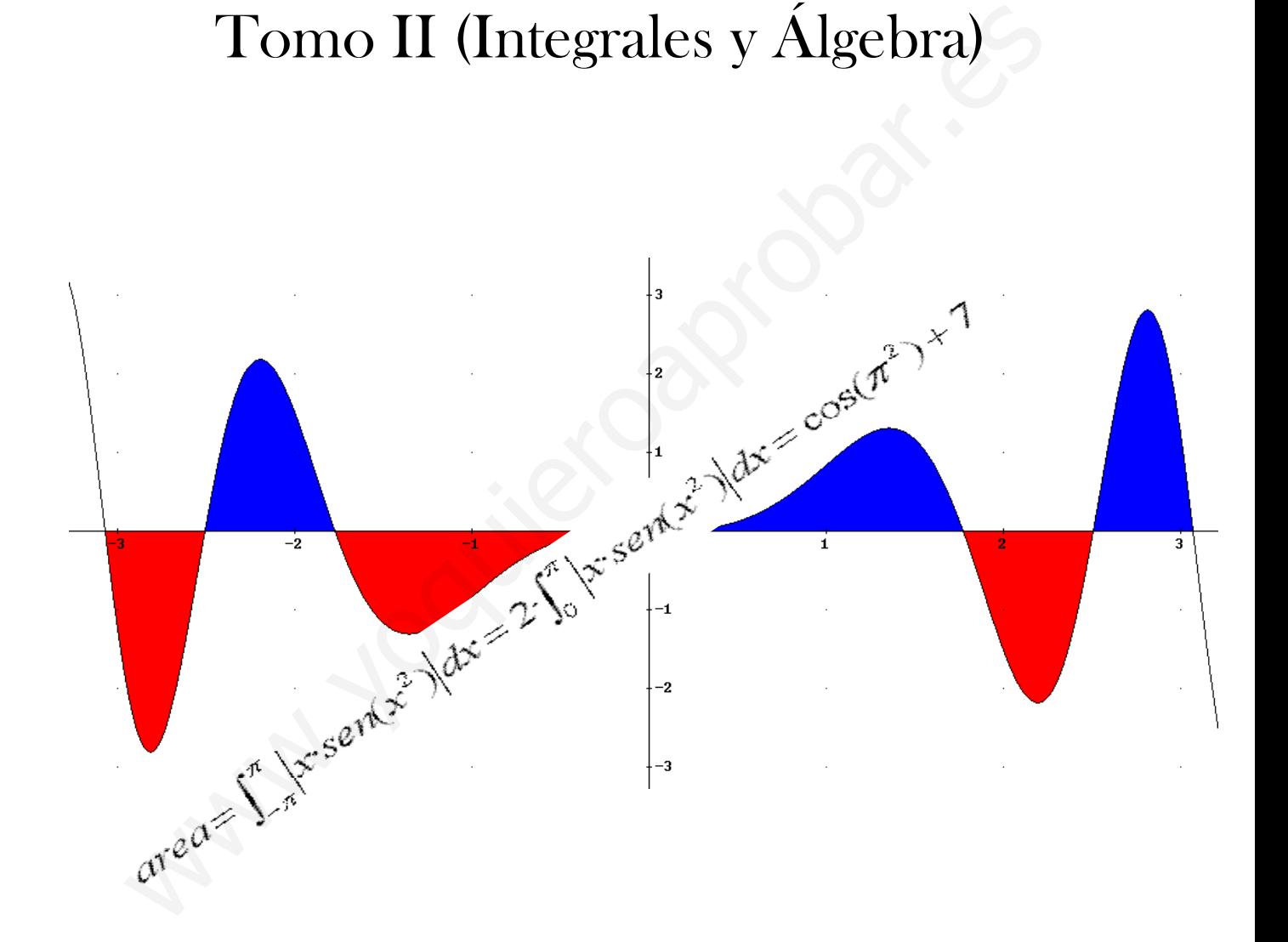

José Luis Lorente Aragón

A mi mujer, Ruth, y a mi hijo David.

Muchas gracias al corrector, el otro José L. Lorente

# ÍNDICE:

# BLOQUE I. ANÁLISIS

- Tema 1. Funciones reales. Definición y límites
- Tema 2. Funciones. Continuidad
- Tema 3. Funciones. Derivabilidad
- Tema 4. Aplicaciones de la derivada
- Tema 5. Representación de funciones
- Tema 6. Integrales indefinidas
- Tema 7. Integrales definidas. Áreas.

# BLOQUE II. ÁLGEBRA LINEAL **BLOQUE I. ANÁLIS**<br>
Tema 2. Funciones reales. Definición y límites<br>
Tema 2. Funciones. Continuidad<br>
Tema 3. Representación de funciones<br>
Tema 6. Integrales indefinidas<br>
Tema 6. Integrales indefinidas<br>
Tema 7. Integrales de

- Tema 8.Matrices
- Tema 9. Determinantes
- Tema 10. Sistemas de ecuaciones lineales.
- Tema 11.Espacios Vectoriales

## BLOQUE III. GEOMETRÍA

- Tema 12.Ecuaciones de recta y plano
- Tema 13. Producto escalar, vectorial y mixto. Aplicaciones

### **TEMA 6. INTEGRALES INDEFINIDAS**

- 1. Definición de Integral. Primitiva de una función.
- 2. Propiedades de las integrales.
- 3. Integrales inmediatas
- 4. Métodos de integración
	- 4.1.Obtención de integrales inmediatas
	- 4.2.Cambio de variable
	- 4.3.Por partes
	- 4.4.Funciones racionales
	- 4.5.Funciones trigonométricas. 4.3. Por partes<br>
	4.3. Por partes<br>
	4.4. Funciones racionales<br>
	4.5. Funciones trigonométricas.<br>
	4.7 M

## Contexto con la P.A.U.

En casi todos los exámenes de la PAU en una opción, e incluso a veces en las 2, tendremos que realizar una integral, bien sea indefinida o bien definida para calcular un área. La integración aparece como una cuestión de 1 punto o un apartado del problema de funciones.

 Para el cálculo de áreas y el de integrales definidas (que veremos en el siguiente tema) es necesario el cálculo antes de integrales indefinidas. Por lo general si nos piden calcular un área la integral a calcular será más sencilla que si nos piden calcular directamente la integral indefinida.

Por lo general al alumno la realización de integrales le resulta costosa al principio. Pero una vez que el alumno empiece a coger soltura y a realizar los ejercicios, comprenderá el método de integración a aplicar y no le resultará excesivamente complicado rectamente la integral indefinida.<br>
a vez que el alumno la realización de integrales le resulta costosa al principio. Per lo general al alumno empiece a coger soltura y a realizar los ejercicios, comprender método de integ

2 Apuntes de Matemáticas II para preparar el examen de la PAU

#### 1. Definición de integral. Primitiva de una función.

La integral es la operación contraria de la derivada. Así si  $f(x)=x^2+3x$  entonces  $g(x)=2x+3$  es su derivada; de igual forma la integral de  $g(x)$  es f(x).

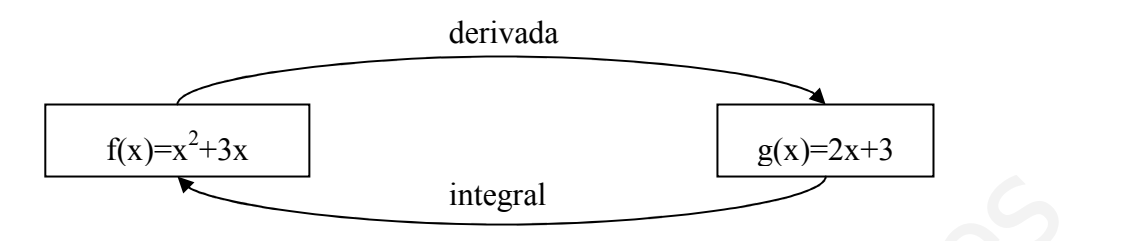

**Definición**: una función  $F(x)$  es una **primitiva** de otra función f dada, si la derivada de  $F(x)$  es  $f(x)$ :

F primitiva de  $f \leftarrow \rightarrow F'(x) = f(x)$ 

El proceso mediante el cual obtenemos una primitiva de una función f(x) se denomina integración.

Así como dada una función f(x) su función derivada es única, existen infinitas primitivas de una función. Todas las primitivas se diferencian por una constante. Así si  $F(x)$  es una primitiva de f(x) toda función de la forma  $G(x)=F(x)+K$  es también primitiva, ya que  $G'(x)=(F(x)+k)^{2}=F'(x)=f(x)$ . **Example:**<br> **Example:**<br> **Exam** 

**Definición:** la integral definida de una función f es el conjunto de todas las primitivas de f, y se representa por:

 $\int f(x)dx = F(x) + C$ 

donde  $F(x)$  es una primitiva de  $f(x)$  y C es una constante (constante de integración).

El símbolo integral ∫ siempre va acompañado del diferencial, dx, que nos indica sobre que variable se realiza la integral.

#### 2. Propiedades de la integral

Veamos las siguientes propiedades básicas para realizar las integrales:

• P1: la integral de un número real por una función es igual al número por la integral de la función, es decir las constantes se pueden sacar fuera de la integral:

$$
\int k \cdot f(x) dx = k \cdot \int f(x) dx
$$

• P.2: La integral de la suma o diferencia de dos funciones es igual a la suma o diferencia de las integrales de dichas funciones:

$$
\int (f(x) \pm g(x))dx = \int f(x)dx \pm \int g(x)dx
$$

#### 3. Integrales inmediatas

Al igual que las derivadas tenemos una tabla de integrales inmediatas, es fácil de estudiarlas ya que es la aplicación inversa a la derivada. En esta tabla además de las integrales inmediatas veremos la primitiva compuesta, donde en vez de x aparecerá f(x) y en vez de dx aparece f´(x)dx.

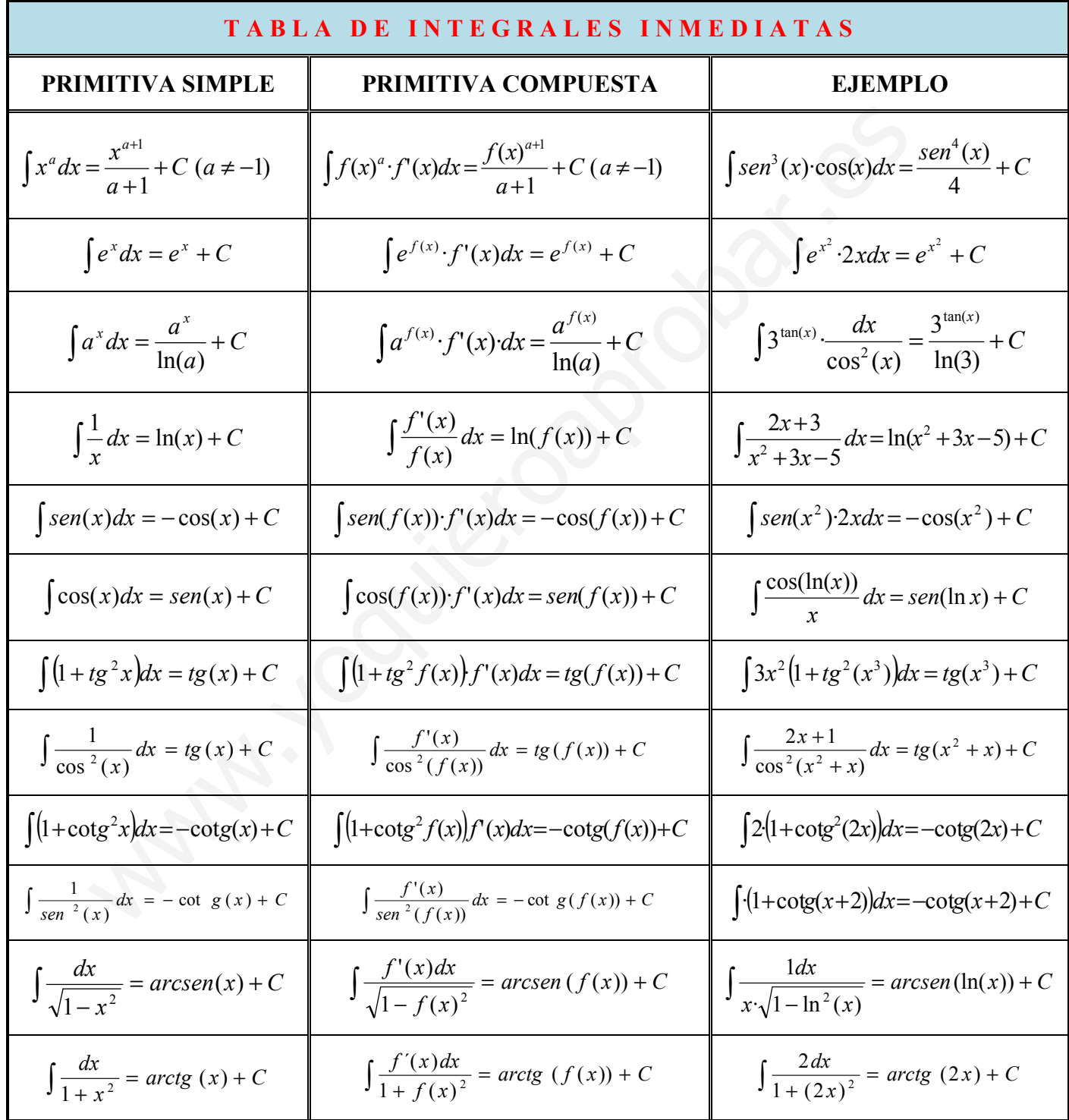

4 Apuntes de Matemáticas II para preparar el examen de la PAU

#### 4. Método de Integración

#### 4.1. Obtención de integrales inmediatas

El método consiste en desarrollar las funciones, introducir factores, o manipular las funciones aplicando las dos propiedades de las integrales vistos en el apartado 2 para obtener una integral inmediata fácilmente calculable:

Veamos algunos ejemplos:

(1) 
$$
\int (7 + 6x^{2} + 5x^{3})^{2} dx = \int (25x^{6} + 60x^{5} + 36x^{4} + 70x^{3} + 84x^{2} + 49) dx =
$$
  
\n
$$
= \frac{25}{7}x^{7} + 10x^{6} + \frac{36}{5}x^{5} + \frac{35}{2}x^{4} + 28x^{3} + 49x + C
$$
  
\n(2) 
$$
\int \operatorname{sen}(7x) dx = \frac{1}{7} \int 7 \cdot \operatorname{sen}(7x) dx = -\frac{1}{7} \cos(7x) + C
$$
  
\n(3) 
$$
\int \frac{6x^{2} - 3}{4x^{3} - 6x} dx = \frac{1}{2} \int \frac{12x^{2} - 6}{4x^{3} - 6x} dx = \frac{\ln(4x^{3} - 6x)}{2} + C
$$
  
\n(4) 
$$
\int 4\sqrt[3]{5x^{2}} dx = 4 \int \sqrt[3]{5} \cdot (x)^{2} dx = 4\sqrt[3]{5} \frac{x^{2/4}}{2/4} = 4\sqrt[3]{5} \frac{x^{2}}{2/3} = \frac{12}{5} \sqrt[3]{5x^{5}} + C
$$
  
\n(5) 
$$
\int \frac{1 + tg^{2} \sqrt{x}}{\sqrt{x}} dx = 2 \cdot \int \frac{1 + tg^{2} \sqrt{x}}{2 \cdot \sqrt{x}} dx = 2 \cdot tg(\sqrt{x}) + C
$$
  
\n(6) 
$$
\int tg(x) = \int \frac{\operatorname{sen}(x)}{\cos(x)} = -\int \frac{-\operatorname{sen}(x)}{\cos(x)} = -\ln(\cos(x) + C)
$$
  
\n(7) 
$$
\int (x^{2} + 1) \operatorname{sen}(x^{3} + 3x) dx = \frac{1}{3} \int (3x^{2} + 3) \operatorname{sen}(x^{3} + 3x) dx = -\frac{1}{3} \cos(x^{3} + 3x) + C
$$

$$
(2) \int \operatorname{sen}(7x)dx = \frac{1}{7} \int 7 \cdot \operatorname{sen}(7x)dx = -\frac{1}{7} \cos(7x) + C
$$

(3) 
$$
\int \frac{6x^2 - 3}{4x^3 - 6x} dx = \frac{1}{2} \int \frac{12x^2 - 6}{4x^3 - 6x} dx = \frac{\ln(4x^3 - 6x)}{2} + C
$$

$$
(4) \int 4\sqrt[3]{5x^2} dx = 4 \int \sqrt[3]{5} \cdot (x)^{\frac{3}{3}} dx = 4 \cdot \sqrt[3]{5} \frac{x^{\frac{3}{3}+1}}{\frac{3}{3}+1} = 4 \cdot \sqrt[3]{5} \frac{x^{\frac{5}{3}}}{\frac{5}{3}} = \frac{12}{5} \cdot \sqrt[3]{5 \cdot x^5} + C
$$

(5) 
$$
\int \frac{1 + t g^2 \sqrt{x}}{\sqrt{x}} dx = 2 \int \frac{1 + t g^2 \sqrt{x}}{2 \cdot \sqrt{x}} dx = 2 t g(\sqrt{x}) + C
$$

(6) 
$$
\int tg(x) = \int \frac{sen(x)}{cos(x)} = -\int \frac{-sen(x)}{cos(x)} = -\ln(cos(x) + C)
$$

(7) 
$$
\int (x^2 + 1)\operatorname{sen}(x^3 + 3x)dx = \frac{1}{3}\int (3x^2 + 3)\operatorname{sen}(x^3 + 3x)dx = -\frac{1}{3}\cdot\cos(x^3 + 3x) + C
$$

$$
(8) \int \frac{dx}{\sqrt{3-5x^2}} = \int \frac{dx}{\sqrt{3(1-\frac{5}{3}x^2)}} = \frac{1}{\sqrt{3}} \int \frac{dx}{\sqrt{(1-\frac{5}{3}x^2)}} = \frac{1}{\sqrt{3}} \int \frac{dx}{\sqrt{1-(\sqrt{5}/x^2)}} =
$$

$$
= \frac{1}{\sqrt{3}} \cdot \frac{1}{\sqrt{5/3}} \int \frac{\sqrt{5/3}}{\sqrt{1-(\sqrt{5/3}x^2)}} = \frac{1}{\sqrt{5}} \arcsin(\sqrt{5/3}x) + C = \frac{\sqrt{5}}{5} \arcsin(\sqrt{5/3}x) + C
$$

José Luis Lorente Aragón 5

$$
(9) \int \frac{dx}{2+3x^2} = \int \frac{dx}{2(1+\frac{3}{2}x^2)} = \frac{1}{2} \int \frac{dx}{1+\left(\sqrt{\frac{3}{2}}x\right)^2} = \frac{1}{2\sqrt{\frac{3}{2}}} \int \frac{\sqrt{\frac{3}{2}}dx}{1+\left(\sqrt{\frac{3}{2}}x\right)^2} = \frac{\sqrt{6}}{6} arctg(\sqrt{\frac{3}{2}}x) + C
$$

$$
(10)\int \frac{dx}{(x-3)^2} = \int (x-3)^{-2} dx = -(x-3)^{-1} = \frac{-1}{(x-3)} + C
$$

#### 4.2 Cambio de Variable

El método de cambio variable consiste en sustituir la variable x por una función g(t)  $(x=g(t))$ . De esta forma  $dx=g'(t)dt$ . Al realizar esta sustitución la función solo debe depender de t, y el objetivo es que la función obtenida sea más sencilla que la original. Una vez realizada la integral en t, se deshace el cambio de variable  $t=g^{-1}(x)$ .

En la práctica el cambio se utiliza cuando en la integral tenemos una función composición de f(x),  $H(f(x))$  y la derivada f'(x) (o una función proporcional a ésta) dividiendo. De esta forma con el cambio  $f(x)=t$ ,  $dx=dt/f'(x)$  tendremos la integral de H(t) que debería de ser más sencilla que la integral original si queremos que este método sea útil.

Este método nos permite resolver integrales semejantes a las calculadas en el apartado anterior, pero de forma más sistemática.

Veamos algunos ejemplos:

El método de cambio variable consiste en sustituir la variable x por una función g(t  
(x=g(t)). De esta forma d=g'(t)h. At realizar esta sustitución la función solo deb  
depender de t, y el objetivo es que la función obtenida sea más sencilla que la origina  
Una vez realizada la integral en t, se deshace el cambio de variable t=g<sup>-1</sup>(x).  
En la práctica el cambio se utiliza cuando en la integral tenemos una funció  
composición de f(x), H(f(x)) y la derivada f'(x) (o una función proporcional a ésta  
dividiendo. De esta forma con el cambio f(x)=t, dx=d(f'(x)) tendremos la integral d  
H(t) que debera de ser más sencilla que la integral original si queremos que est  
intéodo sea útil.  
Este método nos permite resolver integrales semejantes a las calculadas en el apartad  
anterior, pero de forma más sistemática.  
Veamos algunos *ejemplos:*  
(11) 
$$
\int \frac{1+tg^2\sqrt{x}}{\sqrt{x}} dx = \int \frac{1+tg(t^2)}{t} 2t dt = 2 \cdot \int (1+tg^2(t)) dt = 2t g(t) + C = 2t g(\sqrt{x}) + C
$$
  

$$
\int \frac{1+tg^2\sqrt{x}}{\sqrt{x}} dx = \int \frac{1+tg(t^2)}{t} 2t dt = 2\sqrt{x} dt = 2tdt
$$
  
(12) 
$$
\int (x^2 + 1) \text{sen}(x^3 + 3x) dx = \int (x^2 + 1) \text{sen}(t) \frac{dt}{3x^2 + 3} = \frac{1}{3} \int \text{sen}(t) dt =
$$

$$
= -\cos(t) + C = -\frac{1}{3}\cos(x^3 + 3x) + C
$$

$$
x^3+3x=1 \Rightarrow (3x^2+3)dx=dt \Rightarrow dx = \frac{dt}{3x^2+3}
$$
  
(13) 
$$
\int \frac{dx}{2+3x^2} = \int \frac{dx}{2(1+\frac{y}{2}x^2)} = \frac{1}{2} \int \frac{dx}{1+(\sqrt{\frac{y}{2}x})^2} = \frac{1}{2} \int \frac{\sqrt{y}}{1+(t)^2} = \frac{\sqrt{6}}{6} \int \frac{dt}{1+t^2} =
$$

$$
= \frac{\sqrt{6}}{6} arctg(t) + C = \frac{\sqrt{6}}{6} arctg(\sqrt{\frac{y}{2}x}) + C
$$

6 Apuntes de Matemáticas II para preparar el examen de la PAU

(14) 
$$
\int \frac{3dx}{x \ln(x)} = \int \frac{3xdt}{x \cdot t} = \int \frac{3dt}{t} = 3\ln(t) + C = 3\ln(\ln(x)) + C
$$
  

$$
\ln(x)=t \implies \frac{dx}{x} = dt \implies dx = xdt
$$

#### 4.3 Integral por Partes

El método de integral por partes se basa en la utilización de la siguiente igualdad:

$$
\int u \cdot dv = u \cdot v - \int v \cdot du
$$

Nota: regla nemotécnica "Un Día Vi Una Vaca Vestida De Uniforme"

En la práctica se utiliza cuando en una integral  $\int g(x) \cdot f(x) dx = \int u \cdot dv$ , donde la función  $f(x)dx=dv y g(x)=u$  se cumple:

- **a.** f(x) es fácil de integral para obtener así  $v = \int f(x)dx = F(x)$
- **b.** Al derivar g(x), obtenemos du=g'(x)dx cumpliéndose que la integral  $\int v du$  $\int F(x) \cdot g'(x) dx$  es más sencilla que la original.  $\int u \, dv = uv - \int v \, du$ <br>
Ma: regla nemotécnica "Un Día Vi Una Vaca Vestida De Uniforme"<br>
la práctica se utiliza cuando en una integral  $\int g(x) \cdot f(x) dx = \int u \, dv$ , donde la funció<br>
()dx=dv y g(x)=u se cumple:<br>
a. f(x) es fácil de int

Mediante este método se calculan los siguientes 4 tipos de integrales:

**Tipo 1:**  $\int P(x) \cdot e^{ax} dx$ , llamando u=P(x)=polinomio y dv=e<sup>ax</sup>dx se cumple los requisitos:

a. La integral a  $v = \int e^{ax} dx = \frac{e}{2}$  $=\int e^{ax} dx = \frac{e^{ax}}{a}$  es inmediata

b. du=P'(x) baja un grado el polinomio, con lo que  $\int P'(x)e^{ax}dx$  es más sencilla de calcular.

Deberemos realizar la integral por partes tantas veces como el grado de P(x) hasta que la última integral a realizar sea  $\int v \, du = \int ke^{ax} dx$  que también es inmediata

Ejemplo:

$$
(15)\int (x^2 + 3x) e^{-2x} dx =
$$
\n
$$
u=x^2+3x \rightarrow du=(2x+3)dx
$$
\n
$$
dv=e^{-2x}dx \rightarrow v=-\frac{e^{-2x}}{2}
$$
\n
$$
= -\frac{e^{-2x}}{2} \cdot (x^2+3x) + \frac{1}{2} \int (2x+3)e^{-2x} dx =
$$
\n
$$
u=2x+3 \rightarrow du=2dx
$$
\n
$$
dv=e^{-2x}dx \rightarrow v=-\frac{e^{-2x}}{2}
$$

$$
= -\frac{e^{-2x}}{2}(x^2+3x) + \frac{1}{2}\left(-\frac{e^{-2x}}{2}(2x+3) + \int e^{-2x}dx\right) = -\frac{e^{-2x}}{2}(x^2+3x) - \frac{e^{-2x}}{4}(2x+3) - \frac{e^{-2x}}{4} =
$$
  
=  $-\frac{e^{-2x}}{2}(x^2+4x+2)+C$   
(16)  $\int (x^2-4) \cdot e^{3x} dx = \frac{e^{3x}}{27}(9x^2-6x-34)+C$  (Hacer por el alumno)

<u>Tipo 2:</u>  $\int P(x)$ ·sen(ax)dx o  $\int P(x)$ ·cos(ax)dx, llamando u=P(x) y dv=sen(ax)·dx se cumple los requisitos:

27

a. La integral 
$$
v = \int \text{sen}(ax)dx = -\frac{\cos(ax)}{a}
$$
 o  $v = \int \cos(ax)dx = \frac{\text{sen}(ax)}{a}$  es inmediata

b. du=P'(x)dx baja un grado el polinomio, con lo que  $\int P'(x) \frac{gen(ax)}{a} dx$ a  $P'(x) \cdot \frac{sen(ax)}{max} dx$  o  $\int P'(x) \frac{\cos(ax)}{a} dx$ a  $P'(x) \cdot \frac{\cos(ax)}{ax} dx$  es más sencilla de calcular que la anterior.

Deberemos realizar la integral por partes tantas veces como el grado de P(x) hasta que la última integral a realizar sea  $\int v \, du = \int k \cdot \text{sen}(\alpha x) \, dx$  o  $\int k \cdot \text{cos}(\alpha x) \, dx$  que también es inmediata.

Ejemplo:

mple los requisitos:  
\na. La integral 
$$
v = \int \text{sen}(ax)dx = -\frac{\cos(ax)}{a}
$$
 o  $v = \int \cos(ax)dx = \frac{\text{sen}(ax)}{a}$  es immediata  
\nb. du= $P'(x)dx$  baja un grado el polinomio, con lo que  $\int P'(x) \frac{\text{sen}(ax)}{a}dx$  o  
\n $P'(x) \frac{\cos(ax)}{a}dx$  es más sencilla de calcular que la anterior.  
\nebermos realizar la integral por partes tantas veces como el grado de P(x) hasta que  
\núltima integral a realizar sea  $\int v \, du = \int k \cdot \text{sen}(ax)dx$  o  $\int k \cdot \cos(ax)dx$  que también es  
\nmediata.  
\n**íemplo:**  
\n(17)  $\int 2x \cdot \text{sen}(3x)dx =$   
\n $\boxed{u=2x \rightarrow du=2dx}$   
\n $\boxed{u=2x \rightarrow du=2dx}$   
\n $\boxed{dv=sen(3x) \rightarrow v=-\frac{\cos(3x)}{3}}$   
\n $= -\frac{2}{3}x \cos(3x) + \int \frac{2}{3} \cos(3x)dx = -\frac{2}{3}x \cos(3x) + \frac{2}{9} \text{sen}(3x) + C$   
\n(18)  $\int (x^2 + 4x) \cdot \cos(4x)dx = \cos(4x) \left(\frac{x}{8} + \frac{1}{4}\right) + \left(\frac{x^2}{4} + x - \frac{1}{32}\right) \text{sen}(4x)$  (hacer por  
\nalumno)  
\n**po 3:**  $\int e^{ax} \cdot \text{sen}(bx)dx$  o  $\int e^{ax} \cdot \cos(bx)$ , podemos llamar  $u = e^{ax}y \, dy = \text{sen}(bx)$ . En este

<u>Tipo 3:</u>  $\int e^{ax} \cdot \text{sen}(bx) dx$  o  $\int e^{ax} \cdot \text{cos}(bx)$ , podemos llamar u=e<sup>ax</sup> y dv=sen(bx). En este caso podemos llamar u y dv al revés. Se tiene que hacer dos veces la integración por partes, de forma que volvemos a obtener la integral inicial. Despejando la integral obtenemos el resultado de la misma. Se llama así vulgarmente "la pescadilla que se muerde la cola".

$$
(19) I = \int e^{-x} \cdot \text{sen}(2x) dx =
$$
\n
$$
u = e^{-x} \implies du = -e^{-x} dx
$$
\n
$$
dv = \text{sen}(2x) \implies v = -\frac{\cos(2x)}{2}
$$

<sup>8</sup> Apuntes de Matemáticas II para preparar el examen de la PAU

$$
= -\frac{\cos(2x)}{2}e^{-x} - \frac{1}{2}\int \cos(2x)e^{-x}dx =
$$
\n
$$
\left[\frac{u=e^{-x}}{2} + \frac{1}{2} \frac{u-e^{-x}dx}{2}\right]
$$
\n
$$
= -\frac{\cos(2x)}{2}e^{-x} - \frac{1}{2}\left[\frac{\sin(2x)e^{-x}}{2} + \int \frac{1}{2}e^{-x}\sin(2x)\right] =
$$
\n
$$
= -\frac{\cos(2x)}{2}e^{-x} - \frac{\sin(2x)e^{-x}}{4} - \frac{1}{4}\left[e^{-x}\sin(2x)\right]
$$
\n
$$
I = -\frac{\cos(2x)}{2}e^{-x} - \frac{\sin(2x)e^{-x}}{4} - \frac{1}{4}I \rightleftharpoons \frac{5}{4}I = -\frac{\cos(2x)}{2}e^{-x} - \frac{\sin(2x)e^{-x}}{4} \rightleftharpoons
$$
\n
$$
I = \int e^{-x}\sin(2x)dx = \frac{4}{5}\left(-\frac{\cos(2x)}{2}e^{-x} - \frac{\sin(2x)e^{-x}}{4}\right) = -e^{-x}\left(\frac{2\cos(2x)}{5} + \frac{\sin(2x)}{5}\right) + C
$$
\n(20) I =  $\int e^{-x}\cos(3x)dx = \frac{e^{x}}{10}\left(\cos(3x) + 3\sin(3x)\right)$  (hacer por el alumno)  
\nTipo 4:  $\int P(x) \ln(ax)dx$ , llamando dv = P(x) y u = ln(ax) se cumple los requisitos:  
\na. La integral v =  $\int P(x)dx$  es immediata (integral de un polinomio)  
\nb. du= $\frac{1}{x}dx$  con lo que eliminamos el logarithmo de la integral y tendremos qu  
\ncalcular la integrar de otro polinomio.  
\n*Ejemplo:*  
\n(21)  $\int (-x^{7} + 5x^{3} - 2x) \ln(3x) =$   
\n
$$
u = \ln(3x) \rightarrow \frac{du}{dx} = \frac{1}{x}dx
$$
\n
$$
dv = (-x^{7} + 5x^{3} - 2x) \rightarrow y = (-\frac{x^{8}}{8} + \frac{5x^{4}}{4} - x^{2})
$$

<u>Tipo 4:</u>  $\int P(x) \cdot \ln(ax) dx$ , llamando dv=P(x) y u=ln(ax) se cumple los requisitos:

a. La integral  $v = \int P(x)dx$  es inmediata (integral de un polinomio)

b.  $du=-dx$ x  $\frac{1}{x}$  con lo que eliminamos el logaritmo de la integral y tendremos que calcular la integrar de otro polinomio.

#### Ejemplo:

$$
(21) \int (-x^{7} + 5x^{3} - 2x) \ln(3x) =
$$
\n
$$
u = \ln(3x) \qquad \Rightarrow \qquad du = \frac{1}{x} dx
$$
\n
$$
dv = (-x^{7} + 5x^{3} - 2x) \qquad \Rightarrow \qquad v = (-\frac{x^{8}}{8} + \frac{5x^{4}}{4} - x^{2})
$$
\n
$$
= (-\frac{x^{8}}{8} + \frac{5x^{4}}{4} - x^{2}) \ln(3x) - \int (-\frac{x^{8}}{8} + \frac{5x^{4}}{4} - x^{2}) \frac{1}{x} dx = (-\frac{x^{8}}{8} + \frac{5x^{4}}{4} - x^{2}) \ln(3x) - \int (-\frac{x^{7}}{8} + \frac{5x^{3}}{4} - x) dx = (-\frac{x^{8}}{8} + \frac{5x^{4}}{4} - x^{2}) \ln(3x) + \frac{x^{8}}{64} - \frac{5x^{4}}{16} + \frac{x^{2}}{2} + c
$$
\n
$$
(22) \int (2x^{3} + 5x^{2} - 2) \ln(x) = \ln(x) \left( \frac{x^{4}}{2} + \frac{5x^{3}}{3} - 2x \right) + \frac{9x^{4} + 40x^{3} - 144x}{72} + C \text{ (hacer)}
$$
\n
$$
\text{and always}
$$

por el alumno)
### 4.4 Integrales racionales

El método de integrales racionales consiste en descomponer una fracción polinómica en fracciones simples cuyas integrales son o logaritmos neperianos o arcotangentes. Las integrales que deseamos resolver son del tipo:

$$
I = \int \frac{P(x)}{Q(x)} dx
$$

Anexo: vamos a resolver primero las integrales que aparecerán en las integrales racionales:

1) 
$$
\int \frac{A}{x-a} dx = A \cdot \ln(x-a)
$$
  
\nEjemplo: 
$$
\int \frac{5}{x-2} dx = 5 \cdot \ln(x-2)
$$
  
\n2) 
$$
\int \frac{A}{(x-a)^n} dx = \int A \cdot (x-a)^{-n} dx = \frac{A \cdot (x-a)^{-(n-1)}}{-n+1} = \frac{A}{(-n+1) \cdot (x-a)^{n-1}}
$$
  
\nEjemplo: 
$$
\int \frac{3}{(x-4)^3} dx = \int 3 \cdot (x-4)^{-3} = \frac{3(x-4)^{-2}}{-2} = -\frac{3}{2(x-4)^2}
$$

3)  $\int \frac{mx + h}{x^2 + bx + c} dx =$  $+ bx +$ + dx  $x^2 + bx + c$  $mx + n$  $\frac{mx+n}{2+bx+a}dx = (\text{con } x^2 + bx + c \text{ sin raises reales}) = \text{arcotangent}e + \text{logarimo},$ veamos con un ejemplo

Ejemplo:

1) 
$$
\int \frac{A}{x-a} dx = A \cdot \ln(x - a)
$$
  
\nEjemplo:  $\int \frac{5}{x-2} dx = 5 \cdot \ln(x - 2)$   
\n2)  $\int \frac{A}{(x-a)^n} dx = \int A \cdot (x-a)^{-n} dx = \frac{A \cdot (x-a)^{-(n-1)}}{-n+1} = \frac{A}{(-n+1) \cdot (x-a)^{n-1}}$   
\nEjemplo:  $\int \frac{3}{(x-4)^3} dx = \int 3 \cdot (x-4)^{-3} = \frac{3(x-4)^{-2}}{-2} = -\frac{3}{2(x-4)^2}$   
\n3)  $\int \frac{mx+n}{x^2 + bx + c} dx = (\text{con } x^2 + b x + c \text{ sin } \text{ raíces reales}) = \text{arcotangente} + \text{ logarithm,}$   
\nvemos con un ejemplo  
\nEjemplo:  
\n $I = \int \frac{2x+3}{x^2 + 4x + 8} dx = (buscamos la derivada en el numerador) = \int \frac{2x+4-1}{x^2 + 4x + 8} =$   
\n $= \int \frac{2x+4}{x^2 + 4x + 8} dx - \int \frac{1}{\frac{x^2 + 4x + 8}{x_2}} dx = \ln(x^2 + 4x + 8) + I_2$   
\n $I_2 = \int \frac{1}{x^2 + 4x + 8} dx - \int \frac{1}{(x+2)^2 + 4} dx = \frac{1}{4} \int \frac{dx}{1 + (\frac{x+2}{2})^2} =$   
\n $= \frac{1}{4} \cdot 2 \int \frac{\frac{1}{2} dx}{1 + (\frac{x+2}{2})^2} = \frac{1}{2} \arctg(\frac{x+2}{2})$   
\n $I = \ln(x^2 + 4x + 8) + \frac{1}{2} \arctg(\frac{x+2}{2}) + c$ 

Caso 1: grado(P(x))≥grado(Q(x))  $\rightarrow$  hacemos la división de forma que tendremos que integral el cociente (que es un polinomio) y obtenemos otra función racional pero donde ahora grado del numerador menor que el del denominador y por tanto estamos en el caso 2.

#### Ejemplo:

$$
(23) \ \ I = \int \frac{x^3 + 3x^2 - 4}{x^3 + 3x^2 + 2x} dx
$$
\n
$$
\begin{array}{|l|}\n\hline\nx^3 + 3x^2 - 4 \overline{\smash{\big)}\ x^3 + 3x^2 + 2x} \\
\hline\n-\underline{-x^3 - 3x^2 - 2x} & 1 \\
\hline\n\end{array}
$$
\n
$$
\begin{array}{|l|}\n\hline\n\end{array}
$$
\n
$$
\frac{x^3 + 3x^2 - 4}{-2x - 4} = \frac{1 \cdot (x^3 + 3x^2 + 2x) - 2x - 4}{x^3 + 3x^2 + 2x} = 1 - \frac{2x + 4}{x^3 + 3x^2 + 2x}
$$
\n
$$
I = \int 1 dx + \int \frac{-2x - 4}{x^3 + 3x^2 + 2x} dx = x + \int \frac{-2x - 4}{x^3 + 3x^2 + 2x} dx
$$

$$
\frac{-x^3 - 3x^2 - 2x}{-2x - 4}
$$
\n
$$
\frac{-x^3 - 3x^2 - 2x}{x^3 + 3x^2 - 4} = \frac{1(x^3 + 3x^2 + 2x) - 2x - 4}{x^3 + 3x^2 + 2x} = 1 - \frac{2x + 4}{x^3 + 3x^2 + 2x}
$$
\n
$$
I = \int 1 dx + \int \frac{-2x - 4}{x^3 + 3x^2 + 2x} dx = x + \int \frac{-2x - 4}{x^3 + 3x^2 + 2x} dx
$$
\n
$$
(24) I = \int \frac{x^4 + 3x^2 - 2x + 5}{x^3 + 3x^2 - 2x + 5} dx
$$
\n
$$
\frac{x^4 + 3x^2 - 2x + 5}{x^3 + 4x^2 - 3x + 5} = \frac{-x^3 + x^2 + x}{x^3 + 4x^2 - 3x + 5}
$$
\n
$$
\frac{-x^3 + x^2 + x}{x^3 - x^2 - x + 4}
$$
\n
$$
\frac{x^4 + 3x^2 - 2x + 5}{x^3 - x^2 - x + 1} = x + 1 + \frac{5x^2 - 2x + 4}{x^3 - x^2 - x + 1}
$$
\n
$$
I = \int (x + 1) dx + \int \frac{5x^2 - 2x + 4}{x^3 - x^2 - x + 1} dx = \frac{x^2}{2} + x + \int \frac{5x^2 - 2x + 4}{x^3 - x^2 - x + 1} dx
$$

#### Caso 2: grado( $P(x)$ )<grado( $Q(x)$ ). Distinguimos entre 3 casos:

a) El denominador se puede descomponer por producto de factores simples distintos:  $Q(x)=(x-a_1)\cdot(x-a_2)\cdot...\cdot(x-a_n)$ 

$$
\int \frac{P(x)}{Q(x)} dx = \int \frac{P(x)}{(x-a_1)\cdot(x-a_2)...(x-a_n)} dx = \int \left(\frac{A_1}{x-a_1} + \frac{A_2}{x-a_2} + ... + \frac{A_n}{x-a_n}\right) dx
$$

Ejemplo: continuamos las integral (23) del ejemplo anterior:

$$
(25) I = \int \frac{-2x-4}{x^3 + 3x^2 + 2x} dx
$$
\n
$$
\int \frac{-2x-4}{x^3 + 3x^2 + 2x} = \frac{-2x-4}{x(x+2)(x+1)} = \frac{A}{x} + \frac{B}{(x+2)} + \frac{C}{(x+1)}
$$
\nCalculate the A, B, C:\n
$$
\frac{-2x-4}{x(x+2)(x+1)} = \frac{A(x+2)(x+1) + Bx(x+1) + Cx(x+2)}{x(x+2)(x+1)} \implies
$$
\n
$$
A(x+2)(x+1) + Bx(x+1) + Cx(x+2) = -2x-4
$$
\n
$$
= \text{ si } x=0: 2\text{A}=-4 \implies \text{A}=-2
$$
\n
$$
= \text{ si } x=-1: -C=-2 \implies C=2
$$
\n
$$
I = \int \frac{-2x-4}{x^3 + 3x^2 + 2x} dx = -2 \int \frac{dx}{x} + 2 \int \frac{dx}{x+1} = -2 \ln(x) + 2 \ln(x+1) + C = 2 \ln(\frac{x+1}{x}) + C
$$
\n
$$
(26) I = \int \frac{x+3}{x^2 - 4x + 3} dx = 3 \cdot \ln(x-3) - 2 \ln(x-1) + C \text{ (hacer por el alumno)}
$$
\n
$$
b) El denomindor se puede descomponer por producto de factors, alguno de ellos n\nsimple:  $Q(x)=(x-a_1)^{m_1}(x-a_2)...(x-a_n)$
$$
\n
$$
\int \frac{f(x)}{Q(x)} dx = \int \frac{P(x)}{(x-a_1)^{n_1} \cdot (x-a_2)...(x-a_n)} dx = \int \left(\frac{A_1^1}{x-a_1} + \frac{A_1^2}{(x-a_1)^2} + ... + \frac{A_1^{n_1}}{(x-a_1)^{n_1}} + \frac{A_2}{x-a_2} + ...
$$
\n
$$
Ejennpto:
$$
\n
$$
(27) I = \int \frac{3x^2 - 5x}{x^3 + x^2 - 5x + 3} dx
$$
\n
$$
\frac{3x^2 - 5x}{x^3 + x^2 - 5x + 3} = \frac{3x^
$$

(26) I=
$$
\int \frac{x+3}{x^2-4x+3} dx
$$
 = 3·ln(x-3) - 2ln(x-1) + C (hacer por el alumno)

b) El denominador se puede descomponer por producto de factores, alguno de ellos no simple:  $Q(x)=(x-a_1)^{n!} (x-a_2) \dots (x-a_n)$ 

$$
\int \frac{P(x)}{Q(x)} dx = \int \frac{P(x)}{(x-a_1)^{n_1} \cdot (x-a_2)...(x-a_n)} dx = \int \left(\frac{A_1^1}{x-a_1} + \frac{A_1^2}{(x-a_1)^2} + ... + \frac{A_1^{n_1}}{(x-a_1)^{n_1}} + \frac{A_2}{x-a_2} + ... + \frac{A_n}{x-a_n}\right) dx
$$

Ejemplo:

$$
(27) \ I = \int \frac{3x^2 - 5x}{x^3 + x^2 - 5x + 3} dx
$$
  

$$
\frac{3x^2 - 5x}{x^3 + x^2 - 5x + 3} = \frac{3x^2 - 5x}{(x - 1)^2 (x + 3)} = \frac{A}{x - 1} + \frac{B}{(x - 1)^2} + \frac{C}{x + 3}
$$
  

$$
\frac{3x^2 - 5x}{(x - 1)^2 (x + 3)} = \frac{A(x - 1)(x + 3) + B(x + 3) + C(x - 1)^2}{(x - 1)^2 (x + 3)}
$$
  

$$
3x^2 - 5x = A(x - 1)(x + 3) + B(x + 3) + C(x - 1)^2
$$
  

$$
3x^2 - 5x = A(x - 1)(x + 3) + B(x + 3) + C(x - 1)^2
$$
  

$$
3x^2 - 5x = A(x - 1)(x + 3) + B(x + 3) + C(x - 1)^2
$$
  

$$
3x^2 - 5x = A(x - 1)(x + 3) + B(x + 3) + C(x - 1)^2
$$
  

$$
3x^2 - 5x = A(x - 1)(x + 3) + B(x + 3) + C(x - 1)^2
$$
  

$$
3x^2 - 5x = A(x - 1)(x + 3) + B(x + 3) + C(x - 1)^2
$$
  

$$
3x^2 - 5x = A(x - 1)(x + 3) + B(x + 3) + C(x - 1)^2
$$
  

$$
3x^2 - 5x = A(x - 1)(x + 3) + B(x + 3) + C(x - 1)^2
$$
  

$$
3x^2 - 5x = A(x - 1)(x + 3) + B(x + 3) + C(x - 1)^2
$$
  

$$
3x^2 - 5x = A(x - 1)(x + 3) + B(x + 3) + C(x - 1)^2
$$
  

$$
3x^2 - 5x = A(x - 1)(x + 3) + B(x + 3) + C(x - 1)^2
$$
  

$$
3x = -3: 16C = 42 \implies C = 21/8
$$
  

$$
3x = 0: 0 = -
$$

12 Apuntes de Matemáticas II para preparar el examen de la PAU

$$
I = \frac{3}{8} \int \frac{dx}{x-1} - \frac{1}{2} \int \frac{dx}{(x-1)^2} + \frac{21}{8} \int \frac{dx}{x+3} = \frac{3}{8} \ln(x-1) + \frac{1}{2(x-1)} + \frac{21}{8} \ln(x+3) + C
$$

$$
(28) I = \int \frac{3x-5}{x(x+2)^2} dx = \frac{5}{4} \ln(x+2) - \frac{5}{4} \ln(x) - \frac{11}{2(x+2)} + C
$$
 (hacer por el alumno)

c) El denominador se puede descomponer por producto de factores, alguno de ellos es un factor de segundo grado:  $Q(x)=(x-a_1)\cdot(x-a_2)\cdot ... \cdot (x^2+bx+c)$ 

$$
\int \frac{P(x)}{Q(x)} dx = \int \frac{P(x)}{(x-a_1)\cdot(x-a_2)...(x^2+bx+c)} dx = \int \left(\frac{A_1}{x-a_1} + \frac{A_2}{(x-a_2)} + ... + \frac{Cx+D}{x^2+bx+c}\right) dx
$$

Ejemplo:

$$
\int \frac{P(x)}{Q(x)} dx = \int \frac{P(x)}{(x-a_1)(x-a_2)...(x^2+bx+c)} dx = \int \left(\frac{A_1}{x-a_1} + \frac{A_2}{(x-a_2)} + ... + \frac{Cx+D}{x^2+bx+c}\right) d\theta
$$
  
\n
$$
Ejemplo:
$$
  
\n(29) 
$$
\int \frac{3x-5}{x(x^2+2x+5)} dx = \int \left(\frac{A}{x} + \frac{Cx+D}{(x^2+2x+5)}\right) dx
$$
  
\n
$$
\frac{3x-5}{x(x^2+2x+5)} = \left(\frac{A}{x} + \frac{Cx+D}{(x^2+2x+5)}\right) \Rightarrow \frac{3x-5}{x(x^2+2x+5)} = \left(\frac{A(x^2+2x+5)+x(Cx+D)}{x(x^2+2x+5)}\right)
$$
  
\n
$$
3x-5=A(x^2+2x+5)+x(Cx+D)
$$
  
\n
$$
= \text{si } x=1: -2=8A+C+D \Rightarrow 6=C+D
$$
  
\n
$$
= \text{si } x=1: -8=4A+C-D \Rightarrow -4=C-D
$$
  
\nResolviendo el sistema C=1, D=5  
\n
$$
I=\int \frac{3x-5}{x(x^2+2x+5)} dx = \int \left(-\frac{1}{x} + \frac{x+5}{(x^2+2x+5)}\right) dx = -\ln(x) + \int \frac{x+5}{(x^2+2x+5)} dx
$$
  
\n
$$
\int \frac{x+5}{(x^2+2x+5)} dx = \frac{1}{2} \int \frac{2x+10}{(x^2+2x+5)} dx = \frac{1}{2} \int \frac{2x+2}{(x^2+2x+5)} dx + \frac{1}{2} \int \frac{8}{(x^2+2x+5)} dx =
$$
  
\n
$$
= \frac{1}{2} \ln(x^2+2x+5) + \int \frac{4}{(x+1)^2+4} dx = \frac{1}{2} \ln(x^2+2x+5) + 2arctg\left(\frac{x+1}{2}\right)^2 + 1
$$
  
\n
$$
I=-\ln(x) + \frac{1}{2} \ln(x^2+2x+5) + 2arctg\left
$$

$$
(30) \int \frac{x+3}{(x-1)(x^2+x+3)} dx = \frac{4}{5} \ln(x-1) - \frac{2}{5} \ln(x^2+x+3) - \frac{2\sqrt{11}arctg(\frac{2x+1}{\sqrt{11}})}{55} + C
$$
\n
$$
\frac{x+3}{(x-1)(x^2+x+3)} = \frac{A}{(x-1)} + \frac{Bx+C}{x^2+x+3} \Rightarrow x+3=A(x^2+x+3)+(Bx+C)(x-1)
$$
\n
$$
x=1 \Rightarrow 4=5A \qquad A=4/5
$$
\n
$$
x=0 \Rightarrow 3=3A-C \qquad C=-3/5
$$
\n
$$
x=2 \Rightarrow 5=9A+2B+C \qquad B=-4/5
$$
\n
$$
\int \frac{x+3}{(x-1)(x^2+x+3)} dx = \frac{4}{5} \int \frac{dx}{x-1} - \frac{1}{5} \int \frac{4x+3}{x^2+x+3} dx = \frac{4}{5} \ln(x-1) - \frac{1}{5} I_1
$$
\n
$$
I_1 = \int \frac{4x+3}{x^2+x+3} dx = 2 \int \frac{2x+1/5}{x^2+x+3} dx = 2 \int \frac{2x+1-1+1/5}{x^2+x+3} dx = 2 \int \frac{2x+1}{x^2+x+3} dx + 2 \int \frac{1/5}{x^2+x+3} dx
$$
\n
$$
=2 \ln(x^2+x+3) + \int \frac{1}{x^2+x+3} dx
$$
\n
$$
I_2 = \int \frac{1}{x^2+x+3} dx = \int \frac{1}{(x+1/5)^2 + 1/4} dx = \frac{1}{11} \int \frac{1}{\frac{1}{11}} dx = \frac{1}{11} \int \frac{1}{\frac{1}{11}} dx = \frac{1}{11} \int \frac{1}{\frac{1}{11}} dx = \frac{1}{11} \int \frac{1}{\frac{1}{11}} dx = \frac{1}{11} \int \frac{1}{\frac{1}{11}} dx = \frac{1}{11} \int \frac{1}{\frac{1}{11}} dx = \frac{1}{11} \int \frac{1}{\frac{1}{11}} dx = \frac{1}{11} \int \frac{1}{\frac{1
$$

### 4.4 Integrales trigonométricas.

Las integrales trigonométricas no están en la programación de la PAU de la mayoría de las comunidades, si bien se da en muchos institutos y en las carreras con asignaturas de matemáticas.

Podemos distinguir varios tipos:

#### Tipo 1: impar en el seno o coseno

Son integrales donde sólo aparecen senos y cosenos multiplicando o dividiendo, donde se cumple que la potencia del seno, del coseno o de los dos (ambos siempre con mismo argumento) sea impar. Se resuelve con el siguiente cambio de variable:

- a) Si seno impar y coseno par  $\rightarrow$  cos(x)=t
- b) Si coseno impar y seno par  $\rightarrow$  sen(x)=t
- c) Si ambos impares  $\rightarrow$  sen(x)=t ó cos(x)=t

Veamos algunos ejemplos:

(31) 
$$
\int \operatorname{sen}^4(x) \cos^3(x) dx =
$$
  
\n $\operatorname{sen}(x) = t \rightarrow \cos(x) \cdot dx = dt \rightarrow dx = \frac{dt}{\cos(x)}$   
\n $= \int t^4 \cdot \cos^3(x) \cdot \frac{dt}{\cos(x)} = \int t^4 \cdot \cos^2(x) dt = \int t^4 (1 - \sin^2(x)) dt = \int (t^4 - t^6) dt = \frac{t^5}{5} - \frac{t^7}{7} + C =$   
\n $= \frac{\operatorname{sen}^5(x)}{5} - \frac{\operatorname{sen}^7(x)}{7} + C$   
\n(32)  $\int \frac{\operatorname{sen}^5(x)}{\cos^2(x)} dx =$   
\n $\begin{aligned}\n\cos(x) = t \rightarrow -\operatorname{sen}(x) \cdot dx = dt \rightarrow dx = -\frac{dt}{\operatorname{sen}(x)} \\
\cos(x) = t \rightarrow -\operatorname{sen}(x) \cdot dx = dt \rightarrow dx = -\frac{dt}{\operatorname{sen}(x)}\n\end{aligned}$   
\n $= -\int \frac{\operatorname{sen}^5(x)}{t^2} \cdot \frac{dt}{\operatorname{sen}(x)} = -\int \frac{\operatorname{sen}^4(x)}{t^2} dt = -\int \frac{(1 - \cos^2(x))^2}{t^2} dt = -\int \frac{(1 - t^2)^2}{t^2} dt = -\int \frac{t^4 - 2t^2 + 1}{t^2} =$   
\n $= -\int (t^2 - 2 + t^{-2}) dt = -\frac{t^3}{3} + 2t + \frac{1}{t} = -\frac{\cos^3(x)}{3} + 2\cos(x) + \frac{1}{\cos(x)}$   
\n**Tipo 2: par en el seno o coseno**  
\nSon integrales con productos y cocientes de senos y cosenos con exponents pares, para resolver estas integrales se utilizia la relación del coseno del ángulo doble:  
\n $\cos(2x) = \cos^2(x) - \sin^2(x) \rightarrow \text{sen}^2(x) = \frac{1 - \cos(2x)}{2}$   
\n $\cos(2x) = 2 \cdot \cos^2(x) - 1 \rightarrow \cos^2(x) = \frac{1 + \cos(2x)}{2}$   
\nVcamos algunos algunos ejemplos:  
\n(33)  $\int \operatorname{sen}^2(x$ 

### Tipo 2: par en el seno o coseno

Son integrales con productos y cocientes de senos y cosenos con exponentes pares, para resolver estas integrales se utiliza la relación del coseno del ángulo doble:

$$
\cos(2x) = \cos^2(x) - \sin^2(x):
$$

• 
$$
\cos(2x)=1-2\cdot \text{sen}^2(x) \rightarrow \text{sen}^2(x)=\frac{1-\cos(2x)}{2}
$$

• 
$$
\cos(2x)=2\cdot\cos^2(x)-1 \rightarrow \cos^2(x)=\frac{1+\cos(2x)}{2}
$$

Veamos algunos ejemplos:

$$
(33) \int \operatorname{sen}^{2}(x)dx = \int \frac{1-\cos(2x)}{2} dx = \frac{1}{2}\left(x - \frac{\operatorname{sen}(2x)}{2}\right)
$$
\n
$$
(34) \int \operatorname{sen}^{4}(x)dx = \int \left(\frac{1-\cos(2x)}{2}\right)^{2} dx = \frac{1}{4}\int \left((1-2\cos(2x)+\cos^{2}(2x))dx\right)dx
$$
\n
$$
= \frac{1}{4}x - \frac{1}{4}\operatorname{sen}(2x) + \frac{1}{4}\int \cos^{2}(2x) dx = \frac{1}{4}(x) - \frac{1}{4}\operatorname{sen}(2x) + \frac{1}{4}\int \left(\frac{1-\cos(4x)}{2}\right)dx =
$$
\n
$$
= \frac{1}{4}x - \frac{1}{4}\operatorname{sen}(2x) + \frac{1}{8}x - \frac{\operatorname{sen}(4x)}{32} = \frac{3}{8}x - \frac{1}{4}\operatorname{sen}(2x) - \frac{\operatorname{sen}(4x)}{32}
$$

### Tipo 3: cambio general.

Este cambio se puede aplicar en cualquier integral trigonométrica, transformando esta en una integral racional, si bien sólo se recomienda utilizar cuando no se pueden utilizar las reglas anteriores (generalmente cuando hay sumas o restas).

Se utiliza el siguiente cambio:

$$
tg(x/2)=t \rightarrow \frac{1+tg^{2}(x/2)}{2}dx = dt \rightarrow dt = \frac{2}{1+t^{2}}
$$
\n
$$
sen(x)=2sen(x/2) \cdot cos(x/2) = \frac{2sen(x/2) \cdot cos(x/2)}{sen^{2}(x/2) + cos^{2}(x/2)} = \frac{\frac{2sen(x/2) \cdot cos(x/2)}{cos^{2}(x/2)}}{sen^{2}(x/2) + cos^{2}(x/2)} = \frac{2tg(x/2)}{tg^{2}(x/2) + 1} = \frac{2t}{1+t^{2}}
$$
\n
$$
cos(x) = cos^{2}(x/2) - sen^{2}(x/2) = \frac{cos^{2}(x/2) - sen^{2}(x/2)}{cos^{2}(x/2) + sen^{2}(x/2)} = \frac{cos^{2}(x/2) - sen^{2}(x/2)}{cos^{2}(x/2) + sen^{2}(x/2)} = \frac{1-tg^{2}(x/2)}{1+tg^{2}(x/2)} = \frac{1-t^{2}}{1+t^{2}}
$$
\n
$$
Conclusion:
$$
\n
$$
tg(x/2)=t \rightarrow dt = \frac{2}{1+t^{2}} \quad sen(x) = \frac{2t}{1+t^{2}} \quad cos(x) = \frac{1-t^{2}}{1+t^{2}}
$$
\n
$$
Ejemplo:
$$
\n
$$
(35) \int \frac{sen(x) + cos(x)}{1 - sen(x)} dx = \int \frac{\frac{2t}{1+t^{2}} + \frac{1-t^{2}}{1+t^{2}}}{\frac{1-t^{2}}{1+t^{2}}} \frac{2 \cdot dt}{1+t^{2}} = 2 \int \frac{1+2t-t^{2}}{(1-2t+t^{2}) \cdot (1+t^{2})} dt
$$
\n
$$
Que \text{ es integral racional.}
$$

Conclusión:

$$
tg(x/2) = t \rightarrow dt = \frac{2}{1+t^2} \quad \text{sen}(x) = \frac{2t}{1+t^2} \quad \cos(x) = \frac{1-t^2}{1+t^2}
$$

Ejemplo:

(35) 
$$
\int \frac{\text{sen}(x) + \cos(x)}{1 - \text{sen}(x)} dx = \int \frac{\frac{2t}{1 + t^2} + \frac{1 - t^2}{1 + t^2}}{1 - \frac{2t}{1 + t^2}} \frac{2 \cdot dt}{1 + t^2} = 2 \cdot \int \frac{1 + 2t - t^2}{(1 - 2t + t^2) \cdot (1 + t^2)} dt
$$

Que es integral racional.

## **Problemas**

Calcular las integrales

a) 
$$
\int (3x + \frac{1}{x^2})dx
$$
  
\n $\int (3x + \frac{1}{x^2})dx = \frac{3x^2}{2} - \frac{1}{x} + C$   
\nb)  $\int (2\sqrt[4]{x^3} - \frac{5}{x})dx$   
\n $\int (2x^{\frac{5}{4}} - \frac{5}{x})dx = \frac{8}{7}x^{\frac{7}{4}} - 5\ln(x) + C$   
\nc)  $\int \frac{(1+x)^2}{x}dx$   
\n $\int \frac{1+x^2+2x}{x}dx = \ln(x) + \frac{x^2}{2} + 2x + C$   
\nd)  $\int \frac{4x+8}{x^2+4x}dx$   
\n $\int \frac{4x+8}{x^2+4x}dx = 2\int \frac{2x+4}{x^2+4x}dx = 2\ln(x^2+4x) + C$   
\ne)  $\int \frac{2x}{\sqrt{3x^2+1}}dx$   
\n $\int \frac{2x}{\sqrt{3x^2+1}}dx = \frac{1}{3}\int \frac{6x}{\sqrt{3x^2+1}}dx = \frac{1}{3}\int \frac{6x(3x^2+1)^{-1/2}}{1}dx = \frac{2}{3}(3x^2+1)^{1/2} = \frac{2}{3}\sqrt{3x^2+1} + C$   
\n1)  $\int \text{sen}^3 2x \cos(2x)dx$   
\n $\int \text{sen}^3 2x \cos(2x)dx = \frac{1}{2}\int \text{sen}^3(2x) \cdot 2\cos(2x)dx = \frac{1}{8}\text{sen}^4(2x) + C$   
\ng)  $\int \frac{3^x}{1+9^x}dx$   
\n $\int \frac{3^x}{1+9^x}dx = \int \frac{3^x}{1+3^{2x}}dx = \int \frac{t}{1+t^2} \frac{dt}{t \ln(3)} = \frac{1}{\ln(3)} \arctan(\frac{1}{3}) + C$   
\n $\int \frac{3^x}{1+9^x}dx = \int \frac{3^x}{1+9^x}dx = \frac{3^x}{1+6^x} \frac{1}{1+10^x} = \frac{1}{1+10^x} \arctan(\frac$ 

$$
\begin{array}{l}\n\textbf{h)} \int \frac{e^{-x}}{1+e^{-x}} dx \\
\frac{1}{1+e^{-x}} dx = -e^{-x} dx \rightarrow dx = -\frac{dt}{t} \\
\frac{1}{1+t} \left( -\frac{dt}{t} \right) = -\int \frac{dt}{1+t} = -\ln(1+t) = -\ln(1+e^{-x}) + C \\
\textbf{i)} \int \frac{\text{sgn}(3x)}{\sqrt[3]{1+3\cos(3x)}} dx \\
\frac{1+3\cos(3x)}{\sqrt[3]{1+3\cos(3x)}} dx \\
\frac{1+3\cos(3x)}{\sqrt[3]{1+3\cos(3x)}} dx = \int \frac{\text{sgn}(3x)}{\sqrt[3]{t}} \frac{-dt}{\sqrt[3]{t}} = -\frac{dt}{9\sin(3x)} \\
\frac{1}{\sqrt[3]{1+3\cos(3x)}} dx = \int \frac{\text{sgn}(3x)}{\sqrt[3]{t}} \frac{-dt}{9\sin(3x)} = -\frac{1}{9} \int \frac{1}{\sqrt[3]{t}} dt = -\frac{1}{9} \int t^{-1/3} dt = -\frac{1}{9} \frac{3}{2} t^{2/3} = -\frac{1}{6} t^{2/3} = -\frac{1}{6} \sqrt[3]{(1+3\cos(3x))^2} + C \\
\textbf{i)} \int \arctg(x) dx = x \arctg(x) - \int \frac{x}{1+x^2} dx = x \arctg(x) - \frac{1}{2} \int \frac{2x}{1+x^2} dx = x \arctg(x) - \frac{\ln(1+x^2)}{2} + C \\
\frac{1}{2} \arctg(x) \rightarrow \frac{1}{2} \arctg(x) - \frac{1}{2} \int \frac{2x}{1+x^2} dx = x \arctg(x) - \frac{\ln(1+x^2)}{2} + C \\
\frac{1}{2} \arctg(x) \rightarrow \frac{1}{2} \arctg(x) \rightarrow \frac{1}{2} \arctg(x) - \frac{1}{2} \arctg(x) - \frac{1}{2} \arctg(x) - \frac{1}{2} \arctg(x) - \frac{1}{2} \arctg(x) - \frac{1}{2} \arctg(x) - \frac{1}{2} \arctg(x) - \frac{1}{2} \arctg(x) - \frac{1}{2} \arctg(x) - \frac{1}{2} \arctg(x) - \frac{1}{2}
$$

k) 
$$
\int e^{-2x} (2x+1)^2 dx
$$
  
\n
$$
\int u=(2x+1)^2 \rightarrow du=4(2x+1)=8x+4
$$
\n
$$
dv=e^{-2x}dx \rightarrow v=-\frac{e^{-2x}}{2}
$$
\n
$$
\int e^{-2x} (2x+1)^2 dx = -\frac{1}{2} (2x+1)^2 e^{-2x} + \int (4x+2)e^{-2x} dx
$$
\n
$$
u=(4x+2) \rightarrow du=4
$$
\n
$$
dv=e^{-2x}dx \rightarrow v=-\frac{e^{-2x}}{2}
$$
\n
$$
\int (4x+2)e^{-2x} dx = (-2x-1)e^{-2x} + 2\int e^{-2x} dx = (-2x-1)e^{-2x} - e^{-2x} + C
$$
\n
$$
\int e^{-2x} (2x+1)^2 dx = -\frac{1}{2} (2x+1)^2 e^{-2x} + (-2x-1)e^{-2x} - e^{-2x} + C = e^{-2x} (-2x^2 - 4x - \frac{5}{2}) + C
$$

18 Apuntes de Matemáticas II para preparar el examen de la PAU

**I)** 
$$
\int e^{-x} \cos(x) dx = e^{-x} \left( \frac{\text{sen}(x)}{2} - \frac{\cos(x)}{2} \right) + C
$$

Por la "pescadilla"

m) 
$$
\int \frac{x}{x-2} dx
$$
  
\n $\frac{x}{2} \frac{|x-2|}{2}$   
\n $\frac{-x+2}{2}$   
\n $\int \frac{x}{2} dx = \int (1 + \frac{2}{2}) dx = x + 2 \ln(x-2) + C$ 

$$
\int \frac{x}{x-2} dx = \int \left(1 + \frac{2}{x-2}\right) dx = x + 2\ln(x-2) + C
$$

$$
\frac{-x+2}{2}
$$
\n
$$
\int \frac{x}{x-2} dx = \int (1+\frac{2}{x-2}) dx = x+2\ln(x-2) + C
$$
\n  
\n**n**) 
$$
\int \frac{-x^2 + 6x - 1}{(x-1)^2 (x+1)} dx
$$
\n
$$
\int \frac{-x^2 + 6x - 1}{(x-1)^2 (x+1)} dx
$$
\n
$$
\int \frac{-x^2 + 6x - 1}{(x-1)^2 (x+1)} = \frac{A}{x-1} + \frac{B}{(x-1)^2} + \frac{C}{x+1} \rightarrow A(x-1)(x+1) + B(x+1) + C(x-1)^2 = -x^2 + 6x - 1
$$
\n
$$
\int \frac{-x^2 + 6x - 1}{x-1} dx = \int \frac{1}{x-1} dx + \int \frac{2}{(x-1)^2} dx - \int \frac{2}{x+1} dx = \ln(x-1) - \frac{2}{(x-1)} - 2\ln(x+1) + C
$$
\n**0)** 
$$
\int \frac{x^4 + 2x - 6}{x^2 + x - 2} dx
$$
\n
$$
\int \frac{x^4 + 2x - 6}{x^3 + x - 2} dx
$$
\n
$$
\int \frac{x^4 - x^3 + 2x^2}{-x^3 + 2x^2 + 2x - 6} = \frac{x^3 + 2x^2}{x^3 + x^2 - 2x}
$$

+

1

x

$$
6) \int \frac{x^4 + 2x - 6}{x^2 + x - 2} dx
$$
  

$$
x^4 + 2x - 6 \underline{x^2 + x - 2}
$$
  

$$
-x^4 - x^3 + 2x^2 - 6
$$
  

$$
-x^3 + 2x^2 + 2x - 6
$$
  

$$
3x^2 - 6
$$
  

$$
-3x^2 - 3x + 6
$$
  

$$
-3x^2 - 3x + 6
$$
  

$$
-3x^2 - 3x + 6
$$
  

$$
-3x^2 - 3x + 6
$$
  

$$
x^3 + x^2 - 2x
$$
  

$$
3x^2 - 6
$$
  

$$
-3x^2 - 3x + 6
$$
  

$$
-3x^2 - 3x + 6
$$
  

$$
-3x^2 - 3x + 6
$$
  

$$
-3x^2 - 3x + 6
$$
  

$$
x^3 + x^2 - 2x - 6
$$
  

$$
-3x^2 - 3x + 6
$$
  

$$
x^4 + 2x - 6 dx = \int (x^2 - x + 3) dx - 3 \int \frac{x}{x^2 + x - 2} dx = \frac{x^3}{3} - \frac{x^2}{2} + 3x - 3 \int \frac{x}{x^2 + x - 2} dx
$$

−

 $(x-1)$ 

x

−

 $2(y+1)$   $\frac{2}{y} + \frac{1}{1-y} + \frac{1}{2}y + \frac{1}{2}y + \frac{1}{2}z$ 

1

x

 $-1)^2(x +$ 

 $(x-1)^2(x+1)$ 

 $(x-1)^2(x)$ 

−

 $(x-1)$ 

x

$$
\frac{x}{x^2 + x - 2} = \frac{x}{(x - 1)(x + 2)} = \frac{A}{(x - 1)} + \frac{B}{(x + 2)} \to A(x+2)+B(x-1)=x
$$
  
\n- x=1  $\to$  A=1/3  
\n- x=-2  $\to$  B=2/3  
\n
$$
\int \frac{x}{x^2 + x - 2} dx = \int \frac{1/3}{(x - 1)} dx + \int \frac{2/3}{(x + 2)} dx = \frac{1}{3} \ln(x - 1) + \frac{2}{3} \ln(x + 2)
$$
  
\n
$$
I = \frac{x^3}{3} - \frac{x^2}{2} + 3x - 3\left(\frac{1}{3} \ln(x - 1) + \frac{2}{3} \ln(x + 2)\right) + C = \frac{x^3}{3} - \frac{x^2}{2} + 3x - \ln(x - 1) - 2\ln(x + 2) + C
$$

$$
\int \frac{1}{\sqrt{1+4x-x^2}} dx = \int \frac{1}{\sqrt{5-(x-2)^2}} dx = \frac{1}{\sqrt{5}} \int \frac{1}{\sqrt{1-\frac{(x-2)^2}{5}}} dx = \frac{1}{\sqrt{5}} \int \frac{\sqrt{5}}{\sqrt{1-t^2}} dt = \arcsin(t) =
$$

$$
= arcsen\left(\frac{x-2}{\sqrt{5}}\right) + C
$$
  

$$
\frac{(x-2)^2}{5} = t^2 \rightarrow t = \frac{(x-2)}{\sqrt{5}} \rightarrow dt = \frac{dx}{\sqrt{5}} \rightarrow dx = \sqrt{5}dt
$$

$$
q) \int \frac{\ln^5(x)}{x} dx = \frac{\ln^6(x)}{6} + C
$$

$$
\int \frac{1}{\sqrt{1+4x-x^2}} dx = \int \frac{1}{\sqrt{5-(x-2)^2}} dx = \frac{1}{\sqrt{5}} \int \frac{1}{\sqrt{1-(x-2)^2}} dx = \frac{1}{\sqrt{5}} \int \frac{\sqrt{5}}{\sqrt{1-t^2}} dt = \arcsen(t) =
$$
\n
$$
= \operatorname{arcsein} \left( \frac{x-2}{\sqrt{5}} \right) + C
$$
\n
$$
\frac{(x-2)^2}{5} = t^2 \to t = \frac{(x-2)}{\sqrt{5}} \to dt = \frac{dx}{\sqrt{5}} \to dx = \sqrt{5}dt
$$
\n
$$
\text{q) } \int \frac{\ln^5(x)}{x} dx = \frac{\ln^6(x)}{6} + C
$$
\n
$$
\text{r) } \int \frac{\ln(\ln(x))}{x} dx
$$
\n
$$
\ln(x) = t \to \frac{1}{x} dx = dt \to dx = x dt
$$
\n
$$
\int \frac{\ln(\ln(x))}{x} dx = \int \frac{\ln(t)}{x} x dt = \int \ln(t) dt = t \ln(t) - \int dt = t \ln(t) - t = \ln(x) \cdot \ln(\ln(x)) - \ln(x) + C
$$
\n
$$
\frac{\ln(\ln(x))}{\ln(x)} = \ln(t) \to \frac{1}{\ln(x)} dt
$$
\n
$$
\frac{d\ln(x)}{dx} = \ln(t) \to \frac{1}{\ln(x)} dt
$$
\n
$$
\frac{d\ln(x)}{dx} = \ln(t) \to \frac{1}{\ln(x)} dt
$$
\n
$$
\frac{d\ln(x)}{dx} = \ln(t) \to \frac{1}{\ln(x)} dt
$$
\n
$$
\frac{d\ln(x)}{dx} = \ln(t) \to \frac{1}{\ln(x)} dt
$$
\n
$$
\frac{d\ln(x)}{dx} = \ln(t) \to \frac{1}{\ln(x)} dt
$$
\n
$$
\frac{d\ln(x)}{dx} = \ln(t) \to \frac{1}{\ln(x)} dt
$$
\n
$$
\frac{d\ln(x)}{dx} = \ln(t) \to \frac{1}{\ln(x)} dt
$$
\n
$$
\frac{d\ln(x)}{dx} = \ln(t) \to \frac{1}{\ln(x)} dt
$$
\n
$$
\frac{d\ln(x)}{dx} = \ln(t) \to \frac
$$

20 Apuntes de Matemáticas II para preparar el examen de la PAU

### **PAU**

#### Junio 2004. Prueba A

**C-1.-** De todas las primitivas de la función  $f(x)=2tg(x)\cdot sec^2(x)$ , hállese la que pasa por el punto  $P(\pi/4,1)$ 

$$
F(x) = \int 2tg(x) \sec^{2}(x) dx = \int 2 \frac{sen(x)}{cos(x)} \frac{1}{cos^{2}(x)} dx = 2 \int \frac{sen(x)}{cos^{3}(x)} dx = 2 \int -\frac{1}{t^{3}} dt = -2 \int t^{-3} dt = \frac{-2}{-2}t^{-2} =
$$
  
\n
$$
= \frac{1}{t^{2}} + C = \frac{1}{cos^{2}(x)} + C
$$
\n
$$
\left[ cos(x) = t \rightarrow -sen(x) dx = dt \rightarrow dx = \frac{dt}{-sen(x)} \right]
$$
  
\nVeamos el valor de C para que pase por P( $\frac{\pi}{4}$ , 1).  
\n
$$
F(\pi/4)=2+C=1 \rightarrow C=-1 \rightarrow F(x) = \frac{1}{cos^{2}(x)}-1
$$
  
\nOtro método  
\n
$$
F(x) = \int 2tg(x) \sec^{2}(x) dx = 2 \int t \sec^{2}(x) \cos^{2}(x) dt = 2 \int t = 2 \frac{t^{2}}{2} = t^{2} = tg^{2}(x) + C
$$
  
\n
$$
tg(x) = t \rightarrow \frac{1}{cos^{2}(x)} dx = dt \rightarrow dx = cos^{2}(x) dt
$$
  
\nVeamos el valor de C para que pase por P( $\frac{\pi}{4}$ , 1).  
\n
$$
F(\pi/4)=1+C=1 \rightarrow C=0 \rightarrow F(x)= tg^{2}(x)
$$
  
\n*Nota*: Las dos funciones son la misma, pues 1+sec<sup>2</sup>x=tg<sup>2</sup>x  
\n**Junio 2004. Prueba B**  
\nC-2,- Calcúlese  $\int \frac{(x-1)^{2}}{\sqrt{x}} dx$   
\n
$$
f(x-1)^{2}, f(x^{2}-2x+1), f(\frac{3}{2}, 2, \frac{1}{2}, -\frac{1}{2}), 2 \frac{5}{2}, 2 \frac{3}{2}, 2 \frac{12}{2}, 2 \frac{12}{2}, 2 \frac{12}{2}, 2 \frac{12}{2}, 2 \frac{12}{2}, 2 \frac{12}{2}, 2 \frac{12}{2}, 2 \frac{12}{2}, 2 \frac{12}{2}, 2 \frac{12}{2}, 2 \frac{12}{2}, 2 \frac{12}{2}, 2 \frac{12}{
$$

Veamos el valor de C para que pase por  $P(\frac{\gamma}{\cdot}, 1)$ . 4 π

$$
F(\pi/4)=2+C=1 \Rightarrow C=-1 \Rightarrow F(x) = \frac{1}{\cos^2(x)} - 1
$$

Otro método

$$
F(x) = \int 2tg(x)\sec^{2}(x)dx = 2\int t \cdot \sec^{2}(x)\cdot \cos^{2}(x)dt = 2\int t = 2\cdot \frac{t^{2}}{2} = t^{2} = tg^{2}(x) + C
$$
  

$$
tg(x) = t \rightarrow \frac{1}{\cos^{2}(x)}dx = dt \rightarrow dx = \cos^{2}(x)dt
$$

Veamos el valor de C para que pase por  $P(\frac{\gamma}{\cdot}, 1)$ . 4 π

$$
F(\pi/4)=1+C=1 \Rightarrow C=0 \Rightarrow F(x)=tg^2(x)
$$

*Nota:* Las dos funciones son la misma, pues  $1 + \sec^2 x = \frac{1}{2}x$ 

### Junio 2004. Prueba B

C-2.- Calculiese 
$$
\int \frac{(x-1)^2}{\sqrt{x}} dx
$$
  
\n
$$
\int \frac{(x-1)^2}{\sqrt{x}} dx = \int \frac{x^2 - 2x + 1}{\sqrt{x}} dx = \int \left( x^{\frac{3}{2}} - 2x^{\frac{1}{2}} + x^{-\frac{1}{2}} \right) dx = \frac{2}{5} x^{\frac{5}{2}} - 2 \frac{2}{3} x^{\frac{3}{2}} + 2x^{1/2} + C =
$$
\n
$$
= \frac{2}{5} \sqrt{x^5} - \frac{4}{3} \sqrt{x^3} + 2\sqrt{x} + C
$$

#### Junio 2008. Prueba-A

**PR-2-b)** Calcular 
$$
\int \frac{\ln(x)}{x^2} dx
$$

\n
$$
\int \frac{\ln(x)}{x^2} dx = -\frac{\ln(x)}{x} - \int \frac{1}{x} \left( \frac{-1}{x} \right) dx = -\frac{\ln(x)}{x} + \int \frac{1}{x^2} dx = -\frac{\ln(x)}{x} - \frac{1}{x} + C
$$

\n
$$
\ln(x) = u \to \frac{1}{x} dx = du
$$

\n
$$
\frac{1}{x^2} dx = dv \to v = \int x^{-2} dx = \frac{x^{-1}}{-1} = \frac{-1}{x}
$$

#### Septiembre 2004. Prueba-B

**PR-2.-** b) Dada la función f:[1,e]  $\rightarrow$  R definida por  $f(x)=1/x+ln(x)$ . Calcúlese una función primitiva de  $f(x)$  que pase por el punto  $P(e, 2)$ .

**September 2004. Preba-B**  
\n**Preptiembre 2004. Preba-B**  
\n**PR-2.- b)** Dada la función 
$$
f:[1,e]\rightarrow \mathbb{R}
$$
 defined por  $f(x)=1/x+h(x)$ . Calculate the function  
\nprimitive de  $f(x)$  que pase por el punto  $P(e, 2)$ .  
\n
$$
F(x) = \int \left(\frac{1}{x} + \ln(x)\right) dx = \int \frac{dx}{x} + \int \ln(x) dx = \ln(x) + I_2 = \ln(x) + x \ln(x) - x + C
$$
\n
$$
I_2 = \int \ln(x) dx = x \ln(x) - \int x \frac{dx}{x} = x \ln(x) - x
$$
\n
$$
u = \ln(x) \rightarrow du = \frac{1}{x} dx
$$
\n
$$
dv = dx \rightarrow v = x
$$
\nCalculate the equation  
\n**Set** $\frac{dv}{dx} = \frac{1}{x^2 + 4x + 13} dx$ .  
\n**Set** $\int \frac{1}{x^2 + 4x + 13} dx$ .  
\n
$$
\int \frac{1}{x^2 + 4x + 13} dx
$$
\n
$$
= \int \frac{dx}{(x+2)^2 + 9} = \frac{1}{9} \int \frac{dx}{(x+2)^2 + 1} = \frac{1}{9} \int \frac{3dt}{t^2 + 1} = \frac{1}{3} arctg(t) + C = \frac{1}{3} arctg\left(\frac{x+2}{3}\right) + C
$$

Calculemos C : F(e)=1+e-e+C=2  $\rightarrow$  C=1. F(x)=ln(x)+xln(x)-x+1

## Septiembre 2005. Prueba-B

**C-1.-** Calcúlese  $\int \frac{1}{x^2+4x^2}$  $\frac{1}{x^2+4x+13}dx$ .

$$
\int \frac{1}{x^2 + 4x + 13} dx
$$
  
=  $\int \frac{dx}{(x+2)^2 + 9} = \frac{1}{9} \int \frac{dx}{\left(\frac{x+2}{3}\right)^2 + 1} = \frac{1}{9} \int \frac{3dt}{t^2 + 1} = \frac{1}{3} arctg(t) + C = \frac{1}{3} arctg\left(\frac{x+2}{3}\right) + C$   
 $\int \frac{x+2}{3} = t \to \frac{dx}{3} = dt \to dx = 3dt$ 

### Septiembre 2008 Prueba-A

C-4. Calcular 
$$
\int \frac{1}{x(x+1)} dx
$$
  
\n
$$
\int \frac{dx}{x(x+1)} = \int \frac{dx}{x} - \int \frac{dx}{x+1} = \ln(x) - \ln(x+1) + C = \ln\left(\frac{x}{x-1}\right) + C
$$
\n
$$
\frac{1}{x(x+1)} = \frac{A}{x} + \frac{B}{x+1} = \frac{A(x+1) + Bx}{x(x+1)}
$$
\n
$$
1 = A(x+1) + Bx
$$
\n
$$
x = -1 \rightarrow 1 = -B
$$
\n
$$
x = 0 \rightarrow A = 1
$$

Septiembre 2008 Prueba-B

C-4. Calculate 
$$
\int \frac{1}{\sqrt{9-(x-1)^2}} dx
$$
  
\n
$$
\int \frac{dx}{\sqrt{9-(x-1)^2}} = \frac{1}{3} \int \frac{dx}{\sqrt{1-\left(\frac{x-1}{3}\right)^2}} = \frac{1}{3} \int \frac{3 dt}{\sqrt{1-t^2}} = \arcsin(t) + C = \arcsin\left(\frac{x-1}{3}\right) + C
$$
\n
$$
\frac{x-1}{3} = t \implies dx = 3dt
$$

# **TEMA 7. INTEGRALES DEFINIDAS. ÁREAS.**

- 1. Aproximación de áreas bajo una curva. Límite de la definición, integral definida.
- 2. Área comprendida por una función y el eje OX.
- 3. Área comprendida entre varias funciones

José Luis Lorente Aragón 25

## Contexto con la P.A.U.

Los problemas relacionados con áreas en selectividad aparecen, bien en cuestiones de un punto, o bien en un apartado de un problema de funciones.

Por lo general, cuando las integrales definidas aparecen en cuestiones de un punto, se suelen pedir las áreas encerradas entre parábolas y rectas; y cuando están en un apartado de un problema de funciones, el área es la comprendida entre la función del problema y el eje OX.

#### ANEXO:

Representación de parábolas:  $y=f(x)=ax^2+bx+c$ :

- Vértice en  $V(x_0, y_0)$ , donde  $x_0 = -b/2a$  y  $y_0 = f(x_0)$
- Si a>0 función cóncava hacia arriba (∪), y si a<0 cóncava hacia abajo (∩)
- Los puntos de corte con el eje OX son las soluciones de la ecuación de segundo grado  $ax^2+bx+c=0$ . Nota:
	- Si  $\sqrt{9}$  y a > 0, no corta con el eje OX
	- Si y<sub>0</sub><0 y a <0,no corta con el eje OX

*Ejemplo*:  $y=x^2+5x+6$ 

 $V(x_0, y_0)$ :  $x_0 = -\frac{5}{12} = -2.5$ ;  $y_0 = f(-2.5) = -0.25$ . Por tanto  $V(-2.5, -0.25)$ 

Puntos de corte  $x = \frac{5 \pm \sqrt{5^2 - 24}}{2}$  $\frac{5^2-24}{2} = \begin{cases} -3 \\ -2 \end{cases} \rightarrow (-3,0), (-2,0)$ 

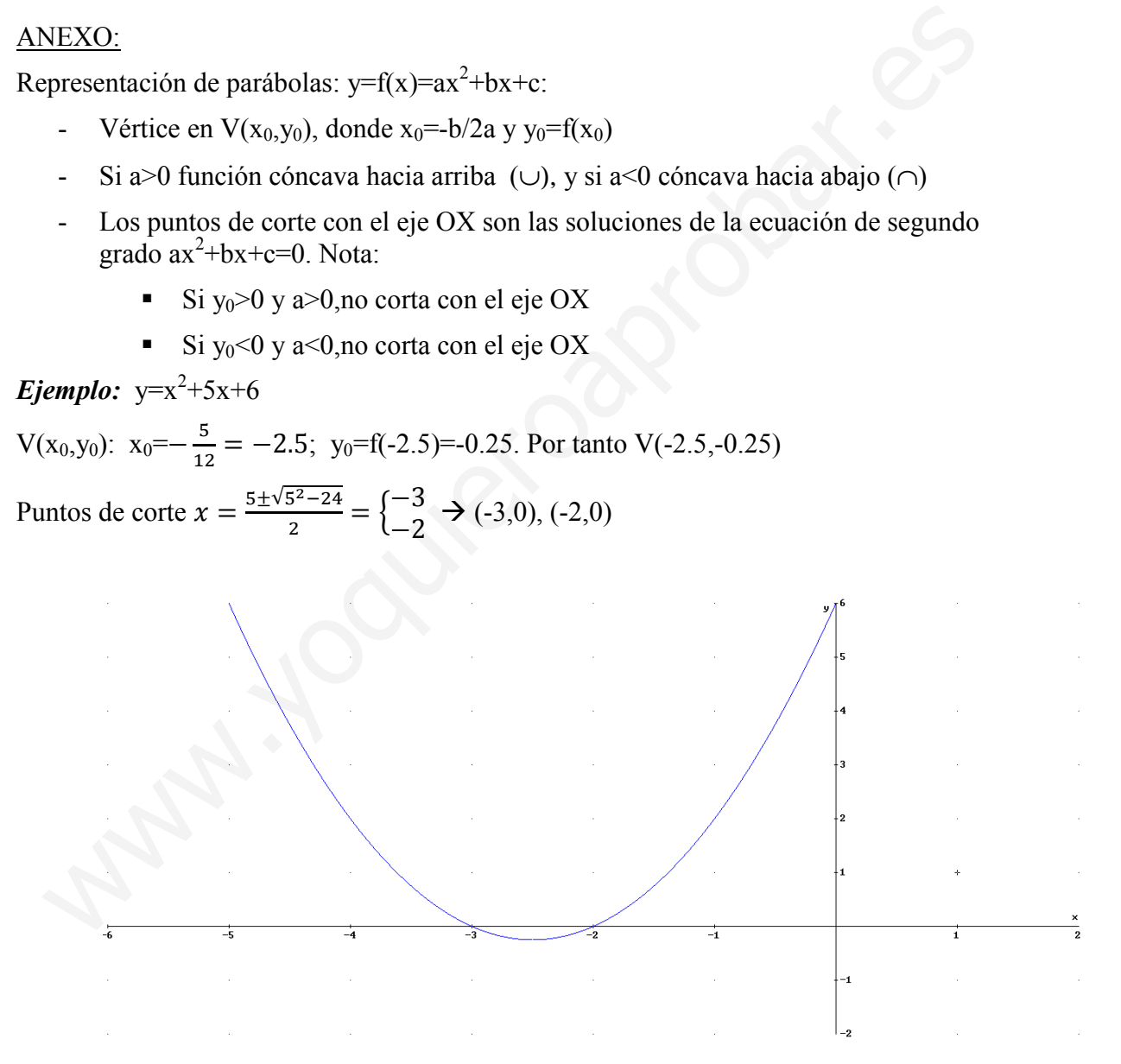

### 1. Aproximación de áreas bajo una curva. Límite de la definición, integral definida.

Hay infinidad de funciones extraídas del mundo real (científico, económico, física…) para las cuales tiene especial relevancia calcular el área bajo su gráfica. Vamos a ocuparnos del cálculo de estas áreas. Veamos un ejemplo práctico; imaginemos que la función v(t) representa la velocidad de un cuerpo en el tiempo, con la siguiente gráfica:

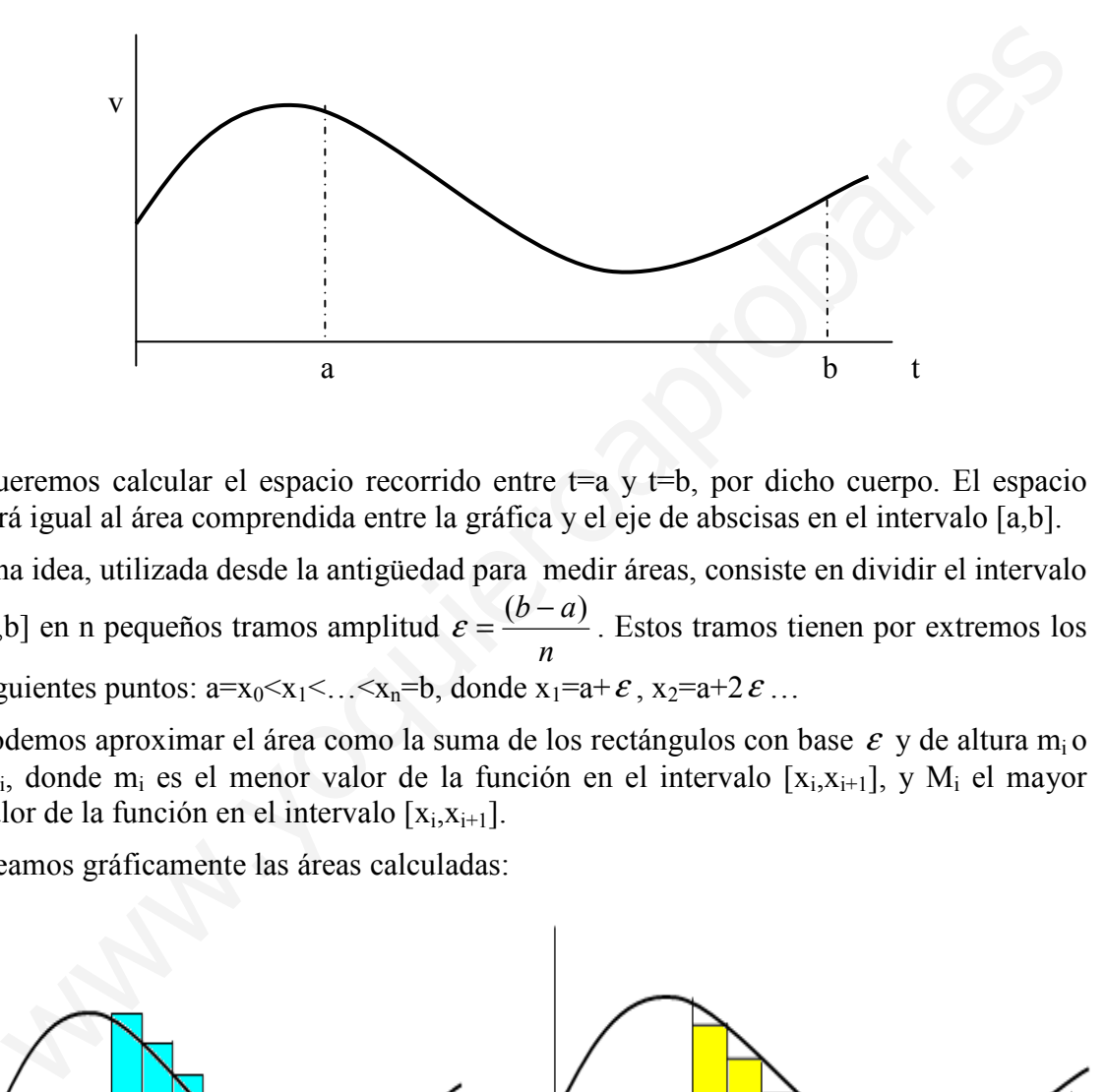

Queremos calcular el espacio recorrido entre t=a y t=b, por dicho cuerpo. El espacio será igual al área comprendida entre la gráfica y el eje de abscisas en el intervalo [a,b].

Una idea, utilizada desde la antigüedad para medir áreas, consiste en dividir el intervalo [a,b] en n pequeños tramos amplitud n  $\varepsilon = \frac{(b-a)}{b-a}$ . Estos tramos tienen por extremos los siguientes puntos:  $a=x_0\le x_1\le \ldots \le x_n=b$ , donde  $x_1=a+\epsilon$ ,  $x_2=a+2\epsilon$ ...

Podemos aproximar el área como la suma de los rectángulos con base  $\varepsilon$  y de altura m<sub>i</sub> o  $M_i$ , donde m<sub>i</sub> es el menor valor de la función en el intervalo [ $x_i, x_{i+1}$ ], y  $M_i$  el mayor valor de la función en el intervalo  $[x_i, x_{i+1}]$ .

Veamos gráficamente las áreas calculadas:

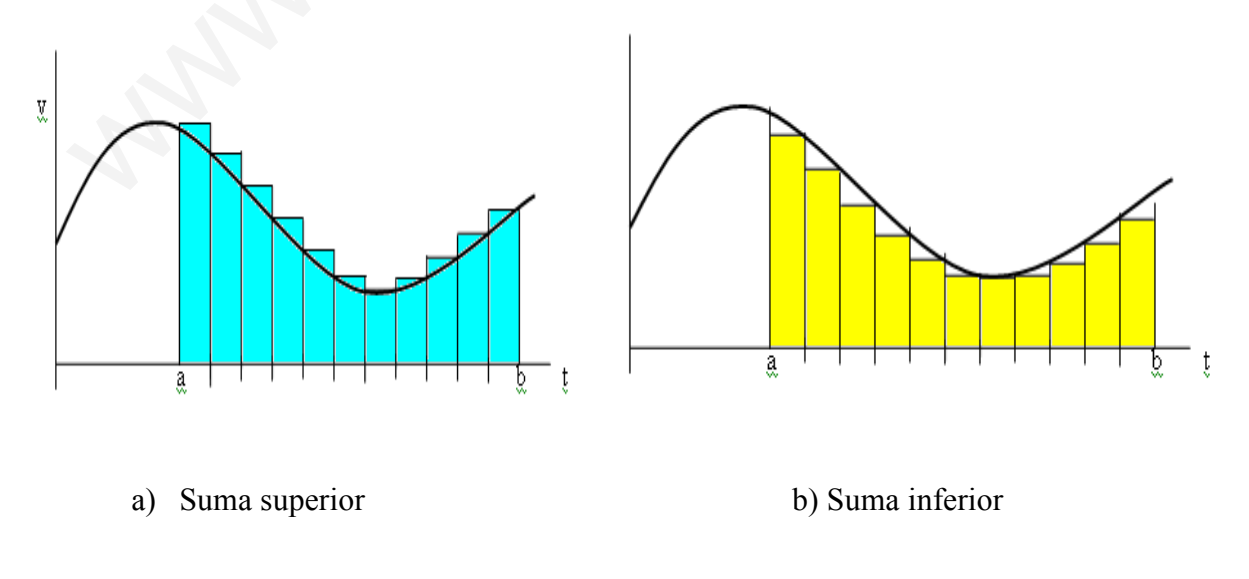

Designemos al área calculada en a) como suma superior de Rieman,  $S(f(x))$ , siendo la calculada en b) la suma inferior de Rieman,  $s(f(x))$ .

Se cumple:  $S(f(x)) \geq \text{area} \geq S(f(x))$ 

Los valores de las sumas de Rieman son:

- $S(f(x))=M_1(x_1-x_0)+M_2(x_2-x_1)+...+M_n(x_n-x_{n-1})$
- $s(f(x)) = m_1(x_1-x_0)+m_2(x_2-x_1)+...+m_n(x_n-x_{n-1})$

Es fácil darse cuenta que cuanto mayor sea el número, n, de intervalos, y por tanto cuanto menor sea  $\varepsilon$ , más se aproximarán al área exacta S(f(x)) y s(f(x). Así si n $\rightarrow \infty$ ,  $s(f(x))$ =area=S( $f(x)$ ).

Se cumple así que  $\lim_{n \to \infty} s(f(x)) = \lim_{n \to \infty} S(f(x)) = \int_{0}^{1} s(f(x)) f(x) dx$ b  $\lim_{n \to \infty} s(f(x)) = \lim_{n \to \infty} S(f(x)) = \int_a^b f(x) dx$ , que es la integral definida de  $f(x)$  con extremos a y b.

Regla de Barrow: Si F(x) es una primitiva de f(x), el valor de la integral definida de f(x) es:  $\text{Area} = \int_0^b f(x)dx = F(b) - F(a)$  $\int_{a}^{b} f(x)dx = F(b) - F(a)$ 

**Ejemplo**, sea un movimiento con aceleración constante a,  $v = v_0 + at$ . Sea v<sub>0</sub>=40m/s y  $a=g=10m/s^2 \rightarrow v(t)=40-10t$ . Queremos calcular el espacio recorrido desde t=0 hasta que el cuerpo se pare t=4s:

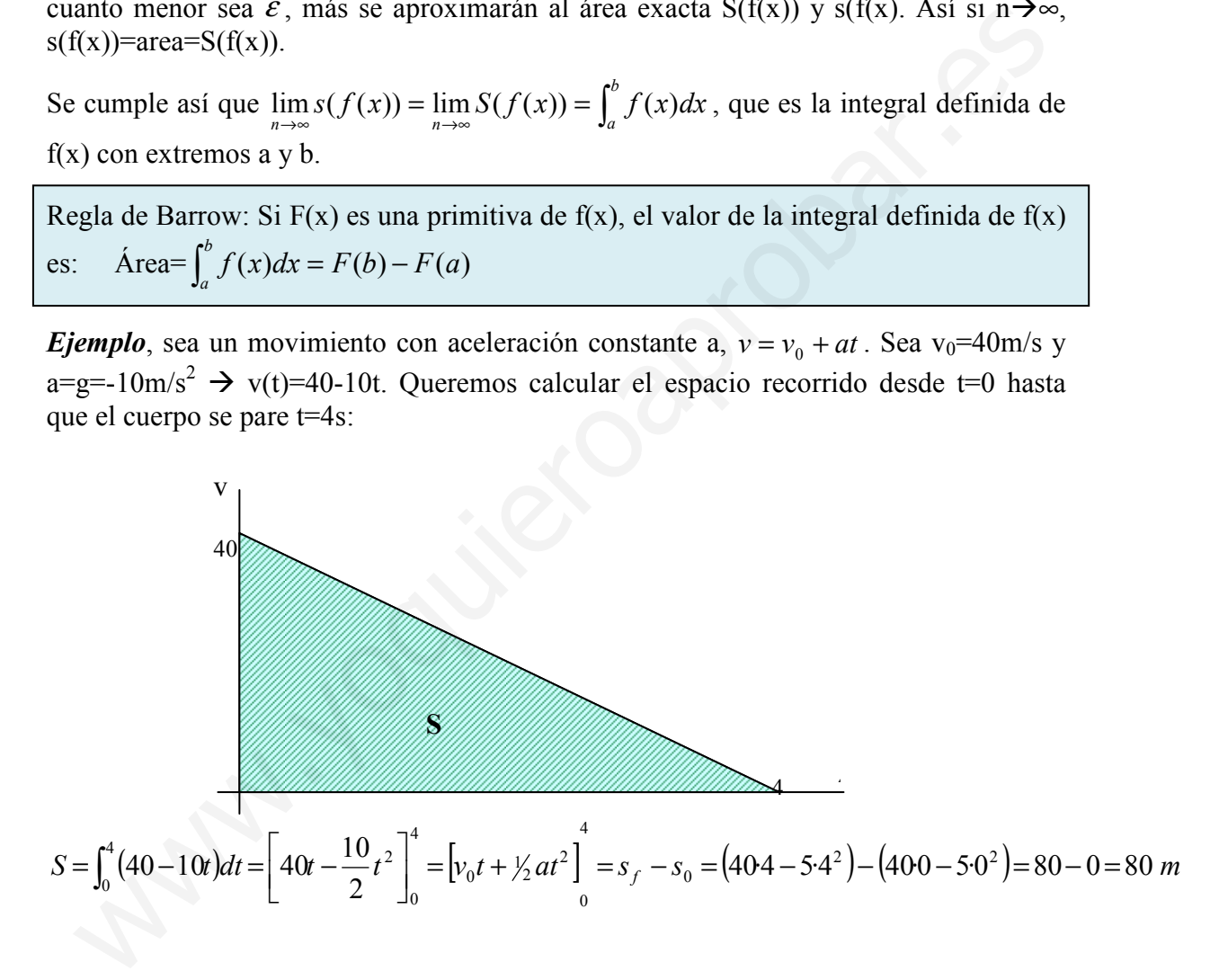

### 2. Área comprendida por una función y el eje OX

En el apartado anterior la función  $f(x)$  siempre estaba sobre el eje OX ( $f(x)$ >0). En el caso de que la función por debajo del eje OX  $(f(x) < 0)$  el área que obtendremos por el método de la integral definida será la misma pero negativa.

De esta forma, para calcular el área comprendida entre la función f(x) y el eje OX , tendremos que ver primero los intervalos donde la función es positiva, y cuando es negativa. Supongamos que queremos calcular el área de la siguiente curva y el eje OX:

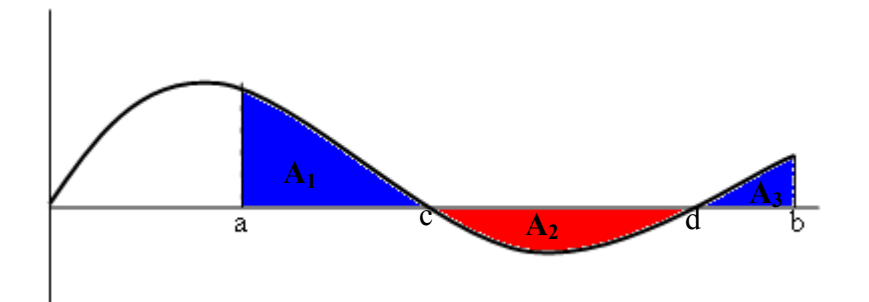

Area=A<sub>1</sub>+A<sub>2</sub>+A<sub>3</sub>=
$$
\int_a^c f(x)dx - \int_c^d f(x)dx + \int_d^b f(x)dx
$$

Conclusión, pasos para calcular el área entre una curva y el eje OX:

- 1) Calcular los puntos de corte de la función con el eje OX
- 2) Estudiar el signo de la función entre los puntos de corte
- 3) Calcular una primitiva de  $f(x)$ ,  $F(x)$ .
- 4) Calcular el área en cada intervalo y sumarlas.

### Ejemplos:

### Septiembre del 2005. Prueba A.

**PR-2.b**) Calcúlese el área delimitada por la gráfica de  $f(x)$  y las rectas  $x=-1$ ,  $x=1$ ,  $y=0$ . Siendo  $f(x)$  $\ln(1 + x^2)$ ,  $x > 0$  $\chi$  $\overline{\mathbf{c}}$  $x \leq 0$ 

Corte con eje OX:

$$
f(x)=0 \rightarrow \ln(1+x^2)=0 \rightarrow 1+x^2=e^0=1 \rightarrow x^2=0 \rightarrow x=0
$$

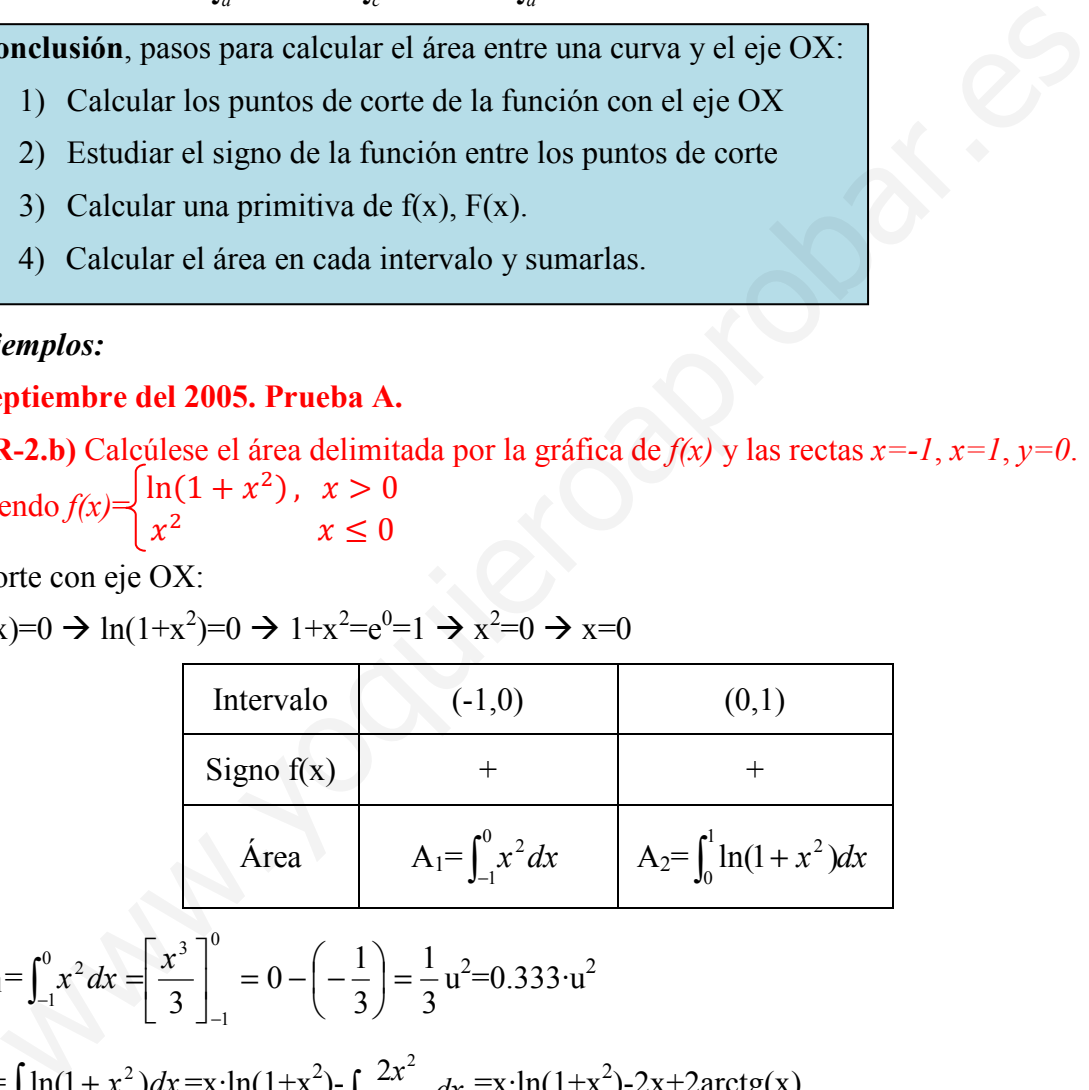

$$
A_1 = \int_{-1}^{0} x^2 dx = \left[ \frac{x^3}{3} \right]_{-1}^{0} = 0 - \left( -\frac{1}{3} \right) = \frac{1}{3} u^2 = 0.333 \cdot u^2
$$

$$
F = \int \ln(1+x^2) dx = x \cdot \ln(1+x^2) - \underbrace{\int \frac{2x^2}{1+x^2} dx}_{\int \left(\frac{2x}{1+x^2}\right)dx} = x \cdot \ln(1+x^2) - 2x + 2\arctg(x)
$$

$$
u=ln(1+x2) \t du = \frac{2x}{1+x2} dx
$$
  
dv=dx \t v=x

$$
A_2 = \int_0^1 \ln(1+x^2) dx = F(1) - F(0) = (\ln(2) - 2 + 2arctg(1)) - (0 \cdot \ln(1) - 2 \cdot 0 + 2arctg(0)) =
$$

$$
=ln(2)-2+2⋅π/4-(2⋅0)=ln(2)+π/2-2≈0,26⋅u2
$$
  
A=A<sub>1</sub>+A<sub>2</sub>=1/3+ln(2)+π/2-2=ln(2)+π/2-5/3≈0,6⋅u<sup>2</sup>

Nota: el resultado de los arcotangentes, arcosenos y arcocosenos se dan en radianes. Ayuda para el cálculo de  $F(x)$ :

$$
\int \frac{2x^2}{1+x^2} dx = \int 2dx - \int \frac{2}{1+x^2} dx = 2x - 2 \arctg(x)
$$
  

$$
\frac{2x^2}{1+x^2} = \frac{|x^2+1|}{1+x^2} = 2x - 2 \arctg(x)
$$
  

$$
\frac{-2x^2-2}{-2} = 2
$$

### Junio del 2006. Prueba B

**PR-2.** b) Calcúlese el área de la región limitada por  $f(x) = \frac{x-1}{x+1}y$  las rectas  $x=0$ ,  $x=20$ ,  $y=0$ .

Corte con eje OX:  $f(x)=0 \rightarrow x=1$ 

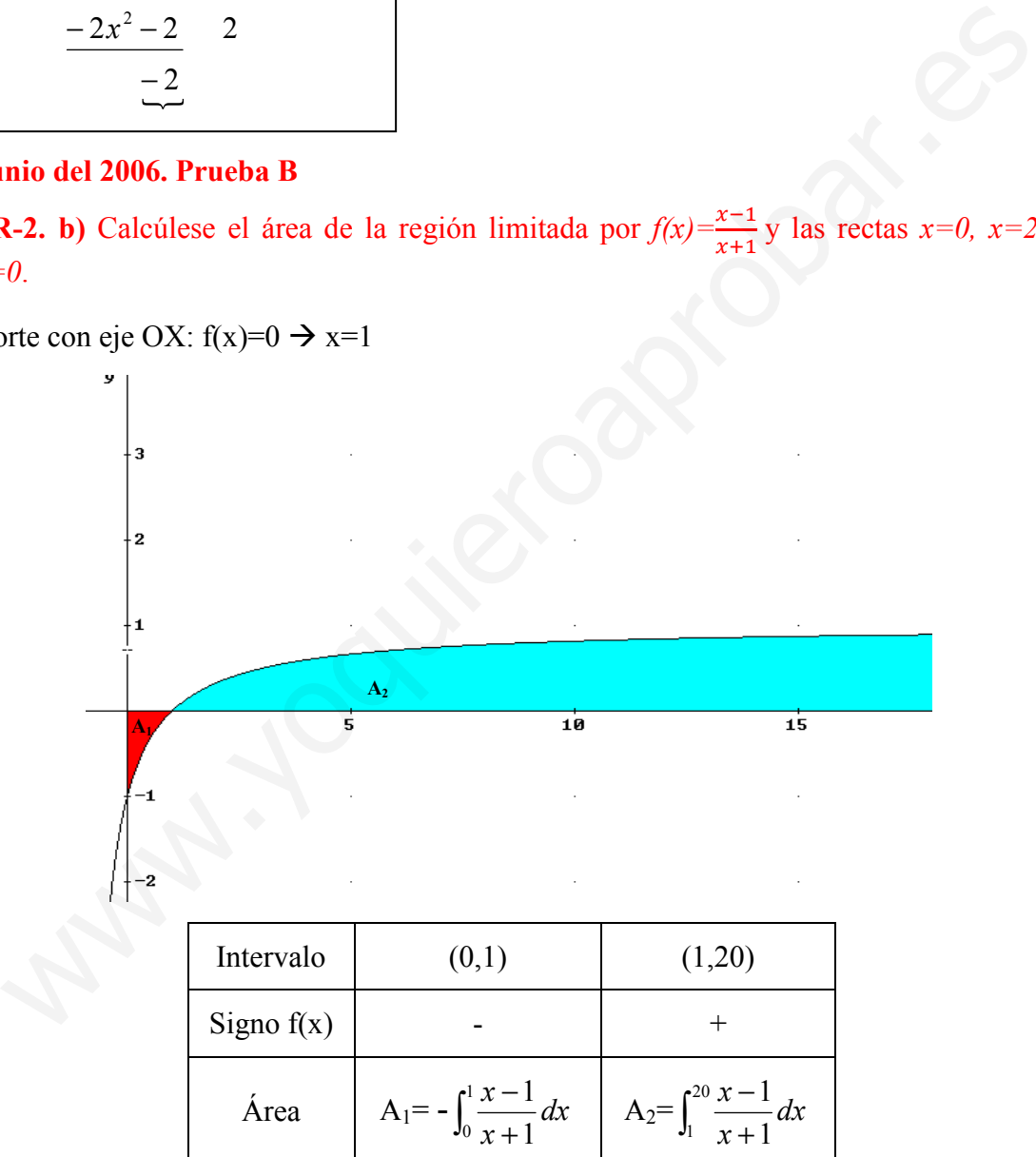

$$
A = A_1 + A_2
$$
  
\n
$$
A_1 = -\int_0^1 \frac{x-1}{x+1} dx = -[x-2\ln(x+1)]_0^1 = -[(1-2\ln(2)) - (0-2\ln(1))] = -(1-2\ln(2)) \approx 0.37 \cdot u^2
$$

30 Apuntes de Matemáticas II para preparar el examen de la PAU

$$
A_2 = \int_1^{20} \frac{x-1}{x+1} dx = [x - 2\ln(x+1)]_1^{20} = (20 - 2\ln(21)) - (1 - 2\ln(2)) = 19 - 2\ln(21) + 2\ln(2) \cdot u^2 \approx 14,3u^2
$$
  

$$
\int \frac{x-1}{x+1} dx = \int 1 dx - 2\int \frac{dx}{x+1} = x - 2\ln(x+1)
$$
  
A=18-2ln(21)+4ln(2) \approx 14,67·u<sup>2</sup>

*Ejercicio* Calcular el área comprendida entre el eje x, x=-1, x=7 y la función f(x)= $\frac{2x}{x^2+1}$ Corte con el eje OX:  $f(x)=0 \rightarrow x=0$ 

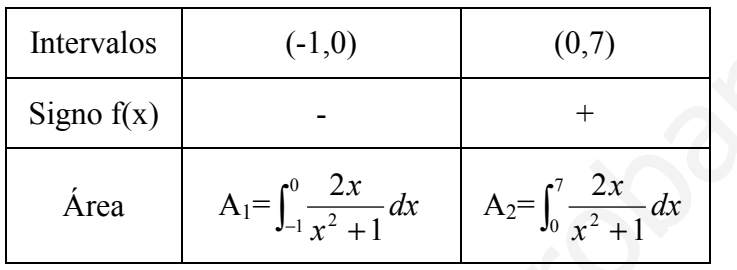

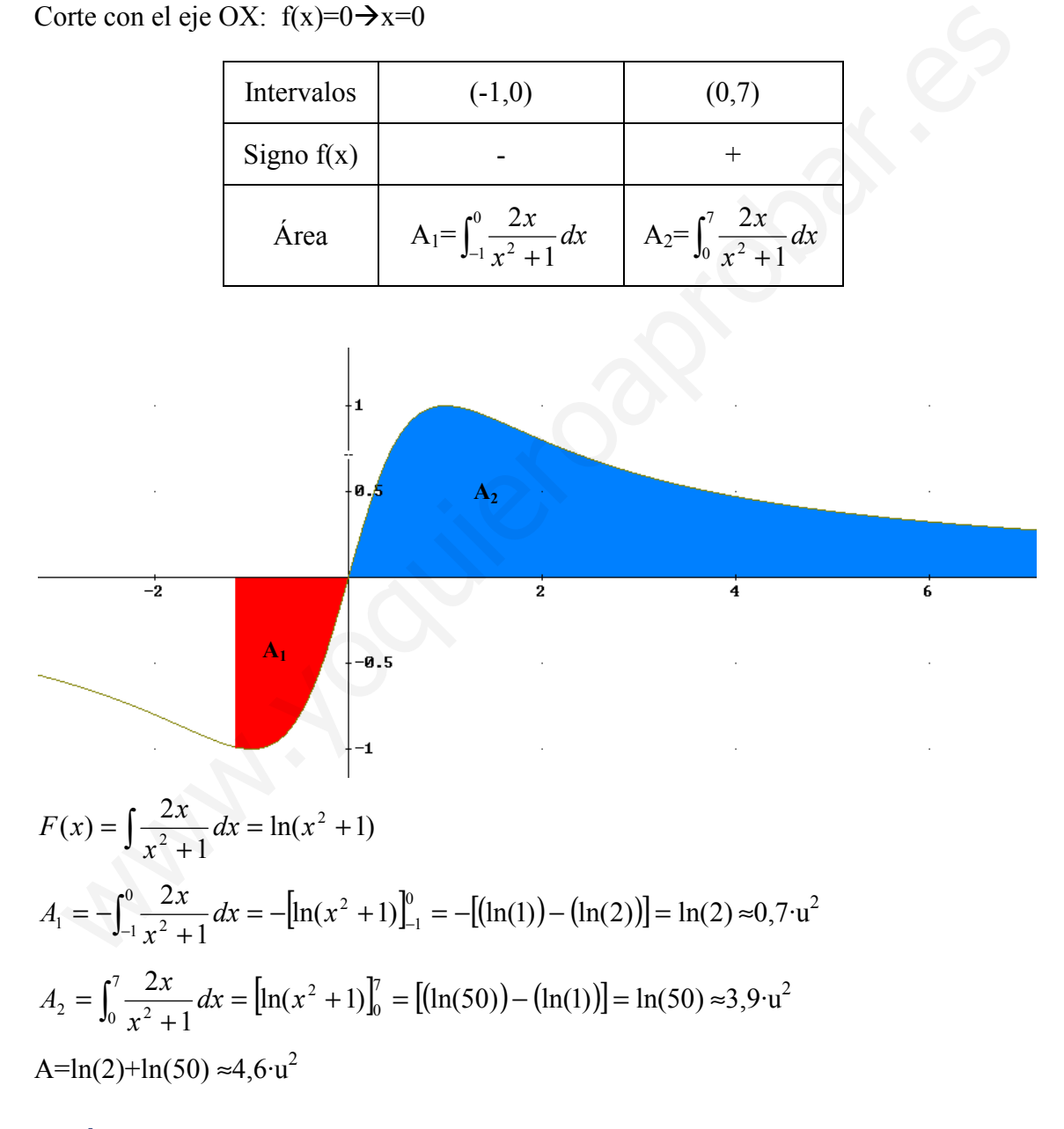

### 3. Área comprendida entre varias funciones

Cuando queremos calcular el área comprendida entre dos funciones,  $f(x)$  y  $g(x)$ , tendremos que restar al área de la función que está por encima menos la función que está por debajo. Pasos

· Calcular los puntos donde se cortan las dos funciones. Estos se obtienen resolviendo la ecuación  $f(x)=g(x)$ ,

 $\cdot$  En los intervalos definidos por los puntos de corte vemos si  $f(x)$  está por encima de  $g(x) \rightarrow f(x) > g(x)$  o por debajo  $\rightarrow f(x) < g(x)$ .

· El área en cada intervalo es la integral definida con extremos los del intervalo y función de integración  $(f(x)-g(x))$  si  $f(x) > g(x)$  ó  $(g(x)-f(x))$  si  $f(x) < g(x)$ 

#### Ejemplo gráfico:

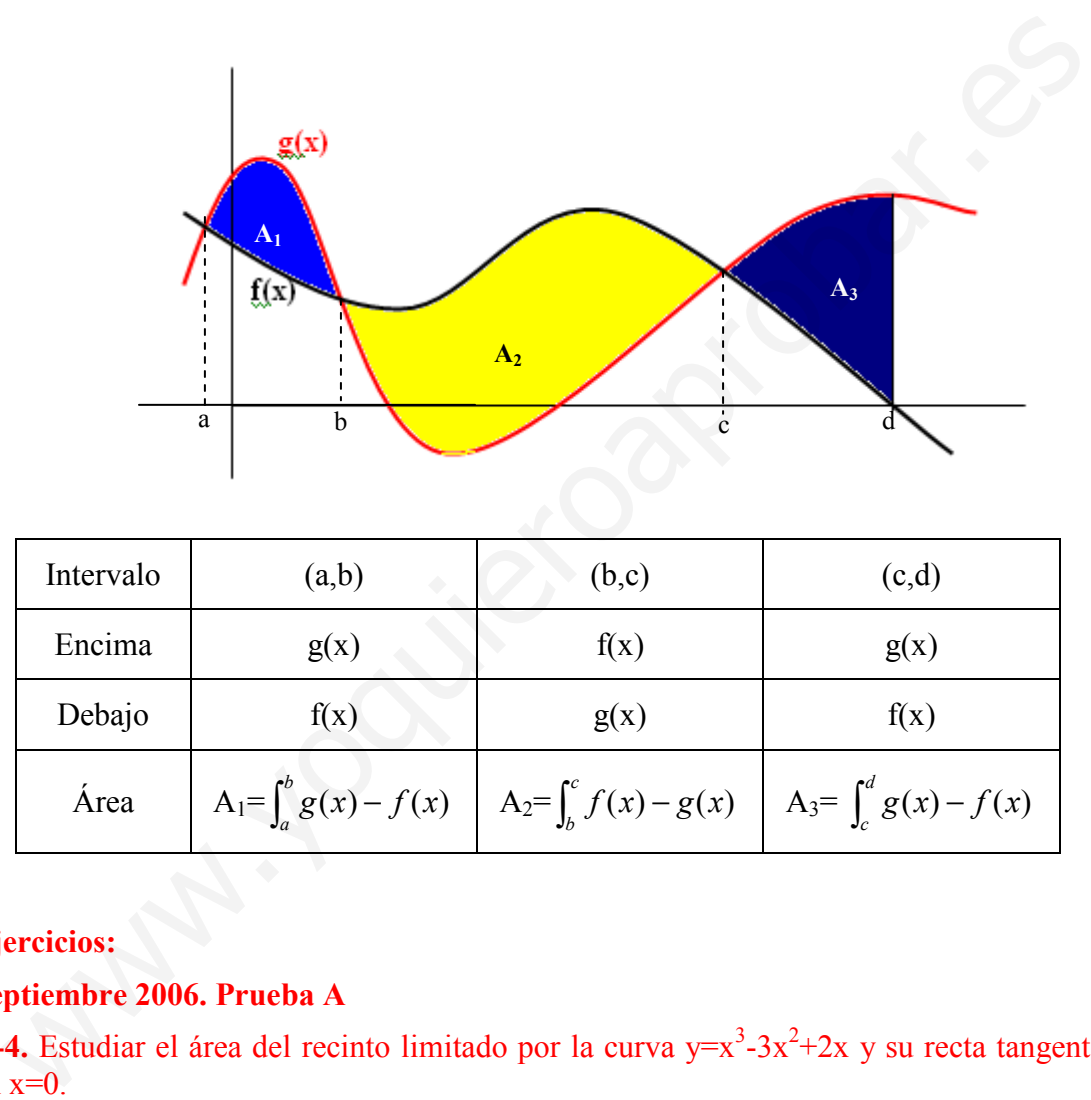

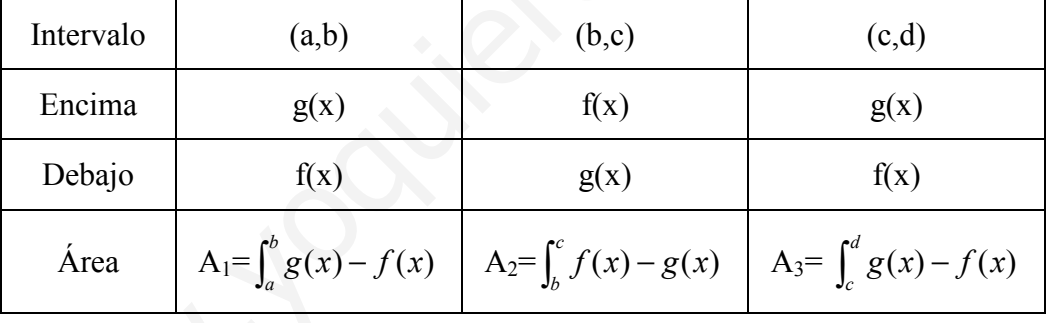

### Ejercicios:

### Septiembre 2006. Prueba A

**C-4.** Estudiar el área del recinto limitado por la curva  $y=x^3-3x^2+2x$  y su recta tangente  $en x=0.$ 

a) recta tangente, m=f'(0)=2  $\rightarrow$  (0,f(0))=(0,0)  $\rightarrow$  y=2x Puntos de corte  $f(x)=x^3-3x^2+2x$  y g(x)=2x

 $x^3-3x^2+2x=2x \rightarrow x^3-3x^2=0 \rightarrow x=0, x=3$ 

Gráfico de la función  $f(x)$  y la recta tangente:

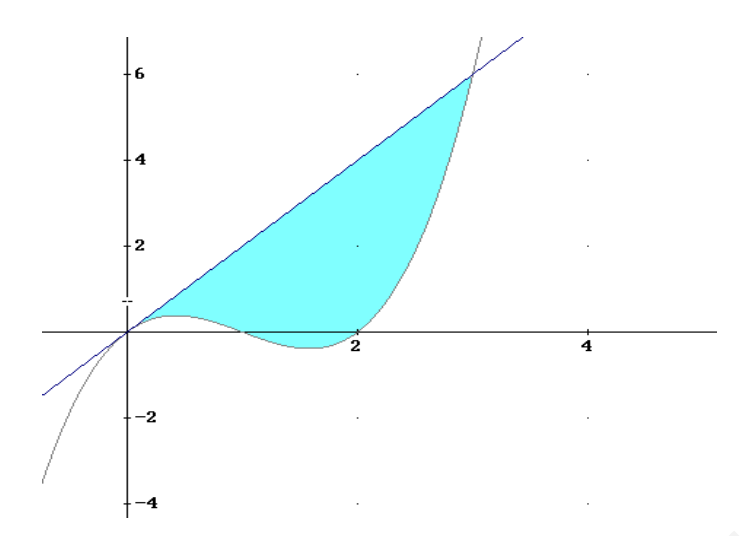

Cuando no nos dan los intervalos de integración en x, entonces se supone que el área pedida es el área entre sus dos puntos de corte.

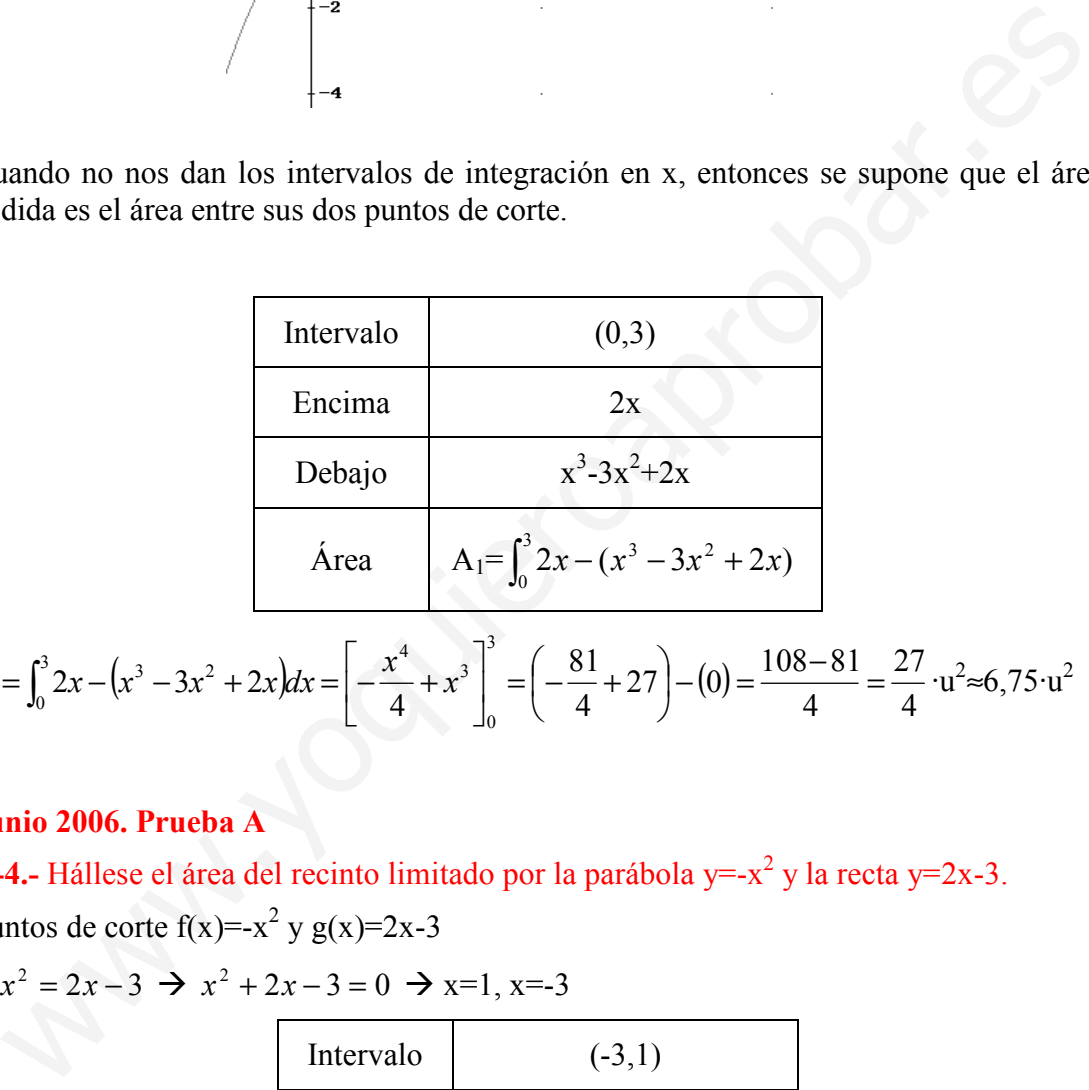

$$
A = \int_0^3 2x - (x^3 - 3x^2 + 2x) dx = \left[ -\frac{x^4}{4} + x^3 \right]_0^3 = \left( -\frac{81}{4} + 27 \right) - (0) = \frac{108 - 81}{4} = \frac{27}{4} \cdot u^2 \approx 6,75 \cdot u^2
$$

### Junio 2006. Prueba A

**C-4.-** Hállese el área del recinto limitado por la parábola y=- $x^2$  y la recta y=2x-3. Puntos de corte  $f(x) = -x^2 y g(x)=2x-3$ 

 $-x^2 = 2x - 3 \implies x^2 + 2x - 3 = 0 \implies x = 1, x = -3$ 

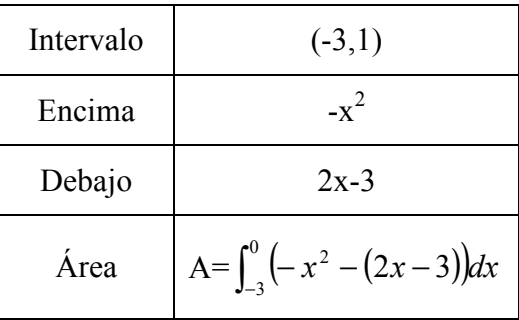

Unidad 7. Integrales definidas. Áreas

$$
A = \int_{-3}^{1} \left( -x^2 - (2x - 3) \right) dx = \int_{-3}^{1} \left( -x^2 - 2x + 3 \right) dx = \left[ -\frac{x^3}{3} - x^2 + 3x \right]_{-3}^{1} =
$$
  
=  $\left( -\frac{1}{3} - 1 + 3 \right) - (9 - 9 - 9) = \frac{32}{3} \cdot u^2 \approx 10,7 \cdot u^2$ 

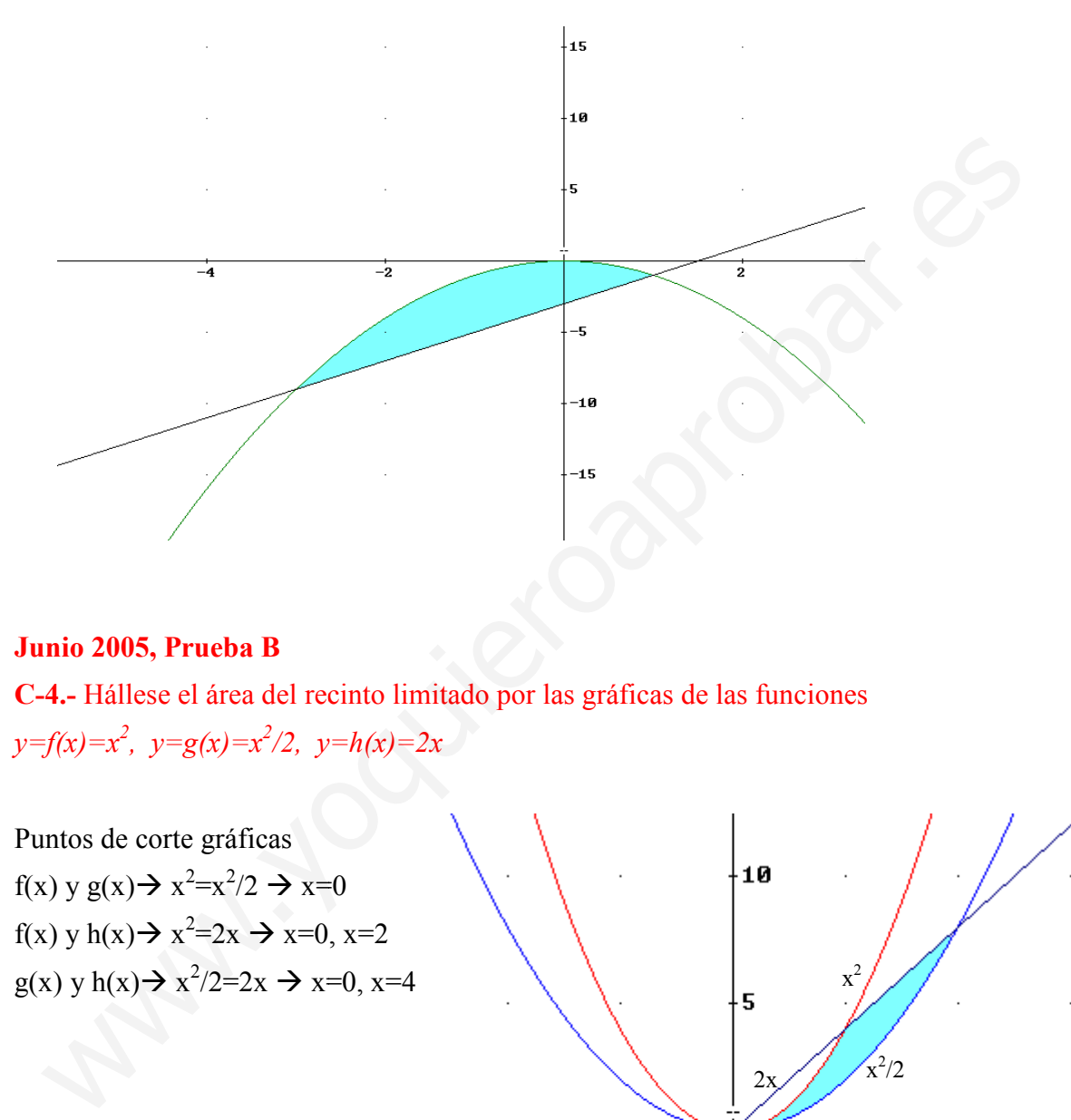

### Junio 2005, Prueba B

C-4.- Hállese el área del recinto limitado por las gráficas de las funciones  $y=f(x)=x^2$ ,  $y=g(x)=x^2/2$ ,  $y=h(x)=2x$ 

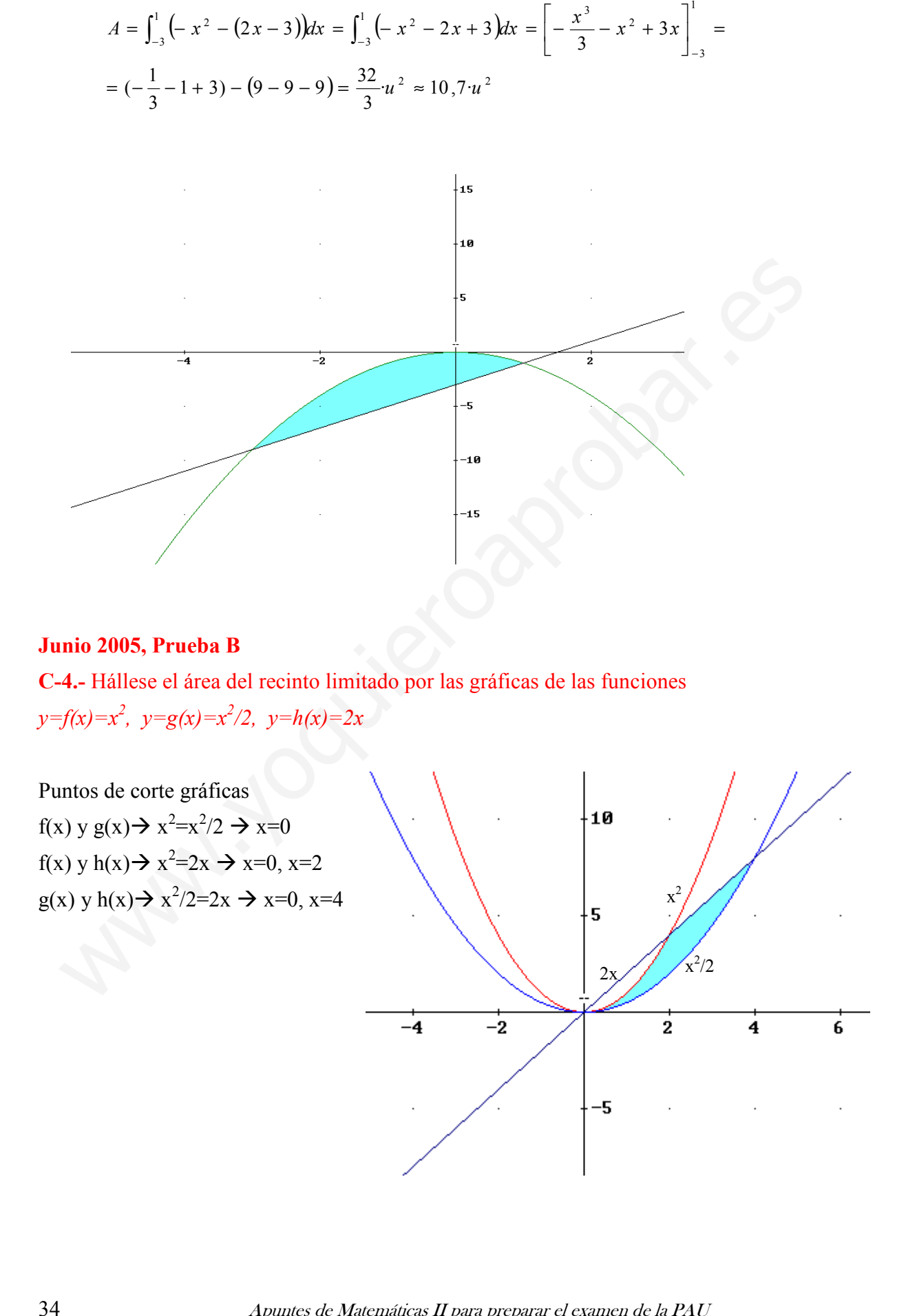

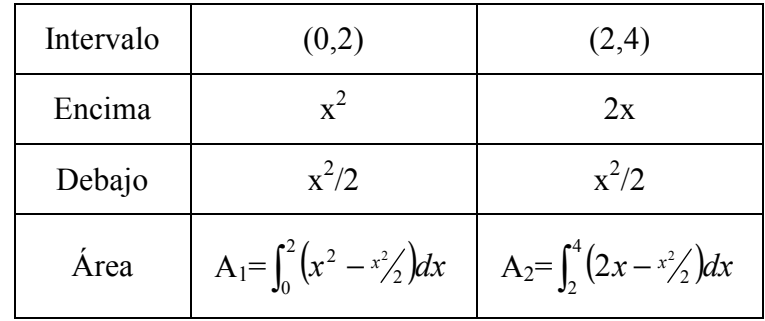

$$
A_1 = \int_0^2 (x^2 - x^2/2) dx = \int_0^2 \left(\frac{x^2}{2}\right) dx = \left[\frac{x^3}{6}\right]_0^2 = \left(\frac{8}{6}\right) - (0) = \frac{4}{3}u^2 \approx 1, 3 \cdot u^2
$$
  
\n
$$
A_2 = \int_2^4 (2x - x^2/2) dx = \left[x^2 - \frac{x^3}{6}\right]_2^4 = \left(16 - \frac{64}{6}\right) - \left(4 - \frac{8}{6}\right) = 12 - \frac{56}{6} = \frac{8}{3} \cdot u^2 \approx 2, 7 \cdot u^2
$$
  
\n
$$
A = A_1 + A_2 = 4 \cdot u^2
$$
  
\n**September de 2004, Preuba A**  
\n**C-4.** Hállese el área del recinto limitado por las parábolas de ecuaciones res  
\n $y = f(x) = 6x - x^2 e y = g(x) = x^2 - 2x$ .  
\nVeamos los puntos de corte:  $6x - x^2 = x^2 - 2x \rightarrow 2x^2 - 8x = 0 \rightarrow x = 0, x = 4$   
\nIntervalo  
\n
$$
0, 4
$$
  
\n**Encima**  
\n
$$
6x - x^2
$$
  
\nDebajo  
\n
$$
x^2 - 2x
$$
  
\n
$$
A = \int_0^4 (6x - x^2 - x^2 + 2x) dx = \int_0^4 (8x - 2x^2) dx = \left[4x^2 - \frac{2x^3}{3}\right]_0^4 = \left(64 - \frac{128}{3}\right) - (0) = \frac{64}{3}u^2 \approx 20
$$

### Septiembre de 2004, Prueba A

C-4.- Hállese el área del recinto limitado por las parábolas de ecuaciones respectivas  $y=f(x)=6x-x^2 e y=g(x)=x^2-2x$ .

Veamos los puntos de corte:  $6x-x^2=x^2-2x \rightarrow 2x^2-8x=0 \rightarrow x=0, x=4$ 

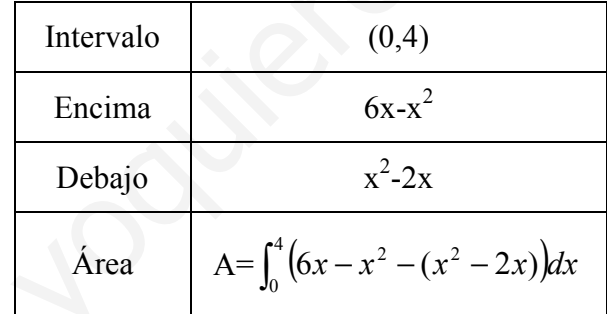

$$
A = \int_0^4 (6x - x^2 - x^2 + 2x) dx = \int_0^4 (8x - 2x^2) dx = \left[ 4x^2 - \frac{2x^3}{3} \right]_0^4 = \left[ 64 - \frac{128}{3} \right) - (0) = \frac{64}{3}u^2 \approx 20.1u^2
$$

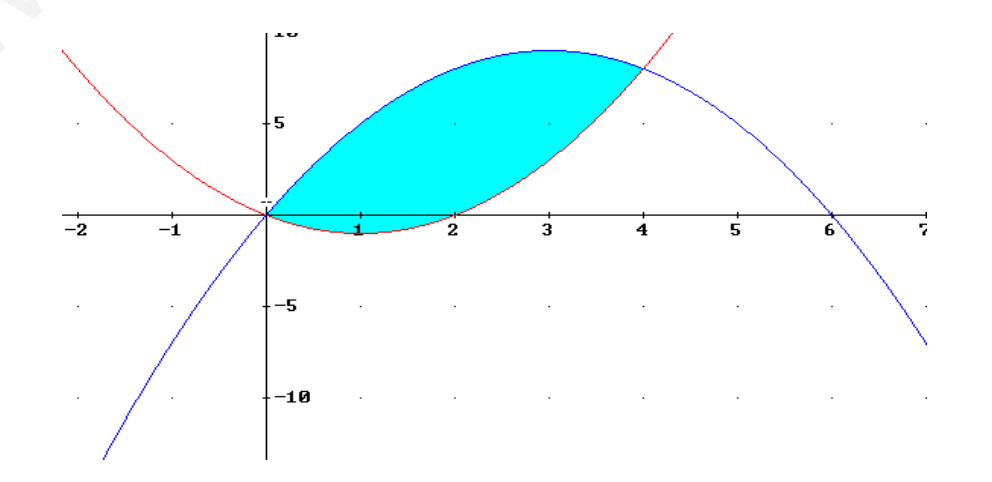

José Luis Lorente Aragón 35

#### Septiembre de 2004, Prueba B

**C-3.**- Hállese el área limitada por las gráficas de las funciones  $y=f(x)=3x-x^2$ ,  $y=g(x)=2x-2$ 

Veamos los puntos de corte:  $3x-x^2=2x-2 \rightarrow x^2-x-2=0 \rightarrow x=2, x=-1$ 

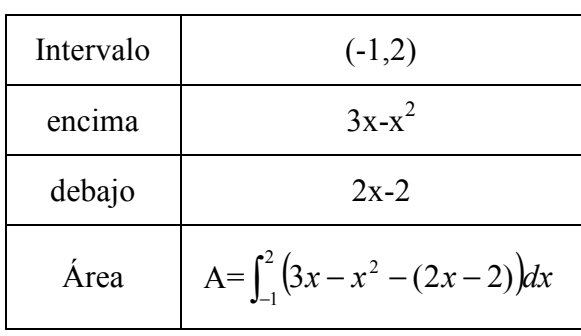

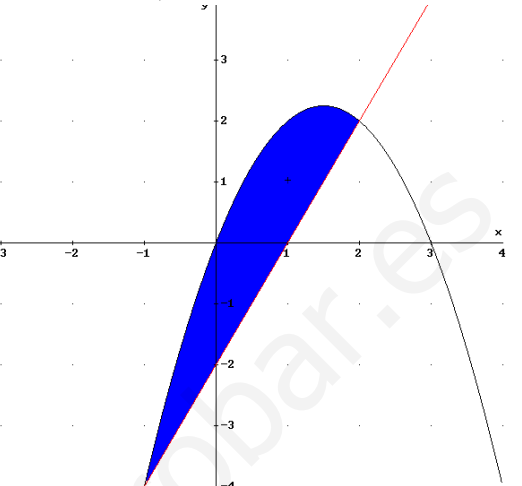

$$
A = \int_{-1}^{2} (3x - x^2 - 2x + 2) dx = \int_{-1}^{2} (x - x^2 + 2) dx = \left[ \frac{x^2}{2} - \frac{x^3}{3} + 2x \right]_{-1}^{2} = \left( 2 - \frac{8}{3} + 4 \right) - \left( \frac{1}{2} + \frac{1}{3} - 2 \right) = \frac{9}{2}
$$
  
= 4,5 · u<sup>2</sup>

#### Junio de 2007, Prueba B

C-4. Hállese el área limitada por las gráficas de las funciones cuyas expresiones analíticas son  $y=f(x)=x^2-4$ ,  $y=g(x)=3x-6$ 

Puntos de Corte:  $x^2-4=3x-6 \rightarrow x^2-3x+2=0 \rightarrow x=2, x=1$ .

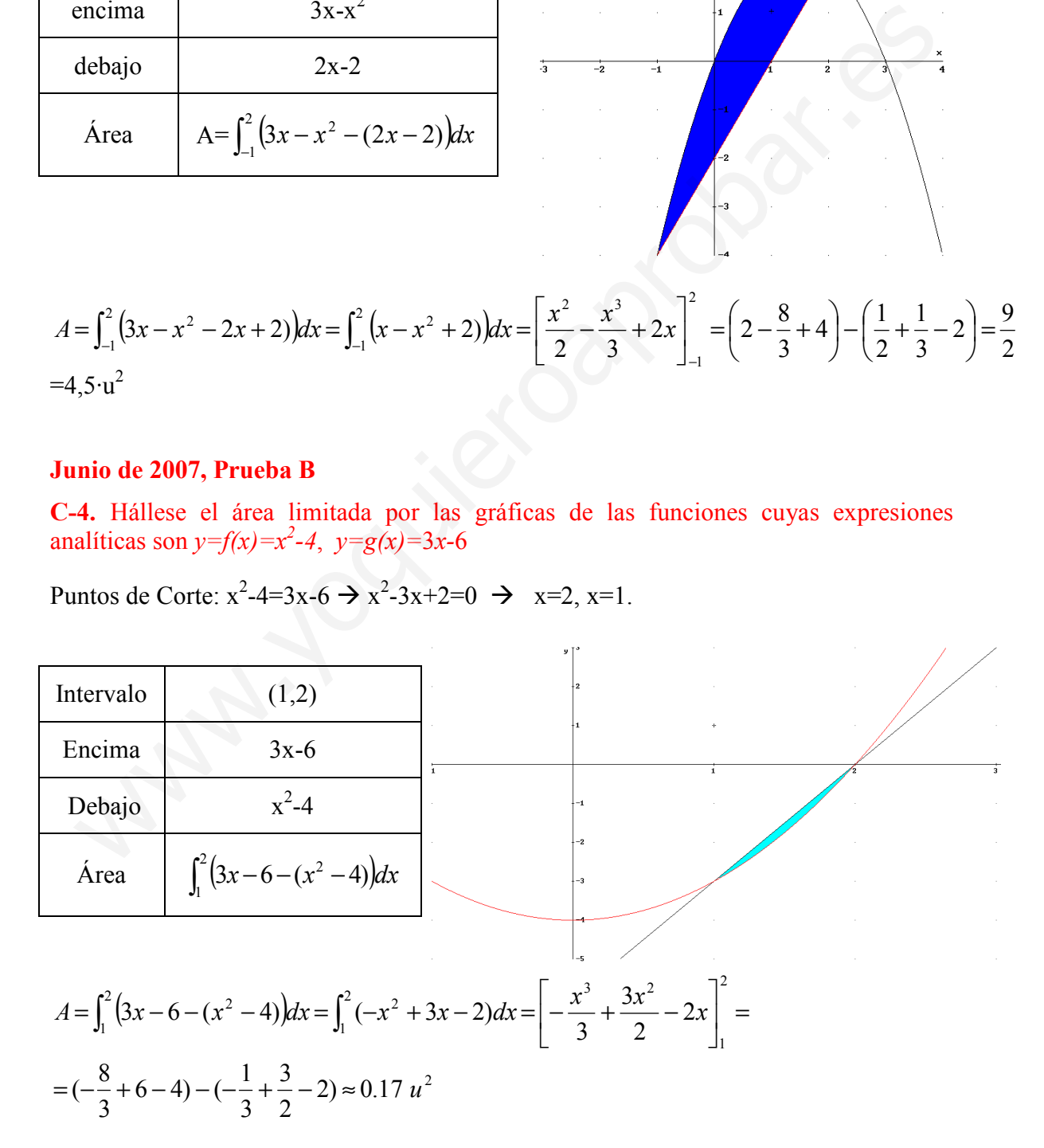

### Junio 2004. Prueba A

**PR-1.** Sea la función y= $2 \cdot e^{-2|x|}$ .

b) Calcúlese el área de la región plana comprendida entre la gráfica de la función y las rectas  $x=1$  y  $x=-1$ .

$$
y = 2 \cdot e^{-2|x|} = \begin{cases} 2 \cdot e^{2x} & \text{si } x < 0 \\ 2 \cdot e^{-2x} & \text{si } x \ge 0 \end{cases}
$$

Veamos si f(x) corta el eje OX: (y=0)  $\rightarrow$  0=2·e<sup>-2|x|</sup> $\rightarrow$  no solución. Luego sólo hay que considerar en el intervalo el valor x=0 (donde cambia de expresión analítica). Se cumple que  $f(x)$  > 0 en todo intervalo:

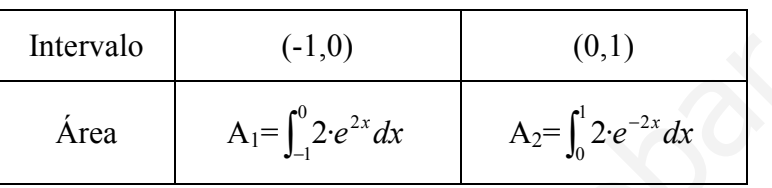

∫ === x x x e e exF 2 2 2 2 ·2 ·2)( x x x e e exG 2 2 2 2 ·2 ·2)( − − − −=−== ∫ A1= 2 2 0 1 <sup>2</sup> FFdxe 86,01)1()0(·2 ue x ≈−=−−= − ∫− A2= 2 1 0 <sup>2</sup> GGdx 86,0)0()1(2 u x =≈−= ∫ − A=A1+A2 <sup>2</sup> ≈ 72,1 u www.yoquieroaprobar.es

Junio 2005. Prueba A

**PR-2.-** b)  $f(x)=e^{1-x^2}$ calcúlese  $\int_1^3 x f(x) dx$ .

$$
\int_{1}^{3} xf(x)dx = \int_{1}^{3} xe^{1-x^{2}} dx = F(3) - F(1) = -\frac{1}{2}(e^{-8} - e^{0}) \approx 0.5
$$
  

$$
F(x) = \int xe^{t} \frac{dt}{-2x} = -\frac{1}{2} \int e^{t} dt = -\frac{1}{2} e^{1-x^{2}}
$$
  

$$
1 - x^{2} = t \implies -2x = dt \implies dt = \frac{dt}{-2x}
$$

#### Junio 2004. Prueba B

**PR-2.-** Sea  $f(x)=x^3+ax^2+bx+c$ . Determínense a, b y c de modo que  $f(x)$  tenga un extremo relativo en  $x=0$ , la recta tangente a la gráfica de  $f(x)$  en  $x=1$  sea paralela a la recta y-4x=0, y el área comprendida por la gráfica de  $f(x)$ , el eje OX y las rectas  $x=0$  $x=1$ , sea igual a 1.

Calculemos las derivadas  $\rightarrow$  f '(x)=3x<sup>2</sup>+2ax+b

- a) Extremo relativo en  $x=0 \rightarrow f'(0)=b \rightarrow b=0$
- b) Recta tangente en x=1 y paralela a y=4x  $\rightarrow$  f'(1)=3+2a=4  $\rightarrow$  a=1/2

c) 
$$
f(x)=x^3+0.5x^2+c \rightarrow \int_0^1 (x^3+0.5x^2+c)dx = \left[\frac{x^4}{4}+\frac{x^3}{6}+cx\right]_0^1 = \frac{1}{4}+\frac{1}{6}+c=1 \rightarrow c=7/12
$$

### Junio 2007. Prueba A

**PR2- b**) Sea f(x) $=\frac{x}{x^2-1}$ . Calcular el área de la región limitada por dicha gráfica y las rectas  $x=-4$ ,  $x = -2$ .

Veamos en este intervalo si la función está por encima o debajo del eje  $OX \rightarrow f(x)=0$ x=0. Además tiene asíntotas verticales son en x=1y x=-1. Pero ninguno de estos valores de x están en el intervalo (-4,-2) y por esto f(x) mismo signo en este intervalo:

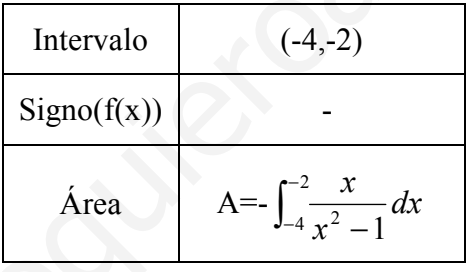

$$
F(x) = \int \frac{x}{x^2 - 1} dx = \frac{1}{2} \int \frac{2x}{x^2 - 1} dx = \frac{1}{2} \ln(x^2 - 1)
$$

$$
A = -\int_{-4}^{-2} \frac{x}{x^2 - 1} dx = -(F(-2) - F(-4)) = -(0.5\ln(3) - 0.5\ln(15)) = 0.5\ln(5) \approx 0.805u^2
$$

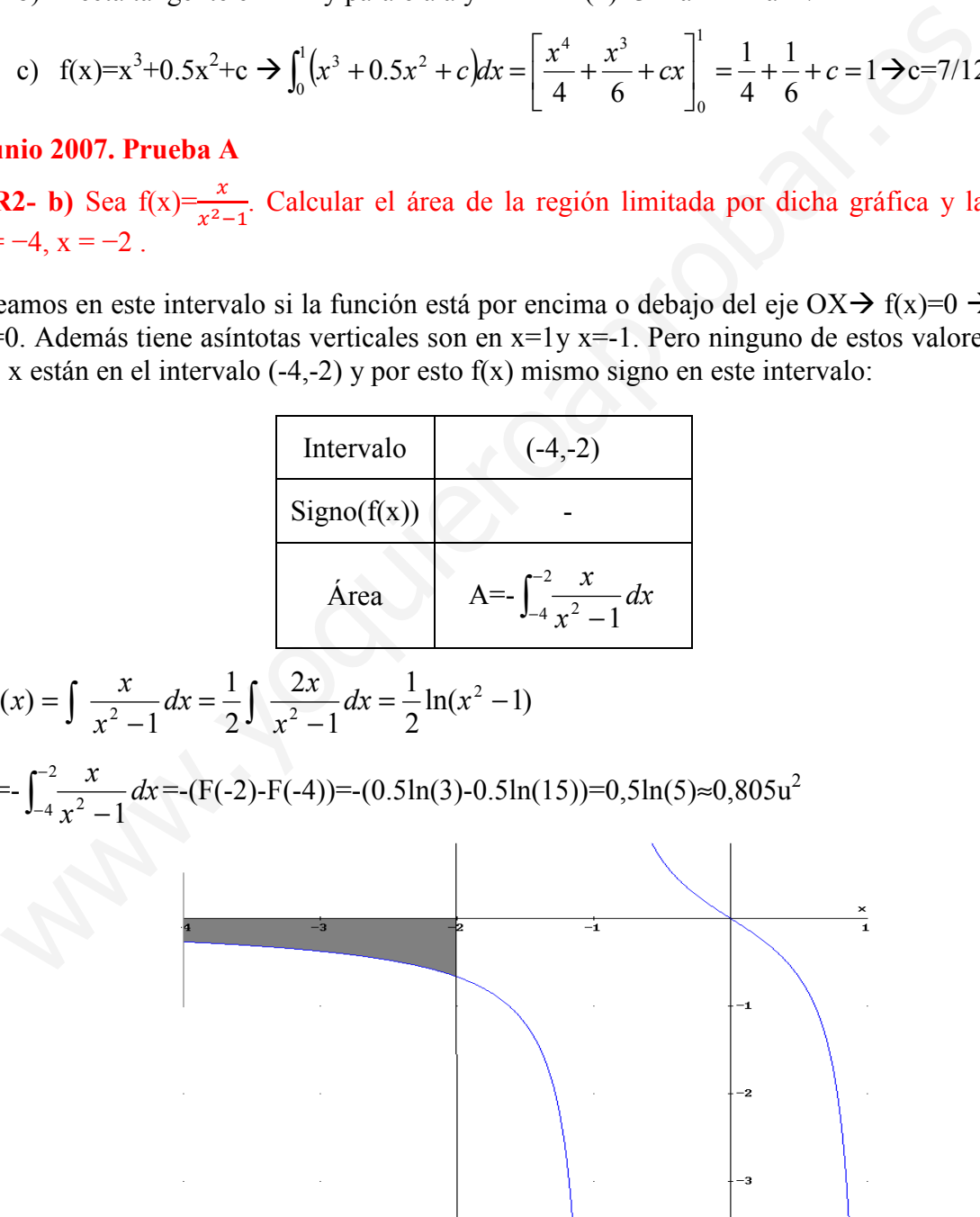

Junio 2008. Prueba B

**PR2-** Sea 
$$
f(x) = \begin{cases} \frac{\operatorname{sen}(x^2)}{x}, & \text{si } x > 0 \\ x^2 - 2x & \text{si } x \le 0 \end{cases}
$$
 b) Calculator  $\int_{\sqrt{\pi}}^{\sqrt{2\pi}} x^2 f(x) dx$ 

Como  $(\sqrt{\pi}, \sqrt{2\pi})$  cumple que x > 0 es la segunda expresión de la función

$$
\int_{\sqrt{\pi}}^{\sqrt{2\pi}} x^2 f(x) dx = \int_{\sqrt{\pi}}^{\sqrt{2\pi}} x^2 \frac{\text{sen}(x^2)}{x} dx = \int_{\sqrt{\pi}}^{\sqrt{2\pi}} x \text{sen}(x^2) dx = \frac{1}{2} \int_{\sqrt{\pi}}^{\sqrt{2\pi}} 2x \text{sen}(x^2) dx =
$$

$$
= \left[ -\frac{1}{2} \cos(x^2) \right]_{\sqrt{\pi}}^{\sqrt{2\pi}} = -\frac{1}{2} (\cos(2\pi - \cos(\pi))) = -\frac{1}{2} (1 - (-1)) = -1
$$

### Junio 2007. Prueba A

C-4.- Calcular el área del recinto limitado por la curva de ecuación  $y=ln(x)$ , el eje OX y las rectas  $x=1$  y  $x=2$ .

Tenemos que ver el signo de la función en el intervalo (1,2):

ln(x)=0 → x= $e^{0}$ =1. Como 1∉(1,2) la función no cambia de signo, veamos el signo:

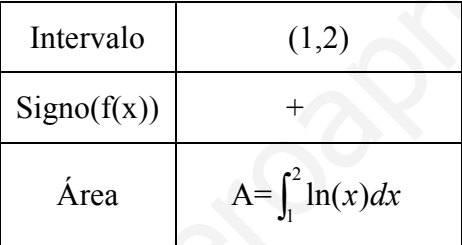

$$
-\left[\frac{1}{2}\cos(x)\right]_{\sqrt{\pi}} - \frac{1}{2}(\cos(2x - \cos(x))) - \frac{1}{2}(1 - (-1)) - 1
$$
\n**Junio 2007. Prueba A**\nC-4.- Calcular el área del recinto limitado por la curva de ecuación y=ln(x), el eje C  
\nrectas x=1 y x=2.  
\nTenemos que ver el signo de la función en el intervalo (1,2):\nln(x)=0 → x=e<sup>0</sup>=1. Como 1*€* (1,2) la función no cambio de signo, veamos el signo:  
\nIntervalo (1,2)\n  
\nSigno(f(x)) +\n  
\nArea A=  $\int_1^2 \ln(x) dx$   
\n $F(x) = \int \ln(x) = x \ln(x) - \int x \frac{dx}{x} = x(\ln(x) - 1)$   
\n $u = \ln(x) → du = \frac{dx}{x}$   
\n $dv = dx → v = x$   
\nA=  $\int_1^2 \ln(x) dx = F(2)-F(1)=[2\cdot\ln(2)-2-(\ln(1)-1)] = 2\ln(2)-1 \approx 0.39 \cdot u^2$   
\n**September 2007. Preuba B**\n**PR-2.- Sea la función en el intervalo (3.2):**  
\n**Septiembre 2007. Preuba B**  
\n**PR-2.- Sea la function**  $f(x) = \frac{x}{x^2+4}$ . El área de la región limitada por la gráfica de f, el  
\n**Eq. OX y las rectas x= -2, x=2**.  
\n**Tememos que yer el signo de la función en el intervalo (3.2):**

 $A = \int_1^2$  $\int_1^2 \ln(x) dx = F(2) - F(1) = [2 \cdot \ln(2) - 2 - (\ln(1) - 1)] = 2\ln(2) - 1 \approx 0.39 \cdot u^2$ 

### Septiembre 2007. Prueba B

**PR-2.-** Sea la función  $f(x) = \frac{x}{x^2}$  $\frac{x}{x^2+4}$ . El área de la región limitada por la gráfica de f, el eje OX y las rectas  $x=-2$ ,  $x=2$ .

Tenemos que ver el signo de la función en el intervalo (-2,2):

f(x)=0  $\rightarrow$  x=0. Como 0 ∈ (-2,2) cambia de signo:

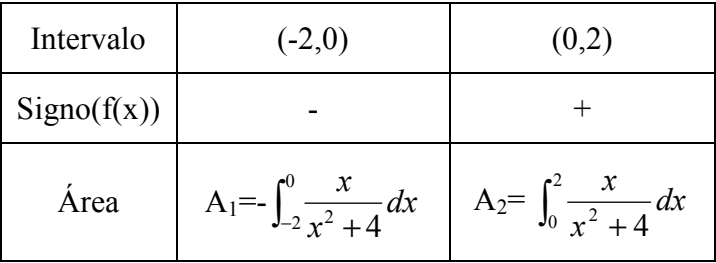

$$
F(x) = \int \frac{x}{x^2 + 4} dx = \frac{1}{2} \int \frac{2x}{x^2 + 4} dx = \frac{1}{2} \ln(x^2 + 4)
$$
  
\n
$$
A_1 = -\int_{-2}^{0} \frac{x}{x^2 + 4} dx = -\frac{1}{2} [\ln(4) - \ln(8)] = \frac{1}{2} \ln(2) \approx 0.35 u^2
$$
  
\n
$$
A_2 = -\int_{0}^{2} \frac{x}{x^2 + 4} dx = \frac{1}{2} [\ln(8) - \ln(4)] = \frac{1}{2} \ln(2) \approx 0.35 u^2
$$
  
\n
$$
A = A_1 + A_2 = \ln(2) \approx 0.7 u^2
$$

#### Septiembre 2005. Prueba B

**PR-2.-** Sea  $P(a, \text{sen } a)$  un punto de la gráfica de la función  $f(x) = \text{sen}(x)$  en el intervalo  $[0, \pi]$ . Sea  $r_{\text{p}}$  la recta tangente a dicha gráfica en el punto P y  $A_p$  el área de la región determinada por las rectas r<sub>p</sub>, x=0, x= $\pi$ , y=0. Calcúlese el punto P para el cual el área  $A_p$ es mínima. (Nota: Puede asumirse, sin demostrar, que la recta  $r_p$  se mantiene por encima del eje  $0X$  entre 0 y  $\pi$ ) ptiembre 2005. Prueba B<br>  $x^2 - 3eB = 2$ <br>  $x^2 - 3eB = 2$ <br>  $x^2 - 3eB = 2$ <br>  $x^2 - 3eB = 2$ <br>  $x^2 - 3eB = 2$ <br>  $x^2 - 3eB = 2$ <br>  $x^2 - 3eB = 2$ <br>  $x^2 - 3eB = 2$ <br>  $x^2 - 3eB = 2$ <br>  $x^2 - 3eB = 2$ <br>  $x^2 - 3eB = 2$ <br>  $x^2 - 3eB = 2$ <br>  $x^2 - 3eB = 2$ <br>

π

Calculemos la recta  $r_p$ : m=f'(a)=cos(a) y que pasa por P(a, sen(a))

 $r_p$ :  $y = cos(a)(x-a) + sen(a) = cos(a)x - a \cdot cos(a) + sen(a)$ 

$$
A = \int_0^{\pi} (\cos(a)x - a\cos(a) + \sin(a))dx = \left[\frac{\cos(a)x^2}{2} + (-a\cos(a) + \sin(a))x\right]_0^{\pi} =
$$
  
=  $\frac{1}{2}\cos(a)\pi^2 - a\pi\cos(a) + \pi\sin(a) - 0 = \frac{1}{2}\cos(a)\pi^2 - a\pi\cos(a) + \pi\sin(a)$ 

Luego la función a minimizar es f(a)=  $\frac{1}{2}$ cos(a) $\pi^2 - a\pi$ cos(a)+ $\pi$ sen(a) 2  $\frac{1}{2}$ cos(a) $\pi^2 - a\pi$ cos(a) +  $\pi$ sen(a

$$
f'(a) = -\frac{1}{2}sen(a)\pi^2 + a\pi sen(a) - \pi cos(a) + \pi cos(a) = sen(a)(a\pi - \pi^2 / 2) = 0
$$

$$
a\pi - \pi^2/2 = 0 \implies a = \frac{\pi}{2}, \quad \text{sen}(a) = 0 \implies \text{sólo } a = 0. \text{ Sólo } a = \frac{\pi}{2} \in (0, \pi)
$$

Demostremos que para este valor de a el área es máxima f<sup>''</sup>(a)=cos(a)(aπ-π<sup>2</sup>/2)+πsen(a)

$$
f''(\frac{\pi}{2}){>}0 \text{ minimo.}
$$

Luego la recta es y=  $\cos(\frac{\pi}{2})$  $\left(\frac{\pi}{2}\right)$ X- $\frac{\pi}{2}$  $\frac{\pi}{2}$ cos $\left(\frac{\pi}{2}\right)$  $(\frac{\pi}{2}) + \operatorname{sen}(\frac{\pi}{2})$  $\frac{\pi}{2}$   $\rightarrow$  r<sub>p</sub> : y=1.

## **TEMA 8. MATRICES.**

- 1. Definición de Matrices y tipos de Matrices
- 2. Operaciones con Matrices
	- 2.1.Igualdad de Matrices
	- 2.2.Suma de Matrices
	- 2.3.Producto de una Matriz por un número (escalar)
- 3. Producto de Matrices
- 4. Transposición de Matrices. Matrices simétricas y antisimétricas Transposición de Matrices. Matrices simétricas y antisimétricas<br>
Matriz inversa<br>
5.2.Cálculo<br>
Resolución de ecuaciones matriciales<br>
Resolución de ecuaciones matriciales<br>
New Capacity<br>
Capacity<br>
Capacity<br>
Capacity<br>
Capacity
- 5. Matriz inversa
	- 5.1.Definición.
	- 5.2.Cálculo
- 6. Resolución de ecuaciones matriciales

# Contexto con la P.A.U.

En este tema comienza el Bloque II de Álgebra Lineal. Por lo general en los exámenes de la P.A.U. suele haber un problema relacionado con la resolución de sistemas de ecuaciones lineales, que veremos en el tema 10, y una o dos cuestiones relativas a:

- resolución de ecuaciones matriciales, este tema
- $\bullet$  dada una matriz A cálculo del valor de  $A^n$ , este tema
- cálculo de determinantes, tema 9
- comprobar si una matriz es inversible o no, tema 9

Por lo general tanto el problema como las cuestiones relativas a este bloque que ahora empezamos suelen ser metódicas, y por tanto sencillas. whereaft tanto el problema como las cuestiones relativas a este bloque que ahor<br>pezamos suelen ser metódicas, y por tanto sencillas.<br>Alta de control de la controlada de la controlada de la controlada de la controlada de la

### 1. Definiciones de Matrices y tipos de Matrices

El concepto de Matriz es sencillo, es una tabla con m filas y n columnas de números reales ordenados (m,n∈N). Veamos una definición más matemática de las matrices

**Definición**: se llama matriz de dimensión m<sub>xn</sub> al conjunto de números reales dispuestos en m filas y n columnas de la siguiente forma:

 $\begin{array}{c} \hline \end{array}$  $\overline{\phantom{a}}$  $\overline{\phantom{a}}$  $\overline{\phantom{a}}$ J  $\backslash$  $\overline{\phantom{a}}$  $\mathsf{L}$  $\mathsf{L}$  $\mathsf{L}$ l ſ =  $m_1$   $u_{m_2}$  ...  $u_{mn}$ n n  $a_{m1}$   $a_{m2}$  ... a  $a_{21}$   $a_{22}$  ... a  $a_{11}$   $a_{12}$  ... a A ... ............ ... ... 1  $u_{m2}$ 21  $u_{22}$  ...  $u_2$ 11  $u_{12}$  ...  $u_{1}$ con aij=elemento de la matriz A situado en la fila i y columna j

Muchas veces la matriz A se denota también como  $A=(a_{ii})$ 

**Definición**: El conjunto de todas las matrices con m filas y n columnas se denota como  $M_{n\times m}(R)$ .

Así 
$$
A = \begin{pmatrix} 1 & 2 & 3 \\ 4 & 5 & 6 \end{pmatrix}
$$
  $\rightarrow$   $A \in M_{2x3}(R)$ 

Definición: dimensión de una matriz es el número de filas y columnas de la misma, en el ejemplo anterior, A es de dimensión 2x3

### Tipos de matrices:

1. Matrices cuadradas: son las matrices que tienen igual número de filas que de columnas (m=n), y que como veremos son las únicas que pueden multiplicarse entre sí en cualquiera de los dos posiciones. El conjunto de todas las matrices cuadradas con n filas y columnas se denotan como  $M_{n x n}(R)$  o  $M_n(R)$ .  $\begin{vmatrix}\na_{21} & a_{22} & \cdots & a_{2n} \\
a_{m1} & a_{m2} & \cdots & a_{mn}\n\end{vmatrix}$ con a<sub>ij</sub>=elemento de la matriz A situado en la fila i y columna j<br>
uchas veces la matriz A se denota también como A=(a<sub>ij</sub>)<br>
princión: El conjunto de todas las ma

*Ejemplo*: B=
$$
\begin{pmatrix} 2 & 1 \\ 1 & -2 \end{pmatrix}
$$
, B $\in$ M<sub>2x2</sub>(R) ó B $\in$ M<sub>2</sub>(R)

Elementos de las matrices cuadradas:

- a. Diagonal principal: elementos de la forma a<sub>ii</sub>, es decir en la diagonal que va desde a<sub>11</sub> hasta a<sub>nn</sub>
- b. Diagonal secundaria: elementos de la forma  $a_{ii}$  donde  $i+j=n+1$ , es decir los elementos en la diagonal que va desde  $a_{1n}$  hasta  $a_{n1}$

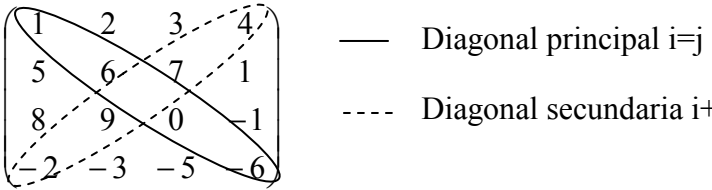

Diagonal secundaria i+j=4+1=5
- 2. Matrices triangulares superiores e inferiores: son las matrices cuadradas tal que:
	- a. Superior: elementos debajo diagonal de la principal son nulos  $a_{ii}=0$  si  $i>j$
	- **b.** Inferior: elementos encima de la diagonal principal son nulos  $a_{ii}=0$  si  $i < j$

$$
A = \begin{pmatrix} 4 & 1 & 2 \\ 0 & -3 & 1 \\ 0 & 0 & 8 \end{pmatrix}
$$
triangular superior  $B = \begin{pmatrix} -2 & 0 & 0 \\ 1 & 2 & 0 \\ -3 & 4 & 5 \end{pmatrix}$ triangular inf error

3. Matrices diagonales: matrices cuadradas donde todos los elementos fuera de la diagonal son cero.

 $\overline{\phantom{a}}$  $\overline{\phantom{a}}$  $\overline{\phantom{a}}$  $\overline{\phantom{a}}$ J  $\backslash$  $\overline{\phantom{a}}$  $\mathbb{I}$  $\mathbb{I}$ L l ſ −  $=\begin{vmatrix} 0 & - \end{vmatrix}$  $0 \t 0 \t -5$  $0 \t 0 \t 10 \t 0$  $0 -3 0 0$ 0002 D

4. Matriz escalar: matriz diagonal en el que todos los términos de la diagonal son iguales:

 $\overline{\phantom{a}}$  $\overline{\phantom{a}}$  $\overline{\phantom{a}}$ J  $\backslash$  $\mathsf{I}$  $\mathbf{r}$  $\mathsf{I}$ l ſ =  $0\quad 0\quad 2$ 020 002 E

5. Matriz unidad o matriz identidad: matriz escalar cuyos elementos son 1. Se denota como I o Id:

diagonal son cero.  
\n
$$
D = \begin{pmatrix} 2 & 0 & 0 & 0 \\ 0 & -3 & 0 & 0 \\ 0 & 0 & 10 & 0 \\ 0 & 0 & 0 & -5 \end{pmatrix}
$$
\n**Matrix** *escalar*: matrix diagonal en el que todos los términos de la diagonal so  
\niguales:  
\n
$$
E = \begin{pmatrix} 2 & 0 & 0 \\ 0 & 2 & 0 \\ 0 & 0 & 2 \end{pmatrix}
$$
\n**Matrix** *unidad o matrix identidad*: matrix escalar cuyos elementos son 1. Se denot  
\ncomo I o Id:  
\n
$$
I = Id_2 = \begin{pmatrix} 1 & 0 \\ 0 & 1 \end{pmatrix} \text{ (matrix identical de orden 2)}
$$
\n
$$
I = Id_3 = \begin{pmatrix} 1 & 0 & 0 \\ 0 & 1 & 0 \\ 0 & 0 & 1 \end{pmatrix} \text{ (matrix identical de orden 3)}
$$
\n
$$
I = Id_4 = \begin{pmatrix} 1 & 0 & 0 & 0 \\ 0 & 1 & 0 & 0 \\ 0 & 0 & 1 & 0 \\ 0 & 0 & 0 & 1 \end{pmatrix} \text{ (matrix identical de orden 4)}
$$

6. Matriz columna: toda matriz con una sola columna $\rightarrow M_{mx1}(R)$ 

$$
C = \begin{pmatrix} 1 \\ 2 \\ -3 \end{pmatrix} \quad C \in M_{3x1}(R)
$$

7. Matriz fila: toda matriz con una única fila  $\rightarrow M_{1xn}(R)$  $F = (1 \quad -1 \quad 3) \text{ } F \in M_{1x3}(R)$ 

# Anotaciones:

- Toda matriz diagonal es triangular, tanto superior como inferior, pues los elementos por encima y por debajo de la diagonal son nulos.
- Toda matriz escalar es diagonal.
- La matriz identidad es una matriz escalar.

Ejercicio 1. Escribir matrices de los siguientes tipos:

- a) De dimensión 3x2
- b) Cuadrada de dimensión 4
- c) Triangular inferior de dimensión 3
- d) Diagonal de dimensión 4
- e) ¿Qué tipo de matriz es de dimensión 1x1? Pon un ejemplo. ¿Cuál será la matriz identidad de dimensión 1?

#### Solución:

\n- **b)** Cuadrada de dimension 4
\n- **c)** Triangular inferior de dimension 3
\n- **d)** Diagonal de dimension 4
\n- **e)** 
$$
i\sqrt{Qué}
$$
 tipo de matrix z se de dimension 1x1? Pon un ejemplo.  $i\sqrt{Cual}$ será la matrix identidad de dimension 1?
\n- **lución:**\n
	\n- $\begin{pmatrix} 7 & 1 \\ 2 & 3 \\ 4 & 7 \end{pmatrix}$
	\n- **b.**  $\begin{pmatrix} 1 & 2 & 3 & 4 \\ 5 & 6 & 7 & 8 \\ 9 & 1 & 0 & 1 \\ -1 & 1 & -1 & -2 \end{pmatrix}$
	\n- **c.**  $\begin{pmatrix} 1 & 0 & 0 \\ 2 & 10 & 0 \\ -3 & 8 & 11 \end{pmatrix}$
	\n- **d.**  $\begin{pmatrix} 1 & 0 & 0 & 0 \\ 0 & 2 & 0 & 0 \\ 0 & 0 & 3 & 0 \\ 0 & 0 & 0 & 4 \end{pmatrix}$
	\n- **e.** 1 fila y una columna  $\rightarrow$  los números reales  $M_{1x1}(R)$  = R, ejemplos 2, -1.3
	\n

e. 1 fila y una columna  $\rightarrow$  los números reales  $M_{1x1}(R)=R$ , ejemplos 2,-1.3, y la identidad es 1.

Ejercicio 2.Decir que tipo de matrices y de que dimensión son las siguientes matrices:

**a)** 
$$
\begin{pmatrix} 3 & 2 & 1 \\ 0 & 4 & 7 \\ 0 & 0 & -2 \end{pmatrix}
$$
 **b)**  $\begin{pmatrix} 7 \\ 1 \\ -1 \\ 0 \end{pmatrix}$  **c)**  $\begin{pmatrix} 2 & 1 & -1 \\ -3 & 4 & 0 \end{pmatrix}$  **d)**  $\begin{pmatrix} 7 & 0 & 0 \\ 0 & 7 & 0 \\ 0 & 0 & 7 \end{pmatrix}$ 

José Luis Lorente Aragón 47

- a. Matriz cuadrada, triangular superior, dimensión  $3x3(M_{3x3}(R))$  o cuadrada de dimensión 3.
- **b.** Matriz columna de dimensión  $4x1$  ( $M_{4x1}(R)$ )
- c. Matriz rectangular de dimensión 2x3 ( $M_{2x3}(R)$ )
- d. Matriz cuadrada, escalar de dimensión 3x3 ( $M_{3x3}(R)$ ) o simplemente matriz cuadrada de dimensión 3.

# 2. Operaciones con matrices

#### 2.1 Igualdad de matrices

**Definición:** dos matrices M y N se dicen que son iguales (M=N) si se cumplen:

- misma dimensión
- elementos que ocupan el mismo lugar son iguales.

#### 2.2 Suma de matrices

Solo se pueden sumar matrices de la misma dimensión, veamos en qué consiste la suma de matrices:

**Definición:** la suma de dos matrices de dimensión A y B es otra matriz que se denota como A+B con misma dimensión que las otras dos y definida como  $A+B=(a_{ii})+(b_{ii})=(a_{ii}+b_{ii})$ . Es decir  $A+B$  se obtiene sumando los elementos que ocupan la misma posición en las dos matrices que suman. 1 Igualdad de matrices<br> **ginición:** dos matrices M y N se dicen que son iguales (M=N) si se cumplen:<br> **entrices**<br>
2 Suma de matrices<br>
alo se pueden sumar matrices de la misma dimensión, veamos en qué consiste la sum<br>
matr

Veamos un ejemplo de dos matrices  $A, B \in M_{2x3}(R)$ 

$$
A+B=\begin{pmatrix} a_{11} & a_{12} & a_{13} \ a_{21} & a_{22} & a_{23} \end{pmatrix} + \begin{pmatrix} b_{11} & b_{12} & b_{13} \ b_{21} & b_{22} & b_{23} \end{pmatrix} = \begin{pmatrix} a_{11} + b_{11} & a_{12} + b_{12} & a_{13} + b_{13} \ a_{21} + b_{21} & a_{22} + b_{22} & a_{23} + b_{23} \end{pmatrix}
$$

Propiedades de la suma de matrices: como la suma de matrices definidas a partir de la suma de números reales cumple las mismas propiedades que estos, es decir:

- Asociativa:  $A+(B+C)=(A+B)+C$
- Elemento neutro A+0=A, con O la matriz de igual dimensión que A con todos sus coeficientes iguales a cero
- Elemento opuesto:  $A+(-A)=0$ , con  $(-A)=(-a_{ii})$  es decir los elementos opuestos a los de la matriz A.
- Conmutativa: A+B=B+A

Ejemplo de elemento opuesto:

$$
A = \begin{pmatrix} 3 & -1 & 4 \\ 0 & 1 & 2 \end{pmatrix}, \ -A = \begin{pmatrix} -3 & 1 & -4 \\ 0 & -1 & -2 \end{pmatrix}
$$

#### 2.3 Producto de una matriz por un número (escalar)

**Definición:** Sea k∈R (escalar) y A=(a<sub>ii</sub>) una matriz de dimensión m<sub>xn</sub> (A∈M<sub>mxn</sub>(R)).El producto de k por A es otra matriz k·A de misma dimensión tal que:

k·A=k( $a_{ii}$ )=(k· $a_{ii}$ ), es decir la matriz k·A se obtiene de multiplicar por k cada elemento de la matriz A.

*Ejemplo*:  $A \in M_{3x3}(R)$ :  $\overline{\phantom{a}}$  $\overline{\phantom{a}}$  $\overline{\phantom{a}}$ J ) L  $\mathsf{L}$  $\mathsf{I}$ l ſ =  $\overline{\phantom{a}}$  $\overline{\phantom{a}}$  $\overline{\phantom{a}}$ J  $\backslash$ L  $\mathsf{L}$  $\mathsf{I}$ l ſ 31  $\frac{1}{32}$   $\frac{1}{33}$ 21  $\frac{1}{2}$   $\frac{1}{2}$   $\frac{1}{2}$ 11  $m_{12}$   $m_{13}$ 31  $u_{32}$   $u_{33}$ 21  $u_{22}$   $u_{23}$ 11  $u_{12}$   $u_{13}$ · ka <sub>31</sub> ka <sub>32</sub> ka ka <sub>21</sub> ka <sub>22</sub> ka ka<sub>11</sub> ka<sub>12</sub> ka  $a_{31}$   $a_{32}$  a  $a_{21}$   $a_{22}$  a  $a_{11}$   $a_{12}$  a k

Propiedades:

k(A+B)=kA+kB  
\n
$$
3 \cdot \left( \begin{pmatrix} 1 & 0 \\ 0 & 3 \end{pmatrix} + \begin{pmatrix} 1 & 2 \\ 1 & 4 \end{pmatrix} \right) = \begin{pmatrix} 3 & 0 \\ 0 & 9 \end{pmatrix} + \begin{pmatrix} 3 & 6 \\ 3 & 12 \end{pmatrix} = \begin{pmatrix} 6 & 6 \\ 3 & 21 \end{pmatrix} = 3 \cdot \begin{pmatrix} 2 & 2 \\ 1 & 7 \end{pmatrix}
$$

- $(k+t)$  $A=k$  $A+t$  $A$
- $k(tA)=(kt)$  $\cdot$ A
- $1 \cdot A = A$

Ejercicio 3: sacar factor común un escalar de las siguientes matrices de forma que éstas se simplifiquen

opiedades:  
\n- k(A+B)=kA+kB  
\n3
$$
\cdot
$$
 $\begin{pmatrix} 1 & 0 \\ 0 & 3 \end{pmatrix} + \begin{pmatrix} 1 & 2 \\ 1 & 4 \end{pmatrix} = \begin{pmatrix} 3 & 0 \\ 0 & 9 \end{pmatrix} + \begin{pmatrix} 3 & 6 \\ 3 & 12 \end{pmatrix} = \begin{pmatrix} 6 & 6 \\ 3 & 21 \end{pmatrix} = 3 \cdot \begin{pmatrix} 2 & 2 \\ 1 & 7 \end{pmatrix}$   
\n- (k+t) A=k+A+t A  
\n- k(tA)=(kt) A  
\n- 1:A=A  
\n**period** 3: sacar factor común un escalar de las siguientes matrices de forma que ésta  
\nsimplifiquen  
\n
$$
A = \begin{pmatrix} 4 & 8 & -4 \\ 0 & 4 & 16 \\ 12 & 0 & 0 \end{pmatrix} = 4 \begin{pmatrix} 1 & 2 & -1 \\ 0 & 1 & 4 \\ 3 & 0 & 0 \end{pmatrix}
$$
\n
$$
B = \begin{pmatrix} \frac{1}{4} & -\frac{3}{4} & \frac{1}{8} \\ -\frac{1}{4} & \frac{3}{8} & \frac{1}{4} \end{pmatrix} = \frac{1}{8} \begin{pmatrix} 2 & -6 & 1 \\ -2 & 3 & 2 \end{pmatrix}
$$
\n
$$
C = \begin{pmatrix} 36 & 12 \\ -48 & 48 \end{pmatrix} = 12 \begin{pmatrix} 3 & 1 \\ -4 & 4 \end{pmatrix}
$$
\n
$$
DF = \begin{pmatrix} 11 & 0 & 0 \\ 0 & 11 & 0 \\ 0 & 0 & 11 \end{pmatrix} = 11 \begin{pmatrix} 1 & 0 & 0 \\ 0 & 1 & 0 \\ 0 & 0 & 1 \end{pmatrix} = 11 \cdot 1d
$$
\n
$$
Df(x)
$$
: sienne que de forma sencilla se puede sacar factor comín simplificando

Nota: siempre que de forma sencilla se pueda sacar factor común, simplificando la matriz, se recomienda sacar éste, ya que se simplifican los cálculos, especialmente en la multiplicación de matrices, como veremos en el apartado siguiente.

**Ejercicio 4:** Calcular el valor de a, b, c y d:  $\begin{pmatrix} 2a & 2b \\ 2c & 2d \end{pmatrix} = \begin{pmatrix} a+5 & 7+a+b \\ -2+c+d & 3d+4 \end{pmatrix}$  $2a=a+5 \rightarrow a=5$  $2b=7+a+b \rightarrow b=12$  $2c=2+c+d \rightarrow c=d-2 \rightarrow c=6$  $2d=3d+4$   $\rightarrow$  d=-4

 $\overline{\phantom{a}}$ J

 $\backslash$ 

Ejercicio 5: dadas las matrices A, B y C calcular las siguientes operaciones:

$$
A = \begin{pmatrix} 1 & -1 \\ 0 & 1 \end{pmatrix} B = \begin{pmatrix} 4 & 0 \\ -1 & -2 \end{pmatrix} C = \begin{pmatrix} -1 & 2 \\ -2 & 3 \end{pmatrix}
$$
  
\n**a)**  $A + B = \begin{pmatrix} 5 & -1 \\ -1 & -1 \end{pmatrix}$   
\n**b)**  $A - B - C = \begin{pmatrix} -2 & -3 \\ 3 & 0 \end{pmatrix}$   
\n**c)**  $3A + 5B - 6C = \begin{pmatrix} 29 & -15 \\ 7 & -25 \end{pmatrix}$ 

Ejercicio 6: resolver los siguientes sistemas

(1) 
$$
2X + Y = \begin{pmatrix} 1 & 2 & 2 \ -2 & 1 & 0 \end{pmatrix}
$$
  
\n(2)  $X - 3Y = \begin{pmatrix} -4 & -3 & -2 \ -1 & 0 & 1 \end{pmatrix}$   
\nLlamemos  $A = \begin{pmatrix} 1 & 2 & 2 \ -2 & 1 & 0 \end{pmatrix}$  y  $B = \begin{pmatrix} -4 & -3 & -2 \ -1 & 0 & 1 \end{pmatrix}$   
\n(1)-2(2)  $\rightarrow$  Y+6Y=A-2B  $\rightarrow$  Y=1/7(A-2B)= $\frac{1}{7}$ \begin{pmatrix} 9 & 8 & 6 \ 0 & 1 & -2 \end{pmatrix}  
\n $X=B+3Y=\frac{1}{7}\begin{pmatrix} -1 & 3 & 4 \ -7 & 3 & 1 \end{pmatrix}$   
\n(1)  $X + Y = \begin{pmatrix} 2 & 1 \ 3 & 0 \end{pmatrix}$   
\n(2)  $X - Y = \begin{pmatrix} 6 & 2 \ 0 & 1 \end{pmatrix}$   
\nLlammons  $A = \begin{pmatrix} 2 & 1 \ 3 & 0 \end{pmatrix}$  y  $B = \begin{pmatrix} 6 & 2 \ 0 & 1 \end{pmatrix}$   
\n(1)+(2)  $\rightarrow$  2X=A+B  $\rightarrow$  X=1/2(A+B)= $\frac{1}{2}$ \begin{pmatrix} 8 & 3 \ 3 & 1 \end{pmatrix}  
\nY=A-X= $\frac{1}{2}$ \begin{pmatrix} -4 & -1 \ 3 & -1 \end{pmatrix}

(1) 
$$
2X + Y = \begin{pmatrix} 3 & 1 \\ 0 & -2 \end{pmatrix}
$$
  
\n(2)  $X + 2Y = \begin{pmatrix} 1 & 0 \\ -2 & 4 \end{pmatrix}$   
\nLlammos A= $\begin{pmatrix} 3 & 1 \\ 0 & -2 \end{pmatrix}$  y B= $\begin{pmatrix} 1 & 0 \\ -2 & 4 \end{pmatrix}$   
\n(1)-2(2)  $\rightarrow$  -3Y=A-2B  $\rightarrow$  Y= $-1/3$ (A-2B) $= -\frac{1}{3}\begin{pmatrix} 1 & 1 \\ 4 & -10 \end{pmatrix}$   
\nX=B-2Y= $\frac{1}{3}\begin{pmatrix} 5 & 2 \\ 2 & -8 \end{pmatrix}$ 

# 3. Producto de Matrices

El producto de matrices es una operación más compleja que las anteriores. Para poder multiplicar dos matrices es necesario que el nº de columnas de la primera matriz del producto sea igual al nº de filas de la segunda matriz. Veamos la definición del producto de matrices:

**Definición**: El producto de la matriz  $A=(a_{ij})\in M_{mxn}$  y  $B=(b_{ij})\in M_{nxp}$  es otra matriz C=A·B∈Mmxp, con igual nº de filas que A y de columnas que B, tal que el elemento de la matriz C que ocupa la fila i y columna j, c<sub>ij</sub> se obtiene multiplicando la fila i-esima de la primera matriz con la columna j-ésima de la segunda.

Resulta más sencillo comprender el producto de matrices a partir de varios ejemplos:

3. (4 -10)  
\n
$$
x=B-2Y=\frac{1}{3}\begin{pmatrix} 5 & 2 \ 2 & -8 \end{pmatrix}
$$
\n3. (4 -10)  
\n3. (4 -10)  
\n3. (4 -10)  
\n3. (4 -10)  
\n3. (4 -10)  
\n3. (4 -10)  
\n3. (4 -10)  
\n3. (4 -10)  
\n3. (4 -10)  
\n3. (4 -10)  
\n3. (4 -10)  
\n3. (4 -10)  
\n3. (4 -10)  
\n3. (4 -10)  
\n3. (4 -10)  
\n3. (4 -10)  
\n3. (4 -10)  
\n3. (4 -10)  
\n3. (4 -10)  
\n3. (4 -10)  
\n3. (4 -10)  
\n3. (4 -10)  
\n3. (4 -10)  
\n3. (4 -10)  
\n3. (4 -10)  
\n3. (4 -10)  
\n3. (4 -10)  
\n3. (4 -10)  
\n3. (4 -10)  
\n3. (4 -10)  
\n3. (4 -10)  
\n3. (4 -10)  
\n3. (4 -10)  
\n3. (4 -10)  
\n3. (4 -10)  
\n3. (4 -10)  
\n3. (4 -10)  
\n3. (4 -10)  
\n4. (4 -10)  
\n4. (4 -10)  
\n4. (4 -10)  
\n4. (4 -10)  
\n4. (4 -10)  
\n4. (4 -10)  
\n4. (4 -10)  
\n4. (4 -10)  
\n4. (4 -10)  
\n4. (4 -10)  
\n4. (4 -10)  
\n4. (4 -10)  
\n4. (4 -10)  
\n4. (4 -10)  
\n4. (4 -10)  
\n4. (4 -10)  
\n4. (4 -10)  
\n4. (4 -10)  
\n4. (4 -10)  
\n4. (4 -10)  
\n4. (4 -10)  
\n4. (4 -11+2(0+3+0+1))  
\n4. (4 -11+2(-1)+33  
\n4. (4 -11+5(-1)+63  
\n4. (4 -1

$$
\begin{pmatrix} 1 & 2 & 3 \ 4 & 5 & 6 \ 7 & 8 & 9 \end{pmatrix} \begin{pmatrix} 1 & 2 & 3 \ 4 & 5 & 6 \end{pmatrix}
$$

No se puede multiplicar, pues la primera matriz tiene 3 columnas y la segunda 2 filas.

Nota: Veamos la utilidad de sacar factor común en el producto de matrices con un ejemplo:

$$
\begin{pmatrix} 50 & 0 \ 100 & 50 \end{pmatrix} \begin{pmatrix} 0 & 30 \ 30 & -90 \end{pmatrix} = \begin{pmatrix} 50 \cdot 0 + 30 \cdot 0 & 50 \cdot 30 + 0 \cdot (-90) \ 100 \cdot 0 + 30 \cdot 50 & 30 \cdot 100 + 50 \cdot (-90) \end{pmatrix} = \begin{pmatrix} 0 & 1500 \ 1500 & -1500 \end{pmatrix}
$$
  
Más simple $\rightarrow$  50 $\begin{pmatrix} 1 & 0 \ 2 & 1 \end{pmatrix}$ 30 $\begin{pmatrix} 0 & 1 \ 1 & -3 \end{pmatrix}$  = 1500 $\begin{pmatrix} 1 \cdot 0 + 0 \cdot 1 & 1 \cdot 1 + 0 \cdot (-3) \ 0 \cdot 2 + 1 \cdot 1 & 1 \cdot 2 + 1 \cdot (-3) \end{pmatrix}$  = 1500 $\begin{pmatrix} 0 & 1 \ 1 & -1 \end{pmatrix}$ 

Ejercicio7: ver todos los productos posibles con las siguientes matrices y calcularlos:

$$
A = \begin{pmatrix} 1 & 2 & 3 \\ 1 & 1 & 1 \\ 0 & 1 & -1 \end{pmatrix}, B = \begin{pmatrix} 1 \\ 2 \\ 1 \end{pmatrix}, C = \begin{pmatrix} 2 & 1 & 0 \\ 3 & 4 & 5 \end{pmatrix}
$$

A∈M<sub>3x3</sub>, B∈M<sub>3x1</sub>, C∈M<sub>2x3</sub>, solo posibles los siguientes productos:

$$
(100 \t50)(30 \t-90)^{-}(100 \t0+30 \t50 \t30 \t100+50(-90))^{-}(1500 \t-1500)
$$
\n
$$
\text{Más simple} \rightarrow 50 \begin{pmatrix} 1 & 0 \\ 2 & 1 \end{pmatrix} 30 \begin{pmatrix} 0 & 1 \\ 1 & -3 \end{pmatrix} = 1500 \begin{pmatrix} 10+0 \cdot 1 & 1 \cdot 1+0 \cdot (-3) \\ 0 \cdot 2+1 \cdot 1 & 1 \cdot 2+1 \cdot (-3) \end{pmatrix} = 1500 \begin{pmatrix} 0 & 1 \\ 1 & -1 \end{pmatrix}
$$
\n
$$
\text{Ejercicio7: ver todos los productos posibles con las siguientes matrices y calcularlos:}
$$
\n
$$
A = \begin{pmatrix} 1 & 2 & 3 \\ 1 & 1 & 1 \\ 0 & 1 & -1 \end{pmatrix}, B = \begin{pmatrix} 1 \\ 2 \\ 1 \end{pmatrix}, C = \begin{pmatrix} 2 & 1 & 0 \\ 3 & 4 & 5 \end{pmatrix}
$$
\n
$$
A \cdot B = \begin{pmatrix} 1 & 2 & 3 \\ 1 & 1 & 1 \\ 0 & 1 & -1 \end{pmatrix}, \begin{pmatrix} 1 \\ 2 \\ 1 \end{pmatrix} = \begin{pmatrix} 1+4+3 \\ 1+2+1 \\ 0+2-1 \end{pmatrix} = \begin{pmatrix} 8 \\ 4 \\ 1 \end{pmatrix}
$$
\n
$$
C \cdot A = \begin{pmatrix} 2 & 1 & 0 \\ 3 & 4 & 5 \end{pmatrix} \begin{pmatrix} 1 & 2 & 3 \\ 1 & 1 & 1 \\ 0 & 1 & -1 \end{pmatrix} = \begin{pmatrix} 2+1+0 & 4+1+0 & 6+1+0 \\ 3+4+0 & 6+4+5 & 9+4-5 \end{pmatrix} = \begin{pmatrix} 3 & 5 & 7 \\ 7 & 15 & 8 \end{pmatrix}
$$
\n
$$
2 \times 3 \qquad 3 \times 3
$$
\n
$$
C \cdot B = \begin{pmatrix} 2 & 1 & 0 \\ 3 & 4 & 5 \end{pmatrix} \begin{pmatrix} 1 \\ 2 \\ 1 \end{pmatrix} = \begin{pmatrix} 2+2+0 \\ 3+
$$

Ejercicio 8: multiplicar A·B y B·A, ¿Qué ocurre?

$$
A = \begin{pmatrix} 1 & 2 & 3 \\ 4 & 5 & 6 \\ 7 & 8 & 9 \end{pmatrix} B = \begin{pmatrix} 1 & 0 & -1 \\ 2 & 0 & 0 \\ 1 & 2 & 3 \end{pmatrix}
$$

$$
A \cdot B = \begin{pmatrix} 1 & 2 & 3 \\ 4 & 5 & 6 \\ 7 & 8 & 9 \end{pmatrix} \cdot \begin{pmatrix} 1 & 0 & -1 \\ 2 & 0 & 0 \\ 1 & 2 & 3 \end{pmatrix} = \begin{pmatrix} 8 & 6 & 8 \\ 20 & 12 & 14 \\ 32 & 18 & 20 \end{pmatrix}
$$

$$
B \cdot A = \begin{pmatrix} 1 & 0 & -1 \\ 2 & 0 & 0 \\ 1 & 2 & 3 \end{pmatrix} \cdot \begin{pmatrix} 1 & 2 & 3 \\ 4 & 5 & 6 \\ 7 & 8 & 9 \end{pmatrix} = \begin{pmatrix} -6 & -6 & -6 \\ 2 & 4 & 6 \\ 30 & 36 & 42 \end{pmatrix}
$$

Nota: en las matrices cuadradas, no siempre cumplen que A·B≠B·A, es decir no se cumple la propiedad conmutativa del producto de matrices. Existen algún tipo de matrices que si conmutan, A·B=B·A, si esto ocurre se dice que A y B conmutan

Ejercicio 9: Calcular  $A^2-B^2$ ,  $(A+B)^2$  y  $(A-B)^2$  siendo A y B las siguientes matrices:

$$
A = \begin{pmatrix} 1 & 2 & 0 \\ 0 & 1 & 1 \\ 2 & 1 & -1 \end{pmatrix}, B = \begin{pmatrix} 0 & 1 & 2 \\ -1 & 1 & 0 \\ 0 & 2 & 1 \end{pmatrix}
$$
  
**a)** 
$$
A^2 = \begin{pmatrix} 1 & 2 & 0 \\ 0 & 1 & 1 \\ 2 & 1 & -1 \end{pmatrix} \begin{pmatrix} 1 & 2 & 0 \\ 0 & 1 & 1 \\ 2 & 1 & -1 \end{pmatrix} = \begin{pmatrix} 1 & 4 & 2 \\ 2 & 2 & 0 \\ 0 & 4 & 2 \end{pmatrix}
$$

nótese que no coincide con elevar al

 $\overline{\phantom{a}}$  $\overline{\phantom{a}}$  $\overline{\phantom{a}}$ 

 $\backslash$ 

J

cuadrado cada término de A

example la propiedad conmutativa del producto de matrices. Existen algún tipo d  
matrices que si conmutan, A-B=B-A, si esto ocurre se dice que *A y B conmutan*  
\nEjercicio 9: Calcular A<sup>2</sup>-B<sup>2</sup>, (A+B)<sup>2</sup> y (A-B)<sup>2</sup> siendo A y B las siguientes matrices:  
\n
$$
A = \begin{pmatrix} 1 & 2 & 0 \\ 0 & 1 & 1 \\ 2 & 1 & -1 \end{pmatrix}, B = \begin{pmatrix} 0 & 1 & 2 \\ -1 & 1 & 0 \\ 0 & 2 & 1 \end{pmatrix}
$$
\n**a)** A<sup>2</sup>=\begin{pmatrix} 1 & 2 & 0 \\ 0 & 1 & 1 \\ 2 & 1 & -1 \end{pmatrix}\begin{pmatrix} 1 & 2 & 0 \\ 0 & 1 & 1 \\ 2 & 1 & -1 \end{pmatrix} = \begin{pmatrix} 1 & 4 & 2 \\ 2 & 2 & 0 \\ 0 & 4 & 2 \end{pmatrix}nótese que no coincide con elevar al  
\ncuadrado cada término de A  
\nB<sup>2</sup>=\begin{pmatrix} 0 & 1 & 2 \\ -1 & 1 & 0 \\ 0 & 2 & 1 \end{pmatrix}\begin{pmatrix} 0 & 1 & 2 \\ -1 & 1 & 0 \\ 0 & 2 & 1 \end{pmatrix} = \begin{pmatrix} -1 & 5 & 2 \\ -1 & 0 & -2 \\ -2 & 4 & 1 \end{pmatrix}  
\nA<sup>2</sup>-B<sup>2</sup>=\begin{pmatrix} 1 & 4 & 2 \\ 2 & 2 & 0 \\ 0 & 4 & 2 \end{pmatrix} - \begin{pmatrix} -1 & 5 & 2 \\ -1 & 0 & -2 \\ -2 & 4 & 1 \end{pmatrix} = \begin{pmatrix} 2 & -1 & 0 \\ 3 & 2 & 2 \\ 2 & 0 & 1 \end{pmatrix}  
\n**b)** (A+B)<sup>2</sup>= (A+B) (A+B) =  $\begin{pmatrix} 1 & 3 & 2 \\ -1 & 2 & 1 \\ 2 & 3 & 0 \end{pmatrix}\begin{pmatrix} 1 & 3 & 2 \\ -1 & 2 & 1 \\ 2 & 3 & 0 \end{pmatrix} = \begin{pmatrix} 2 & 15 & 5 \\ -1 & 4 & 0 \\ -1 & 12 & 7 \end{pmatrix}$   
\n

Nota: al no ser conmutativo el producto de las matrices se cumple que las igualdades notables no son ciertas cuando A y B son matrices >

$$
(A+B)^2 = A^2 + B^2 + AB + BA \neq A^2 + B^2 + 2AB
$$
  

$$
(A-B)^2 = A^2 + B^2 - AB - BA \neq A^2 + B^2 - 2AB
$$

Ejercicio 10: Calcular los valores de x e y que verifican las siguientes igualdades:

a) 
$$
\begin{pmatrix} 1 & x \\ 2 & y \end{pmatrix} \begin{pmatrix} x & y \\ 3 & 4 \end{pmatrix} = \begin{pmatrix} 0 & 0 \\ 0 & 0 \end{pmatrix}
$$
  
\n $\begin{pmatrix} 1 & x \\ 2 & y \end{pmatrix} \begin{pmatrix} x & y \\ 3 & 4 \end{pmatrix} = \begin{pmatrix} x+3x & y+4x \\ 2x+3y & 2y+4y \end{pmatrix} = \begin{pmatrix} 0 & 0 \\ 0 & 0 \end{pmatrix} \rightarrow \begin{pmatrix} 4x = 0 \\ y+4x = 0 \\ 2x+3y = 0 \end{pmatrix} \times y=0$   
\nb)  $\begin{pmatrix} 5 & x \\ y & 2 \end{pmatrix} \begin{pmatrix} -x & 2 \\ 5 & -y \end{pmatrix} = \begin{pmatrix} 0 & 0 \\ 0 & 0 \end{pmatrix}$   
\n $\begin{pmatrix} 5 & x \\ y & 2 \end{pmatrix} \begin{pmatrix} -x & 2 \\ 5 & -y \end{pmatrix} = \begin{pmatrix} -5x+5x & 10-xy \\ 10-xy & 2y-2y \end{pmatrix} = \begin{pmatrix} 0 & 10-xy \\ 10-xy & 0 \end{pmatrix} = \begin{pmatrix} 0 & 0 \\ 0 & 0 \end{pmatrix} \rightarrow$   
\n10-xy=0→ xy=10  
\nEjercicio 11. Decir si son verdaders o falsas las siguientes identidades para A y B  
\ncualquier matrix:  
\na) (A+B)<sup>2</sup>=A<sup>2</sup>+B<sup>2</sup>+2AB → Falsa AB≠BA (A+B)<sup>2</sup>=A<sup>2</sup>+B<sup>2</sup>+AB+BA≠A<sup>2</sup>+B<sup>2</sup>+2AB  
\nb) (A-B)<sup>2</sup>=A<sup>2</sup>+B<sup>2</sup>+2AB → Falsa AB≠BA (A+B)(A-B)=A<sup>2</sup>-B<sup>2</sup>+BA+BA+2<sup>2</sup>+B+2AB  
\nc) (A+B)(A-B)=A<sup>2</sup>-B<sup>2</sup> → Falsa AB≠BA (A+B)(A-B)=A<sup>2</sup>-B<sup>2</sup>-AB+BA  
\nEjercicio 12: Calcular las matrices que comnuten con la matrix A y B, siendo:  
\nA=( $\begin{pmatrix}$ 

Ejercicio 11. Decir si son verdaderas o falsas las siguientes identidades para A y B cualquier matriz:

a) 
$$
(A+B)^2 = A^2 + B^2 + 2AB \rightarrow \text{Falsa AB} \neq BA (A+B)^2 = A^2 + B^2 + AB + BA \neq A^2 + B^2 + 2AB
$$
  
b)  $(A-B)^2 = A^2 + B^2 - 2AB \rightarrow \text{Falsa AB} \neq BA (A-B)^2 = A^2 + B^2 - AB - BA \neq A^2 + B^2 + 2AB$   
c)  $(A+B)(A-B) = A^2 - B^2 \rightarrow \text{Falsa AB} \neq BA (A+B)(A-B) = A^2 - B^2 - AB + BA$ 

Ejercicio 12: Calcular las matrices que conmuten con la matriz A y B, siendo:

$$
A = \begin{pmatrix} 1 & 1 \\ 0 & 1 \end{pmatrix}, B = \begin{pmatrix} 0 & 0 & 0 \\ 1 & 0 & 0 \\ 1 & 1 & 0 \end{pmatrix}
$$

a) Si conmutan se cumple que  $AX=XA$   $\rightarrow$ 

$$
\begin{pmatrix} 1 & 1 \\ 0 & 1 \end{pmatrix} \begin{pmatrix} x & y \\ z & t \end{pmatrix} = \begin{pmatrix} x & y \\ z & t \end{pmatrix} \begin{pmatrix} 1 & 1 \\ 0 & 1 \end{pmatrix} \rightarrow \begin{pmatrix} x+z & y+t \\ z & t \end{pmatrix} = \begin{pmatrix} x & x+y \\ z & z+t \end{pmatrix}
$$
  
\n
$$
\begin{aligned}\nx+z &= x \\
y+t &= x+y \\
z &= z \\
t &= z+t\n\end{aligned}\n\ge 0, x = t, y \text{ cualquier } a \rightarrow \begin{pmatrix} x & y \\ 0 & x \end{pmatrix} \text{commut } a \text{ con } \begin{pmatrix} 1 & 1 \\ 0 & 1 \end{pmatrix} \forall x, y \in R
$$

**b**) Si conmutan se cumple que  $BX = XB \rightarrow$ 

$$
\begin{pmatrix}\na & b & c \\
d & e & f \\
g & h & i\n\end{pmatrix}\n\begin{pmatrix}\n0 & 0 & 0 \\
1 & 0 & 0 \\
g & h & i\n\end{pmatrix}\n=\n\begin{pmatrix}\n0 & 0 & 0 \\
1 & 0 & 0 \\
1 & 1 & 0\n\end{pmatrix}\n\begin{pmatrix}\na & b & c \\
d & e & f \\
g & h & i\n\end{pmatrix}\n\rightarrow\n\begin{pmatrix}\nb+c & c & 0 \\
e+f & f & 0 \\
h+i & i & 0\n\end{pmatrix}\n=\n\begin{pmatrix}\n0 & 0 & 0 \\
a & b & c \\
a+d & b+e & c+f\n\end{pmatrix}
$$
\n
$$
b+c = 0
$$
\n
$$
c = 0
$$
\n
$$
e+f = a
$$
\n
$$
f = b
$$
\n
$$
c = 0
$$
\n
$$
h + i = a + d
$$
\n
$$
0 = 0
$$
\n
$$
i = b + e
$$
\n
$$
0 = c + f
$$
\n
$$
0 = 0
$$
\n
$$
i = b + e
$$
\n
$$
0 = 0
$$
\n
$$
i = b + e
$$
\n
$$
0 = 0
$$
\n
$$
i = b + e
$$
\n
$$
0 = 0
$$
\n
$$
i = b + e
$$
\n
$$
A^2 = \begin{pmatrix}\n0 & -1 \\
1 & 0\n\end{pmatrix}\n\begin{pmatrix}\n0 & -1 \\
1 & 0\n\end{pmatrix}
$$
\ncalcular A<sup>n</sup>. Calcul  $A^5^0$ , A<sup>97</sup>  
\nVæamos lo que vale A<sup>2</sup>, A<sup>3</sup>, y a partir de sus valores busquemos el valor de A<sup>n</sup>:  
\nA<sup>2</sup>=A<sup>2</sup>-A(-Id)=-A\n
$$
A^4 = A^2 \cdot A^2 = A(-Id) = -A
$$
\n
$$
A^4 = A^2 \cdot A^2 = A(-Id) = -A
$$
\n
$$
A^5 = A^4 \cdot A = Id \cdot (A) = A
$$
\n
$$
A^6 = A^4 \cdot A = Id \cdot (A) = A
$$
\n
$$
A^7 = A^
$$

**Ejercicio 13.** Sea A= $\begin{pmatrix} 0 & -1 \\ 1 & 0 \end{pmatrix}$  calcular A<sup>n</sup>. Calcular A<sup>50</sup>, A<sup>97</sup>

Veamos lo que vale  $A^2$ ,  $A^3$ , y a partir de sus valores busquemos el valor de  $A^n$ :

$$
A^{2} = \begin{pmatrix} 0 & -1 \\ 1 & 0 \end{pmatrix} \begin{pmatrix} 0 & -1 \\ 1 & 0 \end{pmatrix} = \begin{pmatrix} -1 & 0 \\ 0 & -1 \end{pmatrix} = -Id
$$
  
\n
$$
A^{3} = A \cdot A^{2} = A \cdot (-Id) = -A
$$
  
\n
$$
A^{4} = A^{2} \cdot A^{2} = (-Id)(-Id) = Id
$$
  
\n
$$
A^{5} = A^{4} \cdot A = Id \cdot (A) = A
$$
  
\n...

$$
An =\begin{cases} A & n = 1 + 4k \text{ el resto de dividir n entre 4 es 1} \\ -Id & n = 2 + 4k \text{ el resto de dividir n entre 4 es 2} \\ -A & n = 3 + 4k \text{ el resto de dividir n entre 4 es 3} \\ Id & n = 4k \text{ el resto de dividir n entre 4 es 0} \end{cases}
$$

Así  $A^{50}$ =-Id, ya que el resto de dividir 50 entre 4 es 2.  $A^{97}$ =A, ya que el resto de dividir 97 entre 4 es 1

Ejercicio 14: Sea A=
$$
\begin{pmatrix} 0 & -1 \\ 1 & 1 \end{pmatrix}
$$
 calcular A<sup>n</sup>.  
a) A= $\begin{pmatrix} 1 & 1 \\ 1 & 1 \end{pmatrix}$   
b) A= $\begin{pmatrix} 1 & 1 \\ 0 & 1 \end{pmatrix}$   
c) A= $\begin{pmatrix} 1 & 0 & 1 \\ 0 & 1 & 0 \\ 0 & 0 & 1 \end{pmatrix}$ 

a)  $\Bigg\}$ J ∖  $\overline{\phantom{a}}$ l  $=2^{n-1} \cdot A = \begin{pmatrix} 2^{n-1} & 2^{n-1} \\ 2^{n-1} & 2^{n-1} \end{pmatrix}$  $A^4 = A^3 \cdot A = 4 \cdot A \cdot A = 8 \cdot A$  $\overline{\phantom{a}}$ J  $\backslash$  $\overline{\phantom{a}}$ l  $A^2 \cdot A = 2A \cdot A = 2 \cdot A^2 = 2 \cdot 2 \cdot A = 4 \cdot A = \begin{pmatrix} 2^2 & 2^2 \\ 2^2 & 2^2 \end{pmatrix}$  $\Big| =$ J ∖  $\overline{\phantom{a}}$ l  $=$ J  $\backslash$  $\overline{\phantom{a}}$ l ſ  $+1$  1+  $=\begin{pmatrix} 1+1 & 1+1 \\ 1 & 1 & 1 \end{pmatrix}$ J  $\backslash$  $\overline{\phantom{a}}$ l ſ  $\overline{\phantom{a}}$ J ∖  $\overline{\phantom{a}}$ l  $\begin{pmatrix} 1 & 1 \\ 1 & 1 \end{pmatrix} \begin{pmatrix} 1 & 1 \\ 1 & 1 \end{pmatrix} = \begin{pmatrix} 1+1 & 1+1 \\ 1 & 1+1 \end{pmatrix} = \begin{pmatrix} 2 & 2 \\ 2 & 2 \end{pmatrix} = 2$  $-1$  (2<sup>n-1</sup> 2<sup>n-1</sup> 1  $2^{n-1}$  $1_{1}$   $\sqrt{2^{n-1}}$   $2^{n-1}$  $2^3 - 4^2$ ,  $4 - 2$ ,  $4 - 2$ ,  $4^2 - 2$ ,  $4 - 4$ ,  $4 - \left(2^2 - 2^2\right)$  $2^{n-1}$  2  $2^{n-1} \cdot A = \begin{pmatrix} 2^{n-1} & 2^n \\ 2^{n-1} & 2^n \end{pmatrix}$ ...  $2^2$  2  $A^3 = A^2 \cdot A = 2A \cdot A = 2 \cdot A^2 = 2 \cdot 2 \cdot A = 4 \cdot A = \begin{bmatrix} 2^2 & 2 \ 2 & 2 \end{bmatrix}$ 22 22  $1+1$   $1+1$  $1+1$   $1+1$ 11  $\begin{pmatrix} 1 & 1 \\ 1 & 1 \end{pmatrix}$ 11  $A^{2} = \begin{pmatrix} 1 & 1 \\ 1 & 1 \end{pmatrix} \begin{pmatrix} 1 & 1 \\ 1 & 1 \end{pmatrix} = \begin{pmatrix} 1+1 & 1+1 \\ 1 & 1+1 \end{pmatrix} = \begin{pmatrix} 2 & 2 \\ 2 & 2 \end{pmatrix} = 2 \cdot A$  $A^n = 2^{n-1} \cdot A = \begin{pmatrix} 2^{n-1} & 2^n \\ 2^{n-1} & 2^n \end{pmatrix}$ 

#### b)

$$
A^{2} = \begin{pmatrix} 1 & 1 \\ 0 & 1 \end{pmatrix} \begin{pmatrix} 1 & 1 \\ 0 & 1 \end{pmatrix} = \begin{pmatrix} 1 & 2 \\ 0 & 1 \end{pmatrix}
$$
  
\n
$$
A^{3} = A^{2} \cdot A = \begin{pmatrix} 1 & 2 \\ 0 & 1 \end{pmatrix} \begin{pmatrix} 1 & 1 \\ 0 & 1 \end{pmatrix} = \begin{pmatrix} 1 & 2+1 \\ 0 & 1 \end{pmatrix} = \begin{pmatrix} 1 & 3 \\ 0 & 1 \end{pmatrix}
$$
  
\n
$$
A^{4} = A^{3} \cdot A = \begin{pmatrix} 1 & 3 \\ 0 & 1 \end{pmatrix} \begin{pmatrix} 1 & 1 \\ 0 & 1 \end{pmatrix} = \begin{pmatrix} 1 & 3+1 \\ 0 & 1 \end{pmatrix} = \begin{pmatrix} 1 & 4 \\ 0 & 1 \end{pmatrix}
$$
  
\n...  
\n
$$
A^{n} = \begin{pmatrix} 1 & n \\ 0 & 1 \end{pmatrix}
$$

c)

$$
A^{2} = A \cdot A = \begin{pmatrix} 1 & 0 & 1 \\ 0 & 1 & 0 \\ 0 & 0 & 1 \end{pmatrix} \begin{pmatrix} 1 & 0 & 1 \\ 0 & 1 & 0 \\ 0 & 0 & 1 \end{pmatrix} = \begin{pmatrix} 1 & 0 & 2 \\ 0 & 1 & 0 \\ 0 & 0 & 1 \end{pmatrix}
$$

$$
A^{3} = A^{2} \cdot A = \begin{pmatrix} 1 & 0 & 2 \\ 0 & 1 & 0 \\ 0 & 0 & 1 \end{pmatrix} \begin{pmatrix} 1 & 0 & 1 \\ 0 & 1 & 0 \\ 0 & 0 & 1 \end{pmatrix} = \begin{pmatrix} 1 & 0 & 3 \\ 0 & 1 & 0 \\ 0 & 0 & 1 \end{pmatrix}
$$

$$
A^{n} = \begin{pmatrix} 1 & 0 & n \\ 0 & 1 & 0 \\ 0 & 0 & 1 \end{pmatrix}
$$

Ejercicio 15. Sea A una matriz que conmuta con B y C. Demostrar que es cierta la igualdad  $(B \cdot C) \cdot A = A \cdot (B \cdot C)$ 

Si A y B conmutan  $\rightarrow$  A $\cdot$ B=B $\cdot$ A Si A y C conmutan  $\rightarrow$  A·C=C·A  $(B \cdot C) \cdot A = B \cdot (C \cdot A) = B \cdot (A \cdot C) = (B \cdot A) \cdot C = (A \cdot B) \cdot C = A \cdot (B \cdot C)$ 

Ejercicio16 *i*. Es posible que para dos matrices A y B no cuadradas puedan existir A $\cdot$ B y  $B-A?$ 

Sea A∈M<sub>mxn</sub>(R) y B∈M<sub>pxq</sub>(R).

Si existe  $A \cdot B \rightarrow n=p$ 

Si existe  $B \cdot A \rightarrow q=m$ 

Sólo existe A·B y B·A si A∈M<sub>mxn</sub> y B∈M<sub>nxm</sub>. Un caso particular es cuando m=n, es decir las dos matrices son matrices cuadradas.

# 4. Transposición de Matrices.Matrices simétricas y antisimétricas

**Definición**: sea una matriz A∈M<sub>mxn</sub>(R) se llama matriz transpuesta y se escribe como  $A^t \in M_{n \times m}(R)$  que resulta de cambiar las filas por las columnas.

Ejemplos:

a:   
\na A ∈ M<sub>mxn</sub>(R) y Be M<sub>pxq</sub>(R).  
\nexiste A·B → n=p  
\nexiste B·A → q=m  
\nalo existe A·B y B·A si A∈ M<sub>mxn</sub> y Be M<sub>nxm</sub>. Un caso particular es cuando m=n, es  
\ncir las dos matrices son matrices cuadradas.  
\n**Transposición: sea una matrix A∈ M<sub>mxn</sub>(R) se Ilama matrix transpuesta y se escribe com  
\n
$$
\epsilon M_{nxm}(R)
$$
 que resulta de cambiar las filas por las columns.  
\n*iemplos:*  
\n
$$
A = \begin{pmatrix} 1 & 2 & 3 \\ 4 & 5 & 6 \end{pmatrix} A' = \begin{pmatrix} 1 & 4 \\ 2 & 5 \\ 3 & 6 \end{pmatrix}
$$
\n
$$
B = \begin{pmatrix} 1 & 2 & 3 \\ 2 & 5 \\ 3 & 6 \end{pmatrix} B' = (1 \quad 2 \quad 3)
$$
\n
$$
C = \begin{pmatrix} 1 & 2 & 3 \\ 4 & 5 & 6 \\ 7 & 8 & 9 \end{pmatrix} C' = \begin{pmatrix} 1 & 4 & 7 \\ 2 & 5 & 8 \\ 3 & 6 & 9 \end{pmatrix}
$$**

Propiedades:

1. 
$$
(A^t)^t = A
$$

- 2.  $(A+B)^{t}=A^{t}+B^{t}$
- 3.  $(k \cdot A)^t = kA^t$
- 4.  $(A \cdot B)^t = B^t \cdot A^t$

Las transposiciones de matrices nos permiten definir dos tipos de matrices: simétricas y antisimétricas. Definámoslas:

a) Matriz simétrica: es toda matriz cuadrada  $A \in M_{n \times n}(R)$  tal que coincide con su transpuesta  $A^t$   $\rightarrow$   $A = A^t$ , es decir los elementos simétricos respecto a la diagonal son iguales, veamos un ejemplo de dimensión 3:

$$
A = \begin{pmatrix} a & x & y \\ x & b & z \\ y & z & c \end{pmatrix} A^t = \begin{pmatrix} a & x & y \\ x & b & z \\ y & z & c \end{pmatrix}
$$

b) Matriz antisimétrica: es toda matriz cuadrada  $A \in M_{nxn}(R)$  tal que coincide con el opuesto de su transpuesta  $-A^t \rightarrow A = -A^t$ , es decir los elementos simétricos respecto a la diagonal son opuestos, y los de la diagonal son cero. Veamos un ejemplo de dimensión 3:

$$
A = \begin{pmatrix} 0 & x & y \\ -x & 0 & z \\ -y & -z & 0 \end{pmatrix} A^{t} = \begin{pmatrix} 0 & -x & -y \\ x & 0 & -z \\ y & z & 0 \end{pmatrix} = \begin{pmatrix} 0 & x & y \\ -x & 0 & z \\ -y & -z & 0 \end{pmatrix} = -A
$$

Ejercicio 17. Demostrar las propiedades de matrices traspuestas a partir de las siguientes matrices:

b) Matrix antisimétrica: es toda matrix cuadrada A∈M<sub>nxn</sub>(R) tal que coincide con  
\nel opuesto de su transpuesta -A<sup>t</sup> → A=-A<sup>t</sup>, es decir los elementos simétrico:  
\nrespecto a la diagonal son opuestos, y los de la diagonal son cero. Veamos un  
\nejemplo de dimension 3:  
\n
$$
A = \begin{pmatrix} 0 & x & y \\ -x & 0 & z \\ -y & -z & 0 \end{pmatrix} A^t = \begin{pmatrix} 0 & -x & -y \\ x & 0 & -z \\ y & z & 0 \end{pmatrix} = \begin{pmatrix} 0 & x & y \\ -x & 0 & z \\ -y & -z & 0 \end{pmatrix} = -A
$$
\n**Ejercicio 17.** Demostrar las propiedades de matrices transpuestas a partir de la  
\nsiguientes matrices:  
\n
$$
A = \begin{pmatrix} -1 & 2 \\ 3 & 4 \end{pmatrix} y B = \begin{pmatrix} 1 & 3 \\ 4 & 5 \end{pmatrix}
$$
\nP1:  $(A^t)^t = \begin{pmatrix} -1 & 3 \\ 2 & 4 \end{pmatrix}^t = \begin{pmatrix} -1 & 2 \\ 3 & 4 \end{pmatrix}$ \nP2:  $(A+B)^t = \begin{pmatrix} -1 & 2 \\ 3 & 4 \end{pmatrix} + \begin{pmatrix} 1 & 3 \\ 4 & 5 \end{pmatrix}^t = \begin{pmatrix} 0 & 5 \\ 7 & 9 \end{pmatrix} = \begin{pmatrix} 0 & 7 \\ 5 & 9 \end{pmatrix} = A^t + B^t = \begin{pmatrix} -1 & 3 \\ 2 & 4 \end{pmatrix} + \begin{pmatrix} 1 & 4 \\ 3 & 5 \end{pmatrix} = \begin{pmatrix} 0 & 7 \\ 5 & 9 \end{pmatrix}$ \nP3:  $(k \cdot A)^t = k \begin{pmatrix} -1 & 2 \\ 3 & 4 \end{pmatrix} \begin{pmatrix} 1 & 3 \\ 4 & 5 \end{pmatrix}^t = \begin{pmatrix} -k & 3k \\ 3k & 4k \end{pmatrix} \leftrightarrow kA^t = k \begin{pmatrix} -1 & 3 \\ 2 & 4 \end{pmatrix} = \begin{pmatrix} -k & 3k \\ 2k & 4k \end{pmatrix}$ \nP4:  $(A \cdot B)^t = \begin{pmatrix} -1 & 2 \\ 3 & 4 \end{pmatrix}$ 

Ejercicio 18: Escribir una matriz simétrica y antismétrica de dimensión 2,3 y 4.

$$
simétrica \tS = \begin{pmatrix} 1 & 2 \\ 2 & 4 \end{pmatrix} \t antismétrica \tA = \begin{pmatrix} 0 & 2 \\ -2 & 0 \end{pmatrix}
$$
  
\n
$$
simétrica \tS = \begin{pmatrix} 1 & 2 & 3 \\ 2 & -3 & 9 \\ 3 & 9 & 5 \end{pmatrix} \t antismétrica \tA = \begin{pmatrix} 0 & 2 & 3 \\ -2 & 0 & 9 \\ -3 & -9 & 0 \end{pmatrix}
$$
  
\n
$$
simétrica \tS = \begin{pmatrix} 1 & 3 & 4 & 5 \\ 3 & 3 & 6 & 2 \\ 4 & 6 & 2 & 0 \\ 5 & 2 & 0 & 7 \end{pmatrix} \t antisimétrica \tA = \begin{pmatrix} 0 & 1 & 2 & 3 \\ -1 & 0 & 4 & 5 \\ -2 & -4 & 0 & 6 \\ -3 & -5 & -6 & 0 \end{pmatrix}
$$

Ejercicio 19. Encontrar todas las matrices A antisimétricas y S simétricas de orden 2 que verifican  $A^2 = Id$  y  $S^2 = Id$ 

Si A es antisimétrica de orden 2 entonces es de la siguiente forma  $A = \begin{bmatrix} 0 & x \\ y & 0 \end{bmatrix}$ J  $\backslash$  $\overline{\phantom{a}}$ l ſ − = 0 0 x  $A = \begin{pmatrix} 0 & x \\ 0 & z \end{pmatrix}, \forall x \in R$  $\backslash$ ſ − 2

 $\overline{\phantom{a}}$ J  $\backslash$  $\overline{\phantom{a}}$ l  $\Bigg) = \Bigg($ J  $\overline{\phantom{a}}$ l −  $\vert$  = J  $\backslash$  $\overline{\phantom{a}}$ l ſ  $\parallel$ J  $\backslash$  $\overline{\phantom{a}}$ l ſ − =  $0<sub>-1</sub>$ 01 0 0 0 0 · 0 0 2 2 x x x x x x  $A^{2} = \begin{pmatrix} 1 & 0 \\ -x & 0 \end{pmatrix} \begin{pmatrix} 1 & 0 \\ -x & 0 \end{pmatrix} = \begin{pmatrix} 2 & 0 \\ 0 & -x^{2} \end{pmatrix} = \begin{pmatrix} 1 & 0 \\ 0 & 1 \end{pmatrix}$   $\rightarrow$  -x<sup>2</sup>=1 imposible, es decir no hay

ninguna matriz antismétrica de orden 2 que al cuadrado sea igual a la Id.

*sinétrica S* = 
$$
\begin{vmatrix} 3 & 3 & 0 & 2 \ 4 & 6 & 2 & 0 \ 5 & 2 & 0 & 7 \end{vmatrix}
$$
 *antisimétrica A* =  $\begin{vmatrix} -1 & 0 & 4 & 3 \ -2 & -4 & 0 & 6 \ -3 & -5 & -6 & 0 \end{vmatrix}$   
\n**Ejercicio 19.** Encontrar todas las matrices A antisimétricas y S simétricas de orden 2  
\nque verifican A<sup>2</sup>=Idy S<sup>2</sup>=Id  
\nSi A es antisimétrica de orden 2 entonces es de la siguiente forma A =  $\begin{pmatrix} 0 & x \ -x & 0 \end{pmatrix}$ , ∀x∈R  
\n
$$
A^2 = \begin{pmatrix} 0 & x \ -x & 0 \end{pmatrix} \begin{pmatrix} 0 & x \ -x & 0 \end{pmatrix} = \begin{pmatrix} -x^2 & 0 \ 0 & -x^2 \end{pmatrix} = \begin{pmatrix} 1 & 0 \ 0 & 1 \end{pmatrix} \rightarrow x^2 = 1
$$
 impossible, es decir no hay  
\nninguna matrix antisimétrica de orden 2 que al cuadrado sea igual a la Id.  
\nSi S es simétrica de orden 2 es de la siguiente forma S =  $\begin{pmatrix} y & x \ x & z \end{pmatrix}$ , ∀x,y,z∈R  
\n
$$
S^2 = \begin{pmatrix} y & x \ x & z \end{pmatrix} \begin{pmatrix} y & x \ x & z \end{pmatrix} = \begin{pmatrix} x^2 + y^2 & yx + xz \ yx + xz & x^2 + z^2 \end{pmatrix} = \begin{pmatrix} 1 & 0 \ 0 & 1 \end{pmatrix} \rightarrow
$$
  
\n(1)  $x^2 + y^2 = 1$   
\n(2)  $x^2 + z^2 = 1$   
\n(2)  $x^2 + z^2 = 1$   
\n(3)  $yx + xz = 0$   
\n(4)  $S_2 = \begin{pmatrix} 1 & 0 \ 0 & 1 \end{pmatrix}$ ,  $S_3 = \begin{pmatrix} -1 & 0 \ 0 & -1 \end{pmatrix}$ ,  $S_4 = \begin{pmatrix} -1 & 0 \ 0 & -1 \end{pmatrix}$   
\n(5)  $S_5 = \begin{pmatrix} \frac{y}{\sqrt{$ 

J

Ejercicio 20. Descomponer toda matriz cuadrada como suma de una matriz simétrica y otra antisimétrica

Sea B∈M<sub>nxn</sub> la matriz cuadrada, veamos las siguientes matrices:

$$
S = \frac{B + B^{t}}{2} \rightarrow \text{demonstremos que es simétrica } S^{t} = \left(\frac{B + B^{t}}{2}\right)^{t} = \frac{B^{t} + B}{2} = S
$$
\n
$$
B - B^{t} \quad \text{and} \quad B - B^{t} \quad \text{and} \quad B - B^{t}
$$

$$
A = \frac{B - B'}{2} \rightarrow \text{demonstremos que es antismétrica } A^{\text{t}} = \left(\frac{B - B'}{2}\right)^t = \frac{B^t - B}{2} = -\frac{B - B^t}{2} = -A
$$

Tendremos que comprobar que la suma de A y S suman B:

$$
A+S=\frac{B-B^t}{2}+\frac{B+B^t}{2}=B
$$

# 5. Matriz inversa

#### 5.1 Definición

**Definición:** la matriz inversa de una matriz cuadrada  $A \in M_{n \times n}(R)$  es otra matriz cuadrada de misma dimensión que se denota como  $A^{-1} \in M_{n \times n}(R)$  tal que se cumple:

$$
A \cdot A^{-1} = A^{-1} \cdot A = Id \text{ con } Id \in M_{n \times n}(R)
$$

No todas las matrices cuadradas tienen inversa, así las matrices que tiene inversa se llaman matrices regulares y las que no tienen inversa se denominan matrices singulares. mdremos que comprobar que la suma de A y S suman B:<br>  $+ S = \frac{B - B'}{2} + \frac{B + B'}{2} = B$ <br>
Matriz inversa<br>
1 Definición<br>
1 Definición<br>
entinción<br>
datada de misma dimensión que se denota como A<sup>-1</sup> e M<sub>axa</sub>(R) es otra matri<br>
datad

#### 5.2 Cálculo de la inversa

El método más sencillo para el cálculo de la inversa lo veremos en el tema siguiente, cuando definamos el determinante de las matrices.

Para matrices 2x2 podemos calcular la inversa a partir de la definición:

Ejemplo:

$$
A = \begin{pmatrix} 2 & 2 \\ 3 & 7 \end{pmatrix} \quad A^{-1} = \begin{pmatrix} x & y \\ z & t \end{pmatrix}
$$
  

$$
A \cdot A^{-1} = \begin{pmatrix} 2 & 2 \\ 3 & 7 \end{pmatrix} \begin{pmatrix} x & y \\ z & t \end{pmatrix} = \begin{pmatrix} 1 & 0 \\ 0 & 1 \end{pmatrix}
$$
  

$$
\begin{pmatrix} 2x + 2z & 2y + 2t \\ 3x + 7z & 3y + 7t \end{pmatrix} = \begin{pmatrix} 1 & 0 \\ 0 & 1 \end{pmatrix}
$$

Tenemos 4 ecuaciones con 4 incógnitas, que podemos agruparlas en dos sistemas de dos ecuaciones con dos incógnitas:

 $(1)$  2x+2z=1  $(2)$  2y+2t=0  $(3)$  3x+7z=0  $(4)$  3y+7t=1

Los sistemas son:

J

 $(1)$  2x+2z=1  $(3)$  3x+7z=0  $(2)$  2y+2t=0  $(4)$  3y+7t=1

Las soluciones son x=7/8, y=-1/4, z=-3/8 y t=1/4, con lo que  $A^{-1} = \frac{1}{8} \begin{bmatrix} 1 & 2 \\ 2 & 2 \end{bmatrix}$ J  $\backslash$  $\overline{\phantom{a}}$ l ſ − −  $^{-1}$  = 23  $7 - 2$ 8  $A^{-1} = \frac{1}{2}$ 

Comprobación:  $A \cdot A^{-1} = \frac{1}{8} \begin{vmatrix} 8 & 0 \\ 0 & 8 \end{vmatrix} = \begin{vmatrix} 1 & 0 \\ 0 & 1 \end{vmatrix} = Id$ J  $\backslash$  $\overline{\phantom{a}}$ l  $=$ J  $\backslash$  $\overline{\phantom{a}}$ l ſ 10 01 80 08 8 1

Ejercicio 21. Calcular la inversa de las siguientes matrices

Comprobación: A-A<sup>-1</sup>=
$$
\frac{1}{8}
$$
 $\begin{pmatrix} 8 & 0 \ 0 & 8 \end{pmatrix} = \begin{pmatrix} 1 & 0 \ 0 & 1 \end{pmatrix} = Id$   
\n**Eicricio 21.** Calcular la inversa de las siguientes matrices  
\n**a)**  $A = \begin{pmatrix} 0 & 1 \ 2 & 0 \end{pmatrix} A^{-1} = \begin{pmatrix} x & y \ z & t \end{pmatrix} \Rightarrow \begin{pmatrix} 0 & 1 \ 2 & 0 \end{pmatrix} \cdot \begin{pmatrix} x & y \ z & t \end{pmatrix} = \begin{pmatrix} z & t \ 2x & 2y \end{pmatrix} = \begin{pmatrix} 1 & 0 \ 0 & 1 \end{pmatrix}$   
\n(1) z=1  
\n(2) t=0  
\n(3) 2x=0  
\n(4) 2y=1  
\nSolution  $x = t = 0$  y=1/2 z=1  $\Rightarrow A^{-1} = \begin{pmatrix} 0 & \frac{1}{2} \\ 1 & 0 \end{pmatrix} = \frac{1}{2} \begin{pmatrix} 0 & 1 \\ 2 & 0 \end{pmatrix}$   
\nComprobación: A-A<sup>-1</sup>= $\frac{1}{2} \begin{pmatrix} 2 & 0 \\ 0 & 2 \end{pmatrix} = \begin{pmatrix} 1 & 0 \\ 0 & 1 \end{pmatrix} = Id$   
\n**b)**  $A = \begin{pmatrix} 1 & 2 \\ 3 & 4 \end{pmatrix} A^{-1} = \begin{pmatrix} x & y \\ z & t \end{pmatrix} \Rightarrow \begin{pmatrix} 1 & 2 \\ 3 & 4 \end{pmatrix} \cdot \begin{pmatrix} x & y \\ z & t \end{pmatrix} = \begin{pmatrix} x+2z & y+2t \\ 3x+4z & 3y+4t \end{pmatrix} = \begin{pmatrix} 1 & 0 \\ 0 & 1 \end{pmatrix}$   
\n(1) x+2z=1  
\n(2) y+2t=0  
\n(3) 3x+4z=0  
\n(4) 3y+4t=1  
\n(1) x+2z=1  
\n(2) y+2t=0  
\n(3) y+2t=0  
\n(3) y+4t=1  
\n(4) 3y+4t=1  
\n(5) y=1, t=-1/2  
\n(

c) 
$$
A = \begin{pmatrix} 1 & 2 \ 4 & 8 \end{pmatrix} A^{-1} = \begin{pmatrix} x & y \ z & t \end{pmatrix} \rightarrow \begin{pmatrix} 1 & 2 \ 4 & 8 \end{pmatrix} \cdot \begin{pmatrix} x & y \ z & t \end{pmatrix} = \begin{pmatrix} x+2z & y+2t \ 4x+8z & 4y+8t \end{pmatrix} = \begin{pmatrix} 1 & 0 \ 0 & 1 \end{pmatrix}
$$
  
\n(1)  $x+2z=1$   
\n(2)  $y+2t=0$   
\n(3)  $4x+8z=0$   
\n(4)  $4y+8t=1$   
\n(1)  $x+2z=1$   
\n(2)  $y+2t=0$   
\n(3)  $4x+8z=0$   
\n(4)  $4y+8t=1$   
\n(5) **Resolución de ecuaciones matriciales**  
\n**6. Resolución de ecuaciones matriciales**  
\n**6. Resolución**  
\n**Definición:** son ecuaciones algebraicas donde los coeficientes y las incógnitas so  
\nmatrices.  
\n**Ejemplos**  
\n(PAU JUN 2004 PRUEBA A, C-4)  $\rightarrow$  X-B+B=B<sup>-1</sup> siendo B= $\frac{1}{3}\begin{pmatrix} 2 & -1 \ -1 & 2 \end{pmatrix}$   
\n(PAU SEP 2004 PRUEBA B, C-1)  $\rightarrow$  P<sup>-1</sup>B-P=A siendo P= $\begin{pmatrix} 1 & 1 & 1 \ -1 & 0 & 1 \ 0 & -1 & 1 \end{pmatrix}$ ,  $A = \begin{pmatrix} -1 & 0 & 0 \ 0 & -1 & 0 \ 0 & -1 & 1 \end{pmatrix}$   
\n6.2 Resolución de ecuaciones.

Luego la matriz A no tiene inversa, por lo que es una matriz singular .

# 6. Resolución de ecuaciones matriciales

#### 6.1 Definición

**Definición:** son ecuaciones algebraicas donde los coeficientes y las incógnitas son matrices.

#### Ejemplos

(PAU JUN 2004 PRUEBA A, C-4) 
$$
\rightarrow
$$
 X-B+B=B<sup>-1</sup> siendo B= $\frac{1}{3}\begin{pmatrix} 2 & -1 \\ -1 & 2 \end{pmatrix}$   
 $\begin{pmatrix} 1 & 1 & 1 \\ 1 & 1 & 1 \end{pmatrix}$   $\begin{pmatrix} -1 & 1 & 1 \\ 1 & 1 & 1 \end{pmatrix}$ 

$$
(PAU SEP 2004 PRUEBA B, C-1) \rightarrow P^{-1} \cdot B \cdot P = A \text{ siendo } P = \begin{pmatrix} 1 & 1 & 1 \\ -1 & 0 & 1 \\ 0 & -1 & 1 \end{pmatrix} A = \begin{pmatrix} -1 & 0 & 0 \\ 0 & -1 & 0 \\ 0 & 0 & 2 \end{pmatrix}
$$

#### 6.2 Resolución de ecuaciones.

Tenemos que obtener la matriz incógnita, que generalmente se denota como X, despejándola de la igualdad. Para conseguirlo tenemos las siguientes reglas:

1) Si una matriz está sumando a un lado de la igualdad pasa restando al otro lado de la igualdad y al revés.

 $X+B=C \rightarrow X=C-B$  $X-B=C \rightarrow X=C+B$  2) Si multiplicamos una matriz por la izquierda a un lado de la igualdad también lo tenemos que hacer en el otro lado de la igualdad por la izquierda. Igual por la derecha.

$$
A \cdot X = B \rightarrow A^{-1} \cdot A \cdot X = A^{-1} \cdot B \rightarrow Id \cdot X = A^{-1} \cdot B \rightarrow X = A^{-1} \cdot B
$$
  

$$
X \cdot A = B \rightarrow X \cdot A \cdot A^{-1} = B \cdot A^{-1} \rightarrow X \cdot Id = B \cdot A^{-1} \rightarrow X = B \cdot A^{-1}
$$

Ejemplo: veamos la resolución de los dos anteriores ejemplos:

#### (PAU JUN 2004 PRUEBA B, C-4)

1. A. B. B-B B<sup>-1</sup> *passmos B ofro microbin*  
\nX:B+B=B<sup>-1</sup> *– passmos B ofro microbin*  
\nX: Id=(B<sup>-1</sup>-B)·B<sup>-1</sup> *→* X-B=B<sup>-1</sup>. B<sup>-1</sup>-B<sup>-1</sup>-B<sup>-1</sup>-B<sup>-1</sup>-Id  
\nCalculando B<sup>-1</sup> tenemos que B<sup>-1</sup>=
$$
\begin{pmatrix} 2 & 1 \\ 1 & 2 \end{pmatrix}
$$
 con lo que X= $\begin{pmatrix} 2 & 1 \\ 1 & 2 \end{pmatrix}$ · $\begin{pmatrix} 2 & 1 \\ 1 & 2 \end{pmatrix}$ · $\begin{pmatrix} 1 & 0 \\ 0 & 1 \end{pmatrix}$ = $\begin{pmatrix} 5 & 4 \\ 4 & 5 \end{pmatrix}$  –  $\begin{pmatrix} 1 & 0 \\ 0 & 1 \end{pmatrix}$ = $\begin{pmatrix} 4 & 4 \\ 4 & 4 \end{pmatrix}$ = 4 $\begin{pmatrix} 1 & 1 \\ 1 & 1 \end{pmatrix}$   
\n1. **(PAU SEP 2004 PRUEBA B, C-1)**  
\n $P^{-1}$ -B<sup>-1</sup>-B-A *—multiplicamos por P-por la izquier da →* P-P<sup>-1</sup>-B-P<sup>-1</sup>A *→* Id-B<sup>-1</sup>-B-P<sup>-1</sup> *→* P-P<sup>-1</sup>  
\n $\frac{1}{2}$   $\frac{1}{2}$   $\begin{pmatrix} 1 & -2 & 1 \\ 1 & 1 & -2 \\ 1 & 1 & 1 \end{pmatrix}$   
\nCalculando  $P^{-1} = \frac{1}{3}\begin{pmatrix} 1 & -2 & 1 \\ 1 & 1 & -2 \\ 1 & 1 & 1 \end{pmatrix}$  *thenoms que la matrix B* buscada es:  
\n
$$
B=\begin{pmatrix} 1 & 1 & 1 \\ -1 & 0 & 1 \\ 0 & -1 & 1 \end{pmatrix}\begin{pmatrix} -1 & 0 & 0 \\ 0 & -1 & 0 \\ 0 & 0 & 2 \end{pmatrix}\frac{1}{3}\begin{pm
$$

#### (PAU SEP 2004 PRUEBA B, C-1)

 $P^{-1} \cdot B \cdot P = A \longrightarrow$  multiplicamos por P por la izquierda  $\longrightarrow P \cdot P^{-1} \cdot B \cdot P = P \cdot A \longrightarrow Id \cdot B \cdot P = A \cdot P \longrightarrow B \cdot P = P \cdot A$  $-$  multiplicamos por  $P^{-1}$  por la derecha $\rightarrow B\cdot P\cdot P^{-1} = P\cdot A\cdot P^{-1} \rightarrow B = P\cdot A\cdot P^{-1}$ 

Calculando  $\overline{\phantom{a}}$  $\overline{\phantom{a}}$  $\cdot$ J  $\backslash$  $\mathsf{I}$  $\mathbf{I}$ L l ſ − −  $^{-1}$  = 1 1 1  $1 \t-2$  $1 -2 1$ 3  $P^{-1} = \frac{1}{2} \begin{vmatrix} 1 & 1 & -2 \end{vmatrix}$  tenemos que la matriz B buscada es:  $B=$  $\overline{\phantom{a}}$  $\overline{\phantom{a}}$  $\overline{\phantom{a}}$ J  $\backslash$  $\mathsf{I}$  $\mathbf{I}$  $\mathsf{I}$ l ſ − −  $\overline{\phantom{a}}$  $\overline{\phantom{a}}$  $\overline{\phantom{a}}$ J  $\lambda$ F L  $\mathsf{I}$ l ſ − −  $\overline{a}$  $\overline{\phantom{a}}$  $\overline{\phantom{a}}$ J  $\backslash$  $\mathsf{I}$  $\mathbf{r}$  $\mathsf{L}$ l ſ − − 111  $1 \t-2$  $1 -2 1$ 3 1 ·  $0\qquad 0\qquad 2$  $0$  -1 0 001 ·  $0 \t -1 \t 1$ 101 111 =  $\mathsf{I}$  $\mathbf{I}$  $\mathsf{I}$ l ſ =  $\overline{\phantom{a}}$  $\overline{\phantom{a}}$  $\overline{\phantom{a}}$ J  $\backslash$  $\mathsf{I}$  $\mathbf{I}$  $\mathbf{I}$ l ſ 011 101 110 033 303 330 3 1

Ejercicio 22: Las matrices A tal que  $A^2 = A$  se llaman idelpotentes, calcular las matrices idelpotentes de orden 2

$$
A = \begin{pmatrix} a & b \\ b & c \end{pmatrix} A^2 = \begin{pmatrix} a & b \\ b & c \end{pmatrix} \begin{pmatrix} a & b \\ b & c \end{pmatrix} = \begin{pmatrix} a^2 + b^2 & ba + bc \\ ab + bc & c^2 + b^2 \end{pmatrix} = \begin{pmatrix} a & b \\ b & c \end{pmatrix}
$$
  
\n(1)  $a^2 + b^2 = a$   
\n(2)  $ba + bc = b$   
\n(3)  $ba + bc = b$   
\n(4)  $c^2 + b^2 = c$   
\n(5)  $ba + bc = b$   
\n(6)  $b^2 + b^2 = c$   
\n(7)  $a = b$   
\n(8)  $b = b$   
\n(9)  $c^2 + b^2 = c$ 

 $\overline{\phantom{a}}$  $\overline{\phantom{a}}$  $\overline{\phantom{a}}$ 

 $\backslash$ 

J

Caso  $1$  a= $1$ -c

Sustituyendo en (1)  $(1-c)^2+b^2 = (1-c) \rightarrow b = \pm \sqrt{c-c^2}$ 

 $A=\begin{bmatrix} 1-c & \pm \sqrt{c-c^2} \\ \pm \sqrt{c-a^2} & 0 \end{bmatrix}$ J  $\backslash$  $\mathsf{I}$  $\mathsf{I}$ l ſ ± √c –  $-c$   $\pm \sqrt{c}$  $c-c^2$  c  $c \pm \sqrt{c-c}$ 2  $\left(\frac{1-c}{\sqrt{c-c^2}}\right)$   $\forall$  c $\in$  [0,1] (que son los valores de c donde el radicando es

positivo)

$$
A_1 = \begin{pmatrix} 1 - c & \sqrt{c - c^2} \\ \sqrt{c - c^2} & c \end{pmatrix}, A_2 = \begin{pmatrix} 1 - c & -\sqrt{c - c^2} \\ -\sqrt{c - c^2} & c \end{pmatrix}
$$

Caso  $2 b=0$ 

Sustituyendo en  $(1) \rightarrow a^2=a = 1,0$ 

Sustituyendo en  $(4) \rightarrow c^2 = c = 1,0$ 

Esto nos genera 4 soluciones:

$$
A_3 = \begin{pmatrix} 0 & 0 \\ 0 & 0 \end{pmatrix}, A_4 = \begin{pmatrix} 1 & 0 \\ 0 & 1 \end{pmatrix}, A_5 = \begin{pmatrix} 0 & 0 \\ 0 & 1 \end{pmatrix}, A_6 = \begin{pmatrix} 1 & 0 \\ 0 & 0 \end{pmatrix}
$$

Ejercicio 23. Sea A la matriz  $0 \t -1 \t -2$  $-1$  0  $-2$  $1 \ (1 \ 3)$ . Calcular k tal que se cumpla la

siguiente igualdad  $(A-kId)^2=0$ 

Case 2 b=0  
\nSustituyendo en (1) 
$$
\Rightarrow a^2=a a=1,0
$$
  
\nSustituyendo en (4)  $\Rightarrow c^2=c=1,0$   
\nEsto nos genera 4 soluciones:  
\n $A_3 = \begin{pmatrix} 0 & 0 \\ 0 & 0 \end{pmatrix}, A_4 = \begin{pmatrix} 1 & 0 \\ 0 & 1 \end{pmatrix}, A_5 = \begin{pmatrix} 0 & 0 \\ 0 & 1 \end{pmatrix}, A_6 = \begin{pmatrix} 1 & 0 \\ 0 & 0 \end{pmatrix}$   
\nEjercicio 23. Sea A la matrix  $\begin{pmatrix} 0 & -1 & -2 \\ -1 & 0 & -2 \\ 1 & 1 & 3 \end{pmatrix}$ . Calculator k tal que se cumpla l  
\nsiguiente igualdad (A-kId)<sup>2</sup>=0  
\n(A-kId)= $\begin{pmatrix} -k & -1 & -2 \\ -1 & -k & -2 \\ 1 & 1 & 3-k \end{pmatrix}$   
\n $(A-kI)^2 = \begin{pmatrix} -k & -1 & -2 \\ -1 & -k & -2 \\ 1 & 1 & 3-k \end{pmatrix} = \begin{pmatrix} -k & -1 & -2 \\ -1 & -k & -2 \\ 1 & 1 & 3-k \end{pmatrix} \begin{pmatrix} -k & -1 & -2 \\ -1 & -k & -2 \\ 1 & 1 & 3-k \end{pmatrix} = \begin{pmatrix} k^2-1 & 2k-2 & 4k-4 \\ 2k-2 & k^2-1 & 4k-4 \\ -2k+2 & -2k+2 & 5-6k+k^2 \end{pmatrix} = \begin{pmatrix} 0 & 0 & 0 \\ 0 & 0 & 0 \\ 0 & 0 & 0 \end{pmatrix}$ 

Tenemos 9 ecuaciones con una incógnita, todas las ecuaciones tienen una solución común k=1. Si la solución fuera distinta en alguna otra ecuación no tendría solución

Ejercicio 24. Calcular la matriz X, en la ecuación matricial B(2A+Id)=AXA+B siendo

$$
A = \begin{pmatrix} 3 & -3 & -1 \\ -4 & 1 & -1 \\ 2 & 0 & 1 \end{pmatrix} y B = \begin{pmatrix} 1 & -1 & 2 \\ -1 & 0 & 1 \\ 0 & -1 & 1 \end{pmatrix}
$$

$$
B(2A+d) = AXA+B \xrightarrow{pass \text{arrows } B \text{ otro miembro}} B(2A+d) - B = AXA \rightarrow 2BA = AXA
$$
\n
$$
\xrightarrow{multiplicamos \text{ por } A^{-1} \text{ por izquierda}} 2A^{-1}BA = A^{-1}AXA \rightarrow 2A^{-1}BA = XA \xrightarrow{multiplicamos A^{-1} \text{ por la derecha}} 2A^{-1}BA = A^{-1}AXA \rightarrow 2A^{-1}BA = XA \xrightarrow{multiplicamos A^{-1} \text{ por la derecha}}
$$

$$
2A^{-1}BA A^{-1} = XAA^{-1} \rightarrow 2A^{-1}B = X
$$

Calculando A<sup>-1</sup> (tema siguiente) 
$$
A^{-1} = \begin{pmatrix} 1 & 2 & 3 \\ 2 & 5 & 7 \\ -2 & -4 & -5 \end{pmatrix}
$$

$$
X=2A^{-1}B=2\cdot\begin{pmatrix} 1 & 2 & 3 \ 2 & 5 & 7 \ -2 & -4 & -5 \end{pmatrix}\begin{pmatrix} 1 & -1 & 2 \ -1 & 0 & 1 \ 0 & -1 & 1 \end{pmatrix} = \begin{pmatrix} -2 & -8 & 14 \ -6 & -18 & 32 \ 4 & 14 & -26 \end{pmatrix} = 2\cdot\begin{pmatrix} -1 & -4 & 7 \ -3 & -9 & 16 \ 2 & 7 & -13 \end{pmatrix}
$$

**Ejercicio 25.** Prueba que  $A^2$ -A-2I=0 siendo A=  $0 \quad 1 \quad 1$ 1 0 1  $1 \quad 1 \quad 0.$ . Calcula A-1 a partir de la anterior igualdad:

Calculando A<sup>-1</sup> (tema siguiente) 
$$
A^{-1} = \begin{pmatrix} 1 & 2 & 3 \\ 2 & 5 & 7 \\ -2 & -4 & -5 \end{pmatrix}
$$

\nX=2A<sup>-1</sup>B=2 $\begin{pmatrix} 1 & 2 & 3 \\ 2 & 5 & 7 \\ -2 & -4 & -5 \end{pmatrix} \begin{pmatrix} 1 & -1 & 2 \\ -1 & 0 & 1 \\ 0 & -1 & 1 \end{pmatrix} = \begin{pmatrix} -2 & -8 & 14 \\ -6 & -18 & 32 \\ 4 & 14 & -26 \end{pmatrix} = 2 \begin{pmatrix} -1 & -4 & 7 \\ -3 & -9 & 16 \\ 2 & 7 & -13 \end{pmatrix}$ 

\nEjercicio 25. Prueba que A<sup>2</sup>-A-2I=0 siendo A= $\begin{pmatrix} 0 & 1 & 1 \\ 1 & 0 & 1 \\ 1 & 1 & 0 \end{pmatrix}$ . Calcula A<sup>-1</sup> a partir de 1 anterior igualdad:

\n
$$
A^{2} = \begin{pmatrix} 0 & 1 & 1 \\ 1 & 0 & 1 \\ 1 & 1 & 0 \end{pmatrix} \begin{pmatrix} 0 & 1 & 1 \\ 1 & 0 & 1 \\ 1 & 1 & 0 \end{pmatrix} = \begin{pmatrix} 2 & 1 & 1 \\ 1 & 2 & 1 \\ 1 & 1 & 2 \end{pmatrix}
$$

\nA<sup>2</sup>-A-2Id =  $\begin{pmatrix} 2 & 1 & 1 \\ 1 & 2 & 1 \\ 1 & 1 & 2 \end{pmatrix} \cdot \begin{pmatrix} 0 & 1 & 1 \\ 1 & 0 & 1 \\ 1 & 1 & 2 \end{pmatrix} = \begin{pmatrix} 1 & 0 & 0 \\ 0 & 1 & 0 \\ 0 & 0 & 1 \end{pmatrix} = \begin{pmatrix} 0 &$ 

Ejercicio 26. Si A y B son dos matrices diagonales de orden 2 demuestra que A·B=B·A. Hallar las matrices diagonales que cumplan  $A^2$ =Id

a) 
$$
A = \begin{pmatrix} x & 0 \\ 0 & y \end{pmatrix}
$$
,  $B = \begin{pmatrix} z & 0 \\ 0 & t \end{pmatrix}$   $\rightarrow$   $A \cdot B = \begin{pmatrix} xz & 0 \\ 0 & yt \end{pmatrix}$ ,  $B \cdot A = \begin{pmatrix} xz & 0 \\ 0 & yt \end{pmatrix}$   
\nb)  $\begin{pmatrix} x & 0 \\ 0 & y \end{pmatrix} \cdot \begin{pmatrix} x & 0 \\ 0 & y \end{pmatrix} = \begin{pmatrix} x^2 & 0 \\ 0 & y^2 \end{pmatrix} = \begin{pmatrix} 1 & 0 \\ 0 & 1 \end{pmatrix} \rightarrow x^2 = 1, y^2 = 1 \rightarrow x = \pm 1, y = \pm 1$   
\nLuge *o* hav 4 soluciones:  $A_1 = \begin{pmatrix} 1 & 0 \\ 0 & 1 \end{pmatrix}$ ,  $A_2 = \begin{pmatrix} -1 & 0 \\ 0 & 1 \end{pmatrix}$ ,  $A_3 = \begin{pmatrix} -1 & 0 \\ 0 & 1 \end{pmatrix}$ ,  $A_4 = \begin{pmatrix} -1 & 0 \\ 0 & 1 \end{pmatrix}$ 

Luego hay 4 soluciones:  $A_1 = \begin{bmatrix} 1 & 0 \\ 0 & 1 \end{bmatrix}$ J  $\overline{\phantom{a}}$ l 10 ,  $A_2 = \begin{pmatrix} 1 & 0 \\ 0 & 1 \end{pmatrix}$ J  $\mathsf{I}$ l 10  $,A_3=\begin{vmatrix} 1 & 0 \\ 0 & 1 \end{vmatrix}$ J  $\mathsf{I}$ l  $0 -1$  $,A_4=\begin{pmatrix} 1 & 0 \\ 0 & 1 \end{pmatrix}$ J  $\backslash$  $\overline{\phantom{a}}$ l −  $0 -1$ 

José Luis Lorente Aragón 65

J

# Ejercicios PAU:

#### Junio 2004.Prueba B

C-4-Dada la matriz  $B=\frac{1}{3}\begin{pmatrix} 2 & -1 \\ -1 & 2 \end{pmatrix}$  hállese una matriz X que verifique la ecuación XB+B=B<sup>-1</sup>.  $X \cdot B + B = B^{-1} \xrightarrow{pasamos\ B\ o tro\ miembro} X \cdot B = B^{-1} - B \xrightarrow{multiplicanos\ por\ B^{-1}\ aladerecha} X \cdot B \cdot B^{-1} = (B^{-1} - B) \cdot B^{-1}$  $X·Id=(B^{-1}-B)\cdot B^{-1}$   $\rightarrow X=B^{-1}\cdot B^{-1}-B\cdot B^{-1}=B^{-1}\cdot B^{-1}-Id$ Calculando B<sup>-1</sup> tenemos que B<sup>-1</sup>= $\begin{bmatrix} 2 & 1 \\ 1 & 2 \end{bmatrix}$ J  $\backslash$  $\overline{\phantom{a}}$ l ſ 21 12 con lo que  $X=\begin{pmatrix} 2 & 1 \\ 1 & 2 \end{pmatrix}$ J  $\backslash$  $\overline{\phantom{a}}$ l ſ 21 12  $\cdot \left| \begin{array}{cc} 2 & 1 \\ 1 & 2 \end{array} \right|$ J  $\backslash$  $\overline{\phantom{a}}$ l ſ 21 12  $-\left[\begin{array}{cc} 1 & 0 \\ 0 & 1 \end{array}\right]$ J  $\backslash$  $\overline{\phantom{a}}$ l ſ  $0<sub>1</sub>$ 01 =  $=\begin{vmatrix} 5 & -1 \\ 4 & 5 \end{vmatrix}$ J  $\backslash$  $\overline{\phantom{a}}$ l ſ 54 45  $\overline{\phantom{a}}$ J  $\backslash$  $\overline{\phantom{a}}$ l ſ 10 01 = 4 44  $\begin{pmatrix} 4 & 4 \\ 4 & 4 \end{pmatrix} =$ J  $\backslash$  $\overline{\phantom{a}}$ l ſ  $\overline{\phantom{a}}$ J  $\backslash$  $\overline{\phantom{a}}$ l ſ 11 11

#### Septiembre 2004. Prueba B

**C-1**) Dadas las matrices  $P = \begin{pmatrix} 1 & 1 & 1 \\ -1 & 0 & 1 \end{pmatrix}$  $0 \t -1 \t 1$  $y \quad A=$  $-1$  0 0  $\overline{0}$  -1 0  $0 \t 0 \t 2$ , hállese la matriz B sabiendo que  $P^{-1}BP=A$ .

 $P^{-1} \cdot B \cdot P = A \longrightarrow$  multiplicamos por P por la izquierda  $\longrightarrow P \cdot P^{-1} \cdot B \cdot P = P \cdot A \longrightarrow Id \cdot B \cdot P = A \cdot P \longrightarrow B \cdot P = P \cdot A$  $-$  multiplicamos por  $P^{-1}$  por la derecha<br>  $\rightarrow B\cdot P\cdot P^{-1} = P\cdot A\cdot P^{-1} \rightarrow B = P\cdot A\cdot P^{-1}$ 

Calculando  $\overline{\phantom{a}}$  $\overline{\phantom{a}}$ J J  $\backslash$  $\mathsf{I}$  $\mathbf{I}$  $\mathsf{I}$ l ſ − −  $^{-1}$  = 1 1 1  $1 \t-2$  $1 -2 1$ 3  $P^{-1} = \frac{1}{2} \begin{vmatrix} 1 & 1 & -2 \end{vmatrix}$  tenemos que la matriz B buscada es:  $B=$  $\overline{\phantom{a}}$  $\overline{\phantom{a}}$  $\overline{\phantom{a}}$ J  $\backslash$ L  $\mathbf{r}$ L l ſ − −  $\overline{\phantom{a}}$  $\overline{\phantom{a}}$  $\overline{\phantom{a}}$ J  $\backslash$ L L L l ſ − −  $\overline{\phantom{a}}$  $\overline{\phantom{a}}$  $\overline{\phantom{a}}$ J  $\backslash$  $\mathsf{I}$  $\mathbf{r}$  $\mathsf{I}$ l ſ − − 111  $1 \t-2$  $1 - 2 1$ 3 1 ·  $0\qquad 0\qquad 2$  $0 \quad -10$  $1 \quad 0 \quad 0$ ·  $0 \quad -1 \quad 1$ 101 1 1 1 = L  $\mathbf{r}$ L l ſ =  $\overline{\phantom{a}}$  $\overline{\phantom{a}}$  $\overline{\phantom{a}}$ J  $\backslash$ I  $\mathbf{I}$ I l ſ 011 101 110 033 303 330 3 1 alculando B<sup>-1</sup> tenemos que B<sup>-1</sup>= $\begin{pmatrix} 2 & 1 \ 1 & 2 \end{pmatrix}$  con lo que X= $\begin{pmatrix} 2 & 1 \ 1 & 2 \end{pmatrix}$  $\begin{pmatrix} 2 & 1 \ 1 & 2 \end{pmatrix}$  $\begin{pmatrix} 1 & 0 \ 0 & 1 \end{pmatrix}$ <br>  $\begin{pmatrix} 5 & 4 \ 4 & 5 \end{pmatrix} - \begin{pmatrix} 1 & 0 \ 0 & 1 \end{pmatrix} = \begin{pmatrix} 4 & 4 \ 4 & 4 \end{pmatrix$ 

#### Junio 2005. Prueba B

**C-1.-** Dadas las matrices  $A =$ 1 0 0 1 0 0  $1 \t 0 \t 0.$  $\vert$ , C= $\vert$ 1 0 0 2 1 0 3 2 2 , hállense las matrices  $X$  que satisfacen  $XC+A=C+A^2$ .  $XC+A=C+A^2$  siendo A= 1 0 0  $\bigg)$  $\mathbf{r}$  $\int$ 001 001  $y C=$  2 1 0  $\bigg)$  $\mathbf{r}$  $\int$ 2 1 0 001

$$
\begin{array}{ccc}\n & (1 & 0 & 0)^{n} & (3 & 2 & 2)^{n} \\
 & (1 & 0 & 0)^{n} & (3 & 2 & 2)^{n} \\
 & (3 & 2 & 2)^{n} & & \\
 & (3 & 2 & 2)^{n} & & \\
 & (3 & 2 & 2)^{n} & & \\
 & (3 & 2 & 2)^{n} & & \\
 & (3 & 2 & 2)^{n} & & \\
 & (4 & 2 & 2)^{n} & & \\
 & (5 & 2 & 2)^{n} & & \\
 & (6 & 2 & 2)^{n} & & \\
 & (7 & 2 & 2)^{n} & & \\
 & (8 & 2 & 2)^{n} & & \\
 & (9 & 2)^{n} & & (12 & 2)^{n} \\
 & (10 & 2)^{n} & & (11 & 2)^{n} & \\
 & (11 & 2)^{n} & & (12 & 2)^{n} & \\
 & (11 & 2)^{n} & & (13 & 2)^{n} & \\
 & (12 & 2)^{n} & & (13 & 2)^{n} & \\
 & (13 & 2)^{n} & & (14 & 2)^{n} & \\
 & (14 & 2)^{n} & & (15 & 2)^{n} & \\
 & (15 & 2)^{n} & & (17 & 2)^{n} & \\
 & (16 & 2)^{n} & & (17 & 2)^{n} & \\
 & (17 & 2)^{n} & & (18 & 2)^{n} & \\
 & (18 & 2)^{n} & & (19 & 2)^{n} & \\
 & (19 & 2)^{n} & & (19 & 2)^{n} & \\
 & (19 & 2)^{n} & & (19 & 2)^{n} & \\
 & (19 & 2)^{n} & & (19 & 2)^{n} & \\
 & (19 & 2)^{n} & & (19 & 2)^{n} & \\
 & (19 & 2)^{n} & & (19 & 2)^{n} & \\
 & (19 & 2)^{n} & & (19 & 2)^{n} & \\
 & (19 & 2)^{n} & & (19 & 2)^{n} & \\
 & (19 & 2)^{n} & & (19 & 2)^{n} & \\
 & (19 & 2)^{n} & & (19 & 2)^{n} & \\
 & (19 & 2)^{n} & & (19 & 2)^{n} & \\
 & (10 & 2)^{n} & & (1
$$

66 Apuntes de Matemáticas II para preparar el examen de la PAU

 $\overline{\phantom{a}}$  $\overline{\phantom{a}}$  $\overline{\phantom{a}}$ 

 $\backslash$ 

J

Calculemos 
$$
A^2 = \begin{pmatrix} 1 & 0 & 0 \\ 1 & 0 & 0 \\ 1 & 0 & 0 \end{pmatrix} \cdot \begin{pmatrix} 1 & 0 & 0 \\ 1 & 0 & 0 \\ 1 & 0 & 0 \end{pmatrix} = \begin{pmatrix} 1 & 0 & 0 \\ 1 & 0 & 0 \\ 1 & 0 & 0 \end{pmatrix} = A
$$
. Luego sustituyendo  $A^2 = A$  en la

ecuación matricial tenemos:

 $X=Id+(A-A)\cdot C^{-1}=Id$ 

#### Junio 2006. Prueba A

C-1- Hállense las matrices  $\overline{A}$  cuadradas de orden 2, que verifican la igualdad:  $A\begin{pmatrix} 1 & 0 \\ 1 & 1 \end{pmatrix} = \begin{pmatrix} 1 & 0 \\ 1 & 1 \end{pmatrix} \cdot A$ 

 $A \cdot \begin{vmatrix} 1 & 0 \\ 1 & 1 \end{vmatrix} = \begin{vmatrix} 1 & 0 \\ 1 & 1 \end{vmatrix} A$ 11 01 11 01  $\overline{\phantom{a}}$ J  $\backslash$  $\overline{\phantom{a}}$ l  $=$ J  $\backslash$  $\overline{\phantom{a}}$  $\begin{pmatrix} 1 & 0 \\ 1 & 1 \end{pmatrix} = \begin{pmatrix} 1 & 0 \\ 1 & 1 \end{pmatrix}$ . A  $\rightarrow$  es equivalente a ver las matrices que conmutan con  $\begin{pmatrix} 1 & 0 \\ 1 & 1 \end{pmatrix}$  $\overline{\phantom{a}}$ l ſ 11 01

Por resolución de ecuaciones no podemos obtenerla, ya que no podemos despejar A, ya que para eliminarla del primer miembro deberíamos multiplicar por A-1, pero entonces tendríamos A y A-1 en el segundo miembro.

Para solucionar esto definamos la matriz A como  $A = \begin{bmatrix} x & y \\ z & t \end{bmatrix}$ J  $\backslash$  $\mathsf{I}$ l ſ  $z \setminus t$  $\mathbf{x}$  y . Así la igualdad es de la

siguiente:

C-1- Halensse las matrices A cuadradas de orden 2, que ventncan la igualdad:  
\n
$$
A\begin{pmatrix} 1 & 0 \\ 1 & 1 \end{pmatrix} = \begin{pmatrix} 1 & 0 \\ 1 & 1 \end{pmatrix} \cdot A
$$
  
\n $A\begin{pmatrix} 1 & 0 \\ 1 & 1 \end{pmatrix} = \begin{pmatrix} 1 & 0 \\ 1 & 1 \end{pmatrix} \cdot A \rightarrow$  es equivalente a ver las matrices que conmutan con  $\begin{pmatrix} 1 & 0 \\ 1 & 1 \end{pmatrix}$   
\nPor resolución de ecuaciones no podemos obtenerla, ya que no podemos despejar A, y  
\nque para eliminar al el primer miembro determinor  
\ntentaramos A y A<sup>-1</sup> en el segundo miembro.  
\nPara solucionar esto definamos la matrix A como A= $\begin{pmatrix} x & y \\ z & t \end{pmatrix}$ . Así la igualdad es de 1  
\nsiguiente:  
\n $\begin{pmatrix} x & y \\ z & t \end{pmatrix} \cdot \begin{pmatrix} 1 & 0 \\ 1 & 1 \end{pmatrix} = \begin{pmatrix} 1 & 0 \\ 1 & 1 \end{pmatrix} \cdot \begin{pmatrix} x & y \\ z & t \end{pmatrix} \rightarrow \begin{pmatrix} x + y & y \\ z + t & t \end{pmatrix} = \begin{pmatrix} x & y \\ x + z & y + t \end{pmatrix} \rightarrow$   
\n(1) x+y=x  $\rightarrow y=0$   
\n(2) y=y  
\n(3) z+t=x+z  $\rightarrow t=x$   
\n(4)y+t=t  $\rightarrow y=0$   
\nLuego A será toda matrix A= $\begin{pmatrix} x & 0 \\ z & x \end{pmatrix} \forall x, z \in R$ .  
\nComprobación:  
\n $\begin{pmatrix} x & 0 \\ z & x \end{pmatrix} \cdot \begin{pmatrix} 1 & 0 \\ 1 & 1 \end{pmatrix} = \begin{pmatrix} x & 0 \\ x + z & x \end{pmatrix}$ 

Comprobación:

$$
\begin{pmatrix} x & 0 \ z & x \end{pmatrix} \cdot \begin{pmatrix} 1 & 0 \ 1 & 1 \end{pmatrix} = \begin{pmatrix} x & 0 \ x+z & x \end{pmatrix}
$$

$$
\begin{pmatrix} 1 & 0 \ 1 & 1 \end{pmatrix} \cdot \begin{pmatrix} x & 0 \ z & x \end{pmatrix} = \begin{pmatrix} x & 0 \ x+z & x \end{pmatrix}
$$

J

 $\backslash$ 

#### Junio 2006. Prueba B

 $C-1$ .- Dadas las matrices  $P=$ 1 1 0  $-1$  0 1  $-1$ ,  $-1$ , 1.  $\big|$  y  $A=\big|$  $-1$  0 0  $0 \t -1 \t 0$  $0 \t 0 \t 2$ , hállese razonadamente la matriz B sabiendo que  $BP$ =

 $B \cdot P = A \rightarrow B \cdot P \cdot P^{-1} = A \cdot P^{-1} \rightarrow B = A \cdot P^{-1}$ 

Calculando  $P^{-1}$ (tema siguiente):  $P^{-1}$ =  $\overline{\phantom{a}}$  $\overline{\phantom{a}}$  $\overline{\phantom{a}}$ J  $\backslash$ I  $\mathbf{I}$ I l ſ − − 101  $0 \t 1 \t -1$  $1 -1 1$ .

Entonces B=
$$
\begin{pmatrix} -1 & 0 & 0 \ 0 & -1 & 0 \ 0 & 0 & 2 \end{pmatrix} \cdot \begin{pmatrix} 1 & -1 & 1 \ 0 & 1 & -1 \ 1 & 0 & 1 \end{pmatrix} = \begin{pmatrix} -1 & 1 & -1 \ 0 & -1 & 1 \ 2 & 0 & 2 \end{pmatrix}
$$

#### Septiembre 2007. Prueba A

**C-1.-** Sean X una matriz 2x2, I la matriz identidad 2x2 y B= $\begin{pmatrix} 2 & 1 \\ 0 & 1 \end{pmatrix}$ . Hallar X sabiendo que  $BX+B=B^2+I$ .

Calculando P' (tema siguiente): P'<sup>-1</sup> = 
$$
\begin{bmatrix} 0 & 1 & -1 \\ 1 & 0 & 1 \end{bmatrix}
$$
.

\nEntonces B =  $\begin{bmatrix} -1 & 0 & 0 \\ 0 & -1 & 0 \\ 0 & 0 & 2 \end{bmatrix} \begin{bmatrix} 1 & -1 & 1 \\ 0 & 1 & -1 \\ 1 & 0 & 1 \end{bmatrix} = \begin{bmatrix} -1 & 1 & -1 \\ 0 & -1 & 1 \\ 2 & 0 & 2 \end{bmatrix}$ 

\nSeptember 2007. Prueba A

\nC-1.- Sean X una matrix 2x2, I la matrix identical 2x2 y B =  $\begin{bmatrix} 2 & 1 \\ 0 & 1 \end{bmatrix}$ . Hallar X sabiendo que  $BX + B = B^2 + I$ .

\n $BX + B = B^2 + I \Rightarrow BX = B^2 + I - B \Rightarrow B^{-1}(BX) = B^{-1}(B^2 + I - B) \Rightarrow X = B^{-1}B^2 + B^{-1} - B^{-1}B \Rightarrow X = B + B^{-1} - I$ 

\nCalculando B' $= \frac{1}{2} \begin{bmatrix} 1 & -1 \\ 0 & 2 \end{bmatrix} \Rightarrow X = \frac{1}{2} \begin{bmatrix} 3 & 1 \\ 0 & 2 \end{bmatrix}$ 

\nJunio 2008. Prueba A

\nC-3.- Sean B =  $\begin{bmatrix} 5 & 3 \\ 3 & 2 \end{bmatrix}$  y C =  $\begin{bmatrix} 13 & 8 \\ 8 & 5 \end{bmatrix}$  calcular A sabiendo A<sup>2</sup>=B y A<sup>3</sup>=C

\nVeamos lo difícil que sería resolver el sistema de la siguiente forma

\n $A = \begin{bmatrix} x & y \\ z & t \end{bmatrix} \Rightarrow A^2 = \begin{bmatrix} x & y \\ z & t \end{bmatrix} \begin{bmatrix} x & y \\ z & t \end{bmatrix} = \begin{bmatrix} x^2 + yz & xy + yt \\ xz + zt & zy + t^2 \end{bmatrix} = \begin{bmatrix}$ 

# Junio 2008. Prueba A

**C-3.-** Sean B= $\begin{pmatrix} 5 & 3 \\ 3 & 2 \end{pmatrix}$  y C= $\begin{pmatrix} 13 & 8 \\ 8 & 5 \end{pmatrix}$  calcular A sabiendo A<sup>2</sup>=B y A<sup>3</sup>=C

Veamos lo difícil que sería resolver el sistema de la siguiente forma

$$
A = \begin{pmatrix} x & y \\ z & t \end{pmatrix} \Rightarrow A^2 = \begin{pmatrix} x & y \\ z & t \end{pmatrix} \begin{pmatrix} x & y \\ z & t \end{pmatrix} = \begin{pmatrix} x^2 + yz & xy + yt \\ xz + zt & zy + t^2 \end{pmatrix} = \begin{pmatrix} 5 & 3 \\ 3 & 2 \end{pmatrix}
$$
\n
$$
A^3 = \begin{pmatrix} x^2 + yz & xy + yt \\ xz + zt & zy + t^2 \end{pmatrix} \begin{pmatrix} x & y \\ z & t \end{pmatrix} = \begin{pmatrix} x^3 + xyz + xyz + yzt & x^2y + y^2z + xyt + yt^2 \\ x^2z + xzt + z^2y + t^2z & xyz + yzt + zyt + t^3 \end{pmatrix} = \begin{pmatrix} 13 & 8 \\ 8 & 5 \end{pmatrix}
$$

Tendremos que pensar en una forma más sencilla para encontrar la matriz A: Si B= $A^2$  y C= $A^3$ , entonces se cumple que C= $A^2 \cdot A = B \cdot A$  $C=B \cdot A \rightarrow B^{-1} \cdot C = A$ 

\n
$$
\text{Calculando } B^{-1} = \n \begin{pmatrix}\n 2 & -3 \\
 -3 & 5\n \end{pmatrix}\n \Rightarrow\n A = \n \begin{pmatrix}\n 2 & -3 \\
 -3 & 5\n \end{pmatrix}\n \cdot\n \begin{pmatrix}\n 13 & 8 \\
 8 & 5\n \end{pmatrix}\n =\n \begin{pmatrix}\n 89 & 55 \\
 55 & 34\n \end{pmatrix}
$$
\n

Unidad 8. Matrices

J

# **TEMA 9. DETERMINANTES.**

- 1. Conceptos previos, permutaciones
- 2. Definición general de determinantes
- 3. Determinante de matrices de orden 2 y orden 3. 3.1.Determinante matrices cuadradas de orden 2 3.2.Determinante matrices cuadradas de orden 3
- 4. Determinante de algunas matrices especiales
- 5. Propiedades de los determinantes
- 6. Otros métodos de calcular los determinantes. Determinante de matriz de orden 4 Propiedades de los determinantes<br>
Otros métodos de calcular los determinantes. Determinante de matriz d<br>
orden 4<br>
6.1.Por adjuntos<br>
6.2.Haciendo cero una fila o una columna<br>
6.3.Determinante de Vandermonde<br>
Cálculo de la m
	- 6.1.Por adjuntos
	- 6.2.Haciendo cero una fila o una columna
	- 6.3.Determinante de Vandermonde
- 7. Cálculo de la matriz inversa.
- 8. Rango de una matriz

# Contexto con la P.A.U.

El cálculo de determinantes es muy importante, ya que se utilizará en el tema siguiente en la resolución de sistemas de ecuaciones lineales, problema que generalmente sale en una de las opciones del examen de P.A.U.

Además de la importancia relativa a su utilización en los problemas del siguiente tema, también es frecuente que en los exámenes de selectividad haya cuestiones relacionadas directamente con esta unidad, tales como:

- Cálculo de determinantes aplicando propiedades.
- Cálculo de determinantes 4x4
- Calculo de inversas
- Determinar si una matriz inversible Walter Calculo de determinantes 4x4<br>
. Calculo de inversas<br>
. Determinar si una matriz inversible<br>
. Determinar si una matriz inversible<br>
.  $\bigotimes_{\text{D}} \bigotimes_{\text{D}} \bigotimes_{\text{D}} \bigotimes_{\text{D}} \bigotimes_{\text{D}} \bigotimes_{\text{D}} \bigotimes_{\text{D}} \bigotimes_{\text{D}} \$

# 1. Conceptos previos. Permutaciones

Antes de estudiar el determinante veamos primero lo que significa la permutación, que nos va a servir para luego definir el determinante.

Definición: dado n elementos diferentes, *permutaciones* son las distintas posibles ordenaciones de estos elementos. El conjunto de todas la permutaciones se denota como  $S_n$  y el número total de permutaciones es de n!=n· $(n-1)$ · $(n-2)$ ·...·1

 $$ siguientes 3!=6 permutaciones:

 $\sigma_{123}$ =id,  $\sigma_{132}$ ,  $\sigma_{231}$ ,  $\sigma_{213}$ ,  $\sigma_{312}$ ,  $\sigma_{321}$ .

Definición: el índice de una permutación es el mínimo número de modificaciones que debemos realizar a sus elementos para llegar a la permutación identidad, donde todos los elementos están ordenados de menor a mayor (ejemplo  $\sigma_{123}$ =id en S<sub>3</sub>). Se denota como i(σ) donde σ es la permutación  $\sigma_{123}$ =id,  $\sigma_{123}$  co<sub>211</sub>,  $\sigma_{213}$ ,  $\sigma_{213}$ ,  $\sigma_{212}$ <br> *efinición:* el *indice* de una permutación es el mínimo número de modificaciones que permos realizar a sus elementos para llegar a la permutación identida

#### Ejemplos:

 $\sigma_{123} \rightarrow i(\sigma_{123})=0$ 

 $\sigma_{132}$   $\rightarrow$ i( $\sigma_{132}$ )=1 permutando el 3 y el 2 obtenemos la permutación identidad

 $\sigma_{312}$   $\rightarrow$ i( $\sigma_{312}$ )=2 permutando el 3 y el 2, y luego el 2 y el 1 obtenemos la permutación identidad

# 2. Definición general de determinante

**Definición**: Sea A=a<sub>ii</sub> una matriz cuadrada de orden n (A∈M<sub>nxn</sub>(R)) definimos como determinante de A y se denota como |A| o det(A) al siguiente número real:

$$
\det(A) = |A| = \begin{vmatrix} a_{11} & \dots & a_{1n} \\ \dots & \dots & \dots \\ a_{n1} & \dots & a_{nn} \end{vmatrix} = \sum_{\sigma \in S_n} (-1)^{i(\sigma)} a_{1\sigma(1)} \dots a_{n\sigma(n)}
$$
 (la suma tiene n! términos)

# 3. Determinante de Matrices de orden 2 y 3

En este apartado vamos a ver a partir de la definición del apartado anterior el valor del determinante de las matrices 2x2 y 3x3

#### 3.1 Determinante de matrices cuadras de orden 2.

Sea la matriz A∈M<sub>2x2</sub> definida de forma genérica como  $A = \begin{pmatrix} a_{11} & a_{12} \\ a_1 & a_2 \end{pmatrix}$ J  $\backslash$  $\overline{\phantom{a}}$ l  $=$ 21  $u_{22}$ 11  $u_{12}$  $a_{21}$  a  $A = \begin{pmatrix} a_{11} & a_{12} \end{pmatrix}$ , calculemos el

determinante a partir de la definición:

$$
\det(A) = |A| = \begin{vmatrix} a_{11} & a_{12} \\ a_{21} & a_{22} \end{vmatrix} = \sum_{\sigma \in S_2} (-1)^{i(\sigma)} a_{1\sigma(1)} \cdot a_{2\sigma(2)} = (-1)^{i(\sigma_{12})} a_{11} \cdot a_{22} + (-1)^{i(\sigma_{21})} a_{12} \cdot a_{21} = a_{11} \cdot a_{22} - a_{12} \cdot a_{21}
$$

Ejemplos:

$$
A = \begin{pmatrix} 3 & 1 \\ 9 & -1 \end{pmatrix} \Rightarrow |A| = \begin{vmatrix} 3 & 1 \\ 9 & -1 \end{vmatrix} = 3 \cdot (-1) - (1 \cdot 9) = -12
$$
  

$$
B = \begin{pmatrix} 1 & 2 \\ 3 & 4 \end{pmatrix} \Rightarrow |B| = \begin{vmatrix} 1 & 2 \\ 3 & 4 \end{vmatrix} = 1 \cdot 4 - (3 \cdot 2) = -2
$$

# 3.2. Determinante de matrices cuadradas de orden 3.

De la misma forma que en el apartado anterior veamos como calcular el determinante de las matrices cuadradas de orden 3. En este caso el número de sumas será 3!=6. Veremos una regla nemotécnica, regla de Sarros, para recordar como calcularlo.

Sea A∈M3x3(R) definido de forma genérica como A  $\overline{\phantom{a}}$  $\overline{\phantom{a}}$  $\overline{\phantom{a}}$ J  $\backslash$  $\mathsf{I}$  $\mathbf{r}$  $\mathbf{I}$ l ſ = 31  $u_{32}$   $u_{33}$ 21  $u_{22}$   $u_{23}$ 11  $u_{12}$   $u_{13}$  $a_{31}$   $a_{32}$  a  $a_{21}$   $a_{22}$  a  $a_{11}$   $a_{12}$  a . Antes de

aplicar la definición de determinante veamos las permutaciones y sus índices:

$$
\sigma_{123} \rightarrow i(\sigma_{123})=0 \text{ par}
$$
\n
$$
\sigma_{132} \rightarrow i(\sigma_{132})=1 \text{ impar}
$$
\n
$$
\sigma_{231} \rightarrow i(\sigma_{231})=2 \text{ par}
$$
\n
$$
\sigma_{213} \rightarrow i(\sigma_{213})=1 \text{ impar}
$$
\n
$$
\sigma_{312} \rightarrow i(\sigma_{312})=2 \text{ par}
$$
\n
$$
\sigma_{321} \rightarrow i(\sigma_{321})=1 \text{ par}
$$

De esta forma:

e a misina tonna que en el apartado anterior veanos como cactual e  
\ns matrices cuadradas de orden 3. En este caso el número de sumas será 3!=6. Veremos  
\na regla nemotécnica, regla de Sarros, para recordar como calcularlo.  
\na A∈M<sub>3x3</sub>(R) definido de forma genérica como A=
$$
\begin{pmatrix} a_{11} & a_{12} & a_{13} \\ a_{21} & a_{22} & a_{23} \\ a_{31} & a_{32} & a_{33} \end{pmatrix}
$$
. Antes de  
\nlicar la definición de determinante veamos las permutations y sus índices:  
\n $\sigma_{123} \rightarrow i(\sigma_{123})=0$  par  
\n $\sigma_{231} \rightarrow i(\sigma_{213})=1$  impar  
\n $\sigma_{312} \rightarrow i(\sigma_{312})=2$  par  
\n $\sigma_{321} \rightarrow i(\sigma_{321})=1$  par  
\ne esta forma:  
\n $|A| = \begin{vmatrix} a_{11} & a_{12} & a_{13} \\ a_{21} & a_{22} & a_{23} \\ a_{31} & a_{32} & a_{33} \end{vmatrix} = (-1)^0 a_{11} a_{22} a_{33} + (-1)^1 a_{11} a_{23} a_{32} + (-1)^2 a_{12} a_{23} a_{31} + (-1)^1 a_{12} a_{21} a_{33} + a_{12} a_{23} a_{33} + (-1)^2 a_{13} a_{22} a_{31} =$   
\n $= (a_{11} a_{22} a_{33} + a_{12} a_{23} a_{31} + a_{13} a_{21} a_{32}) - (a_{11} a_{23} a_{32} + a_{12} a_{21} a_{33} + a_{13} a_{22} a_{31})$   
\n**Regla de Sarrus :**  
\n+

Regla de Sarrus :

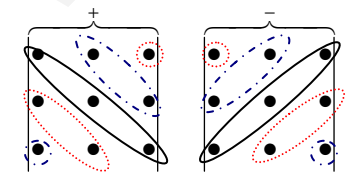

Ejemplos:

$$
\begin{vmatrix} 1 & 2 & 3 \\ 4 & 5 & 6 \\ 7 & 8 & 9 \end{vmatrix} = (1 \cdot 5 \cdot 9 + 4 \cdot 8 \cdot 3 + 2 \cdot 6 \cdot 7) - (3 \cdot 5 \cdot 7 + 8 \cdot 6 \cdot 1 + 4 \cdot 2 \cdot 9) = (45 + 84 + 96) - (105 + 48 + 72) = 0
$$

$$
\begin{vmatrix} 1 & 2 & 0 \\ 1 & -1 & 3 \\ -4 & -2 & 4 \end{vmatrix} = [1(-1)(4+1)(-2)(0+23)(-4)] - [0(-1)(-4) + 12(4+(-2)3)] = (-4+0-24) - (0+8-6) = -30
$$

Ejercicio 1. Calcular los siguientes determinantes

Ejercicio 1. Calcular los siguientes determinantes  
\na) 
$$
\begin{vmatrix} a & -5 \\ 5 & a \end{vmatrix} = a^2 - (-25) = a^2 + 25
$$
  
\nb)  $\begin{vmatrix} -3 & -4 \\ 2 & -5 \end{vmatrix} = 15 - (-8) = 23$   
\nc)  $\begin{vmatrix} 1-a^2 & a-1 \\ a+1 & 1 \end{vmatrix} = (1-a^2) - (a-1) \cdot (a+1) = 1 - a^2 - (a^2 - 1) = 2(1-a^2)$   
\na)  $\begin{vmatrix} 1 & 1 & 0 \\ 1 & 0 & 1 \\ 0 & 1 & 1 \end{vmatrix} = [101 + 110 + 110] - [000 + 111 + 111] = -2$   
\ne)  $\begin{vmatrix} 1 & -2 & 3 \\ 0 & 3 & 4 \\ -4 & 1 & 5 \end{vmatrix} = [135 + 013 + (-2) \cdot 4 \cdot (-4)] - [(-4) \cdot 33 + 1 \cdot 41 + 0 \cdot (-2) \cdot 5] = 79$   
\nb)  $\begin{vmatrix} m & 1 & 3 \\ 1 & -1 & -1 \\ 5 & -3 & m \end{vmatrix} = [m(-1)m + 1(-3)3 + 1 \cdot (-1) \cdot 5] - [3(-1) \cdot 5 + (-3) \cdot (-1)m + 11m] = -m^2 - 4m + 1$   
\n4. Determinanted equations matrices especiales

# 4. Determinante de algunas matrices especiales

En este apartado calcularemos de forma sencilla el valor de los determinantes de algunas matrices cuadradas especiales.

# 1. Determinante de la matriz nula

La matriz cuadrada nula es aquella en la que todos los coeficientes son cero, se denota como 0.

$$
A=0 \to a_{ij}=0 \,\,\forall i,j \in \{1,2,...,n\} \to |0| = \sum_{\sigma \in S_n} (-1)^{i(\sigma)} a_{1\sigma(1)} \cdot ... \cdot a_{n\sigma(n)} = 0
$$

#### 2. Determinante de la matriz identidad

Recordemos que la matriz identidad es aquella donde todos los elementos fuera de la diagonal son nulos y los de la diagonal vale 1.

$$
Id = \begin{pmatrix} 1 & 0 & \dots & 0 \\ 0 & 1 & \dots & \dots \\ 0 & \dots & \dots & 0 \\ 0 & 0 & \dots & 1 \end{pmatrix}
$$

Es fácil comprobar que el valor del determinante identidad es la unidad, veámoslo a partir de la definición de determinante:

$$
|Id| = \sum_{\sigma \in S_n} (-1)^{i(\sigma)} a_{1\sigma(1)} \cdot ... \cdot a_{n\sigma(n)} = (-1)^0 a_{11} \cdot a_{22} \cdot ... \cdot a_{nn} + 0 = 1 \cdot 1 \cdot ... \cdot 1 = 1
$$

#### 3. Determinante de la matriz diagonal

Matrices diagonales son aquellas donde los elementos fuera de la diagonal son nulos, pudiendo valer cualquier valor los elementos de la misma.

$$
D = \begin{pmatrix} a_{11} & 0 & \dots & 0 \\ 0 & a_{22} & \dots & 0 \\ \dots & \dots & \dots & \dots \\ 0 & 0 & \dots & a_{nn} \end{pmatrix}
$$

Es fácil de ver que el valor del determinante de la matriz diagonal es igual al producto de los elementos de la diagonal. Es fácil demostrarlo a partir de la definición de determinante.

$$
|D| = \sum_{\sigma \in S_n} (-1)^{i(\sigma)} a_{1\sigma(1)} \cdot ... \cdot a_{n\sigma(n)} = (-1)^0 a_{11} \cdot a_{22} \cdot ... \cdot a_{nn} + 0 = a_{11} \cdot a_{22} \cdot ... \cdot a_{nn}
$$

# 4. Determinante de la matriz triangular

Recordemos la definición de matriz triangular superior e inferior:

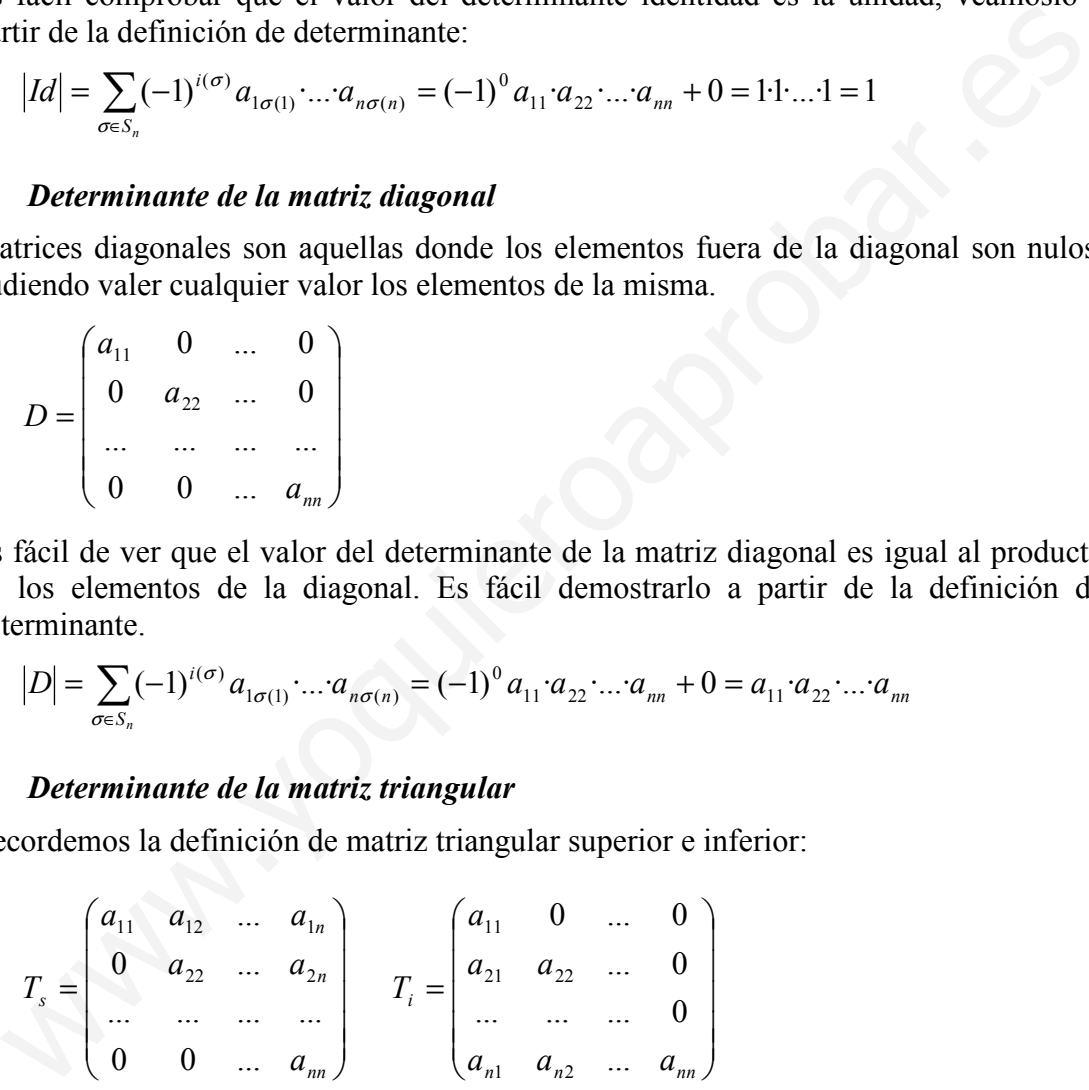

El valor del determinante de las matrices triangulares, tanto superior como inferior, es igual al producto de los elementos de la diagonal. La demostración es más complicada que las anteriores.

$$
|T_s|=a_{11}\cdot a_{22}\cdot \ldots \cdot a_{nn} \qquad \qquad |T_i|=a_{11}\cdot a_{22}\cdot \ldots \cdot a_{nn}
$$

# 5. Propiedades de los determinantes

En este apartado veremos las propiedades más importantes de los determinantes, a partir de las cuales será fácil calcular el valor de los determinantes de algunas matrices. Para este apartado usaremos la siguiente notación:

A∈M<sub>nxn</sub>(R)  $\rightarrow$  formado por n filas A=(F<sub>1</sub>, ...,F<sub>n</sub>) con F<sub>i</sub> fila i-ésima

 $\rightarrow$  formado por n columnas A=(C<sub>1</sub>, ..., C<sub>n</sub>) con C<sub>i</sub> la columna i-ésima.

Ejemplo:

$$
A = \begin{pmatrix} 1 & 2 & 3 \\ 4 & 5 & 6 \\ 7 & 8 & 9 \end{pmatrix} A = (F_1, F_2, F_3); A = (C_1, C_2, C_3) \text{ donde } F_1 = \begin{pmatrix} 1 \\ 4 \\ 7 \end{pmatrix}, F_2 = \begin{pmatrix} 2 \\ 5 \\ 8 \end{pmatrix}, F_3 = \begin{pmatrix} 3 \\ 6 \\ 9 \end{pmatrix}
$$
  
 
$$
y C_1 = (1 2 3), C_2 = (4 5 6) y C_3 = (7 8 9)
$$
  
**Propiedad 1:** el determinante de una matrix es igual al determinante de de la matrix transpuesta:  
**det(A)** = **det(A<sup>t</sup>)**  
*Importante:* a partir de esta propiedades las propiedades de los determinantes que  
relacionen columns esran ciertas también para las filas y al revés.  
**Propiedade 2:** si los elementos de una fila (o columna) de una matrix se le multiplication  
por un número el determinante de la nueva matrix queda multiplicado por dicho  
número:  
**det(F<sub>1</sub>, F<sub>2</sub>,...,kF<sub>1</sub>,...,F<sub>n</sub>)** = **k**det(F<sub>1</sub>, F<sub>2</sub>,...,F<sub>1</sub>,...,F<sub>n</sub>)  
**det(C<sub>1</sub>, C<sub>2</sub>,...,C<sub>1</sub>,...,C<sub>n</sub>)** = **k**det(C<sub>1</sub>, C<sub>2</sub>,...,C<sub>1</sub>,...,C<sub>n</sub>)  
**Ejemplo:**  

$$
A = \begin{pmatrix} 1 & -3 & 5 \\ 2 & 3 & 6 \\ 0 & 1 & 1 \end{pmatrix}
$$
  

$$
\begin{pmatrix} 1 & -3 & 10 \\ 1 & 1 & 1 \end{pmatrix}
$$

Propiedad 1: el determinante de una matriz es igual al determinante de de la matriz transpuesta:

# $det(A)=det(A<sup>t</sup>)$

Importante: a partir de esta propiedad todas las propiedades de los determinantes que relacionen columnas seran ciertas también para las filas y al revés.

Propiedad 2: si los elementos de una fila (o columna) de una matriz se le multiplican por un número el determinante de la nueva matriz queda multiplicado por dicho número:

det( $F_1, F_2, \ldots, kF_i, \ldots, F_n$ ) = k·det( $F_1, F_2, \ldots, F_i, \ldots, F_n$ ) det( $C_1, C_2, ..., CF_i, ..., C_n$ ) = k·det( $C_1, C_2, ..., C_i, ..., C_n$ )

Ejemplo:

$$
A = \begin{pmatrix} 1 & -3 & 5 \\ 2 & 3 & 6 \\ 0 & 1 & 1 \end{pmatrix}
$$
  
\n
$$
B = \begin{pmatrix} 1 & -3 & 10 \\ 2 & 3 & 12 \\ 0 & 1 & 2 \end{pmatrix} \rightarrow |B| = 2 \cdot |A|
$$
  
\n
$$
C = \begin{pmatrix} 1 & -3 & 5 \\ -2 & -3 & -6 \\ 0 & 1 & 1 \end{pmatrix} \rightarrow |C| = -1 \cdot |A|
$$

**Propiedad 3:** Si a una matriz  $A \in M_{n \times n}(R)$  la multiplicamos por un número k (B=k·A), el determinante de la nueva matriz, B, es  $k^n$  veces el determinante de A:

 $det(k \cdot A)=k^{n} \cdot det(A)$ 

Demostración: a partir de la propiedad 2 es fácil de ver esta propiedad:

det(k·A)=det(k·C<sub>1</sub>,k·C<sub>2</sub>,...,k·C<sub>n</sub>)=k·det(C<sub>1</sub>,k·C<sub>2</sub>,...,k·C<sub>n</sub>)= k<sup>2</sup>·det(C<sub>1</sub>,C<sub>2</sub>,...,k·C<sub>n</sub>)=...=  $=k^n \cdot det(C_1, C_2, \ldots, C_n)$ 

Ejemplo:

$$
A = \begin{pmatrix} 1 & -3 & 5 \\ 2 & 3 & 6 \\ 0 & 1 & 1 \end{pmatrix} \quad B = 2 \cdot A = \begin{pmatrix} 2 & -6 & 10 \\ 4 & 6 & 12 \\ 0 & 2 & 2 \end{pmatrix} \Rightarrow |B| = 2^3 |A|
$$

Propiedad 4: Si los elementos de la columna i-esima (o una fila) de una matriz cuadrada se puede descomponer como suma de columnas (o filas), su determinante será igual a la suma de los determinantes de las matrices que tienen las demás columnas (filas) iguales y la i-ésima de cada uno de ellas una de las columnas de la suma

det(F<sub>1</sub>,F<sub>2</sub>,...,F<sub>i</sub>+F<sub>i</sub>',...,F<sub>n</sub>)= det(F<sub>1</sub>,F<sub>2</sub>,...,F<sub>i</sub>,...,F<sub>n</sub>)+ det(F<sub>1</sub>,F<sub>2</sub>,...,F<sub>i</sub>',...,F<sub>n</sub>) det(C<sub>1</sub>,C<sub>2</sub>,...,C<sub>i</sub>+C<sub>i</sub>',...,C<sub>n</sub>)= det(C<sub>1</sub>,C<sub>2</sub>,...,C<sub>i</sub>,...,C<sub>n</sub>)+ det(C<sub>1</sub>,C<sub>2</sub>,...,C<sub>i</sub>',..., C<sub>n</sub>)

Ejemplos:

 $61 + 73 = 12$  $0\quad 6\quad 5$ 4 7  $-1$  $1\quad 2\quad 3$ 530 4 0  $-1$ 1 5 3 0  $3+6$  5  $40+7-1$  $1 \quad 5+2 \quad 3$  $=|4$  0  $-1|+|4$  7  $-1|=-61+73=$ +  $+7$  – +  $16 - 4 = 12$ 590 4 7  $-1$  $0 \t2 \t1$ 590 4 7  $-1$  $1\sqrt{5}$  2 590  $14 \t 7 \t -1$  $1+0$  5+2 2+1  $-1|=|4|7-1|+|4|7-1|=16-4=$  $+0$  5+2 2+  $A = \begin{pmatrix} 1 & -3 & 5 \ 2 & 3 & 6 \ 0 & 1 & 1 \end{pmatrix}$   $B = 2 \cdot A = \begin{pmatrix} 2 & -6 & 10 \ 4 & 6 & 12 \ 0 & 2 & 2 \end{pmatrix}$   $\rightarrow |B|-2^3|\Lambda|$ <br>
opiedad 4: Si los elementos de la columna i-esima (o una fila) de una matri<br>
adrada se puede descomponer como su

 $det(C_1, C_2+C_2; C_3) = det(C_1, C_2, C_3) + det(C_1, C_2; C_3)$ 

Propiedad 5: El determinante del producto de matrices cuadradas es igual al producto de los determinantes de ambas matrices.

 $det(A \cdot B) = det(A) \cdot det(B)$ 

Ejemplo:

$$
\begin{pmatrix} 1 & 2 \\ 0 & 2 \end{pmatrix} \begin{pmatrix} 3 & 1 \\ -1 & 5 \end{pmatrix} = \begin{pmatrix} 1 & 11 \\ -2 & 10 \end{pmatrix}
$$

$$
\begin{vmatrix} 1 & 2 \ 0 & 2 \end{vmatrix} = 2
$$
  

$$
\begin{vmatrix} 3 & 1 \ -1 & 5 \end{vmatrix} = 16
$$
  

$$
\begin{vmatrix} 3 & 1 \ -1 & 5 \end{vmatrix} = 16
$$

Propiedad 6: Si una matriz permuta dos columnas (filas), su determinante cambia de signo.

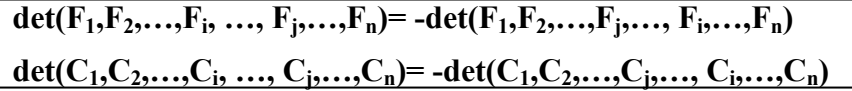

Ejemplos:

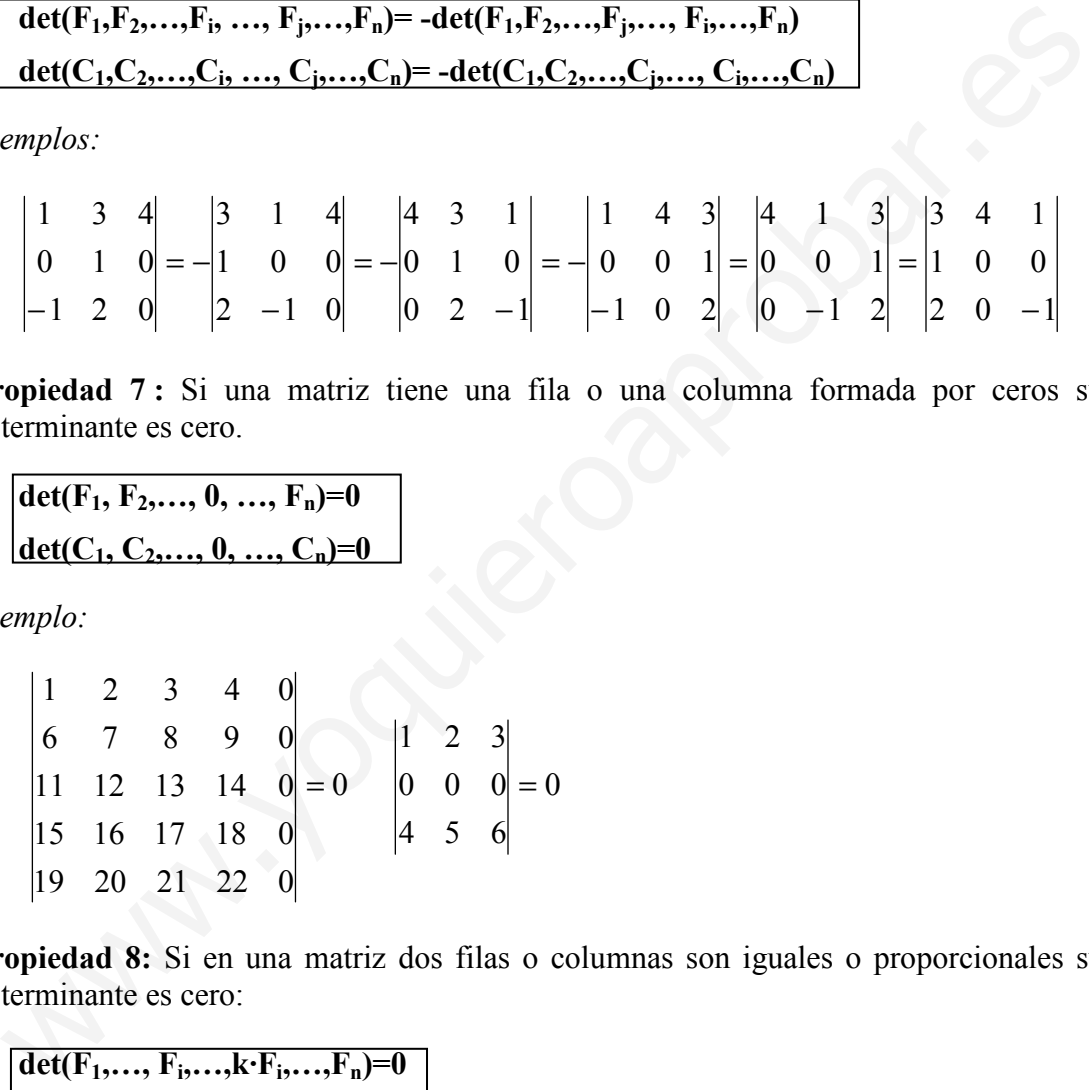

Propiedad 7: Si una matriz tiene una fila o una columna formada por ceros su determinante es cero.

 $det(F_1, F_2, ..., 0, ..., F_n)=0$ det(C<sub>1</sub>, C<sub>2</sub>,..., 0, ..., C<sub>n</sub>)=0

Ejemplo:

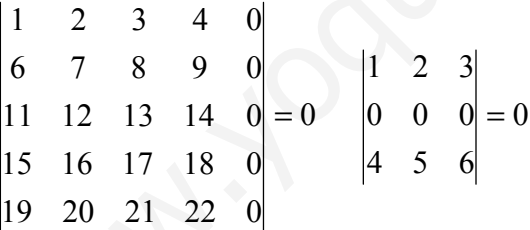

Propiedad 8: Si en una matriz dos filas o columnas son iguales o proporcionales su determinante es cero:

det(F<sub>1</sub>,..., F<sub>i</sub>,...,k·F<sub>i</sub>,...,F<sub>n</sub>)=0 det( $C_1, ..., C_i, ..., k \cdot C_i, ..., C_n$ )=0

Ejemplos :

det(F<sub>1</sub>,F<sub>2</sub>,F<sub>1</sub>)=0; det(F<sub>1</sub>,4F<sub>3</sub>,F<sub>3</sub>)=0; det(C<sub>1</sub>,C<sub>2</sub>,C<sub>2</sub>)=0; det(-2C<sub>3</sub>,C<sub>2</sub>,C<sub>3</sub>)=0 0 755 2 6 311 0 5 6 7 2 4 6 1 2 3  $= 0$   $|2 \t2 \t6|$ 

Propiedad 9: Sea una matriz cuadrada donde los elementos de una fila (columna) son combinación lineal de las restantes filas (columnas) entonces su determinante es cero:

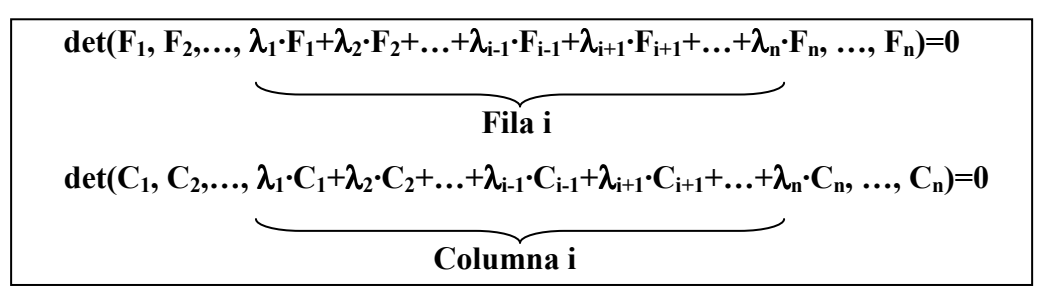

# Ejemplos:

 $det(F_1, 2F_3+3F_1-F_4, F_3, F_4) = det(F_1, 2F_3, F_3, F_4) + det(F_1, 3F_1, F_3, F_4) + det(F_1, -F_4, F_3, F_4) = 0$  $det(C_1, 2C_4+3C_1-C_3, C_3, C_4) = det(C_1, 2C_4, C_3, C_4) + det(C_1, 3C_1, C_3, C_4) + det(C_1, -C_3, C_3, C_4) = 0$ **Examples:**<br>
Let(F<sub>1</sub>,2F<sub>3</sub>+3F<sub>1</sub>-F<sub>4</sub>,F<sub>3</sub>,F<sub>4</sub>)=det(F<sub>1</sub>,2F<sub>3</sub>,F<sub>3</sub>,F<sub>4</sub>)+det(F<sub>1</sub>,3F<sub>1</sub>F<sub>3</sub>,F<sub>4</sub>)+det(F<sub>1</sub>,-F<sub>4</sub>,F<sub>3</sub>,F<sub>4</sub>)=0det(C<sub>1</sub>,2C<sub>4</sub>-C<sub>3</sub>,C<sub>3</sub>,C<sub>4</sub>)=det(C<sub>1</sub>,2C<sub>4</sub>,C<sub>3</sub>,C<sub>4</sub>)+det(C<sub>1</sub>,3C<sub>1</sub>,C<sub>3</sub>,C<sub>4</sub>)+det(C<sub>1</sub>,-

 $\begin{vmatrix} 4 & 5 & 6 \end{vmatrix} = 0$ 987 4 5 6 1 2 3  $1 + 2r_2$ 2 =  $-F_1+2F$ 

Propiedad 10: si en una matriz su determinante es cero, entonces una fila (columna) es combinación lineal del resto de filas (columnas).

$$
det(A)=0 \Rightarrow F_i = \lambda_1 \cdot F_1 + \lambda_2 \cdot F_2 + ... + \lambda_{i-1} \cdot F_{i-1} + \lambda_{i+1} \cdot F_{i+1} + ... + \lambda_n \cdot F_n
$$
  

$$
C_i = \lambda_1 \cdot C_1 + \lambda_2 \cdot C_2 + ... + \lambda_{i-1} \cdot C_{i-1} + \lambda_{i+1} \cdot C_{i+1} + ... + \lambda_n \cdot C_n
$$

**Conclusión**: de la propiedad 9 y 10 |A|=0  $\leftrightarrow$  una fila (columna) es combinación lineal del resto

Propiedad 11: El determinante de la matriz  $A^{-1}$  es  $1/|A|$ 

$$
\det(A^{-1}) = \frac{1}{\det(A)}
$$

Se puede demostrar fácilmente a partir de la propiedad 5:

$$
A \cdot A^{-1} = Id \rightarrow det(A \cdot A^{-1}) = det(A) \cdot det(A^{-1}) = det(Id) = 1 \rightarrow det(A^{-1}) = \frac{1}{det(A)}
$$

Propiedad 12: Si a los elementos de una fila (columna) se les suma una combinación lineal de otras filas (columnas), su determinante no varía.

$$
\det(F_1, F_2, \ldots, F_i, \ldots, F_n) = \det(F_1, F_2, \ldots, \lambda_1 \cdot F_1 + \lambda_2 \cdot F_2 + \ldots + \lambda_{i-1} \cdot F_{i-1} + F_i + \ldots + \lambda_{i+1} \cdot F_{i+1} + \ldots + \lambda_n \cdot F_n, \ldots, F_n)
$$

#### RESUMEN DE PROPIEDADES DE LOS DETERMINANTES

- $P_1$ : det(A)=det(A<sup>t</sup>)
- $P_2$ : det(F<sub>1</sub>,F<sub>2</sub>,...,kF<sub>i</sub>,...,F<sub>n</sub>)= k·det(F<sub>1</sub>,F<sub>2</sub>,...,F<sub>i</sub>,...,F<sub>n</sub>) det( $C_1, C_2, ..., kC_i, ..., C_n$ ) = k·det( $C_1, C_2, ..., C_i, ..., C_n$ )
- $P_3: det(k \cdot A)=k^n det(A)$  con  $A \in M_{n \times n}$
- $P_4$ : det( $F_1, F_2, \ldots, F_i + F_i^{\prime}, \ldots, F_n$ ) = det( $F_1, F_2, \ldots, F_i, \ldots, F_n$ ) + det( $F_1, F_2, \ldots, F_i^{\prime}, \ldots, F_n$ ) det( $C_1, C_2, ..., C_i + C_i$ ',..., $C_n$ )= det( $C_1, C_2, ..., C_i, ..., C_n$ )+ det( $C_1, C_2, ..., C_i$ ',..., $C_n$ )
- $P_5$ : det(A·B)=det(A)·det(B)
- $P_6$ : det(F<sub>1</sub>,F<sub>2</sub>,...,F<sub>i</sub>, ...,F<sub>j</sub>,...,F<sub>n</sub>)=-det(F<sub>1</sub>,F<sub>2</sub>,...,F<sub>j</sub>,...,F<sub>i</sub>,...,F<sub>n</sub>)
- $P_7$ : det( $F_1, F_2, ..., 0, ..., F_n$ )=0 det( $C_1, C_2, ..., 0, ..., C_n$ )=0
- **P<sub>8</sub>:** det(F<sub>1</sub>,..., F<sub>i</sub>,..., k·F<sub>i</sub>,..., F<sub>n</sub>)=0  $det(C_1, ..., C_i, ..., k \cdot C_i, ..., C_n) = 0$
- $\mathbf{P}_9$ : det(F<sub>1</sub>, F<sub>2</sub>,...,  $\lambda_1 \cdot F_1 + \lambda_2 \cdot F_2 + ... + \lambda_{i-1} \cdot F_{i-1} + \lambda_{i+1} \cdot F_{i+1} + ... + \lambda_n \cdot F_n$ , ...,  $F_n$ )=0

# Fila i det(C<sub>1</sub>, C<sub>2</sub>, ...,  $\lambda_1$  C<sub>1</sub>+ $\lambda_2$  C<sub>2</sub>+...+ $\lambda_{i-1}$  C<sub>i-1</sub>+ $\lambda_{i+1}$  C<sub>i+1</sub>+...+ $\lambda_n$  C<sub>n</sub>, ..., C<sub>n</sub>)=0 Columna i **P<sub>10</sub>:** det(A)=0  $\rightarrow$  F<sub>i</sub> =  $\lambda_1 \cdot F_1 + \lambda_2 \cdot F_2 + ... + \lambda_{i-1} \cdot F_{i-1} + \lambda_{i+1} \cdot F_{i+1} + ... + \lambda_n \cdot F_n$  $C_i = \lambda_1 \cdot C_1 + \lambda_2 \cdot C_2 + \ldots + \lambda_{i-1} \cdot C_{i-1} + \lambda_{i+1} \cdot C_{i+1} + \ldots + \lambda_n \cdot C_n$  $P_{11}$ : det( $A^{-1}$ )=1/det(A) 9 = det(F<sub>1</sub>,F<sub>2</sub>,...,F<sub>1</sub>+F<sub>1</sub><sup>2</sup>,...,F<sub>n</sub><sup>3</sup>) = det(F<sub>1</sub>,F<sub>2</sub>,...,F<sub>1</sub>,...,F<sub>n</sub>) + det(F<sub>1</sub>,F<sub>2</sub>,...,F<sub>1</sub><sup>2</sup>,...,F<sub>n</sub>)<br>
dct(C<sub>1</sub>,C<sub>2</sub>,..,,C<sub>1</sub><sup>2</sup>,.,,C<sub>n</sub><sup>3</sup>) = dct(C<sub>1</sub>,C<sub>2</sub>,..,C<sub>n</sub><sub>2</sub>,..,C<sub>n</sub><sup>3</sup>, dct(C<sub>1</sub>,C<sub>2</sub>,..,C<sub>1</sub>

 $P_{12}$ : det(F<sub>1</sub>,F<sub>2</sub>,...,F<sub>i</sub>,...,F<sub>n</sub>)=det(F<sub>1</sub>,F<sub>2</sub>,..., $\lambda_1 \cdot F_1 + \lambda_2 \cdot F_2 + ... + \lambda_{i-1} \cdot F_{i-1} + F_i +$  $+\lambda_{i+1}\cdot F_{i+1}+\ldots+\lambda_n\cdot F_n, \ldots, F_n)$
# **Ejercicios**

Ejercicio 2. Calcula el determinante de las siguientes matrices:

**a)** 
$$
A = \begin{pmatrix} 1 & -3 & 4 \ 0 & 2 & 5 \ -1 & -2 & 5 \end{pmatrix}
$$
  $\rightarrow$   $|A|=43$   
\n**b)**  $B = \begin{pmatrix} 2 & -1 & -3 \ 6 & 7 & -4 \ 9 & 1 & 0 \end{pmatrix}$   $\rightarrow$   $|B|=-127$   
\n**c)**  $C = \begin{pmatrix} a & -a & 0 \ 0 & a & 1 \ 0 & a^2 & 0 \end{pmatrix}$   $\rightarrow$   $|C|=a^3$   
\n**d)**  $D = \begin{pmatrix} 1 & 0 & 0 & 0 \ -7 & 3 & 0 & 0 \ 2.1 & 5.3 & 1 & 0 \ 0.6 & 0.56 & 8 & -7 \end{pmatrix}$   $\rightarrow$   $|D|=1 \cdot 3 \cdot 1 \cdot (-7)=-21$  (triangular)

Ejercicio 3: Calcular el valor de los siguientes determinantes a partir de conocer el determinante de A:

$$
(9 \t1 \t0)
$$
\nc) C =  $\begin{pmatrix} a & -a & 0 \\ 0 & a & 1 \\ 0 & a^2 & 0 \end{pmatrix}$   $\Rightarrow |C| = a^3$   
\nd) D =  $\begin{pmatrix} 1 & 0 & 0 & 0 \\ -7 & 3 & 0 & 0 \\ 2.1 & 5.3 & 1 & 0 \\ 0.6 & 0.56 & 8 & -7 \end{pmatrix}$   $\Rightarrow$  |D| = 1·3·1·(-7)=-21 (triangular)  
\ntercicio 3: Calculate *e* valor de los siguientes determinantes a partir de concer el  
\nterminante de A:  
\n $A = \begin{pmatrix} 1 & 10 & 8 & -5 \\ -7 & 3 & 1 & -1 \\ 2 & 6 & 0 & 1 \\ 0 & 0 & 8 & -7 \end{pmatrix}$   $\Rightarrow$  det(A)=|A| =198  
\na) B =  $\begin{pmatrix} 2 & 10 & 8 & -5 \\ -14 & 3 & 1 & -1 \\ 4 & 6 & 0 & 1 \\ 0 & 0 & 8 & -7 \end{pmatrix}$   $\Rightarrow$  det(B) =  $\begin{pmatrix} 2.1 & 10 & 8 & -5 \\ 2.(-7) & 3 & 1 & -1 \\ 2.2 & 6 & 0 & 1 \\ 2.0 & 0 & 8 & -7 \end{pmatrix}$  = 2·| A|=396  
\nb) C =  $\begin{pmatrix} -3 & -30 & -24 & 15 \\ -7 & 3 & 1 & -1 \\ 2 & 6 & 0 & 1 \\ 0 & 0 & 8 & -7 \end{pmatrix}$   $\Rightarrow$  |C| =  $\begin{pmatrix} -3.1 & -3.10 & -3.8 & -3(-5) \\ 2 & 6 & 0 & 1 \\ 2 & 6 & 0 & 1 \\ 0 & 0 & 8 & -7 \end{pmatrix}$  = -3 | A|=-594  
\nc) D =  $\begin{pmatrix} 5 & 50 & 40 & -25 \\ -7 & 3 & 1 & -1 \\ 2 & 6 & 0 & 1 \\ 0 & 0 & 16 & -14 \end{pmatrix}$   $\Rightarrow$  |D| =  $\begin{pmatrix} 51 & 510 & 5.8 & 5(-5) \\ 2 & 6 & 0 & 1 \\ 0 &$ 

82 Apuntes de Matemáticas II para preparar el examen de la PAU

d) 
$$
E = \begin{pmatrix} 3 & 30 & 24 & -15 \\ -21 & 9 & 3 & -3 \\ 6 & 18 & 0 & 3 \\ 0 & 0 & 24 & -21 \end{pmatrix}
$$
  $\rightarrow$   $|E| = |3 \cdot A| = 3^4 \cdot |A| = 16038$ 

Ejercicio 4. Sea A=(F1, F2, F3, F4), cuyo determinante es det(A)= $|A|=3$ , calcular el valor del determinantes de las siguientes matrices:

- a)  $B=(2F_1, F_2, F_3, F_4) \rightarrow det(B)=2 \cdot det(F_1, F_2, F_3, F_4)=2 \cdot |A|=6$
- b) C=( $-F_1$ ,  $F_2$ ,  $F_3$ ,  $4F_4$ )  $\rightarrow$  det(C)=-det( $F_1$ ,  $F_2$ ,  $F_3$ , $4F_4$ )=-4· det( $F_1$ ,  $F_2$ ,  $F_3$ , $F_4$ ) =-4|A|=12
- c) D=5 $\cdot$ A  $\rightarrow$   $|D|=5^4$ |A|
- d) E= (2F<sub>1</sub>, 3F<sub>2</sub>,-2 F<sub>3</sub>, 5F<sub>4</sub>)  $\rightarrow$  det(E)=2·det(F<sub>1</sub>, 3F<sub>2</sub>,-2 F<sub>3</sub>, 5F<sub>4</sub>)=
- $=2.3 \cdot det(F_1, F_2, -2 F_3, 5F_4) = 2.3 \cdot (-2) \cdot det(F_1, F_2, F_3, 5F_4) =$
- $=2.3(-2) \cdot 5 \cdot \text{det}(F_1, F_2, -2 F_3, 5F_4) = -60 \cdot |A| = 180$

Ejercicio 5. Resolver los siguientes determinantes

 $ab$  <sup>2abc</sup>/<sub>c</sub> c

abc/<br>c

a)

$$
\begin{vmatrix} 1 & a & b+c \\ 1 & b & c+a \\ 1 & c & a+b \end{vmatrix} = \begin{vmatrix} 1 & a & b+c+a \\ 1 & b & c+a+b \\ 1 & c & \frac{a+b+c}{f_2+f_3} \end{vmatrix} = (a+b+c)\begin{vmatrix} 1 & a & 1 \\ 1 & b & 1 \\ 1 & c & 1 \end{vmatrix} = (a+b+c)\cdot 0 = 0
$$

b)

2

c

ab  $\frac{2}{c}$  c

b) C=(-F<sub>1</sub>, F<sub>2</sub>, F<sub>3</sub>, 4F<sub>4</sub>) 
$$
\rightarrow
$$
 det(C)=-det(F<sub>1</sub>, F<sub>2</sub>, F<sub>3</sub>,4F<sub>4</sub>)=-4 · det(F<sub>1</sub>, F<sub>2</sub>, F<sub>3</sub>,F<sub>4</sub>) =  
\na|A|=12  
\nc) D=5 · A  $\rightarrow$  |D|=5<sup>4</sup>|A|  
\nd) E= (2F<sub>1</sub>, 3F<sub>2</sub>,-2 F<sub>3</sub>, 5F<sub>4</sub>)  $\rightarrow$  det(E)=2 · det(F<sub>1</sub>, 3F<sub>2</sub>, -2 F<sub>3</sub>, 5F<sub>4</sub>) =  
\n=2 · 3 · det(F<sub>1</sub>, F<sub>2</sub>, -2 F<sub>3</sub>, 5F<sub>4</sub>) = 2 · 3 · (2) · det(F<sub>1</sub>, F<sub>2</sub>, F<sub>3</sub>, 5F<sub>4</sub>) =  
\n=2 · 3 · (-2) · 5 det(F<sub>1</sub>, F<sub>2</sub>, -2 F<sub>3</sub>, 5F<sub>4</sub>) = -60 · |A| = 180  
\nEjercicio 5. Resolver los siguientes determinantes  
\na)  
\n
$$
\begin{vmatrix}\n1 & a & b+c \\
1 & b & c+a \\
1 & c & a+b\n\end{vmatrix}\n\begin{vmatrix}\n1 & a & b+c+a \\
1 & b & c+a+b \\
1 & c & a+b+c\n\end{vmatrix}\n= (a+b+c)\n\begin{vmatrix}\n1 & a & 1 \\
b & 1 \\
c & 1\n\end{vmatrix}\n= (a+b+c)\n\begin{vmatrix}\na & 1 \\
c & 1\n\end{vmatrix}\n= (a+b+c)\n\begin{vmatrix}\n1 & a & 1 \\
b & 1 \\
c & 1\n\end{vmatrix}\n= (a+b+c)\n\begin{vmatrix}\n1 & 1 & b \\
1 & 1 & 1 \\
c & 1\n\end{vmatrix}\n= a(b+c+d)\n\begin{vmatrix}\na & b+c \\
a & b+c \\
a & b+c\n\end{vmatrix}\n= a\begin{vmatrix}\n1 & c+d & b \\
1 & b+c \\
1 & 1\n\end{vmatrix}\n= a\begin{vmatrix}\n1 & c+d+b \\
r_c+d & 1\n\end{vmatrix}\n= a
$$

2

ab 2ab c

# Ejercicio 6 Demostrar

# a) Si  $A^2=$ A entonces  $|A|=1$  o  $|A|=1$

Si se cumple que  $A^2=$ A entonces sus determinantes son iguales:  $|A^2|=|A|$ . Por la propiedad  $5 \rightarrow |A^2| = |A \cdot A| = |A| \cdot |A| = |A|^2 \rightarrow |A|^2 = |A|, |A|^2 - |A| = 0 \rightarrow |A| = 0 \text{ y } |A| = 1$ 

b) Si A·A<sup>t</sup>=Id entonces  $|A|=1$  o  $|A|=1$ 

Si se cumple que  $A \cdot A^t = Id$  entonces sus determinantes son iguales:  $|A \cdot A^t| = |Id|$ . Por la propiedades 1 y 5 de los determinantes:  $|A \cdot A^t| = |A| \cdot |A^t| = |A| \cdot |A|^2 = |A|^2 \rightarrow |A|^2 = |Id| \rightarrow |A|^2 = 1$  $\rightarrow$  |A|=1, |A|=-1

Ejercicio 7. Encuentra una respuesta razonada a las siguientes cuestiones:

a) En un determinante realizamos una cierta permutación de filas o columnas ¿qué podemos decir del nuevo determinante?

Si en un determinante el número de permutaciones es par, entonces el determinante no cambia de valor. Si el número de permutaciones es impar, entonces el determinante cambia de signo.

b) Se sabe que det(A)=5 y A∈M<sub>2</sub> *i* cuánto vale det(3A)?

Por la propiedad 3 como A $\in M_{2x2}(R)$  entonces  $|3 \cdot A| = 3^2 |A| = 45$ 

c) Si A y B son inversas, y |A|=3. ¿cuánto vale |B|?

Si B=A<sup>-1</sup> por la propiedad  $11 \rightarrow |B|=1/|A|=1/3$ 

**Ejercicio 8.** Se sabe que  $|A|=$  $a$  b c 3 0 2 1 1 1  $= 5$  . Calcular

a) 
$$
\begin{vmatrix} 2a & 2b & 2c \\ 32 & 0 & 1 \\ 1 & 1 & 1 \end{vmatrix} = 2 \begin{vmatrix} a & b & c \\ 32 & 0 & 1 \\ 1 & 1 & 1 \end{vmatrix} = 2 \begin{vmatrix} a & b & c \\ 3 & 0 & 2 \\ 1 & 1 & 1 \end{vmatrix} = |A| = 5
$$

b)

Ejercicio 7. Encuentra una respeesta razonada a las siguientes cuestiones:  
\na) En un determinante realizamos una cierta permutación de filas o columnas 
$$
\zeta
$$
qué  
\npodemos decir del nuevo determinante?  
\nSi en un determinante el número de permutaciones es par, entonces el determinante no  
\ncambia de valor. Si el número de permutaciones es impar, entonces el determinante  
\ncambia de signo.  
\nb) Se sabe que det(A)=5 y A∈M<sub>2</sub>  $\zeta$ cuánto vale det(3A)?  
\nPor la propiedade3 como A∈M<sub>2x2</sub>(R) entonces |3-A|=3<sup>2</sup>|A|=45  
\nc) Si A y B son inversas, y |A|=3.  $\zeta$ cuánto vale |B|?  
\nSi B=A<sup>-1</sup> por la propiedade 11  $\rightarrow$  |B|=1/|A|=1/3  
\n  
\nEjercicio 8. Se sabe que |A= $\begin{vmatrix} a & b & c \\ 3 & 0 & 2 \\ 1 & 1 & 1 \end{vmatrix}$  = 5. Calcular  
\n(a)  $\begin{vmatrix} 2a & 2b & 2c \\ 2b & 2c & 4 \\ 1 & 1 & 1 \end{vmatrix} = 2 \begin{vmatrix} a & b & c \\ 2b & 0 & 1 \\ 1 & 1 & 1 \end{vmatrix} = 2 \begin{vmatrix} a & b & c \\ 3 & 0 & 2 \\ 1 & 1 & 1 \end{vmatrix} = 4 = 5$   
\n  
\n(a)  $\begin{vmatrix} a & b & c \\ 3a+3 & 3b & 3c+2 \\ a+1 & b+1 & c+1 \end{vmatrix} = \begin{vmatrix} a & b & c \\ 3a & 3b & 3c \\ a+1 & b+1 & c+1 \end{vmatrix} = \begin{vmatrix} a & b & c \\ 3a & 3b & 2c \\ a+1 & b+1 & c+1 \end{vmatrix} = \begin{vmatrix} a & b & c \\ 3a & 0 & 2 \\ 1 & 1 & 1 \end{vmatrix} = 4 = 5$ 

#### EXÁMENES DE PAU, RELATIVOS PROPIEDEDES DETERMINANTES

#### Junio 2004. Prueba A

C-3.- Se tiene una matriz M cuadrada de orden 3 cuyas columnas son respectivamente  $C_1$ ,  $C_2$  y  $C_3$  y cuyo determinante vale 2. Se considera la matriz A cuyas columnas son  $(-C_2, C_3 + C_2, 3C_1)$ . Calcúlese razonadamente el determinante de A<sup>-1</sup> en caso de que exista esa matriz

 $M=(C_1,C_2,C_3)$   $|M|=2$  $A=(-C_2,C_3+C_2,3C_1)$ det( $-C_2,C_3+C_2$ ,  $3C_1$ )= det( $-C_2$ ,  $C_3$ ,  $3C_1$ )+ det( $-C_2$ ,  $C_2$ ,  $3C_1$ )=  $-3$ det( $C_2$ ,  $C_3$ ,  $C_1$ )+0=  $=3det(C_1,C_3,C_2)= -3det(C_1,C_2,C_3)= -6$  $|A^{-1}|=1/6$ t(-C<sub>3</sub>,C<sub>3</sub>+C<sub>3</sub>,3C<sub>1</sub>)= det(-C<sub>2</sub>,C<sub>3</sub>,3C<sub>1</sub>)+ det(-C<sub>2</sub>,C<sub>3</sub>,3C<sub>1</sub>)= -3det(C<sub>2</sub>,C<sub>3</sub>,C<sub>1</sub>)+0=<br>det(C<sub>1</sub>,C<sub>3</sub>,C<sub>2</sub>)= -3det(C<sub>1</sub>,C<sub>2</sub>,C<sub>3</sub>)=-6<br>ptiembre 2004. Prueba A<br>ptiembre 2004. Prueba A<br>d.I.- Sea A una matriz cuadrad

#### Septiembre 2004. Prueba A

C-1.- Sea A una matriz cuadrada de orden 4 cuyo determinante vale 3, y sea la matriz B=<sup>4</sup>/3<sup>2</sup>A. Calcúlese el determinante de la matriz B.

 $A \in M_{4x4}(R)$ 

$$
B = \sqrt[4]{3}A \implies |B| = \left(\sqrt[4]{3}\right)^4 \mid A \mid = 3 \mid A \mid = 9
$$

#### Junio 2005 Prueba A

C-1.- Sea A una matriz 2x2 de columnas  $C_1$ ,  $C_2$  y determinante 4. Sea B otra matriz 2x2 de determinante 2. Si C es la matriz de columnas  $C_1+C_2$  y  $3C_2$ , calcúlese el determinante de la matriz B·C-1 .

$$
A = (C_1, C_2) |A| = 4
$$

 $B: |B|=2$ 

 $C=(C_1+C_2,3C_2)$ 

det(C)=det(C<sub>1</sub>+C<sub>2</sub>,3C<sub>2</sub>)=det(C<sub>1</sub>,3C<sub>2</sub>)+det(C<sub>2</sub>,3C<sub>2</sub>)=3·det(C<sub>1</sub>,C<sub>2</sub>)+0=3·|A|=12  $det(B \cdot C^{-1}) = det((B) \cdot det(C^{-1}) = |B|/|C| = 2/12 = 1/6$ 

#### Septiembre 2005. Prueba A

**C-1.-** Sea la matriz A= $\begin{pmatrix} a & b \\ 0 & c \end{pmatrix}$ . Calcúlese el determinante de A sabiendo que A<sup>2</sup>- $2A+Id=0$ , donde Id es la matriz identidad y 0 es la matriz nula.

$$
A^{2} = \begin{pmatrix} a^{2} & bc + ba \\ 0 & c^{2} \end{pmatrix} \Rightarrow A^{2} - 2 \cdot A + Id = \begin{pmatrix} a^{2} - 2a + 1 & bc + ba - 2b \\ 0 & c^{2} - 2c + 1 \end{pmatrix} = \begin{pmatrix} 0 & 0 \\ 0 & 0 \end{pmatrix}
$$

 $\overline{ }$ J  $\overline{ }$  $\left\{ \right\}$  $\mathcal{L}$  $-2c+1=$  $+ba-2b=$  $-2a+1=$ (3)  $c^2-2c+1=0$  $(2)bc + ba - 2b = 0$ (1)  $a^2-2a+1=0$ 2 2  $c^2-2c$  $bc + ba - 2b$  $a^2-2a$  $\rightarrow$  de (1) a=1 y de (3) c=1, sustituyendo en (2) b+b-2b=0  $\rightarrow$ cierto  $\forall$  b  $\rightarrow$  A =  $\begin{pmatrix} 1 & v \\ 0 & 1 \end{pmatrix}$ J  $\backslash$  $\overline{\phantom{a}}$ l  $=$ 10  $A = \begin{pmatrix} 1 & b \\ 0 & 1 \end{pmatrix} \rightarrow |A|=1$ 

#### Septiembre 2008 Prueba A

C-1.- Sea A una matriz 3x3 de columnas  $C_1$ ,  $C_2$ ,  $C_3$  (en ese orden). Sea B la matriz de columnas  $C_1+C_2$ ,  $2 \cdot C_1+3 \cdot C_3$ ,  $C_2$  (en ese orden). Calcular el determinante de B en función del de A .

 $|B| = det(C_1 + C_2, 2 \cdot C_1 + 3 \cdot C_3, C_2) = det(C_1, 2 \cdot C_1 + 3 \cdot C_3, C_2) + det(C_2, 2 \cdot C_1 + 3 \cdot C_3, C_2) =$ 2·det( $C_1, C_1, C_2$ )+3·det( $C_1, C_3, C_2$ )+2·det( $C_2, C_1, C_2$ )+3·det( $C_2, C_3, C_2$ )=0+3·det( $C_1, C_3, C_2$ )+0  $+0=(-1)$ ·3det(C<sub>1</sub>,C<sub>2</sub>,C<sub>3</sub>)=-3·|A|

# 6. Métodos de cálculo del determinante. Determinante de orden 4.

Si queremos calcular el valor del determinante de una matriz  $A \in M_{4x4}(R)$  por la definición tenemos 4!=24 productos y casi seguro que nos equivocaremos. Tendremos que buscar algún otro método para calcular su valor. Para eso podemos aplicar las propiedades vistas en el apartado anterior.

#### 6.1 Por adjuntos

Para calcular el determinante de una matriz un método es el de los adjuntos. El método consiste en tomar una fila (o columna), y multiplicar cada elemento de la fila (columna) por su adjunto, que es determinante que se obtiene eliminando la fila y columna de dicho coeficiente, multiplicado por -1 si es un elemento impar (fila+columna=nº impar) columnas C<sub>1</sub>+C<sub>2</sub>, 2· C<sub>1</sub>+ 3·C<sub>3</sub>, C<sub>2</sub> (en ese orden). Calcular el determinante de B en<br>
ención del de A.<br>  $\left[-\text{det}(C_1+C_2, 2 \cdot C_1+3 \cdot C_3, C_2)-\text{det}(C_1, 2 \cdot C_1+3 \cdot C_3, C_2)-\text{det}(C_2, 2 \cdot C_1+3 \cdot C_3, C_2)\right]$ <br>  $\left[-\text{det}(C_1,C_2$ 

Para ver como calcularlo veámoslo con un ejemplo, que desarrollaremos por la primera columna y la segunda fila:

$$
\begin{vmatrix} 1 & 0 & 3 & -1 \ 0 & 1 & -2 & 2 \ -4 & -1 & 2 & 0 \ 3 & 6 & -1 & -4 \ \end{vmatrix} = 1 \begin{vmatrix} 1 & -2 & 2 \ -1 & 2 & 0 \ 6 & -1 & -4 \ \end{vmatrix} + 0 \cdot (-1) \begin{vmatrix} 0 & 3 & -1 \ -1 & 2 & 0 \ 6 & -1 & -4 \ \end{vmatrix} + (-4) \begin{vmatrix} 0 & 3 & -1 \ 1 & -2 & 2 \ 6 & -1 & -4 \ \end{vmatrix} + 3(-1) \begin{vmatrix} 0 & 3 & -1 \ 1 & -2 & 2 \ -1 & 2 & 0 \ \end{vmatrix}
$$
  
=1 (-22)-4.37-4.37-3(-6) = -152

$$
\begin{vmatrix} 1 & 0 & 3 & -1 \ 0 & 1 & -2 & 2 \ -4 & -1 & 2 & 0 \ 3 & 6 & -1 & -4 \ \end{vmatrix} = 0(-1) \begin{vmatrix} 0 & 3 & -1 \ -1 & 2 & 0 \ 6 & -1 & -4 \ \end{vmatrix} + 1 \begin{vmatrix} 1 & 3 & -1 \ -4 & 2 & 0 \ 3 & -1 & -4 \ \end{vmatrix} + (-2)(-1) \begin{vmatrix} 1 & 0 & -1 \ -4 & -1 & 0 \ 3 & 6 & -4 \ \end{vmatrix} + 2 \begin{vmatrix} 1 & 0 & 3 \ -4 & -1 & 2 \ 3 & 6 & -1 \ \end{vmatrix}
$$
  
= -54+2.25+2.(-74)= -152

86 Apuntes de Matemáticas II para preparar el examen de la PAU

#### 6.2 Haciendo ceros una fila o columna

Podemos utilizar la propiedad 12 y hacer que en una fila o una columna todos los elementos menos uno (pivote) sean nulos. Desarrollando los determinantes por adjuntos sólo contribuye el del pivote, ya que el resto quedan multiplicados por 0.

Para matizar esté método veamos un ejemplo, calculando el determinante de la misma matriz del ejemplo del apartado 6.1. Vamos a utilizar como pivote el elemento  $a_{11}$ , ya que vale la unidad (que simplifica los cálculos) y haremos cero todos los demás elementos de la primera columna.

$$
\begin{vmatrix}\n1 & 0 & 3 & -1 \\
0 & 1 & -2 & 2 \\
-4 & -1 & 2 & 0 \\
3 & 6 & -1 & -4\n\end{vmatrix} = \begin{vmatrix}\n1 & 0 & 3 & -1 \\
0 & 1 & -2 & 2 \\
0 & -1 & 14 & -4 \\
0 & 6 & -10 & -1\n\end{vmatrix} = \begin{vmatrix}\n1 & -2 & 2 \\
-1 & 14 & -4 \\
6 & -10 & -1\n\end{vmatrix} = \begin{vmatrix}\n0 & 12 & -2 \\
-1 & 14 & -4 \\
0 & 74 & -25\n\end{vmatrix} = F_3 + 6F_2
$$
  
\n
$$
= (-1)(-1)\begin{vmatrix}\n12 & -2 \\
74 & -25\n\end{vmatrix} = -152
$$
  
\n**Ejercicio 9:** calculator |A| por alguno de los dos métodos anteriores  $A = \begin{vmatrix}\n-2 & 5 & -3 & -2 \\
-2 & -3 & 2 & -5 \\
1 & 3 & -2 & 2 \\
-1 & -6 & 4 & 3\n\end{vmatrix}$   
\nCalculándolo  $\rightarrow |A| = -4$   
\n6.3. Determinante de Vandermonde  
\nSe Ilama matriz de Vandermonde a toda matriz de la siguiente forma  
\n $A = \begin{pmatrix}\n1 & 1 & \dots & 1 \\
x_1 & x_2 & \dots & x_n \\
x_1^{n-1} & x_2^{n-1} & \dots & x_n^{n-1}\n\end{pmatrix}$   
\nPara este tipo de matrices se cumple  $|A| = (x_n - x_1) (x_n - x_2) \dots (x_n - x_{n-1}) \dots (x_2 - x_1)$   
\n*Ejemplo:*  
\n
$$
\begin{pmatrix}\n1 & 1 & 1 \\
1 & 1 & 1 \\
1 & 1 & 1 \\
1 & 1 & 1\n\end{pmatrix}
$$

Ejercicio 9: calcular |A| por alguno de los dos métodos anteriores  $A=$  $\begin{pmatrix} 1 & 3 & -2 & 2 \\ -1 & -6 & 4 & 3 \end{pmatrix}$  $\mathbf{r}$  −− −  $-6$  4 3  $1 \t3 \t-2 \t2$ 

Calculándolo  $\rightarrow$  |A|=-4

## 6.3. Determinante de Vandermonde

Se llama matriz de Vandermonde a toda matriz de la siguiente forma

$$
A = \begin{pmatrix} 1 & 1 & \dots & 1 \\ x_1 & x_2 & \dots & x_n \\ \dots & \dots & \dots & \dots \\ x_1^{n-1} & x_2^{n-1} & \dots & x_n^{n-1} \end{pmatrix}
$$

Para este tipo de matrices se cumple  $|A| = (x_n-x_1) \cdot (x_n-x_2) \dots (x_n-x_{n-1}) \cdot \dots \cdot (x_2-x_1)$ Ejemplo:

$$
A = \begin{pmatrix} 1 & 1 & 1 \\ x & y & z \\ x^2 & y^2 & z^2 \end{pmatrix} \implies |A| = (z-x) \cdot (z-y) \cdot (y-x)
$$

Ejercicio 10: Calcular los siguientes determinantes

**a)** 
$$
\begin{vmatrix} 1 & 3 & -2 & 5 \ 5 & 0 & 3 & 1 \ 2 & 5 & 6 & 3 \ -1 & 2 & 3 & 2 \ \end{vmatrix} = \begin{vmatrix} 1 & 3 & -2 & 5 \ 0 & -15 & 13 & -24 \ 0 & -1 & 10 & -7 \ 0 & 5 & 1 & 7 \ \end{vmatrix} = 1 \begin{vmatrix} -15 & 13 & -24 \ -1 & 10 & -7 \ 5 & 1 & 7 \ \end{vmatrix} = -295
$$

 $\Bigg\}$  $\overline{\phantom{a}}$  Unidad 9.Determinantes

b) = −−−− −−− −− − x x x x 1111 1111 1111 1111 11111 4 )1( 1000 2100 2210 2221 ·1 10000 21000 22100 22210 11111 += + + + + = + + + + x x x x x x x x x c) cxb cbx cb cbax cxbcxba cbxcbxa cbcbax cxba cbxa cbax P FFF P + ++++= +++ + ++++ +++ = + + + ++ 1 1 1 ( ) 12 2 321 43421 = 2 ( )· 0 0 ( )· 00 00 1 ( )· xcbax x x cbax x x cb +++ cbax +++=+++= d) <sup>3</sup> 222 ·2)2)·(3)·(23( 94 32 111 aaaaaaa aaa aaa Vandermonde =−−−= e) x x x xxx x xx xx xx xxx x xxx xxx xxx xxxx xxx xxx xxx xxx P − − − += += + + + + = 3000 0300 0030 1 ( )·33 31 31 31 1 )·33( 333 333 333 33 3 3 3 3 12 =(3+3x)(3-x)<sup>3</sup> www.yoquieroaprobar.es

# 7. Cálculo de la Matriz Inversa

Mediante la definición de determinante y la matriz adjunta se puede calcular de forma sencilla la matriz inversa, en especial la inversa de la matrices 3x3.

Proposición: Una matriz se dice regular, es decir, tiene inversa si su determinante no es cero. En caso contrario la matriz es singular:

 $|A| \neq 0 \rightarrow$  regular  $\exists A^{-1}$  $|A|=0$  → singular  $\exists A^{-1}$ 

Para calcular de la matriz inversa, usaremos  $A = \begin{bmatrix} -1 & 0 & 3 \end{bmatrix}$ 2  $-1$  4  $\overline{\phantom{a}}$  $|1\rangle$  $\mathsf{I}$  $\mathbf{r}$  $\mathsf{I}$ L  $\left(1\right)$  $-1$  0 3 como ejemplo:  $\overline{0}$ 

1) Calculamos el determinante  $\rightarrow |A|=4$ 2) Trasponemos  $A \rightarrow A^t$ =  $\overline{\phantom{a}}$  $\overline{\phantom{a}}$  $\overline{\phantom{a}}$ J  $\backslash$  $\mathsf{I}$  $\mathbf{r}$  $\mathbf{I}$ l ſ − − 431  $0 \t 0 \t -1$  $1 -1 2$ 3) Adjunta de la transpuesta:  $(A^t)^{ad}$  $\overline{\phantom{a}}$  $\overline{\phantom{a}}$  $\overline{\phantom{a}}$  $\overline{\phantom{a}}$  $\overline{\phantom{a}}$  $\overline{\phantom{a}}$  $\overline{\phantom{a}}$ J )  $\overline{\phantom{a}}$  $\mathbf{r}$  $\mathbf{r}$  $\mathbf{r}$  $\mathbf{r}$  $\mathbf{r}$ L l ſ − − − − −  $\begin{vmatrix} -1 & 2 & 1 & 2 & -1 \\ 1 & -1 & -1 & -1 \end{vmatrix}$  $\begin{vmatrix} -1 \\ -1 \end{vmatrix}$  –  $\begin{vmatrix} 0 \\ -1 \end{vmatrix}$  $0\qquad 0$  $1 - 1$  $0 - 1$ 21  $0 - 1$ 21 31  $1 - 1$ 41 21 43 21 31  $0\quad 0$ 41  $0 - 1$ 43  $0 - 1$ = =  $\overline{\phantom{a}}$  $\overline{\phantom{a}}$  $\overline{\phantom{a}}$ J  $\backslash$  $\mathsf{I}$  $\mathbf{r}$  $\mathbf{r}$ l ſ − − 011  $10 \t 2 \t -4$  $3 -1 0$ 4) Matriz inversa es  $A^{-1} = \frac{1}{(A)^t} (A)^t$ I  $\overline{\phantom{a}}$ 1 J )  $\mathsf{I}$  $\mathsf{L}$  $\mathbf{r}$ l ſ − −  $^{-1} = \frac{1}{(A)^t} dA$ 1 1 0  $10 \t 2 \t -4$  $3 -1 0$ 4  $(A)^t$ <sup>d</sup> $=$  $\frac{1}{1}$  $|A|$  $1 = \frac{1}{1 + \left( (A)^t \right)^{ad}}$ A A Veamos un ejemplo de una matriz  $2x2 \rightarrow A = \begin{bmatrix} 1 & 4 \\ 0 & 2 \end{bmatrix}$ J  $\setminus$  $\mathsf{L}$  $\setminus$ ſ  $0<sup>2</sup>$ 41 1)  $|A|=2$ 2)  $A^t = \begin{pmatrix} 1 & 0 \\ 1 & 2 \end{pmatrix}$  $\backslash$  $\overline{\phantom{a}}$  $=$  $A^t = \begin{pmatrix} 1 & 0 \\ 1 & 0 \end{pmatrix}$  $\begin{bmatrix} 3 & -1 & 0 \\ 0 & 2 & -4 \\ 1 & 1 & 0 \end{bmatrix}$ <br>
=  $\begin{bmatrix} 3 & -1 & 0 \\ 10 & 2 & -4 \\ 1 & 1 & 0 \end{bmatrix}$ <br>
4) Matriz inversa es  $A^{-1} = \frac{1}{|A|}((A)^t)^{2t} = \frac{1}{4} \begin{bmatrix} 3 & -1 & 0 \\ 10 & 2 & -4 \\ 1 & 1 & 0 \end{bmatrix}$ <br>
2) Amos un ejemplo de una matriz 2x2  $\$ 

$$
(4 \t 2)
$$
  
3) 
$$
(At)ad = \begin{pmatrix} 2 & -4 \\ -0 & 1 \end{pmatrix}
$$
  
4) 
$$
A^{-1} = \frac{1}{2} \begin{pmatrix} 2 & -4 \\ 0 & 1 \end{pmatrix}
$$

Ejercicio 11. Calcular la inversa de las siguientes matrices

**a)** 
$$
A = \begin{pmatrix} 1 & -2 \ -3 & 4 \end{pmatrix} \rightarrow A^{-1} = \frac{1}{2} \begin{pmatrix} -4 & -2 \ -3 & -1 \end{pmatrix}
$$
  
\n**b)**  $A = \begin{pmatrix} 0 & -3 \ -1 & 2 \end{pmatrix} \rightarrow A^{-1} = \frac{1}{3} \begin{pmatrix} -2 & -3 \ -1 & 0 \end{pmatrix}$ 

**d**) 
$$
A = \begin{pmatrix} 2 & -1 & 4 \ 4 & -1 & -2 \ 5 & 5 & 0 \end{pmatrix} \rightarrow A^{-1} = \frac{1}{130} \begin{pmatrix} 10 & 20 & 6 \ -10 & -20 & 20 \ 25 & -15 & 2 \end{pmatrix}
$$

$$
\mathbf{e}) \ A = \begin{pmatrix} 1 & 2 & 2 \\ 1 & 1 & 1 \\ 1 & 0 & 1 \end{pmatrix} \rightarrow A^{-1} = \begin{pmatrix} -1 & 2 & 0 \\ 0 & 1 & -1 \\ 1 & -2 & 1 \end{pmatrix}
$$

Ejercicio 12. Calcular la x que hace singular la matriz

a) 
$$
\begin{vmatrix} 3 & x & -x \\ 2 & -1 & 3 \\ x+10 & 1 & 1 \end{vmatrix} = 2x^2 + 16x - 12 = 0 \implies x^2 + 8x - 6 = 0 \implies x_1 = -4 + \sqrt{22}, x_2 = -4 - \sqrt{22}
$$

Ejercicio 12. Calcular la x que hace singular la matrix  
\na) 
$$
\begin{vmatrix} 3 & x & -x \\ 2 & -1 & 3 \\ x+10 & 1 & 1 \end{vmatrix} = 2x^2 + 16x - 12 = 0 \rightarrow x^2 + 8x - 6 = 0 \rightarrow x_1 = -4 + \sqrt{22}, x_2 = -4 - \sqrt{22}
$$
  
\nb)  $\begin{vmatrix} 1 & x & 0 & 3 \\ 2 & -2 & 1 & 3 \\ 3 & 4 & 6 & 0 \\ 0 & 1 & x & -4 \end{vmatrix} = \begin{vmatrix} 1 & x & 0 & 3 \\ 0 & -2 - 2x & 1 & -3 \\ 0 & 4 - 3x & 6 & -9 \\ 1 & x & -4 \end{vmatrix} = \begin{vmatrix} -2x - 2 & 1 & -3 \\ 4 - 3x & 6 & -9 \\ 1 & x & -4 \end{vmatrix} = -9x^2 + 6x + 73 = 0$   
\n $x_1 = \frac{1}{3} + \frac{\sqrt{74}}{3}, x_2 = \frac{1}{3} - \frac{\sqrt{74}}{3}$ 

## EXAMENES DE PAU, EJERCICIOS RELATIVOS MATRIZ INVERSA

#### Septiembre de 2005. Prueba B

**C-2.-** Sea  $A = \begin{pmatrix} 1 & 2 \\ 2 & 3 \end{pmatrix}$ . Determínense los valores de *m* para los cuales  $A + mId$  no es invertible (donde Id denota la matriz identidad).

$$
B = A + m \cdot Id = \begin{pmatrix} 1 + m & 2 \\ 2 & 3 + m \end{pmatrix} \exists b^{-1} \leftrightarrow |B| \neq 0 \Rightarrow |B| = m^2 + 4m \cdot 1 = 0 \Rightarrow m = -2 \pm \sqrt{5}
$$

 $\forall$ m∈R-{-2+  $\sqrt{5}$ ,-2-  $\sqrt{5}$ } matriz regular y por tanto existe B<sup>-1</sup>

#### Septiembre de 2006. Prueba B

C-2. Dada la matriz  $\begin{array}{ccc} 1 & 2 & a \\ 2 & a+1 & 0 \end{array}$  $3 \t 4 \t 5$ determinar los valores de a para que exista matriz inversa me R-{-2+  $\sqrt{5}$ , -2-  $\sqrt{5}$ } matriz regular y por tanto existe B<sup>-1</sup><br>
priembre de 2006. Prueba B<br>
2. Dada la matriz  $\begin{pmatrix} 1 & 2 & a \\ 2 & a+1 & 0 \\ 3 & 4 & 5 \end{pmatrix}$  determinar los valores de a para que exista matriz<br>
versa<br>  $=\$ 

$$
P = \begin{pmatrix} 1 & 2 & a \\ 2 & a+1 & 0 \\ 3 & 4 & 5 \end{pmatrix} \exists P^{-1} \leftrightarrow |P| \neq 0 \Rightarrow |P| = -3a^2 + 10a - 15 = 0 \Rightarrow \text{No solution, luego}
$$

∀a∈R existe la matriz inversa de P.

### Junio 2007 PruebaA

**C-1.** Hallar para qué valores de a es inversible la matriz  $\begin{pmatrix} a & 4+3a \\ 1 & a \end{pmatrix}$  y calcular la inversa para a=0

La matriz será inversible si |A|≠0. Calculemos para qué valores de a se cumple esta premisa:

 $|A|=a^2-3a-4=0 \rightarrow a=4$ , a=-1. Luego  $\forall a \in \mathbb{R}-\{-1,4\}$  la matriz tiene inversa.

En concreto para a=0 es inversible  $\rightarrow$   $A = \begin{pmatrix} 0 & 4 \\ 1 & 0 \end{pmatrix}$ 

$$
|A|=4
$$
;  $A^t = \begin{pmatrix} 0 & 1 \\ 4 & 0 \end{pmatrix}$ ;  $(A^t)^{ad} = \begin{pmatrix} 0 & -4 \\ -1 & 0 \end{pmatrix}$ ;  $A^{-1} = \frac{1}{4} \begin{pmatrix} 0 & 4 \\ 1 & 0 \end{pmatrix}$ 

# 8. Rango de una Matriz

**Definición: Menor de orden k** de una matriz  $A \in M_{m \times n}(R)$  es toda submatriz con k filas y k columnas pertenecientes a la matriz A

#### Ejemplo:

 $\overline{\phantom{a}}$  $\overline{\phantom{a}}$  $\overline{\phantom{a}}$  $\overline{\phantom{a}}$  $\overline{\phantom{a}}$  $\overline{\phantom{a}}$ J  $\backslash$  $\mathsf{I}$  $\mathbf{r}$  $\mathbf{r}$  $\mathbf{r}$  $\mathbf{r}$  $\mathbf{r}$ J ſ = 17 18 19 20 13 14 15 16 9 10 11 12 5 6 7 8 1 2 3 4 A Menor de orden 4  $\rightarrow$  $\Bigg\}$  $\overline{\phantom{a}}$  $\overline{\phantom{a}}$  $\overline{\phantom{a}}$ J  $\backslash$  $\overline{\phantom{a}}$  $\mathbb{I}$  $\mathbf{r}$  $\mathsf{I}$ l ſ 17 18 19 20 13 14 15 16 9 10 11 12 1 2 3 4 Menor de orden  $3 \rightarrow$  $\overline{\phantom{a}}$  $\overline{\phantom{a}}$  $\overline{\phantom{a}}$ J  $\backslash$  $\mathsf{I}$  $\mathbf{r}$  $\mathbf{I}$ l ſ 17 18 19 5 6 7 1 2 3 ,  $\overline{\phantom{a}}$  $\overline{\phantom{a}}$ 1 J  $\backslash$  $\mathsf{I}$  $\mathbf{I}$  $\mathsf{I}$ l ſ 17 19 20 15 16 431 … Menor de orden  $2 \rightarrow \begin{bmatrix} 1 & 2 \\ 1 & 14 \end{bmatrix} \begin{bmatrix} 14 & 10 \\ 18 & 20 \end{bmatrix}$ J  $\backslash$  $\overline{\phantom{a}}$ l ſ  $\overline{\phantom{a}}$ J  $\backslash$  $\overline{\phantom{a}}$ l ſ 18 20 14 16 , 13 14 21 , … 13 14 15 16<br>
17 18 19 20<br>
Menor de orden  $4 \rightarrow \begin{pmatrix} 1 & 2 & 3 & 4 \\ 9 & 10 & 11 & 12 \\ 13 & 14 & 15 & 16 \\ 17 & 18 & 19 & 20 \end{pmatrix}$ <br>
Menor de orden  $3 \rightarrow \begin{pmatrix} 1 & 2 & 3 \\ 5 & 6 & 7 \\ 17 & 18 & 19 \end{pmatrix}$ ,  $\begin{pmatrix} 1 & 3 & 4 \\ 13 & 15 & 16 \\ 17 & 18 & 19 \$ 

Menor de orden  $1 \rightarrow (6)$ , (20),...

**Definición de rango** de una matriz  $A \in M_{\text{max}}(R)$  es el orden del mayor menor con determinante no nulo de la matriz A.

Cómo obtener el rango de una matriz:

- 1) Calculamos todos los menor de mayor dimensión (k=min(m,n)) de la matriz A.
- 1.a. Si algún menor es distinto de cero  $\rightarrow$  rang(A)=k
- 1.b. Si todos los menores son iguales a cero  $\rightarrow$  rang(A) $\leq$ k
	- 2 ) Calculamos los menores de dimensión k-1.
	- 2.a Si algún menor es distinto de cero  $\rightarrow$  rang(A)=k-1
	- 2.b Si todos los menores son nulos  $\rightarrow$ rang(A)<k-1
	- $(\ldots)$

Esto termina cuando algún menor es distinto de cero, siendo los calculados antes de mayor dimensión de cero.

*Ejemplo:* Calcular el rango de A=
$$
\begin{pmatrix} 1 & 2 & 3 & 4 \ 2 & 4 & 6 & 9 \ -3 & -6 & -9 & 1 \end{pmatrix}
$$

1. Calculamos los menores de orden 3=min(3,4):

0  $6 - 9 1$ 4 6 9 2 3 4  $3 - 6 1$ 2 4 9 421  $3 - 9 1$ 2 6 9 431  $3 - 6 - 9$ 2 4 6 1 2 3 =  $-6 -$ =  $-3 -$ =  $-3 -$ =  $-3 -6 \rightarrow$  rang(A)<3

2. Calcularemos los menores de orden 2

$$
\begin{vmatrix} 1 & 4 \ 2 & 9 \end{vmatrix} \neq 0 \Rightarrow \text{rang}(A)=2
$$

# EXAMENES DE PAU, EJERCICIOS RELATIVOS AL RANGO

Septiembre de 2005. Prueba A.

**C-2.-** Discútase, según el valor de *a*, el rango de la matriz  $A = \begin{pmatrix} 1 & 1 \\ 2 & 2 \end{pmatrix}$ 1 2 1 2 1 3  $0 \t1 \t a$ 

$$
A = \begin{pmatrix} 1 & 2 & 1 \\ 2 & 1 & 3 \\ 0 & 1 & a \end{pmatrix} |A| = \begin{vmatrix} 1 & 2 & 1 \\ 2 & 1 & 3 \\ 0 & 1 & a \end{vmatrix} = -3a - 1
$$

Si a≠-1/3 →  $|A| \neq 0$  y rang $(A)=3$ 

Si a=1/3 → |A|=0, como 
$$
\begin{vmatrix} 1 & 2 \\ 2 & 1 \end{vmatrix}
$$
 = -3 ≠ 0 rang(A)=2

# Septiembre de 2007. Prueba B

C-1.- Discutir, en función del número real m, el rango de la matriz  $A = \begin{pmatrix} 2 & 1 & m \\ 1+m & 2 & 3 \end{pmatrix}$  $-2$   $-1$  2  $\overline{\phantom{a}}$  $\overline{\phantom{a}}$  $\overline{\phantom{a}}$  $\overline{\phantom{a}}$ J  $\backslash$  $\mathsf{I}$  $\mathsf{L}$  $\mathbb{R}$  $\setminus$ ſ −2 –  $=11+$ 2  $-1$  2  $1+m$  2 3 12 m m A  $|A|=8$ -m-m<sup>2</sup>-6+4m+6-2-2m=-m<sup>2</sup>+m+6=0  $\rightarrow$  m=3, m=-2 Si m∈ R- $\{-2,3\}$   $\rightarrow$  |A|≠0 y rang(A)=3  $\overline{\phantom{a}}$  $2)$  $\mathbf{r}$  $\left( \right.$ 312 32 2. Calcularemos los menores de orden 2<br>  $\begin{vmatrix} 1 & 4 \\ 2 & 9 \end{vmatrix} \neq 0 \rightarrow \text{range}(\Lambda) = 2$ <br> **XAMENES DE PAU, EJERCICIOS RELATIVOS AL RANGO**<br>
priembre de 2005. Prueba A.<br>
2. Discútase, según el valor de *a*, el rango de la matriz

Veamos el rango si m=3 → 
$$
A = \begin{bmatrix} 2 & 1 & 3 \ 4 & 2 & 3 \ -2 & -1 & 2 \end{bmatrix}
$$
. Como  $\begin{vmatrix} 2 & 3 \ -1 & 2 \end{vmatrix} = 7 \neq 0$  → rang(A)=2

Veamos el rango si m=
$$
-2
$$
 →  $A = \begin{pmatrix} 2 & 1 & -2 \ -1 & 2 & 3 \ -2 & -1 & 2 \end{pmatrix}$  Como  $\begin{vmatrix} 2 & 1 \ -1 & 2 \end{vmatrix} = 5 \neq 0$  → rang(A)=2

Conclusión: si m=3 o m=-2 el rang(A)=2 y si m $\in$ R-{-2,3} el rang(A)=3.

#### Junio de 2008. Prueba B

C-2. Calculate the range of the following matrices:\n
$$
A = \begin{pmatrix}\n1 & 3 & -1 & -5 \\
-1 & 1 & -3 & -3 \\
2 & 4 & 0 & -6 \\
3 & 2 & 4 & -1\n\end{pmatrix}
$$
\n
$$
|A| = \begin{vmatrix}\n1 & 3 & -1 & -5 \\
-1 & 1 & -3 & -3 \\
-1 & 1 & -3 & -3 \\
2 & 4 & 0 & -6 \\
2 & 4 & 0 & -6 \\
3 & 2 & 4 & -1\n\end{vmatrix} = \begin{vmatrix}\n1 & 3 & -1 & -5 \\
F_2 + F_1 & 0 & 4 & -4 & -8 \\
F_3 - 2F_1 & 0 & -2 & 2 & 4 \\
0 & -2 & 2 & 4 & -7 & 7 & 14\n\end{vmatrix} = 0
$$
\n
$$
= 0
$$
\n
$$
= 0
$$
\n
$$
= 0
$$
\n
$$
= 0
$$
\n
$$
= 1
$$
\n
$$
= 1
$$
\n
$$
= 1
$$
\n
$$
= 1
$$
\n
$$
= 1
$$
\n
$$
= 1
$$
\n
$$
= 1
$$
\n
$$
= 1
$$
\n
$$
= 1
$$
\n
$$
= 1
$$
\n
$$
= 1
$$
\n
$$
= 1
$$
\n
$$
= 1
$$
\n
$$
= 1
$$
\n
$$
= 1
$$
\n
$$
= 1
$$
\n
$$
= 1
$$
\n
$$
= 1
$$
\n
$$
= 1
$$
\n
$$
= 1
$$
\n
$$
= 1
$$
\n
$$
= 1
$$
\n
$$
= 1
$$
\n
$$
= 1
$$
\n
$$
= 1
$$
\n
$$
= 1
$$
\n
$$
= 1
$$
\n

Como  $|A|=0 \rightarrow \text{rang}(A)$ <4. Veamos uno de los menores de orden 3:

 $4-18+2+12=0$ 2 4 0  $1 \t-3$  $1 \quad 3 \quad -1$  $-1$   $1 -3 = 4-18+2+12=$ −

Haciendo todos los menores de orden 3 dan cero.

$$
\begin{vmatrix} 1 & 3 \\ -1 & 1 \end{vmatrix} = 4
$$

 $\text{Rang}(A)=2$ 

Unidad 9.Determinantes

# **UNIDAD 10. SISTEMAS DE ECUACIONES LINEALES**

- 1. Definiciones, tipos de sistemas y distintas formas de expresarlas 1.1.Definición, sistemas equivalentes 1.2.Clases de sistemas de ecuaciones.
	- 1.3.Expresión de sistemas en forma matricial
- 2. Sistemas de Cramer
- 3. Teorema de Rouchè-Fröbenius. Discusión soluciones sistema
- 4. Resolución general de sistemas de ecuaciones lineales por Cramer. 4.1.Sistemas compatibles determinados 4.2.Sistemas compatibles indeterminados Resolución general de sistemas de ecuaciones lineales por Cramer.<br>4.2.Sistemas compatibles indeterminados<br>Resolución de Sistemas homogéneos.<br>Resolución de sistemas por Gauss.<br>Resolución de sistemas por Gauss.
- 5. Resolución de Sistemas homogéneos.
- 6. Resolución de sistemas por Gauss.

# Contexto con la P.A.U.

Por lo general en los exámenes de selectividad, uno de los dos problemas de las dos opciones es relativo al estudio y resolución de sistemas. Suele ser un problema más o menos sencillo y metódico, con los que podremos obtener 3 puntos.

También en algunas ocasiones una cuestión del examen (valorada en 1 punto) está relacionada con la resolución de sistemas, por lo general homogéneo.

Para la resolución de estos problemas es esencial el cálculo de determinantes y rangos de matrices que vimos en el tema anterior.

# 1. Definiciones, tipos de sistemas y distintas formas de expresarlos

## 1.1 Definiciones. Sistemas equivalentes.

Definición: se llama sistema de ecuaciones lineales con n incógnitas al conjunto formado por m ecuaciones con n incógnitas.

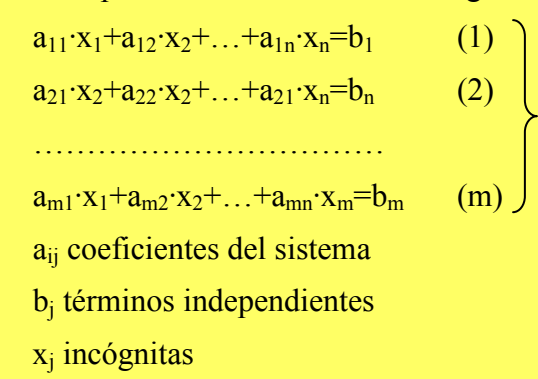

Ejemplo

$$
am1x1+am2x2+...+amnxm=bm (m)
$$
\n
$$
aj coefficients del sistema
$$
\n
$$
bj terminates
$$
\n
$$
templo
$$
\n
$$
3x-4y+5z=1 (1)
$$
\n
$$
2x+3y=5 (2)
$$
\n
$$
-x+y-z=3 (3)
$$
\n
$$
2x+3y+z+t=1 (1)
$$
\n
$$
x-t=0 (2)
$$
\n
$$
2 \text{ ecuaciones y 3 incógnitas}
$$
\n
$$
S1= soluciones de (1)
$$
\n
$$
S2= soluciones de (2)
$$
\n
$$
S1= soluciones de (2)
$$
\n
$$
Sm= soluciones de (m)
$$
\n
$$
Sm= soluciones de (m)
$$
\n
$$
Sm= soluciones de (m)
$$
\n
$$
Sm= soluciones de (m)
$$
\n
$$
Sm= soluciones de (m)
$$
\n
$$
Sm= soluciones de (m)
$$
\n
$$
Sm= soluciones de (m)
$$
\n
$$
Sm= soluciones de (m)
$$
\n
$$
Sm= soluciones de (m)
$$
\n
$$
Sm= soluciones de (m)
$$
\n
$$
Sm= soluciones de (m)
$$
\n
$$
Sm= soluciones de (m)
$$
\n
$$
Sm= soluciones de (m)
$$
\n
$$
Sm= soluciones de (m)
$$
\n
$$
Sm= soluciones de (m)
$$
\n
$$
Sm= soluciones de (m)
$$
\n
$$
Sm= soluciones de (m)
$$
\n
$$
Sm= soluciones de (m)
$$
\n
$$
Sm= soluciones de (m)
$$
\n
$$
Sm= soluciones de (m)
$$

Resolver un sistema es obtener todas sus posibles soluciones.

 $S_1$ = soluciones de (1)  $S_2$ = soluciones de (2) …  $S_m$ =soluciones de  $(m)$  $\rightarrow$  S= soluciones del sistema =S<sub>1</sub>∩S<sub>2</sub>∩...∩S<sub>m</sub> (comunes a todas)

**Definición**: Dos sistemas son equivalentes si tienen las mismas soluciones. Forma de obtener sistemas equivalentes:

1) Sumar una constante a ambos miembros de la igualdad de una o varias ecuaciones

$$
\begin{cases}\n x+y=2 \\
 3x+y=-2\n\end{cases}\nS
$$
\n
$$
x+y+3=5\n3x+y=-2\n\end{cases}\nS'
$$
\n
$$
S=S'
$$

2) Multiplicar por una constante, distinta de cero, a ambos lados de la igualdad de una o varias ecuaciones

$$
x+y=2
$$
  
3x+y=-2 S  
S=S''  
3x+y=-2 S''  
3x+y=-2 S''

3) Sustituir una ecuación por una combinación lineal de la misma con las restantes ecuaciones

(1) 
$$
x+y=2
$$
  
\n(2)  $3x+y=-2$   
\n $3(1)-(2)$   $2y=8$   
\n(2)  $3x+y=-2$   
\n $3(1)-(2)$   $2y=8$   
\n(2)  $3x+y=-2$ 

4) Añadir o quitar ecuaciones que sean combinación lineal de las restantes ecuaciones:

$$
\begin{cases}\n(2)3x+y=-2 \\
S=S'''\n\end{cases}
$$
\n4) Añadir o quitar ecuaciones que sean combinación lineal de las restante ecuaciones:  
\n(1) x+y=2  
\n(2) 3x+y=-2\n\end{cases}\n5  
\n(3) 3x+y=-2  
\n(5) 3x+y=-2  
\n(6) 3x+y=-2  
\n(7) 3x+y=-2  
\n(8) 2x+y=-2  
\n(9) 3x+y=-2  
\n(1) +2(2) = (3) 7x+3y=1\n\end{cases}\n5  
\n5=S''''  
\n1.2. *Classa de sistemas de ecuaciones*  
\nDos criterios para clasificar los sistemas de ecuaciones lineales:  
\n1. Según el valor de los términos independientes.  
\n- Homogéneos: udos los términos independientes son nulos  
\n- No homogéneos: algún término independientes es diferente de cero  
\n(3x+y=0)  
\n-5x+y=0\n\end{cases}\n1. Komogéneo  
\n3x+y=0\n\end{cases}  
\n1. Nomogéneo  
\n3x+y=0\n\end{cases}  
\n1. Nomogéneo  
\n3x+y=0\n\end{cases}  
\n1. Nomogéneo  
\n3x+y=0\n\end{cases}  
\n1. Dompatibles: tienen solution  
\n1. Determinados: única solution

 $S \equiv S'$ <sup>'''</sup>

# 1.2. Clases de sistemas de ecuaciones

Dos criterios para clasificar los sistemas de ecuaciones lineales:

- 1. Según el valor de los términos independientes:
	- Homogéneos: todos los términos independientes son nulos
	- No homogéneos: algún término independiente es diferente de cero

$$
3x+y=0
$$
  
-5x+y=0  
Homogéneo  

$$
3x+y=2
$$
  
3x+y=0  
No homogeneous

2. Según el número de soluciones:

- Compatibles: tienen solución

- **-** Determinados: única solución
- Indeterminados: infinitas soluciones
- Incompatibles: sin solución.

#### Ejemplos:

$$
\left.\begin{array}{ccc}\nx+y=2 \\
x-y=0\n\end{array}\right\} \rightarrow x=y=1 \quad\text{Compatible determinado}
$$

 $x+y=1 \rightarrow y=1-x$  Compatible indeterminado

 $x+y=2$  $\rightarrow$  sin solución Incompatible  $x+y=0$ 

# 1.3. Expresión de sistemas en forma matricial

Una manera más cómoda y útil de trabajar con los sistemas de ecuaciones lineales es de forma matricial. El sistema visto en el apartado 1.1 de forma matricial vendrá definido como:

$$
\begin{pmatrix}\na_{11} & a_{12} & \cdots & a_{1n} \\
a_{21} & a_{22} & \cdots & a_{2n} \\
\cdots & \cdots & \cdots & \cdots \\
a_{m1} & a_{m2} & \cdots & a_{mn}\n\end{pmatrix}\n\begin{pmatrix}\nx_1 \\
x_2 \\
\cdots \\
x_n\n\end{pmatrix}\n=\n\begin{pmatrix}\nb_1 \\
b_2 \\
\cdots \\
b_m\n\end{pmatrix}\n\longrightarrow\nA \cdot X = B
$$

A=Matriz de coeficientes

A<sup>\*</sup>=Matrix ampliada = (A|b)=
$$
\begin{pmatrix} a_{11} & a_{12} & \dots & a_{1n} & b_1 \\ a_{21} & a_{22} & \dots & a_{2n} & b_2 \\ \dots & \dots & \dots & \dots & \dots \\ a_{m1} & a_{m2} & \dots & a_{mn} & b_m \end{pmatrix}
$$

Ejemplo:

From a matrical. El sistema visto en el apartado 1.1 de forma matrical vendrá definid mo:

\n
$$
\begin{pmatrix}\na_{11} & a_{12} & \dots & a_{1n} \\
a_{21} & a_{22} & \dots & a_{2n} \\
\vdots & \vdots & \ddots & \vdots \\
a_{m1} & a_{m2} & \dots & a_{mn}\n\end{pmatrix}\n\begin{pmatrix}\nx_1 \\
x_2 \\
\vdots \\
x_n\n\end{pmatrix}\n=\n\begin{pmatrix}\nb_1 \\
b_2 \\
\vdots \\
b_m\n\end{pmatrix}\n\longrightarrow\nA \cdot X = B
$$
\nA=Matrix de coeficientes

\n
$$
A^* = \text{Matrix amplitude} = (A|b) = \begin{pmatrix}\na_{11} & a_{12} & \dots & a_{1n} & b_1 \\
a_{21} & a_{22} & \dots & a_{2n} & b_2 \\
\vdots & \vdots & \ddots & \vdots \\
a_{m1} & a_{m2} & \dots & a_{mn} & b_m\n\end{pmatrix}
$$
\ntemplo:

\n
$$
2x - y + 3z = 2
$$
\n
$$
-x - 2y + z = 0
$$
\n
$$
x + y - z = -1
$$
\n
$$
A = \begin{pmatrix}\n2 & -1 & 3 \\
-1 & -2 & 1 \\
1 & 1 & -1\n\end{pmatrix}\n\quad\nX = \begin{pmatrix}\nx \\
y \\
z\n\end{pmatrix}\n\quad\nb = \begin{pmatrix}\n2 \\
0 \\
-1\n\end{pmatrix}\n\quad\nA^* = \begin{pmatrix}\n2 & -1 & 3 & 2 \\
-1 & -2 & 1 & 0 \\
1 & 1 & -1 & -1\n\end{pmatrix}
$$
\n
$$
A \cdot X = B
$$

 $A \cdot X = B$ 

# 2. Sistemas de Cramer

Definición: un sistema de ecuaciones lineales se dice que es de Cramer si cumple las siguientes condiciones:

- Mismo número de ecuaciones que de incógnitas n=m
- El determinante de la matriz de coeficientes es distinto de cero |A|≠0

Los sistemas de Cramer son todos compatibles determinados (una sola solución).

Existen dos métodos de resolución de los sistemas de Cramer.

#### Método1: a partir de la matriz inversa.

El sistema de Cramer se puede escribir en forma matricial como AX=b, y tal que A tiene inversa al ser una matriz cuadrada con determinante distinto de cero. Así podemos expresar las soluciones como:

$$
X = A^{-1} \cdot B
$$

Ejemplo:

x+y+z=3  
x-y=0  
x-z=0  
3 ecuaciones y 3 incógnitas, |A|=3
$$
\neq
$$
0 $\rightarrow$  Sistema de Cramer

x-y=0  
\nx-z=0  
\nA = 
$$
\begin{pmatrix} 1 & 1 & 1 \\ 1 & -1 & 0 \\ 1 & 0 & -1 \end{pmatrix}
$$
  $\Rightarrow$  A<sup>-1</sup> =  $\frac{1}{3}\begin{pmatrix} 1 & 1 & 1 \\ 1 & -2 & 1 \\ 1 & 1 & -2 \end{pmatrix}$   
\nX =  $\begin{pmatrix} x \\ y \\ z \end{pmatrix}$  =  $\frac{1}{3}\begin{pmatrix} 1 & 1 & 1 \\ 1 & -2 & 1 \\ 1 & 1 & -2 \end{pmatrix}\begin{pmatrix} 3 \\ 0 \\ 0 \end{pmatrix}$  =  $\frac{1}{3}\begin{pmatrix} 3 \\ 3 \\ 3 \end{pmatrix}$  =  $\begin{pmatrix} 1 \\ 1 \\ 1 \end{pmatrix}$   
\nA =  $\begin{pmatrix} x \\ y \\ z \end{pmatrix}$  =  $\frac{1}{3}\begin{pmatrix} 1 & 1 & 1 \\ 1 & -2 & 1 \\ 1 & 1 & -2 \end{pmatrix}\begin{pmatrix} 3 \\ 0 \\ 0 \end{pmatrix}$  =  $\frac{1}{3}\begin{pmatrix} 3 \\ 3 \\ 3 \end{pmatrix}$  =  $\begin{pmatrix} 1 \\ 1 \\ 1 \end{pmatrix}$   
\nA =  $\begin{pmatrix} 2 & 0 \\ 0 & 0 \end{pmatrix}$   
\nB =  $\begin{pmatrix} 2 & 0 \\ 0 & 0 \end{pmatrix}$   
\nB =  $\begin{pmatrix} 2 & 0 \\ 0 & 0 \end{pmatrix}$   
\nB =  $\begin{pmatrix} 2 & 0 \\ 0 & 0 \end{pmatrix}$   
\nC =  $\begin{pmatrix} 2 & 0 \\ 0 & 0 \end{pmatrix}$   
\nD =  $\begin{pmatrix} 2 & 0 \\ 0 & 0 \end{pmatrix}$   
\nE =  $\begin{pmatrix} 2 & 0 \\ 0 & 0 \end{pmatrix}$   
\nB =  $\begin{pmatrix} 2 & 0 \\ 0 & 0 \end{pmatrix}$   
\nC =  $\begin{pmatrix} 2 & 0 \\ 0 & 0 \end{pmatrix}$   
\nD =  $\begin{pmatrix} 2 & 0 \\ 0 & 0 \end{pmatrix}$   
\nE =  $\begin{pmatrix} 2 & 0 \\ 0 & 0$ 

### Método2: por desarrollo de columnas

En este método no tendremos que calcular la matriz inversa, sino tantos determinantes como incógnitas suele resultar más sencillo

$$
x_1 = \frac{\begin{vmatrix} b_1 & a_{12} & \dots & a_{1n} \\ b_2 & a_{22} & \dots & a_{2n} \\ \dots & \dots & \dots & \dots \\ b_n & a_{n2} & \dots & a_{nn} \end{vmatrix}}{|\mathcal{A}|} \quad x_2 = \frac{\begin{vmatrix} a_{11} & b_1 & \dots & a_{1n} \\ a_{21} & b_2 & \dots & a_{2n} \\ \dots & \dots & \dots & \dots \\ a_n & b_n & \dots & a_{nn} \end{vmatrix}}{|\mathcal{A}|}, \quad x_n = \frac{\begin{vmatrix} a_{11} & a_{12} & \dots & b_1 \\ a_{21} & a_{22} & \dots & b_2 \\ \dots & \dots & \dots & \dots \\ a_n & a_{n2} & \dots & b_n \end{vmatrix}}{|\mathcal{A}|}
$$

Ejemplo: veamos el sistema anterior:

$$
x = \frac{\begin{vmatrix} 3 & 1 & 1 \\ 0 & -1 & 0 \end{vmatrix}}{3} = \frac{3}{3} = 1 \quad y = \frac{\begin{vmatrix} 1 & 3 & 1 \\ 1 & 0 & 0 \end{vmatrix}}{3} = \frac{3}{3} = 1, z = \frac{\begin{vmatrix} 1 & 1 & 3 \\ 1 & -1 & 0 \end{vmatrix}}{3} = \frac{3}{3} = 1
$$

Ejercicio 1: Resuelve los siguientes sistemas a partir de Cramer si es posible.

 $x+3y-z=5$  $-x-2y+z=4$  $5x+4z=8$ 

 $A=$  $\overline{\phantom{a}}$  $\overline{\phantom{a}}$  $\overline{\phantom{a}}$ J  $\backslash$  $\mathsf{I}$  $\mathbf{r}$  $\mathsf{L}$ l ſ −− − 5 0 4  $1 -2 1$  $1 \quad 3 \quad -1$ Sistema de Cramer pues tiene 3 ecuaciones y 3 incógnitas y |A|=9≠0

Método1:

$$
A^{-1} = \frac{1}{9} \begin{pmatrix} -8 & -12 & 1 \\ 9 & 9 & 0 \\ 10 & 15 & 1 \end{pmatrix} X = \begin{pmatrix} x \\ y \\ z \end{pmatrix} = \frac{1}{9} \begin{pmatrix} -8 & -12 & 1 \\ 9 & 9 & 0 \\ 10 & 15 & 1 \end{pmatrix} \begin{pmatrix} -5 \\ 4 \\ 8 \end{pmatrix} = \frac{1}{9} \begin{pmatrix} 0 \\ -9 \\ 18 \end{pmatrix} = \begin{pmatrix} 0 \\ -1 \\ 2 \end{pmatrix}
$$

 $x=0$ ,  $y=-1$ ,  $z=2$ 

Método 2:

$$
A^{-1} = \frac{1}{9} \begin{pmatrix} -8 & -12 & 1 \\ 9 & 9 & 0 \\ 10 & 15 & 1 \end{pmatrix} X = \begin{pmatrix} x \\ y \\ z \end{pmatrix} = \frac{1}{9} \begin{pmatrix} -8 & -12 & 1 \\ 9 & 9 & 0 \\ 10 & 15 & 1 \end{pmatrix} \begin{pmatrix} -5 \\ 4 \\ 8 \end{pmatrix} = \frac{1}{9} \begin{pmatrix} 0 \\ -9 \\ 18 \end{pmatrix} = \begin{pmatrix} 0 \\ -1 \\ 2 \end{pmatrix}
$$
  
\n $x=0, y=-1, z=2$   
\n
$$
Método 2:
$$
  
\n
$$
X = \begin{pmatrix} -5 & 3 & -1 \\ 4 & -2 & 1 \\ 8 & 0 & 4 \\ 9 & 9 & 9 \end{pmatrix} = \frac{1}{9} = 0 \quad y = \begin{pmatrix} 1 & -5 & -1 \\ -1 & 4 & 1 \\ 5 & 8 & 4 \\ 9 & 9 & 9 \end{pmatrix} = \frac{-9}{9} = -1, z = \begin{pmatrix} 1 & 3 & -5 \\ -1 & -2 & 4 \\ 5 & 0 & 8 \\ 9 & 9 & 9 \end{pmatrix} = \frac{18}{9} = 2
$$
  
\n
$$
\therefore \text{Teorema: sea un sistema con me cuaciones lineales con n incógnitas, el sistema\nTeorema: sea un sistema con me cuaiones lineales con n incógnitas, el sistema\ncompatible (tiene soluciones) si, y sólo si, el rango de la matrix de los coeficientes e\nigual a I arago de la matrix ampliada\nSistema compatible  $\Leftrightarrow$  **rang**(**A**) =**rang**(**A***)  
\n
$$
\text{Según la relación entre el rango y el número de incógnitas tenemos que el sistema ser\ncompatible determinado, compatible indeterminado o incompatible. Veámoslo en 1\n1. rang(A) ≠ rang(A*) =\n2. rang(A) =rang(A*) =\n
$$
\frac{1}{\sqrt{3}} = \frac{1}{\sqrt{3}} = \frac{1}{\sqrt{3}} = \frac{1}{\sqrt{3}} = \frac{1}{\sqrt{3}} = \frac{1}{\sqrt{3}} = \frac
$$
$$
$$

# 3. Teorema de Rouchè-Fröbenius. Discusión soluciones del Sistema

Teorema: sea un sistema con m ecuaciones lineales con n incógnitas, el sistema es compatible (tiene soluciones) si, y sólo si, el rango de la matriz de los coeficientes es igual al rango de la matriz ampliada

Sistema compatible  $\leftrightarrow$  rang(A)=rang(A\*)

Según la relación entre el rango y el número de incógnitas tenemos que el sistema será compatible determinado, compatible indeterminado o incompatible. Veámoslo en la siguiente tabla resumen:

- 1. rang(A)≠rang(A<sup>\*</sup>) → Sistema incompatible (no solución)
- 2.  $range(A)=range(A^*)=r$

a) si r=n (n=nº incógnitas)  $\rightarrow$  Compatible determinado

b)si r $\leq n$  (n=n<sup>o</sup> incógnitas) $\rightarrow$ Compatible indeterminado con n-r parámetros libres

# 4. Resolución general de sistemas de ecuaciones por Cramer.

En el apartado 2 vimos como resolver sistemas con igual número de incógnitas que de ecuaciones cuando el determinante de la matriz de los coeficientes es distinto de cero. En este apartado vamos a ser más genéricos, resolviendo por Cramer todo tipo de sistema compatible; es decir sistemas en los que  $rang(A)=rang(A^*)$  tanto si son compatibles determinados como indeterminados. Veamos uno a uno los dos casos:

# 4.1. Compatible determinado

Para que un sistema sea compatible determinado es necesario que el número de ecuaciones m sea mayor o igual que el de incógnitas n (m≥n), y que se cumpa que rang $(A)$ =rang $(A^*)$ =n. De esta forma sólo hay n ecuaciones independientes, tal que si el sistema tiene m ecuaciones, m-n son dispensables y podemos eliminarlas. Es importante comprobar que las n ecuaciones escogidas sean independientes, lo cual se comprueba viendo que el rango del nuevo sistema continúe siendo n. El nuevo sistema será equivalente al anterior (misma solución) y se puede resolver por Cramer.

Ejemplo:

uaciones m sea mayor o igual que el de incógnitas n (m≥n), y que se cumpa qu  
ng(A)=rang(A<sup>\*</sup>)=n. De esta forma sólo hay n ecuaciones independientes, tal que si  
etema tiene m ecuaciones, m-n son dispersables y podemos eliminarlas. Es important  
mprobar que las n ecuaciones secogidas sean independientes, lo cual se comprenden  
eul rango del nuevo sistema continúe siendo n. El nuevo sistema ser  
uivalente al anterior (misma solución) y se puede resolver por Cramer.

\n
$$
x+y=7
$$

\n2x-y=-7

\n2x-y=-7

\n
$$
7x-2y=-14
$$

\n(S) el sistema no puede ser de Cramer pues n≠m

\n
$$
A^* = \begin{pmatrix} 1 & 1 \\ 2 & -1 \\ 3 & -2 \end{pmatrix}
$$
 rang(A)=2 ya que 
$$
\begin{vmatrix} 1 & 1 \\ 2 & -1 \\ 7 & -2 & -14 \end{vmatrix}
$$

\nrang(A)=rang(A\*)=2 ya que |A^\*|=0

\n
$$
A^* = \begin{pmatrix} 1 & 1 & 7 \\ 2 & -1 & -7 \\ 7 & -2 & -14 \end{pmatrix}
$$

\nrang(A)=rang(A\*)=2-n (n°incógnitas) → Compatible determinado.

\nomo el rango es eliminar una de las 3 ecuaciones linealmente independientes, de form  
e podemos eliminar una de las 3 ecuaciones, de manera que el rango del sistem  
nntmée siendo 2.

\namos a quitar la tercera ecuación pues, cuando calculamos el rango de *u*ntsúnto de cero.

\n
$$
x+1=7
$$

rang(A)=rang(A<sup>\*</sup>)=2=n (n°incógnitas) $\rightarrow$  Compatible determinado.

Como el rango es 2, tenemos sólo 2 ecuaciones linealmente independientes, de forma que podemos eliminar una de las 3 ecuaciones, de manera que el rango del sistema continúe siendo 2.

Vamos a quitar la tercera ecuación pues, cuando calculamos el rango de A comprobamos que, para los coeficientes de las dos primeras ecuaciones, el determinante es distinto de cero.

$$
x+y=7
$$
  
2x-y=-7  

$$
(S')\rightarrow A' = \begin{pmatrix} 1 & 1 \\ 2 & -1 \end{pmatrix} |A'| = -3 \neq 0
$$
rang (A')=2  $\rightarrow$  S=S' (mismas soluciones)

Solución: (S') es ahora de Cramer

$$
x = \frac{\begin{vmatrix} 7 & 1 \\ -7 & -1 \end{vmatrix}}{-3} = 0 \quad y = \frac{\begin{vmatrix} 1 & 7 \\ 2 & -7 \end{vmatrix}}{-3} = \frac{-21}{-3} = 7
$$

#### 4.2. Compatible indeterminado

Sea un sistema con m ecuaciones y n incógnitas, tal que  $rang(A)=rang(A')=r\leq n$ , entonces el sistema es compatible indeterminado con n-r parámetros libres.

Tenemos así que buscar un sistema equivalente con r ecuaciones y r incógnitas:

1. Tomamos r ecuaciones independientes (rango del sistema es r)

2. Pasamos n-r incógnitas a la derecha de la igualdad y las tratamos como parte del término independiente (parámetros libres).

3. El sistema se resuelve por Cramer con n-r parámetros libres

Ejemplo:

$$
x+y+z=3
$$
  
\n-x-y+2z=0 (S)  
\n
$$
A = \begin{pmatrix} 1 & 1 & 1 \\ -1 & -1 & 2 \\ 1 & 1 & 4 \end{pmatrix} A^* = \begin{pmatrix} 1 & 1 & 1 & 3 \\ -1 & -1 & 2 & 0 \\ 1 & 1 & 4 & 6 \end{pmatrix}
$$

Si calculamos los rangos se cumple que rang $(A)$ =rang $(A^*)$ =2. Luego el sistema es compatible indeterminado con 3-2=1 parámetro libre.

Tomaremos la z como parámetro libre y las 2 primeras ecuaciones:

$$
limplo:
$$
  
\nx+y+z=3  
\nx-y+2z=0  
\nx+y+4z=6  
\nA= $\begin{pmatrix} 1 & 1 & 1 \\ -1 & -1 & 2 \\ 1 & 1 & 4 \end{pmatrix}$  A<sup>\*</sup>= $\begin{pmatrix} 1 & 1 & 1 & 3 \\ -1 & -1 & 2 & 0 \\ 1 & 1 & 4 & 6 \end{pmatrix}$   
\ncalculamos los rangos se cumple que rang(A)=rang(A<sup>\*</sup>)=2. Luego el sistema es  
\nmpartible indeterminado con 3-2=1 parámetro libre.  
\nmaremos la z como parámetro libre y las 2 primeras ecuaciones:  
\nx+y=3-z  
\nA<sup>2</sup>= $\begin{pmatrix} 1 & 1 \\ -1 & -1 \end{pmatrix}$  |A<sup>\*</sup>=0 por lo tanto el rango no será 2, tenemos que o bien coger la  
\notra ecuación o cambiar de parámetro libre. Cambiaremos de parámetro tomando la  
\ny:  
\nx+z=3-y  
\nx+2z=y  
\nA<sup>2</sup>= $\begin{pmatrix} 1 & 1 \\ -1 & 2 \end{pmatrix}$  |A<sup>2</sup>=3≠0 → rang (A<sup>2</sup>)=2 → S≡S<sup>2</sup> (mismas soluciones)  
\nTenemos así que S<sup>2</sup> se puede resolver por Cramer:

Tenemos así que S'' se puede resolver por Cramer:

J

 $-1$  2

l

$$
x = \frac{\begin{vmatrix} 3-y & 1 \\ y & 2 \end{vmatrix}}{3} = \frac{6-2y-y}{3} = 2-y \quad z = \frac{\begin{vmatrix} 1 & 3-y \\ -1 & y \end{vmatrix}}{3} = \frac{y+3-y}{3} = 1
$$

Es lógico que no pudiéramos tomar la z como parámetro libre, pues tiene un valor fijo z=1, y por tanto, no podemos poner las demás variables en función de la z.

# 5. Resolución de sistemas homogéneos.

Recordemos que los sistemas homogéneos son los que tienen todos sus términos independientes nulos.

```
a_{11} \cdot x_1 + a_{12} \cdot x_2 + \ldots + a_{1n} \cdot x_n = 0 (1)
a_{21} \cdot x_2 + a_{22} \cdot x_2 + \ldots + a_{21} \cdot x_n = 0 (2)
…………………………… 
a_{m1}x_1+a_{m2}x_2+\ldots+a_{mn}x_m=0 (m)
```
Una de las características más relevantes es que todo sistema homogéneo es compatible, ya que la última columna de la matriz ampliada, A\* , es nula, con lo que siempre  $rang(A)=rang(A^*)$ . and el las características más relevantes es que todo sistema homogéneo es compatible,<br>que (a)-rang( $\Lambda$ ).<br>equival o impropia  $x_1-x_2,...-x_n=0$ .<br>demás, es fácil ver que todo sistema homogéneo tiene como solución la denominad

Además, es fácil ver que todo sistema homogéneo tiene como solución la denominada solución trivial o impropia  $x_1=x_2=x_n=0$ .

Para discutir y obtener la solución del de un sistema homogéneo tenemos el siguiente esquema  $\rightarrow$ rang(A)=rang(A<sup>\*</sup>)=r con n incógnitas:

- Si r=n, compatible determinado. La única solución la solución trivial
- Si r<n, compatible indeterminado con n-r parámetros libres y ecuaciones independientes.

# Ejemplo: C.1 Septiembre del 2006, prueba A.

Estudiar el número de soluciones del siguiente sistema en función de m, resolver cuando sea posible:

$$
\begin{aligned}\nx + y + z &= 0 \\
x + my + mz &= 0 \\
2x + (m+1)y + 2z &= 0\n\end{aligned}\n\bigg\} \n\biggarrow{\begin{pmatrix} 1 & 1 & 1 \\
1 & m & m \\
2 & m+1 & 2 \end{pmatrix}}
$$

Veamos el rango de A en función de m:

$$
|A| = -m^2 + 2m - 1
$$

a) Si m=1  $|A|=0 \rightarrow$  rang  $(A)=1$ , sistema compatible indeterminado

b) Si m≠1  $|A| \neq 0 \rightarrow$ rang(A)=3, sistema compatible determinado, x=y=z=0.

Veamos las soluciones si m=1 (compatible indeterminado):

$$
\begin{aligned}\nx + y + z &= 0 \\
x + y + z &= 0 \\
2x + 2y + 2z &= 0\n\end{aligned}\n\Rightarrow\n\begin{aligned}\nx &= \lambda \\
x + y + z &= 0 \\
y &= \mu \\
z &= -\lambda - \mu\n\end{aligned}
$$

# EXÁMENES DE PAU

#### Junio 2008. Prueba B.

PR-1.- Se considera el sistema  $x - y + z = -1$  $y + z = 2a$  $x + 2z = a^2$ 

donde a es un parámetro real

a) Discutir el sistema en función del valor de a

b) Resolver el sistema para a=0

c) Resolver el sistema para a=1

#### Solución

**a)** 
$$
A = \begin{pmatrix} 1 & -1 & 1 \\ 0 & 1 & 1 \\ 1 & 0 & 2 \end{pmatrix}
$$
,  $A^* = \begin{pmatrix} 1 & -1 & 1 & -1 \\ 0 & 1 & 1 & 2a \\ 1 & 0 & 2 & a^2 \end{pmatrix}$ 

Rango de A

$$
|A| = \begin{vmatrix} 1 & -1 & 1 \\ 0 & 1 & 1 \\ 1 & 0 & 2 \end{vmatrix} = 2 - 1 - 1 = 0 \implies \text{rang}(A) < 3; \quad \begin{vmatrix} 1 & -1 \\ 0 & 1 \end{vmatrix} = 1 \neq 0 \quad \text{rang}(A) = 2
$$

independientemente del valor de a.

Rango de A<sup>\*</sup>: veamos los menores de A<sup>\*</sup> de orden 3

$$
\begin{vmatrix} 1 & -1 & -1 \ 0 & 1 & 2a \ 1 & 0 & a^2 \ \end{vmatrix} = a^2 - 2a + 1 = (a - 1)^2 \implies \text{Si a} \neq 1 \text{ rang(A)} = 3
$$
  
\n
$$
\begin{vmatrix} 1 & 1 & -1 \ 0 & 1 & 2a \ 1 & 2 & a^2 \ \end{vmatrix} = a^2 + 2a + 1 - 4a = (a - 1)^2 \implies \text{Si a} \neq 1 \text{ rang(A)} = 3
$$
  
\n
$$
\begin{vmatrix} -1 & 1 & -1 \ -1 & 1 & -1 \ 1 & 1 & 2a \ 0 & 2 & a^2 \ \end{vmatrix} = -a^2 - 2 + 4a - a^2 = -2(a - 1)^2 \implies \text{Si a} \neq 1 \text{ rang(A)} = 3
$$

Luego Rang( $A^*$ )=3 siempre que a≠1.

Si a=1 
$$
\begin{vmatrix} 1 & -1 \\ 0 & 1 \end{vmatrix}
$$
 = 1 ≠ 0  $\rightarrow$  rang(A<sup>\*</sup>)=2

## Conclusión:

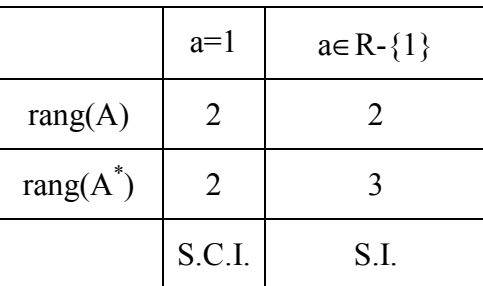

El sistema es compatible indeterminado (infinitas soluciones) con un parámetro libre si a=1. Siempre que a≠1 entonces el sistema será incompatible (sin soluciones)

b) Si a=0 no tiene solcuiones

c) Si a=1 sistema incompatible indeterminado. Tenemos que buscar un sistema equivalente con dos ecuaciones y un parámetro libre. Este sistema tiene que cumplir que rang(A)=rang(A<sup>\*</sup>)=2. Como  $\begin{vmatrix} 1 & -1 \\ 0 & 1 \end{vmatrix} = 1 \neq 0$  $0\quad 1$  $\begin{vmatrix} 1 & -1 \\ -1 \end{vmatrix} = 1 \neq$ − tomemos las 2 primeras ecuaciones y con x e 1. Siempre que a≠1 entonces el sistema será incompatible (sin soluciones)<br>
Si a=1 on tiene soleuiones<br>
Si a=1 sistema incompatible indeterminado. Tenemos que buscar un sistema<br>
uivalente con dos ecuaciones y un parámetro

y de incógnitas:

$$
x-y=-1-z
$$
  

$$
y=2-z
$$

En este caso es sencillo resolver el sistema:

y=2-z  
x=-1-z+(2-z)=1-2z  
Soluciones: 
$$
\begin{cases} x = 1-2t \\ y = 2-t \\ z = t \end{cases}
$$

#### Septiembre 2008. Prueba A.

PR-1.- Sea a un parámetro real. Se considera el sistema  $x + ay + z = 2 + a$  $(1-a)x + y + 2z = 1$ 

a) Discutir el sistema en función del valor de a .

b) Resolver el sistema para  $a = 0$ .

c) Resolver el sistema para a = 1.

**a)** 
$$
A = \begin{pmatrix} 1 & a & 1 \\ 1 - a & 1 & 2 \\ a & -1 & -1 \end{pmatrix}
$$
,  $A^* = \begin{pmatrix} 1 & a & 1 & 2+a \\ 1 - a & 1 & 2 & 1 \\ a & -1 & -1 & 1-a \end{pmatrix}$ 

Rango de A:

$$
|A|=a(a+1)
$$
  
\n• Si a≠{0,-1} entonces rang(A)=3.  
\n• Si a=0 → A= $\begin{pmatrix} 1 & 0 & 1 \\ 1 & 1 & 2 \\ 0 & -1 & -1 \end{pmatrix}$  →  $\begin{pmatrix} 1 & 0 \\ 1 & 1 \end{pmatrix}$  = 1 ≠ 0 rang(A)=2  
\n• Si a=-1 → A= $\begin{pmatrix} 1 & -1 & 1 \\ 2 & 1 & 2 \\ -1 & -1 & -1 \end{pmatrix}$  →  $\begin{pmatrix} 1 & -1 \\ 2 & 1 \end{pmatrix}$  = 3 ≠ 0 rang(A)=2

Rango de A\*

Si a=0 → A=
$$
\begin{bmatrix} 1 & 0 & 1 \ 1 & 1 & 2 \ 0 & -1 & -1 \end{bmatrix}
$$
 →  $\begin{vmatrix} 1 & 0 \ 1 & 1 \end{vmatrix} = 1 \neq 0$  rang(A)=2  
\n-Si a=-1 → A= $\begin{bmatrix} 1 & -1 & 1 \ 2 & 1 & 2 \ -1 & -1 & -1 \end{bmatrix}$  →  $\begin{vmatrix} 1 & -1 \ 2 & 1 \end{vmatrix} = 3 \neq 0$  rang(A)=2  
\nRange of A<sup>\*</sup>  
\n-Si a≠{0,-1} entonces rang(A<sup>\*</sup>)=3.  
\n-Si a=0 A<sup>\*</sup>= $\begin{bmatrix} 1 & 0 & 1 & 2 \ 1 & 1 & 2 & 1 \ 0 & -1 & -1 & 1 \end{bmatrix}$  →  $\begin{vmatrix} 1 & 0 & 2 \ 1 & 1 & 1 \ 0 & -1 & 1 \end{vmatrix} = 0$ ,  $\begin{vmatrix} 1 & 2 & 1 \ 1 & 1 & 2 \ 0 & 1 & -1 \end{vmatrix} = 0$ ,  $\begin{vmatrix} 0 & 1 & 2 \ 1 & 2 & 1 \ -1 & -1 & 1 \end{vmatrix} = 0$   
\nrange(A<sup>\*</sup>)=2  
\n-Si a=-1 A<sup>\*</sup>= $\begin{bmatrix} 1 & -1 & 1 & 1 \ -2 & 1 & 2 & 1 \ -1 & -1 & -1 & 2 \end{bmatrix}$  →  $\begin{vmatrix} 1 & -1 & 1 \ -2 & 1 & 1 \ -1 & -1 & 2 \end{vmatrix} \neq 0$  rang(A<sup>\*</sup>)=3  
\nConclusion  
\n
$$
\boxed{\text{Conclusion}}
$$

rang $(A^*)$ =2

$$
\therefore
$$
 Si a=-1 A<sup>\*</sup>=  $\begin{pmatrix} 1 & -1 & 1 & 1 \\ -2 & 1 & 2 & 1 \\ -1 & -1 & -1 & 2 \end{pmatrix}$   $\rightarrow$   $\begin{vmatrix} 1 & -1 & 1 \\ -2 & 1 & 1 \\ -1 & -1 & 2 \end{vmatrix}$   $\neq$  0 rang(A<sup>\*</sup>)=3

Conclusión

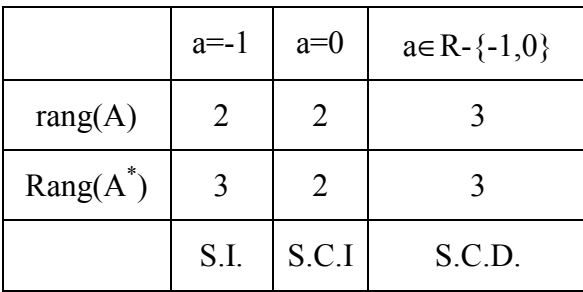

b) Si a=0 tenemos que buscar un sistema equivalente con dos ecuaciones y dos incógnitas. Como  $\begin{bmatrix} 1 \\ 1 \end{bmatrix} = 1 \neq 0$ 11  $\begin{bmatrix} 1 & 0 \\ 0 & -1 \end{bmatrix} = 1 \neq 0$  podemos coger las dos primeras ecuaciones con x e y como incógnitas:

$$
\begin{cases}\nx = 2 - z \\
x + y = 1 - 2z \n\end{cases} \n\Rightarrow x = 2 - z; \ y = 1 - 2z - (2 - z) = -1 - z
$$

$$
x=2-t, y=-1-t, z=t
$$

c) Si a=-1 sistema incompatible sin soluciones

#### Septiembre 2006. Prueba B.

**P.1.-** Discútase, en función del parámetro real  $k$ , el siguiente sistema de ecuaciones lineales. Resolver cuando sea posible.

$$
\begin{cases}\nkx + 3y = 0 \\
3x + 2y = k \\
3x + ky = 0\n\end{cases}\n\begin{pmatrix}\nk & 3 \\
S & 2 \\
3 & k\n\end{pmatrix}\n\begin{cases}\nk & 3 & 0 \\
3 & 2 & k \\
3 & k & 0\n\end{cases}
$$

Para estudiar el sistema hay que ver los rangos de las matrices A y A<sup>\*</sup> en función del parámetro libre k.

1. Rango de A: El rango mayor de A puede ser 2

a. 
$$
\text{rang}(A)=2 \rightarrow \begin{vmatrix} k & 3 \\ 3 & 2 \end{vmatrix} \neq 0
$$
 o  $\begin{vmatrix} 3 & 2 \\ 3 & k \end{vmatrix} \neq 0$  o  $\begin{vmatrix} k & 3 \\ 3 & k \end{vmatrix} \neq 0$ 

Las ecuaciones que quedan son las siguientes:

$$
2k - 9 \neq 0 \rightarrow k \neq \frac{9}{2}
$$
  
3k - 6 \neq 0 \rightarrow k \neq 2  

$$
k^2 - 9 \neq 0 \rightarrow k \neq \pm 3
$$

Para que el rango sea 1 deberían de ser todos los determinantes nulos, y como no existe ningún valor de k que haga todos los determinantes nulos, entonces el rango de A siempre es 2. ptiembre 2006. Prueba B.<br>
1.- Discútase, en función del parámetro real k, el siguiente sistema de ecuacione<br>
cales. Resolver cuando sea posible.<br>  $(x+3y = 0)$ <br>  $(x+2y = k \begin{pmatrix} 6 & 3 \\ 3 & 4 \end{pmatrix}$ <br>  $A' = \begin{pmatrix} k & 3 \\ 3 & 2 \\ 3 & k \end{pmatrix$ 

Luego ∀k∈R rang(A)=2

2. Rango de  $A^*$ : el rango de  $A^*$  puede ser como máximo 3.

a. 
$$
\text{rang}(A)=3 \rightarrow \begin{vmatrix} k & 3 & 0 \\ 3 & 2 & k \\ 3 & k & 0 \end{vmatrix} = 9k - k^3 \neq 0 \rightarrow k \neq 0, \pm 3
$$

 $\forall k \in \mathbb{R} \text{-} \{0, 3, -3\} \text{ rang}(A^*) = 3$ 

b. rang $(A)=2$  solo puede ser en k=0, 3 o -3. Veamos lo que ocurre para estos valores:

Tema 10. Sistemas de Ecuaciones

$$
k=0 \Rightarrow A^* = \begin{pmatrix} 0 & 3 & 0 \\ 3 & 2 & 0 \\ 3 & 0 & 0 \end{pmatrix}, \begin{vmatrix} 0 & 3 \\ 3 & 2 \end{vmatrix} = -9 \neq 0 \Rightarrow \text{rang}(A^*)=2
$$
  

$$
k=3 \Rightarrow A^* = \begin{pmatrix} 3 & 3 & 0 \\ 3 & 2 & 3 \\ 3 & 3 & 0 \end{pmatrix}, \begin{vmatrix} 3 & 3 \\ 3 & 2 \end{vmatrix} = -3 \neq 0 \Rightarrow \text{rang}(A^*)=2
$$

$$
k=3 \rightarrow A^* = \begin{pmatrix} -3 & 3 & 0 \\ 3 & 2 & -3 \\ 3 & -3 & 0 \end{pmatrix}, \begin{vmatrix} -3 & 3 \\ 3 & 2 \end{vmatrix} = -15 \neq 0 \rightarrow \text{rang}(A^*) = 2
$$

Se cumple así que para k=0, 3, -3 el rango de la ampliada es dos.

Conclusión: vamos a apoyarnos en esta tabla para discutir el sistema de ecuaciones:

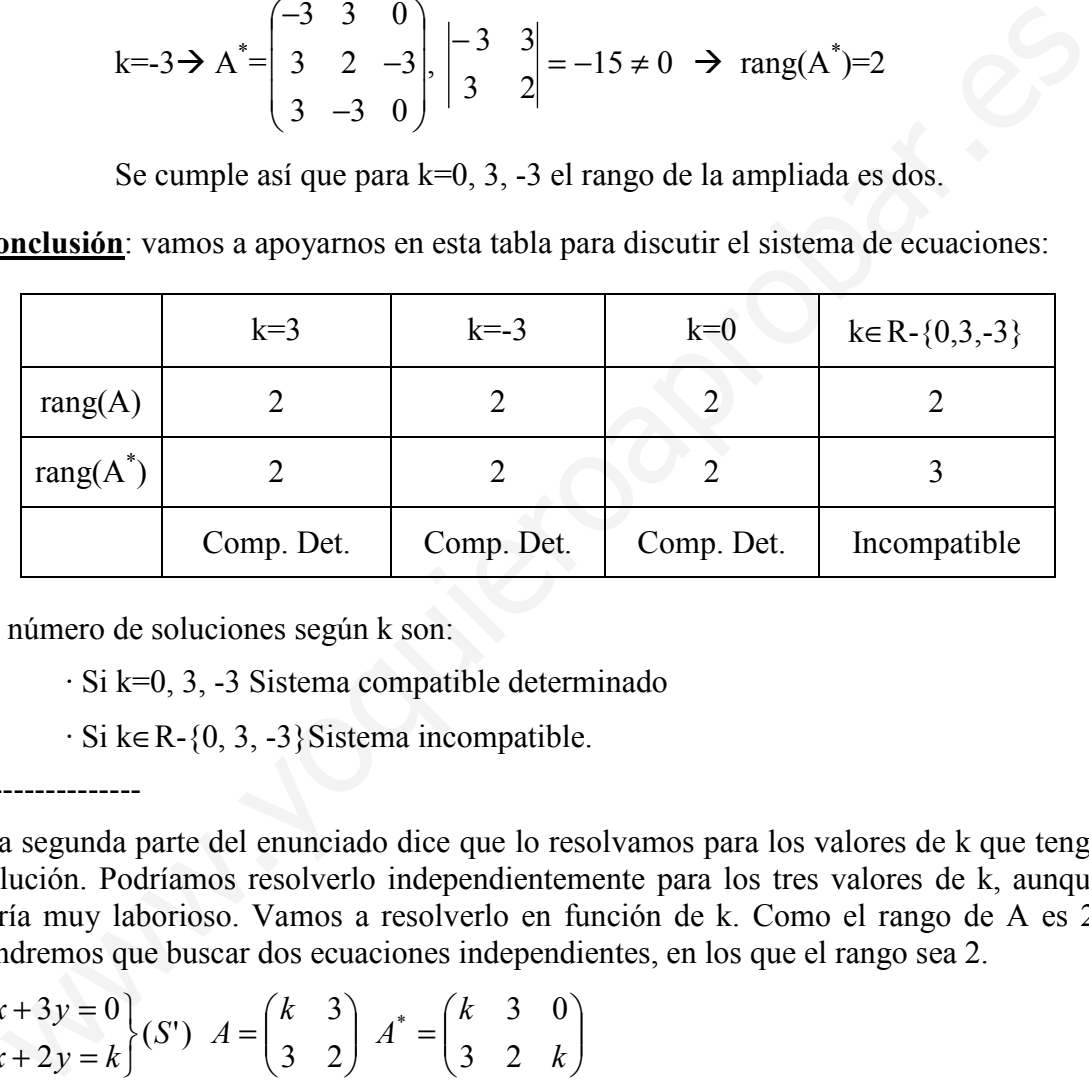

El número de soluciones según k son:

· Si k=0, 3, -3 Sistema compatible determinado

 $\cdot$  Si k∈ R-{0, 3, -3}Sistema incompatible.

----------------

 La segunda parte del enunciado dice que lo resolvamos para los valores de k que tenga solución. Podríamos resolverlo independientemente para los tres valores de k, aunque sería muy laborioso. Vamos a resolverlo en función de k. Como el rango de A es 2, tendremos que buscar dos ecuaciones independientes, en los que el rango sea 2.

$$
\begin{pmatrix} kx+3y=0\\3x+2y=k \end{pmatrix} (S') A = \begin{pmatrix} k & 3\\3 & 2 \end{pmatrix} A^* = \begin{pmatrix} k & 3 & 0\\3 & 2 & k \end{pmatrix}
$$

Veamos como dos ecuaciones independientes para los tres valores de k (rango de A es 2):

|A|=2k-9≠0 para k=0, 3 y -3.

Resolvamos el sistema:

$$
x = \frac{\begin{vmatrix} 0 & 3 \\ k & 2 \end{vmatrix}}{2k - 9} = \frac{-3k}{2k - 9} \qquad y = \frac{\begin{vmatrix} k & 0 \\ 3 & k \end{vmatrix}}{2k - 9} = \frac{k^2}{2k - 9}
$$
  
Si k=0  $\rightarrow$  x=0, y=0  
Si k=3  $\rightarrow$  x=3, y=-3  
Si k=-3  $\rightarrow$  x=-3/5, y=-3/5

### Junio 2006. Prueba B.

P.1.- Se considera el sistema de ecuaciones lineales

 $x + 2y + z = 3$  $(1 + a)y + z = 4$  $x + 2y + az = 4$ .

a) Discútase el sistema según el valor del parámetro real a.

b) Resuélvase el sistema para  $a=2$ .

#### Solución:

a)

**Junio 2006. Preba B.**  
\n**P.1.** Se considera el sistema de ecuaciones lineales 
$$
\begin{cases} x + 2y + z = 3 \\ (1 + a)y + z = 4 \\ x + 2y + az = 4 \end{cases}
$$
  
\na) Discútase el sistema según el valor del parámetro real *a*.  
\nb) Resuélvase el sistema para *a*=2.  
\n**Solución:**  
\na)  
\n
$$
x + 2y + z = 3
$$
\n
$$
(1 + a)y + z = 4
$$
\n
$$
(x + 2y + az = 4)
$$
\n
$$
x + 2y + az = 4
$$
\n
$$
(x + 2y + az = 4)
$$
\n
$$
(x + 2y + az = 4)
$$
\n
$$
(x + 2y + az = 4)
$$
\n
$$
(x + 2y + az = 4)
$$
\n
$$
(x + 2y + az = 4)
$$
\n
$$
(x + 2y + az = 4)
$$
\n
$$
(x + 2y + az = 4)
$$
\n
$$
(x + 2y + az = 4)
$$
\n
$$
(x + 2y + az = 4)
$$
\n
$$
(x + 2y + az = 4)
$$
\n
$$
(x + 2y + az = 4)
$$
\n
$$
(x + 2y + az = 4)
$$
\n
$$
(x + 2y + az = 4)
$$
\n
$$
(x + 2y + az = 4)
$$
\n
$$
(x + 2y + az = 4)
$$
\n
$$
(x + 2y + az = 4)
$$
\n
$$
(x + 2y + az = 4)
$$
\n
$$
(x + 2y + az = 4)
$$
\n
$$
(x + 2y + az = 4)
$$
\n
$$
(x + 2y + az = 4)
$$
\n
$$
(x + 2y + az = 4)
$$
\n
$$
(x + 2y + az = 4)
$$
\n
$$
(x + 2y + az = 4)
$$
\n
$$
(x + 2y + az = 4)
$$
\n
$$
(x + 2y + az = 4)
$$
\n
$$
(x + 2y + az = 4)
$$
\n
$$
(x + 2y + az = 4)
$$

Veamos el rango de A y de A<sup>\*</sup>:

1. Rango de A

- a) rang $(A)=3 \rightarrow |A|=a^2-1 \neq 0 \rightarrow a \neq 1,-1$  $\forall a \in R - \{1,-1\}$ , rang(A)=3
- b) Veamos el rango cuando a=1:

$$
A(a=1) = \begin{pmatrix} 1 & 2 & 1 \\ 0 & 2 & 1 \\ 1 & 2 & 1 \end{pmatrix}, \begin{vmatrix} 1 & 1 \\ 0 & 1 \end{vmatrix} = 2 \neq 0 \implies \text{rang}(A(a=1)) = 2
$$

c) Veamos ahora cuando a=-1

$$
A(a=-1) = \begin{pmatrix} 1 & 2 & 1 \\ 0 & 0 & 1 \\ 1 & 2 & -1 \end{pmatrix}, \begin{vmatrix} 1 & 1 \\ 0 & 1 \end{vmatrix} = 2 \neq 0 \implies \text{rang}(A(a=-1)) = 2
$$

# 2. Rango de A\*

a) rang(A<sup>\*</sup>)=3 siempre que a∈ R-{1,-1}. b) Veamos el rango para a=1 de  $A^*$ =  $\overline{\phantom{a}}$  $\overline{\phantom{a}}$  $\overline{\phantom{a}}$ J  $\backslash$  $\mathsf{I}$  $\mathbf{I}$  $\mathbf{I}$ l ſ 4121  $0 \t2 \t1 \t4$ 1 2 1 3 ,  $6 \neq 0$ 421  $0 \t2 \t4$  $\begin{vmatrix} 1 & 2 & 3 \\ 0 & 2 & 4 \end{vmatrix} = 6 \neq 0 \implies \text{range}(A^*(a=1))=3$ c) Veamos el rango para a=-1 de  $A^*$ =  $\overline{\phantom{a}}$  $\overline{\phantom{a}}$  $\overline{\phantom{a}}$ J  $\backslash$  $\mathsf{I}$  $\mathbf{I}$  $\mathbf{r}$ l ſ  $1 \t2 \t-1 \t4$  $0 \t 0 \t 1 \t 4$ 1 2 1 3  $3\neq 0$ 421  $0 \t1 \t4$ 311 0 421  $0 \quad 0 \quad 4$  $\begin{vmatrix} 1 & 2 & 3 \\ 0 & 0 & 4 \end{vmatrix} = 0 \begin{vmatrix} 1 & 1 & 3 \\ 0 & 1 & 4 \end{vmatrix} = -3 \neq 0 \implies \text{range}(A^*(a=1)) = 3$ c) Veamos el rango para a=-1 de  $A^* = \begin{pmatrix} 1 & 2 & 1 & 3 \\ 0 & 0 & 1 & 4 \\ 1 & 2 & -1 & 4 \end{pmatrix}$ <br>  $\begin{vmatrix} 1 & 2 & 3 \\ 0 & 0 & 4 \\ 1 & 2 & 4 \end{vmatrix} = 0$ <br>  $\begin{vmatrix} 1 & 1 & 3 \\ 0 & 1 & 4 \\ 1 & 2 & 4 \end{vmatrix} = -3 \neq 0$   $\Rightarrow$  rang( $A^*(a-1))=3$ <br>
rego el rango de

Luego el rango de A<sup>\*</sup> es 3 independientemente del valor de a.

Veamos la siguiente tabla para discutir el sistema según el valor de a:

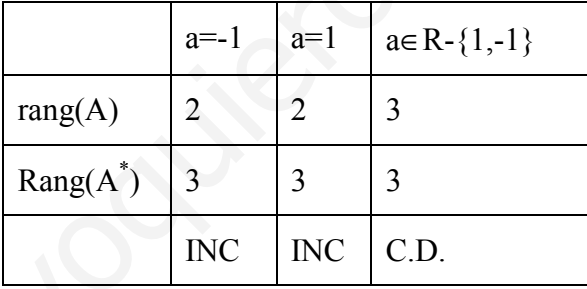

# Conclusión:

-----------

∀ a∈R-{1,-1} Sistema Compatible determinado (1 solución)

 $a=1,-1 \rightarrow$  Sistema incompatible (sin soluciones)

b) Solución cuando a=2: el sistema es compatible determinado, resolviendo por Cramer tenemos que las soluciones son

 $x=0, y=1, z=1.$ 

#### Septiembre 2005. Prueba B.

PR-1.- Sea k un número real. Considérese el sistema de ecuaciones lineales

 $kx + y + z = 1$  $x + ky + z = k$  $x + y + kz = k^2$ 

a) Discútase según los valores de  $k$  e interprétese geométricamente el resultado.

b) Resuélvase el sistema para k=2.

## Solución

$$
\begin{aligned}\nkx + y + z &= 1 \\
\mathbf{a}) \ x + ky + z &= k \\
x + y + kz &= k^2\n\end{aligned}\n\bigg\{ (S) \ A = \begin{pmatrix} k & 1 & 1 \\ 1 & k & 1 \\ 1 & 1 & k \end{pmatrix} \ A^* = \begin{pmatrix} k & 1 & 1 & 1 \\ 1 & k & 1 & k \\ 1 & 1 & k & k^2 \end{pmatrix}
$$

Veamos un rango de A y de A<sup>\*</sup>:

- 1. Rango de A
	- a) rang(A)=3  $\rightarrow$  |A|=k<sup>3</sup>-3k+2=(k-1)<sup>2</sup>(k+2)≠0  $\rightarrow$  k≠1,-2  $\forall k \in R - \{1,-2\}$ , rang(A)=3
	- b) Cuando k=1:

 $\overline{a}$ 

$$
A(k=1) = \begin{pmatrix} 1 & 1 & 1 \\ 1 & 1 & 1 \\ 1 & 1 & 1 \end{pmatrix}, \begin{vmatrix} 1 & 1 \\ 1 & 1 \end{vmatrix} = 0 \implies \text{rang}(A(k=1)) = 1
$$

c) Cuando 
$$
k=2
$$

$$
kx + y + z = 1
$$
  
\n
$$
x + ky + z = k
$$
  
\n
$$
x + y + kz = k^2
$$
  
\n
$$
kx + y + kz = k^2
$$
  
\n
$$
kx + y + kz = k^2
$$
  
\n
$$
kx + y + kz = k^2
$$
  
\n
$$
kx + y + kz = k^2
$$
  
\n
$$
kx + y + kz = k^2
$$
  
\n
$$
kx + y + kz = k^2
$$
  
\n
$$
kx + y + kz = k^2
$$
  
\n
$$
kx + y + kz = k^2
$$
  
\n
$$
kx + y + kz = k^2
$$
  
\n
$$
kx + y + kz = k^2
$$
  
\n
$$
kx + y + kz = k^2
$$
  
\n
$$
kx + y + kz = k^2
$$
  
\n
$$
kx + y + z = k
$$
  
\n
$$
kx + z = k
$$
  
\n
$$
kx + z = k
$$
  
\n
$$
kx + z = k
$$
  
\n
$$
kx + z = k
$$
  
\n
$$
kx + z = k
$$
  
\n
$$
kx + z = k
$$
  
\n
$$
kx + z = k
$$
  
\n
$$
kx + z = k
$$
  
\n
$$
kx + z = k^2
$$
  
\n
$$
kx + z = k^2 - k^2
$$
  
\n
$$
kx + 2z + 2z = k^2 - k^2
$$
  
\n
$$
kx + 2z + 2z = k^2 - k^2
$$
  
\n
$$
kx + 2z + 2z = k^2 - k^2
$$
  
\n
$$
kx + 2z + 2z = k^2 - k^2
$$
  
\n
$$
kx + 2z + 2z = k^2 - k^2
$$
  
\n
$$
kx + 2z + 2z = k^2 - k^2
$$
  
\n
$$
kx + 2z + 2z = k^2 - k^2
$$
  
\n
$$
kx + 2z + 2z = k^2 - k
$$

2. Rango de A\*

a) 
$$
range(A^*)=3
$$
 siempre que ke R-{1,-2}.

b) Para k=1 de A<sup>\*</sup>= 
$$
\begin{pmatrix} 1 & 1 & 1 & 1 \\ 1 & 1 & 1 & 1 \\ 1 & 1 & 1 & 1 \end{pmatrix}
$$
,  

$$
\begin{vmatrix} 1 & 1 & 1 \\ 1 & 1 & 1 \\ 1 & 1 & 1 \end{vmatrix} = \begin{vmatrix} 1 & 1 \\ 1 & 1 \end{vmatrix} = 0 \implies \text{rang}(A^*(k=1))=1
$$
  
c) Para k=-2 de A<sup>\*</sup>=  $\begin{pmatrix} -2 & 1 & 1 & 1 \\ 1 & -2 & 1 & -2 \\ 1 & 1 & -2 & 4 \end{pmatrix}$ 

$$
\begin{vmatrix} -2 & 1 & 1 \ 1 & -2 & -2 \ 1 & 1 & 4 \ \end{vmatrix} = 9 \neq 0 \implies \text{rang}(A^*(k=-2)) = 3
$$

Estudiemos la siguiente tabla para discutir el sistema según el valor de k:

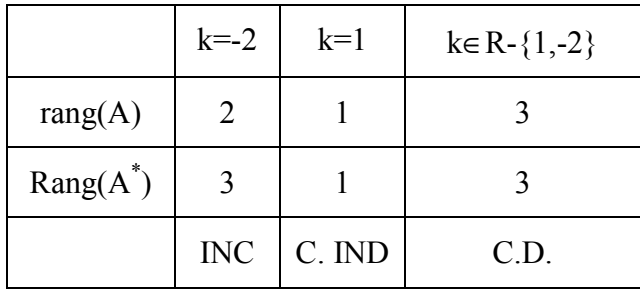

#### Conclusión:

∀ k∈R-{1,-2} Sistema Compatible determinado (1 solución)

 $k=2 \rightarrow$  Sistema incompatible (sin soluciones)

 $k=1 \rightarrow$  Sistema compatible indeterminado con dos parámetros libres

b) Solución cuando k=2: el sistema es compatible determinado, resolviendo por Cramer tenemos que la solución es

 $x=-3/4$ ,  $y=1/4$ ,  $z=9/4$ .

# Junio 2005. Prueba A.

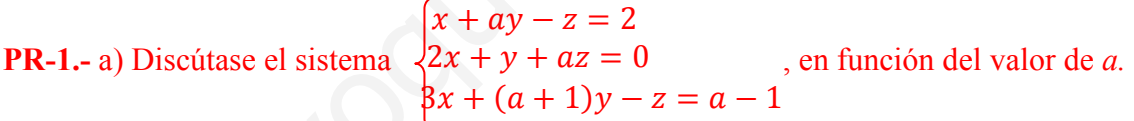

b) Para el valor a=1, hállese, si procede, la solución del sistema.

## Solución:

#### a)

| Range(A <sup>*</sup> )                                                                                                    | 3                                                                     | 1    | 3 |
|----------------------------------------------------------------------------------------------------|-----------------------------------------------------------------------|------|---|
| INC                                                                                                    | C. IND                                                                | C.D. |   |
| Conclusion:                                                                                                    |                                                                       |      |   |
| $\forall k \in R - \{1, -2\} \rightarrow S$ is<br>determined (sin solutions)                                                                                                |                                                                       |      |   |
| $k = -2 \rightarrow S$ is<br>determined (sin solutions)                                                                                                    |                                                                       |      |   |
| $k = 1 \rightarrow S$ is<br>eigenal normalized (sin solutions)                                                                                                    |                                                                       |      |   |
| $k = 1 \rightarrow S$ is<br>determined (sin solutions)                                                                                                    |                                                                       |      |   |
| $k = 1 \rightarrow S$ is<br>determined (sin solutions)                                                                                                    |                                                                       |      |   |
| <b>b)</b> Solution cuando k=2: el sistema es compatible determinado, resolviendo por Crametenemos que la solution es                                                        |                                                                       |      |   |
| $x = -3/4$ , $y = 1/4$ , $z = 9/4$ .                                                                                                    |                                                                       |      |   |
| Junio 2005. Prueba A.                                                                                                    | $(x + ay - z = 2$<br>$2x + y + az = 0$<br>$8x + (a + 1)y - z = a - 1$ |      |   |
| <b>b)</b> Para el valor a=1, hállese, si procede, la solución del sistema.                                                                                                  |                                                                       |      |   |
| <b>Solución:</b>                                                                                                    |                                                                       |      |   |
| <b>a)</b>                                                                                                    | $x + ay - z = 2$<br>$2x + y + az = 0$<br>$3x + (a + 1)y - z = a - 1$  |      |   |
| $(S) A = \begin{pmatrix} 1 & a & -1 \\ 2 & 1 & a \\ 3 & a + 1 & -1 \end{pmatrix} A^* = \begin{pmatrix} 1 & a & -1 & 2 \\ 2 & 1 & a \\ 3 & a + 1 & -1 & a - 1 \end{pmatrix}$ |                                                                       |      |   |

Veamos un rango de A y de  $A^*$ :

- 1. Rango de A
	- a) rang(A)=3 $\rightarrow$  |A|=2a<sup>2</sup>-a≠0 $\rightarrow$  a≠0,1/2  $\forall$ a∈R-{0,1/2}, rang(A)=3

b) Rango cuando a=0:

$$
A(a=0) = \begin{pmatrix} 1 & 0 & -1 \\ 2 & 1 & 0 \\ 3 & 1 & -1 \end{pmatrix}, \begin{vmatrix} 1 & 0 \\ 2 & 1 \end{vmatrix} = 1 \neq 0 \implies \text{rang}(A(a=0)) = 2
$$

c) Rango cuando a=1/2

$$
A(a=1/2) = \begin{pmatrix} 1 & 1/2 & -1 \\ 2 & 1 & 1/2 \\ 3 & 3/2 & -1 \end{pmatrix}, \begin{vmatrix} 1 & -1 \\ 2 & \frac{1}{2} \end{vmatrix} = \frac{5}{2} \neq 0 \implies \text{rang}(A(a=1/2)) = 2
$$

2. Rango de  $A^*$ 

a) 
$$
range(A^*)=3
$$
 siempre que a $\in R - \{0, 1/2\}$ .

b) Rango para a=0 de A<sup>\*</sup>= 
$$
\begin{pmatrix} 1 & 0 & -1 & 2 \\ 2 & 1 & 0 & 0 \\ 3 & 1 & -1 & -1 \end{pmatrix}
$$
,

$$
\begin{vmatrix} 1 & 0 & 2 \ 2 & 1 & 0 \ 3 & 1 & -1 \ \end{vmatrix} = -3 \neq 0 \implies \text{rang}(A^*(a=0)) = 3
$$

c) Rango para a=1/2 de A<sup>\*</sup>= 
$$
\begin{pmatrix} 1 & 1/2 & -1 & 2 \ 2 & 1 & 1/2 & 0 \ 3 & 3/2 & -1 & -1/2 \end{pmatrix}
$$

$$
\begin{vmatrix} 1 & 2 & -1 \ 2 & 0 & 1/2 \ 3 & -1/2 & -1 \ \end{vmatrix} = 33/4 \neq 0 \Rightarrow \text{rang}(A^*(a=1/2))=3
$$

Estudiemos la siguiente tabla para discutir el sistema según el valor de a:

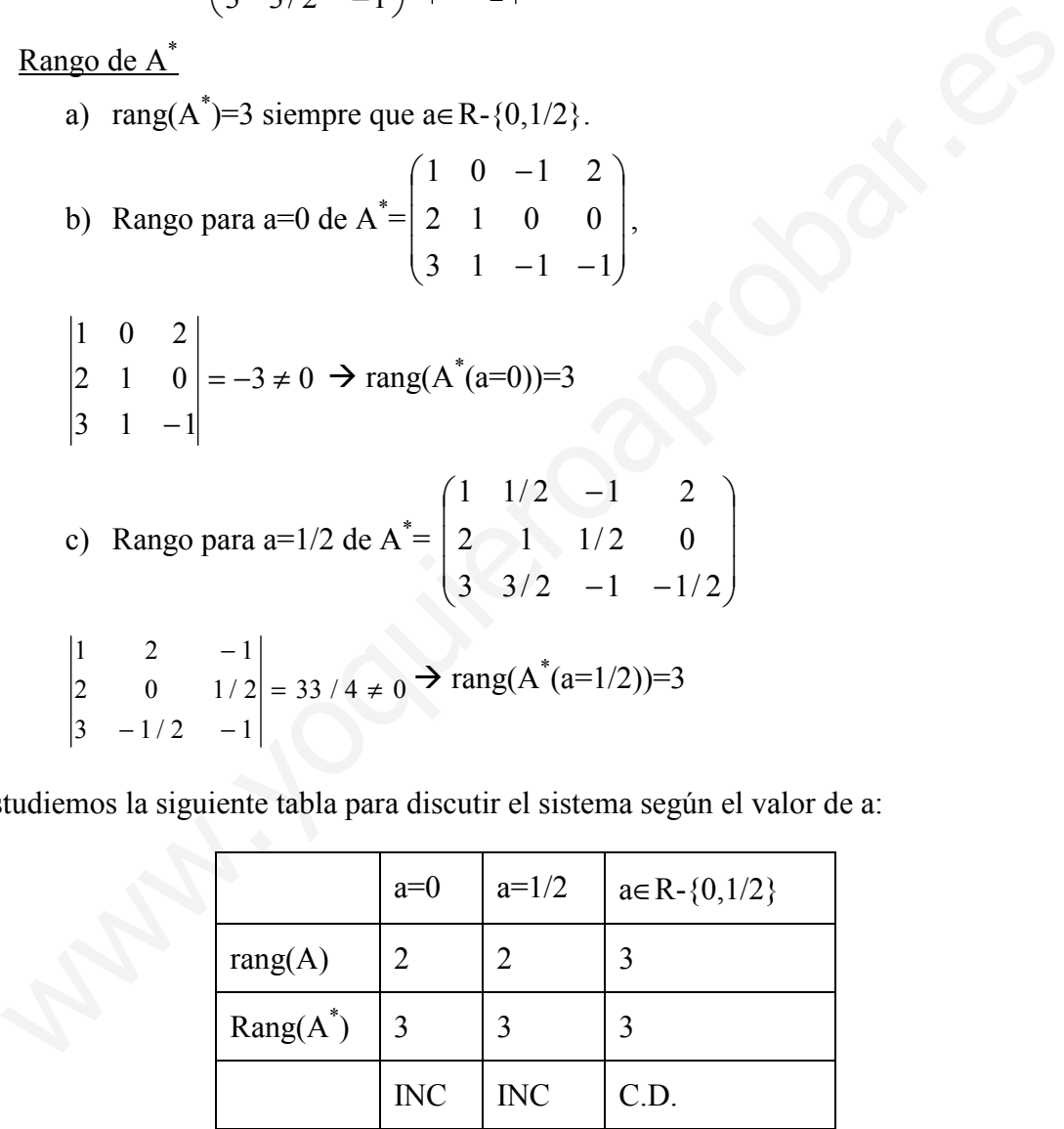

# Conclusión:

∀ a∈R-{0,1/2} Sistema Compatible determinado (1 solución)  $a=0$ ,  $1/2 \rightarrow$  Sistema incompatible (sin soluciones)

-----------

b) Solución cuando a=1: el sistema es compatible determinado, resolviendo por Cramer tenemos que las soluciones son

 $x=-6$ ,  $y=10$ ,  $z=2$ 

# Septiembre 2004. Prueba B.

PR-1.- Se considera el sistema de ecuaciones lineales  $x + 2y + 3z = 1$  $x + ay + 3z = 2$  $2x + (2 + a)y + 6z = 3$ .

a) ¿Existe algún valor del parámetro a para el cual el sistema sea incompatible?

- b) ¿Existe algún valor del parámetro a para el cual el sistema sea compatible determinado?
- c) Resuélvase el sistema para  $a=0$ .

## Solución:

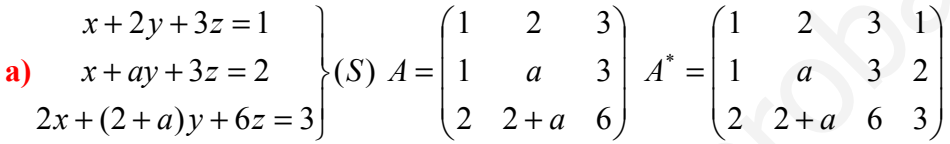

Calculemos los rangos de A y A\*

- 1. Rango de A
	- a) rang(A)=3  $\rightarrow$  |A|=0  $\rightarrow$  no hay ningún valor de a que haga el determinante distinto de cero, luego el rango siempre es menor que 3.

 rang(A)=2: para que el rango sea 2 tiene que haber algún menor de orden 2 distinto de cero. Calculando los menores:

QExiste again vapor del parámetro a para el cual el sistema sea incompatible determin

\nResuélvase el sistema para a=0.

\nLución:

\n
$$
x + 2y + 3z = 1
$$

\n
$$
x + ay + 3z = 2
$$

\n
$$
2x + (2 + a)y + 6z = 3
$$

\n
$$
2x + (2 + a)y + 6z = 3
$$

\nAlculemos los rangos de A y A\*

\nRange de A

\na) rang(A)=3 → |A|=0 → no hay ningún valor de a que haga el determinant distincto de cero, luego el rango siempre es menor que 3.

\nrange(A)=2: para que el rango sea 2 tiene que haber algún menor de orden distincto de cero. Calculando los menores:

\n
$$
\begin{vmatrix} 1 & 3 \\ 1 & 3 \end{vmatrix} = \begin{vmatrix} 1 & 3 \\ 2 & 6 \end{vmatrix} = 0, \quad \begin{vmatrix} 1 & 2 \\ 1 & a \end{vmatrix} = a - 2 \neq 0 \rightarrow a \neq 2, \quad \begin{vmatrix} 2 & 3 \\ a & 3 \end{vmatrix} = 6 - 3a \neq 0 \rightarrow a \neq 2
$$

\nLuego siempre que a≠2 el rangeo de A será 2.

\n
$$
\forall a \in \mathbb{R} \setminus \{2\} \rightarrow \text{rang}(A) = 2
$$

\nb) Cuando a=2

\n(1 2 3)

Luego siempre que a≠2 el rango de A será 2.

$$
\forall \text{ a} \in R - \{2\} \rightarrow \text{rang}(A) = 2
$$

b) Cuando a=2

$$
A(a=2) = \begin{pmatrix} 1 & 2 & 3 \\ 1 & 2 & 3 \\ 2 & 4 & 6 \end{pmatrix}, \rightarrow \text{rang}(A(a=2))=1. \text{ (las tres filas son proporcionales)}
$$

2. Rango de A\*

$$
A^* = \begin{pmatrix} 1 & 2 & 3 & 1 \\ 1 & a & 3 & 2 \\ 2 & 2+a & 6 & 3 \end{pmatrix}
$$

Tenemos que buscar un menor de orden 3 no nulo para que sea de rango 3:
$$
\begin{vmatrix} 1 & 3 & 1 \ 1 & 3 & 2 \ 2 & 6 & 3 \end{vmatrix} = 0, \begin{vmatrix} 1 & 2 & 1 \ 1 & a & 2 \ 2 & 2+a & 3 \end{vmatrix} = 0 \begin{vmatrix} 2 & 3 & 1 \ a & 3 & 2 \ 2+a & 6 & 3 \end{vmatrix} = 0.
$$

No hay ningún menor de orden 3 no nulo (la tercera fila es suma de las dos primeras), con lo que el rango es menor que 3 para cualquier valor de a.

Veamos si hay algún menor de orden 2 no nulo:

$$
\begin{vmatrix} 3 & 1 \\ 3 & 2 \end{vmatrix} = 3 \neq 0
$$
 independentemente del valor de a.

Luego el rango de A<sup>\*</sup> es siempre 2, independientemente del valor de a.

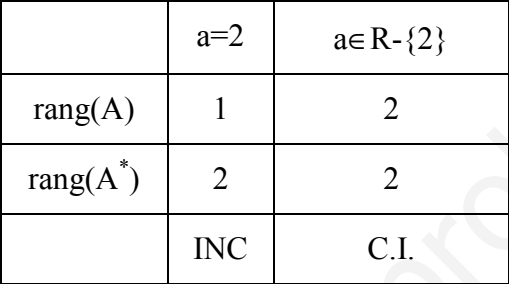

# Conclusión:

∀ a∈R-{2} Sistema Compatible indeterminado (1 parámetro libre)

 $a=2 \rightarrow$  Sistema incompatible (sin soluciones)

b) Solución cuando a=0: el sistema es compatible indeterminado,

 $x+3z=2$   $\setminus (S)$  $2x+2y+6z=3$  $x+2y+3z=1$ ]  $\overline{ }$  $+3z = 2$   $\left\{ (S)$ , tenemos sólo dos ecuaciones independientes y un parámetro libre.

Si cogemos las 2 primeras ecuaciones y la z como parámetro libre el sistema es el siguiente:

Luego el rango de A<sup>∗</sup> es siempre 2, independentemente del valor de a.  
\n
$$
\frac{a=2}{\text{rang}(A)} \qquad 1 \qquad 2
$$
\n
$$
\frac{\text{rang}(A)}{\text{ring}(A)} \qquad 1 \qquad 2
$$
\n
$$
\text{ING} \qquad \text{C.I.}
$$
\n**Conclusion:**  
\n
$$
\forall a \in R - \{2\} \Rightarrow \text{ Sistema Compatible indeterminado (1 parámetro libre)}
$$
\n
$$
a=2 \Rightarrow \text{ Sistema in compatible (sin soluciones)}
$$
\n**b)** Solution cuando a=0: el sistema es compatible indeterminado,  
\n
$$
x+2y+3z = 1
$$
\n
$$
x+3z = 2
$$
\n
$$
x+3z = 2
$$
\n
$$
\text{Si cognos las 2 primeras ecuaciones y la z como parámetro libre el sistema es el\nsiguiente:\n
$$
x+2y=1-3z
$$
\n
$$
x=2-3z
$$
\n
$$
\text{Si} \qquad y = \left(\frac{1}{1} - \frac{2}{0}\right) |A'| = -2 \neq 0 \text{ rang}(A') = 2 \text{ y por tanto (S') ≡ (S)}
$$
\n
$$
\text{S.} \qquad \text{S.} \qquad \text{S.} \qquad
$$
$$

# Junio 2004. Prueba B.

PR-1.- Se considera el sistema  $x + y + z = \lambda$  $x + y + \lambda z = 1$  $x + \lambda y + z = 1$ .

a) Discútase según los valores del parámetro λ.

- b) Resuélvase para  $\lambda = -3$ .
- c) Resuélvase para  $\lambda = 1$

# Solución:

$$
\begin{aligned}\nx + y + z &= \lambda \\
\mathbf{a} \quad x + y + \lambda z &= 1 \\
x + \lambda y + z &= 1\n\end{aligned}\n\bigg\{ (S) \ A = \begin{pmatrix} 1 & 1 & 1 \\ 1 & 1 & \lambda \\ 1 & \lambda & 1 \end{pmatrix} \ A^* = \begin{pmatrix} 1 & 1 & 1 & \lambda \\ 1 & 1 & \lambda & 1 \\ 1 & \lambda & 1 & 1 \end{pmatrix}
$$

Veamos el rango de A y de A<sup>\*</sup>:

1. Rango de A

a) 
$$
\text{rang}(A)=3 \rightarrow |A| = -\lambda^2 + 2\lambda - 1 \neq 0 \rightarrow \lambda \neq 1
$$
  
 $\forall \lambda \in R - \{1\}, \text{rang}(A) = 3$ 

b) Cuando  $\lambda=1$ :

$$
A(\lambda=1) = \begin{pmatrix} 1 & 1 & 1 \\ 1 & 1 & 1 \\ 1 & 1 & 1 \end{pmatrix}, \begin{vmatrix} 1 & 1 \\ 1 & 1 \end{vmatrix} = 0 \implies \text{rang}(A(\lambda=0)) = 1
$$

2. Rango de  $A^*$ 

a) rang(A<sup>\*</sup>)=3 siempre que a∈R-{1}.  
\nb) Para 
$$
\lambda=1
$$
 de A<sup>\*</sup>= $\begin{pmatrix} 1 & 1 & 1 & 1 \\ 1 & 1 & 1 & 1 \\ 1 & 1 & 1 & 1 \end{pmatrix}$ ,  
\n $\begin{vmatrix} 1 & 1 & 1 \\ 1 & 1 & 1 \\ 1 & 1 & 1 \end{vmatrix} = \begin{vmatrix} 1 & 1 \\ 1 & 1 \end{vmatrix} = 0 \implies \text{rang}(A^*(\lambda=0))=1$ 

Veamos la siguiente tabla para discutir el sistema según el valor de a:

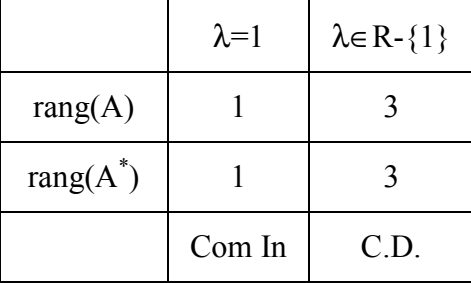

# Conclusión:

-----------

∀ λ∈R-{-1} Sistema Compatible determinado (1 solución)

 $\lambda=0$   $\rightarrow$  Sistema compatible indeterminado (infinitas soluciones)

b) Solución cuando  $\lambda = -3$ : El sistema es compatible determinado. Resolvemos por Cramer. Solución:  $x=-1$ ,  $y=-1$ ,  $z=-1$ 

c) Solución cuando  $\lambda = 1$ : El sistema es compatible indeterminado con 2 parámetros libres. Sólo 1 ecuación independiente, tomaremos y, z como parámetros libres. Solución: x=1-y-z

### Junio 2007. Prueba B.

**PR-1-** Sean las matrices 
$$
A = \begin{pmatrix} 1 \\ 2 \\ 3 \end{pmatrix}
$$
,  $B = \begin{pmatrix} 7 \\ 2 \\ -2 \end{pmatrix}$ ,  $C = \begin{pmatrix} 0 & 0 & 0 \\ 0 & 1 & 0 \\ 0 & 0 & 1 \end{pmatrix}$ ,  $D = \begin{pmatrix} 0 \\ 2 \\ 2 \end{pmatrix}$ ,  $E = \begin{pmatrix} 2 \\ 5 \\ 3 \end{pmatrix}$ 

- a) Hallar la matriz  $AB^T$  donde  $B^T$  indica la matriz traspuesta de B. ¿Es inversible?
- b) Hallar el rango de  $A<sup>T</sup>D$
- c) Calcular  $M=$  $\chi$  $\mathcal{Y}$ Z que verifica la ecuación  $(AB<sup>T</sup>+C)$ ·M=E

Solución

Solution: x=1-y-z  
\n**Junio 2007. Prueba B.**  
\n**PR-1**- Sean las matrices A=
$$
\begin{pmatrix} 1 \\ 2 \\ 3 \end{pmatrix}
$$
, B= $\begin{pmatrix} 7 \\ 2 \\ -2 \end{pmatrix}$ , C= $\begin{pmatrix} 0 & 0 & 0 \\ 0 & 1 & 0 \\ 0 & 0 & 1 \end{pmatrix}$ , D= $\begin{pmatrix} 0 \\ 2 \\ 2 \end{pmatrix}$ , E= $\begin{pmatrix} 2 \\ 5 \\ 3 \end{pmatrix}$   
\n**a)** Hallar la matrix AB<sup>T</sup> donde B<sup>T</sup> indica la matrix transpuesta de B. *ES* inversible?  
\n**b)** Hallar el rango de A<sup>T</sup>D  
\n**c)** Calcular M= $\begin{pmatrix} x \\ y \\ z \end{pmatrix}$ que verifica la ecuación (AB<sup>T</sup>+C)·M=E  
\n**Solución**  
\n**a)**  $A B^T = \begin{pmatrix} 1 \\ 2 \\ 3 \end{pmatrix} (7 \t2 \t-2) = \begin{pmatrix} 7 & 2 & -2 \\ 14 & 4 & -4 \\ 21 & 6 & -6 \end{pmatrix}$  No invertible pues  $|A \cdot B^T|$ =0 (dos columns  
\nproportionales)  
\n**b)**  $A^T \cdot D = (1 \t2 \t3) \begin{pmatrix} 0 \\ 2 \\ 2 \end{pmatrix} = 0 + 4 + 6 = 10$ . Es una matrix de 1x1, es decir un número, y  
\ncomo es distinto de cero el rango es uno.  
\n $range(A^T \cdot D) = 1$   
\n $(7 \t2 - 2)(x) (2)$ 

proporcionales)

**b**)  $A^T \cdot D = \begin{pmatrix} 1 & 2 & 3 \end{pmatrix} \begin{pmatrix} 2 \\ 2 \end{pmatrix} = 0 + 4 + 6 = 10$  $\left( \frac{1}{2} \right)$ 0  $\cdot D = (1 \quad 2 \quad 3) \quad 2 \mid = 0 + 4 + 6 =$  $\bigg)$ L ŀ  $\int$ l  $A^T \cdot D = (1 \quad 2 \quad 3) \quad 2 \mid 0 + 4 + 6 = 10$ . Es una matriz de 1x1, es decir un número, y

como es distinto de cero el rango es uno.

$$
\text{range}(A^T \cdot D) = 1
$$
\n
$$
\text{e) } (\text{AB}^t + \text{C})\text{M} = \text{E} \rightarrow \begin{pmatrix} 7 & 2 & -2 \\ 14 & 5 & -4 \\ 21 & 6 & -5 \end{pmatrix} \begin{pmatrix} x \\ y \\ z \end{pmatrix} = \begin{pmatrix} 2 \\ 5 \\ 3 \end{pmatrix}
$$

rang(R)=rang(R\*)=3  $\rightarrow$  S.C.D.

**The Community** 

Resolviendo por Cramer x=-6/7; y=1; z=-3

# Septiembre 2007. Prueba A.

PR-1.- Se considera el sistema  $x + y + az = 4$  $ax + y - z = 0$  $2x + 2y - z = 2$ , donde a es un parámetro real.

a) Discutir el sistema en función del valor de a.

b) Resolver el sistema para a=1.

# Solución

**a** 
$$
\begin{cases} x+y+az = 4 \\ ax+y-z = 0 \\ 2x+2y-z = 2 \end{cases} A = \begin{pmatrix} 1 & 1 & a \\ a & 1 & -1 \\ 2 & 2 & -1 \end{pmatrix} A^* = \begin{pmatrix} 1 & 1 & a & 4 \\ a & 1 & -1 & 0 \\ 2 & 2 & -1 & 2 \end{pmatrix}
$$

Rango de A:

$$
|A|=2a^2-a-1=2(a-1)(a+1/2)
$$

• Si 
$$
a \in R - \{1, -1/2\}
$$
  $\rightarrow$  rang(A)=3

$$
\begin{cases}\nx + y + az = 4 \\
ax + y - z = 0 \\
2x + 2y - z = 2\n\end{cases}\nA = \begin{pmatrix}\n1 & 1 & a \\
a & 1 & -1 \\
2 & 2 & -1\n\end{pmatrix}\nA^* = \begin{pmatrix}\n1 & 1 & a & 4 \\
a & 1 & -1 & 0 \\
2 & 2 & -1 & 2\n\end{pmatrix}
$$
\n\nRange 6 A:  
\n|A|=2a<sup>2</sup>-a-1=2(a-1)(a+1/2)  
\n• Si a∈R-{1,-1/2} → range(A)=3  
\n• Si a=1 → A =  $\begin{pmatrix}\n1 & 1 & 1 \\
1 & 1 & -1 \\
2 & 2 & -1\n\end{pmatrix}$ ,  $\begin{pmatrix}\n1 & 1 \\
1 & -1\n\end{pmatrix}$  = -2 ≠ 0, range(A)=2  
\n• Si a=-1/2 → A =  $\begin{pmatrix}\n1 & 1 & -1/2 \\
-1/2 & 1 & -1 \\
2 & 2 & -1\n\end{pmatrix}$ ,  $\begin{pmatrix}\n1 & 1 \\
-1/2 & 1 \\
-1/2 & 1\n\end{pmatrix}$  = 3/2 ≠ 0, range(A)=2  
\n\nange 6A\*:  
\n• Si a∈R-{1,-1/2} → range(A)=3  
\n• Si a=1 →  $\begin{pmatrix}\n1 & 1 & 1 & 4 \\
1 & 1 & -1 & 0 \\
2 & 2 & -1 & 2\n\end{pmatrix}$  La columna 1 y la columna 2 son iguales, luego n  
\ntodo menor de orden 3 que esté formado por ambos es nulo. Veamos el qu  
\nqueda:  
\n $\begin{vmatrix}\n1 & 4 & 1 \\
1 & 0 & -1\n\end{vmatrix} = 0 → range(A^*)=2$ 

Rango de A\*:

• Si 
$$
a \in R - \{1, -1/2\}
$$
  $\rightarrow$  rang(A)=3

• Si a=1  $\rightarrow$  $\overline{\phantom{a}}$  $\overline{\phantom{a}}$  $\overline{\phantom{a}}$ J  $\backslash$  $\mathsf{I}$  $\mathbf{I}$ ŀ l ſ − −  $2$   $-1$   $2$  $1 \t -1 \t 0$  $1 \quad 1 \quad 1 \quad 4$ La columna 1 y la columna 2 son iguales, luego no

todo menor de orden 3 que esté formado por ambos es nulo. Veamos el que queda:

1 4 1  
1 0 -1=0 
$$
\rightarrow
$$
 rang(A<sup>\*</sup>)=2

$$
\begin{vmatrix} 2 & 2 & -1 \end{vmatrix}
$$

• Si a=-1/2 
$$
\begin{pmatrix} 1 & 1 & -1/2 & 4 \\ -1/2 & 1 & -1 & 0 \\ 2 & 2 & -1 & 2 \end{pmatrix}
$$
  $\rightarrow$   $\begin{vmatrix} 1 & 1 & 4 \\ -1/2 & 1 & 0 \\ 2 & 2 & 2 \end{vmatrix}$  = -9  $\neq$  0 rang(A<sup>\*</sup>)=3

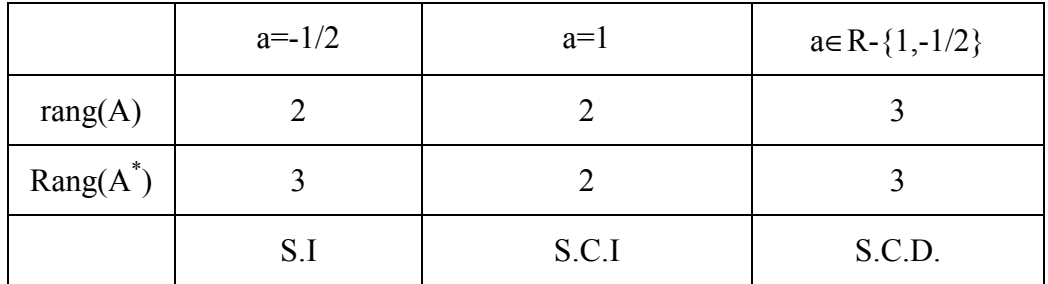

Organicemos la información en la siguiente tabla:

# Conclusión:

Si a=-0.5 el sistema no tiene solución

Si a=1 el sistema tiene infinitas soluciones con un parámetro libre

Para todo a∈R-{1,-1/2} una única solución

**b**) Si a=1  $\rightarrow$  rang(A)=rang(A<sup>\*</sup>)=2 $\rightarrow$  SCD. Tenemos que encontrar un sistema equivalente con dos ecuaciones y dos incógnitas, pasando la otra incógnita al término independiente. Como el rango del sistema equivalente ha de ser 2, tomamos el sistema cuyas filas sean las relativas al determinante no nulo de orden 2 que calculamos al estudiar el rango de A. Es decir las 2 primeras ecuaciones con y, z como incógnitas. **onclusión:**<br>
a=-0.5 el sistema no tiene solución<br>
a=1 el sistema tiene infinitas soluciones con un parámetro libre<br>
ra todo aeR-{1,-1/2} una única solución<br>
Si a=1  $\rightarrow$  rang(A)=rang(A')=2 $\rightarrow$  SCD. Tenemos que encontrar u

 $\overline{\mathcal{L}}$ ∤  $\int$  $-z= +z=4 (2)$  $4 - x(1)$  $y-z=-x$  $y + z = 4 - x(1)$   $\rightarrow$   $\begin{vmatrix} 1 & 1 \\ 1 & -2 \end{vmatrix} = -2$  $\begin{vmatrix} 1 & -1 \end{vmatrix}$  $\begin{vmatrix} 1 & 1 \end{vmatrix} = -$ −

Podemos resolverlo fácilmente por reducción:

$$
(1)+(2) \rightarrow 2y=4-2x \rightarrow y=2-x
$$
  
\n
$$
(1)-(2) \rightarrow 2z=4 \rightarrow z=2
$$
  
\nSoluciones: 
$$
\begin{cases} x = t \\ y = 2-t \quad \forall t \in R \\ z = 2 \end{cases}
$$

# **Otros Ejercicios**

Problema 1. Sea el siguiente sistema:

$$
\begin{cases}\nax + ay + z = 0 \\
-x + y + z = 0 \\
(a - 2)x + (a + 2)y + 3z = a\n\end{cases}
$$

a) Discute según los valores del parámetro a (2 puntos)

b) Resuelve el sistema cuando sea posible (1 punto)

# Solución

$$
A = \begin{pmatrix} a & a & 1 \\ -1 & 1 & 1 \\ a-2 & a+2 & 3 \end{pmatrix} A^* = \begin{pmatrix} a & a & 1 & 0 \\ -1 & 1 & 1 & 0 \\ a-2 & a+2 & 3 & a \end{pmatrix}
$$

• Estudio del rango de A  $\rightarrow$  |A|=3·a-a-2+a<sup>2</sup>-2·a-a+2-a<sup>2</sup>-2·a+3·a=0  $\forall$ a∈R  $\rightarrow$ |A|=0

Estudiemos si existe algún valor de a para el cual rang $(A) \neq 2$ . Para que esto ocurra tiene que cumplirse que todos los menores de orden 2 sean nulos, es decir que se anulen para el mismo valor de a:

 $2a=0 \rightarrow a=0$ 11  $=2a=0 \rightarrow a=$  $\begin{vmatrix} a & a \\ -1 & 1 \end{vmatrix} = 2a = 0 \rightarrow a$ a a  $1=0 \rightarrow a=-1$ 11  $\begin{aligned} 1 | &= a + 1 = 0 \rightarrow a = - \end{aligned}$  $\begin{bmatrix} a & -1 & 1 \end{bmatrix} = a + 1 = 0 \rightarrow a$ a como no existe un valor de a

que anule todos los menores (de hecho no existe ninguno que anule estos dos menores) se cumple que rang(A)=2  $\forall$ a $\in$ R

• Estudio el rango de  $A^*$ : Veamos cuando los tres menores de orden 3 (distintos de |A|) se anulan. El rango será 2 si hay algún valor de a en el que se anulen los tres menores de orden 3:

**Method:**  
\n
$$
\begin{bmatrix}\na & a & 1 \\
-1 & 1 & 1 \\
a-2 & a+2 & 3\n\end{bmatrix}\n\begin{bmatrix}\na^{n-1} & a & 1 & 0 \\
-1 & 1 & 1 & 0 \\
a-2 & a+2 & 3 & a\n\end{bmatrix}
$$
\n**Estudio del rango de A** \n
$$
\rightarrow |A| = 3 \cdot a \cdot a \cdot 2 + a^2 \cdot 2 \cdot a \cdot a + 2 \cdot a^2 \cdot 2 \cdot a + 3 \cdot a = 0 \quad \forall a \in \mathbb{R} \rightarrow |A| = 0
$$
\n**Estudiemos si existe algún valor de a para el cual rang(A) ≠ 2. Para que esto cour**  
\ntiene que cumplirse que todos los menores de orden 2 sean nulos, es decir que s  
\n*anulen para el mismo valor de a*:  
\n
$$
\begin{vmatrix}\na & a \\
-1 & 1\n\end{vmatrix} = 2a = 0 \rightarrow a = 0 \begin{vmatrix}\na & 1 \\
-1 & 1\n\end{vmatrix} = a + 1 = 0 \rightarrow a = -1
$$
 como no existe un valor de  
\nque anule todos los menores (de hecho no existe ninguno que anule estos do  
\nmenores) se cumple que **rang(A)**=2  $\forall a \in \mathbb{R}$   
\n**Estudio el rango de A**<sup>\*</sup>: Veanos cuando los tres menores de orden 3 (distintos d  
\n|A|) se anulan. El rango será 2 si hay algún valor de a en el que se anulen los tre  
\nmenores de orden 3:  
\n
$$
\begin{vmatrix}\na & a & 0 \\
-1 & 1 & 0 \\
a-2 & a+2 & a\n\end{vmatrix} = -a - a^2 = -a(a+1) = 0 \rightarrow a = 0, a = -1
$$
  
\n
$$
\begin{vmatrix}\na & 0 & 1 \\
-1 & 0 & 1 \\
a-2 & a & 3\n\end{vmatrix} = -a - a^2 = -a(a+1) = 0 \rightarrow a = 0, a = -1
$$
  
\n
$$
\begin{vmatrix}\na & 0 & 1 \\
0 & 1 & 1 \\
0 & 1 & 1 \\
0 & 1 & 1\n\end{vmatrix} = a - a = 0 \quad \forall a \in \mathbb{R}
$$
  
\n
$$
\begin{vmatrix}\na & a & 1 \\
a & a+2 & 3 \\
$$

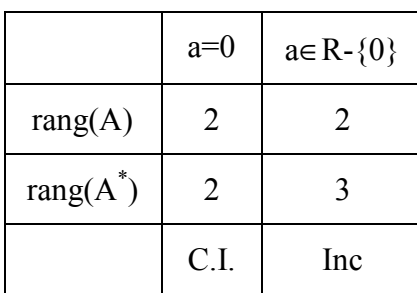

Resumamos los resultados en la siguiente tabla

Conclusión: Si a=0 sistema compatible indeterminado con un parámetro libre; si a≠0 el sistema es incompatible, no tiene solución

b) Sólo tiene solución si a=0. Resulta que sólo hay dos ecuaciones independientes y con un parámetro libre:

sistema es incompatible, no tiene solución  
\nb) Sólo tiene solución si a=0. Resulta que sólo hay dos ecuaciones independientes y con  
\nun paraímetro libre:  
\n
$$
\int_{-2x+2y+3z=0}^{z=0} \rightarrow (S') \begin{cases} z=0 \\ -x+y+z=0 \end{cases} \r{range(A')=2 \rightarrow S \equiv S'}
$$
\nSolution  $z=0$ ,  $x=y$   
\nProblema 2. Sea el siguiente sistema:  
\n
$$
\begin{cases} ax+2y-z=3 \\ x+2y+az=x \\ 2x+4y+z=3 \end{cases}
$$
\na) Discute según los valores del parámetro a (1.75ptos)  
\nb) Resuelve el sistema cuando a=1 y cuando a=2 (1.25ptos)  
\nayuda: fijate en el sistema antes de escribir A y A<sup>\*</sup>  
\nSolution  
\nOrderoíom  
\nOrdenando la segunda ecuación:  
\n
$$
A = \begin{pmatrix} a & 2 & -1 \\ 0 & 2 & a \\ 2 & 4 & 1 \end{pmatrix} A^* = \begin{pmatrix} a & 2 & -1 & 3 \\ 0 & 2 & a & 0 \\ 2 & 4 & 1 & 3 \end{pmatrix}
$$

Solución  $z=0$ ,  $x=y$ 

 $\epsilon$ 

Problema 2. Sea el siguiente sistema:

í  $ax + 2y - z = 3$  $x + 2y + az = x$  $2x + 4y + z = 3$ 

a) Discute según los valores del parámetro a (1.75ptos)

b) Resuelve el sistema cuando a=1 y cuando a=2 (1.25 ptos)

ayuda: fijate en el sistema antes de escribir A y  $A^*$ 

# Solución

Ordenando la segunda ecuación:

$$
A = \begin{pmatrix} a & 2 & -1 \\ 0 & 2 & a \\ 2 & 4 & 1 \end{pmatrix} A^* = \begin{pmatrix} a & 2 & -1 & 3 \\ 0 & 2 & a & 0 \\ 2 & 4 & 1 & 3 \end{pmatrix}
$$

- Estudio del rango de A  $\rightarrow$  |A|=2·a+4·a+4-4·a<sup>2</sup>=-4·a<sup>2</sup>+6·a+4=0  $\rightarrow$  a=2, a=-1/2 Luego :
	- a)  $a=2$  o  $a=-1/2$  rang(A)=2
	- b)  $a \in R \{2,-1/2\}$ rang  $(A)=3$

• Estudio el rango de  $A^*$ :

Si a∈ R-{2,-1/2} → rang(A)=3  
\na=2 → A<sup>\*</sup>= 
$$
\begin{pmatrix} 2 & 2 & -1 & 3 \ 0 & 2 & 2 & 0 \ 2 & 4 & 1 & 3 \end{pmatrix}
$$
 →  $\begin{vmatrix} 2 & 2 & 3 \ 0 & 2 & 0 \ 2 & 4 & 3 \end{vmatrix}$  = 0,  $\begin{vmatrix} 2 & 3 & -1 \ 0 & 0 & 2 \ 2 & 3 & 1 \end{vmatrix}$  = 0,  $\begin{vmatrix} 3 & 2 & 3 \ 0 & 2 & 0 \ 3 & 4 & 3 \end{vmatrix}$  = 0 →  
\n
$$
rang(A^*)=2
$$
\na=1/2 → A<sup>\*</sup>=  $\begin{pmatrix} \frac{1}{2} & 2 & -1 & 3 \ 0 & 2 & \frac{1}{2} & 0 \ 2 & 4 & 1 & 3 \end{pmatrix}$  →  $\begin{vmatrix} \frac{1}{2} & 2 & 3 \ 0 & 2 & 0 \ 2 & 4 & 3 \end{vmatrix}$  = 3-12 = -9 ≠ 0 → rang(A<sup>\*</sup>)=3  
\nsumamos los resultados en la siguiente tabla  
\na=2 a=-  $\frac{1}{2}$  a=-  $\frac{1}{2}$  a∈R-{2,- $\frac{1}{2}$ }

Resumamos los resultados en la siguiente tabla

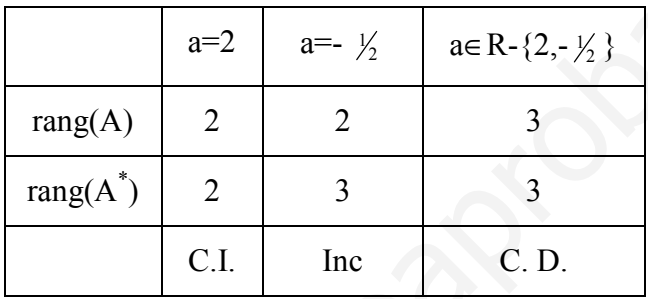

# Conclusión:

a=2 sistema compatible indeterminado con un parámetro libre

a=-1/2 incompatible, no solución

a∈R-{0,-1/2}sistema compatible determinado, una solución

b)  $a=1$  sistema compatible determinado:

Resumamos los resultados en la siguiente tabla

\n

| a = 2 | a = $\frac{1}{2}$ | a = $\frac{1}{2}$ | a = $\frac{1}{2}$ | a = $\frac{1}{2}$ | a = $\frac{1}{2}$ | a = $\frac{1}{2}$ | a = $\frac{1}{2}$ | a = $\frac{1}{2}$ | a = $\frac{1}{2}$ | a = $\frac{1}{2}$ | a = $\frac{1}{2}$ | a = $\frac{1}{2}$ | a = $\frac{1}{2}$ | a = $\frac{1}{2}$ | a = $\frac{1}{2}$ | a = $\frac{1}{2}$ | b = $\frac{1}{2}$ | c = $\frac{1}{2}$ | b = $\frac{1}{2}$ | c = $\frac{1}{2}$ | b = $\frac{1}{2}$ | c = $\frac{1}{2}$ | c = $\frac{1}{2}$ | b = $\frac{1}{2}$ | c = $\frac{1}{2}$ | c = $\frac{1}{2}$ | d = $\frac{1}{2}$ | e = $\frac{1}{2}$ | f = $\frac{1}{2}$ | g = $\frac{1}{2}$ | h = $\frac{1}{2}$ | h = $\frac{1}{2}$ | h = $\frac{1}{2}$ | h = $\frac{1}{2}$ | h = $\frac{1}{2}$ | h = $\frac{1}{2}$ | h = |
|-------|-------------------|-------------------|-------------------|-------------------|-------------------|-------------------|-------------------|-------------------|-------------------|-------------------|-------------------|-------------------|-------------------|-------------------|-------------------|-------------------|-------------------|-------------------|-------------------|-------------------|-------------------|-------------------|-------------------|-------------------|-------------------|-------------------|-------------------|-------------------|-------------------|-------------------|-------------------|-------------------|-------------------|-------------------|-------------------|-------------------|-----|
|-------|-------------------|-------------------|-------------------|-------------------|-------------------|-------------------|-------------------|-------------------|-------------------|-------------------|-------------------|-------------------|-------------------|-------------------|-------------------|-------------------|-------------------|-------------------|-------------------|-------------------|-------------------|-------------------|-------------------|-------------------|-------------------|-------------------|-------------------|-------------------|-------------------|-------------------|-------------------|-------------------|-------------------|-------------------|-------------------|-------------------|-----|

 $x=1$  y=1/2 z=-1

a=2 sistema compatible indeterminado con un parámetro libre y dos ecuaciones independientes

(S) 
$$
\begin{cases} 2x + 2y - z = 3 \\ 2y + 2z = 0 \\ 2x + 4y + z = 3 \end{cases}
$$
 (S') 
$$
\begin{cases} 2x + 2y - z = 3 \\ 2y + 2z = 0 \end{cases}
$$
 range(A')=2 $\rightarrow$ (S) = (S')

 $y=-z$ ,  $x=3/2+3/2z$ 

Problema 3. Sea el siguiente sistema:

$$
\begin{cases}\nax + (a - 1)y + z = 0 \\
x + y + az = 1 \\
(a + 1)x + ay + (a + 1)z = a\n\end{cases}
$$

a) Discute según los valores del parámetro a (2ptos)

b) Resuelve el sistema cuando sea compatible (1 pto)

# Solución

**a)** 
$$
A = \begin{pmatrix} a & a-1 & 1 \\ 1 & 1 & a \\ a+1 & a & a+1 \end{pmatrix}
$$
,  $A^* = \begin{pmatrix} a & a-1 & 1 & 0 \\ 1 & 1 & a & 1 \\ a+1 & a & a+1 & a \end{pmatrix}$ 

# • Estudiemos el rango de A:

 $|A|=a^2+a+a+a^3-a-a-1-a^3-a^2+1=0$ , luego el rango de A no puede ser 3 para ningún valor de a, ya que el determinante siempre es cero

Por otro lado, existe un menor de orden dos no nulo, para cualquier valor del parámetro:

$$
\begin{vmatrix} a & a-1 \\ 1 & 1 \end{vmatrix} = 1 \neq 0 \Rightarrow \text{rang}(A)=2 \text{ para cualquier valor de a.}
$$

# • Estudiemos el rango de  $A^*$ :

Para que el rango de A<sup>\*</sup> sea menor que 3 tienen que anularse los 4 menores, uno de ellos es |A|, que como hemos visto siempre es cero, veamos para que valores de a se anulan los otros menores.  $\begin{cases}\nax + (a-1)y + z = 0 \\
x + y + az = 1 \\
(a + 1)x + ay + (a + 1)z = a\n\end{cases}$ <br>
Discutte seguin los valores del parámetro a (2ptos)<br>
Resuelve el sistema cuando sea compatible (1 pto)<br>  $A = \begin{pmatrix} a & a-1 & 1 \\ 1 & 1 & a \\ a+1 & a & a+1 \end{pmatrix}, A^* = \begin{pmatrix} a & a-1 & 1 & 0$ 

$$
\begin{vmatrix} a & 0 & 1 \ 1 & 1 & a \ a+1 & a & a+1 \ \end{vmatrix} = -a^3 + a^2 + a - 1 = -(a-1)^2(a+1) = 0 \rightarrow a = 1, a = -1
$$

$$
\begin{vmatrix} a-1 & 1 & 0 \ 1 & a & 1 \ a & a+1 & a \end{vmatrix} = -a^3 - 2a^2 + 1 = (a-1)(a - (\frac{1+\sqrt{5}}{2}))(a - (\frac{1-\sqrt{5}}{2})) = 0 \rightarrow a = 1, a = \frac{1 \pm \sqrt{5}}{2}
$$
  

$$
\begin{vmatrix} a & a-1 & 0 \ 1 & 1 & 1 \ a+1 & a & a+1 \end{vmatrix} = a - 1 = 0 \rightarrow a = 1
$$

Para que el rango sea menor que 3 todos los menores de A\* han de ser cero, ésto sólo ocurre si a=1, ya que para a=-1 no se anula el 2º calculado, y para 2  $a = \frac{1 \pm \sqrt{5}}{2}$ no se anulan ni el 1º, ni el 3º.

1. 
$$
\forall a \in R - \{1\} \rightarrow \text{rang}(A^*) = 3
$$

2. 
$$
a=1 \rightarrow A^* = \begin{pmatrix} 1 & 0 & 1 & 0 \\ 1 & 1 & 1 & 1 \\ 2 & 1 & 2 & 1 \end{pmatrix}, \begin{vmatrix} 1 & 0 \\ 1 & 1 \end{vmatrix} = 1 \neq 0 \rightarrow \text{rang}(A^*(a=1))=2
$$

Resumamos los resultados en la siguiente tabla

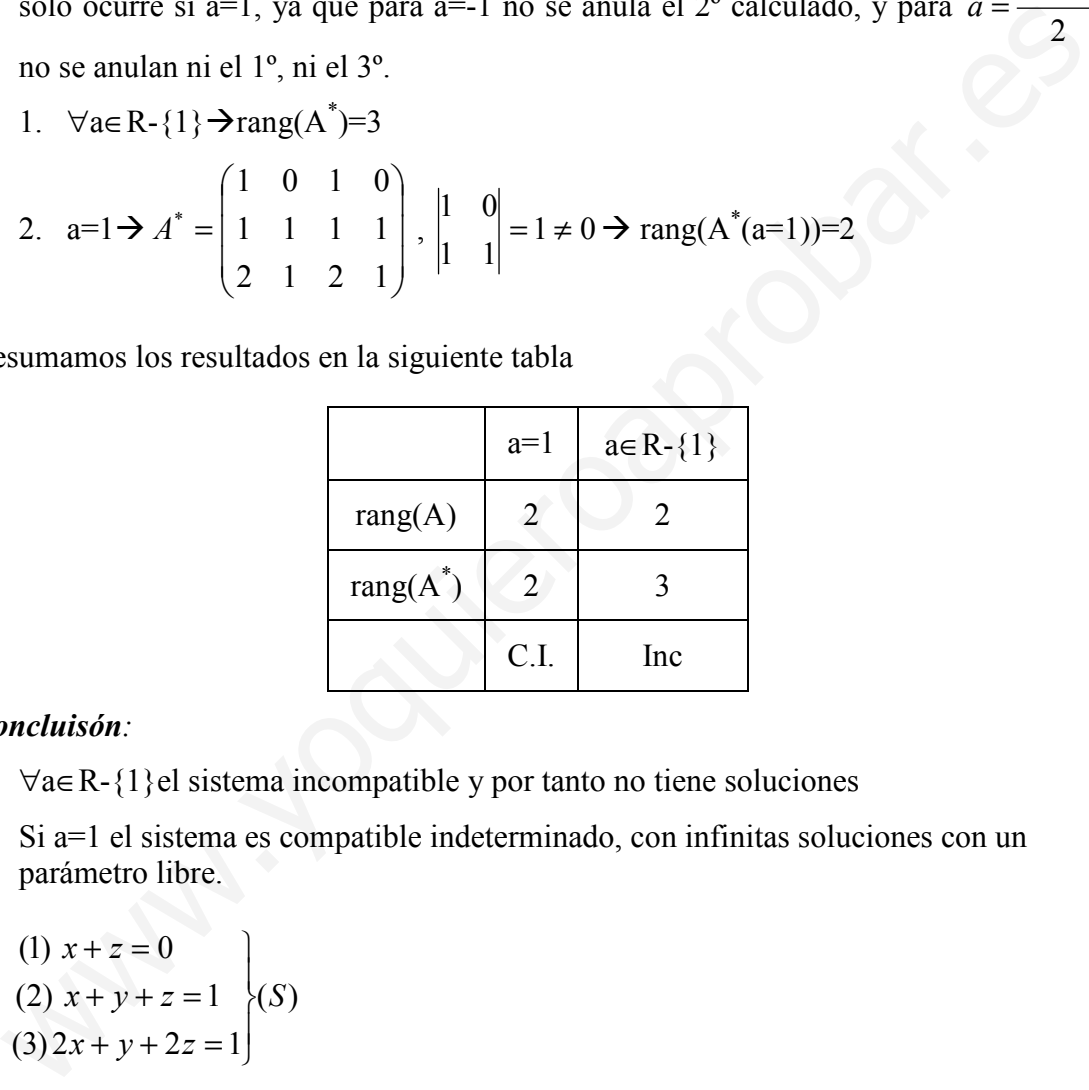

# Concluisón:

- ∀a∈R-{1}el sistema incompatible y por tanto no tiene soluciones
- Si a=1 el sistema es compatible indeterminado, con infinitas soluciones con un parámetro libre.

(1) 
$$
x + z = 0
$$
  
\n**b)** (2)  $x + y + z = 1$   
\n(3)  $2x + y + 2z = 1$  (S)

 Como el rango es 2 y un parámetro libre, por tanto hay que eliminar una ecuación y poner un parámetro al otro lado del igual:

 $(S')$  $(2)$   $x + y = 1$  $(1)$ S  $x + y = 1 - z$  $x = -z$ J  $\left\{ \right\}$  $\mathcal{L}$  $=-z$ <br>+ v = 1 - z  $\left\{ (S') \rightarrow \text{rang}\left( \begin{matrix} 1 & 0 \\ 1 & 1 \end{matrix} \right) = 2$ 11  $\begin{pmatrix} 1 & 0 \\ 1 & 1 \end{pmatrix}$ J  $\backslash$  $\overline{\phantom{a}}$ l  $\begin{pmatrix} 1 & 0 \\ 1 & 1 \end{pmatrix} = 2 \rightarrow (S') \equiv (S)$ . No hace falta utilizar Cramer, sustituyendo x por  $-z$  en  $(2)$ , las soluciones son:

$$
y=1, x=-z
$$

# Problema 4. Sea el siguiente sistema

 $ax + y - z = 2$  $x + ay = 0$  :  $x + y - z = a + 2$ 

 a) Discute según los valores del parámetro a (1.75ptos)

b) Resuelve el sistema cuando a=0 y cuando a=2 (1.25 ptos)

# Solución

$$
\mathbf{a)}\,A = \begin{pmatrix} a & 1 & -1 \\ 1 & a & 0 \\ 1 & 1 & -1 \end{pmatrix}\,A^* = \begin{pmatrix} a & 1 & -1 & 2 \\ 1 & a & 0 & 0 \\ 1 & 1 & -1 & a+2 \end{pmatrix}
$$

- Estudiemos el rango de A:  $|A| = -a^2 + a = 0$  si a=0, a=1
	- 1.  $\forall$ a∈R-{a=0,a=1} $\rightarrow$ rang(A)=3
	- 2. Para a=1:

$$
A = \begin{pmatrix} 1 & 1 & -1 \\ 1 & 1 & 0 \\ 1 & 1 & -1 \end{pmatrix} \begin{vmatrix} 1 & -1 \\ 1 & 0 \end{vmatrix} = 1 \neq 0 \Rightarrow \text{rang}(A(a=1)=2)
$$

3. Para a=0:

$$
A = \begin{pmatrix} 0 & 1 & -1 \\ 1 & 0 & 0 \\ 1 & 1 & -1 \end{pmatrix} \begin{vmatrix} 0 & 1 \\ 1 & 0 \end{vmatrix} = -1 \neq 0 \Rightarrow \text{rang}(A(a=0)=2)
$$

- Estudiemos el rango de A\*:
	- 1. Para a∈ R-{1,0} rang(A<sup>\*</sup>)=3, pues rang(A)=3.
	- 2. Para a=1

$$
A = \begin{pmatrix} a & 1 & -1 \\ 1 & a & 0 \\ 1 & 1 & -1 \end{pmatrix} A^* = \begin{pmatrix} a & 1 & -1 & 2 \\ 1 & a & 0 & 0 \\ 1 & 1 & -1 & a+2 \end{pmatrix}
$$
  
\n• Estudiemos el rango de A:  $|A| = a^2 + a = 0$  si  $a = 0$ ,  $a = 1$   
\n1.  $\forall a \in R \setminus \{a = 0, a = 1\}$   $\rightarrow$   $\text{rang}(A) = 3$   
\n2.  $\text{Para } a = 1$ :  
\n
$$
A = \begin{pmatrix} 1 & 1 & -1 \\ 1 & 1 & 0 \\ 1 & 1 & -1 \end{pmatrix} \begin{vmatrix} 1 & -1 \\ 1 & 0 \end{vmatrix} = 1 \neq 0 \Rightarrow \text{rang}(A(a=1)=2
$$
  
\n3.  $\text{Para } a = 0$ :  
\n
$$
A = \begin{pmatrix} 0 & 1 & -1 \\ 1 & 0 & 0 \\ 1 & 1 & -1 \end{pmatrix} \begin{vmatrix} 0 & 1 \\ 1 & 0 \end{vmatrix} = -1 \neq 0 \Rightarrow \text{rang}(A(a=0)=2
$$
  
\n• Estudiemos el rango de A\*:  
\n1.  $\text{Para } a \in R \setminus \{1, 0\} \text{ rang}(A^*) = 3, \text{ pues } \text{rang}(A) = 3.$   
\n2.  $\text{Para } a = 1$   
\n
$$
A = \begin{pmatrix} 1 & 1 & -1 & 2 \\ 1 & 1 & 0 & 0 \\ 1 & 1 & -1 & 3 \end{pmatrix}, \text{ tenemos que el menor de orden } 3: \begin{vmatrix} 1 & -1 & 2 \\ 1 & 0 & 0 \\ 1 & -1 & 3 \end{vmatrix} = 1 \neq 0 \text{ rang}(A^*) = 3
$$

3. Para a=0

$$
A^* = \begin{pmatrix} 0 & 1 & -1 & 2 \\ 1 & 0 & 0 & 0 \\ 1 & 1 & -1 & 2 \end{pmatrix}
$$

Todos los menores de de orden 3 son nulos:

$$
\begin{vmatrix} 0 & 1 & 2 \ 1 & 0 & 0 \ 1 & 1 & 2 \ \end{vmatrix} = 0 \begin{vmatrix} 0 & -1 & -1 \ 1 & 0 & 0 \ 1 & -1 & -1 \ \end{vmatrix} = 0 \begin{vmatrix} 1 & -1 & -1 \ 0 & 0 & 0 \ 1 & -1 & -1 \ \end{vmatrix} = 0
$$
  

$$
\begin{vmatrix} 0 & 1 \ 1 & 0 \ \end{vmatrix} = -1 \neq 0 \Rightarrow \text{ran}(A^*) = 2 \text{ pues}
$$

Resumamos los resultados en la siguiente tabla

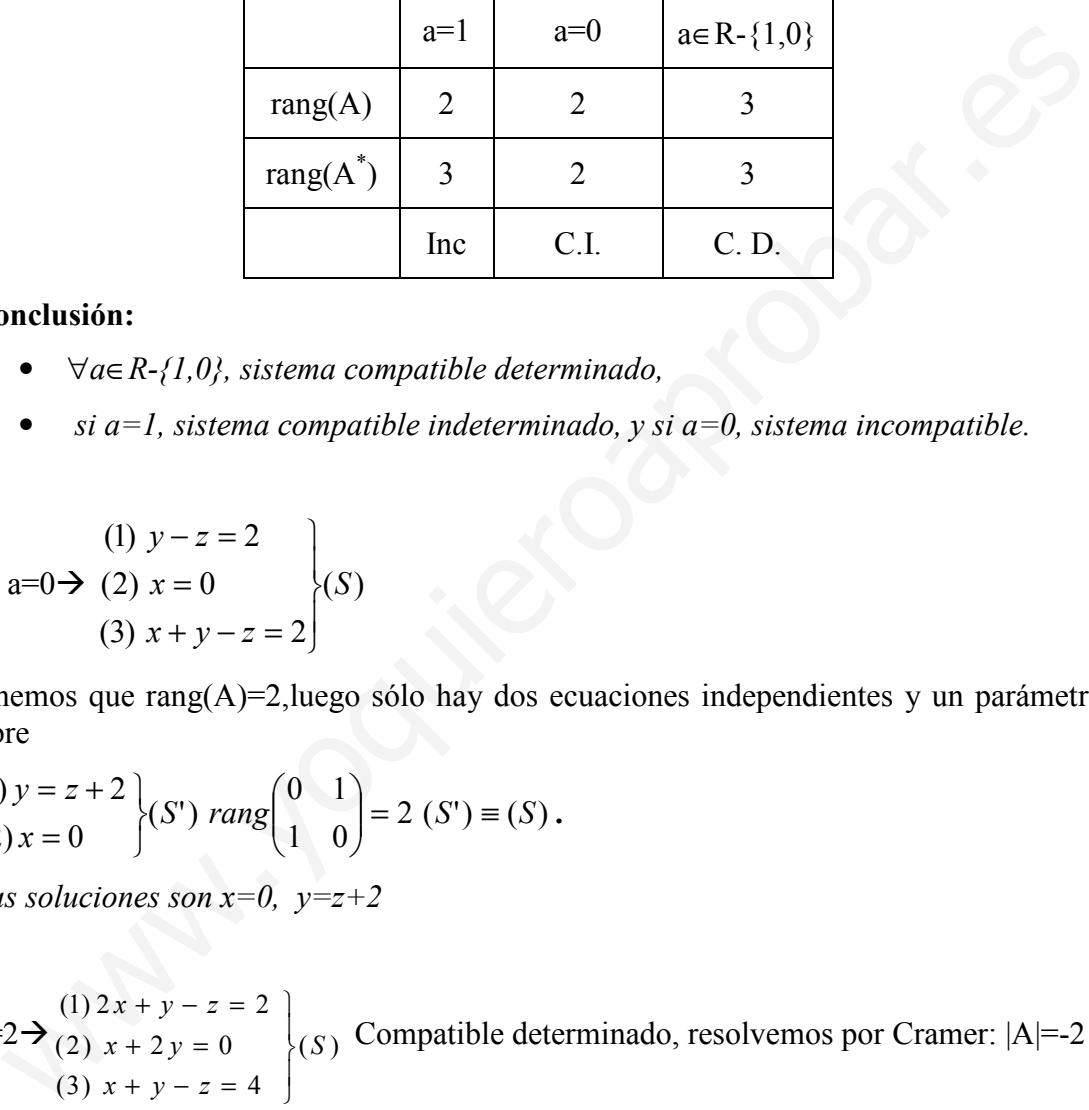

### Conclusión:

- $\forall a \in R \{1, 0\}$ , sistema compatible determinado,
- si  $a=1$ , sistema compatible indeterminado, y si  $a=0$ , sistema incompatible.

(1) 
$$
y-z=2
$$
  
\n**b)**  $a=0 \rightarrow (2)$   $x = 0$   
\n(3)  $x + y - z = 2$  (S)

tenemos que rang(A)=2,luego sólo hay dos ecuaciones independientes y un parámetro libre

(1) 
$$
y = z + 2
$$
  
(2)  $x = 0$  (S')  $rang \begin{pmatrix} 0 & 1 \\ 1 & 0 \end{pmatrix} = 2 (S') = (S)$ .

Las soluciones son  $x=0$ ,  $y=z+2$ 

 $a=2 \rightarrow (2) x + 2y = 0$   $(x)$  $(3)$   $x + y - z = 4$  $(2)$   $x + 2y = 0$  $(1) 2x + y - z = 2$ S  $x + y - z$  $x + 2y$  $x + y - z$  $\Bigg\}$  $\left\{ \right.$ 1  $+ v - z =$  $+2v=$  $+\overline{v}-\overline{z}=$ Compatible determinado, resolvemos por Cramer: |A|=-2

$$
x = \frac{\begin{vmatrix} 2 & 1 & -1 \\ 0 & 2 & 0 \\ 4 & 1 & -1 \end{vmatrix}}{-2} = -2, y = \frac{\begin{vmatrix} 2 & 2 & -1 \\ 1 & 0 & 0 \\ 1 & 4 & -1 \end{vmatrix}}{-2} = 1, z = \frac{\begin{vmatrix} 2 & 1 & 2 \\ 1 & 2 & 0 \\ 1 & 1 & 4 \end{vmatrix}}{-2} = -5
$$

Problema5: Discútase el siguiente sistema y resuelvas cuando sea posible.

$$
\begin{aligned}\nkx + k^2y + k^3z &= k \\
x + ky + k^2z &= k^2 \\
x + y + kz &= k^3 \\
x + y + z &= k^4\n\end{aligned}\n\bigg\{ (S) \quad A = \begin{pmatrix} k & k^2 & k^3 \\ 1 & k & k^2 \\ 1 & 1 & k \\ 1 & 1 & 1 \end{pmatrix} A^* = \begin{pmatrix} k & k^2 & k^3 & k \\ 1 & k & k^2 & k^2 \\ 1 & 1 & k & k^3 \\ 1 & 1 & 1 & k^4 \end{pmatrix}
$$

1. Rango de A\*

a) rang(A\* )=4 |A\* |=k(k-1)<sup>3</sup> (k+1) ≠0 k≠1,-1,0 Por lo tanto ∀ k∈R-{1,-1,0} el rango de A\* es 4

Por lo tanto ∀ keR-{1,1,0} el rango de A<sup>\*</sup> es 4  
\nb) Veamos el rango para k=0. 
$$
A^* = \begin{pmatrix} 0 & 0 & 0 & 0 \\ 1 & 0 & 0 & 0 \\ 1 & 1 & 0 & 0 \\ 1 & 1 & 0 & 0 \\ 1 & 1 & 1 & 0 \end{pmatrix}
$$
, tomando el menor:  
\n $\begin{vmatrix} 1 & 0 & 0 \\ 1 & 1 & 0 \\ 1 & 1 & 1 \end{vmatrix} = 1 \neq 0$  luego  $\text{rang}(A^*(k=0)) = 3$   
\nc) Rango para k=1  $\begin{pmatrix} -1 & 1 & -1 & -1 \\ 1 & -1 & 1 & 1 \\ 1 & 1 & -1 & -1 \\ 1 & 1 & 1 & 1 \end{pmatrix}$ , tomando el menor:  
\n $\begin{vmatrix} -1 & 1 & -1 \\ 1 & 1 & -1 \\ 1 & 1 & 1 \end{vmatrix} = -4 \neq 0 \Rightarrow \text{rang}(A^*(k=1)) = 3$   
\nd) Rango para k=1  $\begin{pmatrix} 1 & 1 & 1 \\ 1 & 1 & 1 & 1 \\ 1 & 1 & 1 & 1 \\ 1 & 1 & 1 & 1 \end{pmatrix} \Rightarrow \text{rang}(A^*(k=1)) = 1$   
\nRange de A  
\na) El rano máximo es 3. luego para k∈ R-{1,-1,0}. donde el rango de A<sup>\*</sup> es 4

 $\sim$ 

 $1\neq 0$ 111 1 1 0 = 1  $\neq$  0 luego rang(A<sup>\*</sup>(k=0))=3  $\begin{vmatrix} 1 & 0 & 0 \end{vmatrix}$ 

c) Rango para k=-1 
$$
\begin{pmatrix} -1 & 1 & -1 & -1 \\ 1 & -1 & 1 & 1 \\ 1 & 1 & -1 & -1 \\ 1 & 1 & 1 & 1 \end{pmatrix}
$$
, tomando el menor:

$$
\begin{vmatrix} -1 & 1 & -1 \\ 1 & 1 & -1 \\ 1 & 1 & 1 \end{vmatrix} = -4 \neq 0 \Rightarrow \text{rang}(A^*(k=1)) = 3
$$

d) Rango para k=1 
$$
\begin{pmatrix} 1 & 1 & 1 & 1 \\ 1 & 1 & 1 & 1 \\ 1 & 1 & 1 & 1 \\ 1 & 1 & 1 & 1 \end{pmatrix}
$$
  $\rightarrow$  rang(A<sup>\*</sup>(k=1))=1

 $\sim$ 

- 2. Rango de A
	- a) El rango máximo es 3, luego para  $k∈R-{1,-1,0}$ , donde el rango de A<sup>\*</sup> es 4, el sistema es incompatible. Veamos para los demás valores de k

b) 
$$
k=0 \rightarrow A = \begin{pmatrix} 0 & 0 & 0 \\ 1 & 0 & 0 \\ 1 & 1 & 0 \\ 1 & 1 & 1 \end{pmatrix} \rightarrow \begin{vmatrix} 1 & 0 & 0 \\ 1 & 1 & 0 \\ 1 & 1 & 1 \end{vmatrix} = 1 \neq 0 \text{ rang}(A(k=0)=3
$$

$$
k=1 \rightarrow \begin{pmatrix} -1 & 1 & -1 \\ 1 & -1 & 1 \\ 1 & 1 & -1 \\ 1 & 1 & 1 \end{pmatrix} \begin{vmatrix} -1 & 1 & -1 \\ 1 & 1 & -1 \\ 1 & 1 & 1 \end{vmatrix} = -4 \neq 0 \rightarrow \text{rang}(A(k=1)) = 3
$$
  
\nc) 
$$
k=1 \rightarrow \begin{pmatrix} 1 & 1 & 1 \\ 1 & 1 & 1 \\ 1 & 1 & 1 \\ 1 & 1 & 1 \end{pmatrix} \text{ rang}(A(k=1)) = 1
$$

Resumamos los resultados en la siguiente tabla:

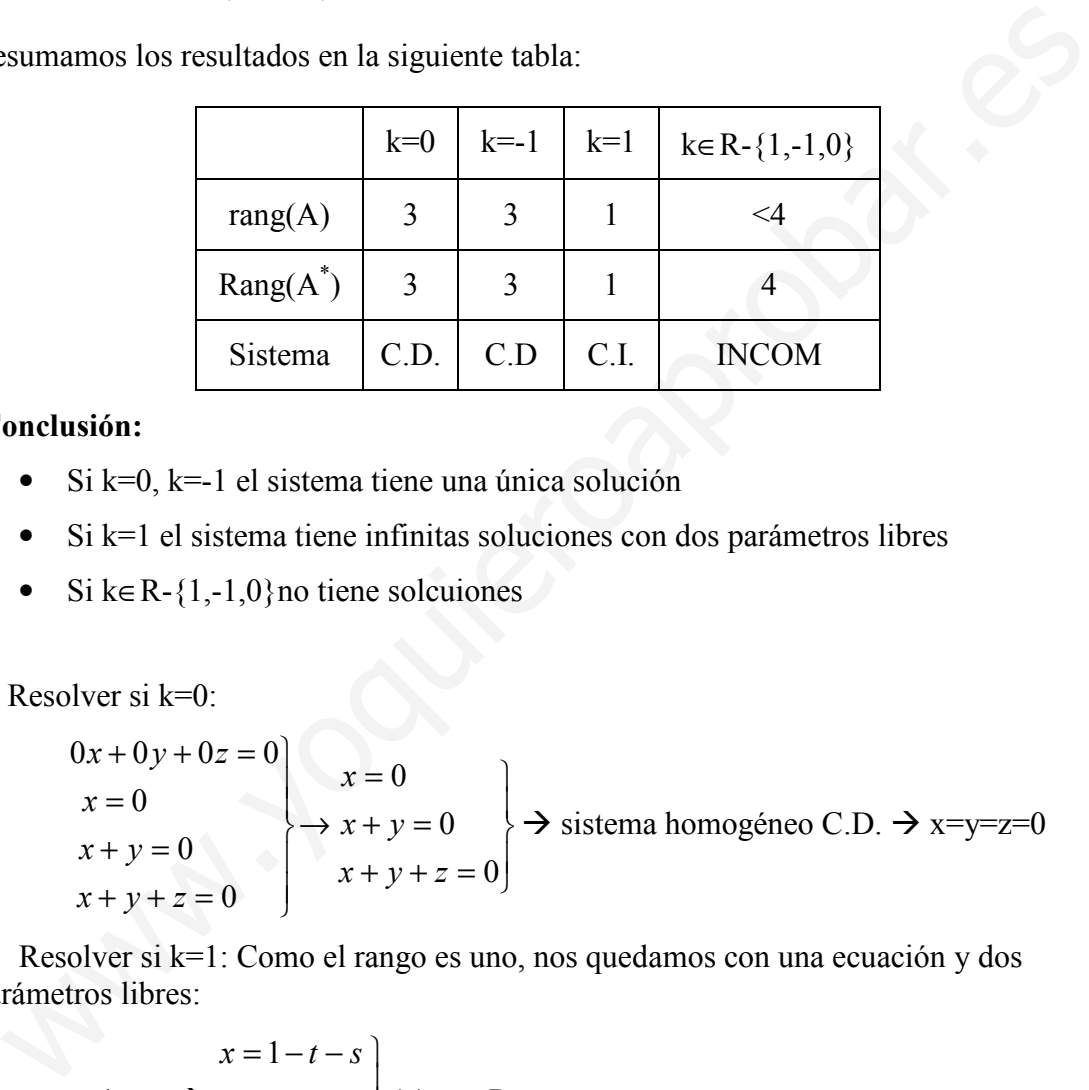

# Conclusión:

- Si  $k=0$ ,  $k=1$  el sistema tiene una única solución
- Si k=1 el sistema tiene infinitas soluciones con dos parámetros libres
- Si  $k \in R \{1,-1,0\}$  no tiene solcuiones

b) Resolver si k=0:

$$
0x + 0y + 0z = 0
$$
  
\n
$$
x = 0
$$
  
\n
$$
x + y = 0
$$
  
\n
$$
x + y + z = 0
$$
  
\n
$$
x + y + z = 0
$$
\n
$$
x + y + z = 0
$$
\n
$$
x + y + z = 0
$$

Resolver si k=1: Como el rango es uno, nos quedamos con una ecuación y dos parámetros libres:

$$
x = 1 - t - s
$$
  
x=1-y-z  $\rightarrow$  y = t  $\rightarrow$  z = s  $\rightarrow$  x<sup>0</sup>  $\forall$  t,s  $\in$  R

Resolver si  $k=1 \rightarrow e$ l rango de A es 3, luego nos quedamos con tres ecuaciones; cuando vimos el rango las ecuaciones eran la (1), la (3) y la (4).

$$
\begin{cases}\n-x+y-z = -1 \\
x+y-z = -1 \\
x+y+z = 1\n\end{cases}
$$
Por Cramer x=0, y=0, z=1

# Hacer los siguientes problemas

Problema 6. Sea el siguiente sistema:

$$
\begin{cases}\nmx + y + z = m^2 \\
x - y + z = 1 \\
3x - y - z = 1 \\
3x - y + z = 3m\n\end{cases}
$$

a) Discute según los valores del parámetro m (1.75pto)

b) Resuelve el sistema si m=1. (0.25 ptos)

c) Resuelve el sistema si m=2 (1 pto)

Problema 7. Sea el siguiente sistema:

$$
\begin{cases}\nax+y-z=z\\ \n-x+ay+z=x\\ \n-3x+3y+z=y\n\end{cases}
$$

a) Discute según los valores del parámetro a (1.75ptos)

b) Resuelve el sistema cuando sea posible (es decir no sea incompatible). (1.25 ptos) Resuelve el sistema si m=2 (1 pto)<br>
voblema 7. Sea el siguiente sistema:<br>  $\begin{cases} 3x+3y+z=7 \\ -3x+3y+z=y \end{cases}$ <br>
Discute según los valores del parámetro a (1.75ptos)<br>
Resuelve el sistema cuando sea posible (es decir no sea incom

# Matemáticas II (preparación para la PAU) Tomo III (Geometría Analítica)

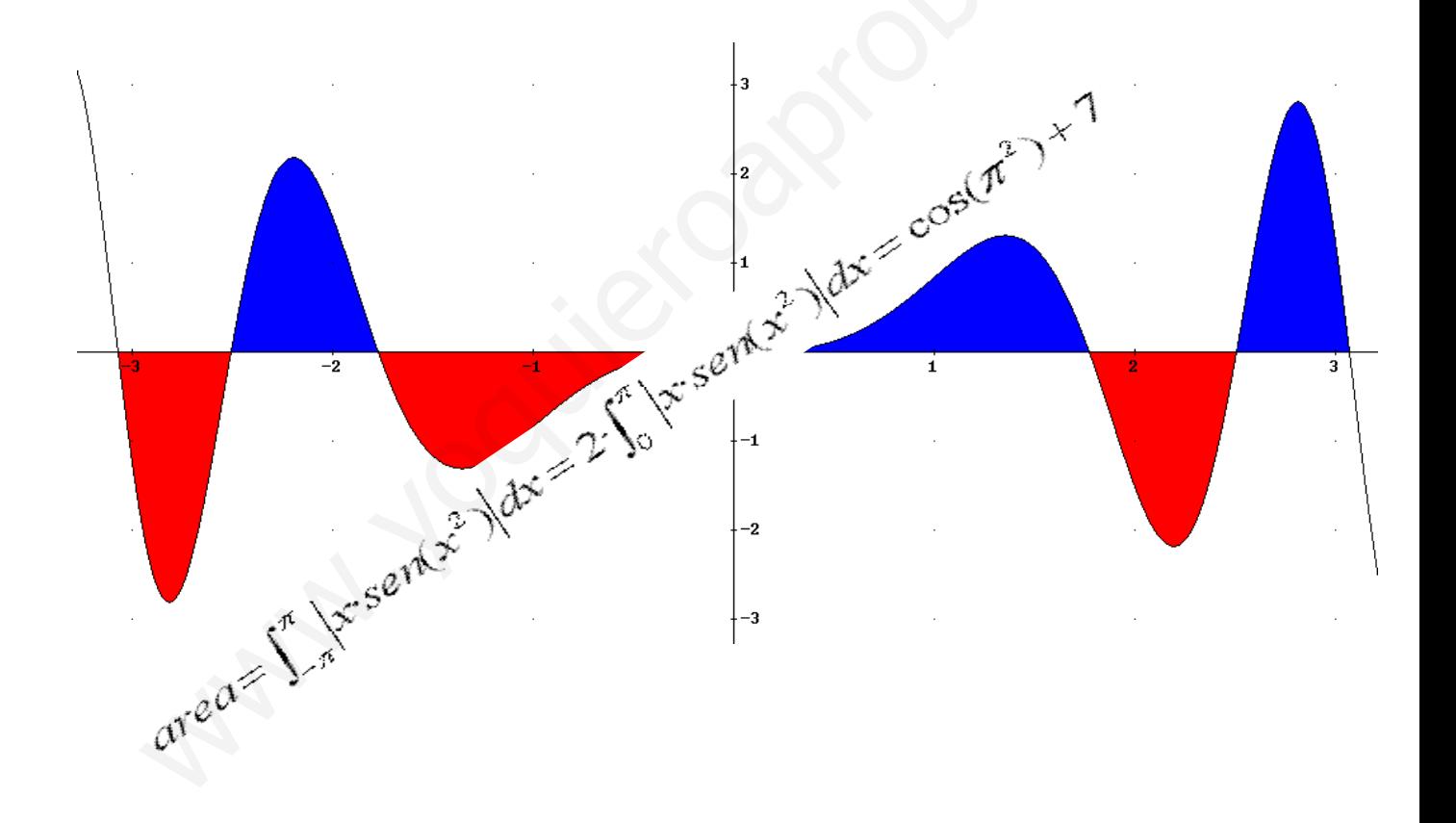

José Luis Lorente Aragón

A mi mujer, Ruth, y a mi hijo David.

Muchas gracias al corrector, el otro José L. Lorente

# ÍNDICE:

# BLOQUE I. ANÁLISIS

- Tema 1. Funciones reales. Definición y límites
- Tema 2. Funciones. Continuidad
- Tema 3. Funciones. Derivabilidad
- Tema 4. Aplicaciones de la derivada
- Tema 5. Representación de funciones
- Tema 6. Integrales indefinidas
- Tema 7. Integrales definidas. Áreas.

# BLOQUE II. ÁLGEBRA LINEAL **BLOQUE I. ANÁLIS**<br>
Tema 2. Funciones reales. Definición y límites<br>
Tema 2. Funciones. Continuidad<br>
Tema 3. Representación de funciones<br>
Tema 6. Integrales indefinidas<br>
Tema 6. Integrales indefinidas<br>
Tema 7. Integrales de

- Tema 8.Matrices
- Tema 9. Determinantes
- Tema 10. Sistemas de ecuaciones lineales.
- Tema 11.Espacios Vectoriales

# BLOQUE III. GEOMETRÍA

- Tema 12.Ecuaciones de recta y plano
- Tema 13. Producto escalar, vectorial y mixto. Aplicaciones

# **UNIDAD 11. ESPACIOS VECTORIALES.**

- 1. Espacios vectoriales
	- 1.1.Definición
	- 1.2.Ejemplos
- 2. Subespacio Vectorial
	- 2.1.Definición
	- 2.2.Condición necesaria y suficiente.
- 3. Combinación Lineal. Sistema Generador
- 4. Dependencia e Independencia Lineal.
- 5. Base de un Espacio Vectorial. Teorema de la Base. Combinación Lineal. Sistema Generador<br>
Dependencia e Independencia Lineal.<br>
Base de un Espacio Vectorial. Teorema de la Base.<br>
Coordenadas de un vector.<br>
Andre Joseph Coordenadas (Coordenadas de un vector.<br>
Coordenadas de
- 6. Coordenadas de un vector.

# Contexto con la P.A.U.

Éste es un tema que aunque en el índice se ha incluido en el Bloque de Álgebra lineal, podría también incluirse en el Bloque de Geometría. Pretende así sentar las bases teóricas de los dos siguientes temas.

Aunque en los exámenes de matemáticas de PAU no suele haber ningún ejercicio relacionado con este tema he considerado importante incluirlo, tanto por estar en el temario de la asignatura como por su importancia en las carreras de índole tecnológica como ingenierías, matemáticas, químicas o físicas.

.

# 1. Espacios vectoriales

# 1.1. Definición.

**Definición** 1: Sea V un conjunto; se llama operación interna de V a una aplicación que nos relaciona dos elementos de V con otro de V. El ejemplo más utilizado es el de la suma:

 $+$ :  $V_XV$   $\longrightarrow$  V  $u, v \longrightarrow u+v$ 

*Ejemplo:* sea V=R<sup>2</sup> el conjunto de los vectores en el plano( $R^2 = \{(x,y): x,y \in R\}$ ); veamos como la suma de vectores en el plano es una operación interna:

$$
+: \mathbb{R}^2 \mathbb{R}^2 \longrightarrow \mathbb{R}^2
$$
  

$$
\vec{u} = (x, y), \vec{v} = (x', y') \longrightarrow \vec{u} + \vec{v} = (x + x', y + y')
$$

**Definición** 2: Sea V un conjunto, se llama operación externa de V sobre R a una aplicación que nos relaciona un elemento de V y otro de R con otro de V. El ejemplo más utilizado es el del producto escalar: **EXECUTE:** EXECUTE THE CONDUCTERT CONDUCTED THE CALCULATION CONDUCTED THE CONDUCTED THE CONDUCTED THE CONDUCTED THE CONDUCTED THE CONDUCTED THE CONDUCTED THE CONDUCTED THE CONDUCTED THE CONDUCTED THE CONDUCTED THE CONDUCT

 $\cdot$ : RxV  $\longrightarrow$  V  $\lambda$ , v  $\longrightarrow \lambda$ ·v

*Ejemplo*: sea  $R^2$  el conjunto de los vectores en el plano, veamos como el producto de un escalar y un vector en el plano es una operación externa:

 $\cdot$ : Rx R<sup>2</sup>  $\longrightarrow R^2$ 

 $\lambda, \vec{v} = (x, y) \quad \longrightarrow \quad \lambda \vec{v} = (\lambda x, \lambda y)$ 

**Definición**: Un conjunto V es un *espacio vectorial sobre R* si cumple:

1. Tiene una operación interna (suma) tal que cumple las siguientes propiedades:

∀ u,v,w∈V

 $+:V_XV \longrightarrow V$ 

- i) conmutativa:  $u+v=v+u$
- ii) asociativa  $(u+v)+w=u+(v+w)$ 
	- iii) elemento neutro: existe un elemento de V, que denotamos 0, tal que  $u+0=u$
	- iv) elemento opuesto: para todo elemento u existe otro, -u, tal que  $u+(-u)=0$
- 2. Tiene una operación externa (producto escalar) tal que cumple las siguientes propiedades:  $\forall \lambda, \mu \in R$ ,  $\forall u, v \in V$

 $\cdot$ :RxV  $\longrightarrow$ 

- i) Distributiva con R:  $(\lambda + \mu) \cdot u = \lambda \cdot u + \mu \cdot u$
- ii) Distributiva con V:  $\lambda(u+v)=\lambda(u+\lambda)v$
- iii) Asociativa:  $(λ·μ)·u=λ·(μ·u)$
- iv) Elemento neutro: 1·u=u

Al conjunto V, con las anteriores operaciones y propiedades se le denomina espacio vectorial, y se representa por la terna  $(V, +, \cdot_R)$ . Los elementos pertenecientes a V se les llama vectores, siendo escalares los pertenecientes a R (se suelen utilizar las letras griegas minúsculas).

# 1.2. Ejemplos de Espacios Vectoriales

En este apartado vamos a ver varios ejemplos de espacios vectoriales. El origen de la estructura matemática del espacio vectorial son el conjunto de los vectores en el plano,  $R<sup>2</sup>$ , y el conjunto de los vectores en el espacio,  $R<sup>3</sup>$ , tantas veces utilizados en la física (velocidad, aceleración, posición…), si bien existen muchos otros espacios vectoriales como veremos a continuación.

- 1. Conjunto de los vectores en el plano con las operaciones de la suma de vectores y el producto escalar  $(R^2, +, \cdot_R)$ . Demostración
- 1. Operación interna:  $\vec{u}$  $\rightarrow$  $=(x,y), \vec{v}$  $\vec{v} = (x', y'), \ \vec{w} = (x'', y'')$  $+: R^2x R^2 \longrightarrow R^2$  $\vec{u} = (x, y), \vec{v} = (x', y') \longrightarrow \vec{u} + \vec{v} = (x + x', y + y')$ mo veremos a continuación.<br>
1. Conjunto de los vectores en el plano con las operaciones de la suma de vectore<br>
y el producto escalar ( $R^2$ ,  $\neq$ ,  $y$ ).  $\overline{v} = (x^x, y^x)$ ,  $\overline{w} = (x^y, y^{x-y})$ <br>  $+$   $R^2 \times R^2$ <br>  $\overline{u} = (x$ 
	- i) Conmutativa:  $\vec{u} + \vec{v} = (x + x', y + y') = (x' + x, y' + y) = \vec{v} + \vec{u}$  $\vec{u} + \vec{v} = (x + x', y + y') = (x' + x, y' + y) = \vec{v} + \vec{u}$
	- ii) Asociativa:  $(\vec{u} + \vec{v}) + \vec{w} = ((x + x') + x''', (y + y') + y'') =$  $(x+(x'+x''),y+(y+y'))=\vec{u}+(\vec{v}+\vec{w})$  $(x + (x' + x''))$ ,  $y + (y + y') = \vec{u} + (\vec{v} + \vec{w})$
	- iii) Elemento neutro:  $\vec{u} + 0 = (x, y) + (0, 0) = (x, y) = \vec{u}$ r r r  $\vec{0}=(x,y)+(0,0)=(x,y)=$
	- iv) Elemento opuesto:  $\vec{u} + (-\vec{u}) = (x, y) + (-x, -y) = (0,0) = 0$  $r \rightarrow r \rightarrow r \rightarrow 0.0$  $\vec{u} + (-\vec{u}) = (x, y) + (-x, -y) = (0, 0) =$
	- 2. Operación externa:

$$
\therefore \mathbf{R} \times \mathbf{R}^2
$$
  

$$
\lambda, \vec{v} = (x', y')
$$
  

$$
\longrightarrow \lambda \cdot \vec{v} = (\lambda \cdot x, \lambda \cdot y)
$$

- i) Distributiva en R:  $\vec{u} = ((\lambda + \mu)x, (\lambda + \mu)y) = (\lambda x + \mu x, \lambda y + \mu y) = \lambda(x, y) + \mu(x, y) = \lambda \vec{u} + \mu \vec{u}$  $(\lambda + \mu)\vec{u} = ((\lambda + \mu)x, (\lambda + \mu)y) = (\lambda x + \mu x, \lambda y + \mu y) = \lambda(x, y) + \mu(x, y) = \lambda \vec{u} + \mu \vec{u}$
- ii) Distributiva en  $R^2$ :  $(\vec{u}+\vec{v})=\lambda(x+x',y+y')=(\lambda(x+x'),\lambda(y+y'))=\lambda(x,y)+\lambda(x',y')=\lambda\vec{u}+\lambda\vec{v}$  $\lambda(\vec{u}+\vec{v}) = \lambda(x+x', y+y') = (\lambda(x+x'), \lambda(y+y')) = \lambda(x, y) + \lambda(x', y') = \lambda\vec{u} + \lambda\vec{v}$
- iii) Asociativa:  $(\lambda \cdot \mu) \cdot \vec{u} = ((\lambda \cdot \mu) \cdot x, (\lambda \cdot \mu) \cdot y) = \lambda \cdot (\mu \cdot x, \mu \cdot y) = \lambda \cdot (\mu \cdot \vec{u})$  $\lambda \cdot \mu$ ) $\vec{u} = ((\lambda \cdot \mu) \cdot x, (\lambda \cdot \mu) \cdot y) = \lambda \cdot (\mu \cdot x, \mu \cdot y) = \lambda \cdot (\mu \cdot \vec{u})$
- iv) Elemento neutro  $1 \cdot \vec{u} = 1 \cdot (x, y) = (x, y) = \vec{u}$  $1 \cdot \vec{u} = 1 \cdot (x, y) = (x, y) = \vec{u}$

2. El conjunto de los vectores en el espacio,  $R^3 = \{(x,y,z): x,y,z \in R\}$  con las operaciones de la suma de vectores y el producto escalar  $(R^3, +, \cdot_R)$ .

Demostración: La demostración es equivalente a la vista par los vectores en el plano, con la salvedad de que hay que añadir una coordenada más.

3. El conjunto de los polinomios con grado  $\leq$  n con coeficientes reales,  $P_n(R)$ , con las operaciones de la suma de polinomios y el producto escalar  $(P_n(R), \div, R)$ .

Demostración:

1. Operación interna:  $p(x)=a_nx^n+...+a_1x+a_0$ ;  $q(x)=a_nx^n+...+a_1x+a_0$ ',  $h(x)=a_n'x^n+...+a_1'x+a_0'$ 

$$
+: Pn(R)xPn(R) \longrightarrow Pn(R)
$$

- $p(x), q(x) \longrightarrow p(x)+q(x)=(a_n+a_n^{\prime})x^n+...+(a_0+a_0^{\prime})$ 
	- i) Conmutativa:  $p(x)+q(x) = (a_n+a_n)x^n + ... + (a_0+a_0')=$

$$
=(a_n^3 + a_n)x^n + \dots + (a_0^3 + a_0) = q(x) + p(x)
$$
  
ii) Asociativa:  $(p(x)+q(x)) + h(x) = ((a_n + a_n^3) + a_n^3)x^n + \dots + ((a_0 + a_0^3) + a_0^3) =$ 

$$
\hspace{2cm} = (a_n + (a_n^2 + a_n^2))x^n + \ldots + (a_0 + (a_0^2 + a_0^2)) = p(x) + (q(x) + h(x))
$$

- iii) Elemento neutro:  $p(x)+0(x)=(a_n+0)x^n+...+(a_0+0)=a_nx^n+...+a_0=p(x)$
- iv) Elemento opuesto:  $p(x)+(-p(x)) = (a_n a_n)x^n + ... + (a_0 + 0) = 0 \cdot x^n + ... + 0 = 0(x)$
- 4. El conjunto de las matrices en cualquier dimensión,  $M_{n x m}(R)$ , con las operaciones de la suma y del producto escalar  $(M_{n\times m}(R), +, \cdot_R)$ . Demostración:

La demostración es trivial, aplicando las propiedades de la suma y el producto de números reales en cada coeficiente de las matrices. A realizar por el alumno en casa.

Ejercicio 1: decir si son espacios vectoriales los siguientes conjuntos con las operaciones indicadas. 1. Operación interna:  $p(x)=a_nx^n+...+a_1x+a_0$ ;  $q(x)=a_nx^n+...+a_1x+a_0$ ;<br>  $h(x)=a_n^{-1}x^n+...+a_1^{-1}x+a_0$ ;<br>  $p(x),q(x) \longrightarrow p(x)+q(x)=(a_n+a_n)x^n+...+(a_0+a_0)$ <br>  $p(x),q(x) \longrightarrow p(x)+q(x)=(a_n+a_n)x^n+...+(a_0+a_0)$ <br>
i) Commutativa:  $p(x)+q(x)=(a_n+a_n)x^n+...+(a_0+a_0)$ <br>  $=(a_n+a_n)x^n+...+(a_0+a_0)-$ 

- a) Las matrices cuadradas con operación interna el producto de matrices y el producto escalar, como operación externa
- $\mathbf{b}$ <sup>2</sup> con el producto escalar como operación externa y la siguiente suma como operación interna:

$$
\oplus: R^2xR^2 \longrightarrow R^2
$$
  
(x,y),(x',y') 
$$
\longrightarrow (x+x'- (y+y'),0)
$$

a) Veamos si el conjunto de las matrices cuadradas con el producto de matrices como operación interna es espacio vectorial:

1. Operación interna:  $\cdot : M_{nxn}(R)x M_{nxn}(R)$   $\longrightarrow M_{nxn}(R)$  $A. B \longrightarrow A<sup>·B</sup>$ 

i) Conmutativa A·B≠B·A (por lo general las matrices no conmutan), luego no es espacio vectorial con el producto como operación interna (sí es espacio cuando la operación interna es la suma de matrices, como vimos).

b) Veamos si  $\mathbb{R}^2$ , con la suma anteriormente definida como operación interna, es espacio vectorial:

1. Operación interna:

i) Conmutativa: tenemos que ver si se cumple que u $\theta$  v=v $\theta$ u :

$$
\vec{u} \oplus \vec{v} = (x + x'-(y + y'),0)
$$
\n
$$
\vec{v} \oplus \vec{u} = (x' + x - (y' + y'),0)
$$
\n
$$
\vec{v} \oplus \vec{u} = (x' + x - (y' + y'),0)
$$
\n
$$
(\vec{u} \oplus \vec{v}) \oplus \vec{w} = (x + x' - (y + y'),0) \oplus (x'', y'') = ((x + x') + x'' - ((y + y') + y''),0)
$$
\n
$$
\vec{u} \oplus (\vec{v} \oplus \vec{w}) = (x, y) \oplus (x' + x'' - (y' + y''),0) = (x + (x' + x'') - (y + (y' + y'')),0)
$$
\n
$$
\vec{u} \oplus (\vec{v} \oplus \vec{w}) = (x, y) \oplus (x' + x'' - (y' + y''),0) = (x + (x' + x'') - (y + (y' + y'')),0)
$$
\n
$$
\text{iii) Elemento neutron: no existe, pues sea cual sea este vector, nos anula la segunda codenada del vector. Veanos, suponiendo que el elemento neutron es (0,0):  $\vec{u} \oplus \vec{0} = (x + 0 - (y + 0),0) = (x - y,0) \neq \vec{u}$ \nLuego no es espacio vectorial el conjunto de los vectores en el plano con la suma de como operación interna.
$$
\n**Subespacio vectorial**\n**1. Definition:** Sea (V, +, \*<sub>R</sub>) un espacio vectorial y W un subconjunto de V (W<sub>Q</sub>V). Se dice e W es subespacio vectorial de V si W, con las operaciones definidas en (V, +, \*<sub>R</sub>), se importa como un espacio vectorial, es decir, cumple las propiedades definidas en artado anterior.\n\n1. Ia práctica no es necesario volver a comprobar nuevamente las diferentes opiedades de las operaciones interna y externa sobre W. Veamos una condición de P.

iii) Elemento neutro: no existe, pues sea cual sea este vector, nos anula la segunda coordenada del vector. Veamos, suponiendo que el elemento neutro es  $(0,0)$ :  $\vec{u} \oplus \vec{0} = (x+0-(y+0),0) = (x-y,0) \neq \vec{u}$ 

Luego no es espacio vectorial el conjunto de los vectores en el plano con la suma ⊕ como operación interna.

# 2. Subespacio vectorial

# 2.1. Definición

**Definición**: Sea (V, +, $\cdot$ R) un espacio vectorial y W un subconjunto de V (W $\subset$ V). Se dice que W es subespacio vectorial de V si W, con las operaciones definidas en  $(V,+,k)$ , se comporta como un espacio vectorial, es decir, cumple las propiedades definidas en apartado anterior.

En la práctica no es necesario volver a comprobar nuevamente las diferentes propiedades de las operaciones interna y externa sobre W. Veamos una condición necesaria y suficiente en el siguiente subaparatado.

# 2.2. Condición suficiente y necesaria

*Teorema:* Sea (V,+, $\cdot$ R) un espacio vectorial y W un subconjunto de V (W $\subseteq$ V); (W,+ $\cdot$ <sub>R</sub>) es subespacio vectorial de V si cumple las siguientes proposiciones:

- 1)  $\forall u, v \in W \rightarrow u+v \in W$  (cerrado con la suma).
- 2)  $\forall u \in V$ ,  $\forall \lambda \in R \rightarrow \lambda$ ·u $\in W$  (cerrado con el producto escalar).

*Ejemplo*: Estudiar cuales de los siguientes subconjuntos de  $R^2$  son subespacios vectoriales

a) S= $\{(0, y): y \in R\}$ 

1.  $\forall \vec{u}$  $=(0, y), \vec{v}$  $\vec{v} = (0,y') \in S \implies \vec{u} + \vec{v} = (0, y + y') \in S$ , pues y+y'∈R y la primera coordenada es nula

2.  $\forall$   $\vec{u} = (0, y) \in S$ ,  $\forall \lambda \in R$   $\rightarrow \lambda \cdot \vec{u} = (0, \lambda \cdot y) \in S$ , pues  $\lambda \cdot y \in R$  y la primera coordenada es nula

Es subespacio, al cumplir las dos condiciones.

b) T= $\{(x,1): x \in R\}$ 

1.  $\forall$   $\vec{u}$  $=(x,1), \vec{v}$  $\vec{v} = (x', 1) \in T \implies \vec{u} + \vec{v} = (x + x', 2) \notin T$ T, pues la segunda coordenada no es 1.

No es subespacio, pues no cumple la primera condición.

- c) A= $\{(x,y):x+y=0\}$ , se puede expresar de la siguiente forma: A= $\{(x,-x):x\in\mathbb{R}\}$ .
	- 1.  $\forall$   $\vec{u}$  $=(x,-x), \vec{v}$  $\vec{v} = (x', -x') \in A \implies \vec{u} + \vec{v} = (x + x', -(x + x')) \in A$  pues la segunda coordenada es la opuesta a la primera.
	- 2.  $\forall \vec{u} = (x, -x) \in A$ ,  $\forall \lambda \in R \rightarrow \lambda \cdot \vec{u} = (\lambda \cdot x, -\lambda \cdot x) \in A$ , pues la segunda coordenada es la opuesta a la primera.

Es subespacio al cumplir las dos condiciones.

Ejercicio 2: Decir si los siguientes subconjuntos son o no subespacios vectoriales

a) Matrices simétricas de dimensión n,  $S_n(R)$  subespacio vectorial de las matrices cuadradas de dimensión n  $(M_{nxn}(R), +, \cdot_R)$ . b) T={(x, 1): xeR}<br>
1.  $\forall$   $\vec{u} = (\mathbf{x}, 1), \vec{v} = (\mathbf{x}^*, 1) \in \mathbf{T} \Rightarrow \vec{u} + \vec{v} = (\mathbf{x} + \mathbf{x}^*, 2) \notin \mathbf{T}$ , pues la segund<br>
coordenada no es 1.<br>
No es subespacio, pues no cumple la primera condición.<br>
c) A={(x,y):x+y=0}, se

1. 
$$
\forall A, B \in S_n(R)
$$
  $\rightarrow$  A=a<sub>ij</sub>=A<sup>t</sup>=a<sub>ji</sub> B=b<sub>ij</sub>=B<sup>t</sup>=b<sub>ji</sub>  

$$
C = c_1 - A + B = a_1 + b_1
$$

$$
C = c_{ij} = A + B = a_{ij} + b_{ij}
$$
  
\n
$$
C' = (A + B)^t = c_{ji} = a_{ji} + b_{ji}
$$
 como  $a_{ij} = a_{ji} y b_{ij} = b_{ji} C = C' \rightarrow A + B \in S_n(R)$ 

2. 
$$
\forall \lambda \in R
$$
,  $\forall A \in S_n(R) \rightarrow D=d_{ij}=\lambda \cdot A = \lambda \cdot a_{ij}=\lambda \cdot a_{ji} = d_{ji} \rightarrow (\lambda \cdot A) = (\lambda \cdot A)^t \rightarrow \lambda \cdot A \in S_n(R)$ 

Es subespacio vectorial  $(S_n(R), \div, \cdot_R)$ 

Ejemplo: 
$$
\begin{pmatrix} 1 & 3 \\ 3 & 5 \end{pmatrix} + \begin{pmatrix} -1 & 2 \\ 2 & 3 \end{pmatrix} = \begin{pmatrix} 0 & 5 \\ 5 & 8 \end{pmatrix}
$$
  $3\begin{pmatrix} 4 & 8 \\ 8 & -1 \end{pmatrix} = \begin{pmatrix} 12 & 24 \\ 24 & -3 \end{pmatrix}$ 

(Iden matrices antisimétricas)

**b**) Matrices triangulares inferiores de dimensión n,  $T_n^i(R)$  subespacio vectorial de las matrices cuadradas de dimensión n  $(M_{nxn}(R), \dotsc, R)$ .

A∈ T<sup>i</sup><sub>n</sub>(R) → a<sub>ij</sub>=0 j>i (los elemento encima de la diagonal son nulos)

- 1. ∀A,B∈ T<sup>i</sup><sub>n</sub>(R) :C=c<sub>ij</sub>=A+B=a<sub>ij</sub>+b<sub>ij</sub>=0 si j>i pues a<sub>ij</sub>=b<sub>ij</sub>=0 → A+B∈ T<sup>i</sup><sub>n</sub>(R)
- 2.  $\forall A \in T_n^i(R)$  y  $\forall \lambda \in R$ : D=d<sub>ij</sub>= $\lambda A = \lambda a_{ij} = 0$  i>j pues  $a_{ij} = 0 \implies \lambda A \in T_n^i(R)$

Es subespacio vectorial  $(T_n^i(R), +, \cdot_R)$  (Iden triangulares superiores).

c) El conjunto de polinomios de grado menor o igual que m,  $P_m(R)$ , es subespacio vectorial del conjunto de polinomios con grado menor o igual que n,  $P_n(R)(n>m)$ .

- 1. ∀ p(x), q(x)∈P<sub>m</sub>(R)→p(x)+q(x)∈P<sub>m</sub>(R) (sumando polinomios de grado menor que m el resultado es otro polinomio de grado menor que m)
- 2.  $\forall$  p(x)∈P<sub>m</sub>(R)  $\forall \lambda \in R \rightarrow \lambda p(x) \in P_m(R)$  (el producto de un polinomio por un nº real es otro polinomio de mismo grado)

# **Ejercicio 3.** Decir si son subespacios vectoriales de  $(R^3, +, R)$

# a)  $A = \{(x,y,0): x,y \in \mathbb{R}\}\ \to\$ Subespacio

- 1.  $\forall (x,y,0),(x',y',0)\in A\rightarrow(x,y,0)+(x',y',0)=(x+x', y+y',0)\in A$ , pues la tercera coordenada es nula y la primera y la segunda son reales. 1.  $\forall (x,y,0),(x',y',0)\in A \rightarrow (x,y,0)+(x',y',0)=(x+x', y+y',0)\in A$ , pues la tercer<br>coordenada es nula y la primera y la segunda son reales.<br>2.  $\forall (x,y,0)\in A, \forall x \in R \rightarrow \lambda(x,y,0)=\{A, \forall x,0\} \in A$ , pues la tercera coordenada e<br>nula y la primera y la seg
	- 2.  $\forall (x,y,0) \in A, \forall \lambda \in R \rightarrow \lambda(x,y,0) = (\lambda x, \lambda y, 0) \in A$ , pues la tercera coordenada es nula y la primera y la segunda son reales.

# b) B= $\{(x,y,-x-y): x,y \in \mathbb{R}\}\rightarrow$ Subespacio

1.  $\forall (x,y,-x-y), (x',y',-x'-y') \in B \rightarrow (x,y,-x-y)+(x',y',-x'-y')=$ 

 $=(x+x^{\prime})(y+y^{\prime})$ ,- $(x-y-x^{\prime}-y^{\prime})\in B$  pues la tercera coordenada es la opuesta a la suma de las dos primeras coordenadas

2.  $\forall (x,y,-x-y)\in B$ ,  $\forall \lambda \in R \rightarrow \lambda(x,y,-x-y)=(\lambda x,\lambda y,\lambda(-x-y))\in B$  pues la tercera coordenada es la opuesta a la suma de las dos primeras coordenadas

### c)  $C=\{(x,2x,3x): x \in \mathbb{R}\}\ \to\$ Subespacio

1. ∀ (x,2x,3x), (x',2x',3x')∈ C  $\rightarrow$  (x,2x,3x)+(x',2x',3x')=

 $=(x+x<sup>2</sup>),2(x+x<sup>2</sup>),3(x+x<sup>3</sup>))\in C$  pues la segunda coordenada es el doble de la primera y la tercera el triple de la primera

- 2.  $\forall$  (x,2x,3x)  $\in$  C,  $\forall \lambda \in \mathbb{R}$ :  $\lambda(x, 2x, 3x) = (\lambda x, 2\lambda x, 3\lambda x) \in$  C, pues la segunda coordenada es el doble de la primera y la tercera el triple de la primera
- d) D= $\{(x,y,z):x+y=3,x,y,z\in\mathbb{R}\}$ = $\{(x,3-x,z):x,z\in\mathbb{R}\}\rightarrow\mathbb{N}$ o es Subespacio
	- 1.  $(x,3-x,z)$ ,  $(x',3-x',z') \in D \rightarrow (x,3-x,z)+(x',3-x',z')=$

=(x+x',6-(x+x'),z+z')∉D, pues la 2ª coordenada no es como la del subespacio.

- e) E= $\{(x,y,z): x\cdot z=3 \ x,y,z\in \mathbb{R}\} = \{(x,y,3/x): x,y\in \mathbb{R}\}\rightarrow \mathbb{N}$ o es Subespacio
	- 1.  $\forall (x,y,3/x),(x',y',3/x') \in E : (x,y,3/x)+(x',y',3/x') =$

 $=(x+x',y+y',3/x+3/x')$  ∉ D.  $\rightarrow$  Pues 3/x+3/x'≠3/(x+x')

- f)  $F = \{(x,y,z): x = y^2, y, z \in \mathbb{R}\} = \{(y^2,y,z): y, z \in \mathbb{R}\}$   $\to$  No es Subespacio
	- 1. ∀  $(y^2, y, z)$ ,  $(y^{2}, y^{2}, z^{2}) \in F$  :  $(y^2, y, z) + (y^{2}, y^{2}, z^{2}) = (y^2 + y^{2}, y + y^{2}, z + z^{2}) \notin F$ , pues  $(y+y')^2 \neq y^2 + y'^2$

# 3. Combinación lineal. Sistema Generador.

**Definición**: Un vector v∈V es *combinación lineal* de los vectores  $\{v_1, v_2, ..., v_n\}$ si se puede escribir de la siguiente forma:

 $v=\lambda_1v_1+\lambda_2v_2+\ldots+\lambda_nv_n$  con  $\lambda_1, \lambda_2, \ldots, \lambda_n \in \mathbb{R}$ 

# Ejemplos:

- 1. (7,3)∈R<sup>2</sup> es combinación lineal de los vectores { $\overrightarrow{u_x} = \overrightarrow{i} = (1,0)$  $\overline{a}$ ,  $\overrightarrow{u_y} = \overrightarrow{j} = (0,1)$  $\rightarrow$ }:  $(7,3)=7(1,0)+3(0,1)$   $\lambda_1=7, \lambda_2=3$
- 2.  $(2,2,-5) \in \mathbb{R}^2$  es combinación lineal de los vectores,  $\{(1,1,0)$  y  $(0,0,1)\}$ :  $(2,2,-5)=2(1,1,0)-5(0,0,1) \rightarrow \lambda_1=2, \lambda_2=-5$  $3. \begin{bmatrix} 5 & -2 \\ 2 & 4 \end{bmatrix}$ J  $\backslash$  $\overline{\phantom{a}}$ l  $(5 -$ 43  $5 -2$ es combinación lineal de  $\left\{\begin{bmatrix} 1 & 0 \\ 0 & 0 \end{bmatrix}\right\}$ J  $\backslash$  $\overline{\phantom{a}}$ l ſ  $0\quad 0$ 01  $\begin{bmatrix} 0 & 1 \\ 0 & 0 \end{bmatrix}$ J  $\backslash$  $\overline{\phantom{a}}$ l ſ  $0\quad 0$ 10  $\begin{bmatrix} 0 & 0 \\ 1 & 0 \end{bmatrix}$ J  $\backslash$  $\overline{\phantom{a}}$ l ſ 01  $0\quad 0$  $\begin{bmatrix} 0 & 0 \\ 0 & 1 \end{bmatrix}$ J  $\backslash$  $\mathsf{I}$ l ſ  $0<sub>1</sub>$  $0\quad 0$ } : 2. (2,2,-5)=R<sup>2</sup> es combinación lineal de los vectores, {(1,1,0) y (0,0,1) }:<br>
(2,2,-5)=R<sup>2</sup> es combinación lineal de los vectores, {(1,1,0) y (0,0,1) }:<br>
(2,2,-5)=2(1,1,0)-5(0,0,1) →  $\lambda_1$ =2,  $\lambda_2$ =-5<br>
3.  $\begin{pmatrix} 5 & -2 \\$

$$
\begin{pmatrix} 5 & -2 \ 3 & 4 \end{pmatrix} = 5 \begin{pmatrix} 1 & 0 \ 0 & 0 \end{pmatrix} - 2 \begin{pmatrix} 0 & 1 \ 0 & 0 \end{pmatrix} + 3 \begin{pmatrix} 0 & 0 \ 1 & 0 \end{pmatrix} + 4 \begin{pmatrix} 0 & 0 \ 0 & 1 \end{pmatrix} \rightarrow \lambda_1 = 5, \lambda_2 = -2, \lambda_3 = 3, \lambda_4 = 4
$$

4.  $p(x)=3+2x+5x^2$  es combinación lineal de  $\{-2+2x, 1+x^2\}$ :  $p(x)=3+2x+5x^2=1.(-2+2x)+5.(1+x^2)$   $\lambda_1=1, \lambda_2=5$ 

**Definición**: un conjunto de vectores  $\{v_1,...,v_n\}$  de un espacio vectorial  $(V,+,k)$ , es sistema generador de V si cualquier vector del espacio V se puede escribir como combinación lineal de éstos.

# Ejemplos:

1. Los vectores { $u_x = \vec{i} = (1, 0)$  $\rightarrow$  $\overrightarrow{u_y} = \overrightarrow{j} = (0,1)$  $\rightarrow$ } generan el espacio vectorial  $R^2$ . Demostración:

 $\forall \vec{v} = (x,y) \in \mathbb{R}^2$  veamos que es combinación lineal de estos dos vectores:  $(x,y)=x(1,0)+y(0,1) \rightarrow \lambda_1=x, \lambda_2=y$ 

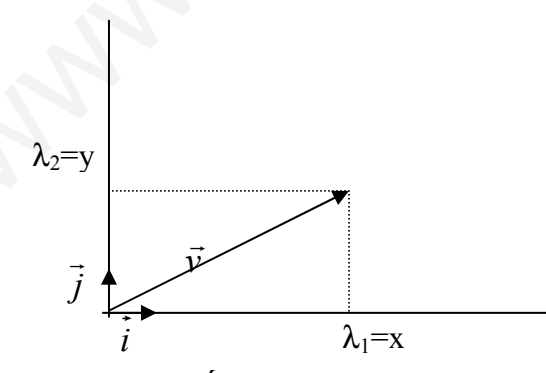

2. Los vectores  $\overrightarrow{u_x} = \overrightarrow{i} = (1,0,0), \overrightarrow{u_y} = \overrightarrow{j} = (0,1,0), \overrightarrow{u_z} = \overrightarrow{k} = (0,0,1)$  $\rightarrow$  r  $\rightarrow$  r  $\rightarrow$  son generadores de R<sup>3</sup>. Demostración:

 $\forall \vec{v}$  =(x,y,z)∈ R<sup>3</sup> veamos que es combinación lineal de estos dos vectores:  $(x,y,z)=x(1,0,0)+y(0,1,0)+z(0,0,1) \rightarrow \lambda_1=x, \lambda_2=y, \lambda_3=z.$ 

3. Los vectores  $(1,1,0)$ ,  $(0,0,1)$  no generan  $\mathbb{R}^3$  pues, por ejemplo, el vector  $(2,1,3)$ no se puede expresarse como combinación lineal de estos, ya que no existen valores de  $\lambda_1$ ,  $\lambda_2$  tal que  $(2,1,3)=\lambda_1(1,1,0)+\lambda_2(0,0,1)=(\lambda_1, \lambda_1, \lambda_2)$ . Veamos:

 $2=\lambda_1$  $1=\lambda_1$  No solución pues 2≠1.

 $1=\lambda_2$ 

Los vectores  $(1,1)$ ,  $(0,1)$  si son generadores de  $\mathbb{R}^2$ :

 $\forall \vec{v} = (x,y) \in \mathbb{R}^2$  veamos que es combinación lineal de estos dos vectores:  $(x,y)=\lambda_1(1,1)+\lambda_2(0,1)$ 

$$
\lambda_1 = x \n\lambda_1 + \lambda_2 = y
$$
\n
$$
\lambda_1 = x, \lambda_2 = y - x \rightarrow (x, y) = x(1, 1) + (y - x)(0, 1)
$$

4. Las matrices  $\begin{bmatrix} 1 & 0 \\ 0 & 0 \end{bmatrix} \begin{bmatrix} 0 & 1 \\ 0 & 0 \end{bmatrix} \begin{bmatrix} 0 & 0 \\ 1 & 0 \end{bmatrix} \begin{bmatrix} 0 & 0 \\ 0 & 1 \end{bmatrix}$ J  $\backslash$  $\overline{\phantom{a}}$ l ſ  $\overline{\phantom{a}}$ J  $\backslash$  $\overline{\phantom{a}}$ l ſ  $\overline{\phantom{a}}$ J  $\backslash$  $\overline{\phantom{a}}$ l ſ  $\overline{\phantom{a}}$ J  $\backslash$  $\overline{\phantom{a}}$ l ſ 10  $0\quad 0$ , 01  $0\quad 0$ ,  $0\quad 0$  $0<sub>1</sub>$ ,  $0\quad 0$ 01 son generadores de  $M_{2x2}(R)$ .

Demostración:

$$
\begin{pmatrix} a_{11} & a_{12} \ a_{21} & a_{22} \end{pmatrix} = a_{11} \begin{pmatrix} 1 & 0 \ 0 & 0 \end{pmatrix} + a_{12} \begin{pmatrix} 0 & 1 \ 0 & 0 \end{pmatrix} + a_{21} \begin{pmatrix} 0 & 0 \ 1 & 0 \end{pmatrix} + a_{22} \begin{pmatrix} 0 & 0 \ 0 & 1 \end{pmatrix}
$$

**Teorema 1:** Un conjunto de vectores  $\{v_1, \ldots, v_m\}$  es generador del espacio  $(V, +, \cdot)$ , si el rango de la matriz  $B=(v_1,...,v_m)$  es igual a la dimensión del espacio vectorial (qué se definirá en el apartado 5 de este tema).  $\forall \vec{v} = (x,y) \in \mathbb{R}^2$  veamos que es combinación lineal de estos dos vectores<br>  $(x,y)=\lambda_1(1,1)+\lambda_2(0,1) \rightarrow$ <br>  $\lambda_1=x$ <br>  $\lambda_1+\lambda_2=y$ ,  $\lambda_2=y \times \rightarrow (x,y)=x(1,1)+(y-x)(0,1)$ <br>
4. Las matrices  $\begin{pmatrix} 1 & 0 \\ 0 & 0 \end{pmatrix} \begin{pmatrix} 0 & 1 \\ 0 & 0 \end{pm$ 

*Ejemplo:* Demostrar, que si los siguientes vectores  $\{(1,2,3), (0,1,-2), (0,0,1), (1,1,-2)\}\$ generan  $R^3$ .

Como se demostrará en el apartado 5, la dimensión de  $R<sup>3</sup>$  es 3. Veamos si el rango de B es igual a la dimensión:

$$
B = \begin{pmatrix} 1 & 0 & 0 & 1 \\ 2 & 1 & 0 & 1 \\ 3 & -2 & 1 & -2 \end{pmatrix} \rightarrow rang(B) = 3 \rightarrow \text{Generan}
$$

**Ejercicio 4:** Decir si generan los siguientes vectores de  $\mathbb{R}^3 \{ (1,1,0), (0,1,1), (1,0,-1) \}$ 

Tendremos que ver si para cualquier vector  $v=(x,y,z) \in R^3$  comprobaremos si es posible ponerla como combinación lineal de los tres vectores:

$$
(x,y,z)=\lambda_1(1,1,0)+\lambda_2(0,1,1)+\lambda_3(1,0,-1)
$$
  
\n
$$
x=\lambda_1+\lambda_3
$$
  
\n
$$
y=\lambda_1+\lambda_2
$$
  
\n
$$
z=\lambda_2-\lambda_3
$$

Tendrá solución para cualquier valor de x,y,z si el sistema es compatible; es decir, si rang $(B)=3$ .

$$
B = \begin{pmatrix} 1 & 0 & 1 \\ 1 & 1 & 0 \\ 0 & 1 & -1 \end{pmatrix} \rightarrow \text{rang}(B) = 2 \rightarrow \text{No general.}
$$

# 4. Dependencia e independencia lineal.

**Definición**: Los vectores  $\{v_1, v_2, \ldots, v_n\}$  son linealmente dependientes si podemos encontrar números reales,  $\lambda_i$ , tal que:

 $\lambda_1v_1+\lambda_2v_2+\ldots+\lambda_nv_n=0$  en donde al menos un  $\lambda_i\neq 0$ 

**Definición**: Los vectores $\{v_1, v_2, \ldots, v_n\}$ son linealmente independientes si no son linealmente dependientes; es decir, si cumple la siguiente igualdad

 $\lambda_1v_1+\lambda_2v_2+\ldots+\lambda_nv_n=0$  sólo cierta cuando  $\lambda_1=\lambda_2=\ldots=\lambda_n=0$  (solución trivial)

**Teorema** 2: Si los vectores  $\{v_1, v_2, \ldots, v_n\}$ son linealmente dependientes, entonces, cualquiera de ellos se puede expresar como combinación lineal del resto. Si son linealmente independientes ninguno de ellos se podrá expresar como combinación lineal del resto.

 ${v_1, v_2,...,v_n} L.D. \rightarrow v_i= \mu_1v_1+...+\mu_{i-1}v_{i-1}+\mu_{i+1}v_{i+1}+...+\mu_nv_n$ 

 ${v_1, v_2,..., v_n}$  L.I.  $\rightarrow v_i$  no se puede expresar como combinación lineal del resto.

**Teorema 3**: Los vectores  $\{v_1, v_2, \ldots, v_n\}$ son linealmente independientes si el rango de la matriz  $B=(v_1,...,v_n)$  es igual al n<sup>o</sup> de vectores, n, (rang(B)=n). En el caso de que sea menor, entonces, son linealmente dependientes

rang $((v_1, v_2, ..., v_n))=n \to L$ . I.

rang $((v_1,v_2,...,v_n))\leq n \rightarrow L$ . D.

Ejemplos:

1. (1,2), (1,4), (1,0) veamos si son L.I. o L.D. :  $\lambda_1(1,2)+\lambda_2(1,4)+\lambda_3(1,0)=(0,0)$  $\lambda_1+\lambda_2+\lambda_3=0$ 2 $\lambda_1 + 4\lambda_2 = 0$  $B=\begin{bmatrix} 1 & 1 & 1 \\ 2 & 4 & 0 \end{bmatrix}$ J  $\backslash$  $\overline{\phantom{a}}$ l ſ 2 4 0 111 **gfinición:** Los vectores { $v_1, v_2, ..., v_n$ } son linealmente independientes si no so<br>
cealmente dependientes; es decir, si cumple la siguiente igualdad<br>  $\lambda_1 v_1 + \lambda_2 v_2 + ... + \lambda_n v_n = 0$  sólo cierta cuando  $\lambda_1 - \lambda_2 - ... - \lambda_n = 0$  (s

 $λ<sub>1</sub>=2, λ<sub>1</sub>=-1, λ<sub>3</sub>=1$  es solución. Linealmente dependientes.

Teorema 1: (1,4)=2(1,2)-(1,0)

Teorema 2: Es un sistema homogéneo compatible indeterminado( rang(B)=2)

2.  $(1,0,1)$ ,  $(1,2,0)$ ,  $(0,1,1)$  veamos si son L.D. o L.I.:

$$
\lambda_1(1,0,1) + \lambda_2(1,2,0) + \lambda_3(0,0,1) = (0,0,0).
$$
  
\n
$$
\lambda_1 + \lambda_2 = 0
$$
  
\n
$$
2\lambda_2 + \lambda_3 = 0
$$
  
\n
$$
\lambda_1 + \lambda_3 = 0
$$
  
\n
$$
\begin{pmatrix} 1 & 1 & 0 \\ 0 & 2 & 0 \\ 1 & 0 & 1 \end{pmatrix}
$$

Tenemos que la única solución es  $\lambda_1 = \lambda_2 = \lambda_3 = 0 \rightarrow$ linealmente independiente, ya que el sistema es compatible determinado.

Teorema 1:  $(1,0,1) \neq \mu_1(1,2,0) + \mu_2(0,0,1)$ 

Teorema 2:  $range(B)=3$ .

Toorema 1: (1,0,1)≠μ<sub>1</sub>(1,2,0)+μ<sub>2</sub>(0,0,1)  
\nToorema 2: rang(B)=3.  
\n**3.** {1, x<sup>2</sup>, x<sup>2</sup>+1 } veamos son L.D. o L.I.  
\nλ<sub>1</sub>·1+λ<sub>2</sub>·x<sup>2</sup>+λ<sub>3</sub>·(x<sup>2</sup>+1)=0+0x+0x<sup>2</sup>  
\nλ<sub>1</sub>+λ<sub>3</sub> = 0 |  
\n0 = 0 |  
\n
$$
λ_2 + λ_3 = 0
$$
 |  
\n0 = 0 |  
\n $λ_2 + λ_3 = 0$  |  
\n0 = 1, λ<sub>3</sub>=-1. *Linealmente dependiente*  
\nToorema 1: x<sup>2</sup>+1=1·1+1·x<sup>2</sup>  
\nToorema 2: rang(B)=2.  
\n**ierccio 5:** ver si son L.D. o L.I.  
\n(1,0,0), (2,0,0), (0,3,1) → λ<sub>1</sub>(1,0,0)+λ<sub>2</sub>(2,0,0)+λ<sub>3</sub>(0,3,1)=(0,0,0)  
\n+2λ<sub>2</sub> = 0 |  
\n3λ<sub>3</sub> = 0 |  
\n $β_3 = 0$  |  
\n $β_3 = 0$  |  
\n $β_3 = 0$  |  
\n $β_3 = 0$  |  
\n $β_3 = 0$  |  
\n $β_3 = 0$  |  
\n $β_3 = 0$  |  
\n $β_3 = 0$  |  
\n $β_3 = 0$  |  
\n $β_3 = 0$  |  
\n $β_3 = 0$  |  
\n $β_3 = 0$  |  
\n $β_3 = 0$  |  
\n $β_3 = 0$  |  
\n $β_3 = 0$  |  
\n $β_3 = 0$  |  
\n $β_3 = 0$  |  
\n $β_3 = 0$  |  
\n

El sistema es compatible indeterminado; una solución distinta de la trivial es  $\lambda_1=1$ ,  $\lambda_2=1$ ,  $\lambda_3=-1$ . Linealmente dependiente

Teorema 1:  $x^2+1=1\cdot 1+1\cdot x^2$ 

Teorema 2:  $range(B)=2$ .

# Ejercicio 5: ver si son L.D. o L.I.

a)  $(1,0,0)$ ,  $(2,0,0)$ ,  $(0,3,1) \rightarrow \lambda_1(1,0,0) + \lambda_2(2,0,0) + \lambda_3(0,3,1) = (0,0,0)$ 

 $\overline{\phantom{a}}$  $\overline{\phantom{a}}$ ľ J  $\lambda$ Þ I L l ſ =  $\int$  $\overline{\phantom{a}}$  $\left\{ \right\}$  $\mathcal{L}$ = =  $+2\lambda$  =  $0 \quad 0 \quad 1$  $0\quad 0\quad 3$ 021 0  $3\lambda_3=0$  $2\lambda_{2}=0$ 3 3  $1^{12}$ B λ λ  $\lambda$ , +2 $\lambda$ 

La solución es  $\lambda_3=0$  y  $\lambda_1=-2\lambda_2$ , luego existe alguna solución distinta de la trivial ( $\lambda_1=-2$ ,  $λ<sub>2</sub>=1, λ<sub>3</sub>=0$ . Linealmente dependiente.

Nota: Siempre que en el conjunto de vectores haya dos iguales o proporcionales (como los dos primeros), el sistema es linealmente dependiente

Teorema 1: (2,0,0)=2(1,0,0)+0(0,3,1)

Teorema 2: rang(B)=2

**b)** 
$$
(1,2,1), (0,1,0), (0,0,1) \rightarrow \lambda_1(1,2,1) + \lambda_2(0,1,0) + \lambda_3(0,0,1) = (0,0,0)
$$

$$
\begin{array}{c}\n\lambda_1 = 0 \\
2\lambda_2 + \lambda_3 = 0 \\
\lambda_1 + \lambda_3 = 0\n\end{array}\n\bigg\} B = \begin{pmatrix}\n1 & 0 & 0 \\
2 & 1 & 0 \\
1 & 0 & 1\n\end{pmatrix}
$$

La única solución es  $\lambda_1 = \lambda_2 = \lambda_3 = 0$ , luego los vectores son *linealmente independientes*.

Teorema 1:  $(1,2,1) \neq \mu_1(0,1,0) + \mu_2(0,0,1)$ 

Teorema 2:  $range(B)=3$ .

c) (2,1,3), (1,2,-1) 
$$
\rightarrow \lambda_1(2,1,3)+\lambda_2(1,2,-1)=(0,0,0)
$$
  
\n $2\lambda_1 + \lambda_2 = 0$   
\n $\lambda_1 + 2\lambda_2 = 0$   
\n $\lambda_1 + 2\lambda_2 = 0$   
\n $\lambda_2 = 0$   
\n $\lambda_3 = -\lambda_2 = 0$   
\n $\lambda_1 = \lambda_2 = 0$ . Los vectors son *linealmente independiente*  
\nTeorema 1: (2,1,3)  $\neq \mu(1,2,-1)$   
\nTeorema 2: rang(B)=2=n° vectors  
\n(d) (1,2,5), (0,0,0), (4,-1,2)  $\rightarrow \lambda_1(1,2,5)+\lambda_2(0,0,0)+\lambda_3(4,-1,2)=(0,0,0)$   
\n $\lambda_1 + 4\lambda_3 = 0$   
\n $2\lambda_1 - \lambda_3 = 0$   
\n $2\lambda_1 + 2\lambda_3 = 0$   
\n $\lambda_1 + 2\lambda_3 = 0$   
\n $\lambda_2 = 0$   
\n $\lambda_3 = 1$ . Luego los vectores son *linealmente dependientes*.  
\n**Nota:** Siembre que uno de los vectores son *linealmente dependientes*.  
\n**Nota:** Siembre que uno de los vectores sea el vector nulo, el conjunto de vectores e  
\nlinealmente dependiente  
\nTeorema 1: (0,0,0)=0-(1,2,5)+0-(4,-1,2)  
\nTeorema 2: rang(B)=2.

Única solución es  $\lambda_1 = \lambda_2 = 0$ . Los vectores son linealmente independiente

Teorema 1:  $(2,1,3) \neq \mu(1,2,-1)$ 

Teorema 2:  $range(B)=2=n^{\circ}$  vectores

**d**) 
$$
(1,2,5), (0,0,0), (4,-1,2) \rightarrow \lambda_1(1,2,5)+\lambda_2(0,0,0)+\lambda_3(4,-1,2)=(0,0,0)
$$

$$
\begin{aligned}\n\lambda_1 + 4\lambda_3 &= 0 \\
2\lambda_1 - \lambda_3 &= 0 \\
5\lambda_1 + 2\lambda_3 &= 0\n\end{aligned}\n\bigg\} B = \begin{pmatrix}\n1 & 0 & 4 \\
2 & 0 & -1 \\
5 & 0 & 2\n\end{pmatrix}
$$

Tiene infinitas soluciones,  $\lambda_1 = \lambda_3 = 0$  y  $\forall \lambda_3 \in \mathbb{R}$ . Por ejemplo una solución no trivial puede ser  $\lambda_1=\lambda_2=0$ ,  $\lambda_3=1$ . Luego los vectores son linealmente dependientes.

Nota: Siempre que uno de los vectores sea el vector nulo, el conjunto de vectores es linealmente dependiente

Teorema 1:  $(0,0,0)=0$  $(1,2,5)+0$  $(4,-1,2)$ 

Teorema 2:  $range(B)=2$ .

Ejercicio 6: ver si son L.D. o L.I.

**a)** 
$$
\begin{pmatrix} 1 & 2 \\ 0 & 0 \end{pmatrix} \begin{pmatrix} 1 & 0 \\ 0 & 1 \end{pmatrix} \begin{pmatrix} 0 & 0 \\ 1 & 1 \end{pmatrix} \rightarrow \lambda_1 \begin{pmatrix} 1 & 2 \\ 0 & 0 \end{pmatrix} + \lambda_2 \begin{pmatrix} 1 & 0 \\ 0 & 1 \end{pmatrix} + \lambda_3 \begin{pmatrix} 0 & 0 \\ 1 & 1 \end{pmatrix} = \begin{pmatrix} 0 & 0 \\ 0 & 0 \end{pmatrix}
$$
  
\n $\lambda_1 + \lambda_2 = 0$   
\n $\lambda_2 + \lambda_3 = 0$   
\n $\lambda_3 = 0$   
\n $\lambda_4 + \lambda_5 = 0$   
\n**b**  $\lambda_5 = 0$   
\n**c**  $\lambda_6 = 0$   
\n**d**  $\lambda_1 = 0$   
\n**e**  $\begin{pmatrix} 1 & 1 & 0 \\ 2 & 0 & 0 \\ 0 & 1 & 1 \\ 0 & 0 & 1 \end{pmatrix}$ 

Tiene única solución  $\lambda_1 = \lambda_2 = \lambda_3 = 0$ . Luego el conjunto de vectores (matrices) son linealmente independientes.

Teorema 1: 
$$
\begin{pmatrix} 1 & 2 \\ 0 & 0 \end{pmatrix} \neq \mu_1 \begin{pmatrix} 1 & 0 \\ 0 & 1 \end{pmatrix} + \mu_2 \begin{pmatrix} 0 & 0 \\ 1 & 1 \end{pmatrix}
$$

Teorema 2: rang $(B)=3$ 

b) 
$$
\begin{pmatrix} 1 & 0 \\ 0 & 1 \end{pmatrix}
$$
,  $\begin{pmatrix} 2 & -1 \\ 1 & 0 \end{pmatrix}$ ,  $\begin{pmatrix} 0 & -1 \\ 0 & 1 \end{pmatrix}$ ,  $\begin{pmatrix} 3 & 0 \\ 0 & 1 \end{pmatrix}$   
\n $\begin{pmatrix} 1 & 0 \\ 0 & 1 \end{pmatrix}$ ,  $\begin{pmatrix} 2 & -1 \\ 1 & 0 \end{pmatrix}$ ,  $\begin{pmatrix} 0 & -1 \\ 0 & 1 \end{pmatrix}$ ,  $\begin{pmatrix} 3 & 0 \\ 0 & 1 \end{pmatrix}$   
\n $\begin{pmatrix} 1 & 0 \\ 0 & 1 \end{pmatrix}$ ,  $\begin{pmatrix} 2 & -1 \\ 0 & 0 \end{pmatrix}$ ,  $\begin{pmatrix} 1 & 0 \\ 0 & 1 \end{pmatrix}$   
\n $\begin{pmatrix} 1 & 2 & 0 & 3 \\ 0 & -1 & -1 & 0 \\ 0 & 1 & 0 & 1 \\ 1 & 0 & 1 & 0 \end{pmatrix}$   
\n $\begin{pmatrix} 1 & 2 & 0 & 3 \\ 0 & -1 & -1 & 0 \\ 1 & 0 & 1 & 0 \end{pmatrix}$   
\n $\begin{pmatrix} 1 & 2 & 0 & 3 \\ 0 & -1 & -1 & 0 \\ 1 & 0 & 1 & 0 \end{pmatrix}$   
\n $\begin{pmatrix} 1 & 0 & 0 \\ 0 & 1 & 0 \\ 0 & 1 & 1 \end{pmatrix}$   
\n $\begin{pmatrix} 1 & 0 & 0 \\ 0 & 1 & 0 \\ 0 & 1 & 1 \end{pmatrix}$   
\n $\begin{pmatrix} 1 & 0 & 0 \\ 0 & 1 & 0 \\ 0 & 1 & 1 \end{pmatrix}$   
\n $\begin{pmatrix} 1 & 0 & 0 \\ 0 & 1 & 0 \\ 0 & 1 & 1 \end{pmatrix}$   
\n $\begin{pmatrix} 1 & 0 & 0 \\ 0 & 1 & 1 \\ 0 & 1 & 1 \end{pmatrix}$   
\n $\begin{pmatrix} 1 & 0 & 0 \\ 0 & 1 & 1 \\ 0 & 1 & 1 \end{pmatrix}$   
\n $\begin{pmatrix} 1 & 0$ 

Tiene infinitas soluciones ( $|B|=0$ ), por ejemplo  $\lambda_1=\lambda_2=1$ ,  $\lambda_3=\lambda_4=-1$ . Luego el conjunto de las 4 matrices son linealmente dependientes.

Teorema 1: 
$$
\begin{pmatrix} 1 & 0 \\ 0 & 1 \end{pmatrix} = -1 \begin{pmatrix} 2 & -1 \\ 1 & 0 \end{pmatrix} + 1 \begin{pmatrix} 0 & -1 \\ 0 & 1 \end{pmatrix} + 1 \begin{pmatrix} 3 & 0 \\ 1 & 0 \end{pmatrix}
$$

Teorema 2:  $range(B)=3$ 

# 5. Base de un espacio vectorial. Teorema de la Base

**Definición**: Dado un conjunto de vectores  $\{v_1, v_2, \ldots, v_n\}$  en un espacio vectorial  $(V, +, \ldots)$ forman una base si cumplen las dos siguientes condiciones:

- 1. linealmente independientes
- 2. sistema generador de V

Teorema de la base: Todas las bases de un espacio vectorial V tienen el mismo número de vectores. Al número de vectores se le llama *dimensión* del espacio vectorial.

# Ejemplos:

- 1.  $(R^2, +, R)$  es espacio vectorial de dimensión 2, pues  $\{(1,0), (0,1)\}$ son base al ser linealmente independientes y generan. A demostrar por el alumno
- 2.  $(R^3, +, R)$  es espacio vectorial de dimensión 3, pues  $\{(1,0,0), (0,0,1), (0,0,1)\}$ son base, al ser linealmente independientes y generar. A demostrar por el alumno
- 3.  $(M_{\text{mxn}}(R),+,p)$  es espacio vectorial de dimensión m·n. Ejemplo  $M_{2x2}(R)$ dimensión 4, pues  $\left\{ \begin{bmatrix} 1 & 0 \\ 0 & 0 \end{bmatrix}, \begin{bmatrix} 0 & 1 \\ 0 & 0 \end{bmatrix}, \begin{bmatrix} 0 & 0 \\ 1 & 0 \end{bmatrix}, \begin{bmatrix} 0 & 0 \\ 0 & 1 \end{bmatrix} \right\}$ J  $\backslash$  $\overline{\phantom{a}}$ l ſ  $\overline{\phantom{a}}$ J  $\backslash$  $\overline{\phantom{a}}$ l ſ  $\overline{\phantom{a}}$ J  $\backslash$  $\overline{\phantom{a}}$ l ſ  $\overline{\phantom{a}}$ J  $\backslash$  $\overline{\phantom{a}}$ l ſ 10  $0\quad 0$ , 01  $0\quad 0$ ,  $0\quad 0$ 10 ,  $0\quad 0$ 01 } son base al ser linealmente independiente y generar. A demostrar por el alumno
- 4.  $P_n(R)$  es un espacio vectorial de dimensión n+1, pues  $\{1, x, x^2, ..., x^n\}$  son base al generar y ser linealmente independientes. A demostrar por el alumno

**Teorema 4:** Si un conjunto de n vectores  $\{v_1, ..., v_n\}$ es base de  $(V, +, \cdot_R)$ , siendo la dimensión de V igual a n :

- a) Se cumple que si son linealmente independientes, entonces son generador de V; y al revés, si generan son linealmente independientes.
- b) Se cumple que si son linealmente dependientes, entonces no generan V; y al revés, si no generan son linealmente dependientes.

De esta manera, para ver si un conjunto de n vectores en un espacio de dimensión n es una base, sólo hay que comprobar que son linealmente independientes o generan; no hará falta comprobar las dos condiciones. Por lo general es más fácil ver que son L.I. so cumple que si son innealmente independientes, entonces son generator de v<br>y al revés, si generan son linealmente independientes.<br>b) Se cumple que si son linealmente independientes.<br>b) Se cumple que si son linealmente d

**Teorema 5:** Un conjunto de vectores  $\{v_1, ..., v_n\}$  constituye una base si la matriz B=( $v_1,...,v_n$ ) es cuadrada (mismo n<sup>o</sup> vectores que la dimensión) y su determinante  $|B|\neq 0$ (linealmente independientes).

**Teorema 6**: Si el conjunto de vectores  $\{v_1, ..., v_m\}$  pertenece al espacio vectorial  $(V, +, p)$ de dimensión n<m, entonces estos vectores son linealmente dependientes.

**Teorema** 7: Si el conjunto de vectores  $\{v_1, ..., v_m\}$  pertenece al espacio vectorial  $(V, +, \cdot_R)$  de dimensión n>m, entonces estos vectores no generan a V.

Ejercicio 7: Comprobar si los siguientes vectores son linealmente independientes, generan y si son base de sus respectivos espacios vectoriales.

a)  $\{(1,2), (1,4), (5,3)\}\rightarrow$  son tres vectores en un espacio vectorial de dimensión 2, luego los vectores son linealmente dependientes, y por lo tanto no son base.

Veamos si generan; para eso estudiemos el rango de B

$$
B = \begin{pmatrix} 1 & 1 & 5 \\ 2 & 4 & 3 \end{pmatrix} \rightarrow \text{rang}(B)=2 \rightarrow \text{Generan}
$$

**b**)  $\{(1,0), (2,0)\}\rightarrow$  son dos vectores al igual que la dimensión de R<sup>2</sup>, pude suceder:

a) Son base y, por lo tanto, linealmente independientes y generan.

b) No son base y, por lo tanto, linealmente dependientes y no generan.

Para ver en qué caso nos encontramos miramos el determinante de B.

$$
\begin{vmatrix} 1 & 2 \ 0 & 0 \end{vmatrix} = 0 \rightarrow
$$
estamos en el caso b) linealmente dependientes y no genera

c)  $\{(1,1), (5,0)\}\rightarrow$  son dos vectores, igual que la dimensión de R<sup>2</sup>, estamos en el mismo caso que en b). Veamos en este caso en qué situación nos encontramos:

 $|B|=5\rightarrow L$ uego son base y por tanto linealmente independientes y generadores.

d)  $\{(1,2,0), (0,1,0)\}\rightarrow$  son dos vectores en un espacio vectorial de dimensión 3, luego no son generadores, y por lo tanto, tampoco son base.

Es fácil de ver que son linealmente independientes, ya que los dos vectores no son proporcionales. Otro método es ver el rango de B:

Rang(B)=2=numero de vectores  $\rightarrow$  linealmente independientes.

e)  $\{(1,0,1), (2,1,1), (0,0,-1)\}\rightarrow$  son 3, igual a la dimensión. Por lo tanto estamos en la misma situación que en b). Serán base o no según el valor de |B|:

 $1\neq 0$  $1 \quad 1 \quad -1$ 010 021  $|B|=|0 \quad 1 \quad 0|=-1 \neq$ −  $B = \begin{vmatrix} 0 & 1 & 0 \end{vmatrix} = -1 \neq 0$   $\rightarrow$  son base de R<sup>3</sup>, por lo tanto, generan y son

linealmente independientes.

f)  $\{1+x, 1-x^2, -x+2x^2\}$  base de P<sub>2</sub>(R)  $\rightarrow$  son 3 vectores en un espacio vectorial de dimensión 3. Veamos si son base calculando |B|

 $3\neq 0$  $0 -1 2$  $1 \t 0 \t -1$ 011  $|B|=|1 \ 0 \ -1|=-3 \neq$ −  $B = \begin{vmatrix} 1 & 0 & -1 \end{vmatrix} = -3 \neq 0 \rightarrow$  son base de P<sub>2</sub>(R) y, por lo tanto, generan y son {(1,0,1), (2,1,1), (0,0,-1)}  $\rightarrow$  son 3, igual a la dimensión. Por lo tanto estamos en l<br>misma situación que en b). Serán base o no según el valor de [B]:<br><br> $|B| = \begin{vmatrix} 1 & 2 & 0 \\ 0 & 1 & 0 \\ 1 & 1 & -1 \end{vmatrix} = -1 \neq 0 \rightarrow$  son base d

linealmente independientes.

g) { J  $\left\{ \right.$  $\mathcal{L}$  $\overline{\mathcal{L}}$ ∤  $\int$  $\overline{\phantom{a}}$ J  $\backslash$  $\mathsf{I}$ l ſ − −  $\overline{\phantom{0}}$ J  $\backslash$  $\overline{\phantom{a}}$ L ſ  $\overline{\phantom{a}}$ J  $\backslash$  $\overline{\phantom{a}}$ L ſ  $\frac{1}{2}$ J  $\backslash$  $\overline{\phantom{a}}$ l ſ  $-1$  -2)<sup>'</sup> $\begin{pmatrix} -1 & 2 \end{pmatrix}$ ' $\begin{pmatrix} 1 & 1 \end{pmatrix}$ ' $\begin{pmatrix} 0 & -2 \end{pmatrix}$  $1 \choose 1$ ,  $1\quad1$  $0\quad 0$ , 21 11 ,  $1 - 2$  $\begin{bmatrix} 1 & 0 \\ 1 & 1 \end{bmatrix}$   $\begin{bmatrix} 1 & 1 \\ 1 & 2 \end{bmatrix}$   $\begin{bmatrix} 0 & 0 \\ 1 & 1 \end{bmatrix}$  son 4 matrices en un

espacio pectoral de dimensión 4; veamos si son base viendo el valor de |B|

=  $-2$  2 1 – −− −  $2 \t 2 \t 1 \t -2$  $1 -110$  $0 \quad 1 \quad 0 \quad 1$  $1 \t 1 \t 0 \t -1$  $-7\neq 0 \rightarrow$  son base de M<sub>2x2</sub>(R)

# 6. Coordenadas de un vector.

**Teorema 8:** Sea B={ $v_1, v_2, ..., v_n$ } una base del espacio vectorial  $(V, +, p)$ ; entonces todo vector u∈V se puede escribir de forma única como combinación lineal de los vectores B.

 $u=\mu_1v_1+\ldots+\mu_nv_n$ . Los valores  $(\mu_1,\mu_2,\ldots,\mu_n)$  se llaman *coordenadas* de u en la base B.

### Ejemplos:

Ver las coordenadas del vector  $\vec{u} = (1,3,-4)$ 

a) en la base canónica  $\{(1,0,0), (0,1,0), (0,0,1)\}$ :

 $(1,3,-4)=1(1,0,1)+3(0,1,0)-4(0,0,1)$  as coordenadas 1,3-4.

b) en la base B= $\{(1,0,1), (2,0,-1), (0,3,0)\}$ 

$$
(1,3,-4)=\mu_1(1,0,1)+\mu_2(2,0,-1)+\mu_3(0,3,0)
$$

$$
\begin{aligned}\n1 &= \mu_1 + 2\mu_2 \\
3 &= 3\mu_3 \\
-4 &= \mu_1 - \mu_2\n\end{aligned}\n\bigg\} \quad \mu_1 = -7/3, \ \mu_2 = 5/3, \ \mu_3 = 1
$$

Luego las coordenadas en la base B son  $\mu_1 = -7/3$ ,  $\mu_2 = 5/3$ ,  $\mu_3 = 1$ 

Matriz de cambio de base, B, y cambio de base inversa,  $B^{-1}$ : Dada una base  $W = \{v_1, v_2, \ldots, v_n\}$ , la matriz B es la formada por las coordenadas de los vectores de W. Así, cada columna de B es un vector de  $W \rightarrow B=(v_1,...,v_n)$ . Estas matrices nos permiten obtener de forma rápida: atriz de cambio de base, B, y cambio de base inversa, B<sup>-1</sup>: Dada una base<br>={ $v_1, v_2, ..., v_n$ }, la matriz B es la formada por las coordenadas de los vectores de W<br>i, cada columna de B es un vector de W  $\rightarrow$  B=( $v_1, ..., v_n$ ). Es

- 1.  $B \rightarrow$  las coordenadas de la base canónica cuando nos dan las coordenadas en otra base
- 2.  $B^{-1}$  as coordenadas en una base dada cuando tenemos el vector definido en la base canónica.

$$
\left\{\text{Base W}\right\}
$$
   
 
$$
\left\{\text{Base canónica}\right\}
$$

Ejemplo:  $W = \{(1,0,1), (1,1,0), (0,0,1)\}$ 

$$
B = \begin{pmatrix} 1 & 1 & 0 \\ 0 & 1 & 0 \\ 1 & 0 & 1 \end{pmatrix} \quad B^{-1} = \begin{pmatrix} 1 & -1 & 0 \\ 0 & 1 & 0 \\ -1 & 1 & 1 \end{pmatrix}
$$

Sea  $\vec{v}_w = (3, 4, 5)_{w}$  un vector de R<sup>3</sup> en coordenadas de W; el valor de  $\vec{v}$  $\rightarrow$  en coordenadas canónicas es :

$$
\vec{v} = \left( \begin{pmatrix} 1 & 1 & 0 \\ 0 & 1 & 0 \\ 1 & 0 & 1 \end{pmatrix} \begin{pmatrix} 3 \\ 4 \\ 5 \end{pmatrix} \right)^t = \begin{pmatrix} 7 \\ 4 \\ 8 \end{pmatrix}^t = (7,4,8) = 3(1,0,1) + 4(1,1,0) + 5(0,0,1)
$$

Obtener las coordenadas de la base canónica en la base de W:

$$
(\vec{u}_x)_w = \left( \begin{pmatrix} 1 & -1 & 0 \\ 0 & 1 & 0 \\ -1 & 1 & 1 \end{pmatrix} \begin{pmatrix} 1 \\ 0 \\ 0 \end{pmatrix} \right)^t = \begin{pmatrix} 1 \\ 0 \\ -1 \end{pmatrix}^t = (1,0,-1)_w = 1(1,0,1) - 1(0,0,1) = (1,0,0)
$$
$$
(\vec{u}_y)_w = \left( \begin{pmatrix} 1 & -1 & 0 \\ 0 & 1 & 0 \\ -1 & 1 & 1 \end{pmatrix} \begin{pmatrix} 0 \\ 1 \\ 0 \end{pmatrix} \right)^t = \begin{pmatrix} -1 \\ 1 \\ 1 \end{pmatrix}^t = (-1,1,1)_w = -1(1,0,1) + 1(1,1,0) + 1(0,0,1) = (0,1,0)
$$
  

$$
(\vec{u}_z)_{w} = \left( \begin{pmatrix} 1 & -1 & 0 \\ 0 & 1 & 0 \\ -1 & 1 & 1 \end{pmatrix} \begin{pmatrix} 0 \\ 0 \\ 1 \end{pmatrix} \right)^t = \begin{pmatrix} 0 \\ 0 \\ 1 \end{pmatrix}^t = (0,0,1)_w = 1(0,0,1)
$$

Obtener las coordenadas de  $\vec{u}$  = (3,0,2) en la base W:

$$
\vec{u}_{w} = \left( \begin{pmatrix} 1 & -1 & 0 \\ 0 & 1 & 0 \\ -1 & 1 & 1 \end{pmatrix} \begin{pmatrix} 3 \\ 0 \\ 2 \end{pmatrix} \right)^{t} = \begin{pmatrix} 3 \\ 0 \\ -1 \end{pmatrix}^{t} = (3, 0, -1)_{w}
$$

**Ejercicio 8**: Sea el espacio vectorial P<sub>3</sub>(R); demostrar que  $W = \{1, (x-1), (x-1)^2, (x-1)^3\}$  es base. Calcular las coordenadas de  $p(x)=4-x+x^3$  en dicha base.

Como el número de "vectores" de W es 4, será base si son linealmente independientes. Esto ocurre si  $|B| \neq 0$ .

$$
B = \begin{pmatrix} 1 & -1 & 1 & -1 \\ 0 & 1 & -2 & 3 \\ 0 & 0 & 1 & -3 \\ 0 & 0 & 0 & 1 \end{pmatrix} | B | = \begin{vmatrix} 1 & -1 & 1 & -1 \\ 0 & 1 & -2 & 3 \\ 0 & 0 & 1 & -3 \\ 0 & 0 & 0 & 1 \end{vmatrix} = 1 (triangular)
$$

Luego W es base de  $P_3(R)$ . La matriz B es la matriz de cambio de base de W a la base canónica. Para obtener las coordenadas de  $p(x)$  en la base W tendremos que calcular  $B^{-1}$ 

$$
\vec{u}_w = \begin{pmatrix} 1 & -1 & 0 \\ 0 & 1 & 0 \\ -1 & 1 & 1 \end{pmatrix} \begin{pmatrix} 3 \\ 0 \\ 2 \end{pmatrix}^t = \begin{pmatrix} 3 \\ 0 \\ -1 \end{pmatrix}^t = (3, 0, -1)_w
$$
  
fercicio 8: Sea el espacio vectorial P<sub>3</sub>(R); demostrar que W= $\{1, (x-1), (x-1)^2, (x-1)^3\}$  e  
se. Calcular las coordinates de p(x)=4-x+x<sup>3</sup> en dicha base.  
omo el número de "vectores" de W es 4, será base si son linealmente independientes  
ito ocurre si |B|≠0.  

$$
B = \begin{pmatrix} 1 & -1 & 1 & -1 \\ 0 & 1 & -2 & 3 \\ 0 & 0 & 1 & -3 \\ 0 & 0 & 0 & 1 \end{pmatrix} |B| = \begin{pmatrix} 1 & -1 & 1 & -1 \\ 0 & 1 & -2 & 3 \\ 0 & 0 & 1 & -3 \\ 0 & 0 & 0 & 1 \end{pmatrix} = 1 (triangular)
$$
  
nego W es base de P<sub>3</sub>(R). La matrix B es la matrix de cambio de base de W a la bas  
nónica. Para obtener las coordenadas de p(x) en la base W tendremos que calcular B'  

$$
B^{-1} = \begin{pmatrix} 1 & 1 & 1 & 1 \\ 0 & 1 & 2 & 3 \\ 0 & 0 & 1 & 3 \\ 0 & 0 & 0 & 1 \end{pmatrix}
$$

$$
p(x)_{w} = \begin{pmatrix} 1 & 1 & 1 & 1 \\ 0 & 1 & 2 & 3 \\ 0 & 0 & 1 & 3 \\ 0 & 0 & 0 & 1 \end{pmatrix} \begin{pmatrix} 4 \\ -1 \\ 1 \end{pmatrix} = \begin{pmatrix} 4 \\ 2 \\ 3 \end{pmatrix} = (4, 2, 3, 1)_w = 4 \cdot 1 + 2 \cdot (x - 1) + 3 \cdot (x - 1)^2 + 1 (x - 1)^3
$$

# Ejercicios:

## Espacios vectoriales

Ejercicio 9. Decir si los siguientes conjuntos con sus operaciones son espacios **vectoriales** 

a. El conjunto de las matrices cuadradas,  $M_{n\times n}(R)$ , con las siguientes operaciones:

Interna  $\rightarrow \oplus: M_{n\times n}(R) \times M_{n\times n}(R)$  M<sub>nxn</sub>(R)  $A,B \longrightarrow A \oplus B = (A+B)^t$ 

Externa  $\rightarrow$  el producto escalar de un número por una matriz

b. El conjunto de los vectores en el espacio,  $R<sup>3</sup>$ , con las siguientes operaciones: Interna: producto vectorial  $\rightarrow \otimes R^3 xR^3$ :  $\longrightarrow R^3$ A,B<br>
Externa > cl producto cscalar de un número por una matriz<br>
b. El conjunto de los vectores en el espacio, R<sup>3</sup>, con las siguientes operaciones<br>
Interna: producto vectorial >  $\otimes$ :R<sup>3</sup>x<sup>3</sup>:. <br>
(x,y,z),(x<sup>2</sup>,y<sup>2</sup>,z) -

$$
(x,y,z),(x',y',z') \longrightarrow (yz'-zy',zx'-xz',xy'-yx')
$$

Externa: el producto escalar un número por un vectores

## Subespacios vectoriales

Ejercicio 10. Decir si son subespacios vectoriales

- a.  $A = {p(x)=a_0+a_2x^2 : a_0, a_2 \in R}$  subespacio de  $P_2(R)$
- b. B= $\{(x,-x,1/x): x \in \mathbb{R}\}\)$  subespacio de  $\mathbb{R}^3$
- c.  $D_n = \{matrices diagonales\}$  subespacio de  $M_{nxn}$

**Ejercicio 11.** Hallar las bases y la dimensión de los siguientes subespacios de  $R<sup>3</sup>$ 

- a.  $S=\{(x,y,z): x-2z=0, x,y,z\in\mathbb{R}\}\$
- b. T= $\{(x,0,2x): x \in \mathbb{R}\}\$

Ejercicio 12. Hallar el valor de b para que el vector  $(1,b,-1)$  pertenezca al subespacio generado por los vectores {(1,2,0), (2,-1,5)}. Hallar la forma general de este subespacio.

## Combinación lineal, generadores, base. Coordenadas

Ejercicio 13. Decir si los siguientes conjuntos de vectores son linealmente independientes, generadores y base.

- c.  $\{(1,2,-1), (0,-1,3), (1,1,1), (-3,0,0)\}$  de  $\mathbb{R}^3$
- d.  $\{1+x, x+x^2, x^2\}$  de P<sub>2</sub>(R)
- e.  $\begin{pmatrix} 1 & 0 \\ -1 & 3 \end{pmatrix}$ ,  $\begin{pmatrix} 1 & 0 \\ 0 & 0 \end{pmatrix}$ ,  $\begin{pmatrix} 1 & 1 \\ -1 & 0 \end{pmatrix}$ ,  $\begin{pmatrix} 0 & 0 \\ 0 & 3 \end{pmatrix}$  de M<sub>2x2</sub>

Ejercicio 14. Hallar los valores de x que hacen que los siguientes vectores $( (x, 2, 0),$  $(2x, 6x, 10), (3, x, 15)$  sean linealmente independientes

**Ejercicio 15.** Estudia el conjunto de vectores de  $R^3$  W={(1,2,3),(0,2,4), (0,2,0)} forma base de  $R<sup>3</sup>$ . En caso afirmativo expresa en esta base las coordenadas de  $(1,1,1)$ 

#### Soluciones:

#### Ejercicio 9.

a.) Tenemos que comprobar que la operación interna definida cumple las siguientes propiedades:  $\forall A, B, C \in M_{2x2}(R)$ 

- i. Conmutativa:  $A \oplus B = (A + B)^t = A^t + B^t = B^t + A^t = (B + A)^t = B \oplus A$
- ii. Asociativa:  $(A \oplus B) \oplus C = (A^t + B^t) \oplus C = (A^t + B^t)^t + C^t = (A + B) + C^t$

$$
A\oplus (B\oplus C)=A\oplus (B^t+C^t)=A^t+(B^t+C^t)^t=A^t+(B+C)
$$

No se cumple la propiedad asociativa, luego no es espacio vectorial.

b) Tenemos que comprobar que la operación interna definida cumple las siguientes propiedades:  $\forall \vec{u}, \vec{v}, \vec{w} \in \text{R}^3$ byiedades: ∀A,B,C∈M<sub>2×2</sub>(R)<br>
i. Commutativa: A⊕B=(A+B)<sup>5</sup>=A<sup>4</sup>+B<sup>1</sup>=B<sup>+</sup>A<sup>1</sup>=(B+A)<sup>1</sup>=B⊕A<br>
ii. Asociativa: (A⊕B)⊕C=(A<sup>1</sup>+B<sup>1</sup>)⊕C=(A<sup>1</sup>+B<sup>1</sup>)<sup>1</sup>−C<sup>1</sup>=(A+B)<sup>+</sup>C<sup>1</sup><br>
A⊕(B⊕C)=A⊕(B<sup>1</sup>+C<sup>3</sup>=A<sup>1</sup>+(B<sup>1</sup>+C<sup>3</sup>)=A<sup>1</sup>+(B+C)<br>
No se

i. Conmutativa:  $\vec{u}x\vec{v}$  = (yz'-zy',zx'-xz',xy'-yx')  $\vec{v} \times \vec{u} =$  $(y'z-z'y,z'x-x'z,x'y-y'x)$ = - $\vec{u}x\vec{v}$  $\rightarrow$  $\neq$ üxv  $\rightarrow$ 

No se cumple la propiedad conmutativa, luego no es espacio vectorial.

## Ejercicio 10

a.) Veamos si cumple las dos siguientes propiedades  $\forall p(x), q(x) \in A, \forall \lambda \in R$ 

- i.  $p(x)+q(x)=a_0+a_0^2+(a_2+a_2^2)x^2 \in A$ , pues tiene el término independiente y el de segundo grado.
- ii.  $\lambda \cdot p(x) = \lambda \cdot a_0 + \lambda \cdot a_2 x^2 \in A$  pues tiene el término independiente y el de segundo grado.

Es subespacio

b.)  $\forall$   $\vec{u}, \vec{v} \in B$   $\forall$ λ∈R; veamos si se cumple las dos propiedades

i. 
$$
\vec{u} + \vec{v} = (x + x', -(x + x'), \frac{1}{x} + \frac{1}{x'}) \notin B
$$
, pues  $\frac{1}{x} + \frac{1}{x'} \neq \frac{1}{x + x'}$ 

No es subespacio.

c.)  $\forall A, B \in D_n(R)$   $\forall \lambda \in R$ ; veamos si se cumple las dos propiedades:

A=a<sub>ij</sub>=0 si i≠j, B=b<sub>ij</sub>=0 si i≠j i.  $C=c_{ii}=A+B=a_{ii}+b_{ii}=0$  si  $i\neq j \rightarrow A+B \in D_n(R)$ ii.  $D=d_{ii}=\lambda \cdot A=\lambda \cdot a_{ii}=0$  si  $i\neq j \rightarrow \lambda \cdot A \in D_n(R)$ Es subespacio.

# Ejercicio 11

a)  $S=\{(x,y,z): x-2z=0, x,y,z\in\mathbb{R}\}=\{(2z,y,z): y,z\in\mathbb{R}\}\$ 

Todo vector de S se puede poner como combinación lineal de (2,0,1), (0,1,0):  $(2z,y,z)=z(2,0,1)+y(0,1,0)$   $\forall$  y,z $\in$ R. La dimensión es 2 (2 parámetros libres) La base se consigue dando valores a las variables (tantos como la dimensión)  $\rightarrow$ 

$$
y=0, z=1 (2,0,1)
$$
  

$$
y=1, z=0 (0,1,0)
$$

**b**) T= $\{(x,0,2x): x \in \mathbb{R}\}\)$ 

Todo vector de S se puede poner como combinación lineal de (1,0,2):  $(x,0,2x)=x(1,0,2)$ ,  $x \in R$ . Dimensión 1 (1 parámetro libre). La base se consigue dando valores a las variables (tantos como la dimensión),  $x=1 \rightarrow (1,0,2)$  base de T

## Ejercicio 12

**By 1−**<sub>1</sub>(x,0,2x). x∈K<sub>3</sub>  
\nTodo vector de S se puede poner como combinación lineal de (1,0,2)  
\n(x,0,2x)=x·(1,0,2), x∈R. Dimension 1 (1 parámetro libre). La base se consique dand  
\nvalores a las variables (tantos como la dimension), x=1→(1,0,2) base de T  
\n**Ejercicio 12**  
\n(1,b,-1) ∈ 
$$
\langle
$$
(1,2,0), (2,-1,5)→ (1,b,-1)= $\lambda_1$ (1,2,0)+ $\lambda_2$ (2,-1,5)  
\n
$$
1=\lambda_1+2\lambda_2
$$
\n
$$
\lambda_2=-\frac{1}{5}, \lambda_1=\frac{7}{5}
$$
\n(1,b-1)= $\frac{7}{5}$ (1,2,0)  $-\frac{1}{5}$ (2,-1,5)=(1, 3,-1). Luego b=3  
\nLlamaremos B al subespacio B= {x(1,2,0)+y(2,-1,5)=(x+2y,2x-y,5y) x,y∈R}  
\n**Ejercicio 13**  
\n**a)** {(1,2,-1), (0,-1,3), (1,1,1), (-3,0,0)} son vectors de R<sup>3</sup>, cuya dimension es 3, lueg  
\nno pueden ser linealmente independientes, y por lo tanto, son linealmente dependientes  
\nPara ver si son generadores temos que estudiar el rango de la matrix B. Si el rango e  
\n3 entonces serán generadores.  
\n
$$
B=\begin{pmatrix} 1 & 0 & 1 & -3 \\ 2 & -1 & 1 & 0 \\ -1 & 3 & 1 & 0 \end{pmatrix}
$$
 rang(B)=3, luego son generador de R<sup>3</sup>.  
\n**b)** {1+x, x+x<sup>2</sup>, x<sup>2</sup>}. La dimension de P<sub>2</sub>(R) es 3, igual que el número de vectore:  
\nPueden ocurrí dos cosas:

Llamaremos B al subespacio B={x(1,2,0)+y(2,-1,5)=(x+2y,2x-y,5y) x,y∈R}

#### Ejercicio 13

a)  $\{(1,2,-1), (0,-1,3), (1,1,1), (-3,0,0)\}$  son vectores de R<sup>3</sup>, cuya dimensión es 3, luego no pueden ser linealmente independientes, y por lo tanto, son linealmente dependientes.

Para ver si son generadores tenemos que estudiar el rango de la matriz B. Si el rango es 3 entonces serán generadores.

 $\overline{\phantom{a}}$  $\mathbb{I}$  $\overline{\phantom{a}}$ J  $\backslash$ L  $\mathbf{I}$  $\mathsf{L}$ l ſ − − − = 1 3 1 0  $2$   $-1$   $1$  0  $1 \t 0 \t 1 \t -3$  $B = \begin{bmatrix} 2 & -1 & 1 & 0 \end{bmatrix}$  rang(B)=3, luego son generador de R<sup>3</sup>.

**b**)  $\{1+x, x+x^2, x^2\}$ . La dimensión de P<sub>2</sub>(R) es 3, igual que el número de vectores. Pueden ocurrir dos cosas:

1) Son linealmente independientes y generadores, luego base

2) Son linealmente dependientes y no generan, luego no son base.

Para ver en cuál de los dos casos estamos veamos el valor del determinante de B.

$$
B = \begin{pmatrix} 1 & 0 & 0 \\ 1 & 1 & 0 \\ 0 & 1 & 1 \end{pmatrix}
$$
, det(B)=1, luego estamos en el caso 1.

c)  $\int$  $\left\{ \right\}$  $\mathcal{L}$  $\mathcal{L}$ ∤  $\int$  $\overline{\phantom{a}}$ J  $\backslash$  $\overline{\phantom{a}}$ l ſ  $\overline{\phantom{a}}$ J  $\backslash$  $\overline{\phantom{a}}$ l ſ  $\frac{1}{2}$ J  $\backslash$  $\overline{\phantom{a}}$ l ſ  $\overline{\phantom{a}}$ J  $\backslash$  $\overline{\phantom{a}}$ L ſ  $-1$  3)'(0 0)'(-1 0)'(0 3  $0\quad 0$ , 01 11 ,  $0\quad 0$ 01 , 31 01 , la dimensión es 4, igual que el número de

matrices, luego, al igual que en el apartado anterior, tenemos que ver si el determinante de los coeficientes es distinto de cero.

$$
B = \begin{pmatrix} 1 & 1 & 1 & 0 \\ 0 & 0 & 1 & 0 \\ -1 & 0 & -1 & 0 \\ 3 & 0 & 0 & 3 \end{pmatrix} \quad |B| = \begin{vmatrix} 1 & 1 & 1 & 0 \\ 0 & 0 & 1 & 0 \\ -1 & 0 & -1 & 0 \\ 3 & 0 & 0 & 3 \end{vmatrix} = \begin{vmatrix} 0 & 1 & 0 \\ -1 & -1 & 0 \\ 3 & 0 & 3 \end{vmatrix} = 3 \neq 0.
$$

Las matrices son linealmente independientes y generadores, y por lo tanto base.

#### Ejercicio 14

 ${(x,2,0), (2x,6x,10), (3,x,15)}$  linealmente independiente si el determinante de los coeficientes es distinto de cero.

$$
|B| = \begin{vmatrix} x & 2x & 3 \\ 2 & 6x & x \\ 0 & 10 & 15 \end{vmatrix} = 20(4x^2 - 3x + 3) \neq 0 \rightarrow x \neq \frac{3 \pm \sqrt{9 - 48}}{8} \notin \mathbb{R}.
$$

Luego, independientemente del valor de x, los vectores son linealmente independientes, y por lo tanto base.

#### Ejercicio 15

 $W=\{(1,2,3),(0,2,4),(0,2,0)\}\,$ , son base ya que el determinante de B es distinto de cero.

as matrices son linealmente independientes y generadores, y por lo tanto base.  
\n
$$
ext{ercicio 14}
$$
\n
$$
x, 2, 0), (2x, 6x, 10), (3, x, 15)
$$
 linealmente independiente si el determinante de lo  
\neficientes es distinto de cero.  
\n
$$
|B| = \begin{vmatrix} x & 2x & 3 \\ 2 & 6x & x \\ 0 & 10 & 15 \end{vmatrix} = 20(4x^2 - 3x + 3) \ne 0 \rightarrow x \ne \frac{3 \pm \sqrt{9 - 48}}{8} \notin R.
$$
\nLucgo, independentemente del valor de x, los vectores son linealment  
\nindependientes, y por lo tanto base.

\nier
$$
= \{(1,2,3), (0,2,4), (0,2,0)\}, \text{ son base ya que el determinante de B es distinto de cero.
$$
\n
$$
|B| = \begin{vmatrix} 1 & 0 & 0 \\ 2 & 2 & 2 \\ 3 & 4 & 0 \end{vmatrix} = -8 \ne 0 \rightarrow B^{-1} = \begin{pmatrix} 1 & 0 & 0 \\ -3/4 & 0 & 1/4 \\ -1/4 & 1/2 & -1/4 \end{pmatrix}
$$
\n
$$
(1,1,1) = \begin{pmatrix} 1 & 0 & 0 \\ -3/4 & 0 & 1/4 \\ -1/4 & 1/2 & -1/4 \end{pmatrix} \begin{pmatrix} 1 \\ 1 \\ 0 \end{pmatrix}^{t} = \begin{pmatrix} 1 \\ -1/2 \\ 0 \end{pmatrix}^{t} = (1, -1/2, 0)_w
$$

# **UNIDAD 12. ECUACIONES DE RECTA Y PLANO**

- 1. Introducción. Espacio Afín.
	- 1.1.Vector en el espacio. Vector libre y fijo.
	- 1.2.Operaciones con vectores
	- 1.3.Dependencia e independencia de vectores. Base
	- 1.4.Relación entre punto y vector. Coordenadas
- 2. Ecuaciones de la recta en el espacio
	- 2.1.Ecuación vectorial
	- 2.2.Ecuaciones paramétricas
	- 2.3.Ecuación en forma continua
	- 2.4.Ecuación en forma implícita o intersección de dos planos. 2.1.Ecuación vectorial<br>
	2.2.Ecuación vectorial<br>
	2.2.Ecuación en forma continua<br>
	2.3.Ecuación en forma continua<br>
	2.5.Caso particular. Conociendo dos puntos de la recta.<br>
	Ecuaciones del plano<br>
	3.1.Ecuación vectorial<br>
	3.2.Ecu
	- 2.5.Caso particular. Conociendo dos puntos de la recta.
- 3. Ecuaciones del plano
	- 3.1.Ecuación vectorial
	- 3.2.Ecuación en paramétricas
	- 3.3.Ecuación general o implícita
	- 3.4.Caso particular conociendo 3 puntos del plano.
- 4. Posiciones relativas
	- 4.1.Dos planos
	- 4.2.Tres planos
	- 4.3.Recta y plano
	- 4.4.Dos rectas

# Contexto con la P.A.U.

Entramos con este tema en el último bloque del libro, la geometría. La importancia de este bloque en la PAU queda de manifiesto año tras año. En los últimos años uno de los dos problemas de 2.5 puntos de cada una de las dos opciones es un problema de geometría.

Entramos en el bloque cuyos problemas quizás sean los más complicados del curso, ya que en muchos casos se requieren una buena visión espacial y de buscar estrategias para resolver los problemas. Si bien en muchas ocasiones, y casi todas las cuestiones son "problemas tipo", como los que vamos a hacer en estos dos temas. Una vez entendido el problema, y elaborada la estrategia de resolución los cálculos son sencillos, no como los vistos en el bloque de análisis. whenda la estrategia de resolución los cálculos son sencillos, no como lo<br>stos en el bloque de amálisis.<br>Alta de la contexta de la estrategia de resolución los cálculos son sencillos, no como lo<br>stos en el bloque de amális

26 Apuntes de Matemáticas II para preparar el examen de la PAU

# 1. Introducción. Espacio Afín

# 1.1. Vector en el espacio. Vector libre y fijo.

Como hemos estudiado en el tema anterior el conjunto de los vectores del espacio, con las operaciones de la suma de vectores y el producto escalar de vector por un número es espacio vectorial. De hecho la definición matemática de espacio vectorial surge para interpretar las propiedades de las magnitudes físicas vectoriales (velocidad, aceleración, fuerza…)

Así  $(R^3, +, \cdot)$  es espacio vectorial, donde  $R^3 = \{(x,y,z): x,y,z \in R\}$ . El conjunto de los elementos que forman parte de  $R<sup>3</sup>$  se llaman vectores en el espacio. Dentro de los vectores distinguiremos entre vectores fijos y libres:

a. Vector fijo de origen A y extremo B, es el segmento orientado caracterizado por tener las siguientes partes:

- Dirección: es la recta que une los dos puntos o cualquiera paralela
- Sentido: es la orientación que tiene, desde A hasta B
- Modulo: es la longitud del segmento orientado
- Punto de aplicación: el punto A

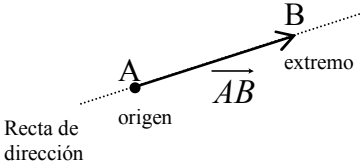

Coordenadas de vector fijo: Si A( $x_a$ , $y_a$ , $z_a$ ), B( $x_b$ , $y_b$ , $z_b$ ) son las coordenadas de los puntos que forman el vector, las coordenadas del vector  $\overrightarrow{AB}$  son las que se obtiene restando las coordenadas de B menos las de A:

$$
\overrightarrow{AB} = B - A = (x_a, y_a, z_a) - (x_b, y_b, z_b) = (x_b - x_a, y_b - y_a, z_b - z_a)
$$

Módulo del vector: es igual a la distancia entre A y B. Utilizando Pitágoras tendremos que  $|\overrightarrow{AB}| = \sqrt{l^2 + (z_b - z_a)^2} = \sqrt{(x_b - x_a)^2 + (y_b - y_a)^2 + (z_a - z_b)^2}$ 

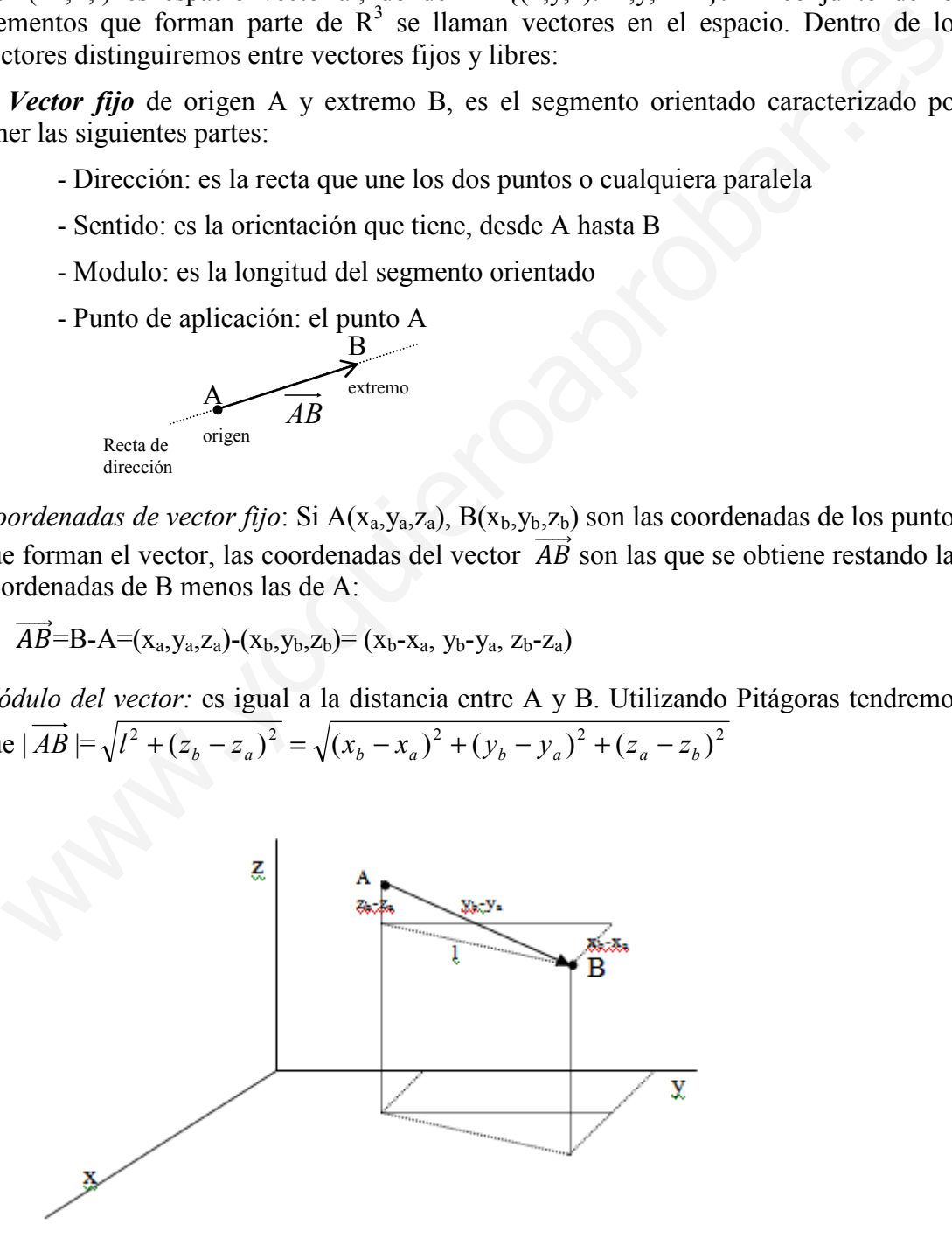

**b.** Vector libre: Sean los vectores con igual módulo, dirección (situadas en rectas paralelas) y sentido  $(\overrightarrow{A_1B_1}, \overrightarrow{A_2B_2}, \overrightarrow{A_3B_3}, ...)$ , estos vectores se llaman *equipolentes*. Todos los vectores equipolentes tienen mismas las coordenadas.

El conjunto de todos los vectores equipolentes a uno dado definen un vector libre  $\vec{v}$ . Se suele representar como el vector fijo equipolente situado en el origen.

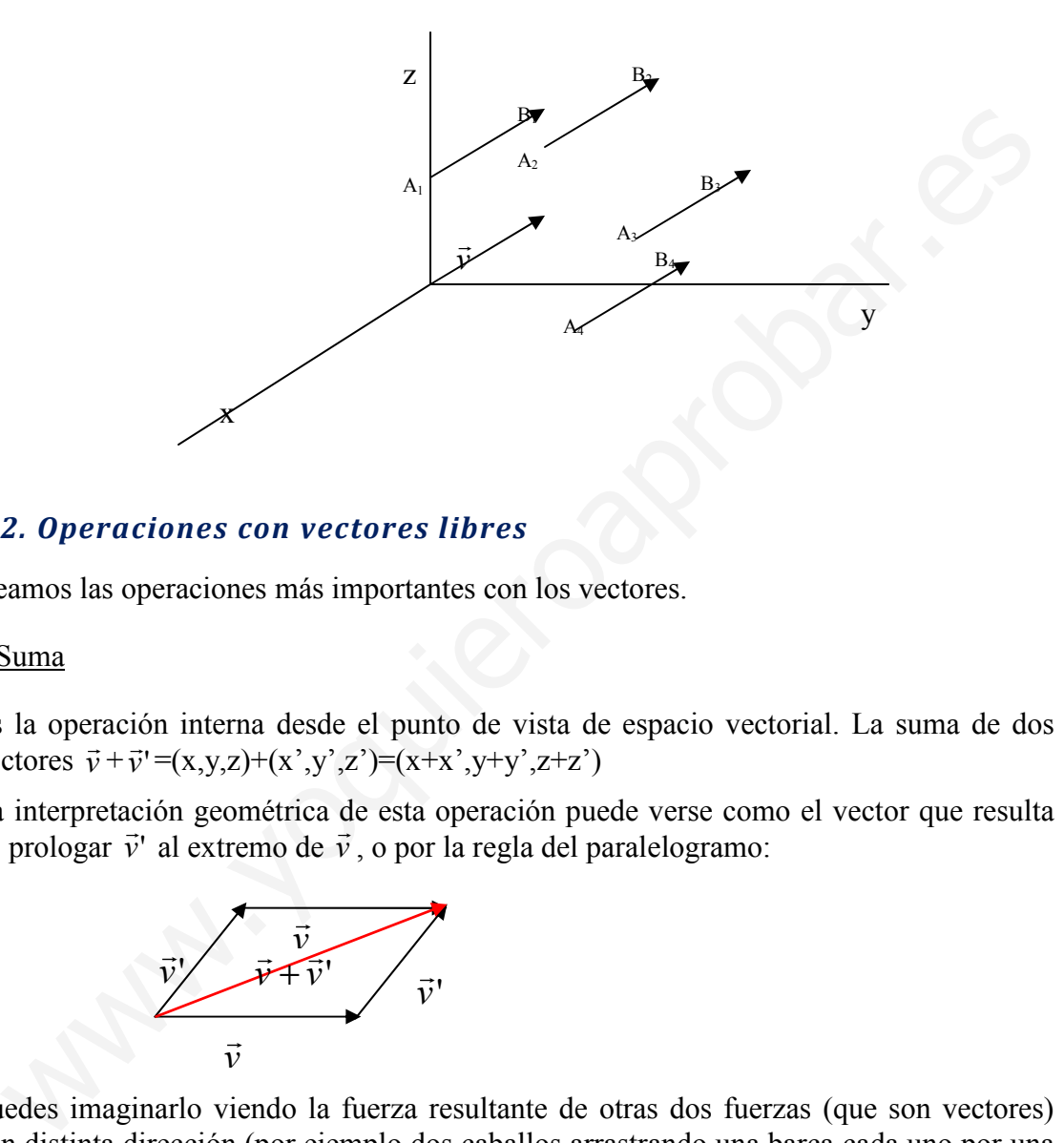

# 1.2. Operaciones con vectores libres

Veamos las operaciones más importantes con los vectores.

## 1.Suma

Es la operación interna desde el punto de vista de espacio vectorial. La suma de dos vectores  $\vec{v}$ ∶r  $+\vec{\nu}$ '  $\overline{16}$  $=(x,y,z)+(x',y',z')=(x+x',y+y',z+z')$ 

La interpretación geométrica de esta operación puede verse como el vector que resulta de prologar  $\vec{v}$ ' al extremo de  $\vec{v}$ , o por la regla del paralelogramo:

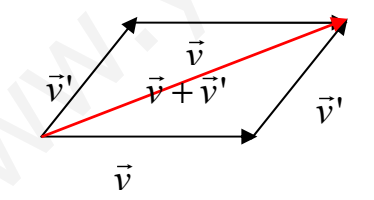

Puedes imaginarlo viendo la fuerza resultante de otras dos fuerzas (que son vectores) con distinta dirección (por ejemplo dos caballos arrastrando una barca cada uno por una orilla).

## 2.Producto escalar

Es la operación externa desde el punto de vista de espacio vectorial. El producto de un vector  $\vec{v}$  $\vec{v}$  por una constante  $\lambda$  es:  $\lambda \cdot \vec{v} = \lambda \cdot (x,y,z) = (\lambda x, \lambda y, \lambda z)$ .

La interpretación gráfica es tal que si:

- a) λ>0 es un vector con la misma dirección, sentido y con módulo  $|\lambda \vec{v}| = |\lambda||\vec{v}|$ |
- b)  $\lambda$  <0 es un vector con la misma dirección, sentido contrario y módulo  $\|\lambda \vec{v}\| = |\lambda| \|\vec{v}\|$ |
- c)  $\lambda$ =0 el vector nulo (0,0,0)

# 1.3. Dependencia e independencia lineal. Base.

El concepto de linealmente independiente y dependiente es el mismo que el estudiado en el tema anterior. Así como el de base.

Recordemos que la dimensión de  $R<sup>3</sup>$  es 3, así que el número de vectores que forman la base sería de 3. el tema anterior. Así como el de base.<br>
se sería de 3.<br>
se sería de 3.<br>
se sería de 3.<br>
ser el dimensión 3, el número máximo de vectores linealmente independientes es senantera que si tememos 4 o más vectores, seguro que

Al ser de dimensión 3, el número máximo de vectores linealmente independientes es 3, de manera que si tenemos 4 o más vectores, seguro que son linealmente dependientes.

Tres vectores son linealmente independientes si cumplen alguno de los siguientes requisitos:

- a)  $\lambda_1 \vec{v}_1$  $\vec{v}_1 + \lambda_2 \vec{v}_2$  $\vec{v}_2 + \lambda_3 \vec{v}_3$  $\vec{v}_3$  =0 unica solución la trivial  $\rightarrow \lambda_1 = \lambda_2 = \lambda_3 = 0$
- b)  $\vec{v}_1$  $\vec{v}_1 \neq \mu_2 \vec{v}_2$  $\vec{v}_2$  +  $\mu_3 \vec{v}_3$  $\rightarrow$ ,  $\vec{v}_2$  $\vec{v}_2 \neq \mu_1 \vec{v}_1$  $\vec{v}_1 + \mu_3 \vec{v}_3$  $\rightarrow$ ,  $\vec{v}_3$  $\vec{v}_3 \neq \mu_1 \vec{v}_1$  $\vec{v}_1 + \mu_2 \vec{v}_2$  $\ddot{\phantom{0}}$

c) 
$$
\text{rang} \begin{pmatrix} x & x' & x'' \\ y & y' & y'' \\ z & z' & z'' \end{pmatrix} \Rightarrow 3
$$

Dos vectores son linealmente independientes si cumplen alguno de los siguientes requisitos:

a) 
$$
\lambda_1 \vec{v}_1 + \lambda_2 \vec{v}_2 = 0 \lambda_1 = \lambda_2 = 0
$$

b) 
$$
\vec{v}_1 \neq \mu_2 \vec{v}_2
$$
,  $\vec{v}_2 \neq \mu_1 \vec{v}_1$ 

c) 
$$
\operatorname{rang} \left( \begin{array}{cc} x & x' \\ y & y' \\ z & z' \end{array} \right) = 2
$$

# 1.4. Relación entre punto y vector. Coordenadas.

Para localizar un punto en el espacio necesitamos un sistema de referencia, es decir 3 rectas (generalmente perpendiculares) que se cortan en un punto llamado origen.

El sistema de referencia más utilizado es el sistema de referencia cartesiano, este está formado por tres vectores unitarios (modulo 1) perpendiculares, que forman una base.

La notación usada es la siguiente: {0, i, j, k  $\rightarrow$   $\rightarrow$   $\rightarrow$  $, \vec{i}, \vec{j}, \vec{k}$ }, siendo  $\vec{i} = (1,0,0), \vec{j} = (0,1,0),\vec{k} = (0,0,1)$ r r r . En este sistema de referencia tenemos tres rectas o ejes cartesianos que contienen cada uno de los tres vectores. Estos ejes se denotan OX (eje de las x) que contiene a  $i$ , OY (eje de las y) que contiene a  $j$  $\overline{a}$ y OZ (eje de las Z) que contiene a k .

# Coordenadas en un punto y un vector:

Todo punto en el espacio se puede determinar conociendo la posición que ocupan sus proyecciones sobre los ejes, es decir las coordenadas del punto. Los puntos se suelen denotar por letras mayúsculas  $\rightarrow P(x_0, y_0, z_0)$ 

Las coordenadas de un vector nos muestran el grado de avance de dicho vector en las tres direcciones del espacio, así  $\vec{v} = (1, -2, 0)$  implica una unidad de avance en el sentido positivo del eje X, 2 en el negativo del eje Y y no avanza en el eje Z

Se cumple que las coordenadas del punto P son las mismas que las coordenadas del vector  $\vec{v} = OP = (x_0 - 0, y_0 - 0, z_0 - 0) = (x_0, y_0, z_0) = x_0 \vec{i} + y_0 \vec{j} + z_0 \vec{k}$ pre que las coordenadas del punto P son las mismas que la  $\overline{OP} = \overline{OP} = (x_0 - 0, y_0 - 0, z_0 - 0) = (x_0, y_0, z_0) = x_0 \overline{i} + y_0 \overline{j} + z_0$ 

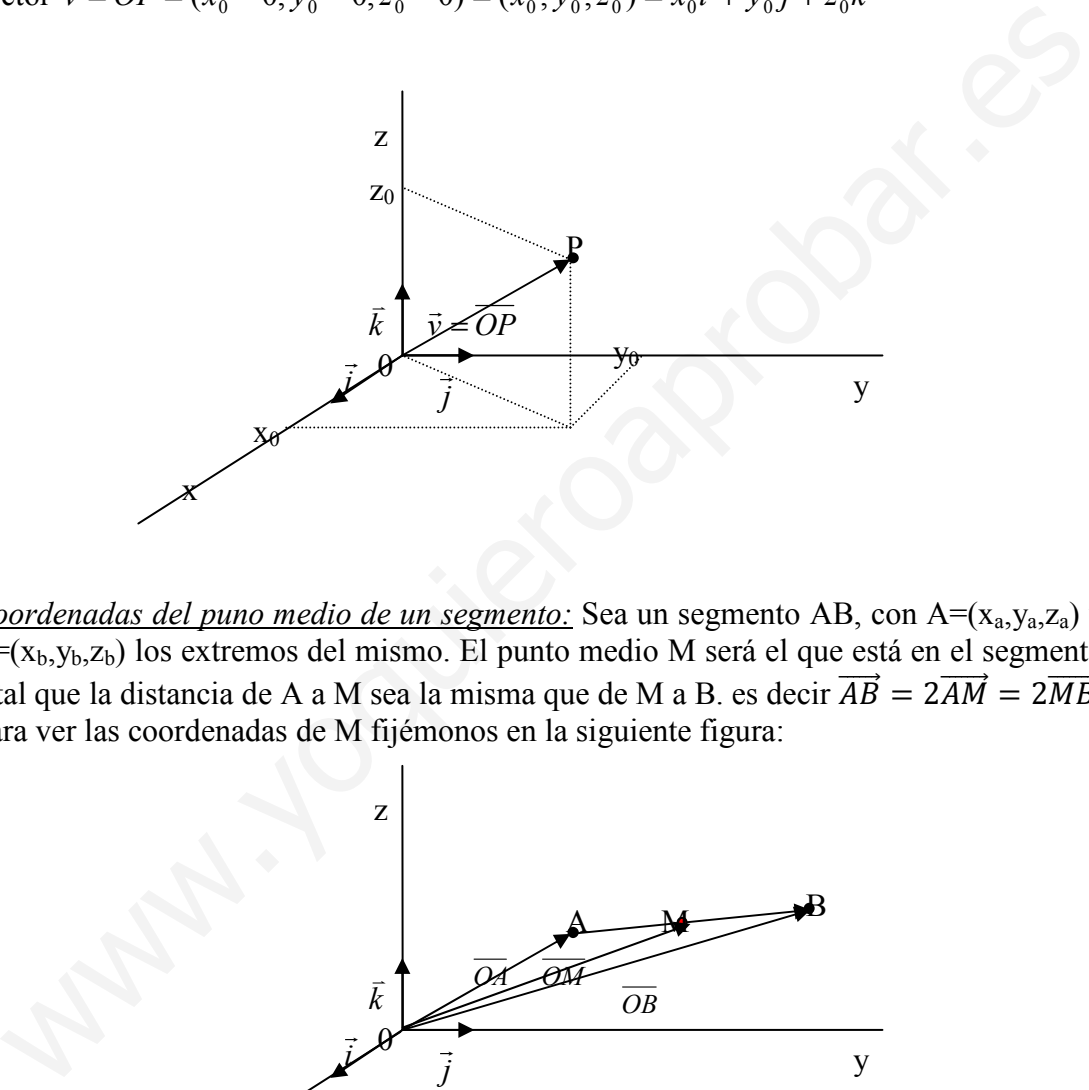

Coordenadas del puno medio de un segmento: Sea un segmento AB, con  $A=(x_a,y_a,z_a)$  y  $\overline{B=(x_b,y_b,z_b)}$  los extremos del mismo. El punto medio M será el que está en el segmento y tal que la distancia de A a M sea la misma que de M a B. es decir  $\overrightarrow{AB} = 2\overrightarrow{AM} = 2\overrightarrow{MB}$ . Para ver las coordenadas de M fijémonos en la siguiente figura:

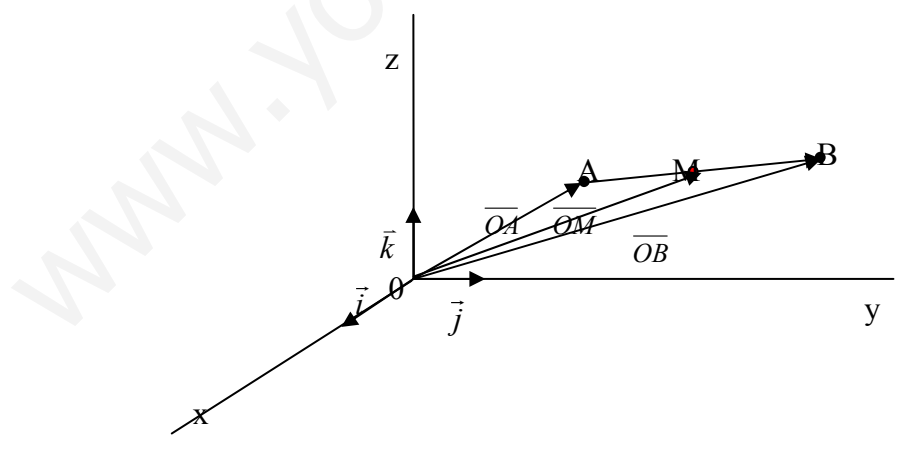

 $\overrightarrow{AB} = 2\overrightarrow{AM}$   $\rightarrow$   $(x_B-x_A,y_B-y_A,z_B-z_A)= 2(x_M-x_A,y_M-y_A,z_M-z_A)$ . Luego las coordenadas del punto medio son:

$$
x_M = \frac{x_B + x_A}{2}
$$
,  $y_M = \frac{y_B + y_A}{2}$ ,  $z_M = \frac{z_B + z_A}{2}$ 

# Ejercicios :

# Ejercicio 1.- Sean los puntos  $A=(2,3,5)$  y B= $(1,0,8)$

a) Hallar las coordenadas de los vectores  $\overrightarrow{AB}$  y  $\overrightarrow{BA}$ 

 $\overrightarrow{AB} = (1-2, 0-3, 8-5) = (-1, -3, 3)$  y  $\overrightarrow{BA} = (2-1, 3-0, 5-8) = (1, 3, -3) = -\overrightarrow{AB}$ 

b) Hallar dos puntos C y D tales que el vector  $\overrightarrow{CD}$  sea equipolente al vector  $\overrightarrow{AB}$ 

Tenemos que buscar dos puntos C y D tal que las coordenadas de  $\overline{CD}$  sean (-1,-3,3). Fijando un punto obtendremos el otro. Por ejemplo si  $C=(0,0,0)$  D=(-1,-3,3).

c) Hallar el extremo F de un vector  $\overrightarrow{EF}$  tal que sea equipolente a  $\overrightarrow{AB}$ , siendo E(-3,6,-9)

 $\overrightarrow{EF} = (x + 3, y - 6, z + 9) = (-1, -3, 3) \rightarrow E(-4, 3, -6)$ 

d) Halla el origen G de un vector fijo  $\overrightarrow{GH}$  tal que sea equipolente a  $\overrightarrow{AB}$ , siendo H=(3,2,9)

$$
\overrightarrow{GH} = (3 - x, 2 - y, 9 - z) = (-1, -3, 3) \implies G(4, 5, 6)
$$

Ejercicio 2.- Sean  $\vec{u} = (5, -2, 3)$  y  $\vec{v} = (-4, 2, 1)$  dos vectores libres. Se pide:

a) Dibujar cada uno de ellos y su suma

 $\vec{u} = (5,-2,3); \ \vec{v} = (-4,2,1); \ \vec{u} + \vec{v} = (1,0,4)$ 

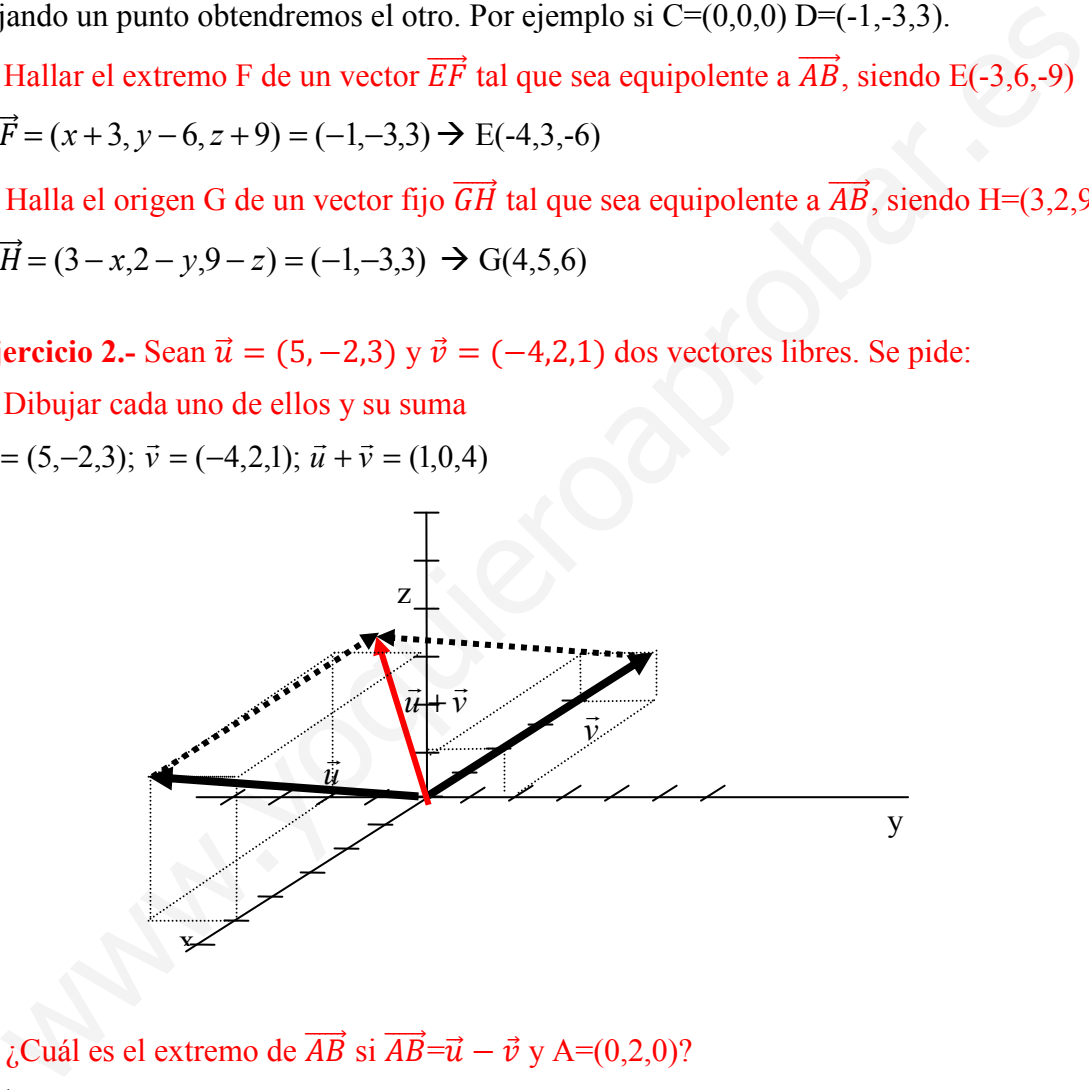

b) ¿Cuál es el extremo de  $\overrightarrow{AB}$  si  $\overrightarrow{AB} = \overrightarrow{u} - \overrightarrow{v}$  y A=(0,2,0)?  $\overrightarrow{AB} = (x-0, y-2, z-0) = \overrightarrow{u} - \overrightarrow{v} = (5,-2,3) - (-4,2,1) = (9,-4,2) \rightarrow B = (9,-2,2)$ c) *i*. Cuáles son las coordenadas del vector  $2\vec{u}$  y de  $3\vec{u}$  –  $5\vec{v}$ ?  $2\vec{u} = (10,-4,6)$   $3\vec{u} - 5\vec{v} = (15+20,-6-10,9-5) = (35,-16,4)$ 

# 2. Ecuaciones de la recta en el espacio

Las rectas son variedades lineales de dimensión 1 (1 parámetro libre). Quedan determinadas por:

- a) Un punto de la recta y un vector paralelo a ésta (vector director de la recta)
- b) Dos puntos no coincidentes de la recta.

Formas de expresar la recta en el espacio:

- 1. Forma vectorial y cartesiana
- 2. Paramétricas
- 3. Ecuación continua
- 4. Ecuación general o como intersección de dos planos.

# 2.1. Ecuación vectorial:

Sea  $P_0(x_0, y_0, z_0)$  un punto cualquiera de la recta, y con vector director (todo vector paralelo a la recta)  $\vec{v} = (v_x, v_y, v_z)$ . La ecuación vectorial de la recta es:

 $\vec{x} = 0X = OP_0 + \lambda \cdot \vec{v}$  $\vec{x} = \vec{0} \cdot \vec{X} = \vec{OP}_0 + \lambda \cdot \vec{v}$ ,  $o(x, y, z) = (x_0, y_0, z_0) + \lambda \cdot (v_x, v_y, v_z)$  con  $\lambda \in \mathbb{R}$  (parámetro libre).

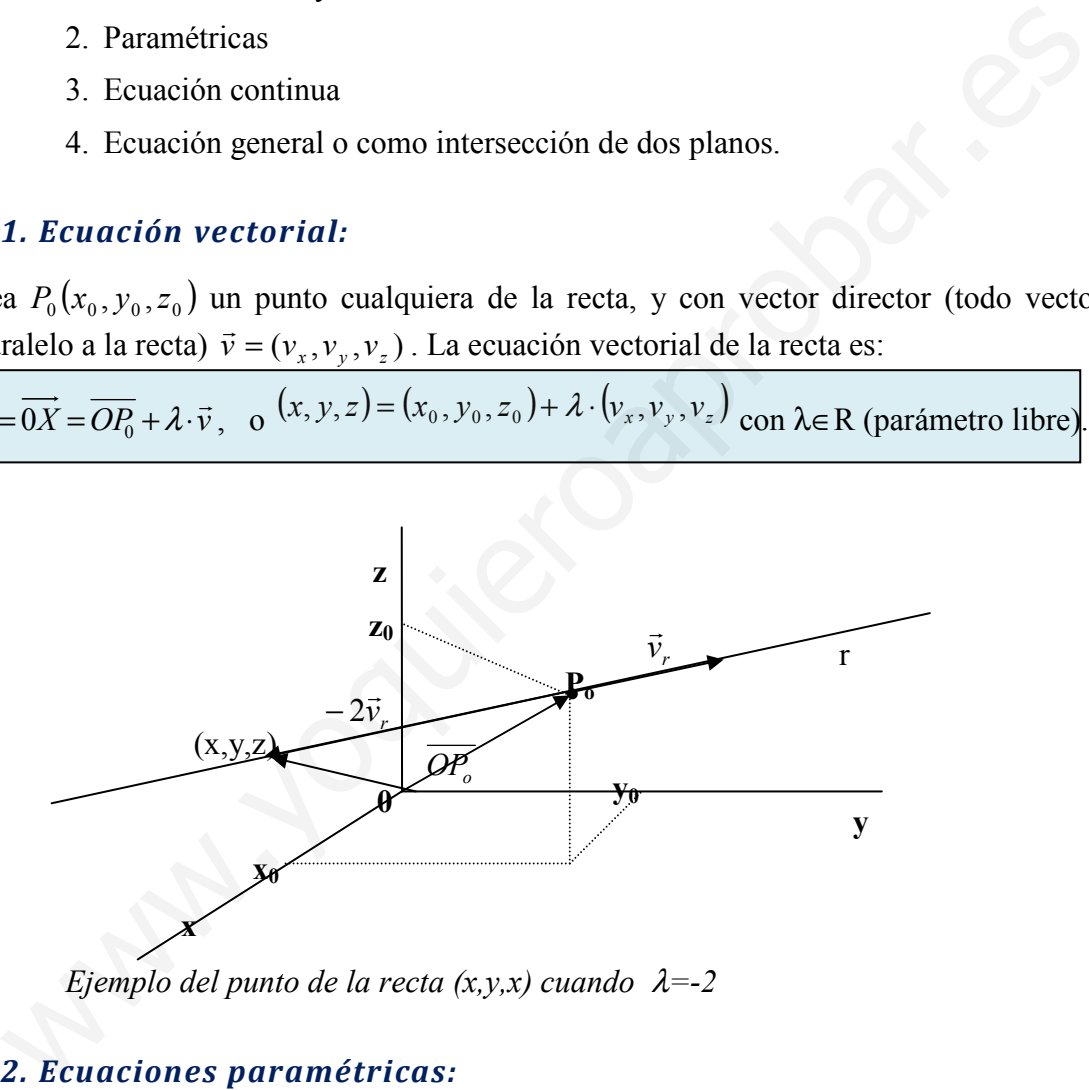

Ejemplo del punto de la recta  $(x, y, x)$  cuando  $\lambda = -2$ 

# 2.2. Ecuaciones paramétricas:

Partiendo de la ecuación vectorial, operando e igualando coordenada a coordenada,

 $\overline{\mathcal{L}}$  $\mathbf{I}$ ∤  $\sqrt{ }$  $= z_{0} + \lambda$ .  $= v_0 + \lambda$ .  $=x_{0}+\lambda$ . z y x  $z=z_{0}+\lambda\cdot v$  $y=y_0+\lambda\cdot v$  $x = x_0 + \lambda \cdot \nu$ r λ λ λ  $\boldsymbol{0}$  $\boldsymbol{0}$  $\boldsymbol{0}$ :  $\{y = y_0 + \lambda \cdot v_y \quad \lambda \in \mathbb{R} \text{ (parametro libre)}\}$ 

# 2.3. Ecuación en forma continua:

Despejando  $\lambda$  de las tres ecuaciones paramétricas e igualando, se obtiene la forma

continua de la recta.

$$
r: \frac{x - x_0}{v_x} = \frac{y - y_0}{v_y} = \frac{z - z_0}{v_z}
$$

Nota: cuando alguna o algunas de las coordenadas del vector director de la recta son nulas, la forma de representar la ecuación en continua se modifica para no dividir entre 0. Para ver como se modifica veamos el siguiente ejemplo:  $P(1,-4,3)$ ,  $\vec{v}$  $\rightarrow$  $=(1,-2,0)$ 

$$
r:\frac{x-1}{1}=\frac{y+4}{-2}; z=3
$$

# 2.4. Ecuación general o como intersección de dos planos:

Partiendo de la ecuación en forma continua, se resuelven las dos ecuaciones:

$$
\begin{cases}\nv_y(x-x_0) = v_x(y-y_0) \\
v_z(x-x_0) = v_x(z-z_0)\n\end{cases} \Rightarrow \begin{cases}\nAx + By & = D \\
A'x + C'z = D'\n\end{cases}
$$

Como se verá en el apartado siguiente, se corresponde con las ecuaciones de 2 planos que se cortan en esta recta. Se cumple que el vector director de la recta es perpendicular de los vectores directores de los dos planos, y se obtiene con el producto vectorial de los vectores cuyas coordenadas son los coeficientes que multiplican a x, y, z de los dos planos: Para ver como se modifica veamos el siguiente ejemplo:  $P(1,4,3)$ ,  $v=(1,2,0)$ <br>  $r: \frac{x-1}{1} = \frac{y+4}{-2}; z = 3$ <br>
4. Ecuación general o como intersección de dos planos:<br>
triendo de la ecuación en forma continua, se resuelven la

$$
\vec{v} = (A, B, 0) \times (A', 0, C') = (BC' - 0.0, 0.4 - AC', A \cdot 0 - BA')
$$

Como veremos existen infinitas parejas de planos cuya intersección es la misma recta.

#### 2.5. Caso particular, conocido dos puntos de la recta:

Sean  $A(x_0, y_0, z_0)$  y  $B(x_1, y_1, z_1)$  dos puntos por los que pasa la recta. El vector director de la recta es  $\vec{v} = (x_1 - x_0, y_1 - y_0, z_1 - z_0)$ . Con el punto A y el vector director  $\vec{v}$  se puede escribir de cualquier forma la recta. Por ejemplo, la forma continua:

$$
\frac{x - x_0}{x_1 - x_0} = \frac{y - y_0}{y_1 - y_0} = \frac{z - z_0}{z_1 - z_0}
$$

Ejemplo: Dada la recta  $\mathfrak{l}$ ∤  $\sqrt{ }$  $+ v + z =$  $+3y-z=$  $2x + y + z = 1$  $3y - z = 2$  $x+y+z$  $x+3y-z$ en forma de intersección de dos planos, determina el vector director de la misma y un punto.

Vamos a expresar la recta en paramétricas, para ello tenemos que expresar dos variables en función de otra variable, podemos hacerlo por sustitución, igualación o reducción:

$$
\begin{aligned}\n\left\{\n \begin{aligned}\nz &= x + 3y - 2 \\
z &= 1 - 2x - y\n \end{aligned}\n \right.\n \Rightarrow x + 3y - 2 &= 1 - 2x - y \Rightarrow 3x + 4y - 3 &= 0 \Rightarrow \Rightarrow x = \frac{-4y + 3}{3} = -\frac{4}{3}y + 1 \Rightarrow \\
z &= \frac{-4y}{3} + 1 + 3y - 2 \Rightarrow z = \frac{5y}{3} - 1.\n \end{aligned}
$$
\nLos valores de x, z son ciertos para cualquier valor

de y. Llamando a y=λ obtendremos la recta en paramétricas:

$$
\begin{aligned}\n&\text{r.} \begin{cases}\nx &= 1 - \frac{4}{3}\lambda \\
y &= \lambda\n\end{cases} &\rightarrow \begin{cases}\nx &= 1 - 4\lambda \\
z &= -1 + \frac{5}{3}\lambda\n\end{cases} \\
&\text{if } z = -1 + \frac{5}{3}\lambda\n\end{cases}
$$
\n
$$
\begin{aligned}\n&\text{if } z = 1 - 4\lambda \\
&z = -1 + 5\lambda\n\end{aligned}
$$
\n
$$
\begin{aligned}\n&\text{if } z = 1 - 4\lambda \\
&z = -1 + 5\lambda\n\end{aligned}
$$
\n
$$
\begin{aligned}\n&\text{if } z = 1 - 4\lambda \\
&z = -1 + 5\lambda\n\end{aligned}
$$
\n
$$
\begin{aligned}\n&\text{if } z = 1 - 4\lambda \\
&z = -1 + 5\lambda\n\end{aligned}
$$
\n
$$
\begin{aligned}\n&\text{if } z = 1 - 4\lambda \\
&z = -1 + 5\lambda\n\end{aligned}
$$
\n
$$
\begin{aligned}\n&\text{if } z = 1 - 4\lambda \\
&z = -1 + 5\lambda\n\end{aligned}
$$
\n
$$
\begin{aligned}\n&\text{if } z = 1 - 4\lambda \\
&z = -1 + 5\lambda\n\end{aligned}
$$
\n
$$
\begin{aligned}\n&\text{if } z = 1 - 4\lambda \\
&z = -1 + 5\lambda\n\end{aligned}
$$
\n
$$
\begin{aligned}\n&\text{if } z = 1 - 4\lambda \\
&z = -1 + 5\lambda\n\end{aligned}
$$
\n
$$
\begin{aligned}\n&\text{if } z = 1 - 4\lambda \\
&z = -1 + 5\lambda\n\end{aligned}
$$
\n
$$
\begin{aligned}\n&\text{if } z = 1 - 4\lambda \\
&z = -1 + 5\lambda\n\end{aligned}
$$
\n
$$
\begin{aligned}\n&\text{if } z = 1 - 4\lambda \\
&z = -1 + 5\lambda\n\end{aligned}
$$
\n
$$
\begin{aligned}\n&\text{if } z = 1 - 4\lambda \\
&z = -1 + 5\lambda\n\end{aligned}
$$
\n
$$
\begin{aligned}\n&\text{if } z = 1 - 4\lambda \\
&z = -1 + 5\lambda\n\end{aligned}
$$
\n
$$
\begin{
$$

Así el vector director es  $\left| \frac{1}{\epsilon}, 1, \frac{3}{\epsilon} \right|$ J  $\left(\frac{-4}{2},1,\frac{5}{2}\right)$ l  $\sqrt{-}$ 3  $1, \frac{5}{3}$ 3  $\left(\frac{4}{2},1,\frac{5}{2}\right)$  o uno proporcional:  $(-4,3,5)$ . Un punto de la misma es, por ejemplo,  $A(1,0,-1)$ , que se obtiene haciendo que  $\lambda=0$ .

Comprobemos que el vector director es igual al producto vectorial de los vectores normales de los dos planos:  $(1,3,-1) \times (2,1,1) = (3+1,-2-1,1-3-2) = (4,-3,-5)$ , que es proporcional a  $(-4.3.5)$ 

Otras 2 formas de obtener la ecuación en paramétricas son:

1) Calculando 2 puntos de la recta. Los puntos de la recta se obtienen resolviendo el sistema fijando un valor de x (o cualquiera de las variables).

2) Calculando un punto de la recta (de la forma indicada en 1) y el vector director mediante el producto vectorial de los vectores normales de los planos  $\rightarrow$  $v=(A,B,C) \times (A',B',C')$ 

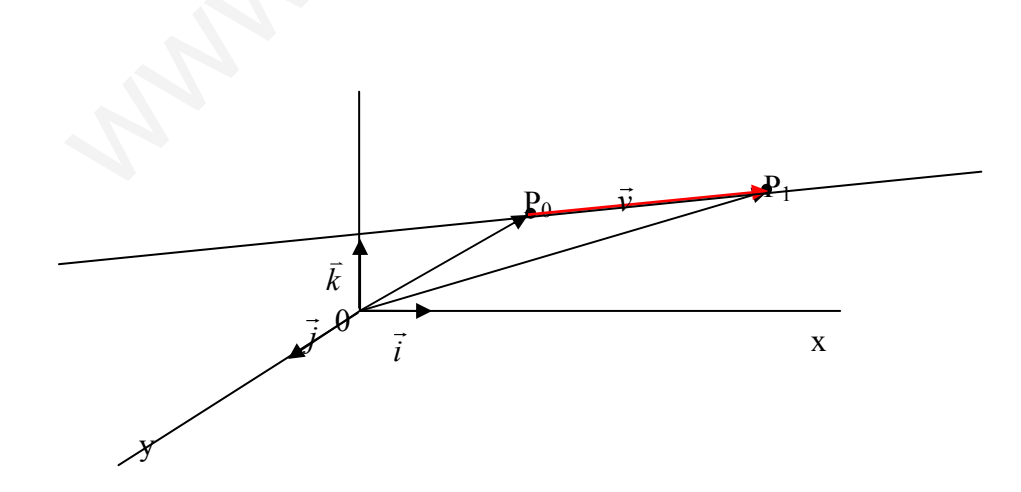

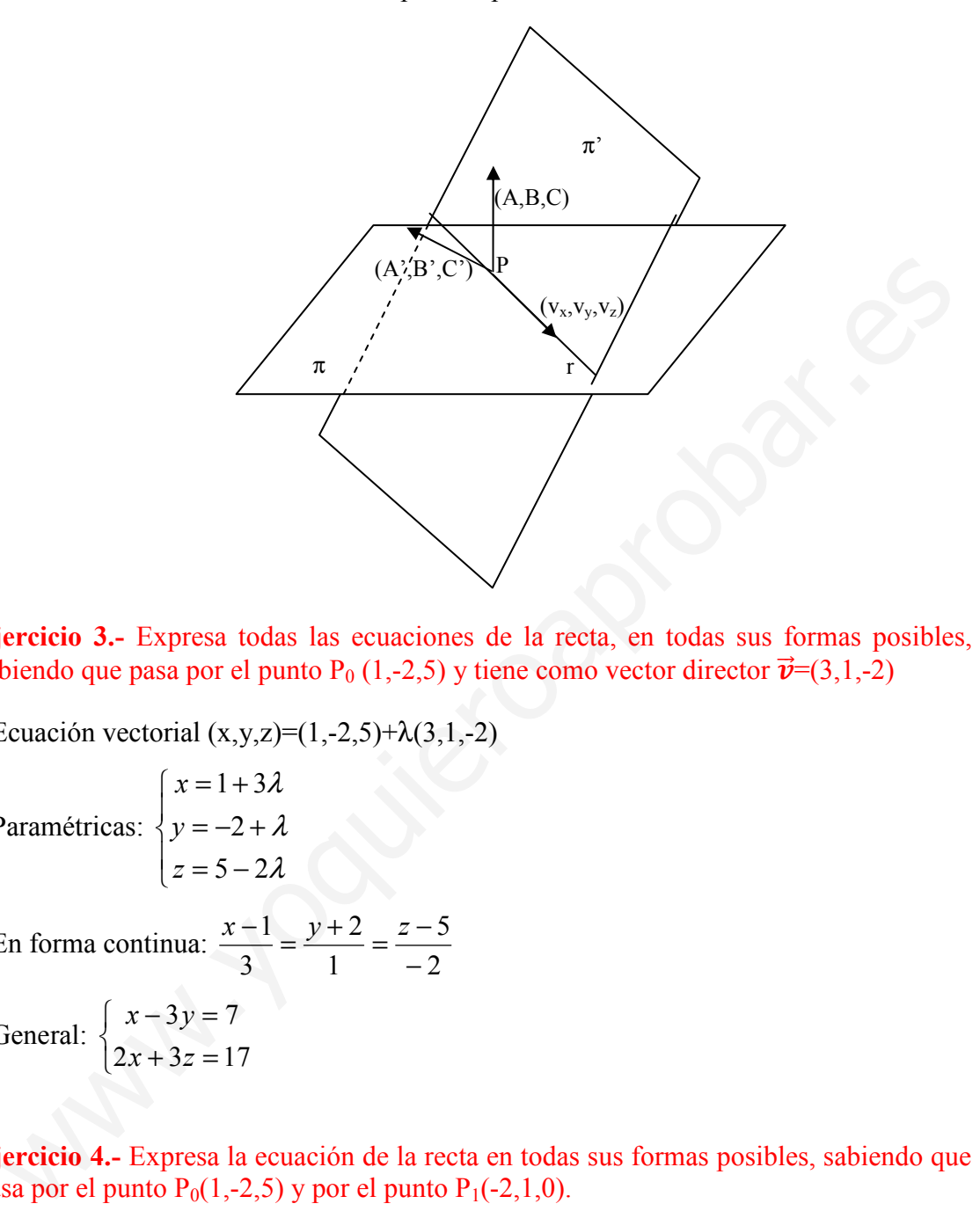

Gráfica de la recta como intersección por dos planos:

Ejercicio 3.- Expresa todas las ecuaciones de la recta, en todas sus formas posibles, sabiendo que pasa por el punto P<sub>0</sub> (1,-2,5) y tiene como vector director  $\vec{v}$ =(3,1,-2)

- Ecuación vectorial  $(x,y,z)=(1,-2,5)+\lambda(3,1,-2)$ 

- Paramétricas: 
$$
\begin{cases} x = 1+3\lambda \\ y = -2 + \lambda \\ z = 5-2\lambda \end{cases}
$$
  
- En forma continua: 
$$
\frac{x-1}{3} = \frac{y+2}{1} = \frac{z-5}{-2}
$$
  
- General: 
$$
\begin{cases} x-3y=7 \\ 2x+3z=17 \end{cases}
$$

Ejercicio 4.- Expresa la ecuación de la recta en todas sus formas posibles, sabiendo que pasa por el punto  $P_0(1,-2,5)$  y por el punto  $P_1(-2,1,0)$ .

A partir de los dos puntos podemos obtener un vector. Cogemos el punto  $P_0$ , y el vector  $\overrightarrow{P_0P_1}$  =(-3,3,-5).

- Ecuación vectorial  $(x,y,z)=(1,-2,5)+\lambda(-3,3,-5)$ 

- Paramétricas: 
$$
\begin{cases} x = 1 - 3\lambda \\ y = -2 + 3\lambda \\ z = 5 - 5\lambda \end{cases}
$$

- En forma continua: 5 5 3 2 3 1 −  $\frac{y+2}{z} = \frac{z-1}{z+1}$ −  $x-1$   $y+2$  z

-General o intersección de dos planos:  $\overline{\mathcal{L}}$ ∤  $\int$  $-3z = +v= 5x - 3z = -10$ 1  $x-3z$  $x + y$ 

**Ejercicio 5.-** Hallar las ecuaciones de la recta  $\begin{cases} 2x + y + z = 2 \ (1) \\ x - y = 1 \ (2) \end{cases}$  $\mathbf{x} - \mathbf{y} - 2\mathbf{z} = \mathbf{1}$  (2) en paramétrica y

## continua.

En forma paramétrica: resolvemos el sistema (compatible indeterminado) en función de la variable x:

 $(1)+(2) \Rightarrow 3x-z=3 \rightarrow z=-3+3x$ 

Sustituyendo en (1)  $\rightarrow$  y=5-5x. Llamando x= $\lambda$ , la ecuación en paramétricas es:

$$
r: \begin{cases} x = \lambda \\ y = 5 - 5\lambda \\ z = -3 + 3\lambda \end{cases}
$$

Un punto de la recta es cuando  $\lambda=0$ ; P=(0,5,3), y un vector director es  $\vec{v} = (1, -5, 3)$ 

Ejercicio 6.- Hallar la ecuación de la recta que pasa por el punto  $P(1,2,3)$  y tiene como vector director  $\vec{v} = (6, 5, 4)$ . Obtener 6 puntos que pertenezcan a la misma recta:

Ecuación vectorial  $(x,y,z)=(1+6\lambda,2+5\lambda,3+4\lambda)$ 

Seis puntos:

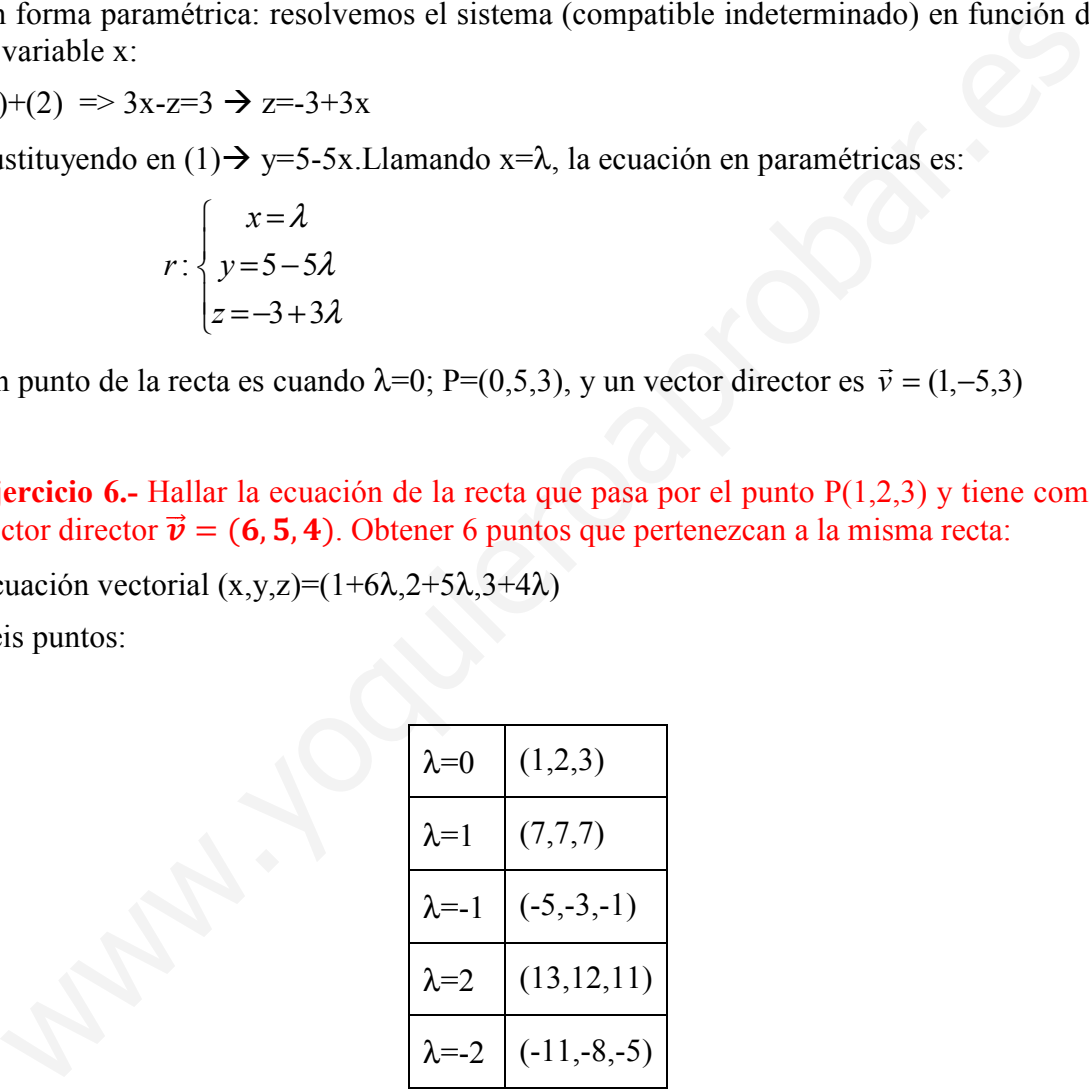

Ejercicio 7. Hallar la ecuación de la recta que pasa por los puntos  $P(1,1,0)$  y  $Q(1,0,1)$  $\vec{v} = \overrightarrow{PQ} = (0,-1,1)$ . Ecuación vectorial  $(x,y,z)=(1,1-\lambda,\lambda)$ 

#### Ejercicio 8.- Estudia si los puntos  $A(3,-4,2)$ ,  $B(1,2,3)$  y C(-1,4,6) están alineados

 La ecuación de la recta que pasa por A y B es  $3 - 2$ 2  $2 + 4$ 4  $1 - 3$ 3 −  $=\frac{z-}{}$ +  $=\frac{y+}{x+1}$ −  $\frac{x-3}{1-2} = \frac{y+4}{2-2} = \frac{z-2}{2-2}$ . El punto C estará alineado si pertenece a la recta, es decir, si se cumple la siguiente igualdad:  $3 - 2$  $6 - 2$  $2 + 4$  $4+4$  $1 - 3$  $1 - 3$ −  $\neq \frac{6-}{2}$ +  $\neq \frac{4+}{4}$ −  $-1-$ . Como la igualdad no es cierta, C no pertenece a la recta que pasa por A y B, y por lo tanto, no están alineados.

Conclusión: 3 puntos están alineados si se cumple la igualdad:  $1 \t -3$  $1 \t -2$  $1 \quad y_3$  $1 \quad y_2$  $1 \quad \lambda_3$  $1 \quad \lambda_2$  $z_1 - z$  $z_1 - z$  $y_1 - y$  $y_1 - y$  $x_1 - x$  $x_1 - x$ −  $=$  $\frac{z_1 -$ −  $=\frac{y_1-}{x_2-}$ − −

Ejercicio 9.-Una recta pasa por el punto  $P(3,1,2)$  y es paralela al vector  $\vec{v}=(1,-2,3)$ . Comprueba que los puntos (4,-1,5), (2,3-1), (6,7,4), (0,1,3) y (6,-5,11) pertenecen a esta recta

Veamos la ecuación de la recta en continuas: 3 2 2 1 1  $\frac{3}{2} = \frac{y-1}{2} = \frac{z-1}{2}$ −  $\frac{x-3}{1} = \frac{y-1}{2} = \frac{z-2}{3}.$ 

Los demás puntos pertenecerán a la recta si sustituyendo los valores de x, y, z de los puntos en la anterior igualdad, ésta se cumple, comprobémoslo:

**Conclusion:** 3 puntos estan amneados si se cumple la iguaada:  
\n
$$
\frac{x_1 - x_2}{x_1 - x_3} = \frac{y_1 - y_2}{y_1 - y_3} = \frac{z_1 - z_2}{z_1 - z_3}
$$
\n**Ejercicio 9.**-Una recta pasa por el punto P(3,1,2) y es paralela al vector  $\vec{v} = (1,-2,3)$ .  
\nComprueba que los puntos (4,-1,5), (2,3-1), (6,7,4), (0,1,3) y (6,-5,11) pertenecen a esta recta  
\nVeamos la ecuación de la recta en continuas:  $\frac{x-3}{1} = \frac{y-1}{-2} = \frac{z-2}{3}$ .  
\nLos demás puntos pertenecerán a la recta si sustityendo los valores de x, y, z de los puntos en la anterior igualdad, ésta se cumple, comprobémoslo:  
\n(4,-1,5)  $\rightarrow \frac{4-3}{1} = \frac{-1-1}{-2} = \frac{5-2}{3}$  pertenece, (2,3,-1)  $\rightarrow \frac{2-3}{1} = \frac{3-1}{-2} = \frac{-1-2}{3}$  pertenece,  
\n(6,7,4)  $\rightarrow \frac{6-3}{1} \neq \frac{7-1}{-2} \neq \frac{4-2}{3}$  no pertenece, (0,1,3)  $\rightarrow \frac{0-3}{1} \neq \frac{1-1}{-2} \neq \frac{3-2}{3}$  no pertence  
\n(6,-5,11)  $\rightarrow \frac{6-3}{1} = \frac{-5-1}{-2} = \frac{11-2}{3}$  pertenece.  
\n**Ejercicio 10.** Expressar las siguientes recta en todas las formas que conozcas  
\na)  $\frac{x-2}{1} = \frac{y-3}{-1} = \frac{z-4}{3}$   
\nUn punto es P(2,2,4) y el vector director  $\vec{v} = (1,-1,3)$   $\rightarrow$   
\n: Ecuador vectorial (x,y,z)=(2+λ,2-λ,4+3λ)

Ejercicio 10.- Expresar las siguientes recta en todas las formas que conozcas

$$
a) \frac{x-2}{1} = \frac{y-3}{-1} = \frac{z-4}{3}
$$

Un punto es P(2,2,4) y el vector director  $\vec{v} = (1,-1,3)$  →

 $\cdot$  Ecuación vectorial (x,y,z)=(2+ $\lambda$ ,2- $\lambda$ ,4+3 $\lambda$ )

$$
\begin{cases}\nx = 2 + \lambda \\
y = 2 - \lambda \\
z = 4 + 3\lambda\n\end{cases}
$$

 · Continua: 3 4 1 2 1  $\frac{2}{z} = \frac{y-2}{z} = \frac{z-1}{z}$ −  $\frac{x-2}{-} = \frac{y-2}{-} = \frac{z}{-}$ 

 · General o intersección de dos planos:  $\mathfrak{l}$ ∤  $\sqrt{ }$  $-z=$  $\bigg\{ y + x =$  $\overline{\mathfrak{l}}$ ∤  $\int$  $-6=z -x+2=v 3x - z = 2$ 4  $3x-6=z-4$  $2 = y - 2$  $x-z$  $y + x$  $x-6=z$  $x+2=y$ 

$$
\mathbf{b)} \begin{cases} x - y - 3z = 1 \\ x - 3y + z = 5 \end{cases}
$$

Vamos a ver un método distinto al visto en la teoría. Buscamos dos puntos de la recta y, a partir de los mismos, obtenemos las ecuaciones paramétricas y vectoriales.

Ejemplos: si x=1 → 
$$
\begin{bmatrix} -y-3z=0 \\ -3y+z=4 \end{bmatrix}
$$
 y= $\begin{bmatrix} -6/5, z=2/5 \\ 5/2, z=1/5 \end{bmatrix}$  P(1,-6/5,2/5)  
\nsi x=0 →  $\begin{bmatrix} -y-3z=1 \\ -3y+z=5 \end{bmatrix}$  y= $\begin{bmatrix} -8/5, z=1/5 \\ 9(0,-8/5,1/5) \end{bmatrix}$   
\n $\vec{v} = (1-0,-6/5+8/5,2/5-1/5) = (1,2/5,1/5) \rightarrow (5,2,1)$   
\nEcuación vectorial (x,y,z)=(1+5λ,-6/5+2λ,2/5+λ)  
\nParamétricas  $\begin{cases} x=1+5\lambda \\ y=-6/5+2\lambda \\ z=2/5+\lambda \end{cases}$   
\nContinua:  $\frac{x-1}{5} = \frac{y+6/5}{2} = \frac{z-2/5}{1}$   
\nc)  $\begin{cases} x=2+t \\ y=1-t \rightarrow 0 \text{ in punto es P(2,1,3) y un vector } \vec{v} = (1,-1,2) \\ z=3+2t \end{cases}$   
\n $\therefore$  Continua  $\frac{x-2}{1} = \frac{y-1}{-1} = \frac{z-3}{2}$   
\n $\therefore$  General o intersection de dos planos:  $\begin{cases} -x+2=y-1 \\ 2x-4=z-3 \end{cases}$  y + x = 3  
\n $\begin{cases} \text{Ejercicio 11.} \text{ Determinar el valor de m y n sabiendo que los puntos (1,2,0), (2,3,1)} \\ \text{(m,1,n) están alineados} \end{cases}$   
\n $\frac{1-2}{1-m} = \frac{2-3}{2-1} = \frac{0-1}{0-n} \rightarrow \begin{cases} -1=-1+m \\ n=-1 \end{cases} \rightarrow \frac{m=0}{n=-1}$ 

Ejercicio 11.- Determinar el valor de m y n sabiendo que los puntos (1,2,0), (2,3,1) y (m,1,n) están alineados

$$
\frac{1-2}{1-m} = \frac{2-3}{2-1} = \frac{0-1}{0-n} \to \begin{cases} -1 = -1+m \\ n = -1 \end{cases} \to \frac{m=0}{n=-1}
$$

Ejercicio 12.- Halla las ecuaciones de las medianas del triángulo de vértices A(1,1,1),  $B(3,5,7)$  y  $C(0,3,0)$ 

Calculemos la mediana del vértice C (el resto de medianas se hacen de igual forma):

M<sub>c</sub>=punto medio AB=(
$$
\frac{1+3}{2}
$$
,  $\frac{1+5}{2}$ ,  $\frac{1+7}{2}$ ) = (2,3,4).

La mediana del punto C pasa por  $C(0,3,0)$  y  $M_c(2,3,4)$ :

$$
\vec{v} = \overrightarrow{MC} = (2 - 0.3 - 3.4 - 0) = (2.0.4) \implies r(x, y, z) = (0.3.0) + \lambda(2.0.4)
$$

# 3. Ecuaciones del plano.

Un plano ∏ es una variedad lineal de dos dimensiones, y queda determinado por:

- a) Un punto  $P_0(x_0, y_0, z_0)$  y un vector perpendicular al plano  $\vec{n}_{\Pi}$  $\rightarrow$  $=(A,B,C)$
- b) Un punto  $P_0(x_0, y_0, z_0)$  y 2 vectores paralelos al plano  $\vec{v} = (v_x, v_y, v_z), \, \vec{u} = (u_x, u_y, u_z)$ no proporcionales.  $\vec{n}_{\Pi}$ ri<br>→  $=\vec{v}\times\vec{u}$ par<br>V×*ū*
- c) Tres puntos no coolineales  $P_0(x_0,y_0,z_0)$ ,  $P_1(x_1,y_1,z_1)$ ,  $P_2(x_2,y_2,z_2)$ .  $\vec{v} = \overrightarrow{P_0 P_1}, \ \vec{u} = \overrightarrow{P_0 P_2}$

Veamos las tres formas de representar un plano en el espacio:

# 3.1. Ecuación vectorial

l

La ecuación vectorial de un plano que pasa por un punto  $P_0=(x_0,y_0,z_0)$  y tiene 2 vectores paralelos al plano  $\vec{v} = (v_x, v_y, v_z), \vec{u} = (u_x, u_y, u_z)$  no proporcionales es:

$$
\overrightarrow{\pi} \cdot \overrightarrow{OX} = (x, y, z) = \overrightarrow{OP_0} + \lambda \overrightarrow{v} + \mu \overrightarrow{u} = (x_0, y_0, z_0) + \lambda (v_x, v_y, v_z) + \mu (u_x, u_y, u_z)
$$

## 3.2. Ecuaciones paramétricas

Consiste en separar la ecuación vectorial en coordenadas

 $\int z = z_0 + \lambda v_z + \mu u_z$  $\mathbf{I}$  $\left\{y=y_0+\lambda \cdot v_y + \mu \cdot u_y\right\}$  $x = x_0 + \lambda v_x + \mu u$  $x + \mu u_x$ :  $\left\{ y = y_0 + \lambda \cdot v_y + \mu \cdot u \right\}$  $\boldsymbol{0}$  $\pi$ :  $\{y = y_0 + \lambda \cdot v_y + \mu\}$ 

## 3.3. Ecuación general o implícita

Eliminando  $\lambda$  y  $\mu$  de dos de las tres ecuaciones de las paramétricas y sustituyendo en la tercera ecuación, obtenemos la ecuación general: Ax+By+Cz=D. Esta ecuación se obtiene de desarrollar el siguiente determinante: eamos las tres formas de representar un plano en el espacio:<br>
1. Ecuación vectorial<br>
el ecuación vectorial<br>
el ecuación vectorial<br>
el ecuación vectorial de un plano que pasa por un punto  $P_0=(x_0,y_0,z_0)$  y tiene 2 vectore

$$
\pi \equiv \begin{vmatrix} x - x_0 & v_x & u_y \\ y - y_0 & v_y & u_y \\ z - z_0 & v_z & u_z \end{vmatrix} = 0
$$

Otra forma es obtener A, B, y C, que son las coordenadas de un vector perpendicular  $\vec{v} \times \vec{u} = (A, B, C)$ . Conociendo A, B y C podemos obtener D obligando a que el punto  $P_0(x_0, y_0, z_0)$  pertenezca al plano:  $Ax_0+By_0+Cz_0=D$ .

Para conocer D también podemos calcularla a partir de la ecuación

 $\pi$ : A·(x-x<sub>0</sub>)+B·(y-y<sub>0</sub>)+C·(z-z<sub>0</sub>)=0

Gráfica de un plano, sus vectores directores y vector normal:

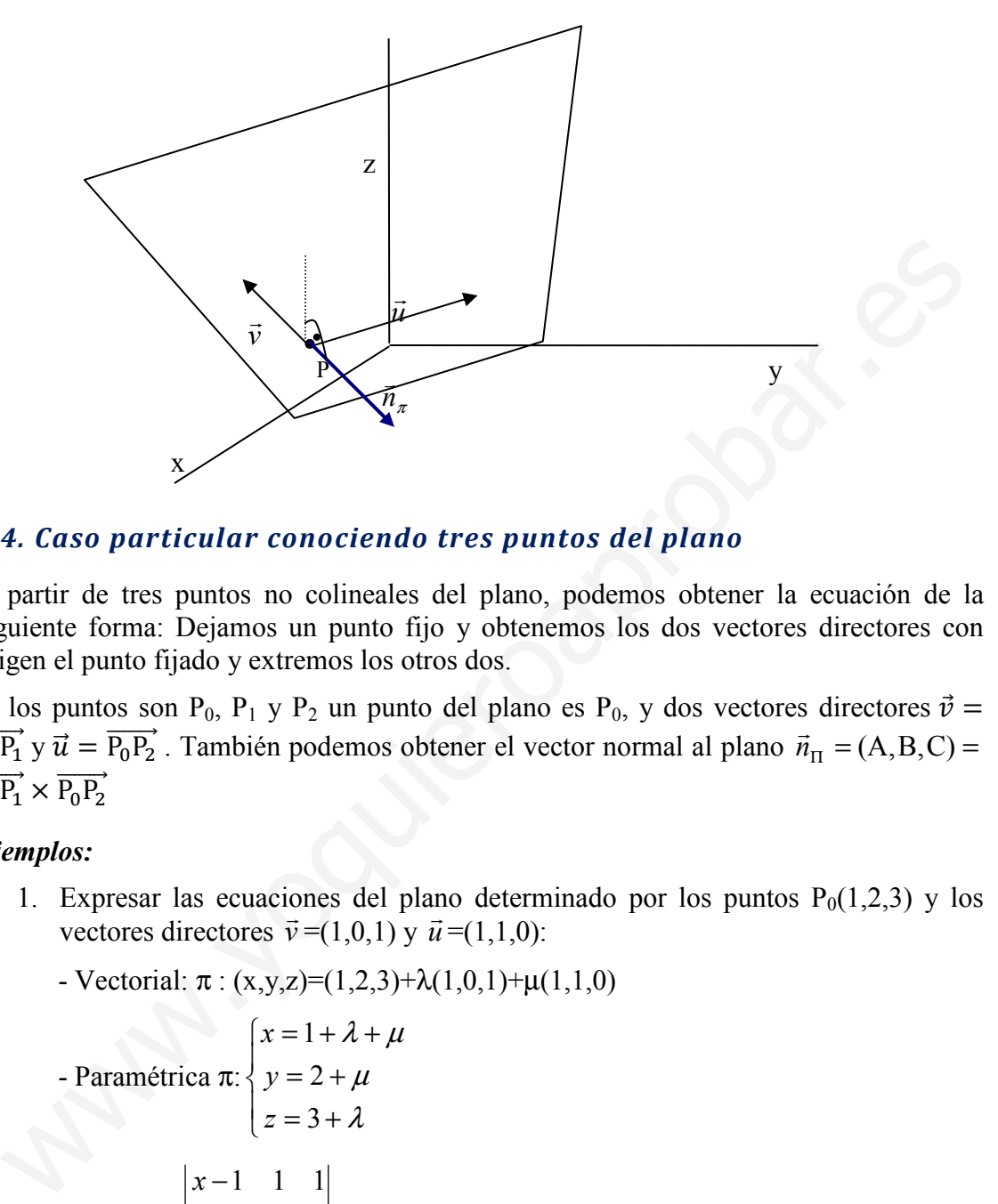

## 3.4. Caso particular conociendo tres puntos del plano

A partir de tres puntos no colineales del plano, podemos obtener la ecuación de la siguiente forma: Dejamos un punto fijo y obtenemos los dos vectores directores con origen el punto fijado y extremos los otros dos.

Si los puntos son P<sub>0</sub>, P<sub>1</sub> y P<sub>2</sub> un punto del plano es P<sub>0</sub>, y dos vectores directores  $\vec{v}$  =  $\overrightarrow{P_0P_1}$  y  $\vec{u} = \overrightarrow{P_0P_2}$ . También podemos obtener el vector normal al plano  $\vec{n}_{\Pi} = (A, B, C)$  $\overrightarrow{P_0P_1} \times \overrightarrow{P_0P_2}$ 

#### Ejemplos:

- 1. Expresar las ecuaciones del plano determinado por los puntos  $P_0(1,2,3)$  y los vectores directores  $\vec{v} = (1,0,1)$  y  $\vec{u} = (1,1,0)$ :
	- Vectorial:  $\pi$ :  $(x,y,z)=(1,2,3)+\lambda(1,0,1)+\mu(1,1,0)$

- Paramétrica  $\pi$ : {  $z = 3 + \lambda$  $\begin{cases} y = 2 + \mu \end{cases}$  $\int x = 1 + \lambda + \mu$ - General:  $|y-2 \ 1 \ 0| = 0$ 103 2 1 0 111 = − − − z  $\mathcal{V}$ x  $\rightarrow \pi$ : x-y-z+4=0  $\rightarrow$ 

Otra forma  $\vec{v}$  $\vec{x}$  $\vec{u} = (1,0,1)x(1,1,0) = (-1,1,1) = (A,B,C) \implies \pi: -x+y+z+D=0$ Pasa por  $P_0(1,2,3) \rightarrow -1+2+3+D=0 \rightarrow D=-4 \rightarrow \pi$ :-x+y+z-4=0

2. Hallar las ecuaciones del plano que pasan por los puntos A(3,2,-1), B(0,-2,5) y  $C(-2, 4, -1)$ .

Lo primero es obtener dos vectores directores. Dejaremos fijo el punto A(3,2,-1) y así  $\vec{u} = \overrightarrow{AB} = (-3,-4,6)$  y  $\vec{v} = \overrightarrow{AC} = (-5,2,0)$ .

- Vectorial  $\pi$ :  $(x,y,z)=(3,2,-1)+\lambda(-3,-4,6)+\mu(-5,2,0)$ - Paramétricas π:  $\overline{\mathcal{L}}$  $\mathbf{I}$ ∤  $\int$  $=-1+$  $= 2 - 4\lambda +$  $=3-3\lambda$  – λ  $\lambda + 2 \mu$  $\lambda$  – 5  $\mu$  $1+6$  $2 - 4\lambda + 2$  $3-3\lambda-5$ z y x - Implícita o general:  $\pi: |y-2-4-2| = 6x + 15y + 13z - 35 = 0$ 1 6 0 2  $-4$  2  $3 - 3 - 5$  $=6x+15y+13z-35=$ + − 2 –  $-3$   $-3$   $$  $x + 15y + 13z$ z y x

3. Hallar la ecuación del plano que pasa por el punto (0,0,1) y es perpendicular a la recta r: 3 5 3 2 −  $\frac{x-2}{-} = \frac{y+5}{-} = \frac{z-3}{-}$ .

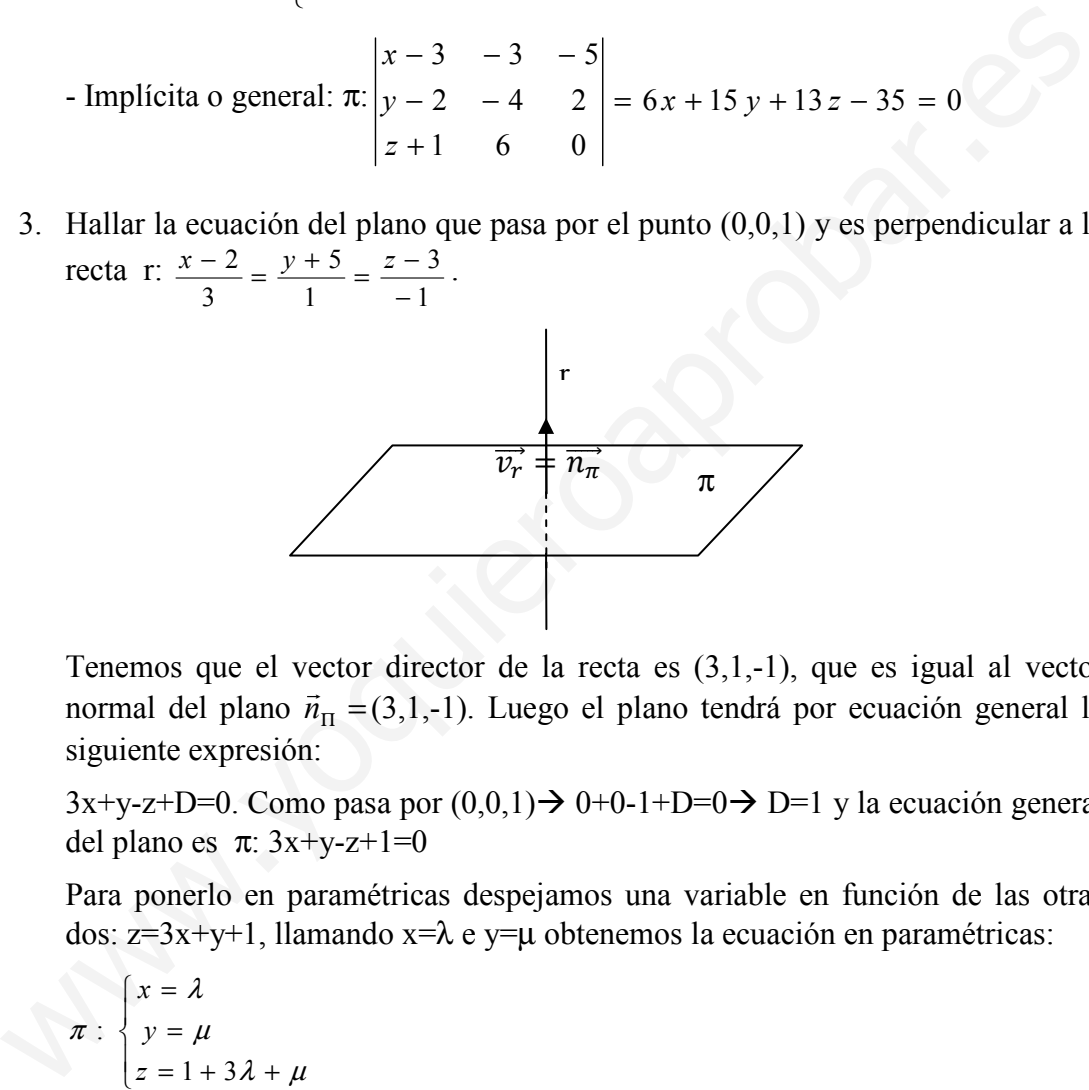

Tenemos que el vector director de la recta es  $(3,1,-1)$ , que es igual al vector normal del plano  $\vec{n}_{\Pi} = (3,1,-1)$ . Luego el plano tendrá por ecuación general la siguiente expresión:

 $3x+y-z+D=0$ . Como pasa por  $(0,0,1) \rightarrow 0+0-1+D=0 \rightarrow D=1$  y la ecuación general del plano es  $\pi$ :  $3x+y-z+1=0$ 

Para ponerlo en paramétricas despejamos una variable en función de las otras dos:  $z=3x+y+1$ , llamando  $x=\lambda e$  y= $\mu$  obtenemos la ecuación en paramétricas:

$$
\pi : \begin{cases} x = \lambda \\ y = \mu \\ z = 1 + 3\lambda + \mu \end{cases}
$$

Luego dos vectores directores son  $\vec{u} = (1,0,3)$ ,  $\vec{v} = (0,1,1)$  (se cumple que  $\vec{u} \times \vec{v} = (-3,-1,1)$  que es proporcional a  $\vec{n}_{\Pi} =$  $(3,1,-1)$ .

4. Hallar la ecuación del plano que pasa por los puntos  $P(0,1,-2)$ ,  $Q(2,-1,1)$  y tiene como vector director  $\vec{u} = (1,0,3)$  Hallar otros dos puntos

Podemos obtener el segundo vector director a partir de los dos puntos  $\vec{v} = \overrightarrow{PQ}$ =  $= (2,-2,3)$ . De esta forma la ecuación vectorial es:

 $\pi: (x,y,z)=(0,1,-2)+\lambda(1,0,3)+\mu(2,-2,3).$ 

Los puntos se obtienen dando valores a  $\lambda$  y  $\mu$ . Ejemplos:

 $(\lambda=1, \mu=0) \rightarrow (1,1,1); (\lambda=0, \mu=1) \rightarrow (2,-1,1)$ 

Ejercicio 13.- Halla la ecuación de los planos determinados por las siguientes condiciones:

a) Plano que pasa por el punto P(2,-3,5) y tiene como vectores directores  $\vec{u} = (1,1,2)$  y  $\vec{v} = (3, -2,1)$ 

- $\pi: (x,y,z)=(2,-3,5)+\lambda(1,1,2)+\mu(3,-2,1)$
- **b**) Plano que pasa por los puntos P(3,-1,0) y Q(1,-1,3) y contiene al vector  $\vec{v} = (1,2,3)$
- $\pi: (x,y,z)=(3,-1,0)+\lambda(1-3,-1+1,3-0)+\mu(1,2,3)=(3,-1,0)+\lambda(-2,0,3)+\mu(1,2,3)$
- c) Plano que pasa por los puntos  $A(1,2,3)$ ,  $B(-1,0,2)$ ,  $C(2,-1,0)$
- $\pi: (x,y,z)=(1,2,3)+\lambda(-2,-2-1)+\mu(1,-3,-3)$

Ejercicio 14.- Hallar la ecuación del plano que pasa por el punto P(2,-4,0) y contiene a la recta  $r: \frac{x-2}{1}$  $\frac{-2}{1} = \frac{y-2}{-1}$  $\frac{y-2}{-1} = \frac{z-4}{3}$ 3

Si contiene a la recta, el vector director de la misma es vector director del plano, pero todavía nos faltaría otro vector director. Podemos tomar un punto de la recta y formar otro vector director con el otro punto que nos dan (no podemos hacer lo mismo con dos puntos de la recta ya que sería un vector director proporcional al otro vector de la recta).

$$
\vec{v} = (1, -1, 3)
$$

$$
Q(2,2,4) \rightarrow \vec{u} = \vec{PQ} = (0,6,4)
$$

Con esto la ecuación del plano será  $(x,y,z)=(2,-4,0)+\lambda(1,-1,3)+\mu(0,6,4)$ 

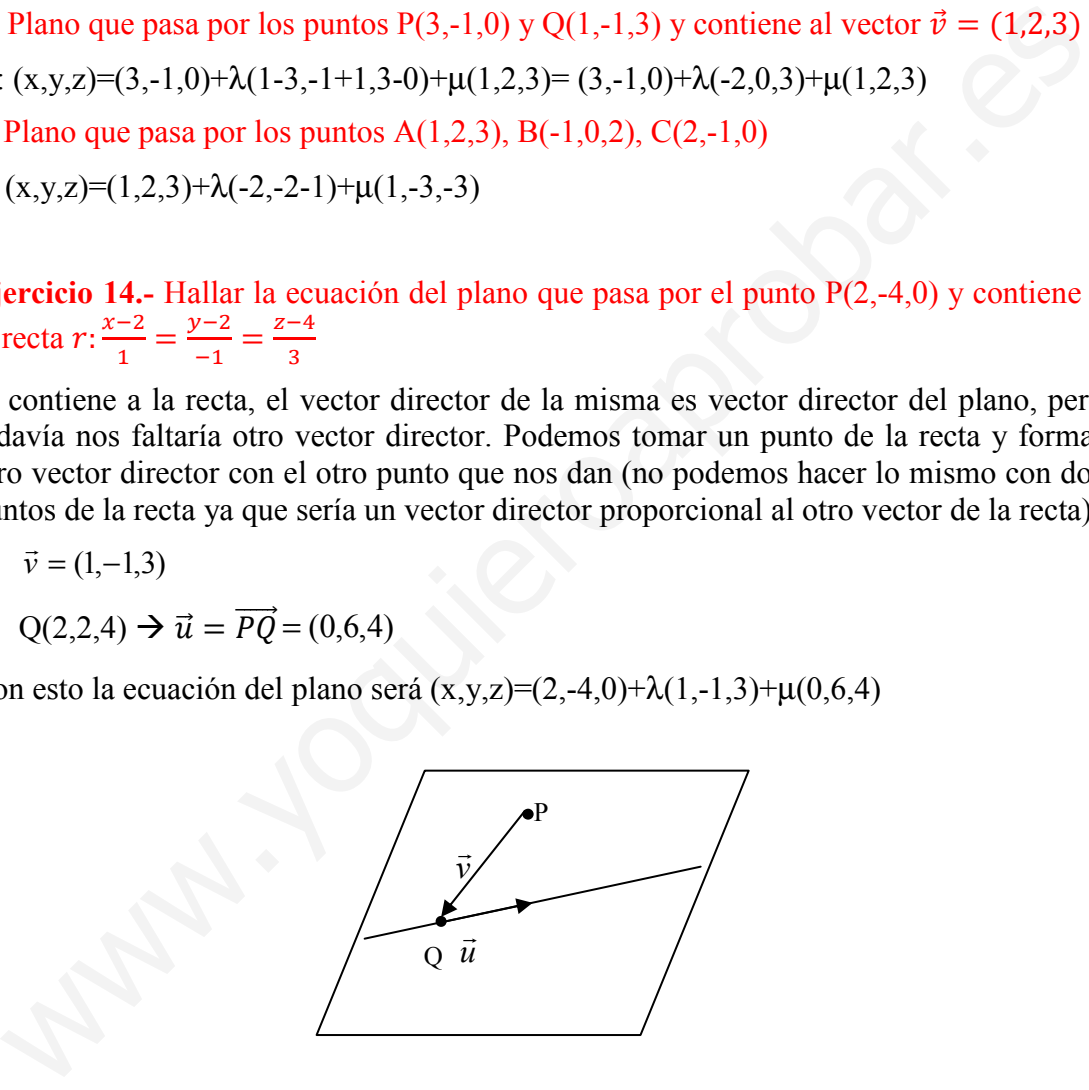

Ejercicio 15.- Escribir las ecuaciones paramétricas del plano  $\pi$ : 3x-y+2z=10

 $\pi$ : 3x-y+2z=10. Tenemos que resolver la ecuación, es decir, poner una variable en función de las otras dos:  $y=3x+2z-10$ .  $x=\lambda$ ,  $z=\mu$ :

$$
\pi: \begin{cases} x = \lambda \\ y = 3\lambda + 2\mu - 10 \\ z = \mu \end{cases}
$$

Ejercicio 16.- Prueba que la recta r: representan a la misma recta

$$
\begin{cases}\n x - y + z = 4 \\
 3x + 3y + 7z = 6\n\end{cases}\n\quad\n y \quad\n s: \frac{x - 3}{5} = \frac{y + 1}{2} = \frac{z}{-3}
$$

Vamos a poner una expresiones en forma paramétricas y obtener 2 puntos, y si estos pertenecen a la otra recta, serán la misma recta.

$$
s: \begin{cases} x = 3 + 5\lambda \\ y = -1 + 2\lambda \\ z = -3\lambda \end{cases}
$$

Veamos si hay dos puntos iguales en las dos rectas:

 $\lambda=0 \rightarrow (3,-1,0)$ 3 0 2  $1 + 1$ 5  $3 - 3$ −  $\frac{-3}{-} = \frac{-1+1}{-} =$ , pertenece a las dos rectas  $\lambda=1 \rightarrow (8,1,-3)$ 3 3 2  $1 + 1$ 5  $8 - 3$ −  $\frac{-3}{-} = \frac{1+1}{-} = \frac{-1}{-}$ , pertenece a las dos rectas

Luego son la misma recta.

Ejercicio 17.- Sean las rectas r:  $x = 3 - 5t$  $y = 1 + 2t$  $z = 3$  $\bigvee$  y s:  $3x - y + z = 0$  $x + 2y - z = 2$ . Halla la ecuación del plano que pasa por r y es paralelo a s. Hallar la intersección de este plano con los ejes coordenados. Vcamos si hay dos puntos iguales en las dos rectas:<br>  $\lambda=0 \rightarrow (3,-1,0) \frac{3-3}{5} = \frac{-1+1}{2} = \frac{0}{-3}$ , pertenece a las dos rectas<br>  $\lambda=1 \rightarrow (8,1,-3) \frac{8-3}{5} = \frac{1+1}{2} = \frac{-3}{-3}$ , pertenece a las dos rectas<br>
Luego son la misma rec

Podemos obtener dos vectores directores a partir de las dos rectas, y el punto del plano ser un punto de r:

De la primera recta tenemos el vector director (-5,2,0) y el punto (3,1,3).

De la segunda recta podemos hallar el vector director a partir del producto vectorial de los vectores normales a los planos que la intersectan:

 $(3,-1,1)\times(1,2,-1)=(-1,4,7)$ 

La ecuación vectorial es entonces  $\pi$ :  $(x,y,z)=(3,1,3)+\lambda(-5,2,0)+\mu(-1,4,7)$ 

Para ver la intersección con los ejes pongamos la ecuación en forma algebraica:

$$
\pi \equiv \begin{vmatrix} x-3 & -5 & -1 \\ y-1 & 2 & 4 \\ z-3 & 0 & 7 \end{vmatrix} = 0 \rightarrow \pi \equiv 14x + 35y - 18z + 49 = 0
$$

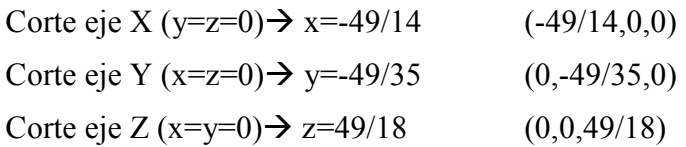

Ejercicio 18.- Halla la ecuación del plano que contiene a la recta de ecuación  $r \equiv \frac{x-1}{1}$  $\frac{-1}{1} = \frac{y-1}{2}$  $\frac{-1}{2} = \frac{z}{1}$  $\frac{2}{1}$  y es paralela a la recta que pasa por los puntos R(2,0,0) y  $S(0,1,0)$ 

La recta 2 1 1 1  $r \equiv \frac{x-1}{1} = \frac{y-1}{2} = \frac{z}{1}$  pasa por P(1,1,0) y  $\vec{v} = (1,2,1)$  que son, respectivamente, un punto y un vector director del plano.

El plano es paralelo al vector que pasa por los punto  $R(2,0,0)$  y  $S(0,1,0)$ . Luego otro vector director del plano es el que une los dos puntos  $\overrightarrow{RS} = \overrightarrow{u} = (-2,1,0)$ .

A partir de los datos anteriores tenemos que el plano vendrá definido por la siguiente ecuación en paramétricas:

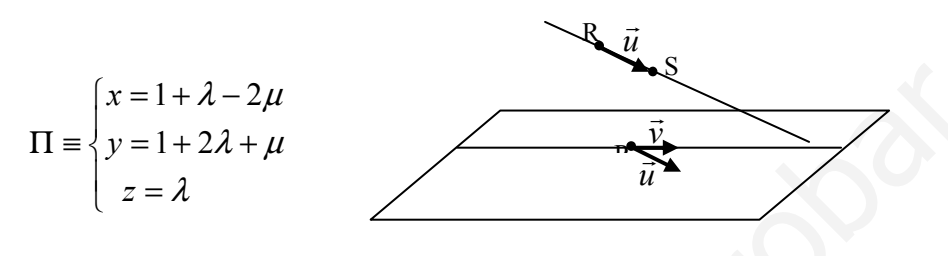

Ejercicio 19.-Dados el plano  $\pi$ :2x-3y+z=0 y la recta  $r \equiv \frac{x-1}{4}$  $\frac{-1}{1} = \frac{y-2}{-1}$  $\frac{y-2}{-1} = \frac{z+1}{2}$  $\frac{1}{2}$ halla la ecuación del plano que contiene a la recta r y es perpendicular a π

2 1 1 2 1  $\frac{1}{z} = \frac{y-2}{z} = \frac{z+1}{z+1}$ −  $r \equiv \frac{x-1}{1} = \frac{y-2}{1} = \frac{z+1}{2}$  pasa por P(1,2,-1) y  $\vec{v} = (1,-1,2)$  que son respectivamente un punto y un vector director de la recta r y del plano que buscamos. Por otro lado el vector normal al plano  $\prod$ ,  $\vec{n}_\pi = (2,-3,1)$ , es un vector director del plano que buscamos Π', pues este vector es paralelo al plano Π'. Luego otro vector director del plano que buscamos es  $\vec{u} = \vec{n}_{\pi} = (2,-3,1)$ . A partir de estos datos tenemos que la ecuación del plano en paramétricas. A partir de los datos antenores tenenos que el piano vendra derindo por la<br>siguiente ecuación en paramétricas:<br>  $\Pi = \begin{cases} x = 1 + \lambda - 2\mu \\ y = 1 + 2\lambda + \mu \end{cases}$ <br>  $\Pi = \begin{cases} x = 1 + 2\lambda + \mu \\ z = \lambda \end{cases}$ <br>  $\Gamma = \frac{x-1}{1} = \frac{y-2}{-1} = \frac{z+1}{2}$ 

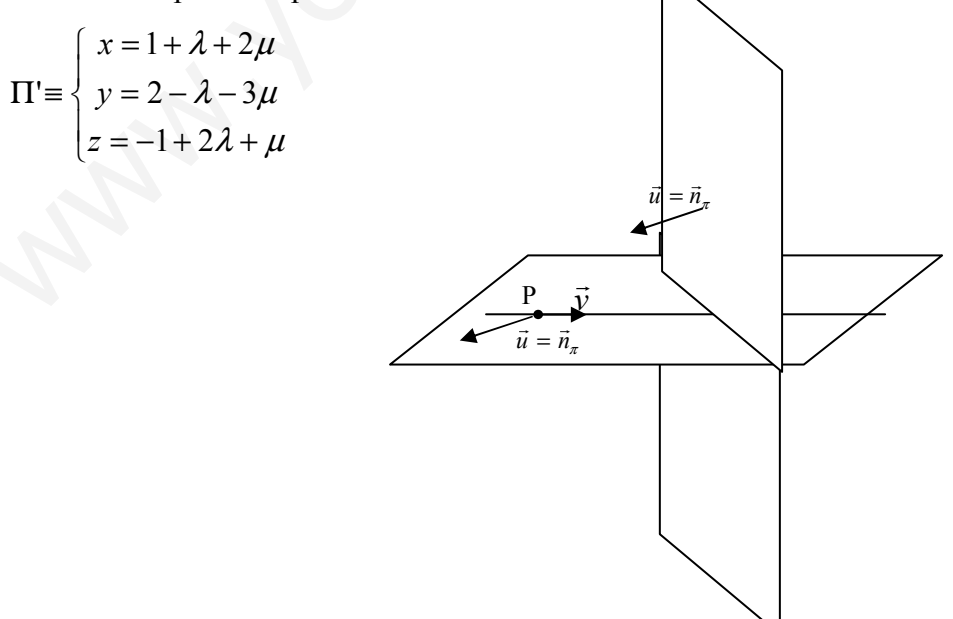

# 4. Posiciones relativas

# 4.1. Dos planos

Sean dos planos ∏ y ∏' de ecuaciones generales:

∏≡Ax+By+CZ=D  $\prod \equiv A'x+B'y+C'Z=D'$ 

Analizar las posiciones relativas de estos planos consiste en ver si se cortan, son paralelos o coincidentes. Podemos realizar el estudio a partir del teorema de Rouche-Fröbenius, estudiando el rango de A, matriz de los coeficientes del sistema, y de A<sup>\*</sup>, matriz de la ampliada del mismo sistema.

$$
A = \begin{pmatrix} A & B & C \\ A' & B' & C' \end{pmatrix} \quad A^* = \begin{pmatrix} A & B & C & D \\ A' & B' & C' & D' \end{pmatrix}
$$

Según los rangos tenemos los casos siguientes:

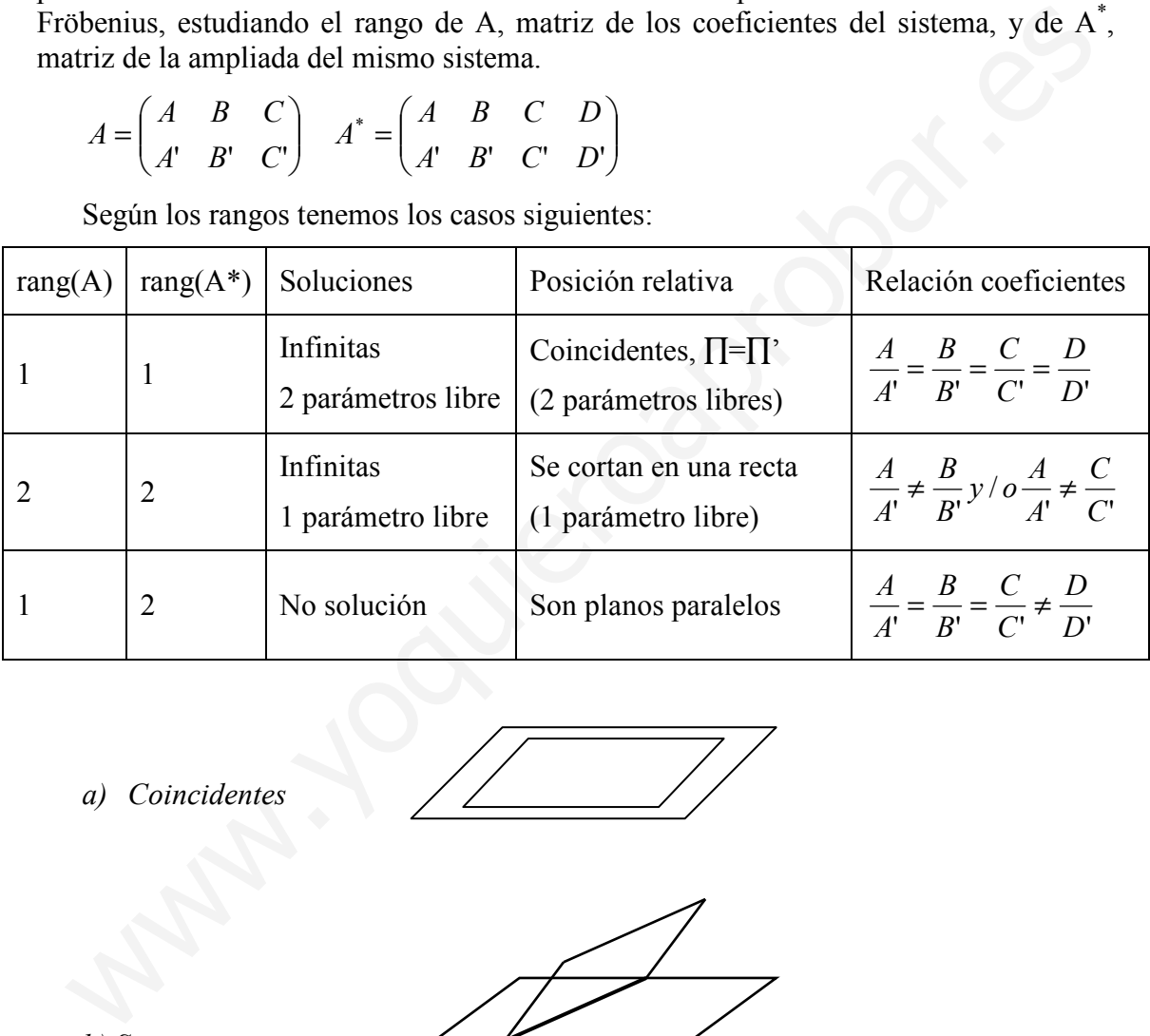

a) Coincidentes

b) Se cortan en una recta

$$
\overbrace{\qquad \qquad }
$$

c) Paralelos

$$
\overline{\phantom{0}}
$$

José Luis Lorente Aragón 45

Ejemplo: Estudia la posición relativa de los siguientes planos:

- a)  $\Pi$ ≡ x+y-2z+2=0  $\Pi \equiv 2x+2y-4z+5=0$ Son paralelos pues 5 2 4 2 2 1 2  $\frac{1}{-} = \frac{1}{-} = \frac{-2}{-}$ −  $=\frac{1}{x} = \frac{-2}{x} \neq \frac{2}{y}$ , por lo tanto, el rang(A)=1 y rang(A<sup>\*</sup>)=2
- b)  $\Pi$ ≡ x-2y+z=0 ∏≡ x-2y-z-3=0

Se cortan en una recta pues 1 1 1 1  $\neq \frac{1}{-1}$  y por tanto rang(A)=rang(A<sup>\*</sup>)=2. La ecuación de la recta es  $\mathfrak{c}$ ∤  $\sqrt{ }$  $-2v-z=$  $-2v+z=$ ≡  $2y - z = 3$  $2y + z = 0$  $x-2y-z$  $x-2y+z$ r

# 4.2. Posición relativa de tres planos

Sean tres planos  $\Pi$ ,  $\Pi$ ' y  $\Pi$ '' cuyas ecuaciones generales son las siguientes:

$$
\Pi \equiv A x + By + CZ = D
$$

$$
\Pi \equiv A' x + B' y + C' Z = D'
$$

$$
\Pi \equiv A'' x + B'' y + C'' z = D'
$$

Para estudiar las posiciones relativas de estos tres planos aplicamos el teorema de Rouche-Froubenius para el sistema, siendo A y A\* las siguientes matrices:

$$
A = \begin{pmatrix} A & B & C \\ A' & B' & C' \\ A' & B' & C' \end{pmatrix} \quad A^* = \begin{pmatrix} A & B & C & D \\ A' & B' & C' & D' \\ A'' & B'' & C'' & D'' \end{pmatrix}
$$

Según los rangos tenemos los casos siguientes:

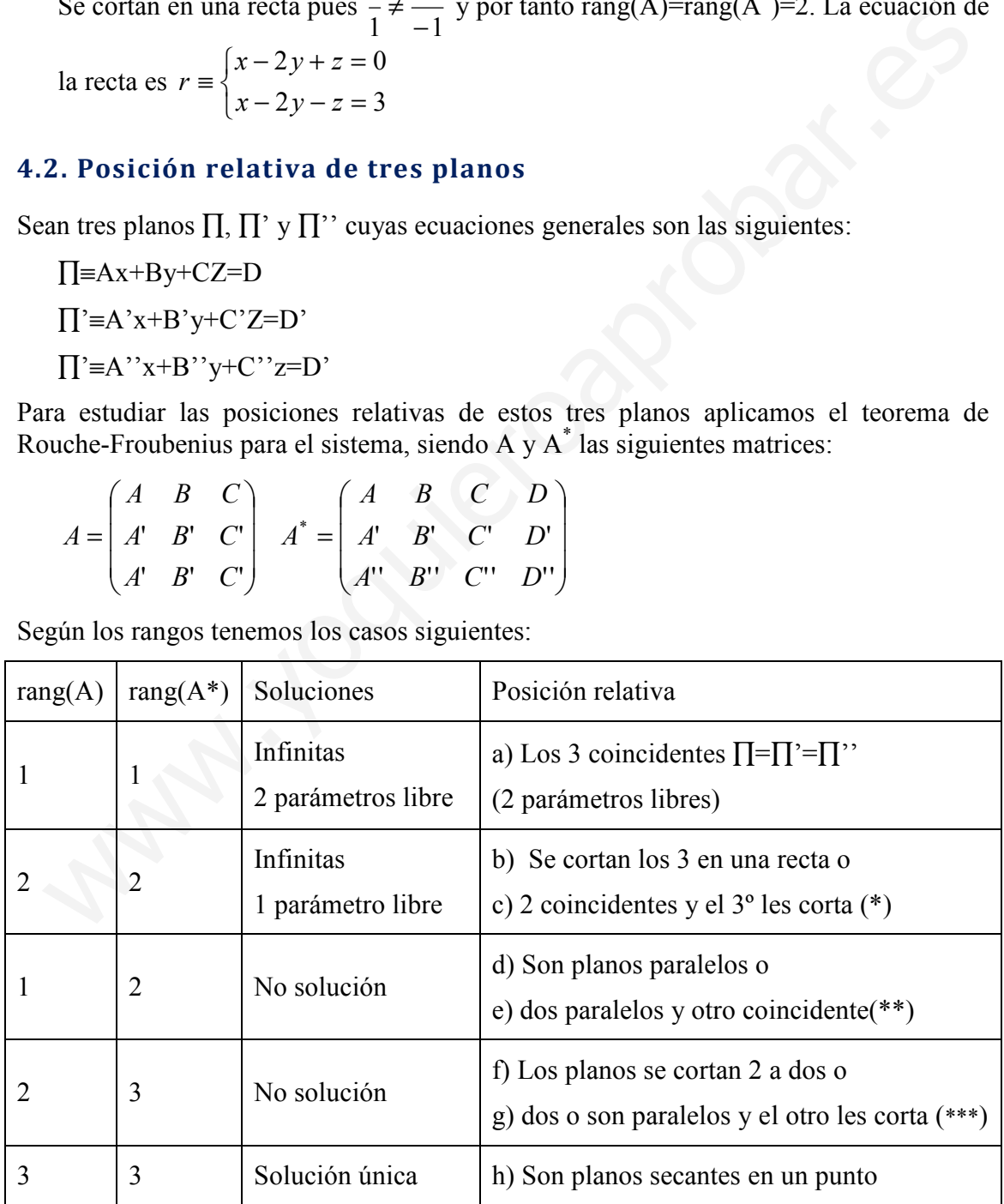

(\*) se comprueba si dos de ellos son coincidentes, es decir, si sus coeficentes y el térmno independiente resulta ser proporcionales.

(\*\*) Se comprueba a partir de los coeficientes de los planos si son todos paralelos, o si alguno es coincidente a otro (dos ecuaciones proporcionales).

(\*\*\*) Se comprueba a partir de los coeficientes si dos de ellos son paralelos o no.

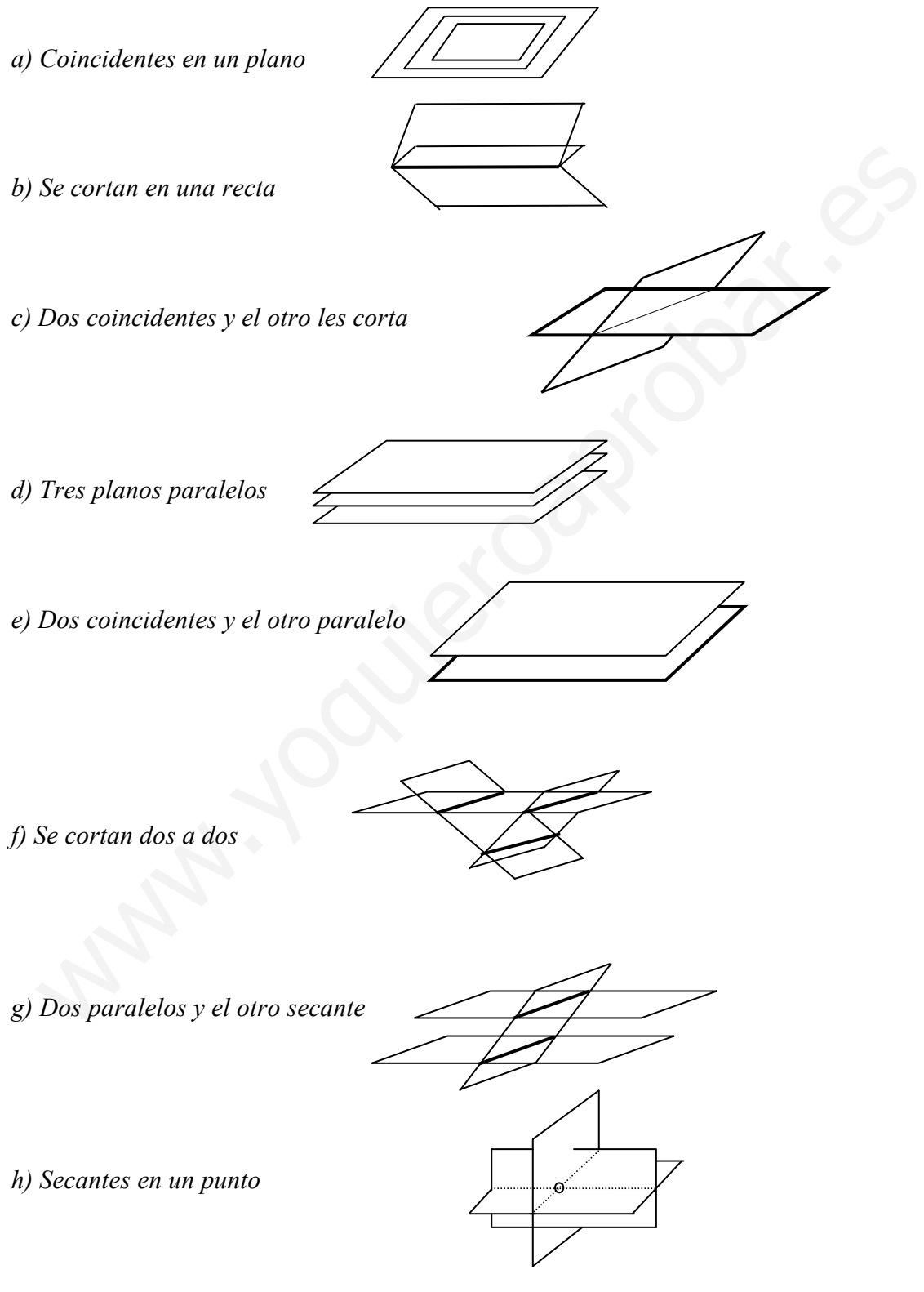

Ejemplo: Estudia la posición relativa de los siguientes tres planos

a) 
$$
\begin{cases} \n\Pi = x - y + z = 0 \\ \n\Pi = 3x + 2y - 2z = 1 \\ \n\Pi \end{cases}
$$
 A = 
$$
\begin{pmatrix} 1 & -1 & 1 \\ 3 & 2 & -2 \\ 5 & 0 & 0 \end{pmatrix}
$$
 A<sup>\*</sup> = 
$$
\begin{pmatrix} 1 & -1 & 1 & 0 \\ 3 & 2 & -2 & 1 \\ 5 & 0 & 0 & 1 \end{pmatrix}
$$

rang $(A)=2$  rang $(A^{\prime})=2$ .

Además ningún plano es coincidente con otro (no son proporcionales los coeficientes), luego son tres planos coincidentes en una recta cuya ecuación en forma general:

$$
r = \begin{cases} x - y + z = 0 \\ 5x = 1 \end{cases}
$$
  
\nb) 
$$
\begin{cases} \Pi = x + 3y - 2z = 0 \\ \Pi' = 2x - y + z = 0 \\ \Pi' = 4x - 5y - 3z = 0 \end{cases}
$$
  
\n
$$
A = \begin{pmatrix} 1 & 3 & -2 \\ 2 & -1 & 1 \\ 4 & -5 & -3 \end{pmatrix}
$$
  
\n
$$
A^* = \begin{pmatrix} 1 & 3 & -2 & 0 \\ 2 & -1 & 1 & 0 \\ 4 & -5 & -3 & 0 \end{pmatrix}
$$
  
\n
$$
r = \begin{cases} 1 & 3 & -2 \\ 4 & -5 & -3 & 0 \end{cases}
$$
  
\n
$$
A = \begin{pmatrix} 1 & 3 & -2 \\ 4 & -5 & -3 & 0 \end{pmatrix}
$$
  
\n
$$
P = \begin{cases} 1 & 3 & -2 \\ 4 & -5 & -3 & 0 \end{cases}
$$
  
\n
$$
P = \begin{cases} 1 & 3 & -2 \\ 1 & 1 & 3 \\ 1 & 1 & -2 \\ 1 & 1 & 2 \end{cases}
$$
  
\n
$$
P = \begin{cases} 1 & 3 & -2 \\ 2 & -1 & 1 \\ 3 & 2 & -1 \end{cases}
$$
  
\n
$$
P = \begin{cases} 1 & 3 & -2 \\ 2 & -1 & 1 \\ 3 & 2 & -1 \end{cases}
$$
  
\n
$$
P = \begin{cases} 1 & 3 & -2 \\ 2 & -1 & 1 \\ 3 & 2 & -1 \end{cases}
$$
  
\n
$$
P = \begin{cases} 1 & 3 & -2 \\ 2 & -1 & 1 \\ 3 & 2 & -1 \end{cases}
$$
  
\n
$$
P = \begin{cases} 1 & 3 & -2 \\ 2 & -1 & 1 \\ 3 & 2 & -1 \end{cases}
$$
  
\n
$$
P = \begin{cases} 1 & 3 & -2 \\ 2 & -1 & -2 \\ 3 & 2 & -1 \end{cases}
$$
  
\n
$$
P = \begin{cases} 1 & 3 & -2 \\ 2 & -1 & 1 \\ 3 & 2 & -1 \end{cases}
$$
  
\n
$$
P = \begin{cases
$$

rang(A)=rang(A<sup>\*</sup>)=3  $\rightarrow$  cortan en un punto.

Para ver el punto debemos resolver el sistema. Si nos fijamos bien tenemos un sistema homogeneo, luego la solución es x=y=z=0, es decir, los tres planos se cortan en el origen  $(0,0,0)$ 

c) 
$$
\begin{cases} \n\Pi \equiv x + 3y - 2z = 1 \\ \n\Pi \equiv 2x - y + z = 1 \\ \n\Pi \equiv 3x + 2y - z = -2 \n\end{cases} \nA = \begin{pmatrix} 1 & 3 & -2 \\ 2 & -1 & 1 \\ 3 & 2 & -1 \end{pmatrix} A^* = \begin{pmatrix} 1 & 3 & -2 & 1 \\ 2 & -1 & 1 & 1 \\ 3 & 2 & -1 & -2 \end{pmatrix}
$$

rang(A)=2, rang(A<sup>\*</sup>)=3.

No tienen puntos en común. Pueden ser dos casos, o se cortan dos a dos o dos son paralelos y el otro corta a los otros dos. En este caso como los coeficientes de x, y, z no son proporcionales en ninguna pareja de planos, entonces no son paralelos y por lo tanto se cortan dos a dos.

## 4.3. Posición relativa de una recta y un plano

Consideremos la recta expresada como intersección de dos planos, y el plano de forma implícita:

$$
r = \begin{cases} A_1x + B_1y + C_1z = D_1 \\ A_2x + B_2y + C_2z = D_2 \end{cases}
$$
  
\n
$$
\pi = Ax + By + Cz + D = 0
$$
  
\n
$$
A = \begin{pmatrix} A_1 & B_1 & C_1 \\ A_2 & B_2 & C_2 \\ A & B & C \end{pmatrix} y A^* = \begin{pmatrix} A_1 & B_1 & C_1 & D_1 \\ A_2 & B_2 & C_2 & D_2 \\ A & B & C & D \end{pmatrix}
$$

 $\overline{\phantom{a}}$  $\overline{\phantom{a}}$  $\overline{\phantom{a}}$ 

 $\backslash$ 

J

Haciendo uso del teorema de Rouche-Rröbenius, y estudiando el rango de A y de  $A^*$ , tendremos las siguientes posiciones relativas

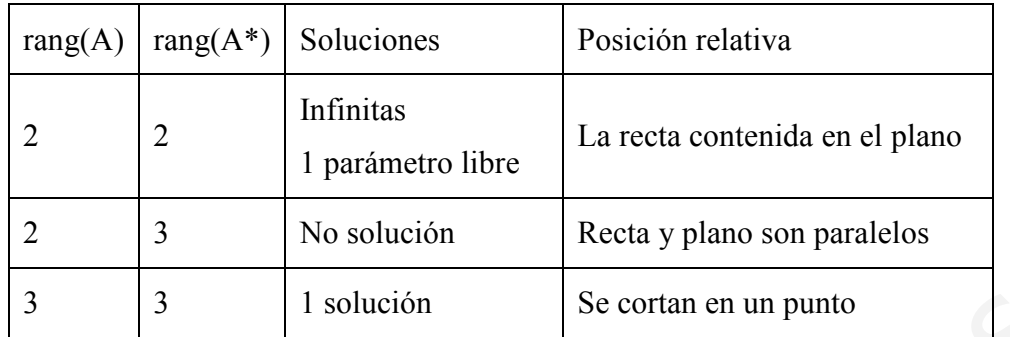

*Nota*: no puede ocurrir que rang $(A)=1$ , pues entonces los dos planos que definen la recta r sería paralelos o coincidentes, y por tanto no describirán tal recta.

- a) Recta contenida en el plano
- b) Recta y plano son paralelos
- c) Se cortan en un punto

## Ejemplos

a)

| 3                                                                                                    | 3                                                                                                    | 1 solution | Se cortan en un punto |
|----------------------------------------------------------------------------------------------------|----------------------------------------------------------------------------------------------------|------------|-----------------------|
| <i>Nota:</i> no puede ocurrir que rang(A)=1, pues entonces los dos planos que definen 1 recta r sería paralelos o coincidentes, y por tanto no describirán tal recta. |                                                                                                    |            |                       |
| a) Recta conteninda en el plano                                                                                                    |                                                                                                    |            |                       |
| b) Recta y plano son paralelos                                                                                                    |                                                                                                    |            |                       |
| c) Se cortan en un punto                                                                                                    |                                                                                                    |            |                       |
| jemplos                                                                                                    |                                                                                                    |            |                       |
| r                                                                                                    | \n $\begin{bmatrix}\n 2x - y = 3 \\  x - z = 1 \\  \end{bmatrix}\n \begin{bmatrix}\n 2 & -1 & 0 \\  1 & 0 & -1 \\  1 & 1 & -3\n \end{bmatrix}\n \begin{bmatrix}\n 2 & -1 & 0 & 3 \\  1 & 0 & -1 & 1 \\  1 & 1 & -3 & 1\n \end{bmatrix}$ \n |            |                       |
| rang(A)=2 y rang(A <sup>*</sup> )=3 → son paralelos                                                                                                    |                                                                                                    |            |                       |

rang(A)=2 y rang(A<sup>\*</sup>)=3  $\rightarrow$  son paralelos

b)

$$
r: \begin{cases} 3x - 5z = 3 \\ z = 0 \\ \Pi: 5x - 7y = -3 \end{cases} A = \begin{pmatrix} 3 & 0 & -5 \\ 0 & 0 & 1 \\ 5 & -7 & 0 \end{pmatrix} A^* = \begin{pmatrix} 3 & 0 & -5 & 3 \\ 0 & 0 & 1 & 0 \\ 5 & -7 & 0 & -3 \end{pmatrix}
$$

rang(A)=rang(A<sup>\*</sup>)=3  $\rightarrow$  se corta en un punto

Resolviendo el sistema tenemos que  $x=1$ ,  $y=8/7$   $z=0$ . Luego el punto intersección es  $P(1, 8/7, 0)$ 

# 4.4. Posición relativa de dos rectas

Considerando dos rectas expresadas en forma general, como intersección de dos planos:

$$
r_1: \begin{cases} A_1x + B_1y + C_1z + D_1 \\ A'_1x + B'_1y + C'_1z = D'_1 \end{cases}
$$
  

$$
r_2: \begin{cases} A_2x + B_2y + C_2z + D_2 \\ A'_2x + B'_2y + C'_2z = D'_2 \end{cases}
$$

Las posiciones relativas de dos rectas en el espacio pueden ser las siguientes, según el valor del rango de A y de A\*

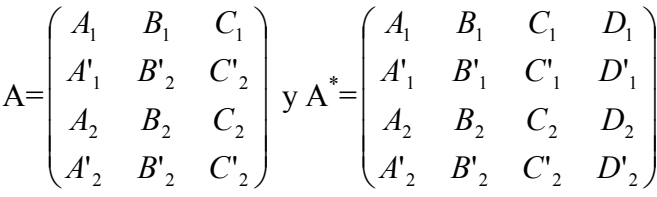

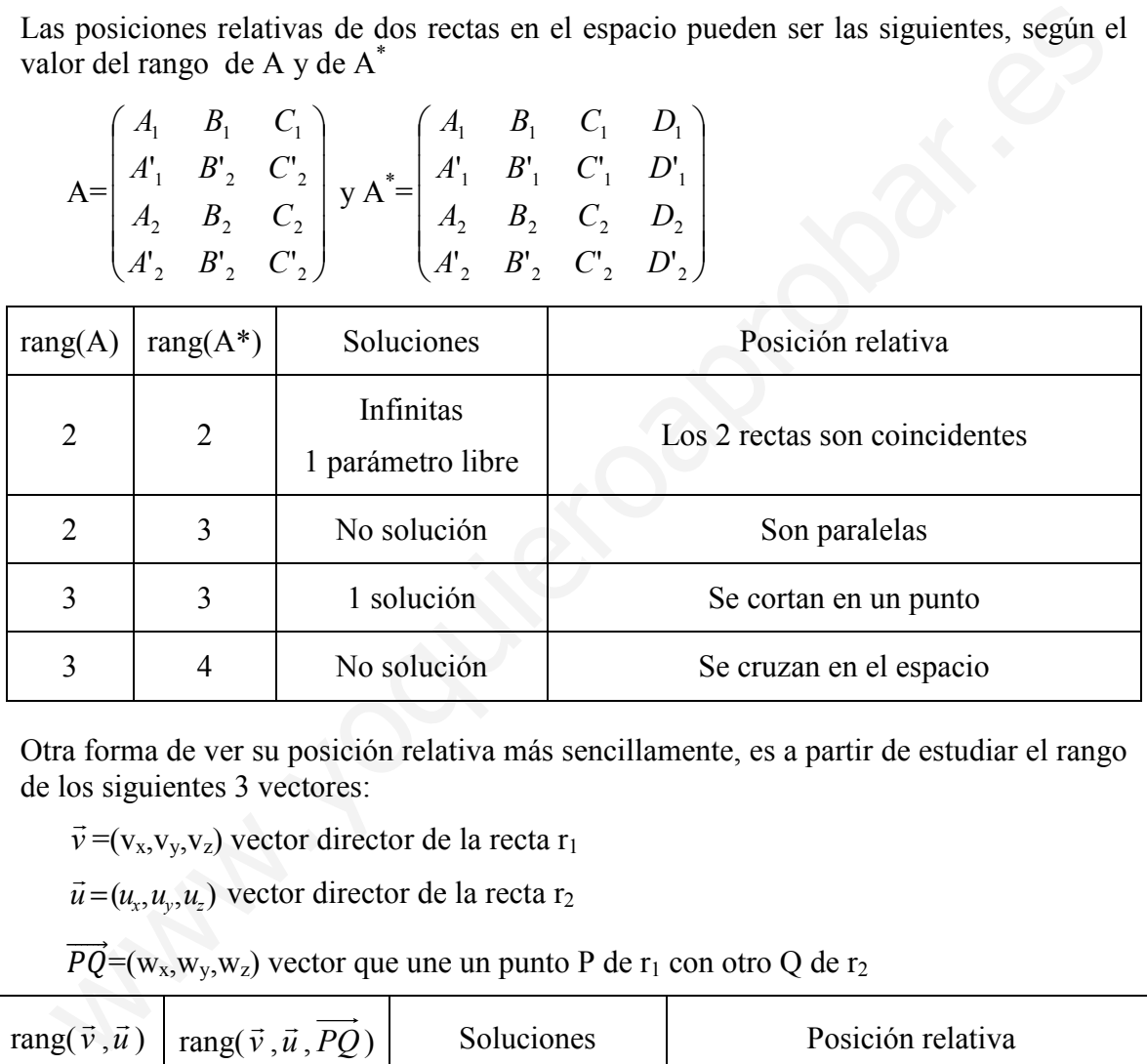

Otra forma de ver su posición relativa más sencillamente, es a partir de estudiar el rango de los siguientes 3 vectores:

 $\vec{\nu}$  $\rightarrow$  $=(v_x,v_y,v_z)$  vector director de la recta r<sub>1</sub>

 $\vec{u} = (u_x, u_y, u_z)$ vector director de la recta r2

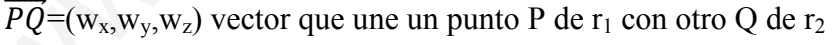

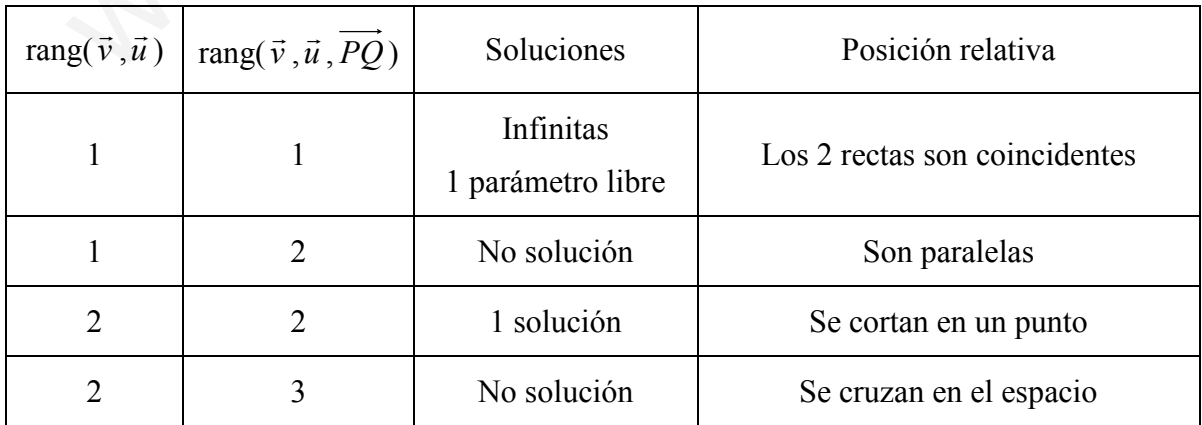

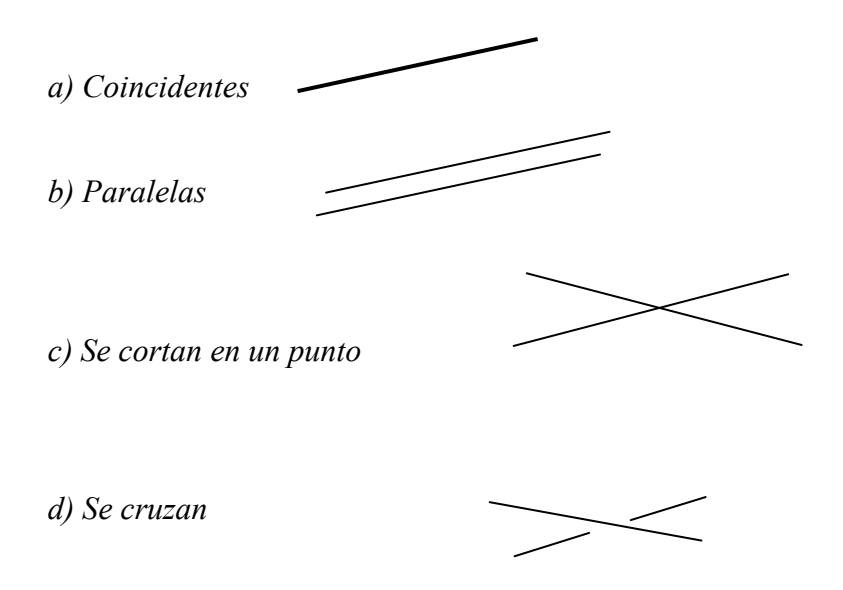

Ejemplos: Estudia las posiciones relativas de las siguientes dos rectas

a)

$$
r_1: \begin{cases} x - y + z = 0 \\ 2x + y = 3 \\ r_2: \begin{cases} x - 2y + z = 0 \\ x - 2y - z = 3 \end{cases} A = \begin{pmatrix} 1 & -1 & 1 \\ 2 & 1 & 0 \\ 1 & -2 & 1 \\ 1 & -2 & -1 \end{pmatrix} A^* = \begin{pmatrix} 1 & -1 & 1 & 0 \\ 2 & 1 & 0 & 3 \\ 1 & -2 & 1 & 0 \\ 1 & -2 & -1 & 3 \end{pmatrix}
$$

 $rang(A)=rang(A^*)=3$ , se cortan en un punto. Estudiando la solución por Cramer (eliminando 1 ecuación) es x=3/2, y=0, z=-3/2. Luego el punto de corte es  $R(3/2,0,-3/2)$ .

Vamos a hacerlo a partir de la ecuación en paramétricas:

d) Se cruzan  
\n**Ejemplos**: Estudia las posiciones relativas de las siguientes dos rectas  
\na)  
\n
$$
r_1: \begin{cases} x-y+z=0 \\ 2x+y=3 \\ x-2y+z=0 \end{cases} A = \begin{pmatrix} 1 & -1 & 1 \\ 2 & 1 & 0 \\ 1 & -2 & 1 \\ 1 & -2 & -1 \end{pmatrix} A^* = \begin{pmatrix} 1 & -1 & 1 & 0 \\ 2 & 1 & 0 & 3 \\ 1 & -2 & 1 & 0 \\ 1 & -2 & -1 & 3 \end{pmatrix}
$$
  
\n
$$
r_2: \begin{cases} x-2y+z=0 \\ x-2y-z=3 \end{cases} A = \begin{pmatrix} 1 & -1 & 1 \\ 2 & 1 & 0 \\ 1 & -2 & -1 \end{pmatrix} A^* = \begin{pmatrix} 1 & -1 & 1 & 0 \\ 2 & 1 & 0 & 3 \\ 1 & -2 & 1 & 0 \\ 1 & -2 & -1 & 3 \end{pmatrix}
$$
  
\n
$$
r_1 = \begin{cases} \tan(2\pi/3) & -\tan(2\pi/3) & -\tan(2\pi/3) \\ \tan(2\pi/3) & -\tan(2\pi/3) & -\tan(2\pi/3) \end{cases}
$$
  
\n
$$
r_1 = \begin{cases} x = \lambda \\ y = 3 - 2\lambda \end{cases}
$$
  
\n
$$
r_1 = \begin{cases} x = \lambda \\ y = 3 - 2\lambda \end{cases}
$$
  
\n
$$
r_2 = \begin{cases} x = \lambda \\ y = 3 - 2\lambda \end{cases}
$$
  
\n
$$
r_1 = \begin{cases} x = 2/2 + 2\mu \\ y = 4 \end{cases}
$$
  
\n
$$
r_2 = \begin{cases} x = 3/2 + 2\mu \\ y = 4 \end{cases}
$$
  
\n
$$
r_1 = \begin{cases} x = 3/2 + 2\mu \\ y = 4 \end{cases}
$$
  
\n
$$
r_2 = \begin{cases} x = 3/2 + 2\mu \\ y = 4 \end{cases}
$$
  
\n
$$
r_1 = \begin{cases} x = 3/2 + 2\mu \\ y = 4 \end{cases}
$$
  
\n
$$
r_2 = \begin{cases} x =
$$

$$
r_2 \rightarrow
$$
 restando las 2 ecuaciones z=-3/2,x=3/2+2y  $\begin{cases} x=3/2+2\mu \\ y=\mu \\ z=-3/2 \end{cases}$  Q(3/2,0,-3/2),  $\vec{v}$  = (2,1,0)

Veamos la relación de incidencia a partir de lo siguientes rangos:

$$
\text{rang}(\vec{u}, \vec{v}) = \text{rang}\begin{pmatrix} 1 & 2 \\ -2 & 1 \\ -3 & 0 \end{pmatrix} = 2 \qquad \text{rang}(\vec{u}, \vec{v}, \overrightarrow{PQ}) = \text{rang}\begin{pmatrix} 1 & 2 & 1/2 \\ -2 & 1 & 2 \\ -3 & 0 & 3/2 \end{pmatrix} = 2
$$

El punto de corte se hace igualando x, y, z de las dos rectas:

$$
\begin{cases}\n(1) \lambda = 3/2 + 2\mu \\
(2) \lambda = 3/2 + 2\mu \\
(3) \lambda = 3/2, \text{ substituyendo en (1) o en (2) } \mu = 0\n\end{cases}
$$
\n
$$
(3) \lambda = 3/2
$$

Luego sustituyendo  $\lambda$  en r<sub>1</sub> o  $\mu$  en r<sub>2</sub>  $\rightarrow$  x=3/2, y=0, z=-3 $\rightarrow$  R(3/2,0,-3/2)

b) Las rectas:

$$
r_1 \equiv \begin{cases} x = -1 + 3\lambda \\ y = 3 + \lambda \\ z = -4 + 10\lambda \end{cases} \quad r_2 \equiv \frac{x - 2}{6} = \frac{y - 4}{2} = \frac{z - 6}{20}
$$

de la recta r<sub>1</sub>  $\rightarrow$  P(-1,3,-4),  $\vec{u} = (3,1,10)$ 

de la recta r<sub>2</sub>  $\rightarrow$  Q(2,4,6),  $\vec{v} = (6,2,20)$ 

Estudiando los rangos obtenemos la relación afín de ambas rectas:

$$
\text{rang}(\vec{u}, \vec{v}) = \text{rang}\begin{pmatrix} 3 & 6 \\ 1 & 2 \\ 10 & 20 \end{pmatrix} = 1, \text{ rang}(\vec{u}, \vec{v}, \overrightarrow{PQ}) = \text{rang}\begin{pmatrix} 3 & 6 & 3 \\ 1 & 2 & 1 \\ 10 & 20 & 10 \end{pmatrix} = 1 \implies \text{misma recta.}
$$

Ejercicio 20.- Determinar la posición relativa de las rectas r: x=-y=-z y s: z=2,  $y=x+2$ 

$$
r_1 =\begin{cases} x = -1+3\lambda \\ y = 3+\lambda & r_2 = \frac{x-2}{6} = \frac{y-4}{2} = \frac{z-6}{20} \\ z = -4+10\lambda & \text{if } z = (3,1,10) \end{cases}
$$
  
de la recta  $r_1 \rightarrow P(-1,3,-4), \vec{u} = (3,1,10)$   
de la recta  $r_2 \rightarrow Q(2,4,6), \vec{v} = (6,2,20)$   
Estudiando los rangos obtenemos la relación afin de ambas rectas:  

$$
\text{rang}(\vec{u}, \vec{v}) = \text{rang}\begin{pmatrix} 3 & 6 \\ 1 & 2 \\ 10 & 20 \end{pmatrix} = 1, \text{ rang}(\vec{u}, \vec{v}, \vec{PQ}) = \text{rang}\begin{pmatrix} 3 & 6 & 3 \\ 1 & 2 & 1 \\ 10 & 20 & 10 \end{pmatrix} = 1 \rightarrow \text{misma recta.}
$$
  
**Ejercicio 20.- Determinar la posición relativa de las rectas r: x=-y=-z y s: z=2  

$$
\text{y=x+2}
$$
  

$$
r \rightarrow \vec{v} = (1,-1,-1), P(0,0,0)
$$
  

$$
\begin{cases} x = \lambda \\ y = \lambda + 2 & \rightarrow \vec{u} = (1,1,0), Q(-2,0,2) \\ z = 2 \end{cases}
$$

$$
\overrightarrow{PQ} = (-2,0,2)
$$
  

$$
\text{rang}(\vec{u}, \vec{v}) = \text{range}\begin{pmatrix} 1 & 1 \\ -1 & 1 \\ -1 & 0 \end{pmatrix} = 2
$$
  

$$
\text{rang}(\vec{u}, \vec{v}, \vec{PQ}) = \begin{pmatrix} 1 & 1 & -2 \\ -1 & 1 & 0 \\ -1 & 0 & -2 \end{pmatrix} = 3
$$**

Si rang  $(\vec{u},\vec{v})$  $\rightarrow$   $\rightarrow$ =2 y rang $(\vec{u}, \vec{v}, PQ)$ )=3, entonces las dos rectas se cruzan.

52 Apuntes de Matemáticas II para preparar el examen de la PAU

Ejercicio 21.- Determinar el valor de m y de n para que los planos que tienen como  $2x - y + z = 3$ 

ecuaciones  $x - y + z = 2$  $3x - y - mz = n$ se corten en una recta.

$$
A = \begin{pmatrix} 2 & -1 & 1 \\ 1 & -1 & 1 \\ 3 & -1 & -m \end{pmatrix} \text{ y } A^* = \begin{pmatrix} 2 & -1 & 1 & 3 \\ 1 & -1 & 1 & 2 \\ 3 & -1 & -m & n \end{pmatrix}
$$

Estudiar la posición relativa de los tres planos no es sencillo al haber dos parámetros, lo que sí es más fácil es obligar a que los tres planos se corten en una recta:

rang(A)=rang(A<sup>\*</sup>)=2 y que ningún plano sea coincidente. rang $(A)=2 \rightarrow |A|=m+1=0 \rightarrow m=-1$ 

rang( $A^*$ )=2 entonces se tienen que anular todos los menores de orden 3 (con m=1):

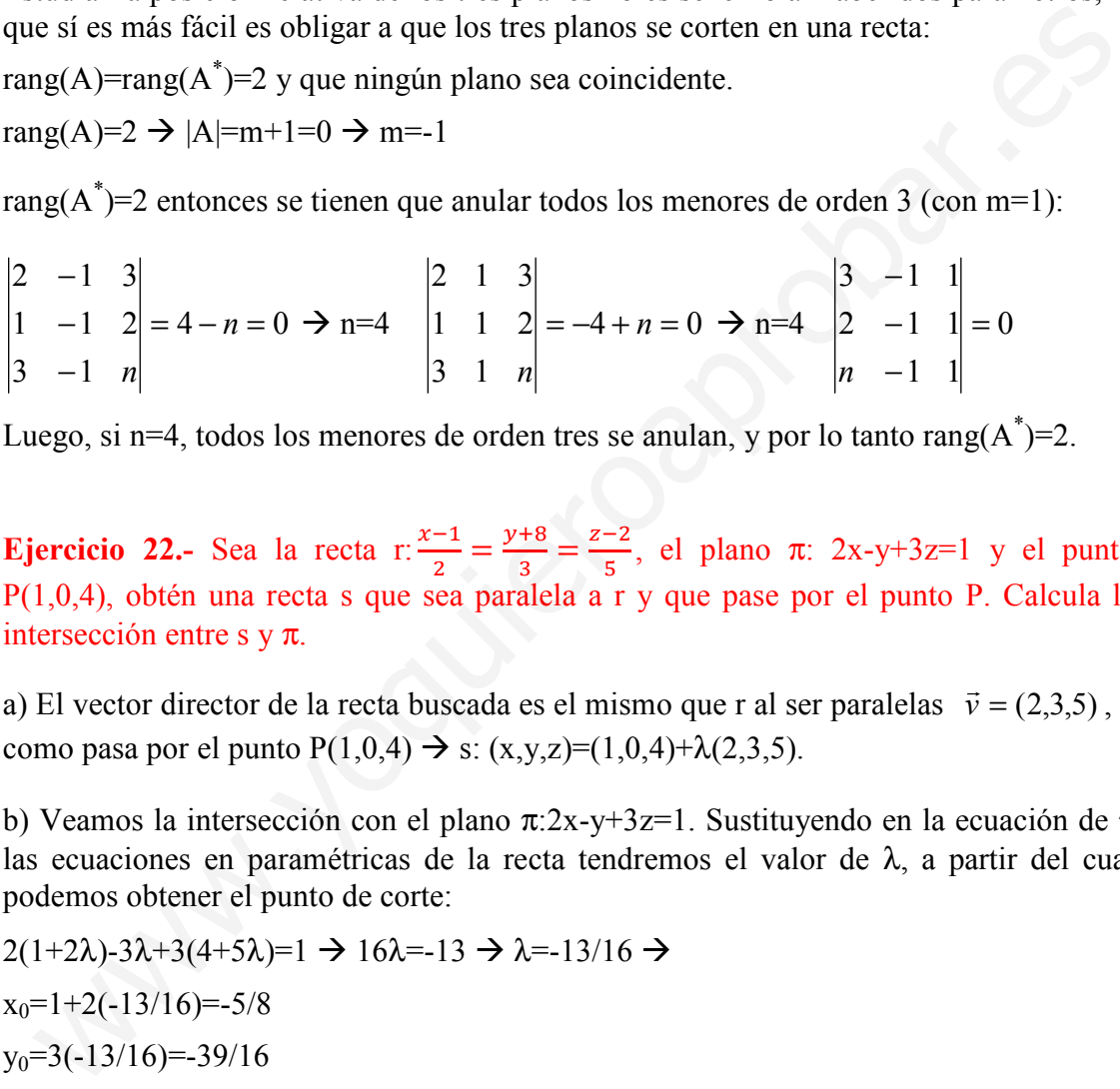

Luego, si n=4, todos los menores de orden tres se anulan, y por lo tanto rang $(A^*)$ =2.

**Ejercicio 22.-** Sea la recta r:  $\frac{x-1}{2} = \frac{y+8}{3}$  $\frac{+8}{3} = \frac{z-2}{5}$  $\frac{-2}{5}$ , el plano  $\pi$ : 2x-y+3z=1 y el punto P(1,0,4), obtén una recta s que sea paralela a r y que pase por el punto P. Calcula la intersección entre s y  $\pi$ .

a) El vector director de la recta buscada es el mismo que r al ser paralelas  $\vec{v} = (2,3,5)$ , y como pasa por el punto  $P(1,0,4) \to s: (x,y,z)=(1,0,4)+\lambda(2,3,5).$ 

b) Veamos la intersección con el plano  $\pi$ :2x-y+3z=1. Sustituyendo en la ecuación de  $\pi$ las ecuaciones en paramétricas de la recta tendremos el valor de λ, a partir del cual podemos obtener el punto de corte:

 $2(1+2\lambda)$ -3λ+3(4+5λ)=1  $\rightarrow$  16λ=-13  $\rightarrow$  λ=-13/16  $\rightarrow$  $x_0=1+2(-13/16)=-5/8$  $y_0=3(-13/16)=-39/16$  $z_0$ =4+5(-13/16)=-1/16

Luego el punto de corte es (-5/8,-39/16,-1/16)
**Ejercicio 23.-** Hallar la ecuación del plano que contiene a las rectas r:  $\begin{bmatrix} x - y - 3z = 1 \\ x - 2y + z = 5 \end{bmatrix}$  $x - 3y + z = 5$  $y$  s:  $2x + 3y - z = 1$  $x - y + 3z = 4$ 

Tenemos 3 posibilidades:

- 1. Son paralelas: tomamos el vector director de una de las rectas (que son proporcionales) y obtenemos el otro vector director del plano a partir de dos puntos, uno de cada recta.
- 2. Se cortan, los vectores directores de las dos rectas no son proporcionales, y por lo tanto son los dos vectores directores del plano buscado.
- 3. Se cruzan, y entonces no existe ningún plano que pase por las dos rectas

Para ver en cuál de las 3 situaciones nos encontramos estudiemos el rango de los dos vectores directores y de los mismos y el vector que se obtiene de unir un punto de cada recta. Para ver los vectores directores de las rectas y alguno de sus puntos pasemos las ecuaciones a paramétricas: lo tanto son los dos vectores directores del plano buseado.<br>
3. Se cruzan, y entonces no existe ningún plano que pase por las dos rectas<br>
rar ver en cuál de las 3 situaciones nos cneontramos estudiemos el rango de los dos

r  $\rightarrow$  restando las dos ecuaciones (1)-(2) 2y-4z=-4  $\rightarrow$  z=y/2+1. Sustituyendo en (1)  $x=1+y+3(y/2+1)=4+5/2y$ . De esta forma r en paramétricas

$$
r: \begin{cases} x = 4 + \frac{5}{2}\lambda \\ y = \lambda \\ z = \frac{\lambda}{2} + 1 \end{cases} \longrightarrow \vec{v} = (\frac{5}{2}, 1, \frac{1}{2}) \equiv (5, 2, 1), P(4, 0, 1)
$$

 $s \rightarrow (1) - 2(2)$ : 5y-7z=-7 z=5/7y+1. sustituyendo en (2) x=4-3(5/7y+1)+y=-8/7y+1

r: 
$$
\begin{cases} x = 1 - \frac{8}{7} \lambda \\ y = \lambda \\ z = \frac{5\lambda}{7} + 1 \end{cases}
$$
  $\longrightarrow \vec{u} = (-\frac{8}{7}, 1, \frac{5}{7}) = (-8, 7, 5), Q(1, 0, 1)$ 

$$
\overline{PQ} = (-3,0,0)
$$

rang  $(\vec{u}, \vec{v}) =$ 2

$$
rang(\vec{u}, \vec{v}, \overline{PQ}) = 3
$$

Se cruzan y, entonces no hay ningún plano que las contenga

Ejercicio 24.-Halla las ecuaciones de la recta paralela a los planos  $x+y=1$ ,  $x+z=0$  y que pasan por el punto P(2,0,0)

Hay dos opciones:

a) Los planos se cortan en una recta y la recta buscada es paralela a ésta:

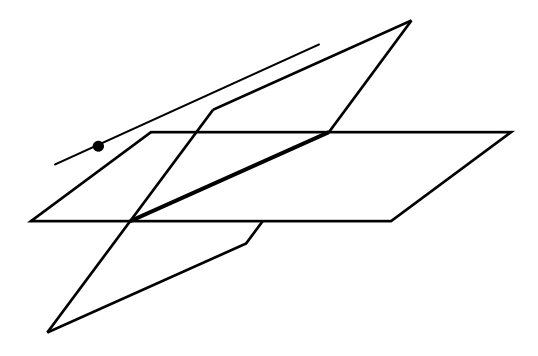

b) Los dos planos son paralelos o coincidentes, entonces existen infinitas rectas que pasan por el punto y son paralelas a los planos:

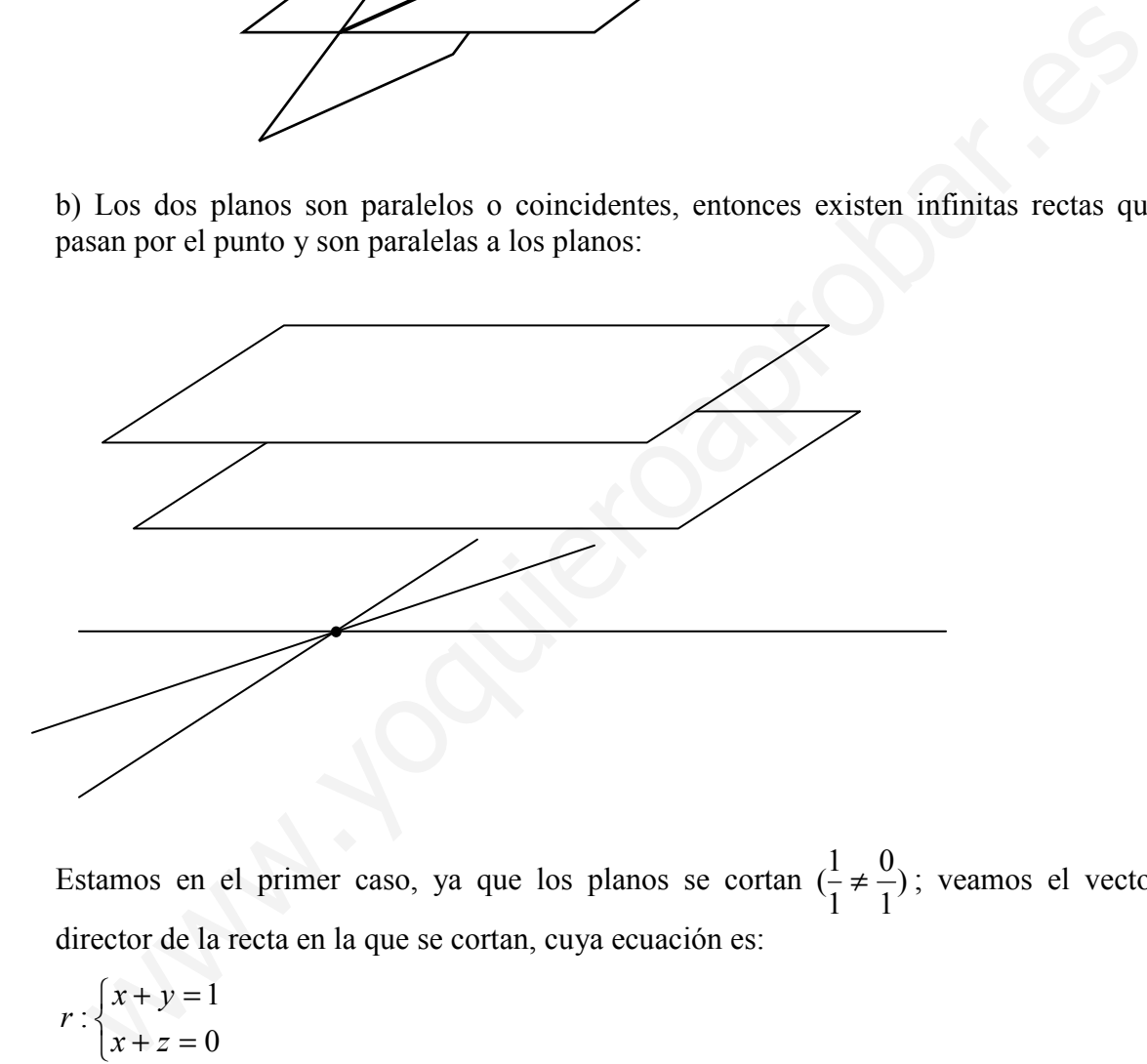

Estamos en el primer caso, ya que los planos se cortan  $\left(\frac{1}{2} \neq \frac{1}{2}\right)$ 1 0 1  $\left(\frac{1}{2} \neq \frac{0}{2}\right)$ ; veamos el vector director de la recta en la que se cortan, cuya ecuación es:

$$
r:\begin{cases} x+y=1\\ x+z=0 \end{cases}
$$

 $\vec{v}$  $\vec{v} = (1,1,0) \times (1,0,1) = (1 \cdot 1 \cdot 0 \cdot 0 \cdot 0 \cdot 1 \cdot 1 \cdot 1 \cdot 0 \cdot 1 \cdot 1) = (1,-1,-1).$ 

Conociendo el vector director de la recta s,  $\vec{v}$  $\rightarrow$  $=(1,-1,-1)$  y un punto de la misma P(2,0,0), la ecuación de la recta en paramétricas viene dado por

$$
s:(x,y,z)=(2,0,0)+\lambda(1,-1,-1)
$$

Ejercicio 25.- Halla las ecuaciones de la recta que es paralela a la recta  $2x - y + z = 0$  $x - y + 2z = 1$  y pasa por el punto P(4,5,6)

Vamos a obtener las coordenadas del vector director de la recta, a partir de las ecuaciones en paramétricas:

Restando las dos ecuaciones se nos va la variable y:

 $x-z=-1 \rightarrow x=-1+z$ , sustituvendo en la 1<sup>ª</sup> ecuación tenemos  $y=2(-1+z)+z=-2+3z$ 

$$
r:\begin{cases}x=-1+\lambda\\y=-2+3\lambda\end{cases}\Rightarrow\vec{v}=(1,3,1).
$$
  

$$
z=\lambda
$$

Luego la ecuación de la recta buscada tiene el mismo vector director (es paralela) y pasa por el punto P:

s: $(x,y,z)=(4,5,6)+\lambda(1,3,1)$ 

**Ejercicio 26.-** Siendo la recta r $\begin{cases} x - 2y - 2z = 1 \\ x + 5y - z = 0 \end{cases}$  $x - 2y - 2z - 1$ <br> $x + 5y - z = 0$  y el plano  $\pi: 2x+y+ mz=n$ , hallar m y  $\begin{cases}\ny = -2 + 3\lambda \rightarrow \vec{v} = (1,3,1). \\
z = \lambda\n\end{cases}$ <br>
ego la ecuación de la recta buscada tiene el mismo vector director (es paralela) y pas<br>
rel punto P:<br>
(x,y,z)=(4,5,6)+ $\lambda(1,3,1)$ <br>  $(x - 2y - 2z = 1)$ <br>  $x + 5y - z = 0$ <br>  $\begin{cases}\nx - 2y - 2z$ 

n de modo que

$$
\pi: 2x + y + mz = n
$$

$$
r: \begin{cases} x - 2y - 2z = 1\\ x + 5y - z = 0 \end{cases}
$$

a) r corte con  $\pi$ 

rang $(A)$ =rang $(A^*)$ =3

$$
A = \begin{pmatrix} 1 & -2 & -2 \\ 1 & 5 & -1 \\ 2 & 1 & m \end{pmatrix}, A^* = \begin{pmatrix} 1 & -2 & -2 & 1 \\ 1 & 5 & -1 & 0 \\ 2 & 1 & m & n \end{pmatrix}
$$

rang(A)=3  $\rightarrow$  |A|=5m-2+4+20+1+2m=7m+23  $\rightarrow$  m $\neq$ -23/7

rang(A<sup>\*</sup>)=3 siempre que el rango de A sea 3, luego, para que se corten m≠-23/7,  $\forall$ n∈R.

#### b) sean paralelos

Entonces rang(A)=2  $\rightarrow$  m=-23/7 y rang(A<sup>\*</sup>)=3, es decir alguno de los menores de orden 3 de la matriz  $A^*$  es distinto de cero. Veamos los valores de n que hacen rang $(A^*)=3$ :

$$
\begin{vmatrix} 1 & -2 & 1 \ 1 & 5 & 0 \ 2 & 1 & n \end{vmatrix} = 7n - 9 \neq 0 \implies n \neq 9/7 \; ; \; \begin{vmatrix} 1 & 1 & -2 \ 1 & 0 & -1 \ 2 & n & -\frac{23}{7} \end{vmatrix} = n - \frac{9}{7} \neq 0 \implies n \neq 9/7; \; \begin{vmatrix} 1 & -2 & -2 \ 0 & 5 & -1 \ n & 1 & -\frac{23}{7} \end{vmatrix} = 12n - \frac{108}{7} \neq 0
$$

 $\rightarrow$  n≠9/7.

Excepto cuando n=9/7 que se anulan los 3 menores el rango de A<sup>\*</sup> es 3. Por esto, para que r y  $\pi$  paralelas n∈R- $\{9/7\}$  y m=-23/7

#### c) r esté contenida en π

r está contenido en  $\pi$  si rang(A)=rang(A<sup>\*</sup>)=2, lo que ocurre si m=-23/7 y n=9/7.

Ejercicio 27.- Halla la ecuación del plano que pasa por  $P(0,0,1)$  y contiene a la recta r de ecuaciones r $\begin{cases} 5x - 3y + 2z = 5 \\ 3x - x - z = 1 \end{cases}$  $2x - y - z = 1$ 

Para obtener las ecuaciones del plano buscado tenemos que conseguir dos vectores directores. Como la recta está contenida en el plano el vector director de r es el vector director de π. Podemos obtener otro vector director uniendo el punto del plano P con un punto cualquiera de la recta, siempre que P no pertenezca a dicha recta, ya que si así fuese este vector sería proporcional al primero.

Pasemos la recta a paramétricas  $(1)+2(2) \rightarrow 9x-5y=7 \rightarrow x=7/9+5/9y$ 

Sustituyendo en (2) z=-1+2(7/9+5/9y)-y  $\rightarrow$  z=5/9+1/9y

r: += = += λ λ λ 9 1 9 5 9 5 9 7 z y x )1,9,5() 9 1 ,1, 9 5 v ( ≡= r , Q ) 9 5 ,0, 9 7 ( )4,0,7() 4 ,0, 7 PQu ( −≡−== r www.yoquieroaprobar.es

$$
2 \left(9^{3/3} \right) 9^{7} \left(1,9\right)
$$

A partir de estos datos la ecuación general del plano es :

$$
\pi: \begin{vmatrix} x-0 & 5 & 7 \\ y-0 & 9 & 0 \\ z-1 & 1 & -4 \end{vmatrix} = -36x + 27y - 63z + 63 = 0 \rightarrow \pi: 4x - 3y + 7z = -7
$$

Ejercicio 28.-Estudiar la posición relativa de las siguientes rectas en función de m

$$
\text{r:} \begin{cases} 5x - 3y + 2z = 5 \\ 2x - y - z = 1 \end{cases} \text{ y } \begin{cases} x + y + z = 1 \\ x - 2y + 2z = m \end{cases}
$$

Este ejercicio es equivalente al realizado en el tema 9 (sistemas de ecuaciones), sólo que tenemos que dar una interpretación al resultado cuando las ecuaciones corresponden a dos rectas.

$$
A = \begin{pmatrix} 1 & 0 & -2 \\ 0 & 1 & -1 \\ 1 & 1 & 1 \\ 1 & -2 & 2 \end{pmatrix} A^* = \begin{pmatrix} 1 & 0 & -2 & 1 \\ 0 & 1 & -1 & 2 \\ 1 & 1 & 1 & 1 \\ 1 & -2 & 2 & m \end{pmatrix}
$$

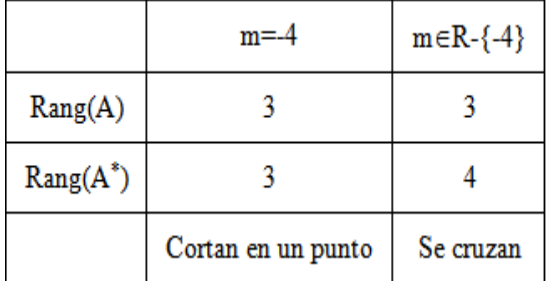

 $\cdot$  rang(A)=3

$$
\therefore \text{ rang}(A^*)=4 \text{ si } |A^*| \neq 0 \implies |A^*|=4m+16 \neq 0 \implies m \neq -4.
$$
  
Si m=4 rang(A\*)=3.

# Resumen posiciones relativas

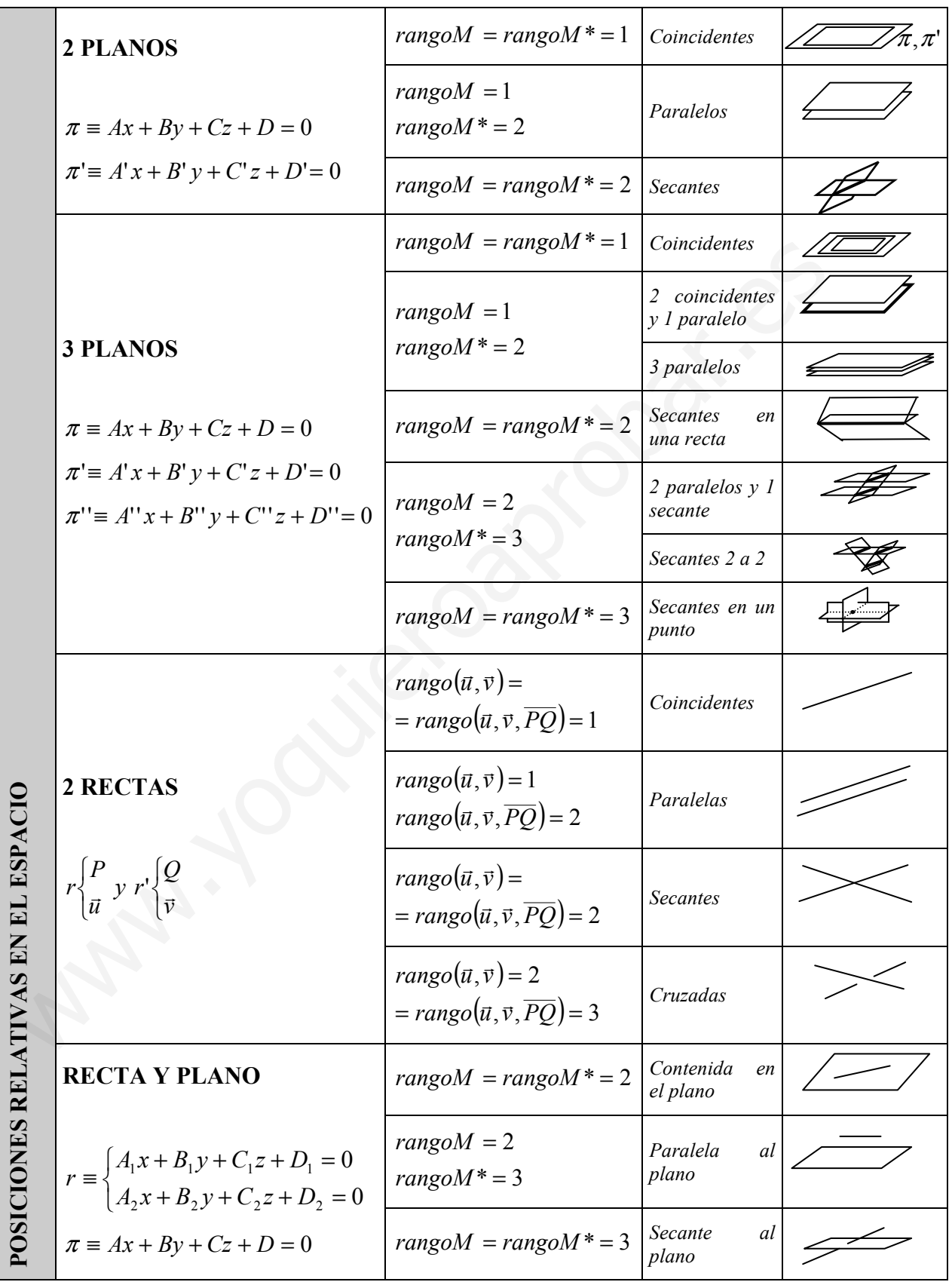

58 Apuntes de Matemáticas II para preparar el examen de la PAU

# **UNIDAD13.PRODUCTO ESCALAR, VECTORIAL Y MIXTO. APLICACIONES**

- 1. Producto escalar de dos vectores libres
	- 1.1. Definición
	- 1.2. Interpretación geométrica
	- 1.3. Expresión analítica
- 2. Producto vectorial de dos vectores libres.
	- 2.1. Definición
	- 2.2. Interpretación geométrica
	- 2.3. Expresión analítica
- 3. Producto mixto de 3 vectores libres
	- 3.1. Definición
	- 3.2. Interpretación geométrica
	- 3.3. Expresión analítica
- 4. Aplicaciones
	- 4.1. Aplicaciones con vectores
		- 4.1.1. Módulo y vector unitario
- 4.1.2. Ángulo de dos vectores. Vectores perpendiculares 2.1. Definicion<br>
2.2. Interpretación geométrica<br>
2.3. Expresión analítica<br>
3.3. Expresión analítica<br>
3.3. Expresión analítica<br>
3.3. Expresión analítica<br>
3.3. Expresión analítica<br>
4.1. Aplicaciones<br>
4.1. Aplicaciones<br>
4.1.
	- 4.1.3. Vector normal a un plano y director de una recta
	- 4.2. Ángulo entre elementos del espacio
		- 4.2.1. Ángulo entre dos rectas
		- 4.2.2. Ángulo entre dos planos
		- 4.2.3. Ángulo ente un plano y una recta
	- 4.3. Distancias entre elementos del espacio
		- 4.3.1. Distancia entre dos puntos
		- 4.3.2. Distancia de un punto a una recta
		- 4.3.3. Distancia de un punto a un plano
		- 4.3.4. Distancia de una recta a un plano
		- 4.3.5. Distancia entre dos planos
		- 4.3.6. Distancia entre dos rectas
	- 4.4. Proyecciones
		- 4.4.1. Proyección de un punto sobre un plano
		- 4.4.2. Proyección de un punto sobre una recta
		- 4.4.3. Proyección de una recta sobre un plano
	- 4.5. Elementos simétricos
		- 4.5.1. Simétrico de un punto respecto a otro punto
		- 4.5.2. Simétrico de un punto respecto a un plano
		- 4.5.3. Simétrico de un punto respecto a una recta
		- 4.5.4. Simétrico de una recta respecto a un plano
	- 4.6. Rectas que se apoyan sobre otras dos rectas
		- 4.6.1. Se apoyan en las dos rectas y pasa por otro punto
		- 4.6.2. Se apoyan en las dos rectas y son paralela a otra recta
	- 4.7. Cálculo de áreas y volúmenes
		- 4.7.1. Área del paralelogramo y del triángulo
		- 4.7.2. Volumen del paralelepípedo y el tetraedro.

# Contexto con la P.A.U.

Este tema es la continuación del anterior. Mientras que en el tema 12 se describen las expresiones que identifican, puntos, rectas y planos, así como las posiciones relativas, en el tema que nos encontramos se estudia las relaciones métricas entre estos elementos.

Al final del tema se realizan los ejercicios del bloque de Geometría de los últimos exámenes de la PAU.

62 Apuntes de Matemáticas II para preparar el examen de la PAU

# 1. Producto escalar de dos vectores.

# 1.1. Definición

En el curso anterior se estudió ya la definición de producto escalar para vectores en el plano, en éste lo extenderemos al espacio (si la tercera coordenada de los vectores es nula podemos particularizar al producto escalar en el plano).

Definición: El producto escalar de dos vectores libres v  $\Rightarrow$  $y \vec{w}$  $\overline{\phantom{a}}$  es un número real (escalar) definido como:

$$
\vec{v} \cdot \vec{w} = |\vec{v}| \cdot |\vec{w}| \cdot \cos \left( \angle(\vec{v}, \vec{w}) \right), \text{donde:}
$$

- | v  $\rightarrow$  $|y| \vec{w}$  $\rightarrow$ | son los módulos de los vectores (| $\vec{v}$  $\rightarrow$  $= \sqrt{v_x^2 + v_y^2 + v_z^2}$ )
- cos  $(\angle(\vec{v},\vec{w})$ ∠ $(\vec{v}, \vec{w})$ ) es el coseno del ángulo que forman los vectores  $\vec{v}, \vec{w}$  $, \vec{w}$  si se aplican desde el mismo punto

Si recuerdas, en Física el trabajo realizado al desplazar una masa es igual al producto escalar de la fuerza y el desplazamiento  $W = \vec{F} \cdot \vec{d} = F \cdot d \cdot \cos(\alpha)$ 

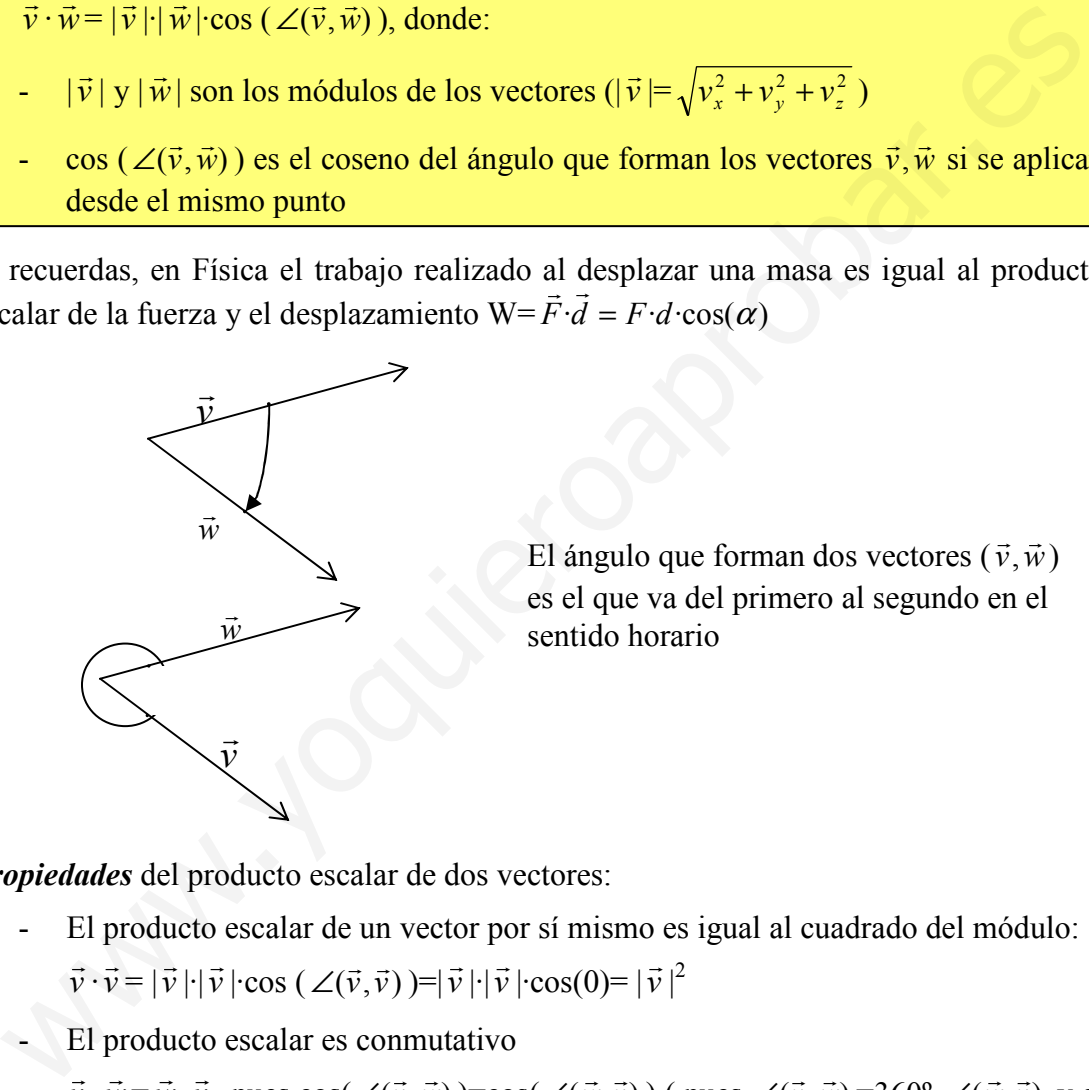

El ángulo que forman dos vectores ( $\vec{v}, \vec{w}$  $\rightarrow$  $,\vec{w})$ es el que va del primero al segundo en el sentido horario

Propiedades del producto escalar de dos vectores:

- El producto escalar de un vector por sí mismo es igual al cuadrado del módulo:  $\vec{v}$ r  $\cdot \vec{v}$  $\overline{\phantom{a}}$  $=$   $|\vec{v}|$  $\overline{a}$  $|\cdot| \vec{\nu}$  $\rightarrow$  $|\!\cdot \! \cos\left( \angle(\vec{v},\vec{v})\right)$  $\angle(\vec{v}, \vec{v})=|\vec{v}|$  $|\cdot| \vec{\nu}$  $\rightarrow$  $|\cos(0)=|\vec{v}|$  $\rightarrow$  $|^{2}$
- El producto escalar es conmutativo

 $\vec{v}$  $\rightarrow$  $\cdot \vec{w}$ .<br>→  $=\vec{w}$  $\rightarrow$  $\cdot \vec{v}$  $\rightarrow$ pues cos $(\angle(\vec{v},\vec{w})$  $\angle(\vec{v}, \vec{w})$  =cos( $\angle(\vec{w}, \vec{v})$ ) (pues  $\angle(\vec{v}, \vec{w})$  =360° - $\angle(\vec{w}, \vec{v})$  y el coseno cumple cos( $α$ )=cos(360- $α$ )

- El producto escalar es distributivo respecto a la suma de vectores:

 $\vec{v}$  $\rightarrow$  $\cdot$ ( $\vec{w}$  $\rightarrow$  $+$   $\vec{u}$  $\rightarrow$  $)=\vec{v}$  $\rightarrow$  $\vec{w}$  $\rightarrow$  $+\vec{v}$  $\rightarrow$ u  $\rightarrow$ 

- El producto escalar de dos vectores es nulo si y sólo si son perpendiculares o alguno de los vectores es cero:

 $\vec{v}$ r  $\cdot \vec{w}$  $\vec{w}$ =0  $\leftrightarrow \vec{v}$  $\vec{v} \perp \vec{w}$ ,  $\angle(\vec{w},\vec{v})$  $\angle(\vec{w}, \vec{v}) = 90^{\circ}$  ó 270° ó  $\vec{v}$  $=$ 0 y/o  $\vec{w}$  $\rightarrow$ =0

#### 1.2. Interpretación geométrica del producto escalar

Se puede relacionar geométricamente el producto escalar de dos vectores con la proyección de un vector sobre el otro:

 $\vec{v}\cdot\vec{w} = \text{prov}_{\vec{v}}(\vec{w})\cdot |\vec{v}| = \text{prov}_{\vec{w}}(\vec{v})\cdot |\vec{w}|$  $\vec{v} \cdot \vec{w} = \text{proj}_{\vec{v}}(\vec{w}) \cdot |\vec{v}| = \text{proj}_{\vec{w}}(\vec{v}) \cdot |\vec{w}| \text{ donde : }$ -  $\text{prov}_{\vec{v}}(\vec{w})$  $\rightarrow$  $\vec{r}_{\vec{v}}(\vec{w})$  es el valor de la proyección de  $\vec{w}$  $\rightarrow$ sobre  $\vec{v}$  $\rightarrow$ -  $\text{prov}_{\vec{w}}(\vec{v})$  $\rightarrow$  $\vec{r}_{\vec{w}}(\vec{v})$  es el valor de la proyección de  $\vec{v}$  $\rightarrow$ sobre  $\vec{w}$  $\rightarrow$ 

Demostración:

*proof*  
\n
$$
p \longrightarrow_{\tilde{w}} \tilde{v} = |\overrightarrow{PQ}| = |\overrightarrow{v}| \cos(\angle(\vec{v}, \vec{w}))
$$
 multiplication  
\n
$$
p \longrightarrow_{\tilde{w}} \tilde{v}
$$
\n
$$
\frac{\partial}{\partial \vec{w}}
$$
\n
$$
\frac{\partial}{\partial \vec{w}}
$$
\n
$$
\frac{\partial}{\partial \vec{w}}
$$
\n
$$
\frac{\partial}{\partial \vec{w}}
$$
\n
$$
\frac{\partial}{\partial \vec{w}}
$$
\n
$$
\frac{\partial}{\partial \vec{w}}
$$
\n
$$
\frac{\partial}{\partial \vec{w}}
$$
\n
$$
\frac{\partial}{\partial \vec{w}}
$$
\n
$$
\frac{\partial}{\partial \vec{w}}
$$
\n
$$
\frac{\partial}{\partial \vec{w}}
$$
\n
$$
\frac{\partial}{\partial \vec{w}}
$$
\n
$$
\frac{\partial}{\partial \vec{w}}
$$
\n
$$
\frac{\partial}{\partial \vec{w}}
$$
\n
$$
\frac{\partial}{\partial \vec{w}}
$$
\n
$$
\frac{\partial}{\partial \vec{w}}
$$
\n
$$
\frac{\partial}{\partial \vec{w}}
$$
\n
$$
\frac{\partial}{\partial \vec{w}}
$$
\n
$$
\frac{\partial}{\partial \vec{w}}
$$
\n
$$
\frac{\partial}{\partial \vec{w}}
$$
\n
$$
\frac{\partial}{\partial \vec{w}}
$$
\n
$$
\frac{\partial}{\partial \vec{w}}
$$
\n
$$
\frac{\partial}{\partial \vec{w}}
$$
\n
$$
\frac{\partial}{\partial \vec{w}}
$$
\n
$$
\frac{\partial}{\partial \vec{w}}
$$
\n
$$
\frac{\partial}{\partial \vec{w}}
$$
\n
$$
\frac{\partial}{\partial \vec{w}}
$$
\n
$$
\frac{\partial}{\partial \vec{w}}
$$
\n
$$
\frac{\partial}{\partial \vec{w}}
$$
\n
$$
\frac{\partial}{\partial \vec{w}}
$$
\n
$$
\frac{\partial}{\partial \vec{w}}
$$
\n
$$
\frac{\partial}{\partial \vec{w}}
$$
\n
$$
\frac{\partial}{\partial \vec{w}}
$$
\n
$$
\frac{\partial}{\partial \vec{w}}
$$
\n
$$
\frac{\partial}{\partial \
$$

## 1.3. Expresión analítica del producto escalar.

A partir de la propiedad distributiva del producto escalar y del producto escalar de los vectores unitarios, podemos obtener la expresión analítica del producto escalar de dos vectores cualesquiera. Veamos primero el producto escalar de los vectores unitarios:

$$
\vec{i} \cdot \vec{i} = |1| \cdot |1| \cdot \cos(0) = 1
$$
  
\n
$$
\vec{j} \cdot \vec{j} = |1| \cdot |1| \cdot \cos(0) = 1
$$
  
\n
$$
\vec{k} \cdot \vec{k} = |1| \cdot |1| \cdot \cos(0) = 1
$$
  
\n
$$
\vec{i} \cdot \vec{j} = \vec{j} \cdot \vec{i} = \vec{i} \cdot \vec{k} = \vec{k} \cdot \vec{i} = \vec{j} \cdot \vec{k} = \vec{k} \cdot \vec{j} = |1| \cdot |1| \cdot \cos(90) = 0
$$

De esta manera el producto de dos vectores  $\vec{v} = (v_x, v_y, v_z) y \vec{w} = (w_x, w_y, w_z)$  viene definido analíticamente como:

 $\vec{v} \cdot \vec{w} = v_x \cdot w_x + v_y \cdot w_y + v_z \cdot w_z$ 

Demostración:

$$
\vec{v} \cdot \vec{w} = (v_x \vec{i} + v_y \vec{j} + v_z \vec{k}) \cdot (w_x \vec{i} + w_y \vec{j} + w_z \vec{k}) =
$$
  
=  $v_x \vec{i} \cdot (w_x \vec{i} + w_y \vec{j} + w_z \vec{k}) + v_y \vec{j} \cdot (w_x \vec{i} + w_y \vec{j} + w_z \vec{k}) + v_z \vec{k} \cdot (w_x \vec{i} + w_y \vec{j} + w_z \vec{k}) = v_x \cdot w_x + v_y \cdot w_y + v_z \cdot w_z$ 

*Ejemplos*:  $(1,2,-1)$  $(2,1,4)$ =1·2+2·1-1·4=0  $\rightarrow$  son perpendiculares

$$
(1,1,1) \cdot (2,0,-1) = 1 \cdot 2 + 1 \cdot 0 + 1 \cdot (-1) = 1 = |(1,1,1)| \cdot |(2,0,-1)| \cdot \cos(\alpha) \rightarrow \alpha = \cos^{-1}\left(\frac{1}{\sqrt{3} \cdot \sqrt{5}}\right)
$$

# 2. Producto vectorial de dos vectores

# 2.1. Definición

**Definición:** El producto vectorial de dos vectores libres v r  $y \vec{w}$ r ucto vectorial de dos vectores libres  $\vec{v}$  y  $\vec{w}$  es otro vector que designaremos como  $\vec{v} \times \vec{w}$  y que se define a partir de las siguientes propiedades:

- $m\acute{o}dulo \rightarrow |\vec{v}|$  $\vec{v} \times \vec{w}$  $|\hspace{-.02in}=\hspace{-.02in}|\vec{\nu}|$  $\rightarrow$  $|\cdot|$   $\vec{w}$  $\vec{w}$  | sen(  $\angle$  (  $\vec{v}$ ,  $\vec{w}$  $\rightarrow$ ))
- *dirección*  $\rightarrow$  la perpendicular simultáneamente a  $\vec{v}$  $\rightarrow$  $y \vec{w}$  $\rightarrow$
- sentido  $\rightarrow$  el de avance a derechas de un sacacorchos girando de  $\vec{v}$  $\rightarrow$ a  $\vec{w}$  $\rightarrow$ (\*)

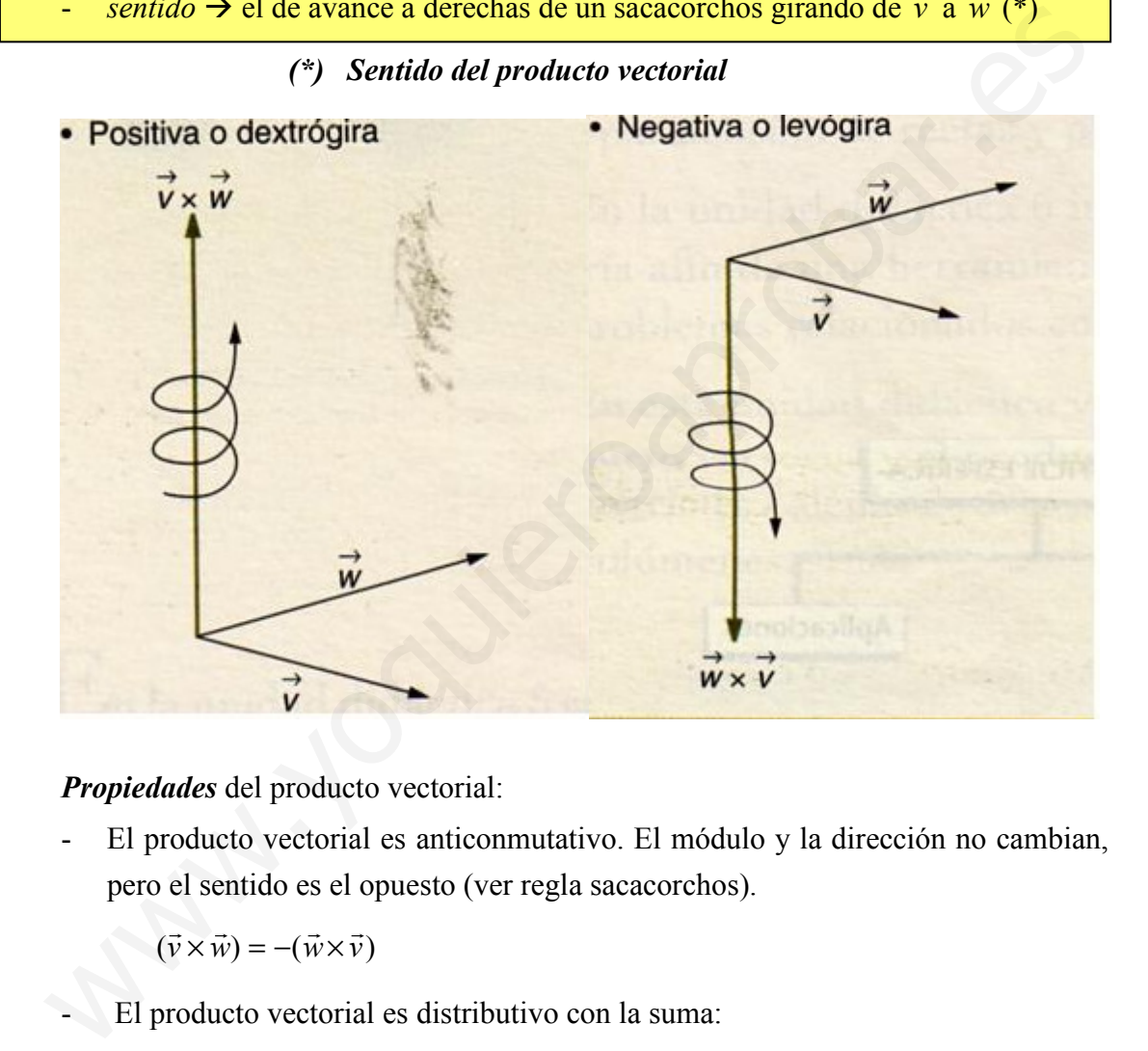

Propiedades del producto vectorial:

- El producto vectorial es anticonmutativo. El módulo y la dirección no cambian, pero el sentido es el opuesto (ver regla sacacorchos).

 $(\vec{v}\times\vec{w}) = -(\vec{w}\times\vec{v})$  $\vec{v} \times \vec{w}$ ) =  $-(\vec{w} \times \vec{v})$ 

- El producto vectorial es distributivo con la suma:

 $\vec{u}\times(\vec{v}+\vec{w})=\vec{u}\times\vec{v}+\vec{u}\times\vec{w}$  $\vec{u} \times (\vec{v} + \vec{w}) = \vec{u} \times \vec{v} + \vec{u} \times \vec{w}$ 

- El producto vectorial es nulo siempre que se cumple una de las dos siguientes condiciones:
	- a) uno de los dos vectores o los dos son nulos
	- b) son vectores paralelos  $\angle(\vec{v})$ ,  $\vec{w}$  $\rightarrow$  $=0^{\circ}$  ya que sen $(0)=0$

#### 2.2. Interpretación geométrica del producto vectorial

Sean dos vectores  $\vec{v}$  $\rightarrow$  $y \vec{w}$  $\rightarrow$ con origen común. Si trasladamos el vector  $\vec{w}$  $\rightarrow$ ectores  $\vec{v}$  y  $\vec{w}$  con origen común. Si trasladamos el vector  $\vec{w}$  sobre el extremo de  $\vec{v}$  y el de  $\vec{v}$  sobre el extremo de  $\vec{w}$  se forma un paralelogramo (ver figura)

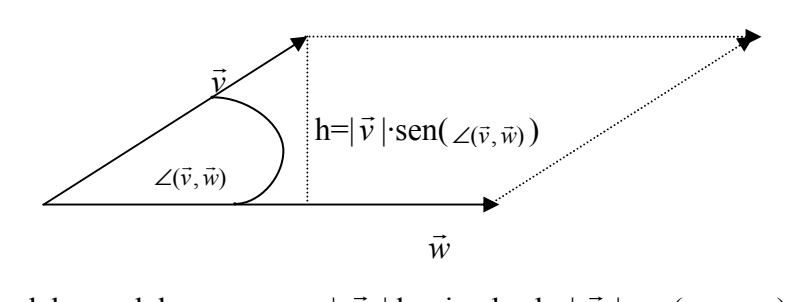

El área del paralelogramo es  $|\vec{w}|$ |·h siendo h= $|\vec{v}|$  $|\text{·sen}( \angle (\vec{v}, \vec{w}) |)$ . Así el área del paralelogramo es igual al módulo del producto vectorial de los dos vectores que lo forman

$$
A_{\text{paralelogramos}} = |\vec{w}| \cdot |\vec{v}| \cdot \text{sen}(\angle(\vec{v}, \vec{w})) = |\vec{v} \times \vec{w}|
$$

#### 2.3.Expresión analítica del producto vectorial

Para calcular la expresión analítica del producto vectorial veamos el producto vectorial de los vectores unitarios:

$$
\vec{w}
$$
\n
$$
\vec{w}
$$
\n
$$
\vec{w}
$$
\n
$$
\vec{w}
$$
\n
$$
\vec{w}
$$
\n
$$
\vec{w}
$$
\n
$$
\vec{w}
$$
\n
$$
\vec{w}
$$
\n
$$
\vec{w}
$$
\n
$$
\vec{w}
$$
\n
$$
\vec{w}
$$
\n
$$
\vec{w}
$$
\n
$$
\vec{w}
$$
\n
$$
\vec{w}
$$
\n
$$
\vec{w}
$$
\n
$$
\vec{w}
$$
\n
$$
\vec{w}
$$
\n
$$
\vec{w}
$$
\n
$$
\vec{w}
$$
\n
$$
\vec{w}
$$
\n
$$
\vec{w}
$$
\n
$$
\vec{w}
$$
\n
$$
\vec{w}
$$
\n
$$
\vec{w}
$$
\n
$$
\vec{w}
$$
\n
$$
\vec{w}
$$
\n
$$
\vec{w}
$$
\n
$$
\vec{w}
$$
\n
$$
\vec{w}
$$
\n
$$
\vec{w}
$$
\n
$$
\vec{w}
$$
\n
$$
\vec{w}
$$
\n
$$
\vec{w}
$$
\n
$$
\vec{w}
$$
\n
$$
\vec{w}
$$
\n
$$
\vec{w}
$$
\n
$$
\vec{w}
$$
\n
$$
\vec{w}
$$
\n
$$
\vec{w}
$$
\n
$$
\vec{w}
$$
\n
$$
\vec{w}
$$
\n
$$
\vec{w}
$$
\n
$$
\vec{w}
$$
\n
$$
\vec{w}
$$
\n
$$
\vec{w}
$$
\n
$$
\vec{w}
$$
\n
$$
\vec{w}
$$
\n
$$
\vec{w}
$$
\n
$$
\vec{w}
$$
\n
$$
\vec{w}
$$
\n
$$
\vec{w}
$$
\n
$$
\vec{w}
$$
\n
$$
\vec{w}
$$
\n
$$
\vec{w}
$$
\n
$$
\vec{w}
$$
\n
$$
\vec{w}
$$
\n
$$
\vec{w}
$$
\n
$$
\vec{w}
$$
\n
$$
\vec{w}
$$

A partir de estos productos vectoriales y de la propiedad distributiva podemos calcular r r de forma sencilla el producto vectorial de dos vectores  $\vec{v} = (v_x, v_y, v_z)$ ,  $\vec{w} = (w_x, w_y, w_z)$ 

$$
\vec{v} \times \vec{w} = (v_x \vec{i} + v_y \vec{j} + v_z \vec{k}) \times (w_x \vec{i} + w_y \vec{j} + w_z \vec{k}) = v_x. w_x \cdot 0 + v_x. w_y \vec{k} - v_x w_z \vec{j} - v_y. w_x \vec{k} + v_y. w_y \cdot 0 + v_y w_z \vec{i} + v_z w_x \vec{j} - v_z w_y \vec{i} + v_z. w_z \cdot 0 =
$$
\n
$$
= (v_y w_z - v_z w_y) \vec{i} + (v_z w_x - v_x w_z) \vec{j} + (v_x. w_y - v_y. w_x) \vec{k}
$$

Se puede calcular fácilmente a partir del siguiente determinante:

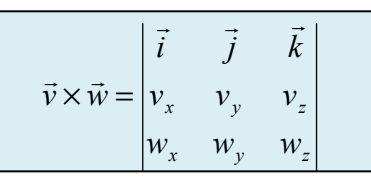

Ejemplo: (1,1,0)×(0,1,1)= )1,1,1( 110 011 kji −=+−= kji rr r r r r (1,1,0) (0,1,1) (1,-1,1)

# 3. Producto Mixto de 3 vectores.

## 3.1.Definición

El producto mixto de tres vectores  $\vec{u}, \vec{v}, \vec{w}$  $\rightarrow$   $\rightarrow$   $\rightarrow$  $, \vec{v}, \vec{w}$  es un valor numérico definido a partir del producto vectorial y escalar.

**Definición**: El producto mixto de 3 vectores,  $\vec{u}, \vec{v}, \vec{w}$  $\overline{r}$   $\overline{r}$   $\overline{r}$  $, \vec{v}, \vec{w}$  que se designa como  $[\vec{u}, \vec{v}, \vec{w}]$  $\overline{r}$   $\overline{r}$   $\overline{r}$  $,\vec{v}, \vec{w}$ ], se obtiene del producto escalar del primer vector por el vector resultante de multiplicar vectorialmente los otros dos:

 $[\vec{u}, \vec{v}, \vec{w}]$  $\left[\vec{v}, \vec{w}\right] = \vec{u} \cdot (\vec{v} \times \vec{w})$  $\vec{u}\!\cdot\!(\vec{\nu}\!\times\!\vec{u})$ 

Propiedades del producto mixto:

- Si permutamos dos vectores del producto mixto este cambia de signo:

$$
[\vec{u}, \vec{v}, \vec{w}] = [\vec{v}, \vec{u}, \vec{w}] = -[\vec{w}, \vec{v}, \vec{u}] = -[\vec{u}, \vec{w}, \vec{v}]
$$

- El producto mixto es distributivo respecto a la suma de vectores:

 $[\vec{u} + \vec{u}', \vec{v}, \vec{w}] = [\vec{u}, \vec{v}, \vec{w}] + [\vec{u}', \vec{v}, \vec{w}]$  $',\vec{\nu},$ 

-  $[\vec{u}, \vec{v}, \vec{w}]$  $,\vec{v}, \vec{w}$  = 0 si algún vector es nulo o son coplanarios (linealmente dependientes).

# 3.2. Interpretación geométrica del producto mixto.

Consideremos los tres vectores  $\vec{u}, \vec{v}, \vec{w}$  $\rightarrow$   $\rightarrow$   $\rightarrow$  $, \vec{v}, \vec{w}$  aplicados sobre el mismo origen, de manera que formen un paralelepípedo (con sus proyecciones). Se cumple que el volumen del paralelepípedo es igual al valor absoluto del producto mixto de los tres vectores que lo forman **1.** Definición<br>
producto mixto de tres vectores  $\vec{u}, \vec{v}, \vec{w}$  es un valor numérico definido a partir de<br>
ducto vectorial y escalar.<br> **efinición:** El producto mixto de 3 vectores,  $\vec{u}, \vec{v}, \vec{w}$  que se designa como

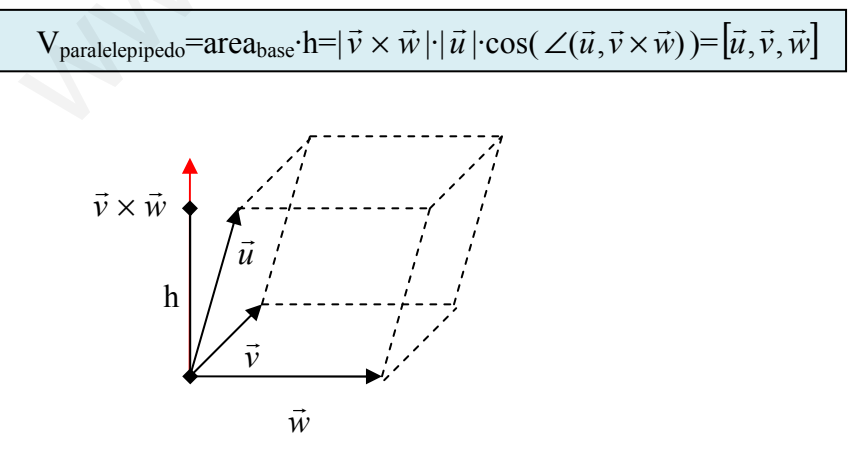

#### 3.3. Expresión analítica del producto mixto

Aplicando la expresión analítica del producto vectorial y escalar de los apartados anteriores, es fácil ver como el producto mixto se puede poner a partir del siguiente determinante:

$$
\begin{bmatrix} \vec{u}, \vec{v}, \vec{w} \end{bmatrix} = \begin{vmatrix} u_x & u_y & u_z \\ v_x & v_y & v_z \\ w_x & w_y & w_z \end{vmatrix}
$$

**Ejemplo**:  $[(1,2,0),(-1,-2,0), (0,1,0)]= \begin{vmatrix} -1 & -2 & 0 \end{vmatrix} = 0$ 010  $1 -2 0$ 021  $-1$   $-2$   $0$  = 0 son coplanarios, es decir **Examplo:**  $[(1,2,0),(-1,-2,0),(0,1,0)] = \begin{vmatrix} 1 & 2 & 0 \\ -1 & -2 & 0 \\ 0 & 1 & 0 \end{vmatrix} = 0$  son coplanarios, es decided<br> **examplo:**  $[(1,2,0),(-1,-2,0),(0,1,0)] = \begin{vmatrix} 1 & 2 & 0 \\ 0 & 1 & 0 \end{vmatrix}$ <br> **examplo:**  $\vec{w} = (0,2, -7)$ <br> **Calcular** los produ

linealmente dependientes.

**Ejercicio 1.** Sean los vectores 
$$
\vec{u} = (2, -5, 3), \vec{v} = (4, -3, 2)
$$
 y  $\vec{w} = (0, 2, -7)$ 

a) Calcular los productos escalares entre los tres vectores

$$
\vec{u} = (2,-5,3) \ \vec{v} = (4,-3,2) \ \vec{w} = (0,2,-7)
$$
\n
$$
\vec{u} \cdot \vec{v} = 8 + 15 + 6 = 29
$$
\n
$$
\vec{u} \cdot \vec{w} = 0 - 10 - 21 = -31
$$
\n
$$
\vec{v} \cdot \vec{w} = 0 - 6 - 14 = -20
$$

b) Determinar el módulo de los tres vectores

$$
|\vec{u}| = \sqrt{2^2 + (-5)^2 + 3^2} = \sqrt{4 + 25 + 9} = \sqrt{38}
$$
  
\n
$$
|\vec{v}| = \sqrt{16 + 9 + 4} = \sqrt{29}
$$
  
\n
$$
|\vec{w}| = \sqrt{0 + 4 + 49} = \sqrt{53}
$$

c) Hallar el ángulo que forman entre ellos

$$
\angle(\vec{u}, \vec{v}) = \cos^{-1}\left(\frac{\vec{u} \cdot \vec{v}}{|\vec{u}||\vec{v}|}\right) = \cos^{-1}\left(\frac{29}{\sqrt{38 \cdot 29}}\right) = 29^{\circ}17'7''
$$
  

$$
\angle(\vec{u}, \vec{w}) = \cos^{-1}\left(\frac{\vec{u} \cdot \vec{w}}{|\vec{u}||\vec{w}|}\right) = \cos^{-1}\left(\frac{-31}{\sqrt{38 \cdot 53}}\right) = 133^{\circ}41' \ 27,2''
$$
  

$$
\angle(\vec{v}, \vec{w}) = \cos^{-1}\left(\frac{\vec{v} \cdot \vec{w}}{|\vec{v}||\vec{w}|}\right) = \cos^{-1}\left(\frac{-20}{\sqrt{29 \cdot 53}}\right) = 120^{\circ}40' \ 24,4''
$$

**Ejercicio 2.-** Sean los vectores  $\vec{u} = (2,2,2)$  y  $\vec{v} = (1,0,1)$ . Hallar todos los vectores de módulo unidad que formen un ángulo de 30° con  $\vec{u}$  y de 45° con  $\vec{v}$ 

$$
\vec{w} = (x, y, z)
$$
\n
$$
|\vec{w}| = x^2 + y^2 + z^2 = 1 \quad (Ec1)
$$
\n
$$
\vec{u} \cdot \vec{w} = |\vec{u}| \cdot 1 \cdot \cos(30) \implies \cos(30) = \frac{\vec{u} \cdot \vec{w}}{|\vec{u}|} = \frac{2(x + y + z)}{\sqrt{12}} = \frac{\sqrt{3}}{2} \implies (x + y + z) = \frac{\sqrt{36}}{4} = \frac{3}{2} \quad (Ec2)
$$
\n
$$
\vec{v} \cdot \vec{w} = |\vec{v}| \cdot 1 \cdot \cos(45) \implies \cos(45) = \frac{\vec{v} \cdot \vec{w}}{|\vec{v}|} = \frac{(x + z)}{\sqrt{2}} = \frac{\sqrt{2}}{2} \implies (x + z) = \frac{\sqrt{4}}{2} = 1 \quad (Ec3)
$$
\n
$$
(1) \quad x^2 + y^2 + z^2 = 1
$$
\n
$$
(2) \quad x + y + z = \frac{3}{2}
$$
\n
$$
(3) - (2) \implies y = \frac{1}{2}; \ x^2 + \frac{1}{4} + (1 - x)^2 = 1 \implies 2x^2 - 2x + \frac{1}{4} = 0
$$
\n
$$
(3) \quad x + z = 1
$$
\n
$$
\text{Dos solutions}
$$

$$
x = \frac{1}{2} + \frac{\sqrt{2}}{4}, y = \frac{1}{2}, z = \frac{1}{2} - \frac{\sqrt{2}}{4} \quad \vec{v}_1 = \left(\frac{1}{2} + \frac{\sqrt{2}}{4}, \frac{1}{2}, \frac{1}{2} - \frac{\sqrt{2}}{4}\right)
$$
  

$$
x = \frac{1}{2} - \frac{\sqrt{2}}{4}, y = \frac{1}{2}, z = \frac{1}{2} + \frac{\sqrt{2}}{4} \quad \vec{v}_2 = \left(\frac{1}{2} - \frac{\sqrt{2}}{4}, \frac{1}{2}, \frac{1}{2} + \frac{\sqrt{2}}{4}\right)
$$

Ejercicio 3. – Calcula un vector  $\vec{u}$  que cumpla en cada caso las siguientes condiciones: a) Sea proporcional al vector  $\vec{v} = (2, -1, 1)$  y además  $\vec{u} \cdot \vec{v} = 3$ 

u  $\rightarrow$  $\vec{u} \cdot \vec{v} = (2k, -k, k) \cdot (2, -1, 1) = 4k + k + k = 6k = 3 \rightarrow k = -\frac{1}{2} \rightarrow \vec{u} = (1, -\frac{1}{2}, \frac{1}{2})$ 2  $\frac{1}{2}$ 2  $\frac{1}{1-\frac{1}{2}}$ 2 1 6  $\vec{u} \cdot \vec{v} = (2k, -k, k) \cdot (2, -1, 1) = 4k + k + k = 6k = 3 \rightarrow k = \frac{3}{2} = \frac{1}{2} \rightarrow \vec{u} = (1, -1, 1)$ 

b) Sea perpendicular a los vectores  $\vec{v} = (2, -1, 1)$  y  $\vec{w} = (18, -22, -5)$  y además  $|\vec{u}|$ =14  $\rightarrow$ 

(1) 
$$
x^2 + y^2 + z^2 = 1
$$
  
\n(2)  $x + y + z = \frac{3}{2}$   
\n(3)  $-(2) \rightarrow y = \frac{1}{2}$ ;  $x^2 + \frac{1}{4} + (1 - x)^2 = 1 \rightarrow 2x^2 - 2x + \frac{1}{4} = 0$ .  
\n(3)  $x + z = 1$   
\n(5)  $x + z = 1$   
\n(6)  $x = \frac{1}{2} + \frac{\sqrt{2}}{4}$ ,  $y = \frac{1}{2}$ ,  $z = \frac{1}{2} - \frac{\sqrt{2}}{4}$   $\vec{v}_1 = \left(\frac{1}{2} + \frac{\sqrt{2}}{4}, \frac{1}{2}, \frac{1}{2} - \frac{\sqrt{2}}{4}\right)$   
\n $x = \frac{1}{2} - \frac{\sqrt{2}}{4}$ ,  $y = \frac{1}{2}$ ,  $z = \frac{1}{2} + \frac{\sqrt{2}}{4}$   $\vec{v}_2 = \left(\frac{1}{2} - \frac{\sqrt{2}}{4}, \frac{1}{2}, \frac{1}{2} + \frac{\sqrt{2}}{4}\right)$   
\n**Eicricio 3.** - Calcula un vector  $\vec{u}$  que cumpla en cada caso las siguientes condiciones:  
\na) Sea proporcional al vector  $\vec{v} = (2, -1, 1)$  y además  $\vec{u} \cdot \vec{v} = 3$   
\n $\vec{u} = (2k, -k, k)$   $\vec{u} \cdot \vec{v} = (2k, -k, k) (2, -1, l) = 4k + k + k = 6k = 3 \rightarrow k = \frac{3}{6} = \frac{1}{2} \rightarrow \vec{u} = (1, -\frac{1}{2}, \frac{1}{2})$   
\n(b) Sea perpendicular a los vectores  $\vec{v} = (2, -1, 1)$  y  $\vec{w} = (18, -22, -5)$  y además  
\n $\vec{u} = [4, 8, 2)$ :  
\n $|\vec{u}| = 14$   
\n $\vec{u} = (x, y, z)$ :  
\n $|\vec{u}| = x^2 + y^2 + z^2 = 196$  (Ec 1)  
\n

$$
x = \frac{378}{\sqrt{2189}} \quad z = -\frac{364}{\sqrt{2189}} \quad \rightarrow \quad \frac{\vec{u}_1 = \frac{1}{\sqrt{2189}}(378,392, -364)}{\vec{u}_2 = -\frac{1}{\sqrt{2189}}(378,392, -364)}
$$

Otra forma más sencilla: el producto vectorial de dos vectores es un vector perpendicular a ambos

$$
\vec{u} = k \cdot (\vec{v} \times \vec{w}) = k \begin{vmatrix} \vec{i} & \vec{j} & \vec{k} \\ 2 & -1 & 1 \\ 18 & -22 & -5 \end{vmatrix} = k \cdot (27,28 - 26)
$$
\n
$$
|\vec{u}| = x^2 + y^2 + z^2 = k^2 (27^2 + 28^2 + 26^2) = 196 \implies k = \frac{\pm 14}{\sqrt{2189}}
$$
\n
$$
\vec{u}_1 = \frac{1}{\sqrt{2189}} (378,392, -364)
$$
\n
$$
\vec{u}_2 = -\frac{1}{\sqrt{2189}} (378,392, -364)
$$
\nQue sea perpendicular al eje OZ y cumpla  $\vec{u} \cdot \vec{v} = 9, y \vec{u} \cdot \vec{w} = -4$  siendo  $\vec{v} = -1,5$ )  $y \vec{w} = -(1,2,-3)$ 

\n
$$
\vec{u} \cdot \vec{k} = z = 0 \text{ (Ec 1)}
$$
\n
$$
\vec{u} \cdot \vec{v} = 3x - y + 5z = 9 \text{ (Ec 2)}
$$
\n
$$
\vec{u} \cdot \vec{w} = x + 2y - 3z = -4 \text{ (Ec 3)}
$$
\nResolviendo el sistema  $\vec{u} = (2, -3, 1)$ ,  $\vec{v} = (-3,1,2)$   $y \vec{w} = (1,2,3)$  calcula  
\n
$$
\begin{vmatrix}\n\vec{v} & \vec{v} & \vec{w} \\
\vec{v} & \vec{v} & \vec{w}\n\end{vmatrix}\n\vec{u} \times (\vec{v} \times \vec{w})
$$
\n
$$
\vec{u} = (2, -3,1), \quad \vec{v} = (-3,1,2), \quad \vec{w} = (1,2,3)
$$
\n
$$
\vec{u} \cdot \vec{v} = \begin{vmatrix}\n\vec{i} & \vec{j} & \vec{k} \\
2 & -3 & 1\n\end{vmatrix} = -7\vec{i} - 7\vec{j} - 7\vec{k} \quad (\vec{u} \times \vec{v}) \times \vec{w} = \begin{vmatrix}\n\vec{i} & \vec{j} & \vec{k
$$

c) Que sea perpendicular al eje OZ y cumpla  $\vec{u} \cdot \vec{v} = 9$ ,  $y \vec{u} \cdot \vec{w} = -4$  siendo  $\vec{v} =$  $(3, -1.5)$  y  $\vec{w} = (1,2,-3)$ .<br>→

u  $=(x,y,z)$  $\ddot{\phantom{a}}$ 

 u  $\vec{u} \cdot \vec{k} = z = 0$ (Ec 1)

$$
\vec{u} \cdot \vec{v}
$$
 = 3x-y+5z=9 (Ec2)

$$
\vec{u} \cdot \vec{w} = x + 2y - 3z = -4
$$
 (Ec 3)

Resolviendo el sistema  $\vec{u}$ r  $=(2,-3,0)$ 

**Ejercicio 4.-** Para los vectores  $\vec{u} = (2, -3, 1), \vec{v} = (-3, 1, 2)$  y  $\vec{w} = (1, 2, 3)$  calcular  $(\vec{u} \times \vec{v}) \times \vec{w}$  y  $\vec{u} \times (\vec{v} \times \vec{w})$ 

$$
\vec{u} = (2, -3, 1), \ \vec{v} = (-3, 1, 2), \ \vec{w} = (1, 2, 3)
$$
\n
$$
\vec{u} \times \vec{v} = \begin{vmatrix} \vec{i} & \vec{j} & \vec{k} \\ 2 & -3 & 1 \\ -3 & 1 & 2 \end{vmatrix} = -7\vec{i} - 7\vec{j} - 7\vec{k} \quad (\vec{u} \times \vec{v}) \times \vec{w} = \begin{vmatrix} \vec{i} & \vec{j} & \vec{k} \\ -7 & -7 & -7 \\ 1 & 2 & 3 \end{vmatrix} = -7\vec{i} + 14\vec{j} - 7\vec{k}
$$
\n
$$
\vec{v} \times \vec{w} = \begin{vmatrix} \vec{i} & \vec{j} & \vec{k} \\ -3 & 1 & 2 \\ 1 & 2 & 3 \end{vmatrix} = -\vec{i} + 11\vec{j} - 7\vec{k} \quad \vec{u} \times (\vec{v} \times \vec{w}) = \begin{vmatrix} \vec{i} & \vec{j} & \vec{k} \\ 2 & -3 & 1 \\ -1 & 11 & -7 \end{vmatrix} = 10\vec{i} + 13\vec{j} + 19\vec{k}
$$

Nota: en el producto vectorial no se cumple la propiedad distributiva

**Ejercicio 5.-**Dado los vectores  $\vec{u} = (1, -1, 3), \vec{v} = (-2, 2, 1)$  y  $\vec{w} = (3, -2, 5)$  calcular  $\vec{u} \cdot (\vec{v} \times \vec{w})$ 

Es el producto mixto  $\vec{u} \cdot (\vec{v} \times \vec{w}) = [\vec{u}, \vec{v}, \vec{w}] = \begin{vmatrix} -2 & 2 & 1 \end{vmatrix} = -7$  $3 -2 5$ 2 1  $1 -1 3$  $\cdot(\vec{v}\times\vec{w})=[\vec{u},\vec{v},\vec{w}]=-2$  2 1 = -− − −  $\vec{u} \cdot (\vec{v} \times \vec{w}) = [\vec{u}, \vec{v}, \vec{w}] =$ 

Ejercicio 6.- Dados los vectores  $\vec{u}$  y  $\vec{v}$ , se cumple a) sus módulos son, respectivamente,  $10 \text{ y } 2 \text{, } b) \vec{u} \cdot \vec{v} = 12$ . Calcular  $|\vec{u} \times \vec{v}|$  $\overline{r}$ r 10. 17

$$
|\vec{u}|=10, |\vec{v}|=2
$$
  
\n
$$
\vec{u}\cdot\vec{v} = |\vec{u}| |\vec{v}| \cos(\angle(\vec{u}, \vec{v})=10\cdot2\cos(\angle(\vec{u}, \vec{v})=12 \rightarrow \cos(\angle(\vec{u}, \vec{v})=\frac{12}{20}=\frac{3}{5}
$$
  
\n
$$
|\vec{u}\times\vec{v}|=|\vec{u}| |\vec{v}| |\text{sen}(\angle(\vec{u}, \vec{v})=20\cdot\text{sen}(\angle(\vec{u}, \vec{v})=20\cdot\sqrt{1-(\frac{3}{5})^2}=20\cdot\sqrt{\frac{16}{25}}=20\cdot\frac{4}{5}=16
$$
  
\n**4. Aplicaciones**  
\n**4. Aplicaciones**  
\n**4. Aplicaciones**  
\n**5.2**  
\n**6.3**  
\n**7.1. Aplicaciones**  
\n**8.2**  
\n**8.4. Aplicaciones**  
\n**9.5**  
\n**9.6**  
\n**10.7**  
\n**11.1**  
\n**12.2**  
\n**13.3**  
\n**14.4**  
\n**15.4**  
\n**16.5**  
\n**17.5**  
\n**18.6**  
\n**19.6**  
\n**10.7**  
\n**11.7**  
\n**10.7**  
\n**11.8**  
\n**11.9**  
\n**12.1**  
\n**13.1**  
\n**14.1**  
\n**15.1**  
\n**16.1**  
\n**17.1**  
\n**17.1**  
\n**17.1**  
\n**17.1**  
\n**17.1**  
\n**17.1**  
\n**17.1**  
\n**17.1**  
\n**17.1**  
\n**17.1**  
\n**17.1**  
\n**17.1**  
\n**17.1**

# 4. Aplicaciones

#### 4.1. Aplicaciones con vectores

En este apartado veremos las aplicaciones del módulo, del producto escalar, vectorial y mixto relativos a las propiedades de los vectores. Recordemos que muchas magnitudes físicas, como la posición, velocidad, la fuerza…son vectores, de aquí la gran importancia de este punto.

#### 4.1.1. Módulo y vector unitario

A partir del producto escalar es fácil calcular el módulo y el vector unitario de dicho vector. Módulo:

$$
|\vec{v}| = \sqrt{\vec{v} \cdot \vec{v}} = \sqrt{v_x^2 + v_y^2 + v_z^2}
$$

Por otro lado, el vector unitario de un vector  $\vec{v}$  $\rightarrow$ es otro vector con la misma dirección y sentido, pero con módulo unidad. Para calcularlo se divide el vector por su módulo:

$$
\vec{u}_{\nu} = \frac{1}{|\vec{\nu}|} \cdot \vec{v} = \left( \frac{v_x}{\sqrt{v_x^2 + v_y^2 + v_z^2}}, \frac{v_y}{\sqrt{v_x^2 + v_y^2 + v_z^2}}, \frac{v_z}{\sqrt{v_x^2 + v_y^2 + v_z^2}} \right)
$$

## 4.1.2 Ángulo de dos vectores

A partir del producto escalar o del módulo del producto vectorial es fácil calcular el ángulo que forman dos vectores:

$$
\angle(\vec{u}, \vec{v}) = \cos^{-1}\left(\frac{\vec{u} \cdot \vec{v}}{|\vec{u}||\vec{v}|}\right)
$$

$$
\angle(\vec{u}, \vec{v}) = \text{sen}^{-1}\left(\frac{|\vec{u} \times \vec{v}|}{|\vec{u}||\vec{v}|}\right)
$$

Luego, si dos vectores  $\vec{u}, \vec{v}$  $\rightarrow$   $\rightarrow$  $, \vec{v}$  son perpendiculares, se cumple:

-  $\vec{u}\cdot\vec{v}$  $\rightarrow$   $\rightarrow$  $\cdot \vec{v} = 0$ -  $|\vec{u}\times\vec{v}|=|\vec{u}|\cdot|\vec{v}|$  $\vec{u} \times \vec{v} \models |\vec{u}| \cdot |\vec{v}|$ 

#### 4.1.3 Vector normal a un plano y director de una recta

1) Dado un plano con ecuación general π:Ax+By+Cz+D=0, demostremos lo dicho en el tema anterior, esto es que el vector  $(A,B,C)$  es perpendicular al plano  $\pi$ :

$$
\text{Seq } P_1 = (x_1, y_1, z_1) \in \pi \to Ax_1 + By_1 + Cz_1 + D = 0 (1)
$$

Sea P<sub>2</sub>=(x<sub>2</sub>,y<sub>2</sub>,z<sub>2</sub>) $\in \pi \rightarrow \text{Ax}_{2}$ +By<sub>2</sub>+Cz<sub>2</sub>+D=0 (2)

Restando (1)-(2)  $\rightarrow$  A(x<sub>1</sub>-x<sub>2</sub>)+B(y<sub>1</sub>-y<sub>2</sub>)+C(z<sub>1</sub>-z<sub>2</sub>)=0

Podemos expresar esta igualdad a partir del siguiente producto escalar del vector  $\vec{n}_\pi$ .<br>→ = (A,B,C) y el vector  $\overline{P_1P_2}$  = ((x<sub>1</sub> - x<sub>2</sub>),(y<sub>1</sub> - y<sub>2</sub>),(z<sub>1</sub> - z<sub>2</sub>)), contenido en el plano:

 $(A,B,C) \cdot ((x_1-x_2),(y_1-y_2),(z_1-z_2))=0 \quad \Rightarrow \quad \vec{n}_\pi$  $\vec{n}_{\pi} \perp \overline{P_1 P_2}$ , luego es un vector perpendicular a cualquier vector contenido en el plano, y, por lo tanto  $\vec{n}_{\pi}$ .<br>→ es perpendicular a π.

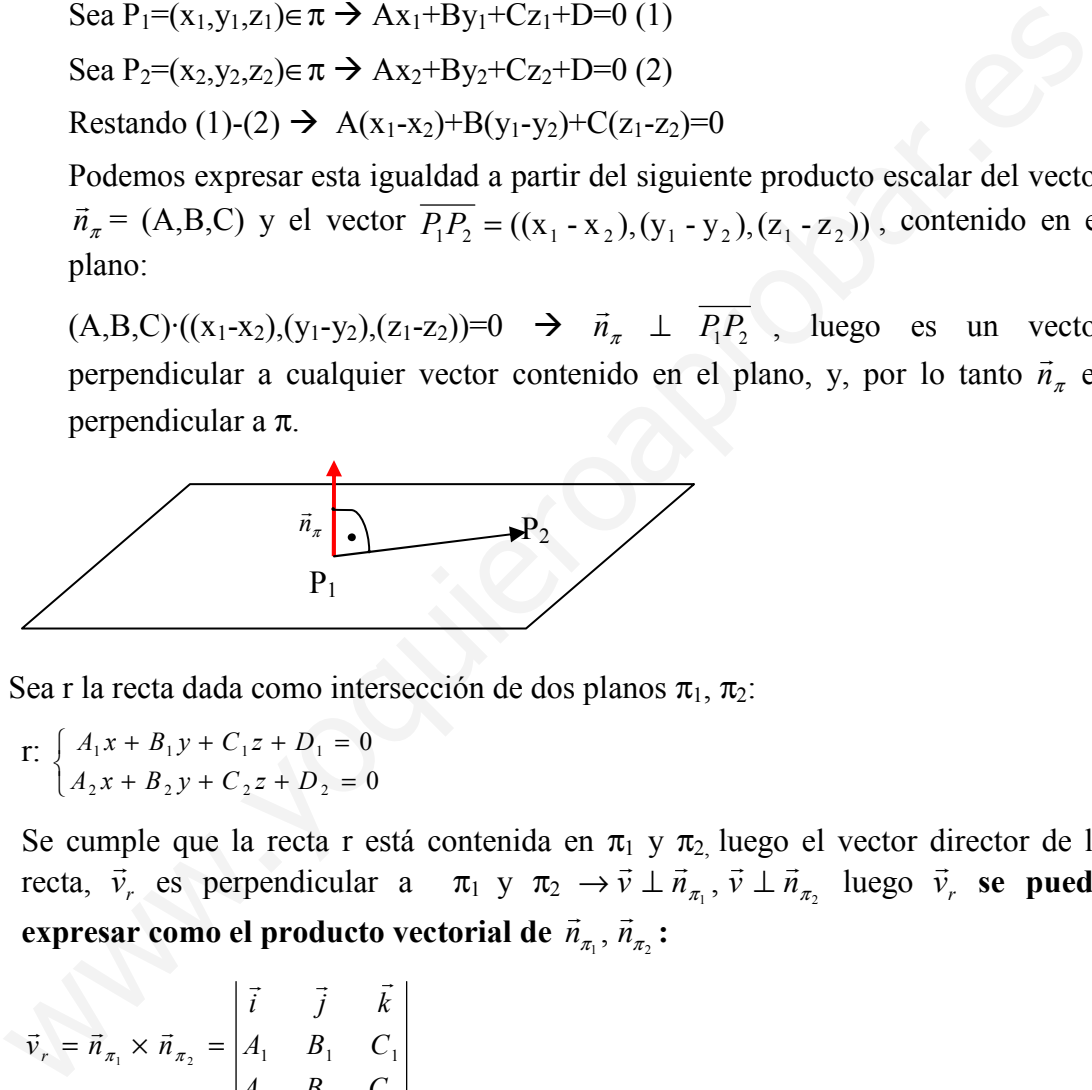

2) Sea r la recta dada como intersección de dos planos  $\pi_1$ ,  $\pi_2$ :

$$
\text{r:} \begin{cases} A_1 x + B_1 y + C_1 z + D_1 = 0 \\ A_2 x + B_2 y + C_2 z + D_2 = 0 \end{cases}
$$

Se cumple que la recta r está contenida en  $\pi_1$  y  $\pi_2$  luego el vector director de la recta,  $\vec{v}_r$ phe que la recta r esta comemna en  $n_1$  y  $n_2$ , luego e<br>  $\vec{v}_r$  es perpendicular a  $\pi_1$  y  $\pi_2 \rightarrow \vec{v} \perp \vec{n}_{\pi_1}$ ,  $\vec{v} \perp \vec{n}_{\pi_2}$  $\vec{v}$   $\vec{v}$   $\vec{n}_{\pi_1}$ ,  $\vec{v}$   $\vec{u}$   $\vec{n}_{\pi_2}$  luego  $\vec{v}_r$  $\overline{a}$  se puede expresar como el producto vectorial de  $\vec{n}_{_{\mathcal{R}_1}},\vec{n}_{_{\mathcal{R}_2}}$ :  $\rightarrow$ 

$$
\vec{v}_r = \vec{n}_{\pi_1} \times \vec{n}_{\pi_2} = \begin{vmatrix} \vec{i} & \vec{j} & \vec{k} \\ A_1 & B_1 & C_1 \\ A_2 & B_2 & C_2 \end{vmatrix}
$$

Ejemplo:

$$
r: \begin{cases} x - 2y + z = 2 \\ 2x + y - 3z = 3 \end{cases} \quad \vec{n}_{\pi_1} = (1, -2, 1), \ \vec{n}_{\pi_2} = (2, 1, -3)
$$

$$
\vec{v}_r = \begin{vmatrix} \vec{i} & \vec{j} & \vec{k} \\ 1 & -2 & 1 \\ 2 & 1 & -3 \end{vmatrix} = 5\vec{i} + 5\vec{j} + 5\vec{k}
$$

### 4.2. Ángulo entre los elementos del espacio

En este apartado calcularemos los ángulos que forman los distintos elementos del espacio, vectores, rectas y planos. Para su cálculo usaremos el producto escalar de los vectores característicos de ellos, el vector director de la recta y el normal del plano.

## 4.2.1 Ángulos entre dos rectas.

Sean dos rectas r<sub>1</sub> y r<sub>2</sub> cuyos vectores directores son  $\vec{v}_{r_1}$  $\overline{a}$  $y \vec{v}_{r_2}$  $\overline{a}$ ; el ángulo que forman estas dos rectas es el mismo que forman sus vectores directores:

$$
\angle(r_1, r_2) = \angle(\vec{v}_1, \vec{v}_2) = \cos^{-1}\left(\frac{\vec{v}_1 \cdot \vec{v}_2}{\|\vec{v}_1\| \|\vec{v}_2\|}\right)
$$

Nota: las dos rectas forman dos ángulos que suman 180º (son suplementarios). El ángulo que forma que se da es el menor de ellos, es decir el que es menor o igual que 90°. De esta forma si α=cos<sup>-1</sup>  $\frac{V_1 \cdot V_2}{\frac{|\vec{v}|}{|v_1||\vec{v}|}}$ J  $\backslash$  $\overline{\phantom{a}}$ l  $-1$  $|\vec{v}_1||\vec{v}_2|$  $\cos^{-1}\left(\frac{\vec{v}_1}{\vec{v}_2}\right)$  $1 \,$  II  $\,{}^{\prime}$  2  $1 \frac{V_1 V_2}{V_1 V_2}$  $\vec{\mathcal{V}}_1 \parallel \vec{\mathcal{V}}$  $\vec{v}_1 \cdot \vec{v}_2$  $\therefore$  es un ángulo mayor que 90º el ángulo de la recta es el suplementario (180<sup>°</sup>-α)  $\angle(r_1, r_2) = \angle(\bar{v}_1, \bar{v}_2) = \cos^{-1}\left(\frac{\vec{v}_1 \cdot \vec{v}_2}{|\vec{v}_1|| \vec{v}_2|}\right)$ <br> *Nota:* las dos rectas forman dos ángulos que suman 180° (son suplementarios). E<br>
gulo que forma que se da es el menor de ellos, es decir el que es

Casos:

- a) rectas perpendiculares  $(r_1 \perp r_2) \rightarrow \vec{v}_1 \cdot \vec{v}_2$  $\rightarrow$ =0
- b) rectas paralelas  $(r_1 || r_2) \rightarrow \vec{v}_1 \cdot \vec{v}_2$  $\rightarrow$  $=$  $|\vec{v}_1||\vec{v}_2|$  $\rightarrow$   $\alpha$   $\rightarrow$ ,  $\vec{v}_1 = \lambda \cdot \vec{v}_2$  $\vec{v}_1 = \lambda \cdot \vec{v}$

# 4.2.2 Ángulos entre dos planos.

Sean dos planos  $\pi_1$  y  $\pi_2$ , cuyos vectores normales son  $\vec{n}_{\pi_1}, \vec{n}_{\pi_2}$  $\overline{a}$ , respectivamente. Si llamamos α al ángulo entre los dos vectores normales, el ángulo que forman los dos planos es 180º-α.

$$
\angle(\pi_1, \pi_2) = 180^{\circ} - \angle(\vec{n}_{\pi_1}, \vec{n}_{\pi_2}) = 180^{\circ} - \cos^{-1}\left(\frac{\vec{n}_{\pi_1} \cdot \vec{n}_{\pi_2}}{|\vec{n}_{\pi_1}||\vec{n}_{\pi_2}|}\right)
$$

Nota: los dos planos forman dos ángulos que suman 180º (son suplementarios). El ángulo que forma que se da es el menor de ellos, es decir el que es menor o igual que 90°. De esta forma si α=180-cos<sup>-1</sup>  $\frac{V_1 V_2}{|\vec{x} + \vec{v}||}$ J  $\backslash$  $\overline{\phantom{a}}$ l  $-1$  $|\vec{v}_1|\,|\vec{v}_2|$  $\cos^{-1}\left(\frac{\vec{v}_1}{\vec{v}_2}\right)$ 21  $1 \quad V_1 V_2$  $\vec{\mathcal{V}}_1 \parallel \vec{\mathcal{V}}$  $\vec{v}_1 \cdot \vec{v}_2$  $\frac{101}{7}$  es un ángulo mayor que 90º el ángulo de la recta es el suplementario (180<sup>°</sup>-α)

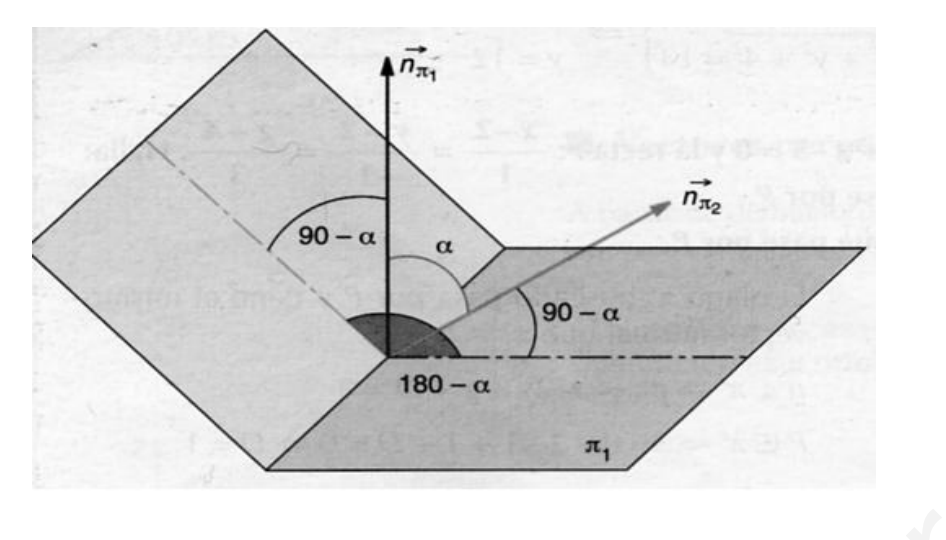

Casos:

a) planos perpendiculares: 
$$
(\pi_1 \perp \pi_2) \rightarrow \vec{n}_{\pi_1} \perp \vec{n}_{\pi_2} \Leftrightarrow \vec{n}_{\pi_1} \cdot \vec{n}_{\pi_2} = 0
$$

b) planos paralelos:  $(\pi_1 \parallel \pi_2) \rightarrow \vec{n}_{\pi_1} \parallel \vec{n}_{\pi_2} \Leftrightarrow \vec{n}_{\pi_1} \cdot \vec{n}_{\pi_2} = |\vec{n}_{\pi_1}| \cdot |\vec{n}_{\pi_2}|$ ,  $\vec{n}_{\pi_1} = \lambda \cdot \vec{n}_{\pi_2}$ 

# 4.2.3 Ángulos entre una recta y un plano.

Sea una recta r con vector director  $\vec{v}$  $\vec{v}$  y un plano π con vector normal  $\vec{n}_{\pi}$ . Si llamamos α el ángulo que forman  $\vec{v}$  $\ddot{\phantom{a}}$ y  $\vec{n}_\pi$  $\vec{n}_\pi$ , el ángulo que forman la recta y el plano será 90°- $\alpha$ :

$$
\angle(\pi, r) = 90^{\circ} - \angle(\vec{n}_\pi, \vec{v}) = 90^{\circ} - \cos^{-1}\left(\frac{\vec{n}_\pi \cdot \vec{v}}{|\vec{n}_\pi||\vec{v}|}\right)
$$

Nota: la recta y el plano forman dos ángulos que suman 180º (son suplementarios). El ángulo que forman que se da es el menor de ellos, es decir el que es menor o igual que 90°. De esta forma si α= cos<sup>-1</sup>  $\frac{V_1 \cdot V_2}{\frac{|\vec{v}|}{|V_1||\vec{v}|}}$ J  $\backslash$  $\overline{\phantom{a}}$ l  $\int_{-1}$  $|\vec{v}_1|\,|\vec{v}_2|$  $\cos^{-1}\left(\frac{\vec{v}_1}{\cdot} \right)$  $1 \parallel V_2$  $1 \mid V_1 V_2$  $\vec{\mathcal{V}}_1 \parallel \vec{\mathcal{V}}$  $\left(\frac{\vec{v}_1 \cdot \vec{v}_2}{\vec{v}_1 \cdot \vec{v}_2}\right)$  es un ángulo mayor que 90° el ángulo que  $\lim_{x \to 0}$ restamos a 90º en la fórmula es el suplementario (180º-α) Casos:<br>
a) planos perpendieulares:  $(\pi_1 \perp \pi_2) \rightarrow \tilde{n}_{\pi_1} \perp \tilde{n}_{\pi_2} \Leftrightarrow \tilde{n}_{\pi_1} \cdot \tilde{n}_{\pi_2} = 0$ <br>
b) planos paralelos:  $(\pi_1 || \pi_2) \rightarrow \tilde{n}_{\pi_1} || \tilde{n}_{\pi_2} \Leftrightarrow \tilde{n}_{\pi_1} \cdot \tilde{n}_{\pi_2} = \tilde{n}_{\pi_2} || \tilde{n}_{\pi_1} \ln \tilde{n}_{\pi_2$ 

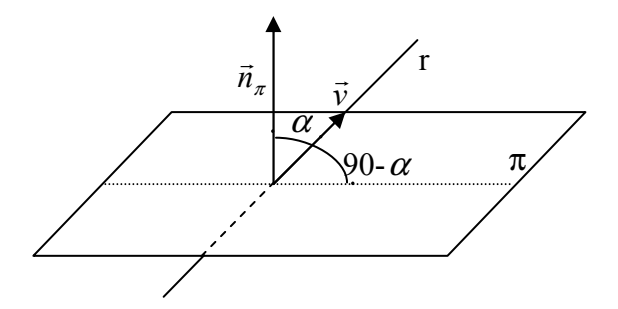

Ejercicio7.- Calcular el ángulo que forman las rectas r y s

$$
r: \frac{x-1}{2} = \frac{y-3}{-2} = \frac{z+1}{-1} \quad \vec{v}_r = (2, -2, -1)
$$
  
\n
$$
s: \frac{x+2}{-1} = \frac{y-1}{3} = \frac{z+1}{-2} \quad \vec{v}_s = (-1, 3, -2)
$$
  
\n
$$
\angle(r, s) = \angle(\vec{v}_r, \vec{v}_s) = \cos^{-1}\left(\frac{\vec{v}_r \cdot \vec{v}_s}{|\vec{v}_r|| \vec{v}_s|}\right) = \cos^{-1}\left(\frac{-6}{|3||\sqrt{14}|}\right) = 122^{\circ} 18' 41.5''
$$

El ángulo que se suele dar es el menor de los dos que forman ∠ $(r, s) =180^\circ$ -122º18'41,5''=57º 41'18,5''

**Ejercicio 8.-** Calcular el ángulo que forman plano  $\pi$ :x-y+z=0 y la recta r: $\frac{x-1}{2} = \frac{y+2}{-1}$  $\frac{y+2}{-1} = \frac{z}{3}$ 3  $\pi$ : x-y+z=0  $\rightarrow$   $\vec{n}_\pi = (1,-1,1)$  $(2,-1,3)$ 1 3 2 2  $\frac{x-1}{2} = \frac{y+2}{-1} = \frac{z}{3} \quad \vec{v}_r = (2, -1)$  $\frac{-1}{2} = \frac{y + 1}{2}$  $r: \frac{x-1}{2} = \frac{y+2}{1} = \frac{z}{2}$   $\vec{v}_r$  $\rightarrow$ 67° 47' 32,44''  $3\sqrt{14}$  $90^{\circ} - \cos^{-1} \left( \frac{6}{\sqrt{2}} \right)$  $|\vec{v}_r|\,|\vec{n}_\pi|$ ·  $(r, \pi) = 90^{\circ} - \angle(\vec{v}_r, \vec{n}_\pi) = 90^{\circ} - \cos^{-1} \left| \frac{v_r \cdot n_\pi}{|\vec{v}_r - \vec{v}_\pi|} \right| = 90^{\circ} - \cos^{-1} \left| \frac{\sigma}{\sqrt{2\sqrt{14}}} \right| =$ J  $\backslash$  $\overline{\phantom{a}}$ l  $=90^{\circ} - \cos^{-1}$ J  $\backslash$  $\overline{\phantom{a}}$ l  $\angle(r,\pi) = 90^{\circ} - \angle(\vec{v}_\perp \cdot \vec{n}_-) = 90^{\circ} - \cos^{-1}\left(\frac{\vec{v}_r \cdot \vec{n}_\pi}{\sqrt{2}}\right) = 90^{\circ} - \cos^{-1}\left(\frac{\vec{v}_r \cdot \vec{n}_\pi}{\sqrt{2}}\right)$ π  $\pi$ ) = 90° –  $\angle(\vec{v}_r, \vec{n}_\pi)$  = 90° – cos<sup>-1</sup>  $\frac{r}{|x|}$  $\vec{v}_r \parallel \vec{n}$  $\vec{v}_r \cdot \vec{n}$  $r, \pi$ ) = 90°– $\angle(\vec{v}_r, \vec{n})$ r  $(\vec{n}_{\pi}) = 90^{\circ} - \cos^{-1} \left[ \frac{v_r}{1.7 \text{ m/s}} \right]$  $\overline{a}$  $\overline{a}$ 2°18'41,5"=57° 41'18,5"<br>
ercicio 8.- Calcular el ángulo que forman plano  $\pi x$ -y+z=0 y la recta  $\frac{x-1}{z} = \frac{y+2}{-1} = \frac{z}{z}$ <br>  $x-y+z=0 \rightarrow \bar{n}_x = (1,-1,1)$ <br>  $\frac{x-1}{2} = \frac{y+2}{-1} = \frac{z}{3}$   $\vec{v}_r = (2,-1,3)$ <br>  $(r,\pi) = 90^\circ - \angle(\vec{v}_r, \$ 

Ejercicio 9.- Calcular el ángulo que forman los planos  $\pi_1$ :x+y-2z=3 y  $\pi_2$ :-x+y+2z=2  $\pi_1$ : x+y-2z=3  $\rightarrow \vec{n}_{\pi_1} = (1,1,-2)$  $\pi_2$ : -x+y+2z=2  $\rightarrow \vec{n}_{\pi_1} = (-1,1,2)$ 48° 12' 12,9''  $6\sqrt{6}$  $180^{\circ} - \cos^{-1} \left( \frac{-4}{\sqrt{2}} \right)$  $|\vec{n}_{\pi 1}||\vec{n}_{\pi 2}|$  $(\pi_1, \pi_2) = 180^\circ - \angle(\vec{n}_{\pi_1}, \vec{n}_{\pi_2}) = 180^\circ - \cos^{-1} \left( \frac{\vec{n}_{\pi_1} \cdot \vec{n}_{\pi_2}}{1.7 \cdot \frac{1}{2}} \right) = 180^\circ - \cos^{-1}$ 1 ||  $n_{\pi 2}$  $\left| \tilde{H}_1, \pi_2 \right| = 180^\circ - \angle(\vec{n}_{\pi_1}, \vec{n}_{\pi_2}) = 180^\circ - \cos^{-1} \left| \frac{n_{\pi_1} n_{\pi_2}}{|\vec{x} - \vec{x}|} \right| = 180^\circ - \cos^{-1} \left| \frac{-4}{\sqrt{5}} \right| =$ J  $\backslash$  $\overline{\phantom{a}}$ l  $=180^{\circ} - \cos^{-1} \left( \frac{-1}{\sqrt{6}} \right)$ J  $\backslash$  $\overline{\phantom{a}}$ l  $\angle(\pi_1, \pi_2) = 180^\circ - \angle(\vec{n}_{\pi1}, \vec{n}_{\pi2}) = 180^\circ - \cos^{-1} \left( \frac{\vec{n}_{\pi1} \cdot \vec{n}_{\pi2}}{17.1 \cdot 10^{-3} \text{ m}^2} \right) = 180^\circ - \cos^{-1} \left( \frac{\vec{n}_{\pi1} \cdot \vec{n}_{\pi2}}{17.1 \cdot 10^{-3} \text{ m}^2} \right)$  $\pi$ ι π  $\vec{n}_{\pi 1} \parallel \vec{n}$  $(\vec{n}_{\pi 1}, \vec{n}_{\pi 2}) = 180^{\circ} - \cos^{-1} \left( \frac{\vec{n}_{\pi 1} \cdot \vec{n}_{\pi}}{\sqrt{1 - \frac{1}{\sqrt{1 - \frac{1}{\sqrt{1$  $\vec{n}_{\pi}$   $\vec{n}_{\pi}$ 

#### 4.3.Distancia entre los elementos del espacio

En este apartado estudiamos las distancias entre los elementos del espacio, puntos, rectas y planos entre si.

#### 4.3.1. Distancia entre dos puntos

La distancia entre dos puntos  $P(x_1,y_1,z_1)$  y  $Q(x_2,y_2,z_2)$  del espacio es igual al módulo del vector  $\overrightarrow{PQ}$ , es decir:

$$
d(P,Q)=\sqrt{(x_2-x_1)^2+(y_2-y_1)^2+(z_2-z_1)^2}
$$

#### 4.3.2. Distancia entre un punto y una recta

La distancia de un punto P(x<sub>1</sub>,y<sub>1</sub>,z<sub>1</sub>) y una recta r (con vector director  $\vec{v}_r = (v_x, v_y, v_z)$  y siendo  $Q(x_2,y_2,z_2)$  un punto de la misma) es la mínima distancia entre P y la recta. Hay dos formas de obtener la distancia entre r y P

a) 
$$
d(P,r) = \frac{|\vec{v}_r \times \vec{PQ}|}{|\vec{v}_r|}
$$
  
\nb)  $d(P,r) = \sqrt{|\vec{PQ}|^2 - ( \text{prov } \vec{v}_r (\vec{PQ}))^2} = \sqrt{|\vec{PQ}|^2 - |\vec{PQ} \cdot \vec{v}_r|^2}$ 

Demostración:

(a)

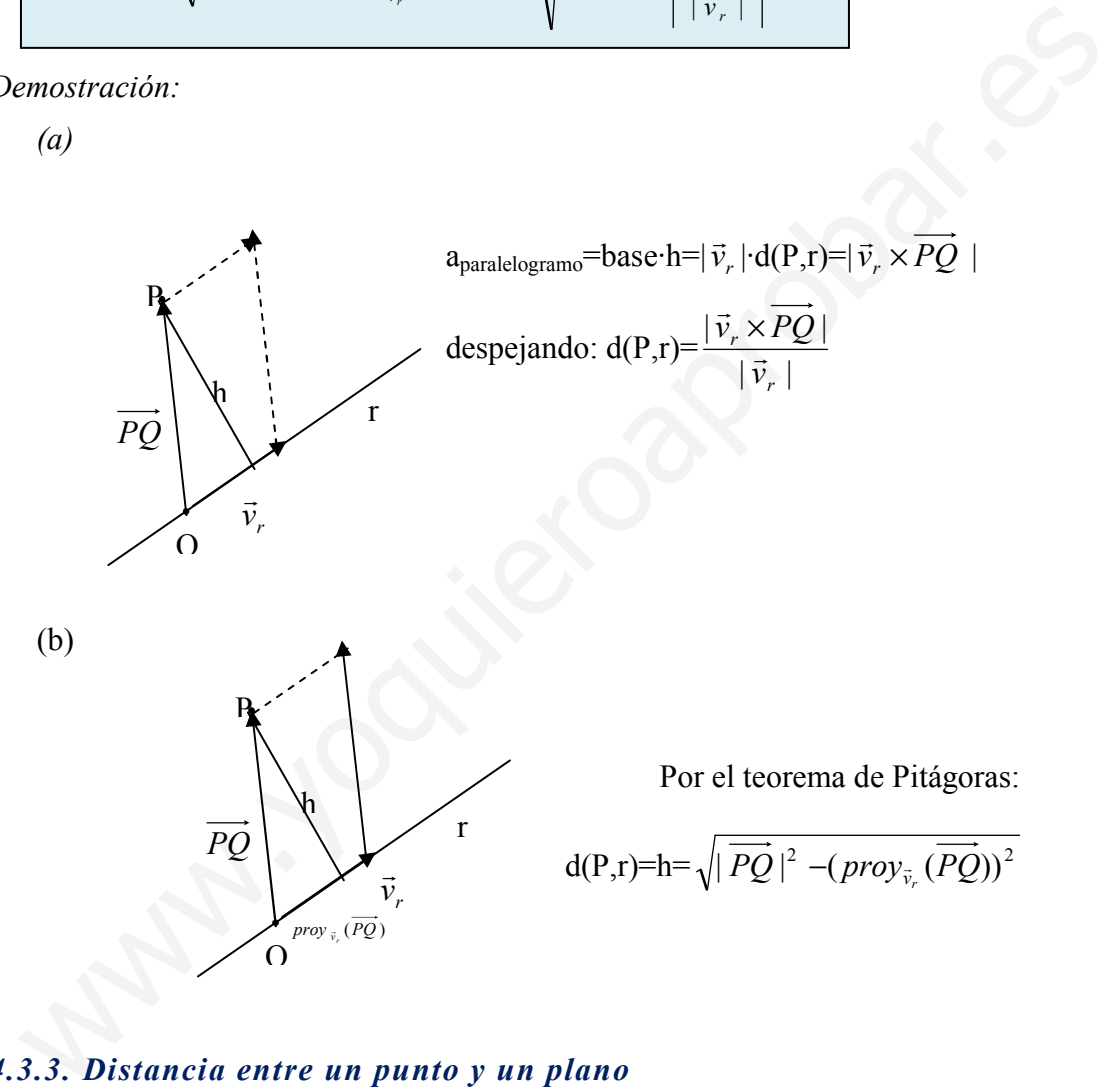

#### 4.3.3. Distancia entre un punto y un plano

La distancia entre un punto P(x<sub>0</sub>,y<sub>0</sub>,z<sub>0</sub>) y un plano  $\pi$  (con vector normal  $\vec{n}_{\pi} = (A, B, C)$  y que contiene a un punto  $Q(x_1,y_1,z_1)$ , es la menor distancia que existe entre P y el plano. Su valor numérico es:

$$
d(P,\pi) = \text{prov}_{\bar{n}_\pi}(\overline{PQ}) = \frac{|\overrightarrow{PQ} \cdot \vec{n}_\pi|}{|\vec{n}_\pi|} = \frac{|Ax_0 + By_0 + Cz_0 + D|}{\sqrt{A^2 + B^2 + C^2}}
$$

Demostración

 $\overline{PQ}\cdot \vec{n}_\pi$  =  $\cdot \vec{n}_{\pi}$ | = |A(x<sub>1</sub>-x<sub>0</sub>)+B(y<sub>1</sub>-y<sub>0</sub>)+C(z<sub>1</sub>-z<sub>0</sub>)|=|Ax<sub>1</sub>+By<sub>1</sub>+Cz<sub>1</sub>-Ax<sub>0</sub>-By<sub>0</sub>-Cz<sub>0</sub>|=|-D-Ax<sub>0</sub>-By<sub>0</sub>-Cz<sub>0</sub>| ya que  $Ax_1+By_1+Cz_1=-D$  al pertenecer P al plano.

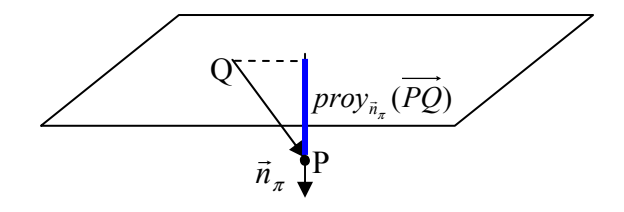

#### 4.3.4. Distancia entre una recta y un plano

Para calcular la distancia entre una recta r (con vector director  $\vec{v}_r = (v_x, v_y, v_z)$  y conteniendo a un punto P(x<sub>0</sub>,y<sub>0</sub>,z<sub>0</sub>)) y un plano (con vector normal  $\vec{n}_\pi = (A, B, C)$  y punto  $Q(x_1,y_1,z_1)$ , lo primero tenemos que hacer es comprobar la posición relativa entre ambos. Así según sea esta: 3.4. Distancia entre una recta y un plano<br>
ra calcular la distancia entre una recta y un plano<br>
ra calcular la distancia entre una recta r (con vector director  $\vec{v}_r = (v_x, v_y, v_z)$ )<br>
nteniendo a un punto  $P(x_0, y_0, z_0)$ ) y

- a) Se cortan  $\rightarrow d(r,\pi)=0$
- b) Recta contenida en el plano  $\rightarrow d(r,\pi)=0$

c) Son paralelas
$$
\rightarrow d(r,\pi) = d(P,\pi) = prov_{\vec{n}_\pi}(\overline{PQ}) = \frac{|\overline{PQ}\vec{n}_\pi|}{|\vec{n}_\pi|} = \frac{|Ax_0 + By_0 + Cz_0 + D|}{\sqrt{A^2 + B^2 + C^2}}
$$

#### 4.3.5 Distancia entre dos planos

Para estudiar la distancia entre dos planos π y π', primero se tiene que estudiar la posición relativa de ambas. Así distinguimos:

A) Si los planos se cortan o son el mismo  $d(\pi, \pi')=0$ 

B) Si son paralelos  $d(\pi, \pi') = d(P, \pi') = d(Q, \pi)$  donde P es un punto de  $\pi y Q$  de  $\pi'$ 

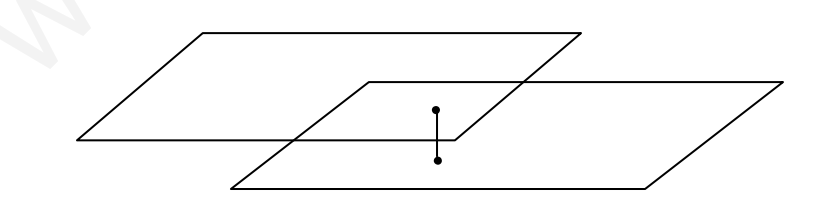

#### 4.3.6. Distancia entre rectas

Para estudiar la distancia entre dos rectas r ( $\vec{v}_r$ , P  $\rightarrow$ ) y s  $(\vec{v}_s, Q)$  $\rightarrow$ ), primero se tiene que estudiar la posición relativa de ambas. Así distinguimos:

- A) Rectas que se cortan  $\rightarrow d(r,s)=0$
- B) Rectas paralelas  $d(r,s)=d(r,s)=d(r,Q)$ , donde P es un punto de r y Q de s.
- C) Rectas que se cruzan, el procedimiento a seguir es el siguiente: hallamos el plano π que contiene a la recta r y es paralela a s. La distancia entre las dos rectas es la misma que la distancia de s al plano π, es decir la distancia entre un punto de la recta s y el plano.

$$
d(r,s) = d(s,\pi) = d(Q,\pi) = \frac{|\overrightarrow{PQ} \cdot \vec{n}_{\pi}|}{|\vec{n}_{\pi}|} = \frac{|\overrightarrow{(v_r \times v_s)} \cdot \overrightarrow{PQ}|}{|\overrightarrow{v_r} \times \overrightarrow{v_s}|} = \frac{|\overrightarrow{PQ}, \overrightarrow{v_r}, \overrightarrow{v_s}|}{|\overrightarrow{v_r} \times \overrightarrow{v_s}|}
$$

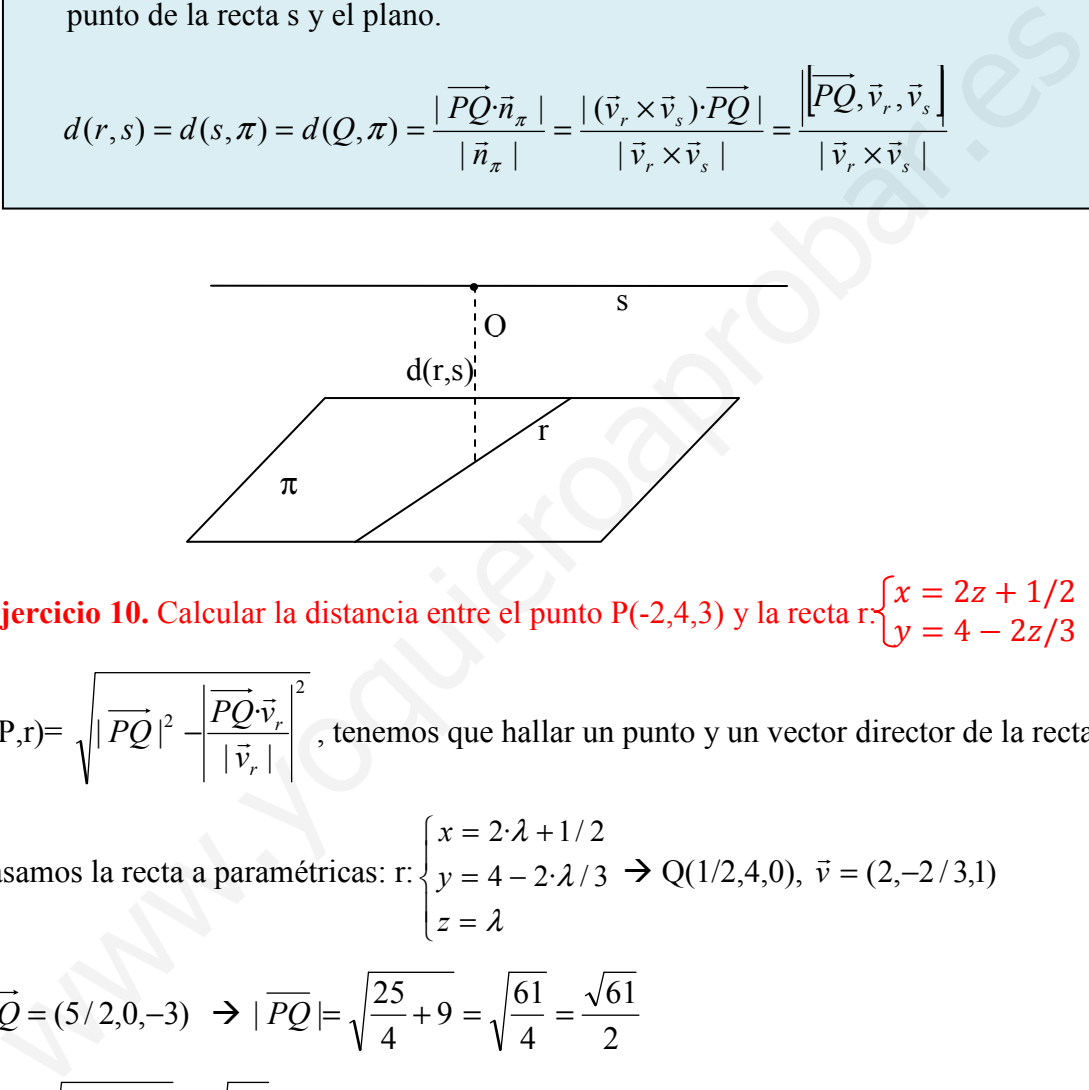

**Ejercicio 10.** Calcular la distancia entre el punto P(-2,4,3) y la recta r:  $\begin{cases} x = 2z + 1/2 \\ y = 4 - 2z/3 \end{cases}$ 

$$
d(P,r) = \sqrt{|PQ|^2 - |PQ|\over |\vec{v}_r|^2}
$$
, tememos que hallar un punto y un vector director de la recta.

Pasamos la recta a paramétricas: r: <  $z = \lambda$  $\begin{cases} x = 2x + 1/2 \\ y = 4 - 2 \cdot \lambda / 3 \end{cases} \rightarrow Q(1/2, 4, 0), \vec{v} = (2, -2/3, 1)$  $x = 2 \cdot \lambda + 1/2$ 

$$
\overrightarrow{PQ} = (5/2, 0, -3) \implies |\overrightarrow{PQ}| = \sqrt{\frac{25}{4} + 9} = \sqrt{\frac{61}{4}} = \frac{\sqrt{61}}{2}
$$
  

$$
|\overrightarrow{v}| = \sqrt{4 + \frac{4}{9} + 1} = \sqrt{\frac{49}{9}} = \frac{7}{3}
$$
  

$$
\overrightarrow{PQ} \cdot \overrightarrow{v} = 5 - 3 = 2
$$
  

$$
d(P,r) = \sqrt{\frac{61}{4} - \frac{4}{49/9}} = \sqrt{\frac{61}{4} - \frac{36}{49}} = \sqrt{\frac{61 \cdot 49 - 36 \cdot 4}{49 \cdot 4}} = \frac{\sqrt{2845}}{14} \approx 3.81
$$

Ejercicio 11. Hallar la ecuación del plano paralelo a  $\pi$ :3x+2y-6z+3=0 y que dista 4 unidades de la recta r:  $x = 2 - 3t$  $y = -t$  $\vert z = -3$ 

Si estudiamos la posición relativa del plano y la recta, veamos que se cortan, luego cualquier otro plano paralelo a  $\pi$  cortará también a la recta dada, y por lo tanto, no puede distar 4 unidades de la misma.

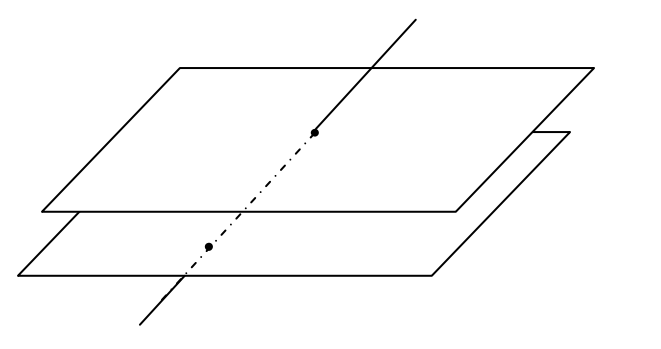

Ejercicio 12. Hallar la distancia del punto A(1,2,3) a cada uno de los ejes coordenados El eje OX tiene vector director  $\vec{v}_{0x} = (1,0,0)$ y un punto  $Q(0,0,0)$ 

Ejercicio 12. Hallar la distancia del punto A(1,2,3) a cada uno de los ejes coordenados  
El eje OX tiene vector director 
$$
\vec{v}_{0x} = (1,0,0)
$$
 y un punto Q(0,0,0)  

$$
d(A,r) = \sqrt{|\vec{AQ}|^2 - |\frac{|\vec{AQ} \cdot \vec{v}_r|^2}{|\vec{v}_r|}}
$$

$$
\vec{AQ} = (-1,-2,-3) |\vec{PQ}| = \sqrt{1+4+9} = \sqrt{14}
$$

$$
\vec{AQ} \vec{v}_{\infty} = -1
$$

$$
d(A,OX) = \sqrt{14 - |\frac{-1}{1}|^2} = \sqrt{13} = \sqrt{2^2 + 3^2} \quad u(Pitagoras)
$$
Haciendo lo mismo en los otros dos ejes:
$$
d(A,OY) = \sqrt{10} = \sqrt{1^2 + 3^2} \quad u
$$

$$
d(A,OZ) = \sqrt{5} = \sqrt{1^2 + 2^2} \quad u
$$

Haciendo lo mismo en los otros dos ejes:

$$
d(A, OY) = \sqrt{10} = \sqrt{1^2 + 3^2} u
$$
  
\n
$$
d(A, OZ) = \sqrt{5} = \sqrt{1^2 + 2^2} u
$$

**Ejercicio 13.** Hallar la distancia entre las rectas r:  $\frac{x-2}{3} = \frac{y}{2}$  $\frac{y}{2} = \frac{z+1}{-2}$  $\frac{x+1}{-2}$  y s:  $x + y + z = 1$  $-x + y + 2z = 1$ 

Veamos la posición relativa entre las dos rectas:

r: 
$$
\frac{x-2}{3} = \frac{y}{2} = \frac{z+1}{-2} \implies P(2,0,-1), \vec{v}_r = (3,2,-2)
$$
  
s: 
$$
\begin{cases} x+y+z=1 & (1) \\ -x+y+2z=1 & (2) \end{cases}
$$
 (2)+(1)  $\implies$  2y+3z=2  $\implies$  y=1-3z/2 ; x=1-1+3z/2-z=z/2  
s: 
$$
\begin{cases} x = \lambda/2 \\ y = 1-3\lambda/2 \implies Q(0,1,0), \vec{v}_s = (1,-3,2) \\ z = \lambda \end{cases}
$$
  
rang( $\vec{v}_r$ ,  $\vec{v}_s$ ) = 2

 $\int$  $\overline{\phantom{a}}$  $\left\{ \right\}$ rang $(\vec{v}_r, \vec{v}_s, PQ) = 3$  $r$ ,  $\mathbf{v}_s$  $r, \nu_s$  $\vec{\nu}_r,\vec{\nu}$  $\left\{\begin{array}{c}\n\sqrt{1-x^2} \\
\hline\n\sqrt{1-x^2}\n\end{array}\right\}$  Se cruzan.

s: 
$$
\begin{cases} x = \lambda/2 \\ y = 1 - 3\lambda/2 \rightarrow Q(0,1,0), \ \vec{v}_s = (1,-3,2) \\ z = \lambda \end{cases}
$$
  
\n
$$
\text{rang}(\vec{v}_r, \vec{v}_s, \vec{PQ}) = 3 \begin{cases} \text{Se cruzan.} \\ \text{se cruzan.} \end{cases}
$$
  
\n
$$
d(r,s) = d(s,\pi) = d(Q,\pi) = \frac{|\vec{n}_\pi \cdot \vec{PQ}|}{|\vec{n}_\pi|} = \frac{\left|\vec{PQ}, \vec{v}_r, \vec{v}_s\right|}{|\vec{v}_r \times \vec{v}_s|} = \frac{3}{1 - 3} \frac{2}{1 - 2} = \frac{15}{\sqrt{189}} \approx 1,09 \text{ u}
$$
  
\n**Ejercicio 14.** Hallar la distancia entre la recta que pasan por los puntos A(1,0,0)  
\nB(0,1,1) y el eje OY  
\nLa recta que pasa por A y B  $\rightarrow$  r:  $\frac{x-1}{-1} = \frac{y}{1} = \frac{z}{1}$  y el eje OY: 
$$
\begin{cases} x = 0 \\ y = \lambda \\ z = 0 \end{cases}
$$
  
\n
$$
\vec{v}_r = (-1,1,1) \text{ y } \vec{v}_s = (0,1,0) \overrightarrow{PQ} = (1,0,0)
$$
  
\n
$$
\text{rang}(\vec{v}_r, \vec{v}_s, \vec{PQ}) = 3 \begin{cases} \text{Se cruzan} \\ \text{map} \end{cases}
$$

Ejercicio 14. Hallar la distancia entre la recta que pasan por los puntos  $A(1,0,0)$  y  $B(0,1,1)$  y el eje OY

La recta que pasa por A y B  $\rightarrow$  r: 1 1 1  $\frac{x-1}{z} = \frac{y}{z} = \frac{z}{z}$ − − y el eje OY:  $\overline{\mathcal{L}}$  $\overline{1}$ ∤  $\int$ = = = 0 0 z y x λ .

$$
\vec{v}_r = (-1,1,1)
$$
 y  $\vec{v}_s = (0,1,0)$   $\overrightarrow{PQ} = (1,0,0)$   
\n $\text{rang}(\vec{v}_r, \vec{v}_s) = 2$ 

 $\int$  $\overline{\phantom{a}}$  $\left\{ \right\}$ rang( $\vec{v}_r$ ,  $\vec{v}_s$ , PQ) = 3  $r \rightarrow \nu_s$  $r, \nu_s$  $\vec{v}_r,\vec{v}$  $\left\{\n \begin{array}{c}\n \text{Se cruzan} \\
 \text{Fe }\n \end{array}\n\right\}$ 

$$
d(r,s) = d(s,\pi) = d(Q,\pi) = \frac{|\vec{n}_\pi \cdot \vec{PQ}|}{|\vec{n}_\pi|} = \frac{\left| \vec{PQ}, \vec{v}_r, \vec{v}_s \right|}{|\vec{v}_r \times \vec{v}_s|} = \frac{\begin{vmatrix} 1 & 0 & 0 \\ -1 & 1 & 1 \\ 0 & 1 & 0 \end{vmatrix}}{|(1,0,1)|} = \frac{|1|}{\sqrt{2}} \approx 0,7071 \text{ u}
$$

**Ejercicio 15.** Calcular la distancia entre el punto P(1,-1,3) y la recta r:  $\begin{cases} x - z = 0 \\ y + 4 = 0 \end{cases}$ 

La recta en paramétricas puede expresarse como r:  $\overline{\mathcal{L}}$  $\overline{1}$ ∤  $\int$ = −= = λ λ z  $\mathcal{V}$ x 4, Q=(0,-4,0) y  $\overline{v}_r = (1,0,1)$ 

$$
\overrightarrow{PQ} = (1,3,3) \|\overrightarrow{PQ}\| = \sqrt{19} \quad \overrightarrow{PQ}\cdot\overrightarrow{v}_r = 4 \quad |\overrightarrow{v}_r| = \sqrt{2}
$$

$$
d(P,r) = \sqrt{|PQ|^2 - \left|\frac{\overrightarrow{PQ}\cdot\overrightarrow{v}_r}{|\overrightarrow{v}_r|}\right|^2} = \sqrt{19 - \left|\frac{4}{\sqrt{2}}\right|^2} = \sqrt{19 - \frac{16}{2}} = \sqrt{11} \text{ u}
$$

Ejercicio16. Hallar la distancia entre las rectas r $\cdot$  $\dot{x} = t$  $y = 1 - t$  $z = 1 + 2t$ y s:  $x - z = 0$  $y + 4 = 0$ 

Las rectas se cruzan:

$$
d(r,s) = d(s,\pi) = d(Q,\pi) = \frac{|\vec{n}_\pi \cdot \vec{PQ}|}{|\vec{n}_\pi|} = \frac{\left|[\overrightarrow{PQ}, \vec{v}_r, \vec{v}_s]\right|}{|\vec{v}_r \times \vec{v}_s|} = \frac{1}{\sqrt{3}}u
$$

Ejercicio17. Calcular la distancia entre el plano  $\pi$ : 2x+3y-z+3=0 y  $\pi$ <sup>2</sup>: -4x-6y+2z+6=0

Veamos primero la posición relativa entre los dos planos:

d(P,r)=
$$
\sqrt{|PQ|^2 + \frac{|PQ \cdot \vec{v}_r|^2}{|\vec{v}_r|^2}} = \sqrt{19 - \frac{4}{\sqrt{2}}} = \sqrt{19 - \frac{16}{2}} = \sqrt{11}
$$
 u  
\nEjercicio16. Hallar la distancia entre las rectas r $\frac{x}{y} = 1 - t$  y s:  $\frac{x - z}{y + 4} = 0$   
\nLas rectas se cruzan:  
\n $d(r, s) = d(s, \pi) = d(Q, \pi) = \frac{|\vec{n}_s \cdot \vec{PQ}|}{|\vec{n}_s|} = \frac{|\vec{PQ}, \vec{v}_r, \vec{v}_s|}{|\vec{v}_r \times \vec{v}_s|} = \frac{1}{\sqrt{3}} u$   
\nEjercicio17. Calcular la distancia entre el plano  $\pi$ : 2x+3y-z+3=0 y  $\pi$ : -4x-6y+2z+6=0  
\nVeamos primero la posición relativa entre los dos planos:  
\n $\frac{A}{A'} = \frac{B}{B'} = \frac{C}{C'} \neq \frac{D}{D'} \rightarrow \frac{2}{-4} = \frac{3}{-6'} = \frac{-1}{2} \neq \frac{3}{6} \rightarrow son paralelos$   
\n $\pi \rightarrow \vec{n}_\pi = (2,3,-1) P(0,0,3)$   
\n $\pi' \rightarrow \vec{n}_\pi = (-4,-6,2) Q(0,0,-3)$   
\n $\overrightarrow{PQ} = (0,0,-6), \quad |\overrightarrow{PQ} \cdot \vec{n}_\pi| = |6| = 6, |\vec{n}_\pi| = \sqrt{14}$   
\n $d(\pi,\pi')=d(P,\pi') = \text{proy}_{\vec{n}_s} (\overrightarrow{PQ}) = \frac{|\overrightarrow{PQ} \cdot \vec{n}_\pi|}{|\vec{n}_\pi|} = \frac{6}{\sqrt{14}} = \frac{6\sqrt{14}}{14} = \frac{3\sqrt{14}}{7}u$ 

#### 4.4Proyecciones

Las proyecciones de un punto P sobre en un plano o una recta son los puntos situados en éstos y que distan la menor distancia de P. Para proyectar una recta se proyectan dos puntos de la misma.

#### 4.4.1. Proyección de un punto sobre un plano

La proyección de un punto P sobre un plano π, es el punto M situado en el plano a la menor distancia de P. Calculando este punto podremos determinar la distancia entre el plano y el punto como la distancia entre P y su proyección M.

El punto M es tal que la recta que pasa por P y M es perpendicular al plano. Así obtendremos M, como intersección del plano π con la recta normal a π que pasa por P.

Pasos para obtener M:

1. Calculamos la recta perpendicular a  $\pi$  (vector director  $\vec{v} = \vec{n}_{\pi} = (A, B, C)$ ) y que pasa por P

2. Calculamos la intersección del plano  $\pi$  con la recta obtenida en 1.

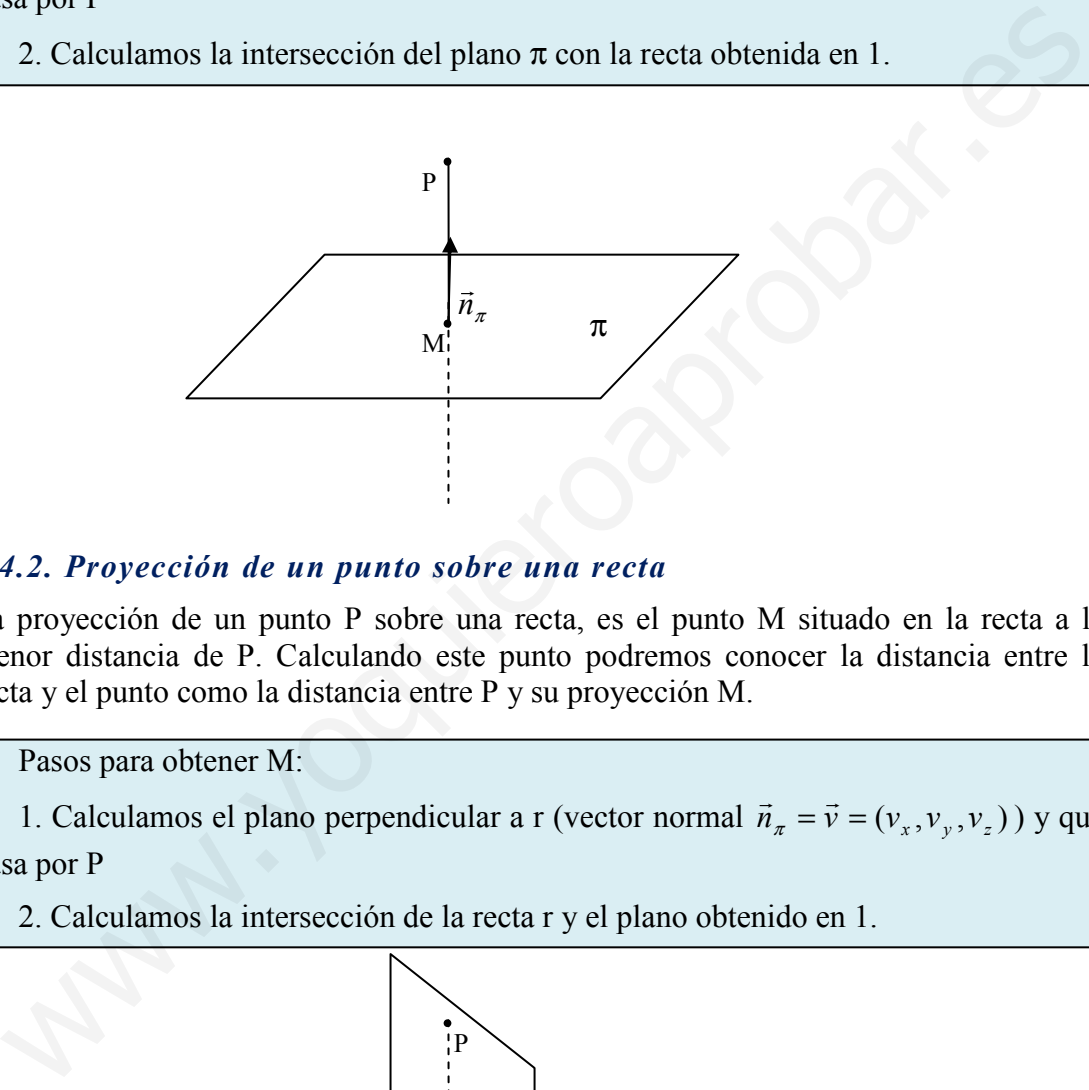

#### 4.4.2. Proyección de un punto sobre una recta

La proyección de un punto P sobre una recta, es el punto M situado en la recta a la menor distancia de P. Calculando este punto podremos conocer la distancia entre la recta y el punto como la distancia entre P y su proyección M.

Pasos para obtener M:

1. Calculamos el plano perpendicular a r (vector normal  $\vec{n}_\pi = \vec{v} = (v_x, v_y, v_z)$  $\vec{v} = \vec{v} = (v_x, v_y, v_z)$ ) y que

pasa por P

2. Calculamos la intersección de la recta r y el plano obtenido en 1.

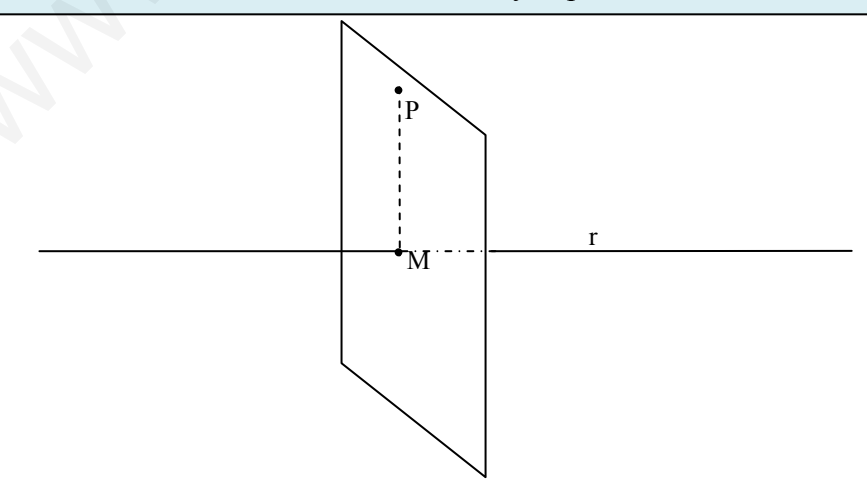

#### 4.4.3. Proyección de una recta en un plano

La proyección de una recta r (vector director  $\vec{v}_r$ ección de una recta r (vector director  $\vec{v}_r$ , y punto P) sobre un plano  $\pi$  (vector normal  $\vec{n}_{\pi}$  y punto Q), es otra recta s situada en el plano y tal que la proyección de cualquier punto de r sobre  $\pi$  se encuentra en s. Dos formas de obtener la proyección:

- a) Dos pasos:
- 1. Obtenemos la proyección de dos puntos de r,  $P_1$  y  $P_2$ , sobre  $\pi$  (M<sub>1</sub> y M<sub>2</sub>)
- 2. Calculamos la recta que pasa por  $M_1$  y  $M_2$ .
- b) Dos pasos:

1. Hallamos el plano  $\pi$ <sup>'</sup> que pasa por r y es perpendicular a π. Dos vectores directores del plano son,  $\vec{v}_r = (v_x, v_y, v_z)$ , y el vector normal del plano  $\pi$ ,  $\vec{n}_\pi = (A, B, C)$ . Un punto del plano es el punto P de la recta

2. La proyección s es la recta intersección entre los dos plano  $\pi y \pi$ 

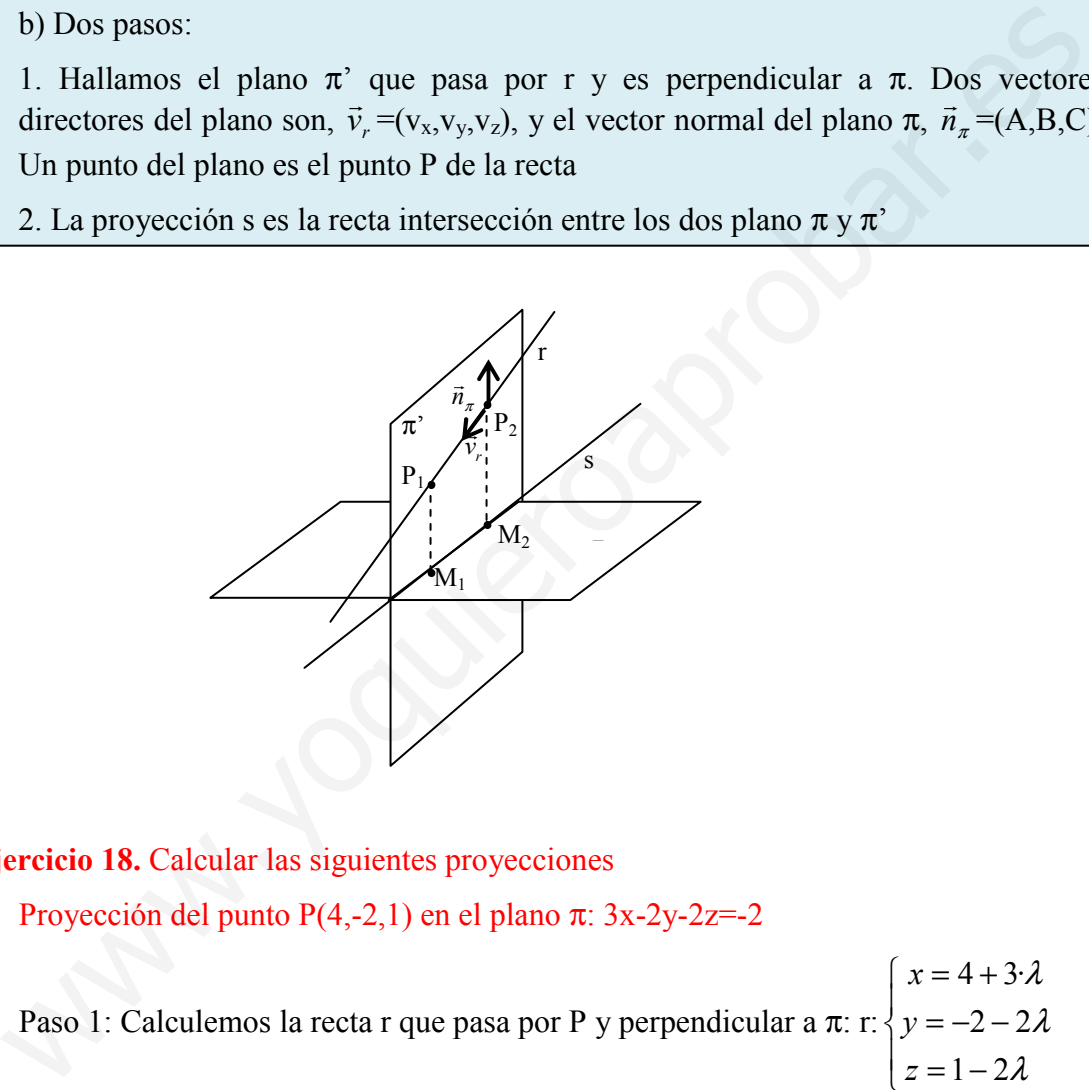

Ejercicio 18. Calcular las siguientes proyecciones

a) Proyección del punto  $P(4,-2,1)$  en el plano π: 3x-2y-2z=-2

Paso 1: Calculemos la recta r que pasa por P y perpendicular a π: r:  $\overline{ }$  $\mathfrak{t}$  $\mathbf{I}$ ∤  $\sqrt{ }$  $=1 =-2 =4+$ λ λ λ  $1 - 2$  $2 - 2$  $4 + 3$ z  $\mathcal{V}$ x

Paso 2: Intersección r y  $\pi$ : 3(4+3 $\lambda$ )-2(-2-2 $\lambda$ )-2(1-2 $\lambda$ )=-2 $\rightarrow \lambda$ =-16/17 $\rightarrow$  M  $\left(\frac{20}{17}, \frac{-2}{17}, \frac{49}{17}\right)$ 

**b**) Proyección del punto P(4,-2,1) sobre a la recta  $r: \frac{x-1}{2}$  $\frac{-1}{3} = \frac{y-1}{5}$  $\frac{-1}{5} = \frac{z-7}{-1}$  $-1$ 

Paso 1: Calculemos el plano  $\pi$  que pasa por P y perpendicular a r:

 $\pi$ :3x+5y-z+D=0. Pasa por P  $\rightarrow$  12-10-1+D=0 D=-1. Luego  $\pi$ :3x+5y-z-1=0 Paso 2: intersección  $r:(x,y,z)=(1+3\lambda, 1+5\lambda, 7-\lambda) \rightarrow 3\cdot (1+3\lambda)+5\cdot (1+5\lambda)-(7-\lambda)-1=0$  $\rightarrow \lambda=0 \rightarrow M(1,1,7)$ 

c) La recta r:  $\frac{x-2}{3} = \frac{y}{1}$  $\frac{y}{1} = \frac{z+1}{-1}$  $\frac{z+1}{-1}$  en el plano  $\pi$ : $x+2y+z=1$ 

Lo haremos por el segundo método:

Paso 1: Calculamos el plano que contiene a r (es decir pasa por  $P(2,0,-1)$  y el vector director  $\vec{v} = (3,1,-1)$ ) y perpendicular a  $\pi$  (es decir el otro vector director  $\vec{w} = \vec{n}_{\pi}$ 

$$
= (1,2,1)) \rightarrow \pi: \begin{vmatrix} x-2 & y & z+1 \\ 3 & 1 & -1 \\ 1 & 2 & 1 \end{vmatrix} = 3x - 4y + 5z - 1 = 0
$$

Paso 2: La recta s es la intersección de  $\pi y \pi$ .

s: 
$$
\begin{cases} x + 2y + z = 1 \\ 3x - 4y + 5z = 1 \end{cases}
$$

# 4.5. Elementos simétricos

En este apartado veremos los siguientes elementos simétricos:

- Punto respecto a otro
- Punto respecto a un plano
- Punto respecto a una recta
- Recta respecto un plano

## 4.5.1. Simétrico de un punto respecto a otro punto.

El simétrico de un punto  $P(P_x, P_y, P_z)$  respecto a un punto  $M(M_x, M_y, M_z)$  es otro punto  $P'(x,y,z)$ , tal que M es el punto medio del segmento PP'. Se cumple entonces:

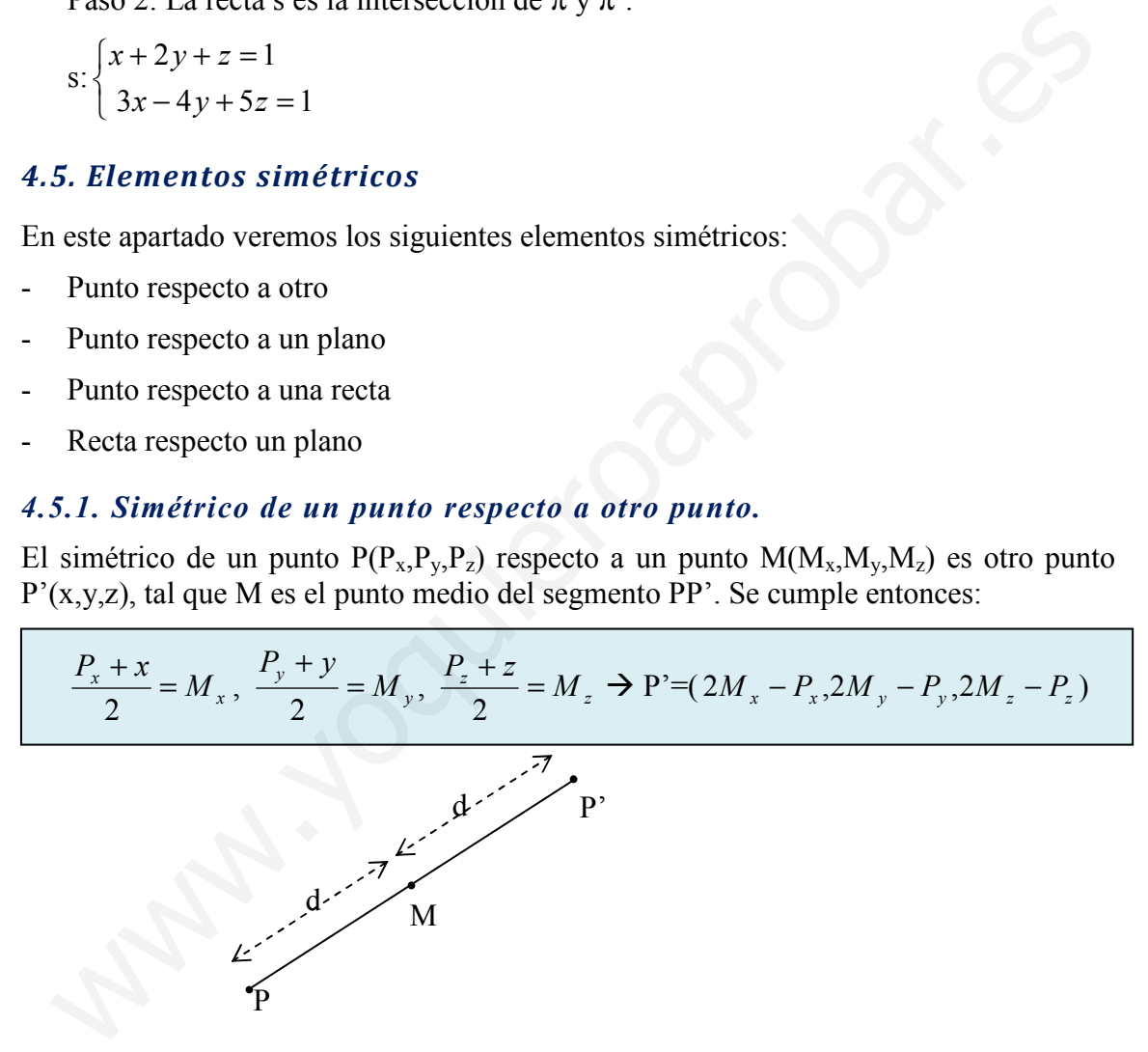

## 4.5.2. Simétrico de un punto respecto a un plano.

El simétrico de un punto P respecto de un plano  $\pi$ , es otro punto P', tal que se cumple que los dos puntos equidistan del plano, y la recta que pasa por P y P' es perpendicular a π. Para calcular P' dos pasos:

Paso 1: Calculamos M, la proyección de P sobre π. Paso 2: El simétrico P' es el punto simétrico de P respecto M.

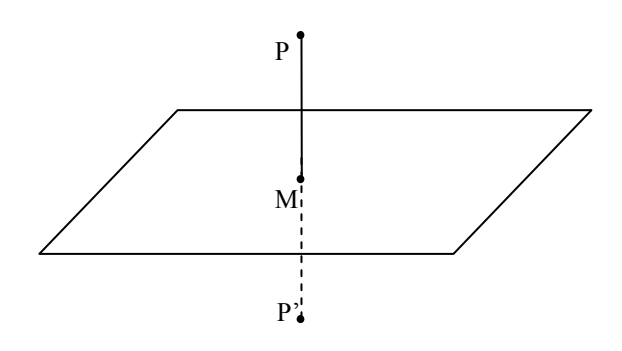

## 4.5.3. Simétrico de un punto respecto a una recta.

El simétrico de un punto P respecto de una recta r, es otro punto P', tal que se cumple que los dos puntos equidistan de la recta, y la recta que pasa por P y P' corta y es perpendicular a r. Para calcular P' dos pasos:

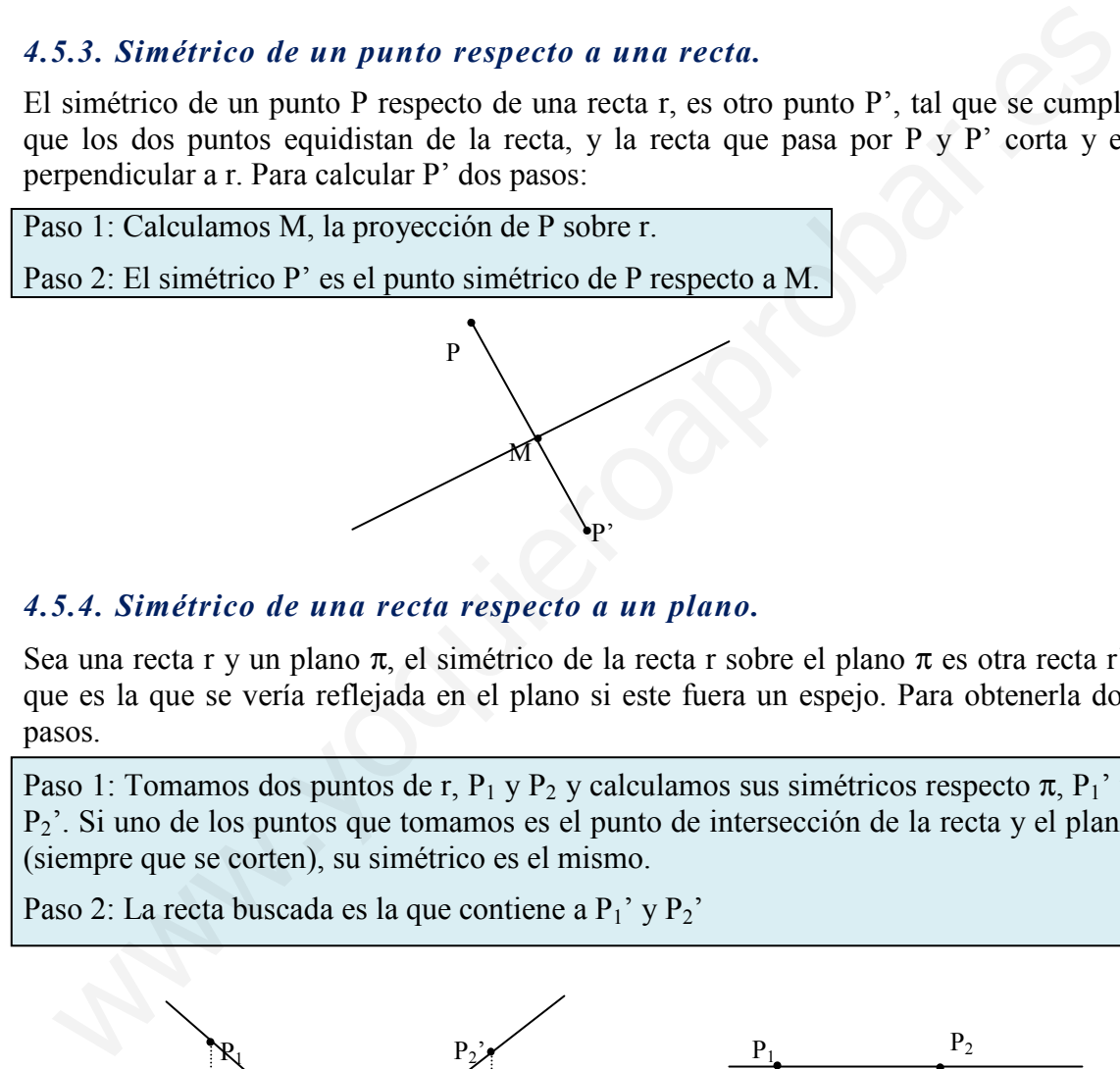

4.5.4. Simétrico de una recta respecto a un plano.

Sea una recta r y un plano π, el simétrico de la recta r sobre el plano π es otra recta r', que es la que se vería reflejada en el plano si este fuera un espejo. Para obtenerla dos pasos.

Paso 1: Tomamos dos puntos de r,  $P_1$  y  $P_2$  y calculamos sus simétricos respecto  $\pi$ ,  $P_1$ ' y  $P_2$ <sup>"</sup>. Si uno de los puntos que tomamos es el punto de intersección de la recta y el plano (siempre que se corten), su simétrico es el mismo.

Paso 2: La recta buscada es la que contiene a  $P_1$ ' y  $P_2$ '

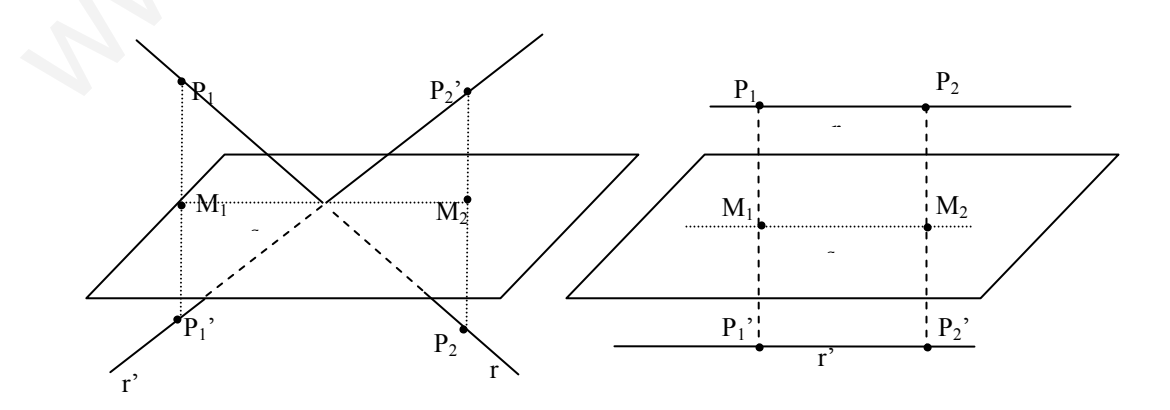

#### Ejercicio 19. Hallar el simétrico del origen respecto al plano  $\pi$ :  $x+y+z=1$

Simétrico de P(0,0,0) respecto el plano  $\pi$ : $x+y+z=1$ .

Paso 1: Calculamos M, proyección de P respecto a π. Para ello vemos la intersección de π con una recta que pasa por P y es perpendicular a π.

- a) Recta perpendicular a  $\pi$  por P: un vector director de la recta es el vector normal del plano  $\pi \rightarrow \vec{v}_r = \vec{n}_\pi = (1,1,1)$ . De esta forma r:(x,y,z)=(0+ $\lambda$ ,0+ $\lambda$ ,0+ $\lambda$ ).
- b) La proyección M:  $\lambda + \lambda + \lambda = 1 \rightarrow \lambda = 1/3 \rightarrow M(\frac{1}{3}, \frac{1}{3}, \frac{1}{3})$ . De esta forma P' se calcula como el simétrico de P respecto M:

Paso2 : Simétrico de P respecto de M.

 $P'=(2M_x - P_x, 2M_y - P_y, 2M_z - P_z) \rightarrow P(\frac{2}{3}, \frac{2}{3}, \frac{2}{3})$ 

**Ejercicio 20.** Hallar el simétrico de P(2,0,1) res pecto a la recta r: $\frac{x}{2} = \frac{y-3}{-1}$  $\frac{y-3}{-1} = \frac{z-2}{1}$  $\mathbf{1}$ 

Paso 1: Calculemos la proyección M de P sobre la recta r.

a) Primero calculemos el plano π, perpendicular a r que pasa por P. Su vector normal es  $\vec{n}_{\pi} = (2,-1,1)$  y el punto P(2,0,1), luego  $\pi$ :2x-y+z+D=0. Para calcular D obliguemos que P pase por  $\pi \rightarrow 4+1+D=0 \rightarrow D=-5$ . Así  $\pi:2x-y+z-5=0$ 

b) Para hallar la intersección de  $\pi$  con r expresamos la recta en paramétricas r:(x,y,z)=(2 $\lambda$ ,3- $\lambda$ ,2+ $\lambda$ ). Así M será 2·(2 $\lambda$ )-(3- $\lambda$ )+(2+ $\lambda$ )-5=0  $\rightarrow \lambda$ =1 $\rightarrow$  M(2,2,3).

Paso 2: Simétrico de P respecto de M.

Las coordenadas de P' son entonces:  $P^2 = (2M_x - P_x, 2M_y - P_y, 2M_z - P_z) \rightarrow P(2,4,5)$ 

Ejercicio 21. Dado el plano  $\pi$ :x-y+z=0 hallar el simétrico de r: $x - 1 = \frac{y}{3} = \frac{z-1}{3}$ 3

Paso 1: Calculemos el simétrico del punto  $P_1(1,0,1)$  sobre π. Calcularemos la intersección de  $\pi y$  r, P<sub>2</sub>, cuyo simétrico es el mismo punto:

a) simétrico de  $P_1 \rightarrow$  calculamos la recta t que pase por  $P_1$  y perpendicular a  $\pi$ sincureo de  $\overline{1}_1$  y careuralhos la fecta t que pase por  $\overline{1}_1$  y perpendicular a  $\pi$ <br>( $\overline{n}_{\pi} = \overline{v} = (1,-1,1)$ ). La intersección de  $\pi$  y t será  $M_1$  proyección de  $P_1$  en  $\pi$ : t:(x,y,z)=(1+λ,-λ,1+λ). La intersección será (1+λ)-(-λ)+(1+λ)=0,  $\lambda$ =-2/3  $\rightarrow$  $M_1 = (\frac{1}{3}, \frac{2}{3}, \frac{1}{3})$ . <u>so2</u>: Simétrico de P respecto de M.<br>
=(2*M*<sub>x</sub> - P<sub>x</sub>,2*M*<sub>y</sub> - P<sub>x</sub>),2*M*<sub>z</sub> - P<sub>x</sub>) → P(<sub>3</sub>,  $\frac{2}{3}$ ,  $\frac{2}{3}$ )<br>
iercicio 20. Hallar el simétrico de P(2,0,1) res pecto a la recta r. <u>x</u><sub>2</sub> =  $\frac{y-3}{-1}$  =  $\frac{z-2$ 

Simétrico P<sub>1</sub>'=(2 $M_{1x} - P_{1x}$ ,2 $M_{1y} - P_{1y}$ ,2 $M_{1z} - P_{1z}$ )=( $\frac{-1}{3}, \frac{4}{3}, \frac{-1}{3}$ )

b) Intersección de  $\pi$  y r será P<sub>2</sub> cuyo simétrico es el mismo P<sub>2</sub>'=P<sub>2</sub>. r:(x,y,z)=(1+λ,3λ,1+3λ). De esta forma la intersección con  $\pi$ : 1+λ-(3λ)+1+3λ=0  $\lambda = -2 \rightarrow P_2 = P_2'(-1, -6, -5)$ 

<u>Paso2</u>: La recta r' buscada pasa entonces por los puntos P<sub>2</sub>'(-1,-6,-5) y P<sub>1</sub>'( $\frac{-1}{3}, \frac{4}{3}, \frac{-1}{3}$ ). El vector director de la recta es  $\overrightarrow{P_2 P_1} = (\frac{2}{3}, \frac{22}{3}, \frac{14}{3})$ . Podemos usar un vector proporcional  $\vec{v}_{r} = (2,22,14) \rightarrow r'$ : 14 5 22 6 2  $\frac{x+1}{1} = \frac{y+6}{1} = \frac{z+6}{1}$ 

## 4.6. Rectas que se apoyan en otras rectas.

#### 4.6.1. Se apoya en las dos rectas y pasa por otro punto

Dadas dos rectas  $r_1$  y  $r_2$  y un punto P, buscamos otra recta s que corte a estas dos rectas (se apoye) y que pase por el punto P. Para obtener la recta s tenemos que utilizar el siguiente procedimiento analítico en 3 pasos:

Paso 1: Hallamos el plano  $\pi_1$  que contiene a r<sub>1</sub> y a P

Paso 2: Hallamos el plano  $\pi_2$  que contiene a r<sub>2</sub> y a P

Paso 3: La recta buscada es la intersección de  $\pi_1$  y  $\pi_2$ .

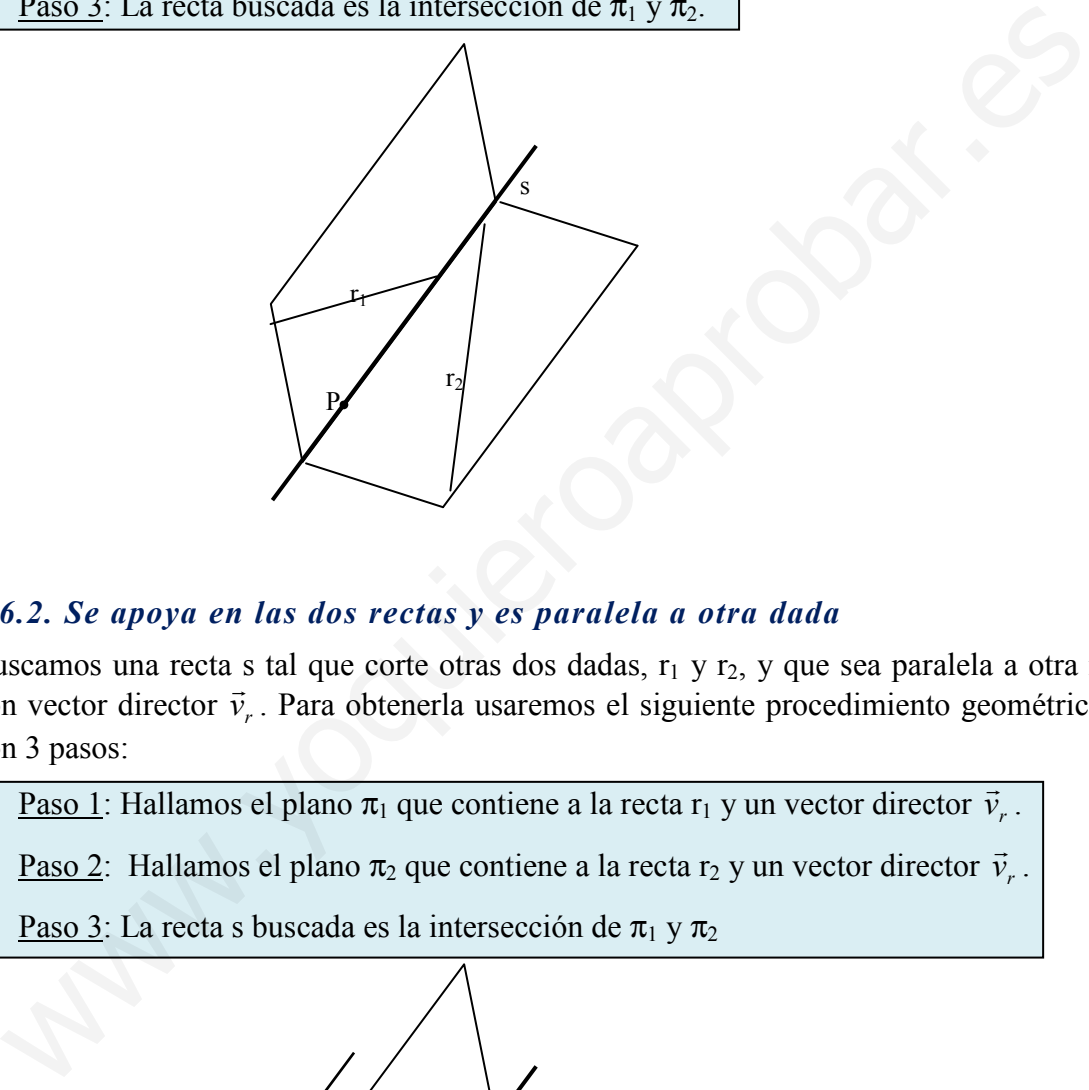

## 4.6.2. Se apoya en las dos rectas y es paralela a otra dada

Buscamos una recta s tal que corte otras dos dadas,  $r_1$  y  $r_2$ , y que sea paralela a otra r, con vector director  $\vec{v}_r$ . Para obtenerla usaremos el siguiente procedimiento geométrico con 3 pasos:

Paso 1: Hallamos el plano  $\pi_1$  que contiene a la recta  $r_1$  y un vector director  $\vec{v}_r$  $\rightarrow$ .

Paso 2: Hallamos el plano π<sub>2</sub> que contiene a la recta r<sub>2</sub> y un vector director  $\vec{v}_r$  $\rightarrow$ .

Paso 3: La recta s buscada es la intersección de  $\pi_1$  y  $\pi_2$ 

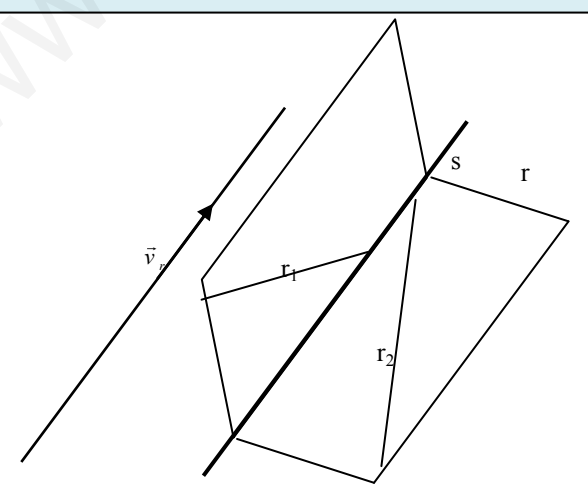

José Luis Lorente Aragón <sup>87</sup>

#### Ejercicio 22. Determinar la ecuación de la recta que se apoya en las rectas:

$$
r_1 = \frac{x-1}{-2} = \frac{y}{1} = \frac{z+1}{-2}
$$
 y  $r_2 = \frac{x}{2} = \frac{y-2}{-1} = \frac{z-2}{3}$  y pasa por P(1,-1,2)

Paso 1: Cálculo del plano  $\pi_1$  que se apoya en r<sub>1</sub> y pasa por P: el vector  $\vec{v}_{r1} = (-2,1,3)$  es director del plano, además pasa por los puntos P(1,-1,2) y por cualquiera de la recta, en concreto por  $Q_1(1,0,-1)$ . Con estos dos puntos formamos otro vector director del plano  $\overrightarrow{PQ_1}$  = (0,1,-3). Tomando Q como punto del plano; la ecuación del plano en expresión general es:

$$
\begin{vmatrix} x-1 & -2 & 0 \\ y & 1 & -1 \\ z+1 & 3 & 3 \end{vmatrix} = 0 \implies \pi_1 : 3x + 3y + z - 2 = 0
$$

Paso 2: calculo del plano  $\pi_2$  que se apoya en  $r_1$  y pasa por P: pasa por los puntos  $\overline{P(1,-1,2)}$  y por cualquiera de la recta, por ejemplo  $Q_2(0,2,2)$ , además tiene un vector director  $\vec{v}_{r2} = (2,-1,3)$ . El otro vector director será  $\vec{Q}_2 \vec{P} = (1,-3,0)$ . La ecuación de  $\pi_2$  es:  $y = 1 - 1 = 0 \Rightarrow \pi_1 : 3x + 3y + z - 2 = 0$ <br>  $+1 = 3 = 3$ <br>  $\frac{\text{so } 2z}{1, -1, 2}$  y por cualquiera de la recta, por ejemplo Q<sub>2</sub>(0,2,2), además tiene un vecte<br>
rector  $\vec{v}_{r2} = (2, -1, 3)$ . Fil otro vector director será  $\overline{Q}_z P = (1, -$ 

$$
\begin{vmatrix} x-0 & 2 & 1 \ y-2 & -1 & -3 \ z-2 & 3 & 0 \ \end{vmatrix} = 0 \implies \pi_2 : 9x + 3y - 5z + 4 = 0
$$

Paso 3: s es la intersección de  $\pi_1$  y  $\pi_2$ 

$$
s: \begin{cases} 3x + 3y + z - 2 = 0 \\ 9x + 3y - 5z + 4 = 0 \end{cases}
$$

# 4.7. Cálculo de áreas y volúmenes

# 4.7.1. Áreas del triángulo y del paralelogramo

El área de un paralelogramo de lados no paralelos,  $\vec{v}$  y  $\vec{w}$  $\overline{r}$   $\overline{r}$ viene definido como ya vimos en el producto vectorial:

 $A_{\text{paralelogramo}} = |\vec{v} \times \vec{w}|$  $\frac{1}{\vec{v} \times \vec{w}}$ 

El área de un triángulo, cuyos dos lados contiguos están definidos por los vectores  $\vec{v}$  y  $\vec{w}$ , será igual a la mitad del área del paralelogramo cuyos lados no paralelos están definidos por los mismos vectores.

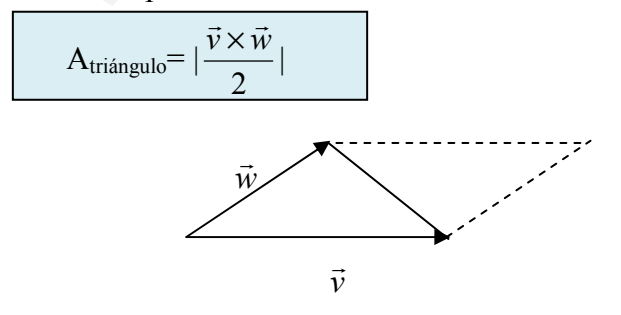

#### 4.7.2. Volumen del paralelepípedo y del tetraedro.

Como vimos en la interpretación del producto mixto de 3 vectores, el volumen de un paralelepípedo de aristas concurrentes en un mismo vértice  $\vec{u}, \vec{v}, \vec{y}$  es:

 $V_{\text{parallelpipedo}} = [\vec{u}, \vec{v}, \vec{w}]$  $\rightarrow$   $\rightarrow$   $\rightarrow$ ,  $\vec{v}$  ,  $\vec{w}$  ]

Un paralelepípedo puede descomponerse en 6 tetraedros (pirámides de base triangular) iguales, así que el volumen de un tetraedro de aristas concurrente en un mismo vértice  $\vec{u}, \vec{v}$  y  $\vec{w}$  es:

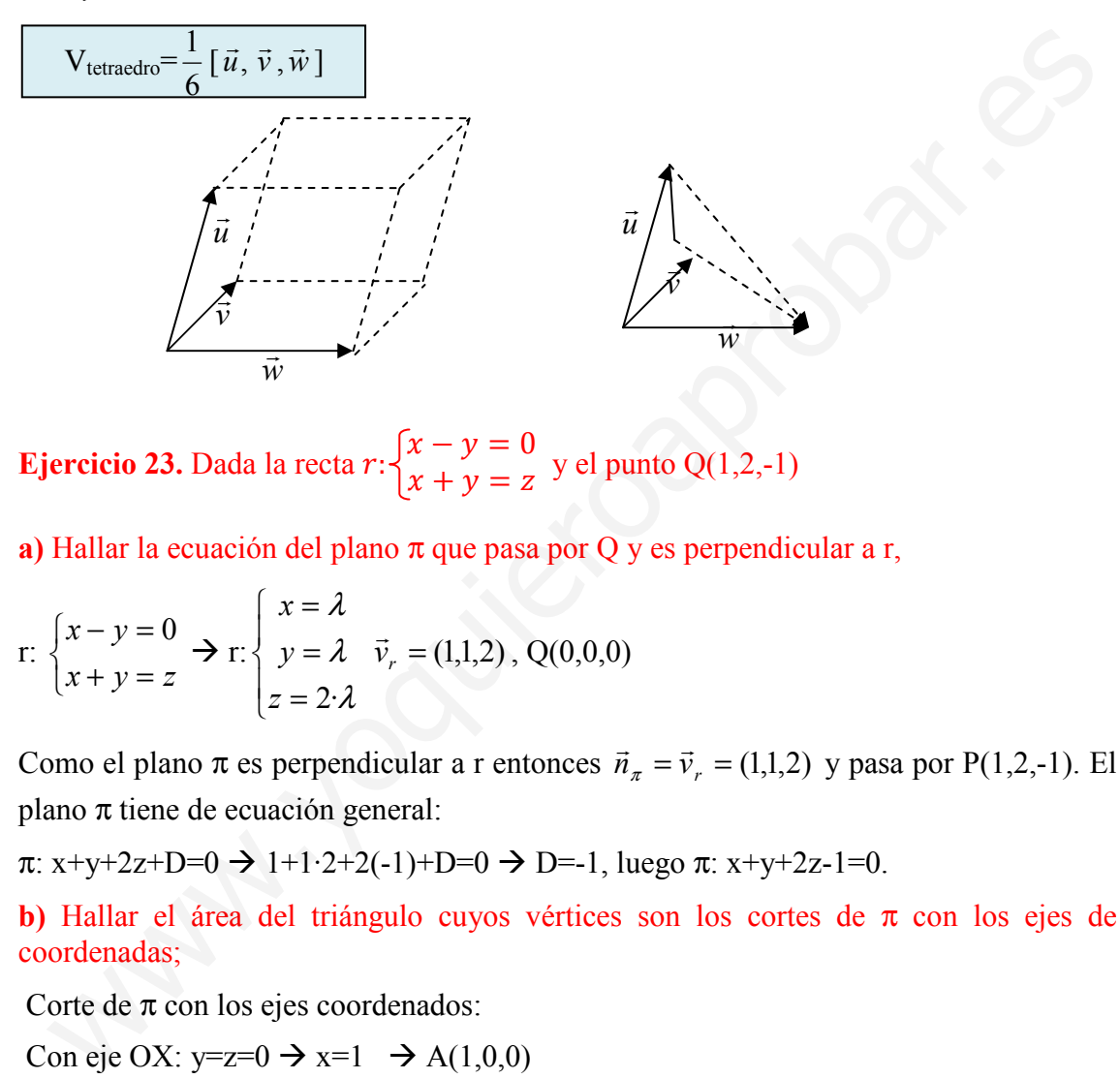

**Ejercicio 23.** Dada la recta  $r:\begin{cases} x - y = 0 \\ x + y = z \end{cases}$  $\int_{x+y= z}^{x+y= y}$  y el punto Q(1,2,-1)

a) Hallar la ecuación del plano  $\pi$  que pasa por Q y es perpendicular a r,

$$
\text{r: } \begin{cases} x - y = 0 \\ x + y = z \end{cases} \rightarrow \text{r: } \begin{cases} x = \lambda \\ y = \lambda \\ z = 2 \cdot \lambda \end{cases} \quad \vec{v}_r = (1, 1, 2), \ Q(0, 0, 0)
$$

Como el plano  $\pi$  es perpendicular a r entonces  $\vec{n}_{\pi} = \vec{v}_r = (1,1,2)$  $\overline{r}$  r  $\overline{r}$  $\bar{v}_r = \bar{v}_r = (1,1,2)$  y pasa por P(1,2,-1). El plano π tiene de ecuación general:

 $\pi$ : x+y+2z+D=0  $\rightarrow$  1+1·2+2(-1)+D=0  $\rightarrow$  D=-1, luego  $\pi$ : x+y+2z-1=0.

b) Hallar el área del triángulo cuyos vértices son los cortes de  $\pi$  con los ejes de coordenadas;

Corte de  $\pi$  con los ejes coordenados:

Con eje OX: y=z=0 
$$
\rightarrow
$$
 x=1  $\rightarrow$  A(1,0,0)

Con eje OY:  $x=z=0 \rightarrow y=1 \rightarrow B(0, 1, 0)$ 

Con eje OZ:  $x=y=0 \rightarrow z=\frac{1}{2} \rightarrow C(0,0, \frac{1}{2})$ 

$$
a = \frac{1}{2} |\overrightarrow{AB} \times \overrightarrow{AC}| = \frac{1}{2} \begin{vmatrix} \overrightarrow{i} & \overrightarrow{j} & \overrightarrow{k} \\ -1 & 1 & 0 \\ -1 & 0 & \frac{1}{2} \end{vmatrix} = \frac{1}{2} |\overrightarrow{j} \cdot \overrightarrow{i} - \overrightarrow{j} \cdot \overrightarrow{j} + \overrightarrow{k}| = \frac{1}{2} \sqrt{(\overrightarrow{j})^2 + (\overrightarrow{j})^2 + 1^2} = \frac{1}{2} \sqrt{3} \approx 0.612 \text{ u}^2
$$
Ejercicio 24. Se conocen 3 vértices de un paralelogramo  $A(1,0,1)$ ,  $B(-1,1,1)$ ,  $C(2,-1,2)$ . Calcular el que falta, ¿cuántas soluciones hay?

Tenemos 3 casos:

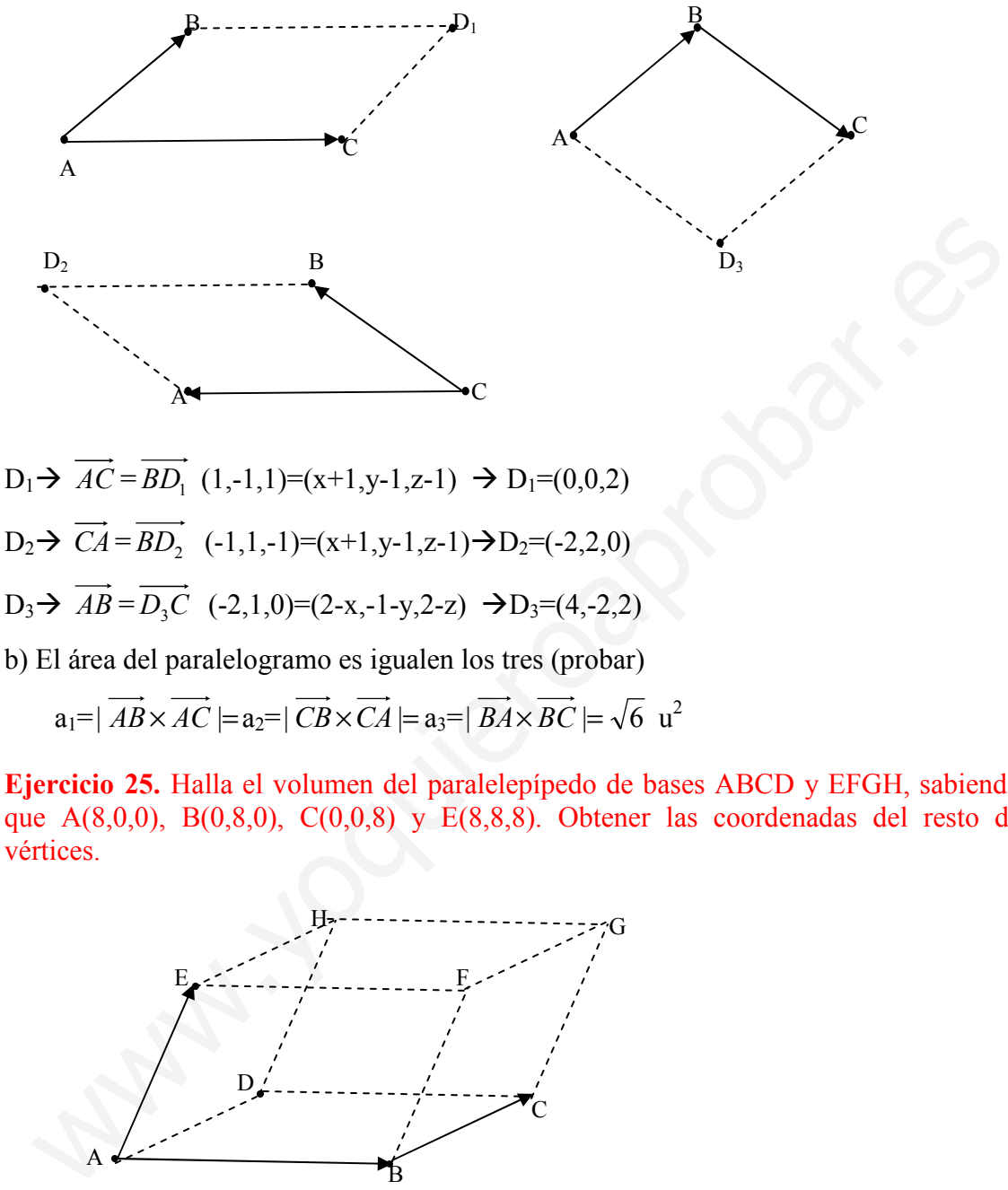

 $a_1 = |\overrightarrow{AB} \times \overrightarrow{AC}| = a_2 = |\overrightarrow{CB} \times \overrightarrow{CA}| = a_3 = |\overrightarrow{BA} \times \overrightarrow{BC}| = \sqrt{6}u^2$ 

Ejercicio 25. Halla el volumen del paralelepípedo de bases ABCD y EFGH, sabiendo que  $A(8,0,0)$ ,  $B(0,8,0)$ ,  $C(0,0,8)$  y  $E(8,8,8)$ . Obtener las coordenadas del resto de vértices.

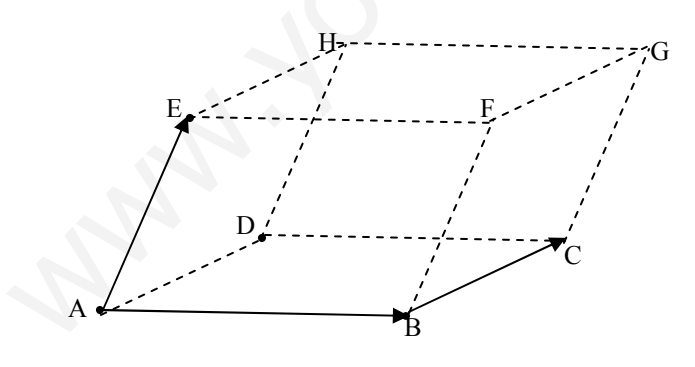

 $D \rightarrow \overrightarrow{BC} = \overrightarrow{AD} \rightarrow (0,-8,8) = (x-8,y-0,z-0) \rightarrow D(8,-8,8)$  $H \rightarrow \overrightarrow{AE} = \overrightarrow{DH} \rightarrow (0,8,8) = (x-8,y+8,z-8) \rightarrow H(8,0,16)$  $G \to \overrightarrow{AE} = \overrightarrow{CG} \to (0,8,8) = (x-0,y-0,z-8) \to G(0,8,0)$  $F \rightarrow \overrightarrow{AB} = \overrightarrow{EF} \rightarrow (-8,8,0) = (x-8,y-8,z-8) \rightarrow F(0,16,8)$ V=[ $\overrightarrow{AB}, \overrightarrow{AC}, \overrightarrow{AE}$ ]=1024u<sup>3</sup>

# Ejercicios de la P.A.U.

### Junio 2004. Prueba A

**PR-2.** Sea la recta $r \equiv \begin{cases} x + y + 1 = 0 \\ 2x - z + 3 = 0 \end{cases}$ . **a**) Escríbase la recta en forma paramétrica.

b) Para cada punto P de r, determínese la ecuación de la recta que pasa por P y corta perpendicularmente al eje OZ

a) Paramétricas  $\rightarrow$  z=3+2x, y=-1-x. Llamando x= $\lambda \rightarrow r =$  $\overline{1}$ ∤  $\int$  $=3+$  $=-1-$ = ≡ λ λ λ  $3+2$ 1 z y x r

b) Cada punto P de r cumple P= $(x,y,z)=(\lambda,-1-\lambda,3+2\lambda)$   $\forall \lambda \in R$ . Si es perpendicular al eje OZ la recta está situada en el plano perpendicular a OZ, y por tanto su vector normal es r  $\vec{n}_{\pi} = (0,0,1)$ . Conocido entonces el vector normal y P, el plano es para cada  $\lambda$ :

 $\pi \equiv z + D = 0$  como  $P \in \pi \rightarrow 3 + 2\lambda + D = 0 \rightarrow D = -3 - 2\lambda \rightarrow \pi \equiv z - 3 - 2\lambda = 0$ .

La recta será la que pase por P y la intersección (Q) de  $\pi$  con eje OZ (x=0,y=0) z=3+2 $\lambda$ . Luego  $Q(0,0,3+2\lambda)$ 

Para cada  $\lambda$  la recta pasa por P( $\lambda$ ,-1- $\lambda$ ,3+2 $\lambda$ ) y Q(0,0, 3+2 $\lambda$ ), con vector director  $\vec{v}_s = \overrightarrow{PQ} = (-\lambda, 1 + \lambda, 0)$  $\rightarrow$ . Así la ecuación en forma continua es  $s = \frac{x}{-\lambda} = \frac{y}{1+\lambda}, z = 3+2\lambda$ 1  $=3+$ + =  $s \equiv \frac{x}{-\lambda} = \frac{y}{1+\lambda}, z$ 

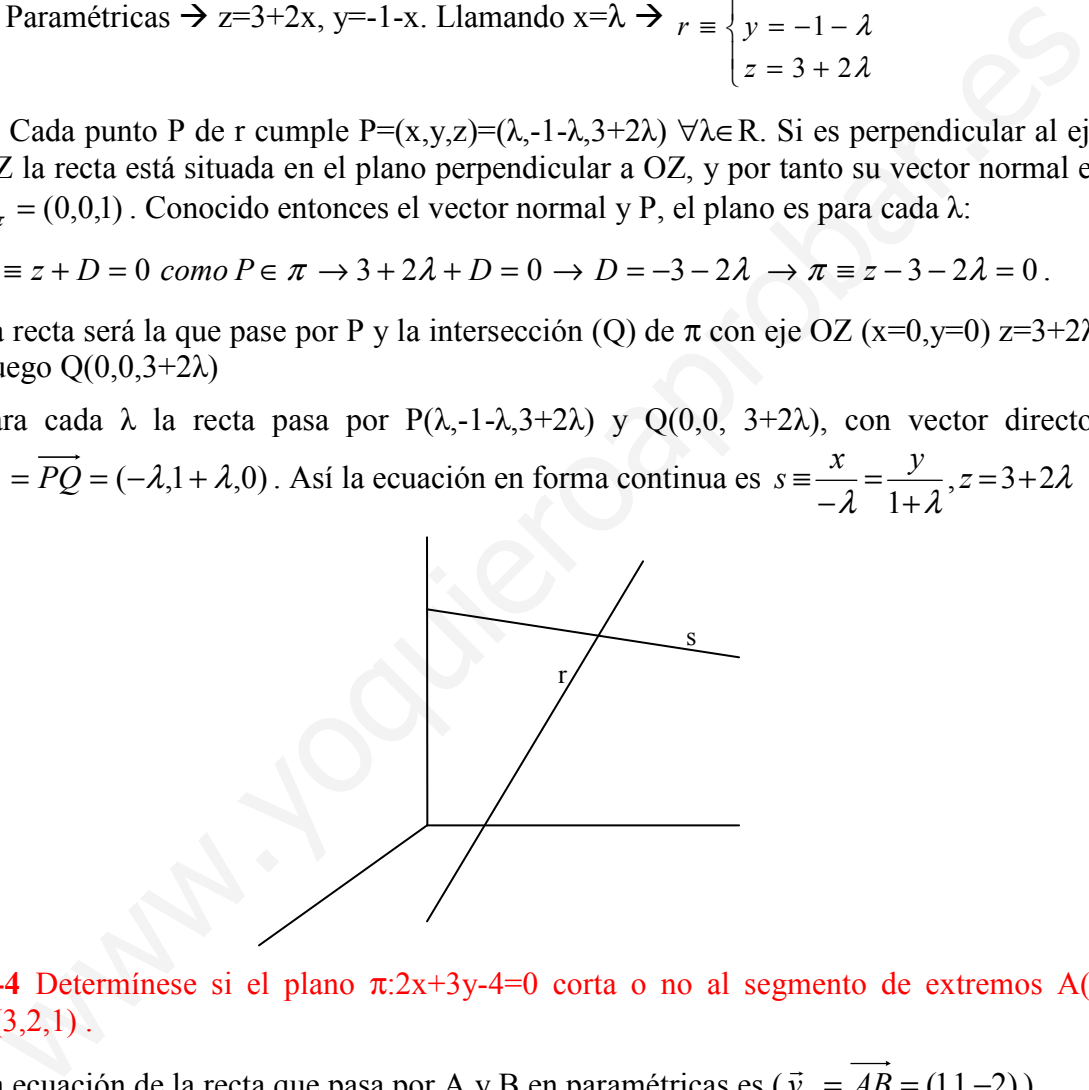

C-4 Determínese si el plano  $\pi$ :2x+3y-4=0 corta o no al segmento de extremos A(2,1,3) y  $B(3,2,1)$ .

La ecuación de la recta que pasa por A y B en paramétricas es ( $\vec{v}_r = \overrightarrow{AB} = (1,1,-2)$ )

r: $\left\langle \right\rangle$  $\Big\lfloor z = 3 - 2\lambda \Big\rfloor$  $\begin{cases} y = 1 + \lambda \end{cases}$ .  $\int$  $x = 2 + \lambda$ 

Los puntos de la recta que están entre A y B son los de la recta siempre que  $\lambda \in [0,1]$ , ya que si  $\lambda=0$  el punto de r es A(2,1,3) y si  $\lambda=1$  es B(3,2,1)

Veamos la intersección de r con  $\pi \rightarrow 2 \cdot (2 + \lambda) + 3 \cdot (1 + \lambda) - 4 = 0 \rightarrow 5\lambda = -3 \rightarrow \lambda = -3/5$ . El punto no pertenece a la recta ya que  $-3/5 \notin [0,1]$ .

José Luis Lorente Aragón (b. 1918).

## Junio 2004. Prueba B

C-3. Hállese la ecuación del plano que contiene a la recta r:  $x = y = z$  y es perpendicular al plano  $\pi$ : x+y-z-1=0

Llamemos  $\pi$ ' al plano que buscamos

La recta r tiene como vector director  $\vec{v}_r = (1,1,1)$  $\rightarrow$  y pasa por el punto P(0,0,0). Este vector será director del plano. Si el plano π es perpendicular al plano π' entonces el vector normal de  $\pi$  ( $\vec{n}_{\pi}$  = (1,1,-1)) es otro vector director del plano buscado. Luego el plano en paramétricas es:

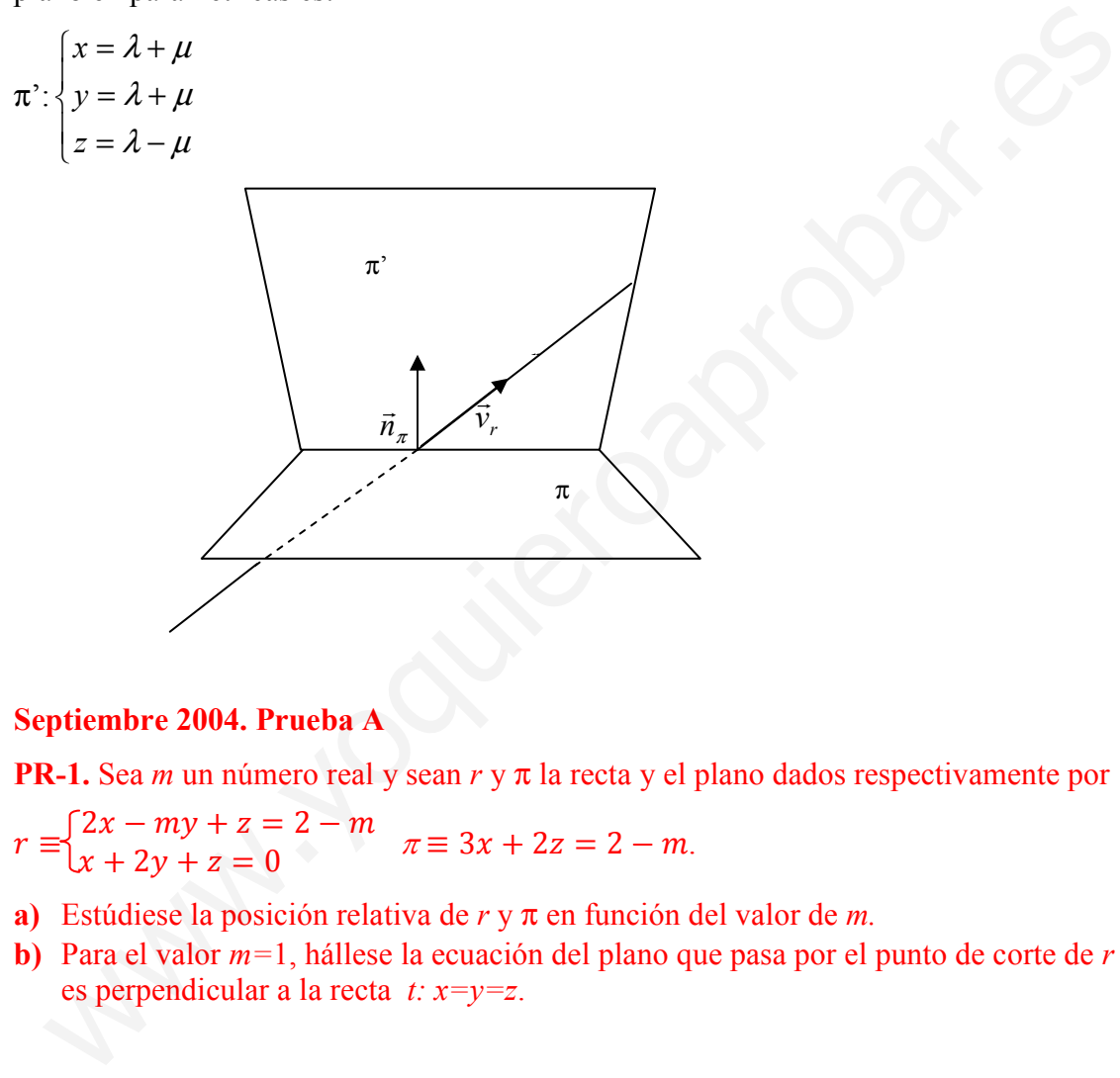

## Septiembre 2004. Prueba A

**PR-1.** Sea *m* un número real y sean  $r \vee \pi$  la recta y el plano dados respectivamente por

- $r \equiv \begin{cases} 2x my + z = 2 m \\ x + 2y + z = 0 \end{cases}$   $\pi \equiv 3x + 2z = 2 m$ .
- a) Estúdiese la posición relativa de  $r \vee \pi$  en función del valor de m.
- b) Para el valor  $m=1$ , hállese la ecuación del plano que pasa por el punto de corte de  $r \vee \pi \vee \pi$ es perpendicular a la recta t:  $x=y=z$ .

a) Posición relativa de r  $\overline{\mathcal{L}}$ ∤  $\int$  $+2v+z=$  $-mv + z = 2 -$ ≡  $2y + z = 0$  $2x - my + z = 2$  $x+2y+z$  $x - my + z = 2 - m$ <br>  $\pi:3x+2z=2-m$ 

Tenemos que ver el rango de la siguiente matriz:  $\overline{\phantom{a}}$  $\overline{\phantom{a}}$  $\overline{\phantom{a}}$ J ) I  $\mathbb{I}$  $\mathsf{I}$ l  $(2 -$ = 203 121 2  $-m$  1  $M = \begin{vmatrix} 1 & 2 & 1 \end{vmatrix}$  $\overline{\phantom{a}}$  $\overline{\phantom{a}}$  $\overline{\phantom{a}}$ J  $\backslash$ I  $\mathbb{I}$  $\mathsf{I}$ l ſ −  $- m$  1 2-= m m 1 2-m M 2203 0121 2  $-m$  1 2 '

Rango de M:  $|M|=m+2\neq 0 \rightarrow$ 

 $\forall m \in R - \{2\}$  rang(M)=3. Si m=2 rang $(M)=2$ 

### Rango de M':

 $\forall m \neq 2 \rightarrow \text{rang}(M')=3,$  $m=2 \rightarrow M=\begin{vmatrix} 1 & 2 & 1 & 0 \\ 3 & 0 & 2 & 0 \end{vmatrix}$  $\overline{\phantom{a}}$  $\overline{\phantom{a}}$ J Ì  $\mathbf{I}$ L L l  $(2 -$ = 0203 0121  $2 -2 1 0$  $M = \begin{vmatrix} 1 & 2 & 1 & 0 \end{vmatrix}$  rang(M'(m=2))=2.

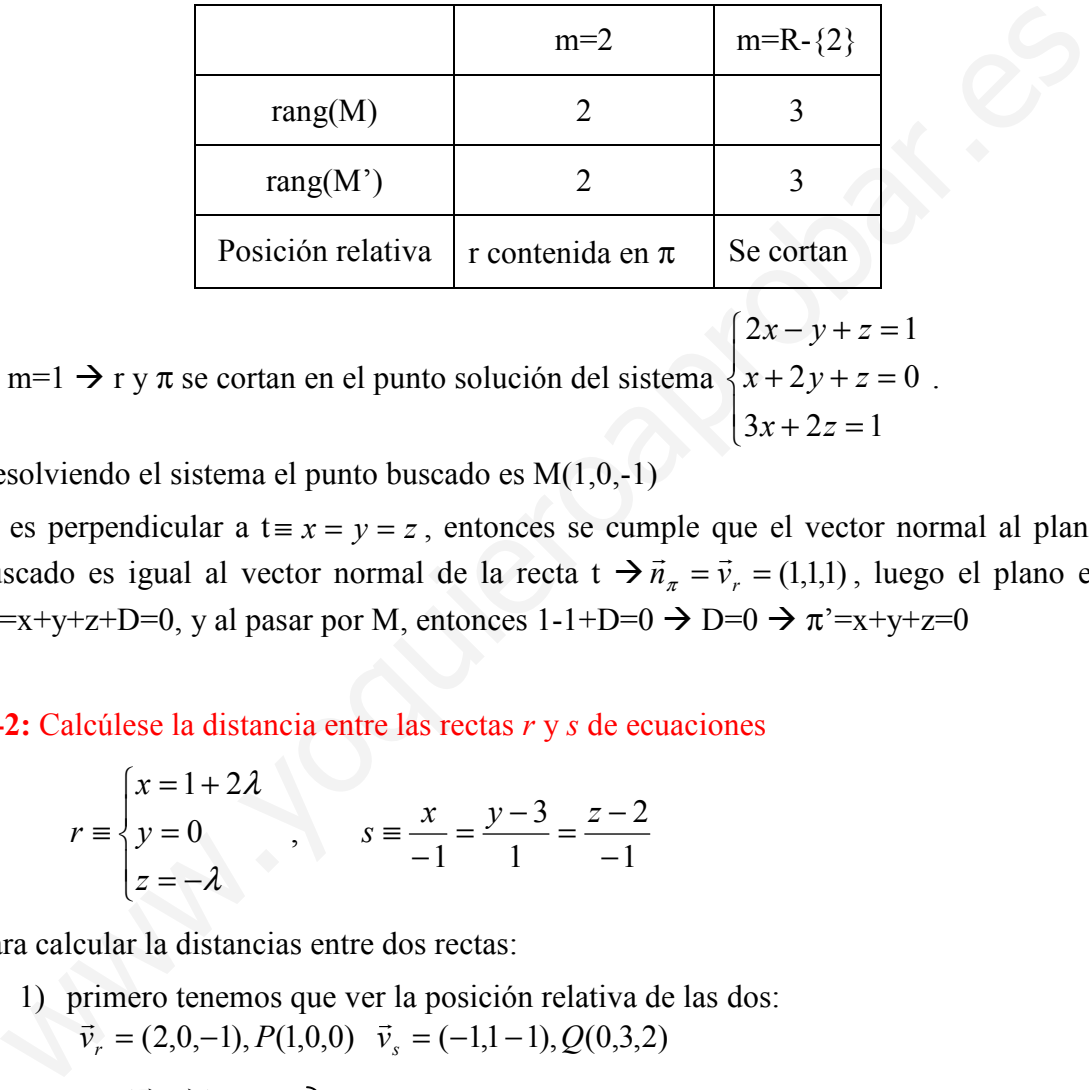

b) m=1  $\rightarrow$  r y  $\pi$  se cortan en el punto solución del sistema  $\overline{\mathcal{L}}$  $\mathbb{I}$ ∤  $\sqrt{ }$  $+2z=$  $+2v+z=$  $-y+z=$  $3x + 2z = 1$  $2y + z = 0$  $2x - y + z = 1$  $x+2z$  $x+2y+z$  $x-y+z$ .

Resolviendo el sistema el punto buscado es M(1,0,-1)

Si es perpendicular a t =  $x = y = z$ , entonces se cumple que el vector normal al plano buscado es igual al vector normal de la recta t  $\rightarrow \vec{n}_\pi = \vec{v}_r = (1,1,1)$  $r^2$  re- $\vec{v}_r = \vec{v}_r = (1,1,1)$ , luego el plano es  $\pi$ <sup>-</sup>=x+y+z+D=0, y al pasar por M, entonces 1-1+D=0  $\rightarrow$  D=0  $\rightarrow \pi$ <sup>-</sup>=x+y+z=0

 $C-2$ : Calcúlese la distancia entre las rectas  $r \vee s$  de ecuaciones

$$
r \equiv \begin{cases} x = 1 + 2\lambda \\ y = 0 \\ z = -\lambda \end{cases}, \qquad s \equiv \frac{x}{-1} = \frac{y - 3}{1} = \frac{z - 2}{-1}
$$

Para calcular la distancias entre dos rectas:

1) primero tenemos que ver la posición relativa de las dos:  $\vec{v}_r = (2,0,-1), P(1,0,0)$   $\vec{v}_s = (-1,1,-1), Q(0,3,2)$ 

rang $(\vec{v}_r)$  $\rightarrow$  $,\vec{v}_s$  $\rightarrow$  $=2$  $\angle$  Se cruzan rang $(\vec{v}_r)$  $\rightarrow$  $,\vec{v}_s$ r  $,PQ$ )=3J

$$
d(r,s) = d(s,\pi) = d(Q,\pi) = \frac{|\overrightarrow{PQ} \cdot \vec{n}_{\pi}|}{|\vec{n}_{\pi}|} = \frac{|\left(\vec{v}_{r} \times \vec{v}_{s}\right) \cdot \overrightarrow{PQ}|}{|\vec{v}_{r} \times \vec{v}_{s}|} = \frac{\left|\overrightarrow{PQ}, \vec{v}_{r}, \vec{v}_{s}\right|}{|\vec{v}_{r} \times \vec{v}_{s}|}
$$

$$
\left[\overrightarrow{PQ}, \vec{v}_r, \vec{v}_s\right] = \begin{vmatrix} 2 & 0 & -1 \\ -1 & 1 & -1 \\ -1 & 3 & 2 \end{vmatrix} = 12
$$
  

$$
\vec{v}_r \times \vec{v}_s = \begin{vmatrix} \vec{i} & \vec{j} & \vec{k} \\ 2 & 0 & -1 \\ -1 & 1 & -1 \end{vmatrix} = \vec{i} + 3\vec{j} + 2\vec{k} \implies |\vec{v}_r \times \vec{v}_s| = \sqrt{1 + 9 + 4} = \sqrt{14}
$$
  

$$
d(r, s) = \frac{12}{\sqrt{14}} = \frac{12\sqrt{14}}{11} = \frac{6\sqrt{14}}{7} u
$$

7

#### Septiembre 2004. Prueba B

14

14

C-2: Hállese la ecuación general del plano que pasa por los puntos A(2,2,-1), B(4,0,2) y es perpendicular al plano  $\pi \equiv x - 5y + 2z - 6 = 0$ .

Si pasa por estos dos puntos y es perpendicular al plano, tenemos dos vectores directores del plano buscado:  $\vec{u} = \vec{AB} = (2, -2, 3)$  y  $\vec{v} = \vec{n}_\pi = (1, -5, 2)$ .

**September 2004. Prueba B**  
\n**C-2:** Hállese la ecuación general del plano que pasa por los puntos A(2,2,-1), B(4,0,2)  
\nperpendicular al plano π ≡ x − 5y + 2z − 6 = 0.  
\nSi pasa por estos dos puntos y es perpendicular al plano, tenemos dos vectore  
\ndirectores del plano buscado: 
$$
\vec{u} = \vec{AB} = (2, -2,3)
$$
 y  $\vec{v} = \vec{n}_x = (1, -5, 2)$ .  
\nEl plano π' en paramétricas es π':  $\begin{cases} x = 2 + 2\lambda + \mu \\ y = 2 - 2\lambda - 5\mu \end{cases}$  - General :  $\begin{cases} x - 2 & y - 2 & z + 1 \\ 2 & -2 & 3 \\ z = -1 + 3\lambda + 2\mu \end{cases} = 0$   
\n**September de 2005. Prueba A.**  
\n**PR-1: a**) Calcúlense los valores de *a* para los cuales las rectas  
\n $r = \begin{cases} 3x + ay - 6az + 1 = 0 \\ -x + y + 3z - 3 = 0 \end{cases}$  y  $s = \begin{cases} x = -1 - \lambda \\ y = 3 + \lambda \\ z = 1 + a\lambda \end{cases}$  son perpendiculares.  
\n**a)** Son perpendiculares si sus vectores directores lo son. Para calcular el vector direct de r tenemos que expresar ésta en forma paramétrica:

π: 11x-y-8z-28=0

## Septiembre de 2005. Prueba A.

PR-1: a) Calcúlense los valores de a para los cuales las rectas

$$
r = \begin{cases} 3x + ay - 6az + 1 = 0 \\ -x + y + 3z - 3 = 0 \end{cases}
$$
  $y s = \begin{cases} x = -1 - \lambda \\ y = 3 + \lambda \\ z = 1 + a\lambda \end{cases}$  son perpendiculares.

b) Para a=1, calcúlese la recta que pasa por  $(1,1,1)$  y se apoya en r y s.

a) Son perpendiculares si sus vectores directores lo son. Para calcular el vector director de r tenemos que expresar ésta en forma paramétrica:

Operando: (1)+3(2) 
$$
\rightarrow
$$
 (a+3)y+(9-6a)z-8=0  $\rightarrow$  y =  $\frac{6a-9}{a+3}z + \frac{8}{a+3} \rightarrow$  sustituyendo en  
(2) x= $\frac{6a-9}{a+3}z + \frac{8}{a+3}+3z-3=\frac{9a}{a+3}z + \frac{-3a-1}{a+3}$ .

De esta forma:

$$
\Gamma: \begin{cases} x = \frac{9a}{a+3} \lambda - \frac{3a+1}{a+3} \\ y = \frac{6a-9}{a+3} \lambda + \frac{8}{a+3} \end{cases} \Rightarrow \vec{v}_r = (\frac{9a}{a+3}, \frac{6a-9}{a+3}, 1)
$$

El vector director de la recta s es  $\vec{v}_s = (-1,1,a)$ 

$$
r \perp s \to \vec{v}_r \perp \vec{v}_s \to \vec{v}_r \cdot \vec{v}_s = -\frac{9a}{a+3} + \frac{6a-9}{a+3} + a = 0 \to -\frac{9a+6a-9+a^2+3a}{a+3} = 0 \to
$$
  

$$
\frac{a^2-9}{a+3} = a-3 = 0 \to a=3
$$

r ⊥ s → 
$$
\vec{v}_r \perp \vec{v}_s
$$
 →  $\vec{v}_r \cdot \vec{v}_s = -\frac{9a}{a+3} + \frac{6a-9}{a+3} + a = 0$  →  $\frac{-9a+6a-9+a^2+3a}{a+3} = 0$  →  $\frac{a^2-9}{a+3} = a-3 = 0$  → a=3  

$$
\frac{a^2-9}{a+3} = a-3 = 0
$$
 → a=3  

$$
\left\{\n\begin{aligned}\nx &= \frac{9}{4} \lambda - 1 \\
y &= -\frac{3}{4} \lambda + 2 \quad \vec{v}_r = (9, -3, 4), \quad P_r(-1, 2, 0) \\
z &= \lambda\n\end{aligned}\n\right.
$$
  
⇒ s: 
$$
\begin{cases}\nx &= -1 - \lambda \\
y &= 3 + \lambda \\
z &= 1 + \lambda\n\end{cases}
$$
  
⇒ 
$$
\vec{v}_s = (-1, 1, 1), \quad P_s(-1, 3, 1)
$$
  
⇒ 
$$
\begin{aligned}\n\text{2s} &= 1 + \lambda \\
\text{2s} &= 1 + \lambda\n\end{aligned}
$$
  
⇒ 
$$
\text{2s} \text{ vectors: } \text{d}z \text{ in the graph of } \vec{v}_r = (9, -3, 4) \quad \text{y} \quad \overrightarrow{P_rQ} = (2, -1, 1) \quad \text{y} \text{ pass por } Q(1, 1, 1):
$$

$$
\pi_1: \begin{vmatrix}\nx - 1 & y - 1 & z - 1 \\
9 & -3 & 4 \\
2 & -1 & 1\n\end{vmatrix} = 0 \Rightarrow \pi_1: x - y - 3z + 3 = 0
$$
  
⇒ 
$$
\text{2s} \text{ Plano } \pi_2 \text{ que pass por } \text{sy } Q(1, 1, 1) \Rightarrow
$$

Paso 1: plano  $\pi_1$  que pasa por r y Q(1,1,1)  $\rightarrow$ 

Dos vectores directores del plano:  $\vec{v}_r = (9, -3, 4)$ r y  $P_rQ = (2,-1,1)$  y pasa por  $Q(1,1,1)$ :

$$
\pi_1: \begin{vmatrix} x-1 & y-1 & z-1 \\ 9 & -3 & 4 \\ 2 & -1 & 1 \end{vmatrix} = 0 \implies \pi_1: x-y-3z+3=0
$$

Paso 2: Plano  $\pi_2$  que pasa por s y Q(1,1,1)  $\rightarrow$ 

Dos vectores directores del plano  $\vec{v}_s = (-1,1,1)$ y  $P_s Q = (2,-2,0)$ 

$$
\pi_2: \begin{vmatrix} x-1 & y-1 & z-1 \\ -1 & 1 & 1 \\ 2 & -2 & 0 \end{vmatrix} = 0 \implies \pi_1: 2x+2y-4=0
$$

Paso 3: La recta es la intersección de  $\pi_1$  y  $\pi_2 \rightarrow t$ :  $\mathfrak{l}$ ∤  $\int$  $+2v-4=$  $-v-3z+3=$  $2x + 2y - 4 = 0$  $x - y - 3z + 3 = 0$ 

José Luis Lorente Aragón <sup>95</sup>

## C-3.- Calcúlese el simétrico de  $P(1,1,1)$  respecto del plano  $\pi$ :  $x+y+z=0$ .

Paso 1: Calculamos el punto M proyección de P sobre π:

1) Calculamos la recta r perpendicular a π y que pasa por P(1,1,1) :  $\vec{v}_r = \vec{n}_\pi = (1,1,1)$ 

r: $(x,y,z)=(1+\lambda,1+\lambda,1+\lambda)$ 

2) Intersección de  $\pi$  con  $r \rightarrow (1+\lambda)+(1+\lambda)+(1+\lambda)=0 \rightarrow \lambda=-1 \rightarrow M(0,0,0)$ 

Paso 2: El simétrico P' de P respecto  $\pi$  es también el simétrico de P respecto de M, siendo M el punto medio de P y P' 0= 2  $\frac{x+1}{2}$ , 0= 2  $\frac{y+1}{2}$ , 0= 2  $\frac{z+1}{2}$   $\rightarrow$  P'(-1,-1-1).

### Septiembre de 2005. Prueba B.

C-4: Calcúlese el volumen del tetraedro de vértices  $A(1,1,1)$ ,  $B(1,2,3)$ ,  $C(2,3,1)$ ,  $D(3,1,2)$ 

Para calcular el volumen del tetraedro calculamos los 3 vectores directores que salen del mismo vértice:  $AB = (0,1,2), AC = (1,2,0), AD = (2,0,1)$ 

$$
V_{tetraedro} = \frac{1}{3} \begin{vmatrix} 0 & 1 & 2 \\ 1 & 2 & 0 \\ 2 & 0 & 1 \end{vmatrix} = \frac{1}{3} \cdot (-8 - 1) = 3 u3
$$

## Junio de 2005. Prueba A.

C-2: Calcúlese la distancia del origen al plano  $\pi$  que pasa por  $A(1,2,0)$  y contiene a la recta  $r \equiv \frac{x+2}{2}$  $\frac{+2}{2} = \frac{y-1}{3}$  $\frac{z^{-1}}{3} = z$ .

El plano  $\pi$  pasa por A(1,2,0) y contiene a la recta r= $\frac{x+2}{2} = \frac{y-1}{2} = z$ 3 1 2  $\frac{2}{2} = \frac{y-1}{2} = z \vec{v}_r = (2,3,1) P(-2,1,0)$ 

Luego el plano pasa por A(1,2,0), y dos vectores directores del mismo son  $\vec{u} = \vec{v}_r = (2,3,1)$  $\overline{a}$  $y \vec{w} = \vec{AP} = (-3,-1,0)$ . El plano en forma continua es: where the 2005. Prueba B.<br>
4: Calculase el volumen del tetraedro de vértices  $A(1,1,1)$ ,  $B(1,2,3)$ ,  $C(2,3,1,4)$ ,<br>
4: Calculase el volumen del tetraedro de vértices  $A(1,1,1)$ ,  $B(1,2,3)$ ,  $C(2,3,1,4)$ <br>
ara calcular el

$$
\pi \equiv \begin{vmatrix} x-1 & y-2 & z \\ 2 & 3 & 1 \\ -3 & -1 & 0 \end{vmatrix} = x-3y+7z+5 = 0
$$

La distancia entre  $P(0,0,0)$  y  $\pi$  es

$$
d(P,\pi) = \text{proj}_{\bar{n}_\pi}(\overline{PQ}) = \frac{|\overline{PQ}\cdot\vec{n}_\pi|}{|\vec{n}_\pi|} = \frac{|Ax_0 + By_0 + Cz_0 + D|}{\sqrt{A^2 + B^2 + C^2}} = \frac{|5|}{\sqrt{1 + 9 + 49}} = \frac{5}{\sqrt{59}} = \frac{5\sqrt{59}}{59}u
$$

## Junio de 2005. Prueba B.

PR-1: a) Determínese el punto simétrico de A(-3,1,-7) respecto de la recta  $r \equiv x + 1 = \frac{y-3}{2} = \frac{z+1}{2}$  $\frac{1}{2}$ .

b) Hállese la distancia entre A y r.

a) Pasos para obtener el simétrico:

Paso 1: Obtenemos M, la proyección de A sobre r. Para ello dos pasos:

1) Plano π que contiene a P y perpendicular a r, de esta forma  $\vec{n}_{\pi} = \vec{v}_r = (1,2,2)$ -<br>→ →  $\vec{v}_r = \vec{v}_r = (1,2,2)$ , con lo que la ecuación de  $\pi$ :x+2y+2z+D=0 $\rightarrow$ A $\in$  $\pi$  $\rightarrow$ -3+2-14+D=0 $\rightarrow$ D=15 $\rightarrow$  $\pi$ :x+2y+2z+15=0

2) La intersección de r con  $\pi$  es M; la mejor forma de obtener M es poner r en forma paramétrica (x,y,z)=(-1+λ,3+2λ,-1+2λ) y sustituir en  $\pi \rightarrow -1 + \lambda + 2(3+2\lambda) + 2(-1+2\lambda) + 15=0$  $\lambda = -2 \rightarrow M(-3,-1,-5)$ 

Paso 2: A' es el simétrico de A respecto de M: 2  $\frac{z-7}{2}$ 2  $-1=\frac{y+1}{2}$ 2  $3=\frac{x-3}{2}$  $-3 = \frac{x-3}{-1}$ ,  $-1 = \frac{y+1}{-5}$ ,  $-5 = \frac{z-7}{-5}$  $A'(-3,-3,-3)$ 

b) d(A,r)=d(A,M) siendo M es la proyección de A en r:

$$
d(A,r)=d(A,M)=\sqrt{(-3+3)^2+(-1-1)^2+(-5+7)^2}=\sqrt{8}u
$$

**C-2:** Dados el punto  $A(3,5,-1)$  y la recta  $r \equiv \frac{x-1}{2}$  $\frac{-1}{2}$  = y + 2 =  $\frac{z+1}{4}$ , hállese el punto B perteneciente a r tal que el vector de extremos  $A \, y \, B$  es paralelo al plano  $\pi$  de ecuación  $\pi: 3x-2y+z+5=0.$ Franz Net Content a Ty preptremental a T, et esta formin  $m_x = v_y = (u_{1x}, z_y, z_y)$ <br>
Le la ecuación de  $\pi x + 2y + 2z + 1 - 0 \rightarrow 0 = 4 \times \pi \rightarrow 3 + 2(4 + 1) = 0 \rightarrow 1 = 15 \rightarrow \pi (x + 2y + 2z + 1 + 5 = 1$ <br>
La intersección de r con  $\pi$  es M; la mejor

Pongamos r en paramétricas :

$$
r: \begin{cases} x = 1 + 2\lambda \\ y = -2 + \lambda \\ z = -1 + 4\lambda \end{cases}
$$

El punto B∈r, es por lo tanto, en función de  $\lambda$ : B=(1+2 $\lambda$ ,-2+ $\lambda$ ,-1+4 $\lambda$ ). El vector  $AB = (-2+2\lambda, -7+\lambda, 4\lambda)$ . Si es paralelo al plano  $\pi$ , entonces es perpendicular al vector normal de  $\pi (\vec{n}_\pi = (3,-2,1))$ , y por lo tanto  $\overrightarrow{AB} \cdot \overrightarrow{n}_\pi = 0 \rightarrow$ 

 $3 \cdot (-2 + 2\lambda) - 2 \cdot (-7 + \lambda) + 1 \cdot (4\lambda) = 8\lambda + 8 = 0 \implies \lambda = -1 \implies B(-1, -3, -5)$ 

Junio de 2006. Prueba A.

**PR-1:** Sean *r* y *s* las rectas dadas por  $r \equiv \begin{cases} 2x - y = m \\ z + 2y = 3 \end{cases}$ ,  $s \equiv \begin{cases} x + y = 2 \\ x + 2z = 3 \end{cases}$ .

a) Hállese el valor de m para que ambas rectas se corten.

b) Para m=1, hállese la ecuación del plano que contiene a r y s.

**a)** M=
$$
\begin{pmatrix} 2 & -1 & 0 \ 0 & 2 & 1 \ 1 & 1 & 0 \ 1 & 0 & 2 \end{pmatrix}, M' = \begin{pmatrix} 2 & -1 & 0 & m \ 0 & 2 & 1 & 3 \ 1 & 1 & 0 & 2 \ 1 & 0 & 2 & 3 \end{pmatrix}
$$

$$
\begin{vmatrix} 2 & -1 & 0 \ 0 & 2 & 1 \ 1 & 1 & 0 \end{vmatrix} \neq 0 \Rightarrow \text{rang}(M)=3
$$

Para que se crucen se debe cumplir que  $|M'| \neq 0$ , calculemos el determinante haciendo ceros la 3ª columna:

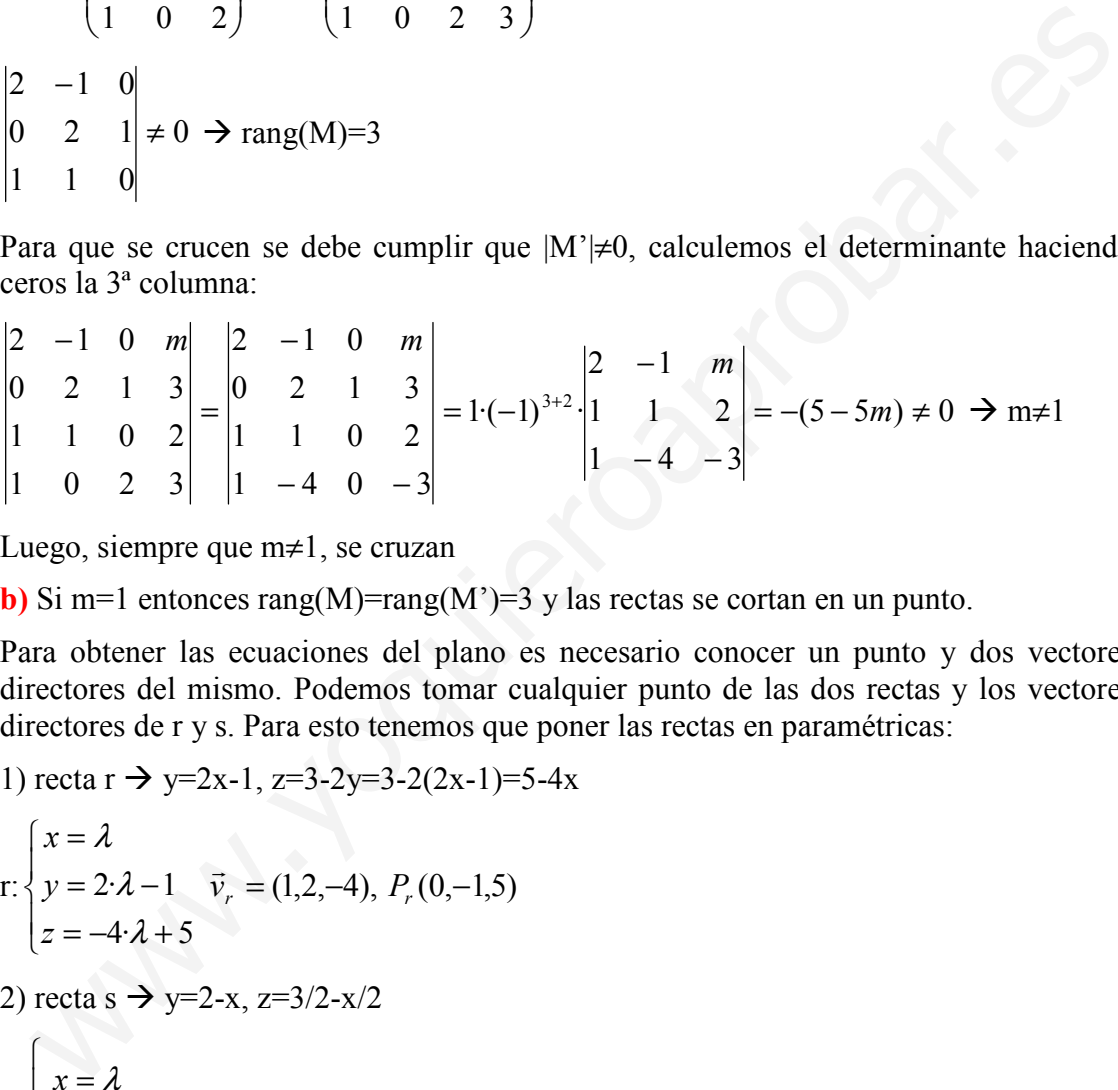

Luego, siempre que m≠1, se cruzan

b) Si m=1 entonces rang(M)=rang(M')=3 y las rectas se cortan en un punto.

Para obtener las ecuaciones del plano es necesario conocer un punto y dos vectores directores del mismo. Podemos tomar cualquier punto de las dos rectas y los vectores directores de r y s. Para esto tenemos que poner las rectas en paramétricas:

1) recta  $r \rightarrow y=2x-1, z=3-2y=3-2(2x-1)=5-4x$ 

$$
\begin{aligned}\nr: & \begin{cases}\nx = \lambda \\
y = 2 \cdot \lambda - 1 & \vec{v}_r = (1, 2, -4), P_r(0, -1, 5) \\
z = -4 \cdot \lambda + 5\n\end{cases} \\
2) \text{ recta s} & \Rightarrow y = 2 - x, z = 3/2 - x/2 \\
s: & \begin{cases}\nx = \lambda \\
y = -\lambda + 2 & \vec{v}_r = (1, -1, -\frac{1}{2}), P_r(0, 2, \frac{3}{2}) \\
z = -\frac{1}{2}\lambda + \frac{3}{2} \\
r: & \begin{cases}\nx = \lambda + \mu \\
y = -1 + 2\lambda - \mu \\
z = 5 - 4\lambda - \frac{1}{2}\mu\n\end{cases}\n\end{aligned}
$$

**C-2.-** Calcúlese la distancia del punto  $P(1,1,1)$  a la recta  $r \equiv \frac{1}{2}$  $x = -2 + 2\lambda$  $y=0$  $z = -\lambda$ 

Para calcular la distancia de una recta a un punto utilizamos la interpretación del producto escalar (proyección de un vector sobre otro), o del producto vectorial (área del triángulo). Vamos a hacerlo a partir del producto escalar:

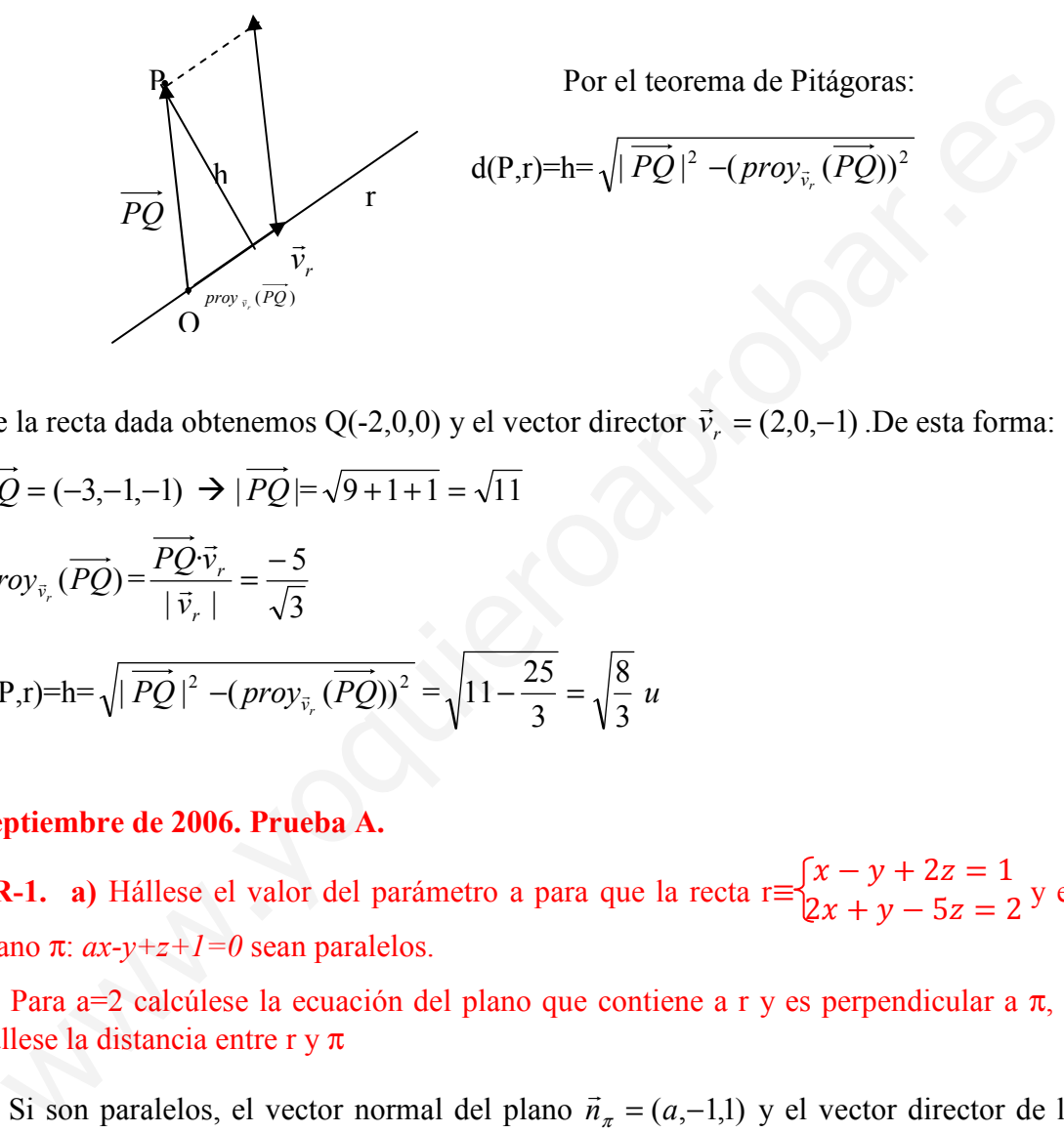

De la recta dada obtenemos Q(-2,0,0) y el vector director  $\vec{v}_r = (2,0,-1)$  $\overline{a}$ .De esta forma:

$$
\overrightarrow{PQ} = (-3, -1, -1) \implies |\overrightarrow{PQ}| = \sqrt{9 + 1 + 1} = \sqrt{11}
$$
\n
$$
prov_{\vec{v}_r}(\overrightarrow{PQ}) = \frac{\overrightarrow{PQ} \cdot \vec{v}_r}{|\vec{v}_r|} = \frac{-5}{\sqrt{3}}
$$
\n
$$
d(P,r) = h = \sqrt{|\overrightarrow{PQ}|^2 - (prov_{\vec{v}_r}(\overrightarrow{PQ}))^2} = \sqrt{11 - \frac{25}{3}} = \sqrt{\frac{8}{3}} u
$$

## Septiembre de 2006. Prueba A.

**PR-1.** a) Hállese el valor del parámetro a para que la recta r $\equiv$  $x - y + 2z = 1$  $2x + y - 5z = 2$  y el plano  $\pi$ :  $ax-y+z+1=0$  sean paralelos.

b) Para a=2 calcúlese la ecuación del plano que contiene a r y es perpendicular a  $\pi$ , y hállese la distancia entre r y π

a) Si son paralelos, el vector normal del plano  $\vec{n}_\pi = (a, -1, 1)$  y el vector director de la recta  $\vec{v}_r = (1,-1,2) \times (2,1,-5)$  $\ddot{\phantom{0}}$ son perpendiculares, y por lo tanto  $\vec{n}_\pi$ .<br>→  $\cdot \vec{v}_r$ .<br>→ =0:

$$
\vec{n}_\pi \cdot \vec{v}_r = (a, -1, 1) \cdot [(1, -1, 2) \times (2, 1, -5)] = [(a, -1, 1), (1, -1, 2), (2, 1, -5)] = 0 \rightarrow \begin{vmatrix} a & -1 & 1 \\ 1 & -1 & 2 \\ 2 & 1 & -5 \end{vmatrix} = 3a - 6 = 0
$$

(se puede ver la misma condición estudiando la posición relativa de un plano y una recta). Luego para a=2 plano y recta son paralelos.

**b**) para a=2 el plano 
$$
\pi
$$
=2x-y+z+1=0 y la recta r=
$$
\begin{cases} x-y+2z=1\\ 2x+y-5z=2 \end{cases}
$$
 Son paralelos.

Si el plano buscado,  $\pi$ ', contiene a r, entonces  $\vec{v}_r$  $\vec{v}_r$  es un vector director de  $\pi$  y el punto P de la recta también está del plano  $\pi$ '. Por otro lado, al ser  $\pi$ ' perpendicular a  $\pi$ ,  $\vec{n}_\pi$  = (2,-1,1) es el otro vector director de  $\pi$ <sup>'</sup>.

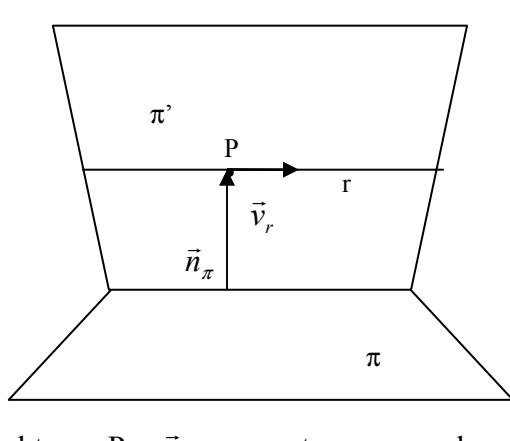

Tenemos que obtener P y  $\vec{v}_r$ , para esto pasamos la ecuación de la recta a paramétricas, sumando las dos ecuaciones  $(1)+(2) \rightarrow 3x-3z=3 \rightarrow x=1+z$ , sustituyendo en  $(1) \rightarrow y=3z$ . Con lo que r en paramétricas es

$$
r: \begin{cases} x = 1 + \lambda \\ y = 3 \cdot \lambda \\ z = \lambda \end{cases}, P(1,0,0), \vec{v}_r = (1,3,1)
$$

La ecuación del plano  $\pi$ ' buscado es:  $\pi' = \begin{vmatrix} 1 & 3 & 1 \end{vmatrix} = 0$ 2  $-1$  1 131 1 = −  $x-1$  y z  $\rightarrow \pi$ ':4x+y-7z-4=0 Therefore the observer P y  $\vec{v}_r$ , para esto pasamos la ecuación de la recta a paramétrica<br>
mando las dos ecuaciones  $(1)+(2) \rightarrow 3x-3z=3 \rightarrow x=1+z$ , sustituyendo en  $(1) \rightarrow y=3z$ <br>  $x=1+\lambda$ <br>  $y=3\lambda$ , P(1,0,0),  $\vec{v}_r$  = (1,3,1)<br>

La distancia entre r y  $\pi$ , al ser paralelas, viene dada por:

$$
d(r,\pi)=d(P,\pi)=\text{proj}_{\tilde{n}_{\pi}}\overline{PQ}=\frac{|\overrightarrow{PQ}\overrightarrow{n}_{\pi}|}{|\overrightarrow{n}_{\pi}|}=\frac{|Ax_{1}+By_{1}+Cz_{1}+D|}{\sqrt{A^{2}+B^{2}+C^{2}}}=\frac{|2\cdot1-1\cdot0+7\cdot0+1|}{\sqrt{4+1+1}}=\frac{3}{\sqrt{6}}=\frac{\sqrt{6}}{2}u
$$

C-2. Hállense las ecuaciones de la recta r que pasa por  $P(2,1,-1)$ , está contenida en el plano  $\pi$ : x+2y+3z-1=0 y perpendicular a s= $\begin{bmatrix} x = 2z - 3 \\ y = z + 4 \end{bmatrix}$ 

Si está contenida en  $\pi$  es necesario que todos los puntos de la recta estén contenidos en el plano, en concreto P. Comprobémoslo: (2+2-3-1=0).

Si r está contenida en  $\pi$  entonces  $\vec{v}_r$  $\rightarrow$ es perpendicular a  $\vec{n}_\pi$  $\rightarrow$ , pero también es perpendicular a s, luego  $\vec{v}_r$ r es perpendicular a  $\vec{v}_s$ r<br>→ . Podemos obtener el vector  $\vec{v}_r$ ..<br>→ a partir del producto vectorial de  $\vec{n}_\pi$ r  $y \vec{v}_s$  $\vec{v}_s$ :  $\vec{v}_r$  =  $\vec{v}_s \times \vec{n}_\pi = (2,1,1) \times (1,2,3) = (1,-5,3)$ 

 $r=(x,y,z)=(2,1,-1)+\lambda(1,-5,3)$ 

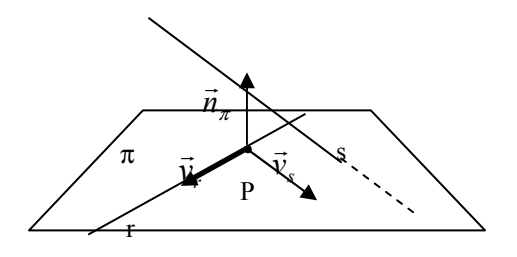

#### Septiembre de 2006. Prueba B.

C-4. El triángulo ABC es rectángulo en A, siendo A(3,0,−1) , B(6,−4,5) , C(5,3, z). Calcúlese el valor de z y hállese el área del triángulo.

Si es rectángulo, hay tres posibilidades:

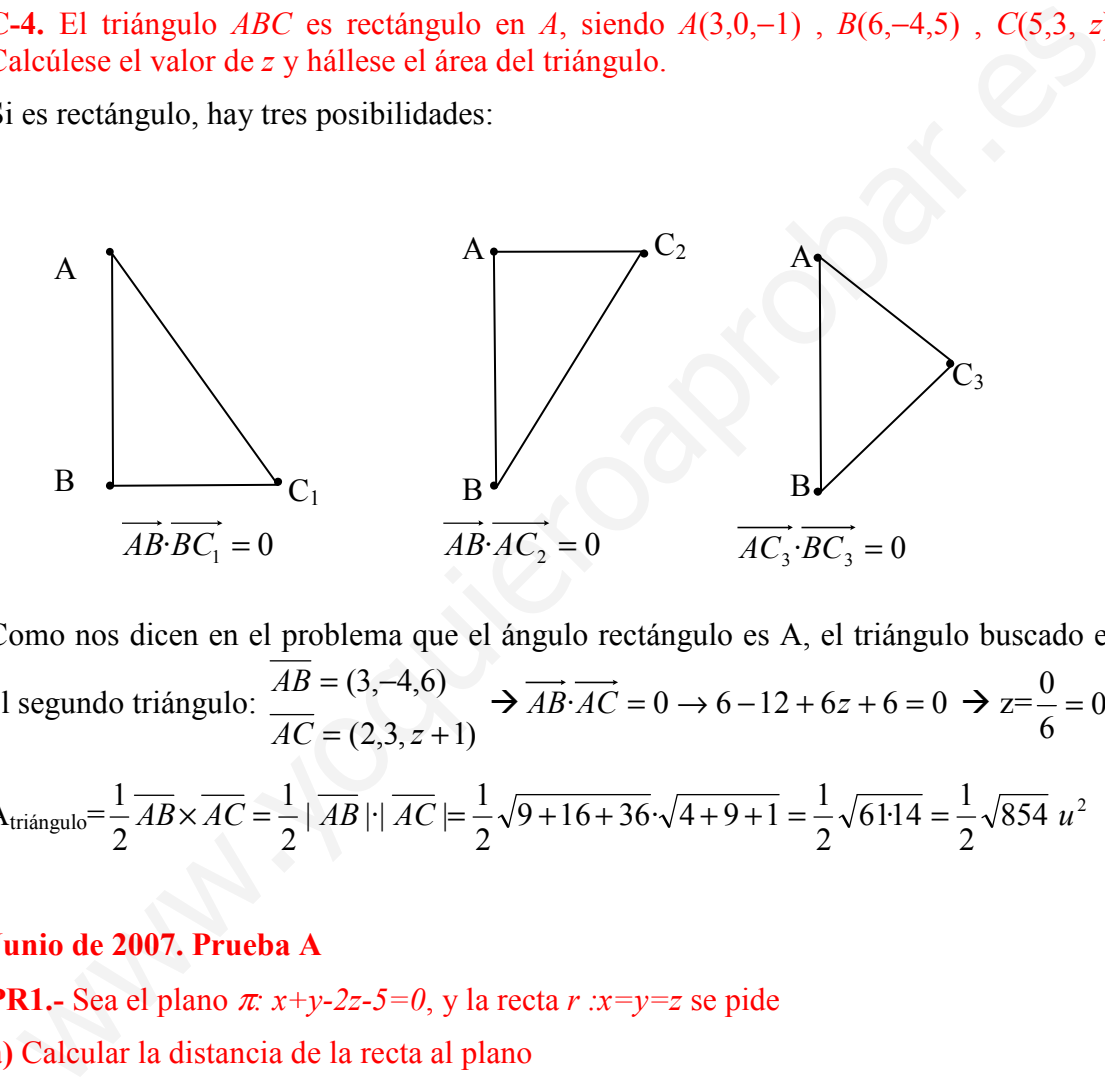

Como nos dicen en el problema que el ángulo rectángulo es A, el triángulo buscado es el segundo triángulo:  $(2,3,z+1)$  $(3,-4,6)$  $=(2.3, z +$  $= (3 AC = (2,3, z)$  $AB = (3,-4,6)$   $\rightarrow \overrightarrow{AB} \cdot \overrightarrow{AC} = 0 \rightarrow 6-12+6z+6=0 \rightarrow z=\frac{0}{z}=0$ 6  $\frac{0}{-}$  $A_{\text{triangular}} = \frac{1}{2} AB \times AC = \frac{1}{2} |AB| \cdot |AC| = \frac{1}{2} \sqrt{9} + 16 + 36 \cdot \sqrt{4} + 9 + 1 = \frac{1}{2} \sqrt{61} \cdot 14 = \frac{1}{2} \sqrt{854} u^2$ 2  $\frac{1}{61\cdot 14} = \frac{1}{2}$ 2  $\sqrt{4+9+1} = \frac{1}{2}$ 2  $|\overline{AB}| \cdot |\overline{AC}| = \frac{1}{2}$ 2 1 2  $\frac{1}{2}\overline{AB} \times \overline{AC} = \frac{1}{2}|\overline{AB}| |\overline{AC}| = \frac{1}{2}\sqrt{9+16+36}\cdot \sqrt{4+9+1} = \frac{1}{2}\sqrt{61\cdot 14} = \frac{1}{2}\sqrt{854} u$ 

## Junio de 2007. Prueba A

**PR1.**- Sea el plano  $\pi$ :  $x+y-2z-5=0$ , y la recta  $r : x=y=z$  se pide

a) Calcular la distancia de la recta al plano

- b) Hallar un plano que contenga a r y sea perpendicular a  $\pi$
- c) Hallar el punto simétrico de P $(-1,3,3)$  respecto a  $\pi$

a) Tenemos que ver la posición relativa de ambas

$$
\pi: x + y - 2z = 5
$$
\n
$$
r: \begin{cases} x - y = 0 \\ x - z = 0 \end{cases} \rightarrow M = \begin{pmatrix} 1 & 1 & -2 \\ 1 & -1 & 0 \\ 1 & 0 & -1 \end{pmatrix} M^* = \begin{pmatrix} 1 & 1 & -2 & 5 \\ 1 & -1 & 0 & 0 \\ 1 & 0 & -1 & 0 \end{pmatrix}
$$

Veamos la posición relativa:

$$
|M|=0 \Rightarrow \text{rang}(M)=2
$$
  
\n
$$
\begin{vmatrix} 5 & 1 & -2 \\ 0 & -1 & 0 \\ 0 & 0 & -1 \end{vmatrix} \neq 0 \Rightarrow \text{rang}(M^*)=3
$$

Luego son paralelos

Pongamos r en paramétricas  $\overline{\mathcal{L}}$  $\overline{ }$ ∤  $\int x = \lambda$ = = λ λ z  $r: \{y\}$ 

Un punto de la recta es P(0,0,0) y  $\overline{v_r} = (1,1,1)$ 

Un punto del plano  $x=0$ ,  $z=0 \rightarrow y=5 \rightarrow Q(0,5,0)$ .

Vector normal del plano  $\vec{n}_\pi$  $\rightarrow$  $=(1,1,-2)$ 

Propaginos r en parametricas F : 
$$
\sqrt{y} = \lambda
$$

\nUn punto de la recta es P(0,0,0) y  $\overline{v_r} = (1,1,1)$ 

\nUn punto del plano x=0, z=0 → y=5 → Q(0,5,0).

\nVector normal del plano  $\overline{n}_{\pi} = (1,1,-2)$ 

\n $d(r,\pi) = d(P,\pi) = \text{proj}_{\overline{n}_{\pi}}(\overline{PQ}) = \frac{\overline{PQ}\overline{n}_{\pi}}{|\overline{n}_{\pi}|} = \frac{|Ax_0 + By_0 + Cz_0 + D|}{\sqrt{A^2 + B^2 + C^2}} = \frac{|0 + 0 + 0 - 5|}{\sqrt{1 + 1 + 4}} = \frac{5}{\sqrt{6}}u$ 

\n**b)** Si contiene a r, el punto P(0,0,0) es del plano y  $\overline{v_r}$  es vector director del plano. D igual forma  $\overline{n}_{\pi}$  es otro vector director del plano buscado (ya que π' perpendicular a π)

\n $\pi = \begin{vmatrix} x-0 & y-0 & z-0 \\ 1 & 1 & 1 \\ 1 & 1 & -2 \end{vmatrix} = 0 \rightarrow \pi \equiv -3x + 3y = 0$ 

\n**c)** Passos:

\n1) La provección de P(-1,3,3) sobre a π:

\na. Recta perpendicular a π por P → r: (x,y,z)=(-1+λ,3+λ,3-2λ)

\nb. Intersection (-1+λ)+(3+λ)-2(3-2λ)-5=0 → λ=-3/2 → M(-2.5, 1.5, 0)

\n2) El simétrico P' es el simétrico de P respecto de M:

\n(-2.5, 1.5, 0)=  $\left(\frac{x-1}{2}, \frac{y+3}{2}, \frac{z+3}{2}\right)$  → x=-4, y=0, z=-3 → P'(-4,0,-3)

**b**) Si contiene a r, el punto  $P(0,0,0)$  es del plano y  $v_r$  es vector director del plano. De igual forma  $\vec{n}_\pi$  es otro vector director del plano buscado (ya que π' perpendicular a π)

$$
\pi \equiv \begin{vmatrix} x-0 & y-0 & z-0 \\ 1 & 1 & 1 \\ 1 & 1 & -2 \end{vmatrix} = 0 \rightarrow \pi \equiv -3x + 3y = 0
$$

c) Pasos:

1) La proyección de P $(-1,3,3)$  sobre a  $\pi$ :

- a. Recta perpendicular a  $\pi$  por P $\rightarrow$ r:  $(x,y,z)=(-1+\lambda,3+\lambda,3-2\lambda)$
- b. Intersección  $(-1+\lambda)+(3+\lambda)-2(3-2\lambda)-5=0 \rightarrow \lambda=-3/2 \rightarrow M(-2.5, 1.5, 0)$
- 2) El simétrico P' es el simétrico de P respecto de M:

$$
(-2.5, 1.5, 0) = \left(\frac{x-1}{2}, \frac{y+3}{2}, \frac{z+3}{2}\right) \to x = -4, y = 0, z = -3 \to P'(-4, 0, -3)
$$

C-3.- Hallar el área del triángulo cuyos vértices son A(1,1,0) , B(2,−1,0) y C(2, 4,0).

$$
area = \frac{1}{2} \left| \overline{AB} \times \overline{AC} \right| = \frac{1}{2} \begin{vmatrix} \overline{i} & \overline{j} & \overline{k} \\ 1 & -2 & 0 \\ 1 & 3 & 0 \end{vmatrix} = \frac{1}{2} \left| 5\overline{k} \right| = 2.5 \, u^2
$$

### Junio de 2007. Prueba B

**C-2.-** Dadas las rectas  $r:\begin{cases} x + y - z = 0 \\ x + 2y = 7 \end{cases}$  y s:  $\begin{cases} x = 2 \\ y = -5 \end{cases}$  $y = -5$  hallar un punto de cada una de ellas, de tal forma, que el vector que los una sea perpendicular a ambas.

Pongamos las rectas en paramétricas r: 
$$
\begin{cases} x = \lambda \\ y = \frac{7}{2} - \frac{\lambda}{2} \\ z = \frac{7}{2} + \frac{\lambda}{2} \end{cases}
$$
 s: 
$$
\begin{cases} x = 2 \\ y = -5 \\ z = \mu \end{cases}
$$

Punto de r  $\rightarrow$  P( $\lambda$ , 3.5-0.5 $\lambda$ , 3.5+0.5 $\lambda$ ) Punto de s $\rightarrow$  Q(2,-5, $\mu$ )  $\overline{PO} = (2 - \lambda, -8.5 + 0.5\lambda, \mu -3.5 - 0.5\lambda)$  $\overline{PQ}$  perpendicular a  $\overrightarrow{v_r} = (2,-1,1) \rightarrow \overline{PQ} \cdot \overrightarrow{v_r} = 0 \rightarrow 4-2\lambda+8.5-0.5\lambda+\mu-3.5-0.5\lambda=0$  $\overrightarrow{PQ}$  perpendicular a  $\overrightarrow{v_s} = (0,0,1) \rightarrow \overrightarrow{PQ} \cdot \overrightarrow{v_s} = 0 \rightarrow \mu$ -3.5-0.5 $\lambda$ =0 J  $\left\{ \right.$  $\mathcal{L}$  $-3.5-0.5\lambda + \mu =$  $-3\lambda+\mu=$  $3.5 - 0.5\lambda + \mu = 0$  $9-3\lambda+\mu=0$  $\lambda + \mu$  $\lambda + \mu = 0$ <br>  $\rightarrow \lambda = 5, \mu = 6$  $P(5,1,6)$  $Q(2,-5,6)$  $[z] = \frac{1}{2} + \frac{1}{2}$ <br>
tho de s → Q(2,-5,µ)<br>
tho de s → Q(2,-5,µ)<br>  $\overline{Q} = (2 - \lambda, -8.5 + 0.5\lambda, \mu - 3.5 - 0.5\lambda)$ <br>  $\overline{Q}$  perpendicular a  $\overrightarrow{v}_r = (2, -1.1) \rightarrow \overrightarrow{PQ} \cdot \overrightarrow{v}_r = 0 \rightarrow 4 - 2\lambda + 8.5 - 0.5\lambda + \mu - 3.5 - 0.5\lambda - 0$ <br>  $\overline{$ 

## Septiembre de 2007. Prueba A

C-2.- Determinar el punto simétrico de  $P(4,0,3)$  respecto del plano de ecuación  $x=y$ .

 $π: x-y=0$ 

Para calcular el simétrico seguiremos dos pasos:

- 1. Calcular la proyección (M):
	- a. Recta perpendicular al plano por  $P \rightarrow (x,y,z)=(4+\lambda,-\lambda,3)$
	- b. Intersección  $\pi y r \rightarrow 4 + \lambda + \lambda = 0 \rightarrow \lambda = -2$ . Luego M(2,2,3)
- 2. El punto buscado, P' es el simétrico de P respecto M:

$$
(2,2,3) = \left(\frac{x+4}{2}, \frac{y+0}{2}, \frac{z+3}{2}\right) \to x=0, y=4, z=3 \to P'(0,4,3)
$$

#### Septiembre de 2007. Prueba B

**PR-1.-** De una recta r se sabe que está contenida en el plano  $\pi$ :  $x - y = 0$ , que  $A(0,0,0)$ pertenece a r, y que el vector que une A y  $B(1,0,-1)$  es perpendicular a r. a) Determinar la recta r, y b) calcular la distancia entre r y el plano paralelo a π que pasa por B.

a) Si está contenida en el plano π, el vector director es perpendicular al vector  $\overrightarrow{n_x}$  = (1,-1,0) También perpendicular al vector  $\overrightarrow{AB}$  = (1,0,-1). Al ser prependucular a ambos vectores podemos calcular  $v_r$  por el producto vectorial de éstos:

$$
\overline{v_r} = \overline{n_{\pi}} \times \overline{AB} = \begin{vmatrix} i & j & k \\ 1 & -1 & 0 \\ 1 & 0 & -1 \end{vmatrix} = i + j + k = (1,1,1)
$$

$$
r:\frac{x}{1}=\frac{y}{1}=\frac{z}{1}
$$

b) Calculemos  $\pi$ ' paralelo a  $\pi$ : x-y=0 y que pasa por B(1,0,-1):

 $\pi$ ':x-y+D=0 como B $\in \pi$ ' 1-0+D=0 $\rightarrow$  D=-1  $\rightarrow \pi$ ':x-y-1=0

Como r está contenida en un plano paralelo a  $\pi$ ', r es paralelo a  $\pi$ ', con lo que la distancia es:

$$
d(r,\pi') = d(A,\pi') = \text{proj}_{\vec{n}_{\pi}}(\overline{AB}) = \frac{|\overline{AB}\cdot\vec{n}_{\pi}|}{|\vec{n}_{\pi}|} = \frac{|Ax_0 + By_0 + Cz_0 + D|}{\sqrt{A^2 + B^2 + C^2}} = \frac{|0 - 0 - 1|}{\sqrt{1^2 + 1^2 + 0^2}} = \frac{\sqrt{2}}{2}u
$$

**C-2.-** Sea A el punto medio del segmento de extremos  $P(3,2,1)$  y  $Q(-1,0,1)$ . Calcular el volumen del tetraedro de vértices  $\overline{A}$ ,  $B(2,1,3)$ ,  $C(1,2,3)$  y  $D(3,4,1)$ .

$$
\overline{v_r} = \overline{n_{\pi}} \times \overline{AB} = \begin{vmatrix} i & j & k \\ 1 & -1 & 0 \\ 1 & 0 & -1 \end{vmatrix} = i + j + k = (1,1,1)
$$
  
\n
$$
r: \frac{x}{1} = \frac{y}{1} = \frac{z}{1}
$$
  
\n**b)** Calculemos  $\pi$ ' paralelo a  $\pi$ :x-y=0 y que pasa por B(1,0,-1):  
\n $\pi$ ':x-y+D=0 como B∈ $\pi$ ' 1-0+D=0 $\rightarrow$  D=-1  $\rightarrow \pi$ ':x-y-1=0  
\nComo r está contenida en un plano paralelo a  $\pi$ ', r es paralelo a  $\pi$ ', con lo que l  
\ndistancia es:  
\n $d(\tau, \pi') = d(A, \pi') = \text{prov}_{\overline{n_{\pi}}}(AB) = \frac{\overline{AB\overline{n_{\pi}}}|}{|\overline{n_{\pi}}|} = \frac{|Ax_0 + By_0 + Cz_0 + D|}{\sqrt{A^2 + B^2 + C^2}} = \frac{|0 - 0 - 1|}{\sqrt{1^2 + 1^2 + 0^2}} = \frac{\sqrt{2}}{2}u$   
\n**C-2.** Sea A el punto medio del segmento de extremos P(3,2,1) y Q(-1,0,1). Calcular   
\nvolumen del tetraedro de vértices A, B(2,1,3), C(1,2,3) y D(3,4,1).  
\nCalculemos A $\rightarrow$  A $\left(\frac{3-1}{2}, \frac{2+0}{2}, \frac{1+1}{2}\right) \rightarrow A(1,1,1)$   
\n $V_{tetraedro} = \frac{1}{6}[\overline{AB}, \overline{AC}, \overline{AD}] = \frac{1}{6}\begin{vmatrix} 1 & 0 & 2 \\ 0 & 1 & 2 \\ 2 & 3 & 0 \end{vmatrix} = \frac{1}{6}|-10| = \frac{5}{3}u^3$ 

## Junio de 2008. Prueba A

**PR-1.-** Sea el plano  $\pi$ :x+ay+2az=4 y la recta  $r \equiv \begin{cases} x + y + 2z = 2 \\ x + 2y = z \end{cases}$  $x + 2y - z = 3$ 

- a) Determinar los valores de a para que recta y plano sean paralelos
- b) Para a=2 calcula la recta que pasa por  $P(1,0,-1)$ , es paralela a  $\pi$  y se apoya en r.

a) Para que sea paralela no tienen que tener ningún punto en común, y por tanto

 $5a + -5 = 0$  $1 \quad a \quad 2$  $1 \t2 \t-1$ 211 2  $1 \quad a \quad 2$  $1 \t2 \t-1$ 211  $=2 \rightarrow 1$  2  $-1=5a + -5=$  $\overline{\phantom{a}}$  $\overline{\phantom{a}}$  $\overline{\phantom{a}}$ J  $\backslash$  $\mathsf{I}$  $\mathbf{r}$  $\mathbf{r}$ L ſ  $-1| = 2 \rightarrow |1 \quad 2 \quad -1| = 5a$ a 2a) 1 a 2a rang  $\begin{vmatrix} 1 & 2 & -1 \end{vmatrix} = 2 \rightarrow \begin{vmatrix} 1 & 2 & -1 \end{vmatrix} = 5a + -5 = 0 \rightarrow a=1$ 

b) Para  $a=2 \rightarrow \pi : x+2y+4z=4$ . La recta buscada la denominaremos s.

Si la recta buscada pasa por  $P(1,0,-1)$  y es paralela a  $\pi$ , entonces está contenida en el plano paralelo a π por P, que lo denominaremos  $π$ <sup>'</sup>:

 $\pi$ ':x+2y+4z+D=0, calculemos D sabiendo que P(1,0,-1) $\in \pi$ <sup>2</sup>  $\rightarrow$  1-4+D=0 $\rightarrow$  D=3 $\rightarrow$  $\pi$ <sup>2</sup>:x+2y+4z+3=0

La recta buscada se apoya en r, esto quiere decir que la corta, luego podemos calcular el punto de intersección de las dos rectas, como el de corte del plano π' y r.

Q, intersección de  $\overline{\mathcal{L}}$ ∤  $\int$  $+2v-z=$  $+ v + 2z =$ ≡  $2y - z = 3$  $2z=2$  $x+2y-z$  $r = \begin{cases} x + y + 2z = 2 \\ 0 \end{cases}$  y  $\pi$  :  $x+2y+4z+3=0$ . Resolviendo el sistema tenemos que  $Q(7, -13/5, -6/5)$ 

Ya tenemos dos puntos de s, el punto  $P(1,0,-1)$  y el punto  $Q(7,-13/5,-6/5)$ . Con estos dos puntos es fácil calcular s:

$$
\overline{PQ} = (6, -13/5, -1/5) \rightarrow \overline{v_s} = (30, -13, -1) \rightarrow s = \frac{x-1}{30} = \frac{y-0}{-13} = \frac{z+1}{-1}
$$

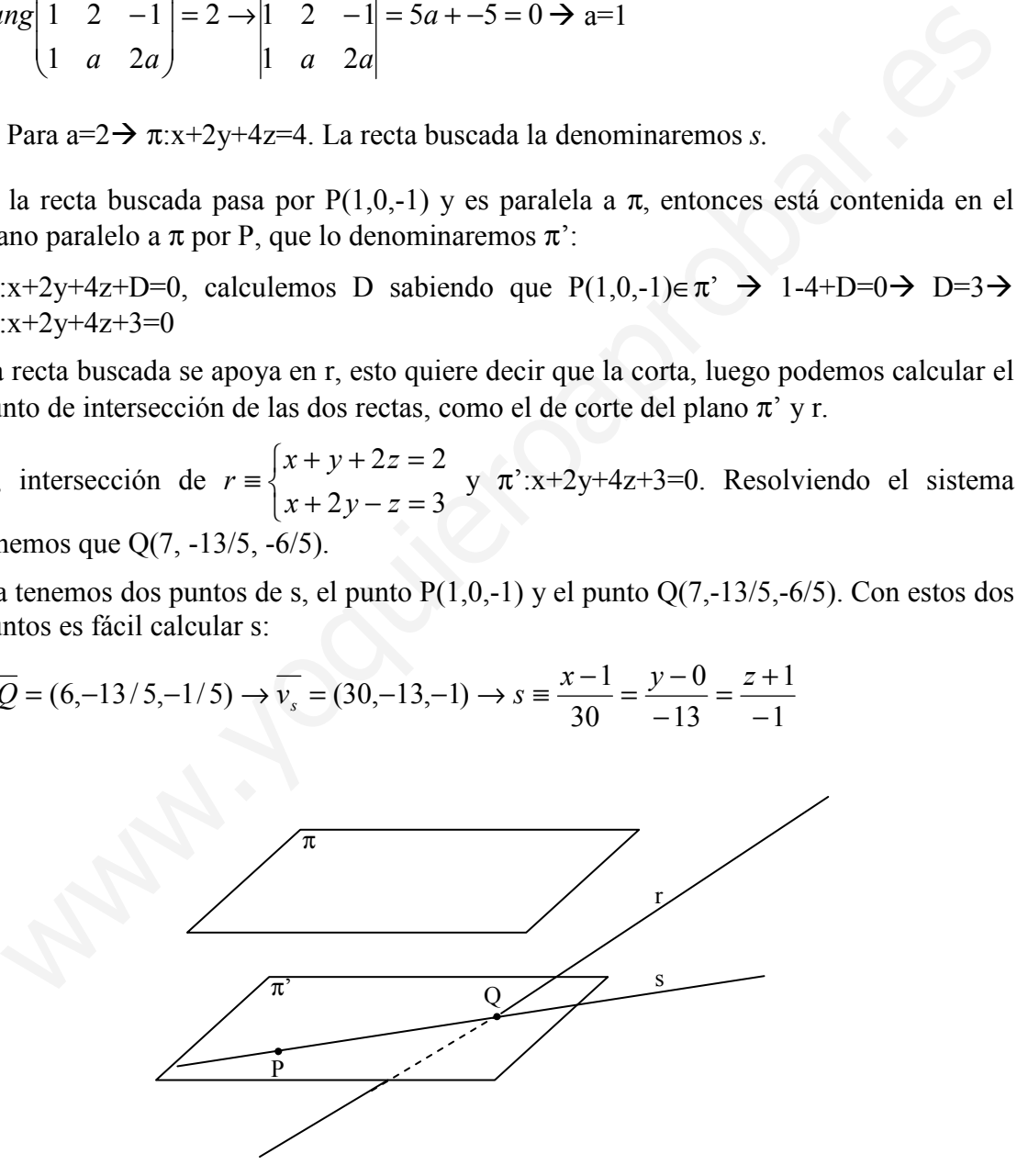

 $C-4$ .- Sabiendo que tres de los vértices de un paralelogramo son los puntos  $A(1,1, 2)$ ,  $B(1,1, 4)$  y  $C(3,3,6)$ , hallar el área del mismo.

$$
a_{\text{parallelogramo}} = |\overline{AB} \times \overline{AC}| = \begin{vmatrix} i & j & k \\ 0 & 0 & 2 \\ 2 & 2 & 4 \end{vmatrix} = |-4i + 4j| = \sqrt{4^2 + 4^2} = \sqrt{32} u^2
$$

### Junio de 2008. Prueba A

C-4.- Dada la recta r :  $2x + y = 2$ , calcular el punto P de la recta r tal que la perpendicular a r por P pase por el punto (1,−1) .

Estamos en un problema de 2 dimensiones. La recta r:y=2-2x tiene pendiente m=-2.

Luego la recta perpendicular tiene de pendiente  $m=1/2=0.5$ 

El punto de la recta buscado es  $P(x_0, 2-2x_0)$  y por lo tanto la recta será y- $(2-2x_0)=0.5(x-2x_0)$  $(x_0)$ . Para hallar el punto obliguemos a que la recta pase por  $(1,-1) \rightarrow -1-2+2x_0=0.5(1-1)$  $(x_0) \rightarrow x_0 = 7/5$ . En consecuencia y<sub>0</sub>=2-2·(7/5)=-4/5, con lo que P(7/5,-4/5)

## Septiembre de 2008. Prueba A

**C-2.**- Hallar la distancia entre el punto A(2,1,4) y la recta  $r \equiv \frac{x-1}{2}$  $\frac{-1}{2} = y + 1 = \frac{z}{3}$ 

De la recta r sabemos su vector director  $\overrightarrow{v_r} = (2,1,3)$  y un punto de de r es Q(1,-1,0)

C-4.- Dada la recta r : 2x + y = 2 , calculator el punto P de la recta r tal que l  
perpendicular a r por P pase por el punto (1,-1).  
Estamos en un problema de 2 dimensions. La recta r:y=2-2x tiene pendiente m=-2.  
Luego la recta perpendicular tiene de pendiente m=1/2=0.5  
El punto de la recta buscado es P(x<sub>0</sub>,2-2x<sub>0</sub>) y por lo tanto la recta será y-(2-2x<sub>0</sub>)=0.5(xx<sub>0</sub>). Para hallar el punto obliguemos a que la recta pase por (1,-1)→1-2+2x<sub>0</sub>=0.5(1x<sub>0</sub>)→ x<sub>0</sub>=7/5. En consecuencia y<sub>0</sub>=2-2·(7/5)=-4/5, con lo que P(7/5,-4/5)  
**Septiembre de 2008. Prueba A**  
C-2.- Hallar la distancia entre el punto A(2,1,4) y la recta r 
$$
\equiv \frac{x-1}{2} = y + 1 = \frac{z}{3}
$$
  
De la recta r sabemos su vector director  $\overrightarrow{v_r} = (2,1,3)$  y un punto de de r es Q(1,-1,0)  
 $d(A,r) = \sqrt{|\overrightarrow{AQ}|^2 - (prov_{\overrightarrow{v_r}}(\overline{AQ}))^2} = \sqrt{|\overrightarrow{AQ}|^2 - |\overrightarrow{AQ}|^2 - |\overrightarrow{|\overrightarrow{v_r}||^2}}$   
 $\overrightarrow{AQ} = (-1,-2,-4) \rightarrow |\overrightarrow{AQ}| = \sqrt{1+4+16} = \sqrt{21}$   
 $\overrightarrow{AQ} \cdot \overrightarrow{v_r} = -2-2-12 = -16$   
 $|\overrightarrow{v_r}| = \sqrt{4+1+9} = \sqrt{13}$   
 $d(A,r) = \sqrt{|\overrightarrow{AQ}|^2 - |\frac{\overrightarrow{AQ} \cdot \overrightarrow{v_r}|^2}{|\overrightarrow{v_r}|^2} = \sqrt{21 - |\frac{-16}{\sqrt{14}}|^2} = \sqrt{21 - \frac{256}{14}} = \sqrt{\frac{19}{7}} u$   
**Septiembre de 2008. Prueba B**  
**Septiembre de 2008. Prueba B**

#### Septiembre de 2008. Prueba B

PR-1.- Se consideran las rectas r y s de ecuaciones respectivas:

$$
r = \begin{cases} y = 1 \\ z = 0 \end{cases} \quad y \quad s = \begin{cases} x = 0 \\ z = 2 \end{cases}
$$

- a) Estudiar la posición relativa de r y s .
- b) Determinar la recta que corta perpendicularmente a r y s
- c) Calcular las distancias entre r y s

a) Posición relativa de las dos rectas, estudiemos el rango de

$$
M = \begin{bmatrix} 0 & 1 & 0 \\ 0 & 0 & 1 \\ 1 & 0 & 0 \\ 0 & 0 & 1 \end{bmatrix} \quad M^* = \begin{bmatrix} 0 & 1 & 0 \\ 0 & 0 & 1 & 0 \\ 1 & 0 & 0 & 0 \\ 0 & 0 & 1 & 2 \end{bmatrix}
$$
  
range(M)=3, pues 
$$
\begin{vmatrix} 0 & 1 & 0 \\ 0 & 0 & 1 \\ 1 & 0 & 0 \end{vmatrix} = 1 \neq 0 \quad \text{rang}(M^*)=4, \text{ pues } \begin{vmatrix} 0 & 1 & 0 & 1 \\ 0 & 0 & 1 & 0 \\ 1 & 0 & 0 & 0 \\ 0 & 0 & 1 & 2 \end{vmatrix} = 2 \neq 0
$$

Luego se cruzan

b) Llamemos a la recta buscada, t. Para calcular t, recta que corte perpendicular a ambas rectas, se cumple que su vector director es perpendicular a los vectores directores de r y s. Es decir  $\overrightarrow{v_t} \cdot \overrightarrow{v_r} = \overrightarrow{v_t} \cdot \overrightarrow{v_s} = 0$ 

Como la recta t corta a r y a s, podemos tomar un punto de r y otro punto de s (donde corta la recta). Para tomar un punto de cada recta pongámoslas en forma paramétricas:

Luego (M) -3, pues 
$$
\begin{bmatrix} 0 & 0 & 1 \\ 1 & 0 & 0 \end{bmatrix}
$$
 = 1 ≠ 0<sup>-1</sup> taligny -4, pues  $\begin{bmatrix} 1 & 0 & 0 & 0 \\ 0 & 0 & 1 & 2 \end{bmatrix}$   
\nLuego se cruzan  
\nb) Llamemos a la recta buscada, t. Para calcular t, recta que corte perpendicular a ambas  
\nrectas, se cumple que su vector director es perpendicular a los vectores directores de r y  
\ns. Es decir  $\overrightarrow{v_t} \cdot \overrightarrow{v_r} = \overrightarrow{v_t} \cdot \overrightarrow{v_s} = 0$   
\nComo la recta t corta a r y a s, podemos tomar un punto de r y otro punto de s (donde  
\ncorta la recta). Para tomar un punto de cada recta pongámoslas en forma paramétricas:  
\n
$$
\begin{aligned}\n&= \begin{cases}\nx = \lambda \\
y = 1 & y & s = \begin{cases}\nx = 0 \\
y = \mu \rightarrow P(\lambda, 1, 0) & y Q(0, \mu, 1). \text{ Luego el vector director de la recta t} \\
z = 0 & z = 1\n\end{cases}\n\end{aligned}
$$
\n
$$
\overrightarrow{v_t} \cdot \overrightarrow{v_r} = \overrightarrow{v_t} \cdot \overrightarrow{v_s} = 0
$$
\n
$$
\overrightarrow{v_t} \cdot \overrightarrow{v_r} = \overrightarrow{v_Q} = (-\lambda, \mu - 1, 1). \text{ Para calcular } \lambda y \mu \text{ aplicuemos que } \overrightarrow{v_t} \cdot \overrightarrow{v_r} = \overrightarrow{v_t} \cdot \overrightarrow{v_s} = 0
$$
\n
$$
\overrightarrow{v_t} \cdot \overrightarrow{v_r} = 0 \rightarrow \text{ siendo } \overrightarrow{v_r} = (1, 0, 0) \rightarrow \lambda = 0
$$
\n
$$
\overrightarrow{v_t} \cdot \overrightarrow{v_s} = 0 \rightarrow \text{siendo } \overrightarrow{v_s} = (0, 1, 0) \rightarrow \mu - 1 = 0 \rightarrow \mu = 1
$$
\nAsí P(0,1,0) y Q(0,1,1), que son 2 puntos de la recta buscada;  
\n
$$
\overrightarrow{v_t} = \overrightarrow{PQ} = (0, 0, 1) \quad \text{t} \begin{cases}\nx = 0 \\
y = 1 \\
z = \lambda
$$
\n**e)** distance after 0  
\

$$
\overrightarrow{v_t} = \overrightarrow{PQ} = (0,0,1) \ \text{t:} \begin{cases} x = 0 \\ y = 1 \\ z = \lambda \end{cases}
$$

c) distancia entre dos rectas que se cruzan:  $\overrightarrow{PO}$ ,  $\vec{v}$ ,  $\vec{v}$  $|\vec{v}_r \times \vec{v}_s|$  $,\vec{\nu}_{\scriptscriptstyle r}$  ,  $(r,s)$  $r \sim r_s$  $r, \nu_s$  $\vec{v}_r \times \vec{v}$  $PQ,\vec{v}_r,\vec{v}$  $d(r,s) = \frac{1}{1-r}$  $\overline{a}$  $=\frac{|\mathbf{r}|^2 \sum_i \mathbf{r}_i \mathbf{r}_i|^2}{|\vec{v} \times \vec{v}|^2}$ , siendo P y Q puntos de r y s:  $P(0,1,0), Q(0,0,1) \rightarrow \overrightarrow{PQ} = (0,-1,1), \overrightarrow{v_r} = (1,0,0), \overrightarrow{v_s} = (0,1,0)$  $0 -1 1$ 

$$
d(r,s) = \frac{\begin{vmatrix} 0 & -1 & 1 \\ 1 & 0 & 0 \\ 0 & 1 & 0 \end{vmatrix}}{\begin{vmatrix} i & j & k \\ 1 & 0 & 0 \\ 0 & 1 & 0 \end{vmatrix}} = \frac{1}{|k|} = 1u
$$

C-2.- Hallar el seno del ángulo formado por la recta r y el plano  $\pi$  con ecuaciones:

$$
r \equiv \begin{cases} x = z \\ 2y + z = 3 \end{cases} \quad y \quad \pi \equiv x + y = z
$$

Para calcular el ángulo entre r y  $\pi$  necesitamos  $\overrightarrow{v_r}$  y  $\overrightarrow{n_{\pi}}$ . Pongamos r en paramétricas:

$$
r \equiv \begin{cases} x = \lambda \\ y = \frac{3 - \lambda}{2} \implies \overrightarrow{v_r} = (1, -0.5, 1) \text{ o podemos usar uno proporcional } \overrightarrow{v_r} = (2, -1, 2) \\ z = \lambda \end{cases}
$$

Por otro lado  $\pi$ : x+y-z=0  $\rightarrow \overrightarrow{n_{\pi}}$ =(1,1,-1)

$$
\angle(\pi, r) = 90^{\circ} - \angle(\vec{n}_{\pi}, \vec{v}) = 90^{\circ} - \cos^{-1}\left(\frac{\vec{n}_{\pi} \cdot \vec{v}}{|\vec{n}_{\pi}||\vec{v}|}\right) = 90^{\circ} - \cos^{-1}\left(\frac{-1}{\sqrt{3} \cdot 3}\right) = 90^{\circ} - 1011^{\circ} = -10.1^{\circ} = 10.1^{\circ}
$$

 $sen(10,1^{\circ}) \approx 0,19$